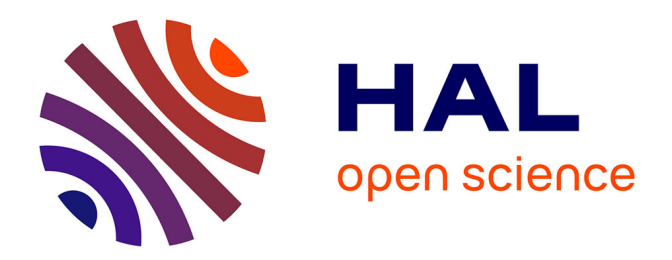

# **Analysis and simulation of in seated human prehensible and reaching movements for ergonomic uses**

Nicolas Chevalot

# **To cite this version:**

Nicolas Chevalot. Analysis and simulation of in seated human prehensible and reaching movements for ergonomic uses. Engineering Sciences [physics]. Arts et Métiers ParisTech, 2006. English. NNT :  $2006\mathrm{ENAM}0066$ . pastel-00002198

# **HAL Id: pastel-00002198 <https://pastel.hal.science/pastel-00002198>**

Submitted on 9 Mar 2007

**HAL** is a multi-disciplinary open access archive for the deposit and dissemination of scientific research documents, whether they are published or not. The documents may come from teaching and research institutions in France or abroad, or from public or private research centers.

L'archive ouverte pluridisciplinaire **HAL**, est destinée au dépôt et à la diffusion de documents scientifiques de niveau recherche, publiés ou non, émanant des établissements d'enseignement et de recherche français ou étrangers, des laboratoires publics ou privés.

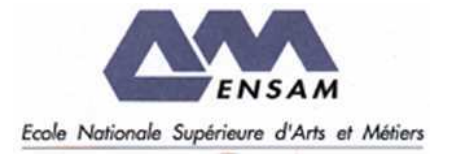

Ecole doctorale n° 432 : Sciences des Métiers de l'Ingénieur

# **T H È S E**

pour obtenir le grade de

# **Docteur**

de

# **l'École Nationale Supérieure d'Arts et Métiers**

Spécialité "Biomécanique et ingénieurie pour la santé"

*présentée et soutenue publiquement par* 

# **Nicolas CHEVALOT**

le 12 décembre 2006

# **CARACTERISATION ET SIMULATION DES MOUVEMENTS D'ATTEINTE PAR UN OPERATEUR HUMAIN EN POSITION ASSISE EN VUE D'APPLICATIONS ERGONOMIQUES**

*Directeur de thèse : François LAVASTE* 

*Codirecteur(s) de thèse : Jean-Pierre VERRIEST* 

Jury :

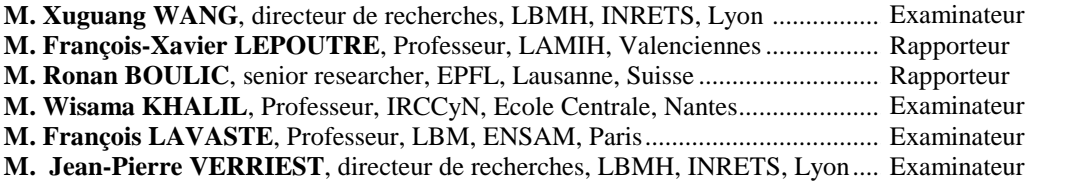

**Laboratoire de biomécanique**  *ENSAM, CER de Paris* 

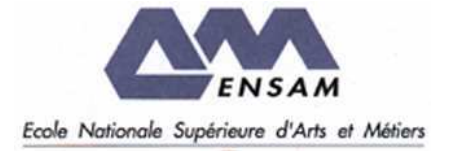

Ecole doctorale n° 432 : Sciences des Métiers de l'Ingénieur

# **T H È S E**

pour obtenir le grade de

# **Docteur**

de **l'École Nationale Supérieure d'Arts et Métiers**

Jury :

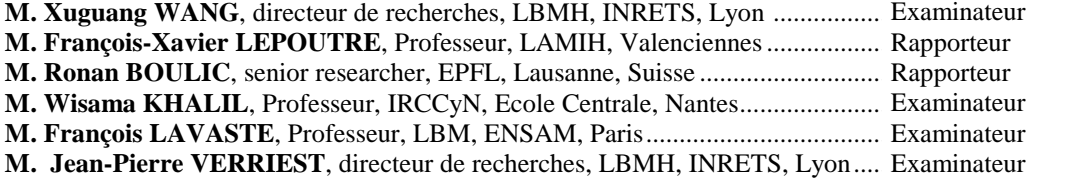

**Laboratoire de biomécanique**  *ENSAM, CER de Paris* 

# **CARACTERISATION ET SIMULATION DES MOUVEMENTS D'ATTEINTE PAR UN OPERATEUR HUMAIN EN POSITION ASSISE EN VUE D'APPLICATIONS ERGONOMIQUES**

#### **RESUME**

La simulation de mouvements d'atteinte effectués par un opérateur assis est particulièrement utile pour les constructeurs d'automobiles. Elle permet d'améliorer l'ergonomie de l'habitacle et des commandes, le plus en amont possible dans la conception. Elle consiste à simuler un mouvement et à prédire son inconfort. Cependant, ce type de simulation se heurte à des problèmes pratiques et théoriques. Pour la partie pratique, une méthode de simulation générique et stable pour tout type de mouvement doit être mise en place. Faire un logiciel de simulation par types de mouvement est plus simple, mais devient vite fastidieux dès que le nombre de mouvements différents est important. Pour la partie théorique, il est jusqu'à présent nécessaire d'enregistrer une nouvelle base à chaque changement dans la définition de la tâche, si petit soit il. En essayant de comprendre comment un changement de tâche influe sur le mouvement, il pourrait être possible d'étendre le domaine de prédiction d'un type de mouvement à un autre type similaire. Deux expériences ont été réalisées pour tenter de pallier les problèmes évoqués précédemment. Pour la partie pratique, une expérience sur l'atteinte a été réalisée dans un environnement automobile. Elle comporte 13 catégories de tâches couramment effectuées par les conducteurs. Elle a permis de mettre au point un procédé de simulation réutilisable pour n'importe quel type de mouvement d'un sujet assis. Pour la partie théorique, une étude exploratoire sur l'impact de l'environnement et de la nature de la tâche sur le mouvement a été menée. Elle a permis d'identifier les facteurs qui sont susceptibles de modifier le mouvement et de comprendre la façon dont ils sont modifiés.

**Mots-clés**: Ergonomie physique, analyse cinématique, simulation de mouvement et d'inconfort, industrie automobile, mannequin numérique

# **ANALYSIS AND SIMULATION OF IN SEATED HUMAN PREHENSIBLE AND REACHING MOVEMENTS FOR ERGONOMIC USES**

Mis en forme : Anglais (Royaume-Uni)

#### **ABSTRACT**

Simulation of seated reaching movements is useful for designing the interior of a car. It allows assessing reachability of control commands and their discomfort in an early phase of design, through virtual simulation. However, this kind of simulation encounters theoretical and pratical problems. Practically, the whole simulation process should be designed for all kind of reach tasks, arising the problems of robustness and genericity. Theoretically, it is important to understand how the movements are controlled. A better understanding of motion control may avoid rebuilding a movement database at each minor task definition changes. Two experiments have been carried out. The first one aimed to construct a complete database of in-vehicle reach motions including 13 different reach tasks of for a driver. The second one has explored the kinematic characteristics of seated reaching motions. It allowed identifying the prameters, which has an influence on trajectory formation, arm/trunk coordination.

**Keywords:** Ergonomics, kinematic analysis, discomfort and motion simulation, automotive engineering, digital human.

## **REMERCIEMENTS**

Je tiens à remercier tous ceux qui ont participé de près ou de loin à l'élaboration de la thèse et qui se reconnaîtront donc dans ces remerciements.

# **TABLE DES MATIERES**

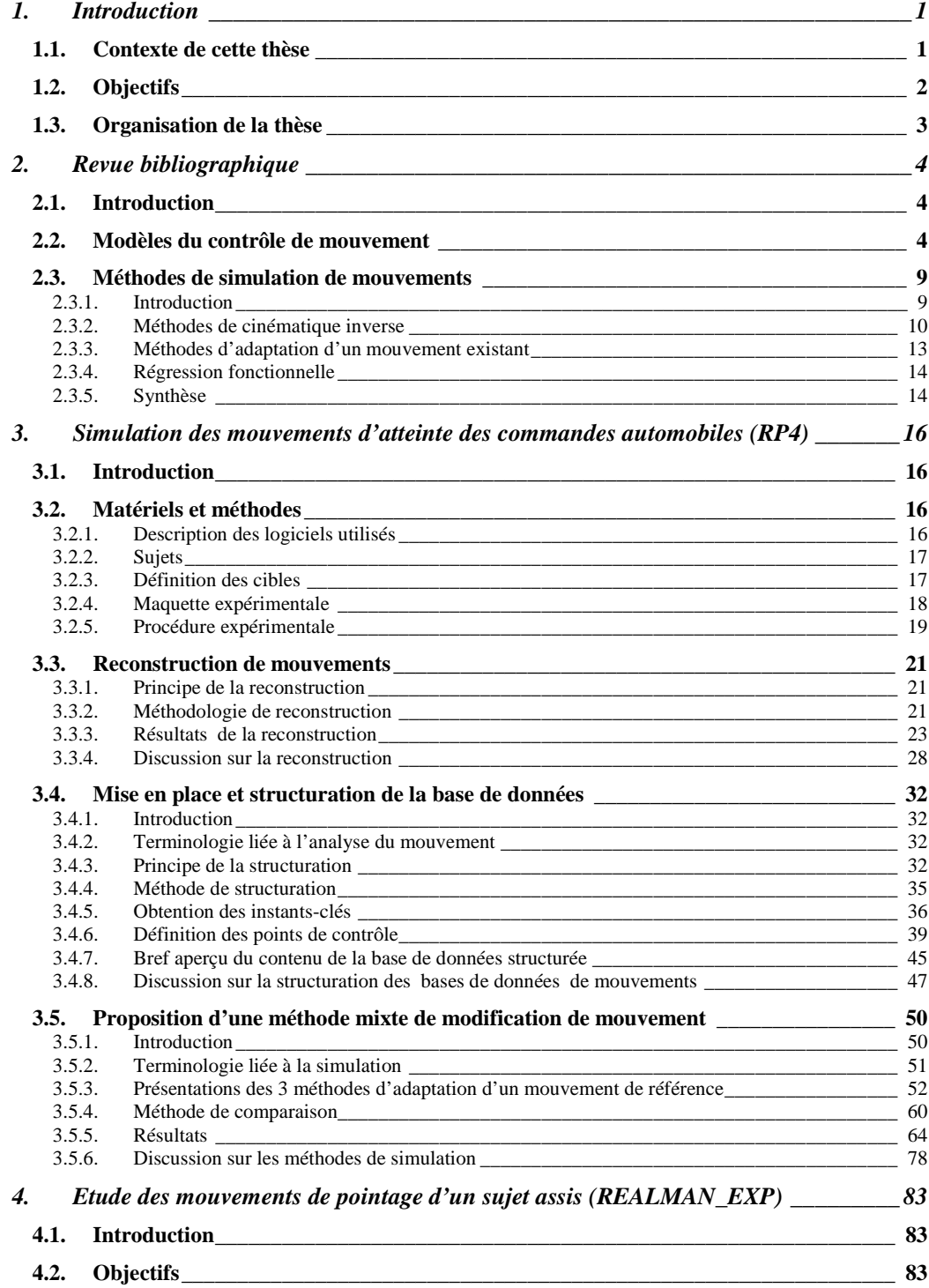

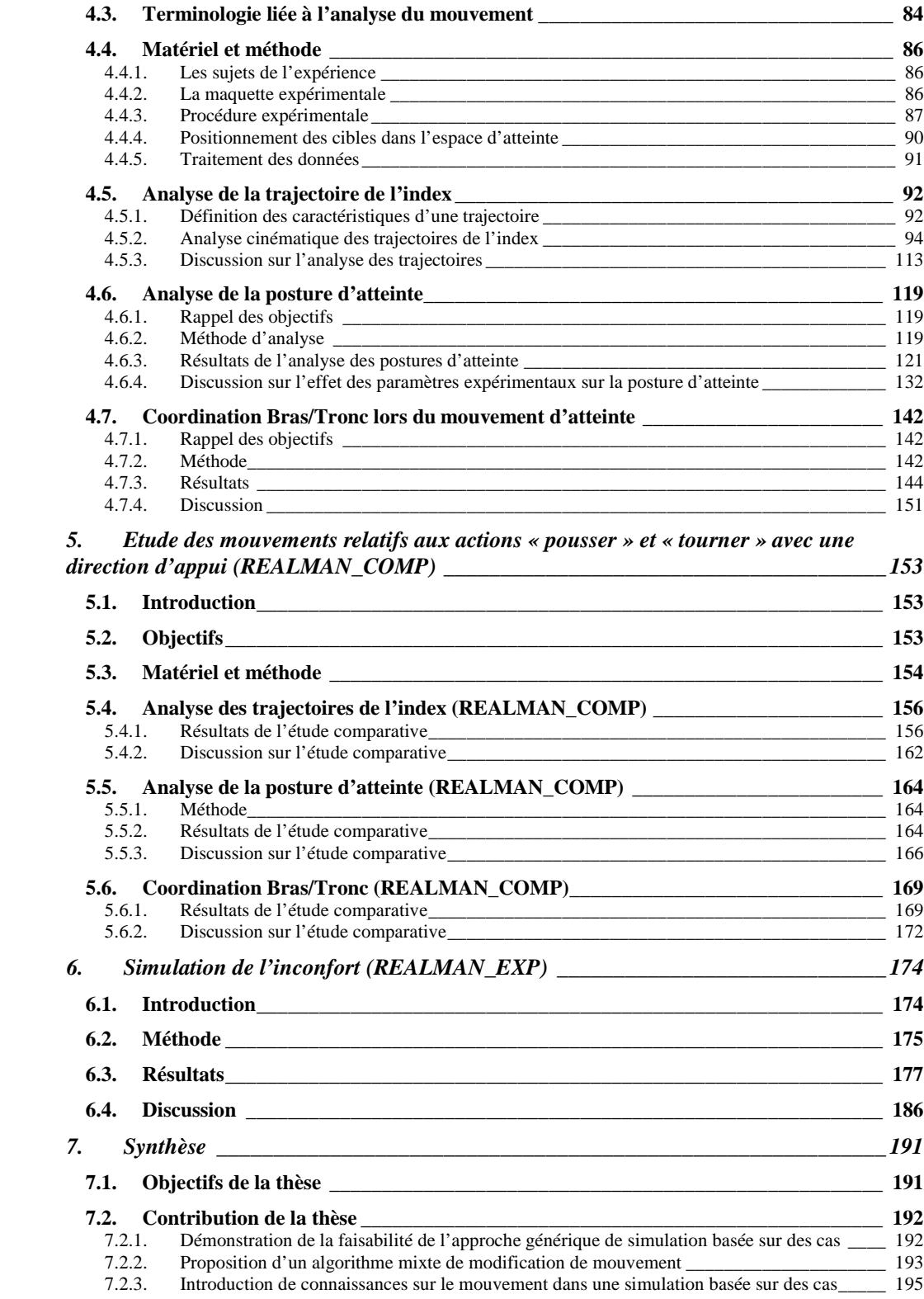

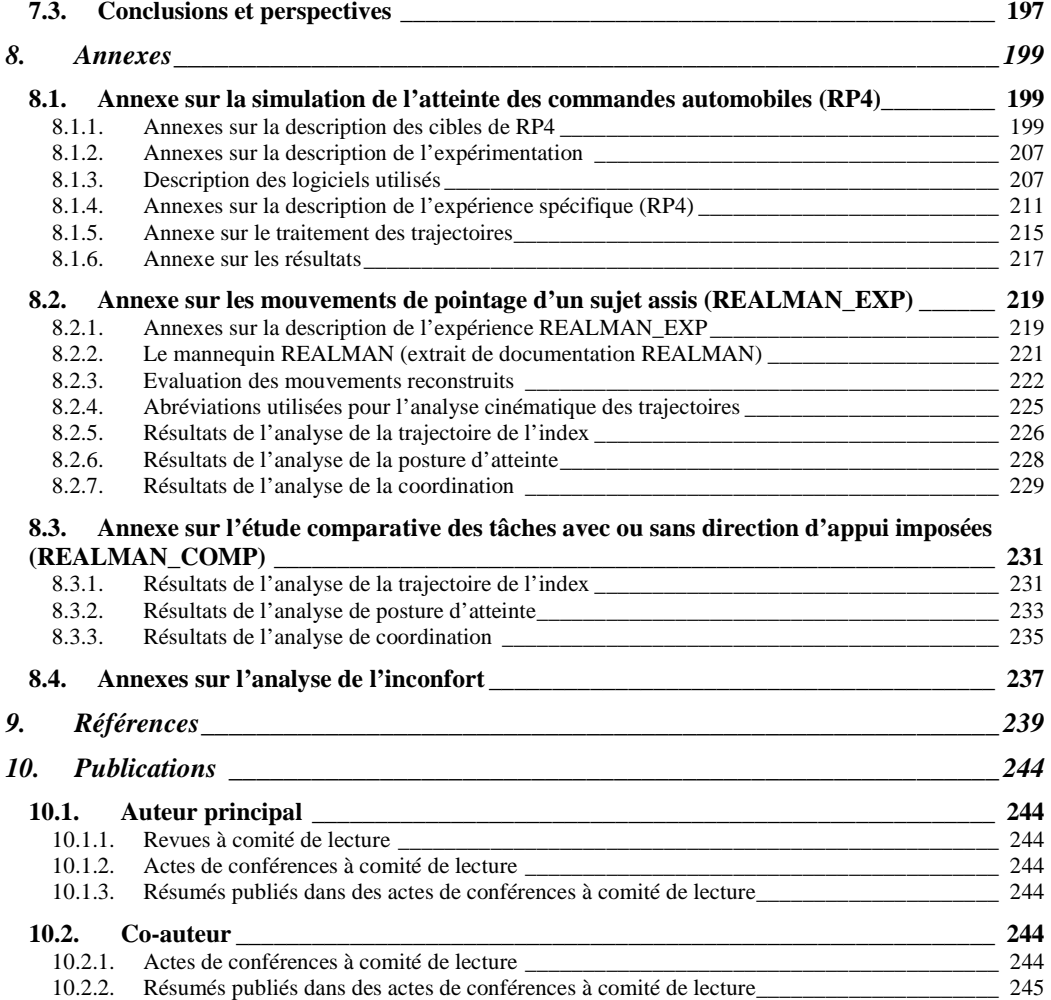

# **1. Introduction**

## 1.1. Contexte de cette thèse

L'ergonomie est la science de l'adaptation de l'outil à son utilisateur au sens large. Elle permet de mieux concevoir les interfaces entre l'homme et la machine en améliorant l'accessibilité ou l'aisance de manipulation des commandes, par exemple. Les opérations d'atteinte et de préhension d'une commande en position assise recouvrent un très grand nombre de situations de travail. Dans l'industrie, l'ergonomie contribue à optimiser les postes de travail, afin de rendre les opérations les moins risquées et les plus productives possibles. Pour un véhicule, il s'agit d'améliorer l'accessibilité et la manoeuvrabilité des commandes d'une part. D'autre part, il s'agit de diminuer l'inconfort ressenti lors de l'atteinte d'une commande accessible. L'amélioration de l'ergonomie d'un habitacle automobile est le contexte de la thèse.

Dans l'industrie automobile, les évaluations ergonomiques nécessitent de tester différentes configurations soit avec une maquette physique réelle et un panel de testeurs, soit avec une maquette numérique et des sujets virtuels. Les évolutions de la technologie font préférer la deuxième solution aux industriels. En effet, l'évaluation de l'ergonomie d'un habitacle est longue et coûteuse, quand elle est testée par des essayeurs professionnels ou des sujets sur des maquettes physiques. La mobilisation de personnes et le temps de réalisation d'une maquette en sont la cause. En cas de non-satisfaction de la maquette, il est nécessaire de refaire toute la procédure de test pour valider les modifications. La conception assistée par ordinateur (CAO), dans le domaine de l'automobile, a permis de résoudre un très grand nombre de questions techniques à un stade très avancé. Il serait donc envisageable que les problèmes liés à l'ergonomie soient aussi pris en compte à un stade avancé. Ceci nécessite de pouvoir simuler des mouvements et de pouvoir prédire leur inconfort à l'aide d'un mannequin numérique.

La simulation de mouvements du corps humain fait face à plusieurs problèmes liés au caractère redondant de la chaîne musculo-squelettique. On se restreint ici aux problèmes liés à la cinématique, les problèmes liés à la dynamique et aux efforts musculaires ne sont pas abordés dans cette thèse. Dans un mouvement d'atteinte, le but est d'amener l'effecteur final (par exemple l'index) d'un point de départ vers un autre point de l'espace. Une seule trajectoire est choisie parmi une infinité de « chemins » possibles pour joindre ces deux points. Cette sous-problématique est celle de la formation des trajectoires. Le fait que l'effecteur final de la chaîne musculo-squelettique suive cette trajectoire engendre à chaque pas de temps 3 contraintes de position qui sont les 3 coordonnées de l'espace. Du fait que le corps humain possède un grand nombre d'articulations et que chacune de ces articulations peut avoir un, deux ou même trois degrés de liberté, la transformation de la trajectoire en angles articulaires n'est pas unique. Pour une même trajectoire, il existe donc une infinité de combinaisons possibles des degrés de liberté qui permettent de la suivre. Cette sousproblématique est celle de la cinématique inverse.

La problématique de l'inconfort est différente de celle relative à la simulation de mouvement. Le retour d'information sur l'inconfort est une donnée très importante lors de l'évaluation d'un habitacle. Cependant, l'inconfort est une sensation subjective ce qui la rend délicate à mesurer et par là même à prédire. L'inconfort ressenti par un opérateur lors de l'exécution d'une tâche est associé à des facteurs physiologiques et biomécaniques. Ils provoquent des sensations telles la gêne, la pénibilité, la douleur ou la fatigue. Le seul "instrument de mesure" de cette perception est le sujet lui-même avec tous les défauts que comporte ce type

d'évaluation. Afin de rendre l'évaluation d'inconfort exploitable pour un constructeur automobile, deux problèmes se posent :

- Comment évaluer cette perception d'inconfort de la façon la plus fiable possible?
- Est-il possible d'expliquer l'inconfort avec des paramètres objectifs, tels que des grandeurs biomécaniques, dans la perspective de définir des critères d'inconfort à partir de ces grandeurs mesurables?

La très grande complexité de la problématique du mouvement et de l'inconfort a limité les fonctionnalités offertes par les logiciels de simulation ergonomique. Les logiciels disponibles dans l'industrie, comme par exemple, RAMSIS, Jack ou Safework, permettent de visualiser un modèle humain digital dans un environnement numérique ou bien de prédire une posture et l'inconfort lié à cette posture. Les fonctionnalités relatives à la simulation d'un mouvement sont encore très limitées, celles relatives à l'évaluation de l'inconfort lié à ce mouvement le sont également.

Dans le but de dépasser cette limite, le projet européen REALMAN (IST-2000-29357, Integrated Technology for Dynamic Simulation & Advanced Visualization of Human Motion in Virtual Environments) a été lancé en fin de l'année 2001 pour une durée de 30 mois. Il réunissait un éditeur de logiciel (RAMSIS, Human Solution), des partenaires scientifiques (CEIT, LfE Université Technique de Munich, Université de Patras, INRETS) et des partenaires industriels (Peugeot, Renault, Alenia Aerospatiale). Il avait pour objectif d'acquérir des connaissances et de développer des techniques, afin de pouvoir simuler le mouvement humain de façon réaliste. Le présent travail s'inscrit en grande partie dans le contexte de ce projet européen.

Face à la complexité des mouvements à simuler tels que l'accessibilité du poste de conduite, le projet REALMAN a adopté une approche de simulation basée sur des cas, en grande partie grâce à la thèse de Gilles Monnier (Monnier, 2004), qui a démarré son travail presque un an avant à l'INRETS. L'approche basée sur des cas consiste à sélectionner et modifier un mouvement déjà présent dans une base de données. Gilles Monnier a notamment développé un algorithme d'adaptation de mouvement sous contraintes multiples et a introduit plusieurs concepts innovants comme tableau de commande pour mieux contrôler la simulation. Cette approche a été mise au point avec succès sur des mouvements de saisie de la ceinture (Monnier et al, 2003). Elle a été appliquée plus tard sur des mouvements d'accessibilité du poste de conduite (Monnier et al., 2006). Comme toutes les méthodes de simulation basées sur des cas, son principal défaut est le manque de généricité au niveau de son implémentation et de son domaine d'application qui est restreint à celui des données.

# 1.2. Objectifs

Le présent travail est la suite logique des travaux de Gilles Monnier. Il a pour objectif principal d'explorer la possibilité de rendre l'approche de simulation basée sur des cas plus générique. En effet, deux stratégies d'approche sont disponibles. Ce sont les approches basées sur des connaissances ou sur des cas. L'approche basée sur des connaissances consiste à acquérir ou réutiliser des connaissances sur le contrôle du mouvement et à proposer des modèles prédictifs par la suite. En théorie, elle est très séduisante et a l'avantage d'être générique. Mais elle est très rarement utilisée pour des mouvements complexes impliquant un grand nombre des axes de mobilité du corps en mouvement, justement à cause du manque de connaissances. L'objectif premier de la thèse est d'introduire des connaissances sur le mouvement dans l'approche basée sur des cas. Les simulations basées sur des cas ne peuvent prédire que le type de mouvement que contient la base de données établie. Il faut donc en théorie refaire une base de données de mouvement à la moindre modification de l'environnement du mouvement ou de la tâche à accomplir. Toutefois, la frontière entre l'approche basée sur des cas et l'approche basée sur des connaissances n'est pas forcément infranchissable. L'introduction de connaissances dans une approche basées sur des cas pourrait permettre d'étendre le domaine de définition de la base de données initiale. Elle pourrait s'élargir à d'autres tâches où seule l'action finale de la main varie par rapport à la base de données initiale. La finalité est de comprendre comment les mouvements sont formés et quels types de connaissances peuvent être exploités pour rendre la méthode basée sur des cas plus évolutive.

Par ailleurs, nous nous sommes aussi intéressés à appliquer l'approche basée sur des cas à une demande industrielle dans le cadre d'une collaboration avec Renault. Il s'agit de constituer une base de mouvements d'atteinte des commandes d'automobiles (projet REALMAN Programme 2004, RP4). Le second objectif du présent travail est de rendre l'implémentation de la méthode basée sur des cas plus générique au niveau de la structuration des données ainsi qu'au niveau de l'algorithme d'adaptation de mouvement sous contrainte. La structuration est « générique », ceci signifie qu'elle n'est pas spécifique à une tâche particulière et à un algorithme de simulation particulier. Plusieurs algorithmes d'adaptation de mouvement seront donc testés afin de choisir le plus « robuste ». Dans ce terme, il faut entendre celui qui déformera un mouvement choisi de la façon la plus réaliste possible.

## 1.3. Organisation de la thèse

L'organisation de ce mémoire ne respecte pas l'avancement chronologique des travaux réalisés dans ce travail. Nous préférons présenter d'abord les résultats du projet RP4 pour mieux présenter l'approche de simulation basée sur des cas. Nous allons présenter ensuite les tentatives d'introduction de connaissances, car elles ont pour but de faire évoluer la simulation basée sur des cas. Le mémoire commence par la présentation plus détaillée de la problématique liée à la thèse (chapitre 2). Elle fait l'état des lieux des connaissances en matière de technique de simulation de mouvement. Elle rassemble également les connaissances disponibles sur l'organisation et le contrôle du mouvement. La constitution d'une base de mouvements d'atteinte des commandes d'automobile est l'objet du chapitre 3. Ce chapitre décrit la procédure de création d'une base de mouvements : capture et reconstitution de mouvements, analyse et structuration des données. Trois algorithmes d'adaptation d'un mouvement référentiel sont testés. La réalisation de l'objectif d'introduction de connaissances dans l'approche basée sur des cas est l'objet des chapitres suivants. Une étude exploratoire sur une tâche d'atteinte simple, dans un environnement très dépouillé et sur une large portion de l'espace d'atteinte a été conduite au chapitre 4 (REALMAN\_EXP). Le but est de voir l'impact de la position de la cible sur les caractéristiques du mouvement, le sujet étant en position assise. La trajectoire de l'index et les angles articulaires sont analysés au cours du temps. Au chapitre 5, une étude comparative tente de déterminer comment l'action à effectuer par la main sur la cible influence le mouvement d'atteinte (REALMAN\_COMP). Le but est de déterminer si les mouvements d'atteinte de différentes tâches sont interchangeables, quand seule l'action sur la cible change entre eux. La prédiction de l'inconfort lié au mouvement d'atteinte fait l'objet du chapitre 6. Il définit comment ont été construits les modèles prédictifs de l'inconfort et compare la qualité de leurs prédictions. La synthèse des travaux effectués au cours de cette thèse, les conclusions et les perspectives de cette thèse font parti du chapitre 7.

# **2. Revue bibliographique**

# 2.1. Introduction

Cette étude bibliographique concerne uniquement la problématique de la simulation de mouvement, étant donné que cette thèse se concentre surtout sur cet aspect. La problématique de la simulation de mouvement se décline en deux thèmes principaux. Le premier concerne les modèles du contrôle du mouvement. Il s'agit dans ce cas de comprendre comment est gérée la redondance cinématique, à savoir la formation de trajectoire et la cinématique inverse. Une revue des principales théories concernant le contrôle du mouvement est présentée.

Le deuxième thème concerne plus particulièrement l'aspect « technique » de la simulation. Les principales techniques de simulation de mouvement, notamment celles utilisées pour la cinématique inverse, seront présentées. La cinématique inverse consiste à retrouver une posture d'une chaîne cinématique à partir de la position dans l'espace de ses organes terminaux (*end-effectors*, effecteur finaux en français). Un choix a été fait parmi elles sur la base de critères qui seront expliqués.

# 2.2. Modèles du contrôle de mouvement

## Théorie des canaux-visiomoteurs

Jeannerod (Jeannerod, 1981, 1984) a observé l'ouverture de la main et la vitesse tangentielle du poignet, lors de l'exécution d'une tâche de préhension. L'ouverture de la main est définie comme la distance entre les dernières phalanges du pouce et de l'index. Elle donne des informations sur le processus d'ouverture de la main au cours du mouvement. La vitesse tangentielle du poignet donne des informations sur le déroulement dans le temps du transport de la main. Le transport consiste à amener la main vers la cible. Le processus d'ouverture et le transport de la main sont les deux composantes du mouvement définies par Jeannerod.

Jeannerod a observé que le processus d'ouverture de la main n'est pas modifié, lorsque la taille de la cible est fixe et que sa position dans l'espace varie. Par contre, dans cette situation, la composante de transport de la main est modifiée. Il a observé que des cibles de tailles différentes à une position fixe dans l'espace laissent la composante de transport invariante, alors que le processus d'ouverture de la main est modifié. Ce découplage fait penser à une « segmentation » fonctionnelle entre les articulations distales et proximales. Cette segmentation attribuerait des rôles spécifiques à la main et à l'ensemble bras/tronc. La première serait responsable de la manipulation de la cible et le deuxième serait responsable du transport de la main. Chacune d'entre elle forme un canal visiomoteur ayant ces propres entrées (position de la cible, taille de la cible) et ses propres sorties (position du poignet, posture de la main)

Cependant, d'autres chercheurs ont trouvé que la segmentation fonctionnelle, principe fondateur de la théorie des canaux visiomoteurs, n'est pas si stricte. En effet, la composante transport peut influencer le processus d'ouverture de la main dans les cas suivants :

- Ajout d'un obstacle entre la cible à atteindre et le sujet (Saling et al., 1997).
- Ajout d'une action à exécuter par la main sur une autre cible, après le mouvement d'atteinte de la première cible (Gentilucci et al., 1996).

• Ajout d'un point de passage intermédiaire pour le poignet avant d'aller vers la cible (Haggard et Wing, 1997).

## La théorie GMP

La théorie GMP, acronyme de *General Motor Program*, a été mise au point par Schmidt (Schmidt, 1999). Cette théorie sur le contrôle moteur suppose que des schématiques de mouvement préexistantes sont sélectionnées, puis adaptées à la tâche à accomplir par le sujet. Ces schématiques proviendraient d'un apprentissage. Contrairement à la théorie sur les canaux visiomoteurs, cette théorie suppose un contrôle global du mouvement et non pas par sous-ensembles gérés en parallèle. La théorie GMP pourrait être considérée comme une justification neurophysiologique des méthodes de simulation de mouvement basées sur des cas d'après Park (Park et al., 2004). En effet, dans ces méthodes, un mouvement existant est adapté à une nouvelle situation par un algorithme de modification de mouvement. Ceci reproduit le principe de la théorie GMP. Le mouvement existant serait la schématique prédéfinie et l'algorithme de modification serait l'adaptation.

#### Le mode de contrôle : proactif, rétroactif ou biphasé

Les deux théories précédentes proposent une vision générale du contrôle du mouvement. C'est-à-dire contrôler le mouvement par sous-ensembles, les canaux visiomoteurs, ou bien contrôler le mouvement globalement à partir de schématiques prédéfinies. Il reste à définir comment le contrôle est effectué concrètement, c'est-à-dire le mode de contrôle. Le mode de contrôle proactif consiste à déterminer le mouvement à l'avance. Le mode de contrôle rétroactif consiste à corriger le mouvement en temps réel au cours de son déroulement. Par exemple, le paramètre à contrôler pourrait être la position de la main. Une boucle de rétroaction compare la position courante de la main et celle de la cible à atteindre et cherche à annuler l'écart de position. La posture courante ne dépend que de la posture précédente et du chemin qu'il reste à faire jusqu'à la cible. Le mode de contrôle biphasé consiste à utiliser d'abord un mode de contrôle proactif pour approcher la cible, puis un mode de contrôle rétroactif pour finaliser le mouvement et réaliser l'action. Ces trois modes de contrôle sont observés expérimentalement.

Lors d'un mouvement, des mécanismes rétroactifs renvoient des informations proprioceptives ou visuelles au système nerveux central (*feedback*). Il est alors possible de supposer que le mouvement se forme en « temps réel » (Fairbanks, 1954, Robinson et al., 1975, Hinton, 1984). C'est-à-dire qu'il se construit à chaque incrément de temps. Une boucle de contrôle surveille si l'effecteur final a bien atteint la position dans l'espace de la cible. Elle compare continuellement la position atteinte et à atteindre sur les incréments successifs du mouvement. Ceci tendrait à dire que le contrôle du mouvement est rétroactif. Par exemple, si le tronc est bloqué dans le mouvement de transport de la main pour atteindre une cible lointaine (Rossi et al., 2002), ceci provoque une perturbation. En effet le tronc participe comme le bras au transport de la main. Dans la situation bloquée, il ne peut être utilisé pour atteindre la cible. La situation non bloquée sert de référence de comparaison. Un système proactif ne peut compenser cette perturbation. Un système rétroactif va essayer de la compenser en temps réel. Il a été montré (Rossi et al., 2002) que les sujets réagissent à cette perturbation en compensant avec les autres mobilités disponibles. Les angles du membre supérieur sont utilisés pour maintenir l'allure de la trajectoire de l'index invariante entre la situation bloquée et non bloquée. Du moins, il le fait jusqu'à un instant limite : le pic de vitesse de la main.

Cependant, le contrôle rétroactif seul ne peut pas expliquer certains faits observés. Dans le cas d'un contrôle rétroactif pur, aucune anticipation n'est possible. En effet, la position à l'instant

t+dt ne dépend que de l'état à l'instant t et de la différence position courante / position à atteindre. Pourtant, une étude réalisée sur la gestion des obstacles montre que les différences induites par l'obstacle sur le mouvement interviennent bien avant que l'effecteur final arrive vers l'obstacle (Saling et al., 1997). Un mode de contrôle rétroactif aurait engendré des modifications aux alentours de l'obstacle. De même, une expérience réalisée sur des actions successives au cours d'une tâche a montré que la nature de la deuxième action peut influencer le mouvement d'atteinte de la première action (Gentilucci, 1996). Ceci traduit une anticipation qui n'est pas du ressort d'un mode de contrôle rétroactif. Le mode de contrôle proactif est aussi utilisé.

Pour expliquer la part proactive du contrôle, la notion de programme moteur a été introduite. Elle peut se définir comme un ensemble de commandes musculaires structurées avant le début d'une séquence motrice (Keele, 1968). Elle n'est pas incompatible avec la notion de rétroaction. En effet, elle indique seulement que les mouvement peuvent être commandés en boucle ouverte. C'est-à-dire qu'ils peuvent exécuter une tâche sans utiliser des systèmes de rétroaction (Keele, 1981). Le défaut principal des systèmes en boucle ouverte est de ne pas pouvoir compenser la moindre perturbation et d'être peu précis. Le mode de contrôle moteur semblerait donc ni proactif, ni rétroactif, mais les deux à la fois

Le mode de contrôle biphasé suppose que le début du mouvement est en mode proactif et que la fin du mouvement est en mode rétroactif (Arbib, 1985). La première partie du mouvement serait une phase « balistique ». C'est-à-dire un contrôle en boucle ouverte sans contrôler si la cible est atteinte au final. La deuxième partie est une phase de finalisation du mouvement. La preuve de l'existence de cette phase balistique est la modification de la forme de la vitesse tangentielle du poignet après le pic de vitesse pour une cible à la même position, mais pour une action différente sur la cible (Jerannerod, 1981, Wang, 1999).Cette phase balistique a été rencontrée également par Martenuik (Martenuik et al., 1987), lors d'une expérience de manipulation d'objets de consistances diverses (objets durs, objets mous) et de réalisation de plusieurs actions différentes sur ces objets (saisir, saisir et lancer, etc…). Ceci montre que cette phase balistique se retrouve dans des conditions expérimentales multiples. Le mode de contrôle biphasé ne s'oppose pas à la théorie des canaux visiomoteurs. Il explique simplement comment le contrôle peut être effectué au sein d'un canal, comme le canal bras/torse, par exemple. Le mode de contrôle biphasé ne s'oppose pas non plus à la théorie GMP. Il explique simplement à partir de quand l'adaptation de la schématique motrice préétablie est réalisée.

#### Les paramètres contrôlés lors d'un mouvement

Il s'agit ici de savoir quels paramètres sont contrôlés par le système nerveux. Les paramètres de contrôle peuvent être la trajectoire de l'effecteur final, la posture adoptée lors de l'atteinte de la cible ou les deux à la fois. L'allure du profil de vitesse tangentielle du poignet, dans un mouvement d'atteinte, présente une forme presque invariante : aspect de cloche ou de chapeau de gendarme (Jeannerod, 1981, 1984 et pour revue MacKenzie et al., 1994). Les caractéristiques de ce profil peuvent présenter certaines variations en fonction de la position de la cible dans l'espace (Lim et al., 2004) ou l'orientation de l'objet à saisir (Desmurget, 1996, Wang, 1999). La trajectoire spatiale de la main lors d'une tâche d'atteinte est presque rectiligne sur une surface horizontale (Morasso, 1981) . Ceci laisse à penser que le paramètre contrôlé est la trajectoire de l'effecteur final. Le but de la posture angulaire adoptée ne serait que de préserver les caractéristiques de ces trajectoires.

D'autres auteurs (Desmurget et al, 1998, Gréa et al., 2000) ont montré que le contrôle était plutôt exercé sur la posture adoptée lors de l'atteinte de la cible que sur la trajectoire de

l'effecteur final. Une certaine stabilité de la posture lors de l'atteinte de la cible a été observée même en présence d'une perturbation. Le changement de l'orientation de la main implique un changement de posture d'atteinte. Il entraîne aussi une variation de la trajectoire de la main, même si les positions de départ et d'arrivée de la main restent inchangées. Ceci laisse penser que la posture d'atteinte de la cible est contrôlé et prédite à l'avance. En effet, si la trajectoire seule est contrôlée, la dispersion sur la posture d'atteinte aurait été plus importante, car la redondance permet à plusieurs postures d'atteindre le même point.

Rossi (Rossi et al., 2002) a réalisé une expérience d'atteinte d'une cible à une distance supérieure à celle que peut atteindre le bras tout seul. Le tronc devait être obligatoirement impliqué dans l'atteinte. Les paramètres expérimentaux pris en compte sont le blocage ou non du dos dès le départ du mouvement. Le sujet n'était pas averti du blocage et devait en toutes circonstances essayer d'atteindre la cible. Rossi a observé tout d'abord que le profil de vitesse tangentielle du poignet n'était pas modifié par le blocage du dos jusqu'au pic de vitesse. Au début du mouvement, quand il n'y a pas de blocage, la petite participation du tronc au déplacement du poignet influe sur le profil de vitesse. Dans le cas du blocage, cette participation est compensée par une modification très rapide des angles du bras. Ceci permet de conserver le profil de vitesse identique entre la situation bloquée et non bloquée. Le paramètre contrôlé est le profil de vitesse de la trajectoire, du moins sur une partie du mouvement. Cette expérience tendrait à montrer que la posture adoptée par le corps et la trajectoire de la main sont contrôlées. En effet, dans un premier temps, le sujet cherche à compenser le blocage du tronc par une participation plus importante du bras pour maintenir un profil de vitesse. Dans un deuxième temps, il devient évident que la posture d'atteinte du tronc ne peut pas être réalisée à cause du blocage. Le maintient du profil de vitesse est abandonné avant que l'action du tronc devienne indispensable au mouvement. Si la trajectoire seule était contrôlée, cette anticipation ne serait pas possible.

#### Coordination de différents segments

Pour un sujet assis, le transport de la main est produit par l'action conjointe des membres supérieurs et du torse. Ceci reste vrai que le mode de contrôle soit la trajectoire ou la posture. Pour chaque tâche de préhension possible, il peut exister plusieurs façons de combiner l'action de ces deux segments. Il faut donc déterminer quel est le rôle imparti à chacun. Ce rôle est à la fois la participation relative du membre au mouvement global de la main (transport) et sa « fonction » au sens mécanique.

Le tronc a une fonction de stabilisation mécanique du mouvement du bras de par sa plus grande inertie (Massion, 1992, Kaminski et al., 1995). En effet, plus le mouvement à exécuter par une personne est rapide et plus le tronc est impliqué tôt dans le mouvement (Seidler et Stelmach, 2000). Il est le principal acteur du mouvement d'atteinte, lorsque la cible n'est pas à portée de main (Massion, 1992). Le sens de « à portée de main » est ici la distance maximale atteinte avec le bras sans mouvement du tronc. Cependant, il est également impliqué un peu avant cette limite d'atteinte, bien que sa participation au transport soit minoritaire (Delleman, 2003, Reed et al., 2004).

Le rôle du bras serait donc la finalisation du mouvement. Bien que ces rôles soient plus ou moins définis, ils doivent être coordonnées lors du mouvement d'atteinte de la cible par la main. Il ne semble pas qu'un couplage temporel existe entre le tronc et le bras lors des tâches de préhension. En effet, les instants de démarrage et d'arrêt du bras et du tronc ne sont pas synchrones que ce soit pour une petite ou une grande portion de l'espace d'atteinte (Sailing et al., 1996, Lim et al., 2004). Ceci ne signifie par pour autant que les mouvements des deux

segments ne soient pas contrôlés en temps. Ce contrôle est effectué séquentiellement plutôt que simultanément ou bien indépendamment. Le bras serait initiateur dans la séquence et le tronc apporterait sa contribution au mouvement plus tard (Rossi et al., 2002). Cette observation a été permise par une perturbation introduite dans la coordination du bras et du tronc lors du mouvement. C'est ce qui a permis à l'auteur d'affirmer que le contrôle n'est pas fait en parallèle. Les expériences réalisées dans la littérature montrent la grande complexité de la coordination du tronc et du bras. Celle-ci dépend de la distance de la cible et du temps imparti pour réaliser la tâche.

#### Synthèse

En résumé, les deux théories conceptuelles sur le contrôle du mouvement exposées ont été celle de Jeannerod (Jeannerod, 1981, 1999) et celle de Schmidt (Schmidt, 1999). La première postule l'existence de canaux-visiomoteur ou sous-mouvements indépendants au sein d'un mouvement global. Dans une optique de simulation, elle imposerait de définir les canaux et de définir le cadre temporel commun dans lequel ils travaillent. Des méthodes de simulations basées sur cette théorie seraient donc complexes à mettre en place. Cette théorie impliquerait la construction des modules indépendants simulant différents canaux. Il faut ensuite un 'chef d'orchestre' qui synchronise l'ensemble de ces modules pour effectuer l'action. La seconde théorie (Schmidt, 1999) postule qu'une schématique de contrôle moteur apprise est sélectionnée, puis modifiée pour exécuter une tâche. Cette méthode ne décompose pas le mouvement en sous-mouvement, elle est beaucoup plus globale. Ce serait le fondement neurophysiologique des méthodes de simulation basée sur des cas.

Le mode de contrôle peut être rétroactif, proactif ou biphasé. C'est-à-dire qu'il a une phase proactive et une phase rétroactive. Le mode de contrôle biphasé est celui qui permet d'expliquer le plus de situations expérimentales. Un mode de contrôle biphasé suppose de séparer le mouvement en deux. C'est-à-dire d'identifier la séparation entre la phase balistique et la phase d'approche de la cible. Si cela correspond à une réalité biologique, ceci peut poser des problèmes de continuité pour une méthode de simulation. Une méthode de simulation qui utiliserait un mode de contrôle proactif ou rétroactif ne serait pas complètement à l'encontre des connaissances en neurosciences. Ce serait toutefois une vision plus restreinte de l'état des connaissances.

La revue bibliographique a soulevé le problème de ce qui est contrôlé lors du mouvement. Ce peut être la trajectoire de l'effecteur finale ou bien la posture à atteindre ou bien même les deux à la fois. Les résultats semblent très dépendants des conditions expérimentales. Cependant, le contrôle sur la posture et la trajectoire à la fois, mais de manière séquentielle, semble être le cas le plus général. Le contrôle à la fois sur la posture et la trajectoire poserait les mêmes types de problèmes que le mode biphasé. En plus de savoir quand et comment le contrôle se fait sur l'un ou sur l'autre, il faudra gérer des problèmes de continuité.

En conclusion, les connaissances en neurosciences exposées dans cette partie montrent la complexité du contrôle du mouvement. Ces études essayent de comprendre le mode de contrôle du mouvement et les paramètres contrôlés. Ces connaissances sont nécessaires à l'élaboration des algorithmes de simulation de mouvement.

# 2.3. Méthodes de simulation de mouvements

## *2.3.1. Introduction*

On peut classer les méthodes de simulation de mouvement en deux types : celles qui sont basées sur des données et celles qui sont basées sur des connaissances. Les approches basées sur les connaissances supposent que les stratégies de contrôle de mouvement soient connues (au moins sous certaines conditions) sous forme de critères d'optimisation ou de règles heuristiques. Les connaissances, exprimées la plupart du temps sous forme de moindre coût, peuvent rendre compte d'un grand nombre d'observations expérimentales. Ceci montre que le système nerveux central est capable de contrôler le mouvement selon le principe de minimisation d'un critère (inconfort, énergie cinétique, couple articulaire, etc…). L'approche basée sur les connaissances présente trois difficultés majeures. La première est l'identification des fonctions de coûts. La deuxième est que la validation de ces fonctions de coût est souvent réalisée pour des mouvements impliquant peu de segments du corps et en deux dimensions pour la plupart. La troisième réside dans le fait que les algorithmes d'optimisation peuvent être numériquement instables et souvent très gourmands en temps de calcul. Cependant l'approche basée sur des connaissances est potentiellement intéressante et son application pourrait ne pas être limitée uniquement au domaine de la validation expérimentale. Ce qui la bride, ce sont les connaissances très limitées et partielles sur les stratégies de contrôle de mouvement. Pour l'instant, il est difficile d'envisager d'utiliser uniquement cette approche pour simuler des mouvements très complexes tels qu'un mouvement de saisie et bouclage de la ceinture de sécurité ou un mouvement d'accessibilité à un véhicule par exemple.

Contrairement à l'approche basée sur des connaissances, l'approche basée sur données ne nécessite que peu connaissances sur le contrôle de mouvement. La simulation est uniquement basée sur les données existantes qui doivent couvrir le type de mouvement à simuler. Le réalisme de la simulation dépend principalement de l'étendue de la base de données de mouvements existants. Le réalisme n'est bien entendu pas garanti si le mouvement à simuler est très éloigné des mouvements existants. L'approche basée sur des cas est une des méthodes basées sur des données. Elle consiste à utiliser un mouvement de référence et à le déformer pour satisfaire à de nouvelles contraintes qu'impose un nouveau scénario de simulation. Les connaissances sur le contrôle de mouvement sont implicitement contenues dans ce mouvement de référence. Cette approche « réutilise » donc ces solutions. Elle est surtout utilisée pour simuler des mouvements complexes.

Les principales méthodes présentées ici sont basées sur des cas. Ces méthodes contrôlent soit la posture adoptée par le sujet, soit la trajectoire suivie par l'effecteur final. Cette dernière technique est appelée la cinématique inverse. Elle est répandue, car elle est particulièrement utilisée dans la robotique et dans l'animation par ordinateur. Elle permet de contrôler la posture à partir d'une trajectoire déjà établie. Elle sert de base théorique à toute une classe de méthodes de simulation. L'hypothèse fondatrice des méthodes basées sur des cas est qu'un mouvement simulé reste crédible quand il est proche d'un mouvement de référence.

Des méthodes alternatives à la simulation basées sur des cas existent, comme par exemple la régression fonctionnelle. Elles seront exposées pour information..

### *2.3.2. Méthodes de cinématique inverse*

#### Principe général de la cinématique inverse

Prenons une chaîne articulée ayant n degrés de liberté et définissons la position de l'effecteur final ou l'extrémité de la chaîne (1) et les angles (2). La cinématique « directe » donne la position de l'effecteur final en fonction des angles que l'on impose à la chaîne (3). Ceci revient à avoir X en fonction de Θ. La cinématique inverse revient à faire le contraire. C'est-àdire obtenir la posture angulaire de la chaîne cinématique avec la position de l'effecteur (4). Ceci revient à calculer Θ en fonction de X. En cinématique directe, il n'existe qu'une seule position dans l'espace pour une posture donnée. Cependant, plusieurs postures peuvent donner la même position dans l'espace de l'effecteur final. En effet, on utilise l'espace des angles qui a une dimension n pour définir une position dans l'espace cartésien qui est de dimension 3, n étant en général supérieur à 3. C'est pour cela que l'on ne peut pas définir g comme étant  $f^{-1}$ : la fonction f n'est pas bijective. En cinématique inverse, comme il peut exister plusieurs postures Θ pour une même position X de l'effecteur final, il faut définir une solution unique sur la base de critères à définir.

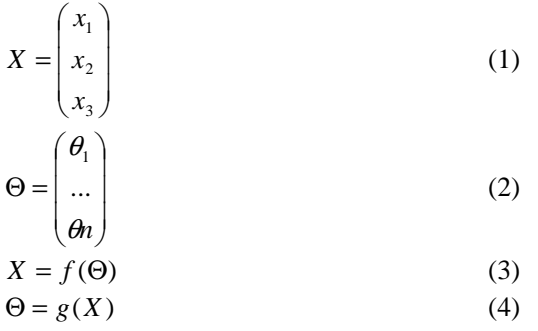

#### Méthode différentielle

La méthode différentielle consiste à inverser la relation (3), par différences successives. En effet, si on ne peut pas directement obtenir la posture voulue par une fonction explicite (4), il est possible de l'obtenir par petits déplacements à partir d'une posture connue. Dans la mesure où la relation (3) n'est pas linéaire, elle est linéarisée par dérivation (5). La matrice jacobienne J est, par exemple, de dimension 3 x n dans le cas d'une atteinte simple, elle n'est donc pas inversible. Il existe plusieurs solutions parmi les postures qui permettent d'atteindre la même position dans l'espace. L'ensemble de ces solutions forment le noyau de J ou l'espace nul. L'inversion de Moore-Penrose ou pseudo-inverse (Penrose, 1955) est celle qui minimise le déplacement angulaire entre deux pas successifs. Notée  $J^{\#}$ , elle est définie par la relation (6), lorsque le nombre de ligne est inférieure au nombre de colonnes pour J. Cette formulation permet d'obtenir une relation entre un petit déplacement ∆X de l'effecteur final et une petite variation de posture ∆Θ par la relation (7). Cette relation est celle qui minimise l'incrément de posture ∆Θ, parmi les solutions possibles à l'inversion de la relation (3). L'espace nul est formé par les angles qui peuvent varier sans changer la position de l'effecteur final. Dans ce cas, l'espace nul est simplement contraint de ne pas trop s'éloigner de la situation précédente. Il n'est pas explicitement contrôlé par l'équation (7). L'équation (7) s'utilise de la façon suivante : Si la posture de départ  $\Theta_1$  atteinte la position  $X_1$  et que l'on veut qu'elle atteigne la position proche  $X_2$  avec le minimum de déplacement angulaire, il faudra d'abord évaluer le petit déplacement  $\Delta X$  (8), puis appliquer la pseudo inverse pour obtenir  $\Theta_2$  (9). Il faut que  $\Delta X$ reste un petit déplacement pour que les conditions de linéarité soient respectées.

$$
\Delta X = \left(\frac{\partial f(\Theta)}{\partial \Theta}\right) \Delta \Theta = J \Delta \Theta \tag{5}
$$

$$
J^* = J.(J.'J)^{-1}
$$
 (6)

$$
\Delta \Theta = J^* \Delta X \tag{7}
$$

$$
\Delta X = X_2 - X_1 \tag{8}
$$

$$
\Theta_2 = \Theta_1 + J^* \Delta X \tag{9}
$$

Liegeois (Liegeois, 1977) a proposé une formulation plus générale qui permet de contrôler explicitement les variations des angles qui font parti de l'espace nul (10). Précédemment, le seul contrôle apporté était la minimisation de la variation de ces angles. Dans la formulation proposée (10), α est une constante et G une fonction explicite définie par l'utilisateur. Ceci revient à appliquer la technique du gradient pour essayer de s'approcher de la valeur optimale de G pour la posture courante Θ. Le premier terme de cette formule provient de la pseudo inverse (7). Il permet d'assurer que l'effecteur final atteint bien la position X qui lui est imposée. Le deuxième terme permet de prendre la solution qui s'approche le plus d'une fonction définie par l'utilisateur, parmi le grand nombre de solutions possibles pour les angles de l'espace nul. Cette fonctionnalité permettrait éventuellement d'introduire des connaissances ou même de gérer une autre tâche. Elle permet entre autres exemples de gérer le contournement d'un obstacle (Maciesjewski et al., 1985), d'imposer aux angles de rester proche d'un mouvement déjà connu, etc…

$$
\Delta \Theta = J^* \Delta X + \alpha (I - J^* J) \left( \frac{\partial G}{\partial \Theta} \right)
$$
 (10)

Le deuxième terme de (10) peut être utilisé pour tenir compte d'une tâche supplémentaire (Choi et al., 2000 ; Nakamura et al., 1987). Imaginons que la première tâche impose d'atteindre la position  $X_1$  à l'extrémité de la chaîne. Imaginons qu'une autre partie de la chaîne doivent atteindre la position  $X_2$ . La matrice jacobienne est liée aux angles et à la taille des segments de la chaîne cinématique. Si l'effecteur final de la tâche 1 et de la tâche 2 ne sont pas placés sur le même segment, les jacobiennes  $J_1$  et  $J_2$  ne sont pas les mêmes. Chacune de ces contraintes géométriques prises individuellement imposerait les équations (11) et (12), dérivée de la relation (7). La formule proposée (13) permet d'intégrer l'atteinte de la position  $X<sub>2</sub>$  par une autre partie de la chaîne dans la fonction qui optimise l'espace nul des angles. Comme les tâches ne sont pas forcément simultanément réalisables, la première tâche a la priorité sur la deuxième. La première est réalisée dans tous les cas, la deuxième est approchée au mieux de la marge que laisse la première. Cette formulation permet de gérer une seconde priorité.

$$
\Delta X_1 = J_1 \Delta \Theta \tag{11}
$$

$$
\Delta X_2 = J_2 \Delta \Theta \tag{12}
$$

$$
\Delta \Theta = J_1^{\#} \Delta X_1 + (I - J_1^{\#} J_1) J_2^{\#} \Delta X_2 \tag{13}
$$

Baerlocher et Boulic (2004) ont exploité le principe d'imbriquer plusieurs tâches avec un ordre de priorité de plus en plus faible. Ces tâches sont gérées de façon hiérarchique de 1 à n, par ordre décroissant d'importance. Prises indépendamment, chacune d'entre elles donnerait l'équation (14). La priorité de rang 1 doit toujours être remplie, c'est pourquoi sa formulation

Chapitre II 11

est la formule classique de la pseudo inverse : elle impose le déplacement  $\Delta\Theta_1$  (15). Pour les priorités de rang suivant, il faut tenir compte du fait qu'une partie de la priorité de rang supérieur peut participer à la réalisation de la priorité immédiatement suivante. Il faut donc retrancher cette part à la quantité  $\Delta X_2$  (16). Cependant, si l'on applique la pseudo-inverse  $J_2^{\#}$  à cette quantité, on risque de toucher à des angles déjà déterminés lors de la résolution de la priorité supérieure  $\Delta\Theta_1$  (17). En effet, l'espace nul de J<sub>1</sub> n'est pas l'espace nul de J<sub>2</sub>. Il faut donc « inverser » la jacobienne J2, tout en restant dans l'espace nul de la priorité supérieure, c'est-à-dire J<sub>1</sub>. Cette opération se fait en multipliant la jacobienne J<sub>2</sub> à gauche par l'espace nul de la priorité précédente (18). Cette nouvelle jacobienne est appelée  $(J_2^{\text{int}})^{\#}$  (19). Pour les priorités postérieure au rang 2, il faut appliquer la jacobienne liée à la position souhaitée (14) en tenant compte des espace nuls des priorités précédentes. Ceci se fait en multipliant à gauche les jacobiennes par un opérateur qui garantit de ne pas toucher aux angles déjà déterminés (20). Cette opérateur est calculé par récurrence à partir de l'espace nul des priorité précédentes (21). La récurrence est initialisée par P<sub>0</sub>, qui est l'identité. La formule qui donne le déplacement provoqué par la priorité de rang i est l'équation (22).

$$
\Delta X_i = J_i \Delta \Theta_i \tag{14}
$$

$$
\Delta \Theta_1 = J_1^{\#} \Delta X_1 \tag{15}
$$

$$
\Delta X_2 = \Delta X_2 - J_2 \Delta \Theta_1 \tag{16}
$$

$$
\Delta\Theta_{2} = \Delta\Theta_{1} + J_{2}^{*} \Delta X_{2}
$$
\n
$$
\Delta\Theta_{2} = \Delta\Theta_{1} \left( I_{2} \left( I_{1}^{*} + I_{2} \right)^{*} \Delta Y_{2} \right)
$$
\n
$$
(17)
$$

$$
\Delta\Theta_2 = \Delta\Theta_1 + \left(J_2 \left(I - J_1^* \cdot J_1\right)\right) \Delta X_2 \tag{18}
$$

$$
\Delta\Theta_2 = \Delta\Theta_1 + \left(J_2^{\text{ int}}\right)^{\#}\Delta X_2
$$
\n(19)

$$
J_i^{\text{int}} = J_i P_{i-1}
$$
\n
$$
P_{i+1} = P_i - (J_i^{\text{int}})^{\#} J_i^{\text{int}}
$$
\n(20)

$$
\Delta\Theta_i = \Delta\Theta_1 + \left(J_i^{\text{ int}}\right)^{\#}\Delta X_i
$$
\n(22)

avec  $P_0 = 1$ .

Pour respecter les limites articulaires, Baerlocher et Boulic (2004) proposent de remettre la valeur d'un angle à son maximum en cas de son dépassement à ses limites. Aussi, au cours d'une autre itération, la posture va être recalculée en tenant compte du fait que l'angle au maximum ne peut plus varier. Ce sont les autres angles qui devront compenser cette erreur de position de l'effecteur final.

#### Méthode positionnelle

Dans la méthode différentielle, une solution est produite en linéarisant par dérivation la relation (3) entre X et Θ. Elle impose donc forcément de petits déplacements pour rester dans le domaine linéaire. Elle impose également de partir d'une posture connue. Dans les méthodes positionnelles, il s'agit de faire atteindre une cible ou une orientation précise à l'effecteur final. Ces contraintes seront les objectifs à atteindre par des techniques d'optimisation. Il s'agit de trouver dans l'espace des angles la solution pour la position X. Une des techniques d'optimisation est la technique du gradient (Zhao, 1994). Ausejo (Ausejo, 2006) a utilisé le formalisme des coordonnées naturelles (Garcia de Jalon, 1994). Il utilise par la suite des techniques d'optimisation globale pour atteindre les positions imposées. Lorsque la chaîne cinématique ne comporte que deux segments et que l'espace nul ne comporte qu'un seul degré de liberté facilement paramétrable, il est possible de chercher une solution analytique

(Tolani et al., 1996). Dans le cas de Tolani, le domaine d'application de cette solution analytique se limite à celui de l'animation en temps réel du membre supérieur. C'est pourquoi la chaîne cinématique est limitée à deux segments. La technique proposée permet d'obtenir de façon analytique la relation (4) en laissant l'utilisateur imposer une solution au degré de liberté de l'espace nul. Dans des cas concrets où le nombre de degrés de liberté de l'espace nul est important. Les techniques analytiques ne peuvent plus donner de solutions, sauf à imposer des valeurs aux angles de l'espace nul, ce qui devient difficilement gérable.

### *2.3.3. Méthodes d'adaptation d'un mouvement existant*

Les différentes méthodes de la cinématique inverse présentées précédemment permettent de prédire une posture. Ici, on s'intéresse aux techniques d'adaptation d'un mouvement existant à de nouvelles contraintes.

#### Méthode par itération (per frame)

Les méthodes dites « *per frame* » imposent des contraintes sur le mouvement tout au long de celui-ci. Elles nécessitent donc comme entrée une contrainte géométrique, comme une trajectoire à suivre par l'effecteur final, par exemple. Elle utilise le mouvement déjà existant pour gérer les angles de l'espace nul. Le but est de minimiser la différence entre le mouvement simulé et le mouvement existant pour ces angles (Choi et al, 2000 ; Wang, 2002, Monnier, 2004).

Elles présentent l'avantage de respecter cette contrainte tout au long du mouvement. L'inconvénient de ces méthodes est qu'elles sont itératives. Le temps de calcul peut se révéler parfois très long, car le nombre d'itérations n'est pas toujours fixé à l'avance. Pour calculer la posture à adopter à chaque pas de temps, elles utilisent des techniques de calcul de posture évoquées au paragraphe précédent.

#### Méthode par interpolation (per key)

Les méthodes « *per key* » procèdent par interpolations. Elles réalisent des interpolations entre des postures déterminées à l'avance. Ces postures sont des postures-clés. Elles correspondent à une posture adoptée par la chaîne cinématique à un instant-clé du mouvement. Celles-ci peuvent avoir été déterminées par des techniques différentielles ou positionnelles. Ce sont les entrées des méthodes de simulation par interpolation. Par rapport aux méthodes « *per frame* », les méthodes par interpolation présentent l'avantage d'être bien plus rapides. Ceci est principalement dû au fait que les contraintes du mouvement sont testées seulement au niveau des postures-clés et non entre ces postures. Ces contraintes peuvent être l'atteinte d'un point dans l'espace, une condition de contact avec une surface ou la non-pénétration d'une surface.

Les postures-clés étant déterminées à l'avance, ce sont les postures intermédiaires qui vont être calculées par interpolation. Pour cela, il est nécessaire d'avoir un mouvement de référence. Les valeurs des angles des postures intermédiaires se calculent à partir des postures-clés en respectant certaines caractéristiques de ce mouvement de référence. Ce peut être le profil de vitesse des angles de référence (Bindiganavale et Badler, 1998, Park et al., 2000, 2002, Zhang, 2002) ou bien l'allure de la courbe (Park et al., 2004). Cette dernière technique propose d'introduire de la connaissance en « recopiant » l'allure des angles du mouvement de référence et en les adaptant à situation à simuler. Bien que la méthode de Park soit générique, elle présente le désavantage de ne faire des interpolations qu'entre deux

postures-clés (posture initiale et posture d'atteinte). Les raisons de cette restriction sont le respect de la continuité C1 des courbes angulaires.

#### Contrainte sur l'espace et le temps (*Space-time constraint*)

Gleicher (Gleicher, 1998) propose une approche qui consiste à contrôler le mouvement à la fois dans l'espace et dans le temps. Cette approche lui a permis d'adapter le même type de mouvements d'un personnage à un autre personnage. Elle consiste tout d'abord à choisir une base de fonctions temporelles (B-splines). Le mouvement référentiel et le mouvement à simuler sont décomposés dans la même base de fonction, ce qui garantit qu'ils aient des caractéristiques semblables. Il faut modifier les coefficients associés au mouvement référentiel pour que l'ensemble des contraintes imposées soient satisfaites.

Cependant, cette méthode se heurte à plusieurs écueils de poids : Dès que les contraintes du mouvement deviennent complexes, elles sont très difficiles, voire impossibles à formaliser par l'optimisation. De plus, le temps de calcul peut s'avérer très long. Ceci pourrait expliquer cette méthode est très peu utilisée.

### *2.3.4. Régression fonctionnelle*

Faraway (Faraway, 2000) a proposé une méthode de simulation basée sur la régression fonctionnelle. Cette méthode utilise des statistiques établies à partir de l'ensemble des mouvements de la base de données. Il ne s'agit plus ici de transformer un mouvement de la base pour le faire correspondre à un scénario de simulation. L'objectif est plutôt de prédire par régression un mouvement moyen en fonction du scénario de simulation. Il sera adapté par la suite pour bien répondre aux exigences de la situation à simuler par des techniques de cinématique inverse. Ce sont les scénarios présents dans la base de données de mouvements qui fournissent les variables indépendantes nécessaires à la régression.

L'inconvénient de cette méthode est que la régression donne un mouvement moyen qui peut ne pas être cohérent avec les contraintes de la tâche à effectuer. Par exemple, si le mouvement consiste à contourner un obstacle par la gauche ou par la droite, le mouvement résultant de la moyenne a de fortes chances de traverser l'obstacle. Cette méthode demande donc une analyse très poussée des contraintes du mouvement et des sous-populations de mouvements de la base de données. Les méthodes basées sur des cas utilisent au contraire un et un seul mouvement de référence, respectant donc en toutes circonstances les contraintes du mouvement. De plus, la régression fonctionnelle de Faraway procède par décomposition d'un signal. Ce type de procédé est connu pour dégrader partiellement le signal original.

#### *2.3.5. Synthèse*

.

L'approche de simulation basée sur des cas semble bien adaptée à la complexité des mouvements à simuler dans l'application ergonomique. De plus, grâce au concept du tableau de commande mis au point par Monnier (2004), il est possible d'introduire des connaissances sur le contrôle du mouvement. Lorsque qu'on veut adapter un mouvement complexe tel que celui d'entrée et de sortie d'un véhicule, il faut prendre en compte un grand nombre de contraintes. De plus ces contraintes peuvent varier dans le temps. Le tableau de commande facilite la gestion de chacune des contraintes et l'introduction des connaissances sur le contrôle de mouvement : choix des degrés de liberté impliqués, période temporelle concernée,

méthode de génération de mouvement. Par exemple, pour atteindre un point proche, on peut désigner l'index comme point de contrôle et on impose que seules les articulations du membre supérieur soient impliquées. Si on pense que la cible est trop loin, on peut par exemple ajouter les axes de mobilité du tronc dans le chaîne cinématique à contrôler pendant tout le mouvement ou uniquement une période de temps définie. Pour générer ce mouvement d'atteinte, on peut utiliser soit la méthode par interpolation soit par itération en suivant la trajectoire de l'index. Bien évidemment, il faut prédire d'abord la posture d'atteinte dans le premier cas et la trajectoire de l'index dans le deuxième cas.

# **3. Simulation des mouvements d'atteinte des commandes automobiles (RP4)**

# 3.1. Introduction

A la fin du projet REALMAN, une méthodologie de reconstruction de mouvement a été mise au point et des techniques simulation basées sur des cas ont été développées. Les bases de données de mouvements reconstruites lors du projet sont l'entrée et la sortie du véhicule, la manipulation de la ceinture et l'atteinte d'une cible dans l'espace. Ces bases de données étaient de nature très différentes. C'est pourquoi elles avaient chacune leur interface spécifique et leur gestion des contraintes. Pour une utilisation plus « industrielle » des résultats de REALMAN, il aurait fallu une approche plus générique, permettant de gérer différents types de mouvements et différents types de contraintes sous une seule interface. Le projet RP4 a été lancé pour tenter de trouver une approche générique de gestion de données et de contraintes pour la simulation d'un mouvement. Il a également été lancé pour tenter de créer une nouvelle base de mouvements d'atteinte des commandes automobiles.

Ce chapitre décrit le processus complet de la génération de cette base de mouvements d'atteinte des commandes. C'est-à-dire de la capture de mouvement jusqu'à la structuration des données via la reconstruction de mouvement. Comme l'algorithme de modification de mouvement est le coeur de cette approche, nous avons comparé trois différents algorithmes : la méthode par itération utilisant la cinématique inverse différentielle, la méthode par interpolation et une méthode qui combine les deux précédentes.

# 3.2. Matériels et méthodes

## *3.2.1. Description des logiciels utilisés*

Pour réaliser une base de données de mouvements reconstruits, l'INRETS disposait déjà du matériel nécessaire à l'acquisition des trajectoires des segments corporels : le matériel Vicon®. Des partenaires de l'INRETS dans le projet REALMAN ont apporté les outils nécessaires à la reconstruction de mouvement. C'est-à-dire l'élaboration d'une base de données de mouvements bruts. Cette reconstruction nécessite de créer un mannequin virtuel qui a les mêmes dimensions et les marqueurs placés aux mêmes endroits que le sujet de l'expérience. Cet alter ego digital est créé à partir de photos du sujet en utilisant le logiciel PCMAN (LfE-Munich). Le mannequin virtuel et les trajectoires sont ensuite entrés dans le logiciel COMPAMM (CEIT – San Sebastian). Celui-ci permet de reconstruire les mouvements en faisant suivre aux marqueurs fixés sur les segments du mannequin les trajectoires enregistrées, en utilisant des techniques d'optimisation (Ausejo, 2006). Afin de visualiser et de contrôler l'opération de reconstruction, l'éditeur de logiciel ergonomique partenaire du projet REALMAN (Human Solution – Kaiserslautern) a développé une interface de visualisation : Le démonstrateur REALMAN. Une description un peu plus détaillée des logiciels utilisés figure en annexe (paragraphe  $8.1.3$ , page 207).

### *3.2.2. Sujets*

Six sujets (2 femmes et 4 hommes) ont été choisis pour participer à l'expérimentation. Ils sont tous salariés de l'INRETS et n'ont pas été rémunérés pour leur participation à cette expérimentation. Les sujets ont tous au moins un an d'expérience de conduite. Ils sont exempts d'une quelconque blessure ou d'un quelconque pathologie des membres supérieurs ou de la colonne vertébrale. Leurs principales dimensions anthropométriques sont données dans le Tableau 1. Les autres mesures anthropométriques sont données dans l'annexe (cf. Tableau 41, au paragraphe 8.1.4, page 211).

Tableau 1. Principales dimensions anthropométriques des sujets. Le réglage de la position du siège est expliqué dans la Figure 1. et al. et al. et al. et al. et al. et al. et al. et al. et al. et al. et al. et a

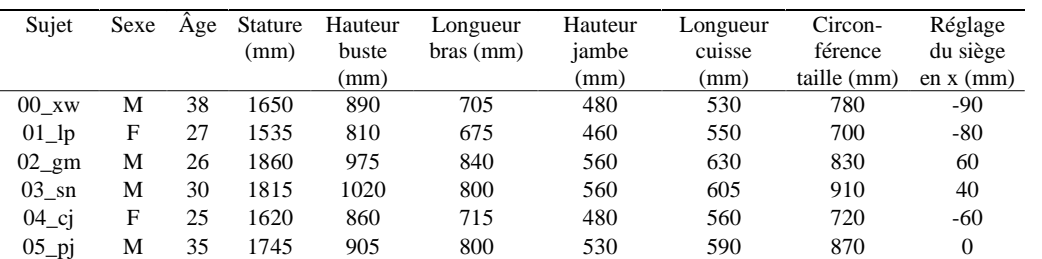

*3.2.3. Définition des cibles* 

64 mouvements d'atteinte ont été choisis pour représenter l'ensemble des mouvements d'atteinte qu'un conducteur peut faire au sein d'un habitacle. Ils sont répartis comme suit (détails dans l'annexe au paragraphe  $8.1.1$ , page 199) :

- Manipuler 7 boutons sur le siège
- Actionner la boîte à gants (3 positions).
- Serrer le frein à main (5 positions)
- Desserrer le frein à main (5 positions)
- Atteindre le levier de vitesse pour 3 positions (seconde, point mort, cinquième)
- Appuyer sur un bouton poussoir dans la zone de la planche de bord centrale (9 positions, 2 répétitions)
- Tourner un bouton rotatif dans la zone de la planche de bord centrale (9 positions, 2 répétitions)
- Actionner le bouton de la palette dans la zone planche de bord gauche (7 positions)
- Régler le rétroviseur central (3 positions)
- Régler le rétroviseur extérieur (5 positions)
- Appuyer sur un bouton poussoir du plafonnier (4 positions)

Chapitre III 17

**Mis en forme :** Police : Non **Italique Mis en forme : Police : Non** Italique, Vérifier l'orthographe et la grammaire Supprimé : Tableau 1 Supprimé : Tableau 41 Supprimé : 8.1.4

Supprimé : Figure 1

Supprimé : 8.1.1

## *3.2.4. Maquette expérimentale*

#### *Conception de la maquette*

La maquette est constituée d'un siège qui coulisse selon un axe avant/arrière légèrement incliné par rapport à l'horizontale, comme dans une voiture réelle (Figure 1). Il sert à replacer le sujet dans les conditions de conduite similaire à celle d'un véritable habitacle. Le siège se déplace également selon un axe droite/gauche. Ce déplacement permet de faire varier la position d'une cible par rapport au sujet dans le sens de la largeur du véhicule. C'est le réglage de la cote en Y (Figure 1). Les cibles peuvent coulisser le long des traverses pour le réglage de leur cote en X. Les traverses peuvent coulisser le long des montants pour le réglage de la cote en Z. Le but est ici de replacer les cibles à des positions caractéristiques d'une voiture. Des accessoires serviront à simuler des éléments plus techniques comme les leviers de vitesse ou les freins à main.

### *Définition du repère de travail : son origine et son orientation*

L'origine du repère de travail est le point H nominal (*Figure 138*, paragraphe 8.1.2, page 207). Ce point H nominal correspond à une position obtenue à l'aide d'un mannequin SAE du  $50<sup>et</sup>$ centile. Le réglage du siège lors de cette évaluation est celui qui correspond à un 50<sup>ème</sup> centile masculin. L'axe X est dirigé vers l'arrière du siège. L'axe Y est dirigé sur le côté droit. L'axe Z est vertical.

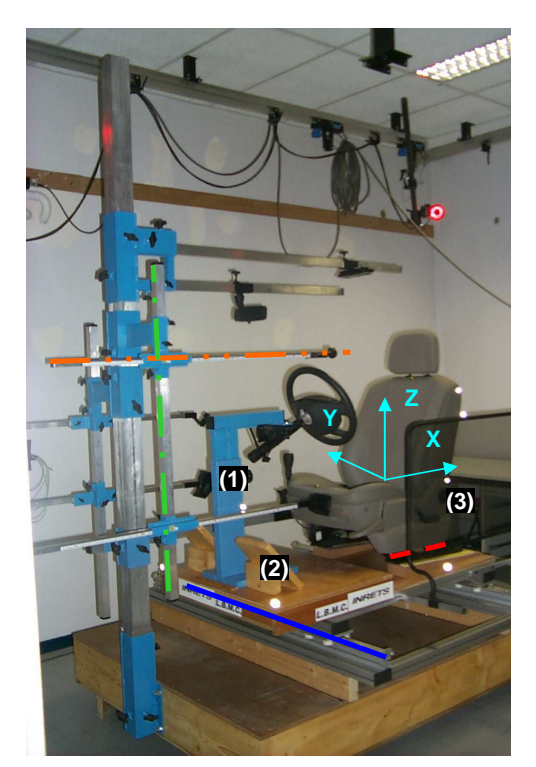

Figure 1. Vue de trois quarts de la maquette. Les traits pointillés rouges représentent le déplacement avant/arrière du siège. Il n'est réglé qu'au début de l'expérimentation par les expérimentateurs. Les traits continus bleus représentent le déplacement droite / gauche du siège. Il sert au positionnement des cibles sur l'axe transversal (Y). Les traits mixtes en vert représentent le réglage de la hauteur de la cible (Z) avec les montants. Les trais mixtes doubles en orange représentent le réglage des cibles sur l'axe avant/arrière (X) avec les traverses. Un porte-volant (1), des pédales (2) et une surface grillagée pour reproduire une portière (3) ont été mis en place pour « imiter » l'intérieur d'une voiture.

Chapitre III 18

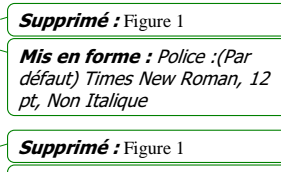

Mis en forme : Police :(Par défaut) Times New Roman, 12 pt, Non Italique

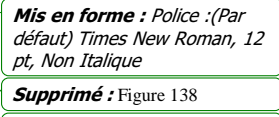

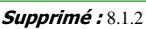

Les enregistrements de trajectoires fournies par le système de capture du mouvement Vicon® sont définis dans un repère qu'il n'est pas possible d'imposer à l'avance pour des raisons techniques. Afin de projeter les données Vicon® dans le repère de travail, 5 marqueurs ont été posés sur la maquette (Figure 138, paragraphe 8.1.2, page 207). Leurs coordonnées sont connues dans le repère H nominal.

## *Repérage d'un point dans le repère travail*

Il est effectué au bras Faro® (bras de mesure tridimensionnelle) pour ce qui concerne les points sur la maquette repérés 54 à 62 (Figure 138, paragraphe 8.1.2, page 207). Ensuite, les points de la maquette sont enregistrés sous Vicon® et servent à replacer les trajectoires dans le repère de travail X, Y et Z du siège.

## *Réglage de la position de la portière (repérée 3 sur la Figure 1)*

La distance de la portière au point H nominal est réglable en Y avec un débattement total de 200 mm. La cote nominale est de -370 mm en Y lors de l'atteinte des cibles situées sur le siège et -420 mm pour l'atteinte des cibles sur le coté gauche du sujet. De cette façon, le sujet n'a qu'un espace minimum pour passer la main et actionner la cible.

## *3.2.5. Procédure expérimentale*

Le protocole se divise en deux phases :

- Une phase initiale qui vise à recueillir les données nécessaires à la reconstruction de mouvements (en annexe, paragraphe  $8.1.4$ , page 211). Elle consiste principalement à dimensionner le mannequin virtuel et à positionner les marqueurs dans leurs repères locaux sur ce dernier.
- Une phase de capture de mouvement qui permet de reconstruire par la méthode développé lors du projet REALMAN.

## *Mesures anthropométriques 1D*

Le protocole de mesure comporte 22 mesures anthropométriques. La salle de mesure dispose d'un coin gradué (coin Morand), de rapporteurs et de toises. Les 22 mesures (Tableau 41, en annexe, paragraphe  $8.1.4$ , page 211 ) servent :

- à valider l'étape de passage du sujet au mannequin digital (avec PCMAN)
- à fournir des informations afin d'identifier le percentile auquel le sujet appartient.

Les résultats des 22 mesures figurent également en annexe (Tableau 42).

## *Pose des marqueurs*

La pose des marqueurs se fait selon le schéma placé en annexe (Figure 145, annexe 8.1.4, page 211). Elle tient compte des contraintes imposées par le traitement sous Vicon® (autolabeling), des contraintes imposées par l'environnement (éviter la perte de marqueurs) et par le logiciel de reconstruction de mouvements COMPAMM.

## *Anthropométrie numérique 3D*

Quatre photos en position assise sont prises entre les barres de calibration (Figure 146, en annexe, paragraphe 8.1.4). Ceci permet de déterminer de manière précise l'anthropométrie d'un sujet. En effet, la calibration de la photo à l'aide d'une prise de vue Vicon® seule s'est avérée insuffisamment précise pour retranscrire la taille des segments.

Mis en forme : Police : (Par défaut) Times New Roman, 12 pt, Non Italique Mis en forme : Police :(Par défaut) Times New Roman, 12 pt, Non Italique Mis en forme : Police : (Par défaut) Times New Roman, 12 pt, Gras Supprimé : Figure 138 Supprimé : 8.1.2 Supprimé : Figure 138 Supprimé : 8.1.2 Supprimé : *Figure 1*

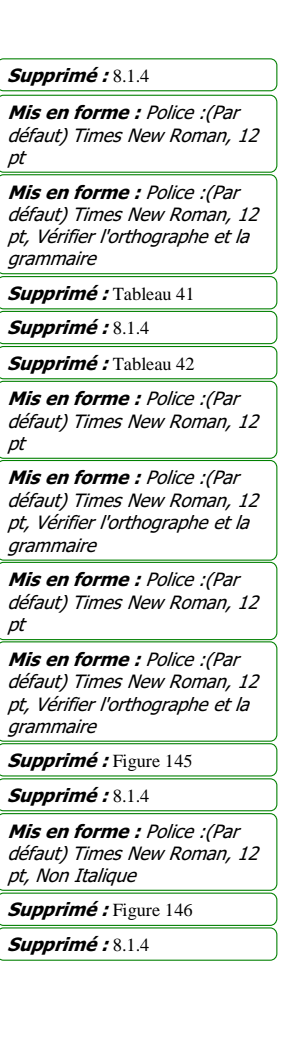

Par la suite, 6 photos sont prises avec le sujet en position dans la maquette (Figure 147, en annexe, paragraphe 8.1.4). Le sujet doit regarder face à lui avec les mains sur le volant. Cette étape permet d'obtenir une position du sujet proche de la position initiale lors des atteintes. Ceci donne un mannequin numérique proche de la position initiale du sujet et facilite le traitement sous COMPAMM.

#### *Mise en place du sujet dans le siège*

Le sujet est assis non ceinturé, les mains sur le volant. Le réglage du siège est imposé en fonction des données de l'abaque fournie par Renault, partenaire de l'expérimentation (Figure 148, en annexe, paragraphe 8.1.4). Ce réglage ne sera plus modifié par la suite, même s'il ne correspond pas exactement aux préférences du sujet.

Toutes les cotes sont données en fonction du point H nominal propre au repère siège (Hx) et qui est la référence. Le point Hx est le point H pour un individu du 50<sup>ème</sup> centile masculin. Le « point H siège » est le lieu le plus probable du point H dans le siège pour diverses anthropométries. Pour un individu plus petit que le 50ème centile, le point H siège est située en avant du Hx. Le siège est plus avancé. Pour un individu plus grand, le point H siège est en arrière du Hx. Le siège est plus reculé. Le transfert de cotes du siège au référentiel du laboratoire est fait automatiquement au moyen d'un logiciel tableur.

#### *Réglage de la position du siège*

Le réglage de la position du siège sera imposé selon la préconisation de Renault. Il est déterminé en fonction de deux critères :

- La hauteur de la jambe
- La longueur de la cuisse

La somme de ces deux valeurs (« y » dans la Figure 148, en annexe, paragraphe  $8.1.4$ ) est utilisée pour calculer la position du cran à partir de la référence Hx (x=110). Cet abaque a été fourni par Renault, afin de pouvoir imposer une position de siège pour un sujet donné. La hauteur du siège (la position en Z du point H nominal par rapport au plancher) est imposée par construction de la maquette à 286 mm.

#### *Phase statique*

Dans cette phase, le sujet doit avoir le dos bien droit, les mains ouvertes et posées sur le volant et les coudes légèrement décollés des flancs, de façon à ce que tous les marqueurs soient visibles ( $Figure 147$ , en annexe, paragraphe  $8.1.4$ ). Cette phase servira à combler les lacunes dans les trajectoires et à l'autolabeling sous Vicon®, ainsi qu'à vérifier la bonne qualité de mesure sous Vicon® avant la poursuite de l'expérimentation.

pt, Non Italique Supprimé : 8.1.4

Mis en forme : Police :(Par défaut) Times New Roman, 12

Supprimé : Figure 147

Mis en forme : Police :(Par défaut) Times New Roman, 12 pt, Non Italique

Supprimé : Figure 148 Supprimé : 8.1.4

Mis en forme : Police :(Par défaut) Times New Roman, 12 pt, Non Italique Supprimé : Figure 148 Supprimé : 8.1.4

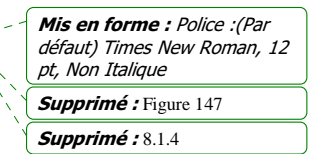

# 3.3. Reconstruction de mouvements

## *3.3.1. Principe de la reconstruction*

Le principe de la reconstruction de mouvement est de faire rejouer le mouvement exécuté par un sujet lors de l'expérimentation à un mannequin numérique aux mêmes dimensions que le sujet. Il s'agit en quelques sortes de faire une reconstitution de la scène enregistrée lors de l'expérimentation à un alter ego numérique du sujet. La finalité de cette opération est de disposer de mouvements crédibles, car reproduisant les mouvements réels avec fidélité.

Le logiciel COMPAMM est utilisé pour faire cette reconstruction. Il a besoin des données d'entrées suivantes :

- Un modèle cinématique du corps humain aux dimensions du sujet.
- Les trajectoires des marqueurs placés sur le sujet.

COMPAMM va calculer les angles articulaires du modèle cinématique du corps humain qui permettent de suivre les trajectoires des marqueurs enregistrées. Il va en fait essayer de faire suivre aux marqueurs du sujet « numérique » les mêmes trajectoires que ceux du sujet réel. COMPAMM procède par optimisation globale (cf. Ausejo, 2006). Les angles obtenus sont ceux qui permettent de suivre les trajectoires au résidu près de l'optimisation.

COMPAMM utilise les coordonnées naturelles (García de Jálon et Bayo, 1994). Les coordonnées naturelles décrivent la chaîne cinématique en entier. Elles définissent deux types d'informations : Les conditions cinématiques et les mobilités de la chaîne cinématique. Les conditions cinématiques sont :

- Le maintient des distances entre les points d'un segment.
- La définition des liaisons cinématique qui unissent les segments (pivot, pivot glissant, cardan, rotule, etc…).

Ces conditions cinématiques sont respectées en tout instant lors de l'optimisation. Les mobilités de la chaîne cinématique définissent les translations et les rotations qui sont autorisées entre deux segments. Elles seront mises en jeu lors de l'optimisation pour essayer de faire atteindre aux points sur le mannequin les trajectoires (Ausejo, 2006).

 Il n'est pas forcément attendu que les points arrivent exactement sur les trajectoires lors de l'optimisation. Ceci implique la présence d'un écart résiduel entre les positions atteintes et à atteindre. Il est nécessaire de quantifier cette différence a posteriori pour juger du succès de la reconstruction.

## *3.3.2. Méthodologie de reconstruction*

### Les différentes étapes de la reconstruction

Il s'agit de traiter les trajectoires des marqueurs et les photos numériques des sujets, afin d'obtenir des fichiers de mouvements au format \*.RMR. Ce format est spécifique au mannequin numérique REALMAN développé par Human solution pour les besoins du projet REALMAN. Il est compatible et interopérable avec le logiciel de simulation ergonomique RAMSIS®. Un fichier \*.RMR contient les valeurs des angles articulaires du mannequin à chaque pas de temps (instants). La Figure 2 présente les trois grandes étapes de ce traitement.

Ces étapes sont :

Chapitre III 21

défaut) Times New Roman, 12 pt, Vérifier l'orthographe et la grammaire

Supprimé : Figure 2

- **La digitalisation du sujet.** Cette étape permet de créer un mannequin numérique dont les dimensions anthropométriques sont très proches du sujet réel. Les positions des marqueurs sur chacun des membres du mannequin numérique sont également celles du sujet réel. Un fichier \*.EXP formalise ce sujet digitalisé. Les outils utilisés sont PCMAN pour digitaliser le sujet et le démonstrateur REALMAN pour finaliser l'opération.
- **La création d'un fichier contenant les trajectoires des marqueurs**, après traitement des marqueurs manquant et filtrage des trajectoires obtenues, sous Matlab®. Son format est un fichier \*.SPL.
- **La reconstruction du mouvement exécuté par le sujet lors de l'expérimentation.** Le logiciel COMPAMM va faire suivre les trajectoires enregistrées aux marqueurs attachés aux segments du mannequin virtuel. On obtient un fichier des angles articulaires du modèle représentant le corps humain lors du mouvement (\*.RMR).

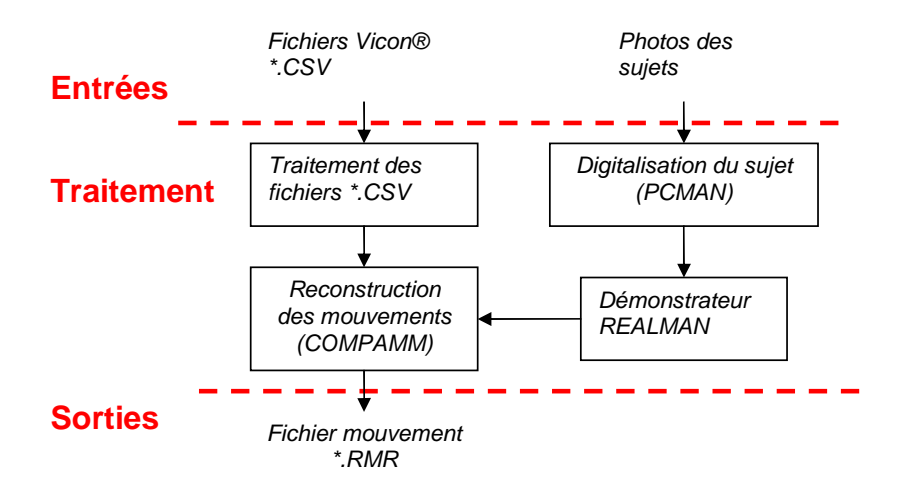

Figure 2. Organigramme de la création de fichiers mouvements (\*.RMR)

Traitement des données pour la reconstruction

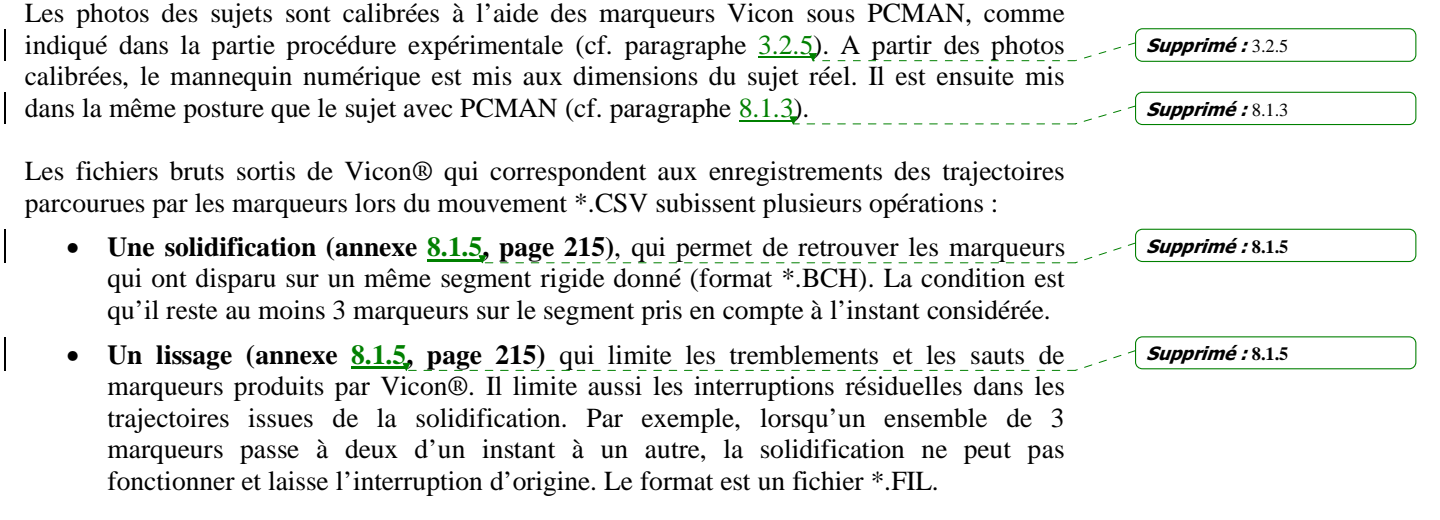

Après ces deux opérations, une troisième est effectuée. Elle sert surtout à préparer les données pour le logiciel COMPAMM. Une interpolation linéaire est effectuée sur les trajectoires des marqueurs sur 50 instants entre la position des marqueurs lors de la prise de vue statique et leurs positions sur le premier instant du fichier mouvement. COMPAMM recherche la posture suivante au voisinage de la posture précédente. L'opération décrite précédemment crée une interpolation entre la situation connue par COMPAMM (posture statique) et la première posture du mouvement qui lui est inconnue. Après cette opération, un reformatage des données est effectué pour transformer le fichier \*.CSV traité en \*.SPL, format des trajectoires de COMPAMM

## *3.3.3. Résultats de la reconstruction*

Le bilan de la reconstruction consiste à pratiquer des examens de contrôle-qualité. Quatre examens ont été pratiqués :

- **Un évaluation de la procédure de traitement des trajectoires.** La solidification modifie la position des marqueurs sur les segments par rapport à la position mesurée. Il faut estimer l'impact de cette modification sur les trajectoires.
- **Un test de validation du dimensionnement du mannequin.** Le procédé PCMAN de digitalisation des sujets n'est pas pour autant exempt lui-même d'imprécisions. Il est donc important de savoir dans quelle mesure le recalage est valide, compte tenu des erreurs d'appréciation de l'utilisateur et des limites du logiciel.
- **Un test de validation du logiciel COMPAMM.** Le procédé COMPAMM fonctionne par optimisation. Il essaie de faire se rapprocher les marqueurs du mannequin numérique des trajectoires mesurées lors de l'expérimentation. Le but de la validation est de voir la valeur du résidu d'optimisation
- **Un examen visuel sous le démonstrateur REALMAN**. Il est pratiqué sur tous les fichiers enregistrés, ce qui revient à faire 384 contrôles. Il permet de détecter les défauts rédhibitoire comme :
	- o Les problèmes de respect des contraintes, qui dénotent des violations flagrantes des caractéristiques imposées. Ce sont principalement des postures angulaires irréalistes adoptées par le mannequin virtuel.
	- o Les problèmes de convergence, qui dénotent de gros problèmes de suivi de la trajectoire. Ils provoquent des tremblements importants des membres, des blocages du mannequin dans une posture pendant plusieurs instants, par exemple.
	- o Les collisions flagrantes avec l'environnement ou avec le corps
- Un test final de validation de la reconstruction. Il s'agit de comparer les trajectoires des segments obtenues à partir des angles des mouvements reconstruits et celles obtenues lors de l'enregistrement sous Vicon.

#### *Evaluation de la procédure de traitement des trajectoires*

Afin de vérifier que l'utilisation de la solidification est valide, deux valeurs sont comparées. La première est la distorsion de position entre un marqueur mesuré et solidifié à un même instant (∆sol dans la Figure 3). La seconde valeur compare la variation de distance entre deux marqueurs mesurés du même segment. La distance intersegmentaire (D dans la Figure 3) la plus courte est retranchée à la plus longue pour obtenir ∆mesuré.

Mis en forme : Police :(Par défaut) Times New Roman, 12 pt, Non Italique Supprimé : Figure 3

Supprimé : Figure 3

Mis en forme : Police :(Par défaut) Times New Roman, 12 pt, Non Italique

La solidification tente de conserver les distances entre les marqueurs d'un même segment. Dans les conditions expérimentales, cette distance varie entre les positions mesurées des marqueurs (∆mesuré). Comparer ∆sol à ∆mesuré permet de voir si la solidification ne crée pas beaucoup plus de distorsion que la mesure elle-même. Si tel était le cas, ceci signifierait que la solidification a été contreproductive.

Les valeurs présentées (Tableau 2) sont des moyennes calculées pour les 6 sujets et les 64 mouvements. Un marqueur de chacun des segments pris en compte a été utilisé pour calculer ∆sol. Le marqueur le plus éloigné du même segment a été pris pour calculer ∆mesuré. Dans la plupart des cas, la solidification a comblé les distorsions entre les points des segments sans en apporter de nouvelles d'un ordre de grandeur important. Les différences entre les valeurs  $\Delta_{\text{mesuré}}$  et  $\Delta_{\text{sol}}$  sont de l'ordre de 5 mm. Ceci correspond approximativement au rayon des marqueurs sphériques Vicon®. Pour le coude (bras droit), les valeurs des deux moyennes sont plus élevées qu'ailleurs. La différence entre les valeurs moyennes de ∆mesuré et ∆sol pour le solide « bras droit » reste cependant inférieure à 15 mm.

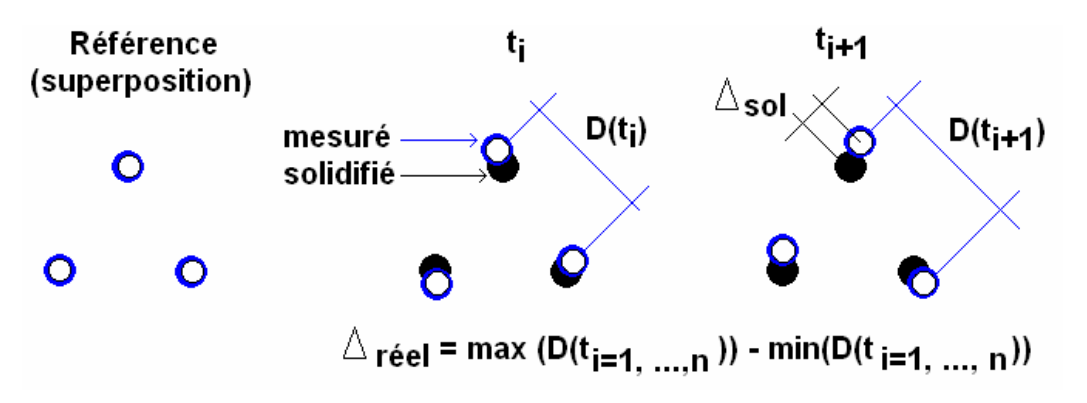

Figure 3. Définition des distorsions naturelles des trajectoires (U<sub>mesuré</sub>) et des distorsions dues à la solidification  $(\mathbb{I}_{sol})$ .

Tableau 2. Valeurs moyennes en millimètres pour les 6 sujets et les 64 mouvements (n = 6 x 64) de **Imesuré et I<sub>sol</sub>** pour chaque segment du corps. Les valeurs sont obtenues à partir de marqueurs situés sur ces segments.

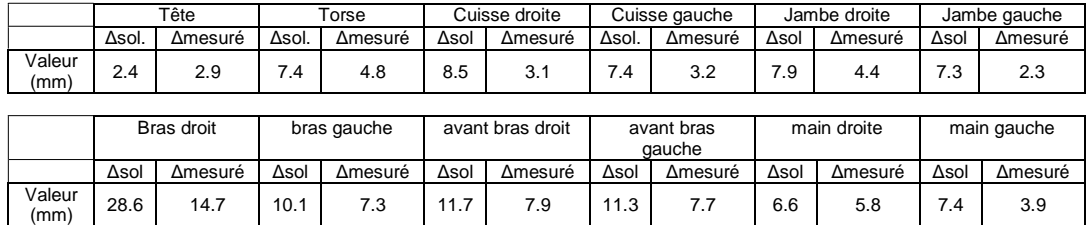

#### *Test de validation du dimensionnement du mannequin*

Afin de mesurer la précision de PCMAN, des mesures « analogiques » ont été réalisées dans un coin Morand, à l'aide des outils classiques d'anthropométrie. Elles ont servi de base de comparaison avec les données « virtuelles » obtenues sous PCMAN. Les différences entre les mesures sur le sujet réel et sur le mannequin numérique montrent, dans la plupart des cas, des écarts moyens inférieur à 40 mm environ avec un écart type de 20 à 30 mm (Tableau 3).

Chapitre III 24

Supprimé : Tableau 3

Mis en forme : Police :(Par défaut) Times New Roman, 12  $p_t$ 

Mis en forme : Police :(Par défaut) Times New Roman, 12 pt, Non Italique

Supprimé : Tableau 2

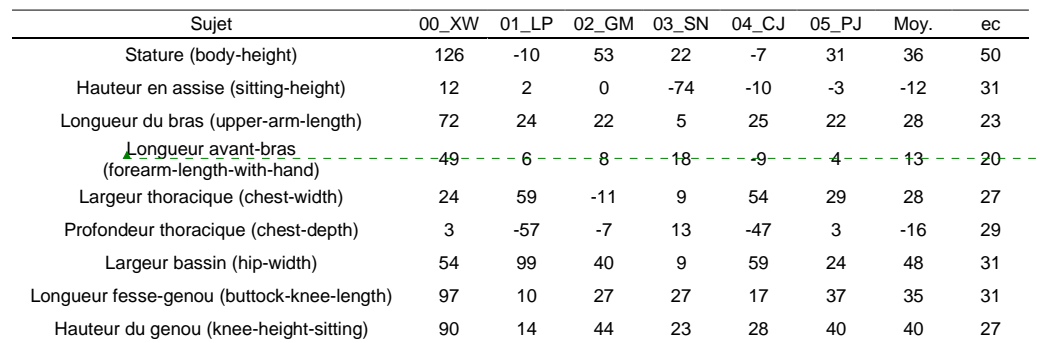

Tableau 3. Différence signée entre la mesure numérique sur le mannequin et la mesure réelle sur le sujet, pour les 6 sujets de l'expérience RP4 en millimètres.

#### *Evaluation de la précision du procédé de reconstruction COMPAMM*

La validation de COMPAMM consiste à évaluer la valeur du résidu de l'algorithme d'optimisation. Celui-ci a essayé de faire atteindre les trajectoires enregistrées aux marqueurs situés sur le mannequin numérique. La différence entre les positions mesurées et reconstruites des marqueurs a été minimisée par COMPAMM. Ceci ne signifie pas toujours qu'elles soient faibles. En effet, dans la mesure où les angles sont calculés à partir des positions reconstruites, toute la crédibilité des valeurs obtenues dépend de la précision de la minimisation. Le fichier de sortie \*.POS de COMPAMM comporte à la fois les positions reconstruites et enregistrées. Il permet de connaître la précision obtenue.

Lors de la reconstruction, il est possible de donner à tel ou tel segments un poids plus fort que les autres. Ceci signifie que dans l'optimisation, les erreurs de reconstruction seront moindres pour ce segment. Il sera en quelques sortes favorisé dans l'atteinte de ses marqueurs. Pour l'expérience présente (Tableau 4), les « poids » attribués aux mobilités de la colonne vertébrale ont eu une valeur faible. Le bras et le tronc participent au déplacement de la main. Le bras a donc été favorisé par des poids plus forts que ceux du dos. Ceci a permis de diminuer le nombre de fichiers inutilisables à cause de non-convergences dans le contexte de l'expérience RP4 par rapport à d'autres modèles de la colonne. Les mouvements pour lesquels les tremblements important étaient présents ont donc été diminués.

Tableau 4. Moyennes et écart-type sur les 384 fichiers de la base de données RP4 des écarts entre les positions reconstruites et les positions mesurées ( $n = 6$  sujets x 64 mouvements). Les solides pris en compte sont la main, l'avant bras droit, le bras droit, le torse et la tête. Les points pour lesquels l'écart a été calculé sont montrés sur la Figure 145 en annexe.

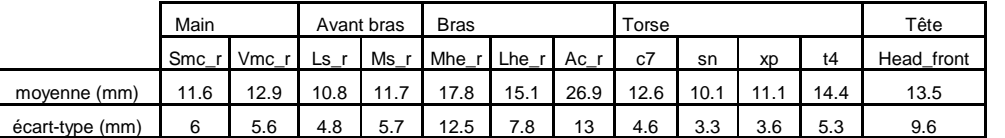

L'acromion (ac\_r) était un point isolé n'appartenant à aucun solide lors de la phase de solidification. Sa position n'a pas été corrigée. Elle garde donc les écarts dus aux aléas expérimentaux. De plus, la mobilité en rotation axiale de la clavicule a été bloquée. Elle générait une instabilité importante. En effet, la clavicule a 3 degrés de libertés et deux points seulement y sont rattaché (ac r, sn). Dès lors, le système était sous-déterminé et avait deux

Chapitre III 25

Mis en forme : Police : (Par défaut) Times New Roman, 12 pt Mis en forme : Police :(Par Supprimé : Tableau 4

Mis en forme : Anglais (Royaume-Uni)

défaut) Times New Roman, 12 pt, Vérifier l'orthographe et la grammaire

Supprimé : Figure 145

solutions possibles (Figure 4). La limitation des déplacements de la clavicule et l'absence de modification de la trajectoire ont pu provoquer la plus grande différence entre ac\_r mesuré et reconstruit. Pour les autres marqueurs, les écarts entre position mesurée / position reconstruite sont de l'ordre de 10 mm en moyenne et les écart-types de l'ordre de 8 mm. Ceci signifie que l'optimisation a trouvé une solution très proche de la solution réelle. Le mouvement reconstruit est le même que le mouvement réel à 1 cm près. Le bras est en général la partie la moins bien reconstruite par rapport aux parties proximales (main) et distales (torse).

Mis en forme : Police :(Par défaut) Times New Roman, 12 pt, Non Italique Supprimé : Figure 4

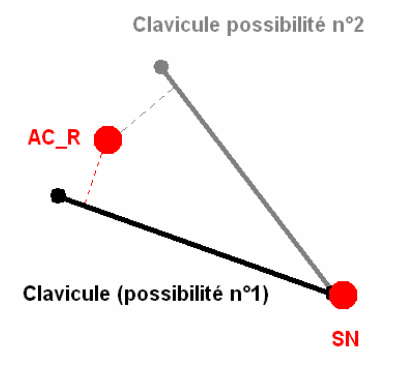

Figure 4. Ambiguïté sur la position de la clavicule pour une même position des marqueurs ac\_r et sn qui lui sont rattachés. Les possibilités n<sup>1</sup> et n2 sont des solutions qui minimisent les écarts entre les marqueurs liés à la clavicule et les positions dans l'espace de ces marqueurs.

#### *Examen visuel sous le démonstrateur REALMAN*

384 fichiers ont été générés lors de l'expérience RP4 (6 sujets x 64 mouvements). Le but de cet examen est de détecter les problèmes visuels liés à la reconstruction. Le procédé de reconstruction peut générer des erreurs qu'il est parfois difficile de voir lors d'un test numérique. Ces défauts sous détecté par visualisation sous le démonstrateur REALMAN. Le taux de fichiers inutilisables pour cause de défauts rédhibitoires est très faible (de l'ordre de 3%). Aucun paramètre précis de l'expérimentation (la zone atteinte, la taille du sujet, la position de la cible dans le champ des caméras, etc…) ne permet de prédire la qualité future d'un fichier, ce qui oblige à un contrôle visuel systématique

#### *Validation finale du procédé*

Pour compléter et synthétiser les problèmes évoqués plus haut, une comparaison entre une trajectoire mesurée sous Vicon, puis traitée et la même trajectoire calculée à partir des angles reconstruits a été réalisée. Avec le mannequin REALMAN, on ne peut avoir accès facilement qu'aux trajectoires des centres articulaires. Pour les trajectoires reconstruites, les centres articulaires des poignets gauche et droit ont été utilisés, suivant que le mouvement soit fait par la main droite ou la main gauche.

Pour les trajectoires mesurées, il faut procéder autrement. Il n'a pas été possible de fixer les marqueurs sur le centre articulaires pour des raisons évidentes (accès et même détermination de ce centre). Les marqueurs ls\_r / ms\_r et ls\_l / ms\_l (cf. Figure 145, paragraphe 8.1.4) sont situés de part et d'autre du poignet droit et du poignet gauche. Ils permettent de représenter le centre articulaire pour la trajectoire mesurée en faisant la moyenne de leur position. On suppose ici que le centre du poignet est le milieu d'un couple de points ls/ms. Les comparaisons entre le mouvement reconstruit et le mouvement réel se font donc au niveau des

Mis en forme : Police :(Par défaut) Times New Roman, 12 pt, Vérifier l'orthographe et la grammaire Mis en forme : Police :(Par défaut) Times New Roman, 12 pt Supprimé : Figure 145

Supprimé : 8.1.4

trajectoires du centre du poignet. Ce centre articulaire étant distal, il cumule toutes les erreurs de reconstruction.

Afin de se donner une idée de l'importance des écarts, la différence entre trajectoires reconstruite/traitée est évaluée à la première frame, puis elle est moyennée sur toute la phase d'atteinte pour chacun des fichiers. Des statistiques sont établies ensuite pour les 384 fichiers (Tableau 5). Dans la majorité des cas (médiane), la différence moyenne n'excède pas 60 mm. L'écart moyen calculé sur tout le mouvement d'atteinte ne précise pas où se produit l'erreur la plus importante. Si cette erreur se produit au niveau de la cible, le mouvement n'est pas jugé satisfaisant pour le partenaire industriel. En effet, le sujet a raté sa cible.

Tableau 5. Statistiques sur la différence entre les mouvements réels et reconstruits mesurée au niveau de l'articulation du poignet. L'opération consiste à comparer une trajectoire mesurée sous Vicon, puis traitée à la même trajectoire obtenue à partir des angles articulaires du mouvement reconstruit. L'écart au premier instant mesure la différence entre la trajectoire traitée et reconstruite au tout début de l'enregistrement. L'écart moyen est la différence moyennée sur la période de temps qui sépare le début du mouvement de l'atteinte de la cible. Ces deux différences sont établies pour chacun des mouvements. Le nombre de données sur laquelle les statistiques sont établies est de 384.

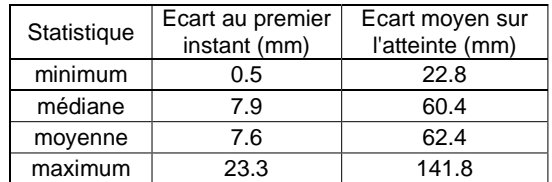

Tableau 6. Validation du procédé REALMAN pour les données RP4.

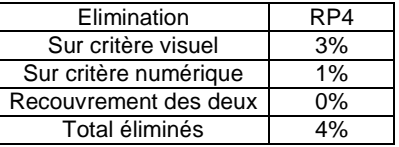

Les critères de rejet d'un fichier ont été un écart de plus de 100 mm entre l'effecteur final de la chaîne cinématique (point de contrôle) et la cible imposée lors de l'expérience. Les fichiers présentant une telle erreur ont été considérés comme inutilisables. Il n'y a pas de recouvrement entre les défaut visuels et numériques (Tableau 6). Les fichiers perdus sont peu nombreux au total. Ils sont « perdus » dans le sens où ils ne seront pas exploités par la suite dans la base de données. La  $Figure 5$  montre un de ces mouvements reconstruits sous COMPAMM et la trajectoire du poignet. Il s'agit d'un pointage d'un bouton sur le tableau de bord (PC11). L'index atteint bien la cible imposée, il fait donc parti des 96% de mouvements acceptés.

Mis en forme : Police :(Par défaut) Times New Roman, 12 pt, Non Italique

Supprimé : Tableau 5

Supprimé : Tableau 6 Supprimé : Figure 5

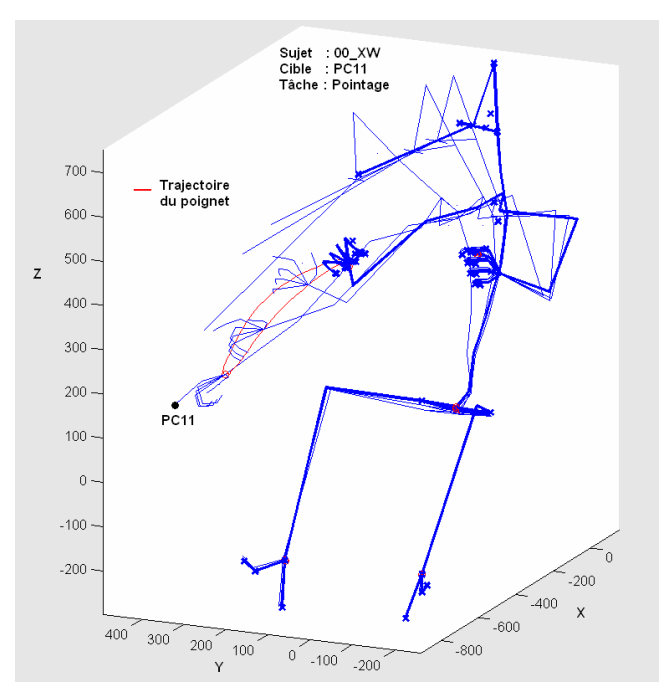

Figure 5. Exemple de mouvement enregistré. Dans cet exemple, le sujet 00\_XW atteint la cible PC11 sur le tableau de bord de la voiture et fait un pointage. Les trajectoires des centres articulaires sont en rouge. Seule la trajectoire du poignet est visible. Les trajectoires des autres articulations ne se déplacent pas sur une grande échelle à cause des consignes (main gauche sur le volant, assis dans le siège, les pieds sur les pédales. Elles ne sont donc pas perceptibles.

### *3.3.4. Discussion sur la reconstruction*

#### *Discussion sur le traitement des données (trajectoire et mannequin)*

Le traitement des trajectoires qui a le plus d'impact potentiel sur la position des marqueurs est la solidification. Cependant, les trajectoires mesurées comportent elles aussi des « erreurs ». En effet, l'hypothèse selon laquelle les marqueurs sont fixés sur un solide rigide est fausse. Le glissement de la peau peut provoquer un bruit de mesure. C'est-à-dire que la distance entre les marqueurs posés sur un même segment varie au cours du temps (cf. Tableau 5). De même le marqueur est fixé sur la peau qui est élastique. Il forme donc un système masse/ressort. Les distorsions pour une trajectoire mesurée et pour une trajectoire solidifiée sont du même ordre (cf. Tableau 5). Ceci signifie que la solidification ne provoque pas de bruit de supplémentaire.

Le traitement des photos sous PCMAN pour obtenir un alter ego numérique du sujet de l'expérimentation n'est pas exempt d'erreurs. Celles-ci peuvent être liés à l'appréciation se l'utilisateur. C'est-à-dire qu'un utilisateur donnera une longueur de segment différente d'un autre. Les erreurs peuvent aussi être liée aux limites d'utilisation du logiciel. Les dimensions mesurées au coin Morand ont été comparées aux dimensions données par PCMAN.

Les écarts moyens sont plus importants pour la stature et plus faibles pour la hauteur assise. Pour ces deux mesures anthropométriques, certains écarts individuels sont importants : 74 mm pour la hauteur assise de 03\_SN, 126 mm pour la stature de 00\_XW. Ceci montre que la différence peut être importante entre le mannequin numérique et le sujet réel dans certains cas.

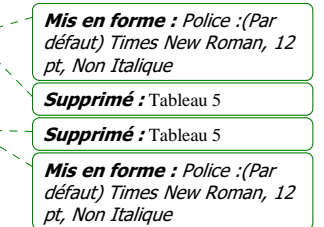
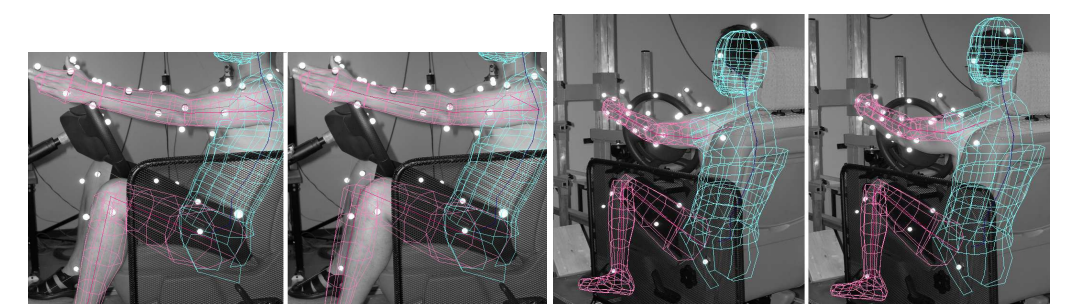

Figure 6. A gauche, les photos de l'ajustement de la longueur des cuisses sous PCMAN. A droite, les photos de l'ajustement de la hauteur assise. Le fait de mettre les dimensions mesurées sous le coin Morand donne des résultats irréalistes sous PCMAN. En effet, le mannequin numérique a des membres surdimensionnés par rapport au sujet photographié. La calibration n'a pas pour autant montré de problèmes (Figure 7)

Supprimé : Figure 7

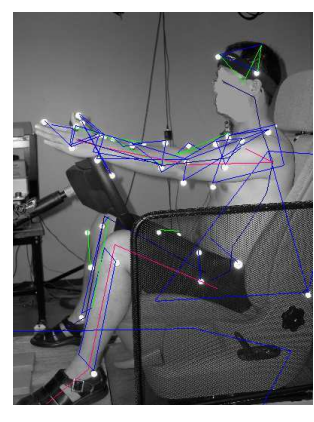

Figure 7. Calibration des photos utilisées pour le sujet qui présente le plus de différence avec la réalité. Les points blancs (marqueurs Vicon®) rencontrent les lignes bleues (corps de calibration). Il n'y a pas de problèmes de calibration.

Ceci révèle aussi les limites d'utilisation de l'outil PCMAN. Cependant, les comparaisons réalisées par mesure directe sur les images calibrées n'indiquent pas de tels écarts entre la réalité et le virtuel. De même, lorsque les véritables mesures relevées dans le coin Morand sont introduites sous PCMAN, le mannequin virtuel est exagérément surdimensionné par rapport au sujet réel (Figure  $6$ ). Ces différences sont bien supérieures à ce que la marge d'erreur entre deux utilisateurs différents pourrait donner. Il ne s'agit pas non plus d'un problème lors de la phase de calibration. En effet, lorsqu'un problème se produit, peu de lignes du corps de calibration (en bleu) rencontrent les points Vicon® (en blanc) cliqués sur les photos (Figure 7).

Pour comprendre les différences, il faut revenir à la méthode de calcul des distances sous Ramsis®, dont a hérité le mannequin REALMAN. Elle a une influence sur les comparaisons des mesures réelles et des mesures numériques sous PCMAN. Ramsis® réalise des mesures par calcul de distance de point à point. Il a besoin pour cela d'une posture de référence pour ne pas faire la simple addition de la taille des chaînons. En effet, cela permet de tenir compte de la courbure naturelle pour le dos et donc de mieux reproduire la réalité. La mesure est donc liée à une posture. Il est alors possible de formuler l'hypothèse suivante : Lors de

Chapitre III 29

Mis en forme : Police :(Par défaut) Times New Roman, 12 pt, Non Italique Supprimé : Figure 6

Mis en forme : Police :(Par défaut) Times New Roman, 12 pt, Non Italique

Supprimé : Figure 7

l'anthropométrie virtuelle, les sujets ont adopté des postures différentes des standards Ramsis®. Ceci a pu engendrer des différences entre les mesures anthropométriques réelles et numériques comme la stature ou la hauteur assise. Cependant, ceci ne peut pas expliquer les différences pour des éléments du corps qui ne comportent qu'un seul segment, comme par exemple la cuisse. La source de l'erreur n'a pas pu être identifiée, bien que le contrôle de la calibration ait été effectué.

#### *Discussion sur la compatibilité REALMAN/COMPAMM*

Les coordonnées naturelles prises en compte dans COMPAMM sont transformées dans le ficher de sortie \*.SEN en angles d'Euler. Ceci revient à les transformer en trois rotations selon trois axes. Le positionnement du mannequin établit un lien entre le repère mannequin et le repère laboratoire. Pour celui-ci, la séquence de décomposition est X, Y, Z. Pour l'ensemble des autres articulations la séquence est Z, Y, X. Pour les angles ayant moins de trois mobilités, les contraintes de liaisons sont censées garantir que l'angle non mobile soit égal à 0. Dans la pratique, le différence est très proche de 0 (ε<0,001°). Cette séquence d'angle est ensuite attribuée à l'articulation concernée lors de la création du ficher \*.RMR des angles du mannequins REALMAN.

Ce passage pourrait passer pour anodin au vu de la validation. Cependant, COMPAMM calcule la séquence d'angle en utilisant la matrice de rotation entre les axes des membres adjacents. Dans ce genre de décomposition, une même matrice de rotation donne 2 triplets solutions pour les rotations suivant Z, Y et X :  $(\psi, \varphi, \theta)$  et  $(\psi + \pi, \pi -\varphi, \theta +\pi)$ , le triplet complémentaire. Dans le cas d'une liaison de type joint de Cardan (poignet), un angle θ ou ψ très proche de 0 par construction peut avoir été transformé en un angle très proche de π par le choix du triplet complémentaire. Si la rotation n'est pas prévue dans le mannequin REALMAN, le démonstrateur ne tient pas compte de la valeur de l'angle donné par COMPAMM. Il va donc considérer le triplet complémentaire ( $\psi + \pi$ ,  $\pi$  - $\varphi$ ,  $\theta + \pi$ ) comme un triplet (ψ+π, π -φ, 0), si la rotation non autorisée est selon l'axe x, par exemple. La position du solide va être complètement transformée. Ce problème pose la double question de la stabilité des solutions données par COMPAMM et de compatibilité avec le démonstrateur. En effet, le passage d'un triplet à l'autre n'a pas de conséquences sur la position de l'objet dans l'espace, car ce sont les deux solutions possibles. Cependant, les conséquences sont très sérieuses lors de l'interprétation du triplet par le démonstrateur REALMAN pour positionner le mannequin REALMAN. Une phase de test a été lancée pour identifier et corriger ses problèmes de compatibilité.

Un autre problème rencontré lors de l'utilisation de COMPAMM est la violation des contraintes de nullité. Les mobilités surnuméraires des articulations ayant moins de trois degrés de liberté sont nulles par construction. Dans les fichiers produits par COMPAMM, ce n'est pas toujours le cas. Cependant, ce défaut n'apparaît pas pour tous les fichiers. Pour les fichiers où il apparaît, il ne se produit pas sur tous les instants du mouvement. La restriction d'une rotule (3 degrés de liberté) à une articulation à deux degrés de liberté de type joint de Cardan (poignet) ou composée (genoux, coude) se fait par l'utilisation d'un corps auxiliaire. Il est utilisé pour mettre en commun un des axes de chacun des deux solides qui forment la liaison. Cette définition ne semble pas bénéficier systématiquement du même statut que les autres contraintes. Le danger de ce défaut est que le démonstrateur REALMAN va ignorer la rotation surnuméraire. Ceci crée une différence sur la cible réellement atteinte. Le pourcentage de violations de ces contraintes de plus de 2.5° reste faible (de l'ordre de 4%). L'articulation à 2 degrés de liberté la plus proximale est le coude. De par sa position proximale, elle est particulièrement susceptible de créer des écarts sur la position de l'index.

Cette limite de 2.5° sur les angles du coude correspond à un écart de position de 25 mm sur l'index pour un avant-bras de 500 mm.

Tous ces problèmes de compatibilité engendrent des différences entre le mouvement reconstruit et le mouvement réellement exécuté par le sujet (cf. Tableau 4). En effet, si les résidus de la reconstruction sont faibles (cf. Tableau 4), les écarts entre mouvement réel et reconstruits peuvent être de l'ordre de 60 mm pour les centres articulaires distaux (cf. Tableau 6). Le procédé de reconstruction de mouvement est donc perfectible.

## *Amélioration possibles du procédé de reconstruction*

Les améliorations possibles au niveau de la définition du mannequin sont l'utilisation d'une position du mannequin REALMAN qui soit compatible avec la posture que prend le sujet. Par exemple, si on utilise une chaise avec un dossier, on contraindrait la position du sujet. Si on arrive alors à définir une posture du mannequin REALMAN qui reproduise cette position, il est possible de limiter les différences entre le sujet réel et le sujet numérisé.

Les logiciels COMPAMM et RAMSIS n'ont jamais été conçus pour travailler ensemble avant le projet REALMAN. Ceci explique les problèmes de compatibilité entre ces deux logiciels. Si un logiciel d'optimisation tel que COMPAMM était réalisé sous Matlab, il permettrait de réduire ces problèmes. Cependant, il serait plus spécifique à la reconstruction de mouvement que COMPAMM, qui est un logiciel générique. Une piste a été explorée pour créer un logiciel de reconstruction de mouvement en collaboration avec les partenaires du projet RP4. De même, les créateurs de COMPAMM (CEIT – San Sebastian) ont fourni à l'INRETS une version Matlab de COMPAMM. Cette version laisse clairement voir l'implémentation du logiciel. Cependant, par manque de temps, il n'a pas été possible d'évaluer et d'améliorer cette version de COMPAMM.

pt Mis en forme : Police :(Par défaut) Times New Roman, 12 pt, Vérifier l'orthographe et la grammaire Mis en forme : Police :(Par défaut) Times New Roman, 12 pt Mis en forme : Police :(Par défaut) Times New Roman, 12 pt, Vérifier l'orthographe et la grammaire Mis en forme : Police :(Par défaut) Times New Roman, 12 pt, Non Italique Supprimé : Tableau 4 Supprimé : Tableau 4

Mis en forme : Police :(Par défaut) Times New Roman, 12

Supprimé : Tableau 6

## 3.4. Mise en place et structuration de la base de données

## *3.4.1. Introduction*

Aucune information sur les caractéristiques des mouvements reconstruits à l'étape précédente de reconstruction n'est disponible. Tout au plus, il est possible de savoir quel type de tâche a été fait. C'est pour cela qu'on les considère comme des mouvements « bruts ». Le but de la structuration est d'utiliser les caractéristiques fondamentales du mouvement pour en faire une définition. Cette définition est générique dans le sens où l'utilisateur peut définir toutes les caractéristiques qu'il souhaite sans se conformer à des critères prédéfinis.

Ceci permet entre autre que les bases de données soient exploitables par n'importe quel type de méthode de simulation et pour n'importe quel type de mouvement. L'objectif est de ne pas avoir à refaire un logiciel de simulation à chaque changement de type de mouvement. Etre le plus générique possible nécessite de décrire le plus précisément possible le mouvement. Les caractéristiques fondamentales doivent permettre de répondre à certaines questions sur la nature du mouvement :

- Quelles sont les étapes caractéristiques du mouvement ?
- Quelles sont les différentes contraintes sur le mouvement ?
- Comment les segments corporels travaillent ensemble ?

La suite de ce chapitre montre la manière dont la structuration a été faite dans le cadre de l'expérimentation sur les mouvements au sein d'un véhicule automobile (RP4). Les concepts de tableau de commandes et de tableau des instants-clés sont issus d'une thèse précédemment soutenue à l'INRETS (Monnier, 2004).

## *3.4.2. Terminologie liée à l'analyse du mouvement*

**Cible :** Objet situé dans l'espace et ayant une position définie. Il peut éventuellement avoir une orientation, une consistance, etc…

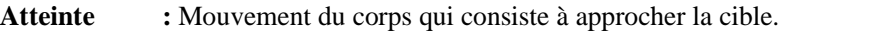

Action : Action exécutée par le sujet sur la cible (pousser, tourner, saisir, etc...).

**Tâche :** Mouvement qui comprend l'atteinte, puis l'action sur la cible.

## *3.4.3. Principe de la structuration*

Structuration physique de la base de données

Chaque tâche exécutée par les sujets forme un répertoire. Ce répertoire comporte des sous dossiers. Les fichiers d'une base de mouvement sont structurés pour chacune des tâches dans les 4 sous-dossiers suivants :

- **Tableau des instants-clés** (KeyFrameTable) : rend compte des étapes caractéristiques du mouvement. Le tableau des instants-clés sert à préserver la nature du mouvement en le décrivant suivant une succession d'étapes.
- **Mouvements.** Répertoire de tous les mouvements bruts relatifs à la tâche. Le format est un fichier \*.RMR.
- **Stratégie**. Ce répertoire contient 4 types de fichiers suivants :
	- o Les tableaux de commande : Ils décrivent comment adapter un mouvement à de nouvelles contraintes géométriques.
	- o Les tableaux des points de contrôle : Ils décrivent les points de contrôle et leurs contraintes géométriques. Les points de contrôle sont les effecteurs finaux des segments du corps.
	- o Les critères de sélection d'un mouvement de référence : Ils définissent les paramètres de la configuration géométrique et les règles de sélection d'un mouvement de la base de données le plus similaire à la situation à simuler.
	- o La description des stratégies utilisées : \*.Strategy.xml. Elle définit les différentes stratégies de contrôle de mouvement. Pour chaque stratégie de mouvement, il faut y associer un tableau de commande et un fichier de points de contrôle.
- **Sujets.** On met dans ce répertoire tous les fichiers qui décrivent les dimensions anthropométriques de tous les sujets

## Contenu du tableau de commande et du tableau des instants-clés

Les instants-clés sont les étapes caractéristiques du mouvement. Ils constituent des passages déterminants du mouvement. Un passage déterminant est par exemple le fait d'ouvrir la main avant de la déplacer lorsqu'elle agrippe le volant au début du mouvement. Ne pas le respecter entraîne de faire passer les doigts à travers le volant. Les stratégies mises en jeu peuvent influer sur les étapes clés. Le terme de stratégie désigne ici les différentes façons d'exécuter un même scénario. Ainsi, des étapes déterminantes peuvent apparaître ou disparaître entre deux stratégies différentes. Il doit donc y avoir un tableau des instants-clés par stratégies.

Les points de contrôle sont les effecteurs finaux des segments. Ce sont les points liés à une chaîne cinématique ou à un groupe de segments de cette chaîne. Ce sont généralement les extrémités des segments. Les contraintes géométriques s'appliquent sur ces points. Le point de contrôle est le point de contact entre l'espace des tâches, où la géométrie extérieure de l'habitacle intervient, et l'espace des angles du mannequin. Lors de l'atteinte de la cible, il doit coïncider avec le point géométrique défini dans l'espace des tâches. Le point de contrôle peut être un centre articulaire, un point situé sur la peau du mannequin.

Le tableau de commande gère les contraintes géométriques liées au mouvement et impose une coordination entre les membres. Ces contraintes peuvent être modifiées entre deux périodes consécutives séparées par les instants-clés précédemment définis. Il est bien sûr nécessaire de définir un tableau de commande par types de mouvement. L'avantage de ce tableau est de rendre très modulaire le contrôle du mouvement. Ceci élargit considérablement le champ d'application d'une méthode de simulation qui l'utiliserait. Les tableaux de commandes comportent 3 sections :

- **Déclaration des chaînes mises en jeu.** Le sujet virtuel est divisé en chaînes cinématiques. Ce sont la colonne cervicale, les membres supérieurs et inférieurs, la colonne vertébrale et le bassin. Toute chaîne déclarée est contrôlée. Si elle n'est pas déclarée dans le tableau, elle est gelée.
- **Déclaration des chaînes utilisant des postures-clés.** Comme leur nom l'indique les postures-clés sont les postures angulaires adoptées aux instants-clés. Elles peuvent avoir été définies par cinématique inverse (section suivante) ou en chargeant des postures prédéfinies (cas des postures de main). Les chaînes cinématiques qui vont utiliser les postures-clés sont déclarées dans cette section
- **Déclaration des chaînes contraintes.** Les chaînes contraintes reçoivent les contraintes géométriques liées au mouvement. Par défaut, la contrainte consiste à suivre les angles du mouvement de référence. La situation se produit quand une chaîne est déclarée sans que des contraintes lui soient associées. La différence avec la section précédente est que les angles sont imposés de « l'extérieur » et non pas le produit d'une interpolation « interne ».

Les contraintes sont la plupart du temps définies de façon explicite. Un point de contrôle représente le point de la chaîne cinématique qui va recevoir une contrainte. Il est possible de lier des chaînes entre elles, par exemple, la colonne et le membre supérieur droit. C'est alors toute cette chaîne qui reçoit la contrainte. Les contraintes sont ici géométriques, elles sont définies par des trajectoires à suivre. Ceci permet d'éviter les obstacles et d'assurer les contacts avec la géométrie. La chaîne cinématique contrainte devra faire suivre au point de contrôle la trajectoire. Ceci est obtenu par cinématique inverse. Il est possible de définir les contraintes différentes pour deux périodes. C'est-à-dire changer le point de contrôle et la trajectoire à suivre. Il est également possible de définir des priorités dans les contraintes. La première chaîne déclarée a la plus haute priorité et ainsi de suite.

### Utilisation des concepts pour la simulation générique

Le tableau de commande et le tableau des instants-clés fournissent toutes les informations nécessaires à la modification d'un mouvement existant. Ces deux tableaux sont à réécrire pour chaque tâche et chaque stratégie. Ce sont eux qui changent avec la nature du mouvement et non les méthodes de simulation. Le tableau des instants-clés doit être associé à chaque mouvement, car même deux mouvements répétés n'ont pas forcément les mêmes instants caractéristiques.

Les méthodes par interpolation ont besoin de la posture d'atteinte de la cible ou de postures intermédiaires du mouvement. Le tableau des instants-clés repère les étapes importantes d'un mouvement. Il est possible de charger les postures-clés du mouvement de référence et de les adapter selon les contraintes imposées. Ces postures modifiées seront les entrées de la méthode de simulation par interpolation (cf. paragraphe  $2.3.3$ , page 13). Ceci signifie que les entrées seront de même nature pour toutes les tâches, d'où la généricité.

Les méthodes par itération ont besoin de contraintes géométrique à faire suivre à chaque effecteur final des segments mis en jeu lors du mouvement (cf. paragraphe 2.3.2 page 10). Les contraintes géométriques et les effecteurs finaux sont déjà définis dans le tableau de commande. Les effecteurs finaux sont les points de contrôles. La méthode de simulation par itération peut donc savoir quels segments elle doit contrôler, quelles trajectoires elle doit faire suivre, à quels points de chaque segment et pendant quelle période de temps. Ceci garantit également la généricité.

Chapitre III 34

Supprimé : 2.3.3

Supprimé : 2.3.2

### *3.4.4. Méthode de structuration*

La méthode de structuration décrit la façon dont les mouvements bruts vont être analysés et retranscrits sous forme de tableau de commande ou de tableau des instants-clés (Figure 8). L'obtention des instant-clés se fait tout d'abord à partir d'observations visuelles sur le mouvement. Elles permettent de se faire une idée de la structure générale de la table des instants. Ensuite, la vitesse tangentielle des différents membres (tête, bras, etc…) va être exploitée pour déterminer l'ordre dans lequel les membres sont mobilisés.

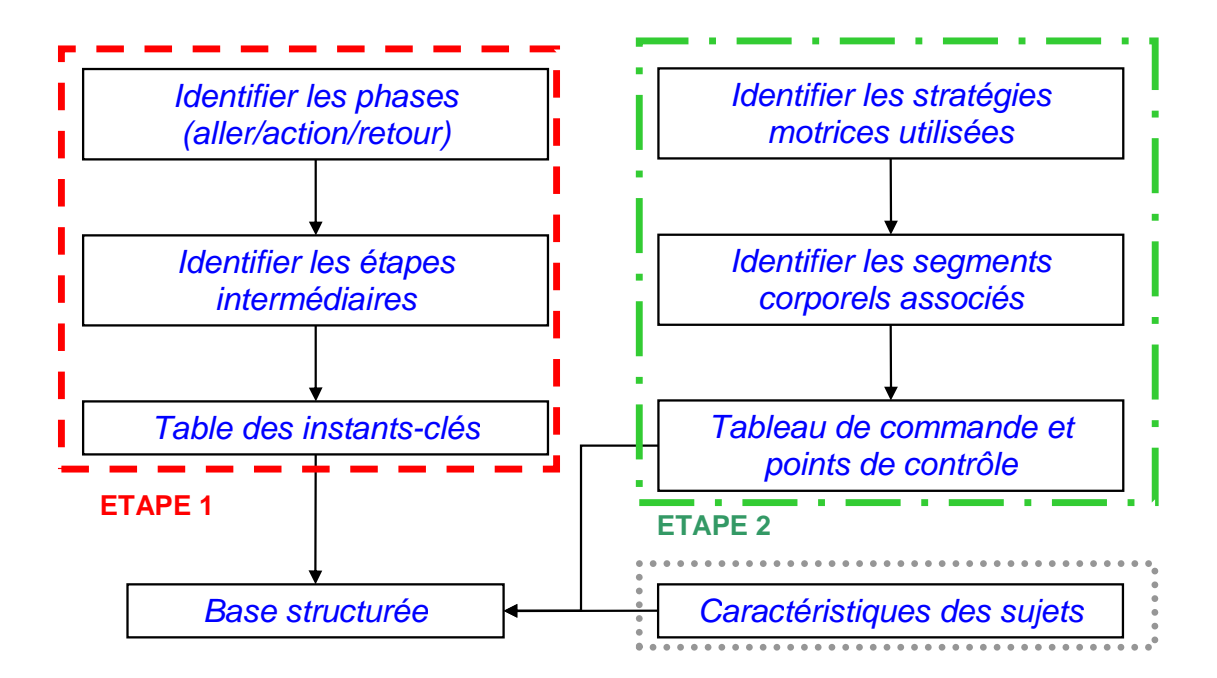

Figure 8. Organigramme de la structuration de la base de données. La première étape consiste à définir les caractéristiques du mouvement (ETAPE 1). La seconde étape consiste à définir la coordination entre les segments (ETAPE 2). La dernière consiste à définir les dimensions des sujets (pointillé gris).

Ceci permet d'identifier les différentes phases du mouvement : la phase d'atteinte qui consiste à « aller vers la cible », la phase d'action sur la cible, la phase de « retour en position », etc… (Figure 8, début de l'étape 1). Enfin, il est possible qu'au sein de chacune de ces phases, il puisse y avoir d'autres instants-clés. La distance entre le pouce et l'index est utilisée pour déterminer ces étapes intermédiaires (Figure 8, milieu de l'étape 1). En effet, il faut déterminer quand vont être utilisées les différentes postures de la main. La main ne doit pas se déplacer avant d'avoir lâche le volant, par exemple. A la fin de l'étape 1, le tableau des instants-clés est rempli.

La définition des instants-clés n'est que la première partie de la structuration. En effet, savoir à quel moment se produisent certaines étapes caractéristiques du mouvement ne suffit pas. Il faut également identifier les stratégies motrices dont le sujet se sert lors du mouvement Mis en forme : Police :(Par défaut) Times New Roman, 12 pt, Non Italique Mis en forme : Police :(Par défaut) Times New Roman, 12 pt, Non Italique Supprimé : Figure 8

Supprimé : Figure 8

Chapitre III 35

Supprimé : Figure 8

Mis en forme : Police :(Par défaut) Times New Roman, 12 pt, Non Italique

(Figure 8, début de l'étape 2). La suite de l'étape 2 consiste à identifier les chaînes cinématiques (tête, colonne, membre supérieurs et inférieurs droits et gauches, bassin) qui travaillent ensemble lors du mouvement. A la fin de l'étape 2, le tableau de commande est rempli en déclarant les chaînes mises en jeu, en déclarant les postures-clés, en identifiant les points de contrôle et en définissant les contraintes. Par exemple, lors d'une action du bras droit, le bras gauche ne doit pas quitter le volant. Bien que la chaîne « membre supérieur gauche » ne soit pas impliquée dans le mouvement, elle est contrainte à rester sur le volant. Elle nécessite donc la définition d'un point de contrôle et d'une position géométrique. La dernière étape consiste à définir l'anthropométrie du sujet, afin de favoriser la recherche d'un sujet proche d'un autre dans la base de données.

## *3.4.5. Obtention des instants-clés*

Le mouvement brut contient toutes les étapes du mouvement, cependant il n'existe pas de repérage de ces dernières. Des observations visuelles ont permis d'identifier trois grands types de tâches parmi les mouvements étudiés :

- Les tâches avec une action simple : Elles consistent à atteindre et actionner une cible sur une course nulle ou faible (pointer sur un bouton ou le tourner, par exemple).
- Les tâches avec une action simple longue : Elles consistent à atteindre une cible et l'actionner sur une course importante (serrer le frein à main, par exemple). Du point de vue de la nature du mouvement, la plus grande course nécessite de les distinguer des tâches avec une action simple.
- Les tâches avec une action double : Elle consistent à atteindre, actionner une cible dans un sens, puis de la faire revenir dans sa position initiale (actionner une manette vers le haut, puis vers le bas, par exemple). La course globale est importante, ceci la distingue des tâches avec une action simple. La position finale de la main est la même au début et à la fin des deux actions, ceci la distingue des tâches avec une action simple longue.

Les mouvements qui consistaient à actionner les 2 manettes situées sur le siège (MANA et REHA) sont les seules tâches avec une action double. Le reste des tâches est du type action simple ou simple longue. En effet, pour le cas du frein à main, le sujet ne devait pas le remettre en position initiale : il s'agit bien d'une tâche avec une action simple longue. La Figure 9 montre comment les vitesses tangentielles de l'index (index\_r, Figure 145, annexe 8.1.4) et de la tête (head\_front, Figure 145) ont été utilisées pour identifier les phases du mouvement pour les tâches à action simple et simple longue. La  $Figure 10$  montre comment l'ouverture de la main a été utilisée pour identifier les étapes intermédiaires. Les instants-clés ont été définis de la manière suivante :

**Début (1):** le premier instant du mouvement.

**DébutMouvement (2) :** Début du mouvement de la tête. Il se produit quand la vitesse tangentielle du marqueur situé sur le front dépasse un certain seuil (7% de la vitesse maximale, Figure 9). Des observations effectuées sur les mouvements ont permis de voir que la tête est toujours le premier segment du corps mis en mouvement.

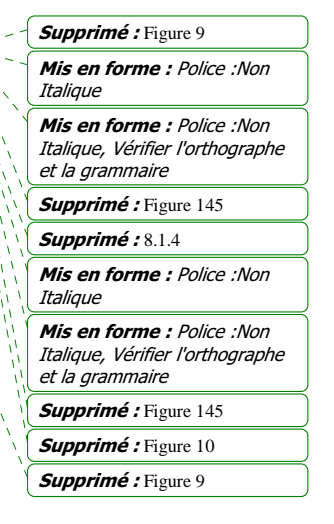

Mis en forme : Police :(Par Supprimé : Figure 8

défaut) Times New Roman, 12 pt, Non Italique

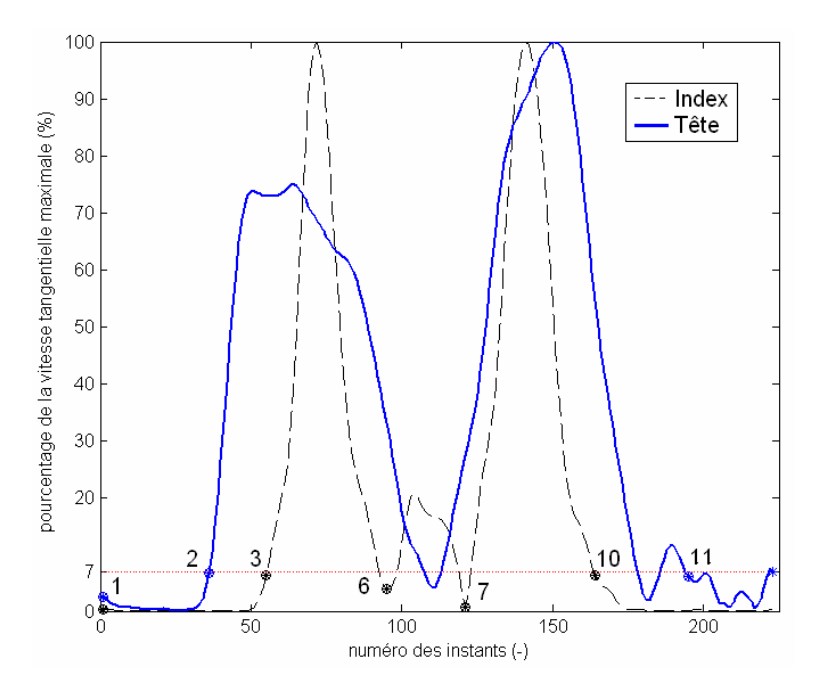

Figure 9. Détection des phases du mouvement pour une action simple. Le début (2) et la fin (11) du mouvement ont lieu lorsque la vitesse de la tête dépasse le seuil de 7% du pic de vitesse. La phase d'atteinte (3 à 6), l'action sur la cible (6 à 7) et la phase « retour » (7 à 10) sont déterminées par la vitesse de l'index.

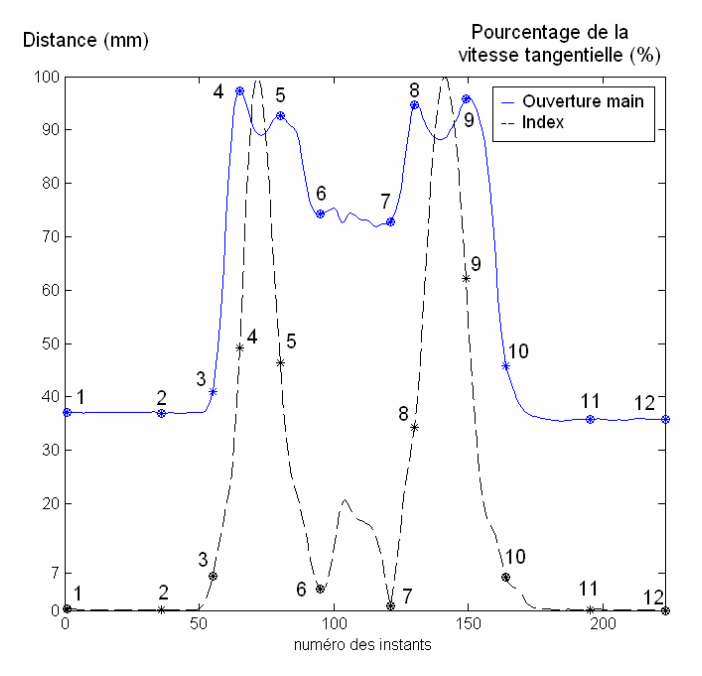

Figure 10. Illustration de la détection des instants-clés pour le cas d'une action simple. Ici, l'exemple utilisé est un mouvement d'appui d'un bouton avec l'index. La vitesse tangentielle de l'index en pourcentage de la vitesse maximum est en bleu (pointillé), l'ouverture de la main est en noir (trait plein).

**DébutOuvertureMain1 (3) :** Le début de l'ouverture de la main coïncide, dans ce cas précis, de manière naturelle avec le début du mouvement de l'index. La courbe qui va servir à la détection de cet instant est la vitesse tangentielle de l'index, plus facile à normaliser. Un seuil a été placé à 7% du maximum, afin de se prémunir contre le bruit de mesure.

**MainOuverte1 (4)** : La main ouverte se referme, se ré-ouvre, puis se referme avant le contact avec la cible (Figure 10). Ceci se reproduit très souvent, mais le prendre en compte n'apporterait rien et rendrait la simulation plus complexe. L'instant pris en compte est donc la première ouverture maximale de la main qui se produit avant le pic de vitesse de la phase d'atteinte.

**DébutFermetureMain1 (5) :** Pour les mêmes raisons que celles évoquées précédemment, l'instant retenu est la dernière ouverture maximale de la main qui se produit après le pic de vitesse de la phase d'atteinte.

**Contact (6) :** Il est relativement difficile de savoir quand commence le palier de distance entre le pouce et l'index qui symbolise la prise de la cible (Figure 10). Cette distance est bruitée. C'est donc la courbe de la vitesse tangentielle de l'index qui servira de référence. L'hypothèse suivante a été formulée : l'instant de contact se produit au milieu de l'intervalle de temps qui sépare la fin de la phase d'atteinte (lorsque la vitesse repasse en dessous de 7%) et le début de la phase d'action (quand elle repasse au dessus de 7%, entre 6 et 7 sur la Figure 9). Ceci n'assure pas que le moment du contact soit déterminé de façon ultra précise, mais il demeure crédible. Il n'a pas été possible d'utiliser les coordonnées de la cible d'atteinte, du fait du manque de rigidité des commandes manuelles d'une part et de l'erreur de positionnement afférente aux conditions expérimentales (mesure de la position au mètre) d'autre part.

**DébutOuvertureMain2 (7) :** Le même principe que pour MainFermée1 a été appliqué, mais l'intervalle se situe entre la fin de l'action et le début du retour.

**MainOuverte2, DébutFermetureMain2 (8, 9) :** Le même principe de détection que pour les instants HandOpen1 et StartClosing1 a été appliqué, mais la séparation se fait au niveau du pic de vitesse du retour.

**MainFermée2 (10) :** Le même principe de détection que pour DébutOuvertureMain1 a été appliqué. L'instant a lieu lorsque la valeur de la vitesse tangentielle normalisée de l'index repasse en dessous des 7%.

**FinMouvement (11):** Principe symétrique à celui de la instant DébutMouvement, la vitesse tangentielle normalisée de la tête repasse en dessous du seuil. Le mouvement est donc considéré comme fini. Il est peu probable que la main puisse se fermer après que la tête a fini de se déplacer.

**Final (12) :** Dernier instant du mouvement.

La Figure 11 représente le cas des tâches avec une action double. Les mêmes conventions sur les traits ont été appliquées : En pointillé, la vitesse tangentielle de l'index normalisée, en trait plein, la distance pousse index. Sur cette figure, 4 pics de vitesse apparaissent, ils correspondent à l'atteinte de la cible, à la première et à la deuxième action, puis au retour. La différence avec le cas précédent est l'addition d'un instant supplémentaire *Go* (6-bis), correspondant au tout début de la deuxième action. L'instant Contact (6) a été renommée *Come* (« come and go » signifiant aller et venir en anglais). L'ajout d'un instant-clé

Chapitre III 38

Supprimé : Figure 10

Supprimé : Figure 10

Supprimé : Figure 9

Mis en forme : Police : (Par défaut) Times New Roman, 12 pt

Mis en forme : Police :(Par défaut) Times New Roman, 12 pt, Vérifier l'orthographe et la grammaire

Supprimé : Figure 11

supplémentaire (6-bis) pour les tâches avec une action double permet de prendre en compte une étape caractéristique du mouvement qui ne se retrouve pas dans les autres cas.

La **Figure 11** fait apparaître un des défauts du modèle utilisé pour la détection automatique. Lors du retour vers la position « main sur le volant », soit le 4ème pic (bleu pointillé), il est impossible d'observer MainOuverte2. Sur la courbe d'ouverture de la main, le phénomène attendu (pic sur la courbe noire) ne se produit pas. L'instant retenu est donc celui qui correspond au maximum de vitesse du pic de retour (8), par défaut. Ceci montre que le modèle de référence pour le comportement des courbes peut ne pas se retrouver dans certains cas. Pour le cas de la Figure 11, il est difficile de savoir quand l'instant MainOuverte2 s'est produit. Il aurait très bien pu être confondu avec DébutFermetureMain2. Le choix pris lors de la détection des instants donne donc un résultat crédible, mais pas forcément représentatif de la réalité.

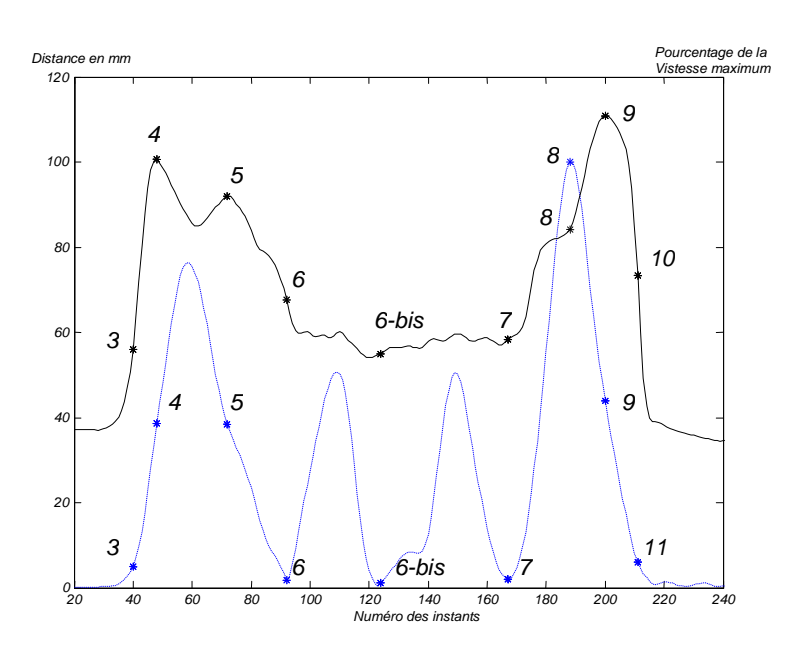

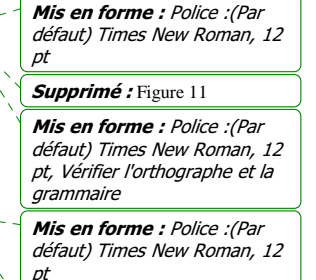

Mis en forme : Police :(Par défaut) Times New Roman, 12 pt, Vérifier l'orthographe et la grammaire

Supprimé : Figure 11

Figure 11. Détection des instants-clés dans le cas d'une tâche avec une action double. Ici, l'action représentée est la manipulation de la manette du rehausseur (REHA). Un instant a été ajouté par rapport à une tâche avec une action simple (6-bis), elle correspond au début de la deuxième action. En bleu et en pointillé, la vitesse tangentielle de l'index en pourcentage de la vitesse maximum, en noir et en trait plein, l'ouverture de la main.

## *3.4.6. Définition des points de contrôle*

#### *Points de contrôle*

Les points de contrôle utilisés dans le tableau de commande (Figure 8) sont à définir par un utilisateur expert. Le procédé se fait par essai/erreur. Le point de contact varie suivant la nature du mouvement et le type de saisie. Cette étape peut être longue, car elle demande une certaine connaissance sur le mannequin REALMAN pour la sélection des points et nécessite de procéder par essai/erreur. L'utilisateur doit se poser les questions suivantes :

Supprimé : Figure 8

Mis en forme : Police :(Par défaut) Times New Roman, 12 pt, Non Italique

## **Quel est le point qui est censé entrer en contact ?**

En tenant compte :

o De la partie de la main qui est usuellement en contact avec la commande : Pour appuyer sur un bouton, le bout de l'index (Figure 12, à gauche). Pour le levier de vitesse, l'extrémité du  $3^{eme}$  métacarpe (Figure 12, à droite). Supprimé : Figure 12 Supprimé : Figure 12

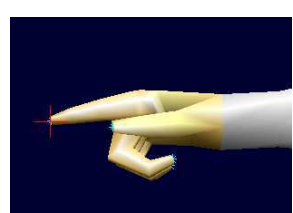

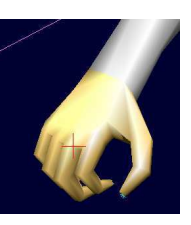

Supprimé : Figure 13

Figure 12. Points de contrôle déterminés par la partie en contact avec la cible (INRETS, 2004)

o Des choix non préférentiels pouvant intervenir. C'est-à-dire qu'il n'y a pas plus de raisons de choisir telle ou telle extrémité de la chaîne comme point de contrôle. Le choix du point de contrôle n'est pas basé sur des critères liés à la nature du mouvement. Dans le cas de ActionnerPaletteGauche (Figure 13), le sujet actionne la commande gauche sous le siège. Le médius a été choisi comme point de contrôle, car il répartit les doigts autour de la cible. La cible étant une « ligne », aucun doigt n'aurait dû être privilégié par rapport à un autre sur la seule base de la nature du mouvement.

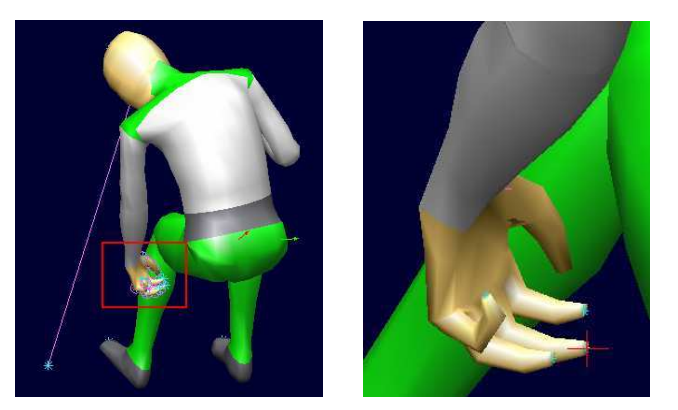

Figure 13. Le choix du médius comme point de contrôle de ActionnerPaletteGauche (INRETS, 2004)

o Du fait qu'un choix peu judicieux du point de contact dénature le mouvement, dans certaines conditions, lors de la simulation de trajectoire. Ceci peut prendre la forme d'une rotation autour d'un axe différent de celui de la cible, d'une posture finale de la main non-conforme à la réalité à cause d'un point mal choisi, etc…

• **Est-ce que les points prédéfinis dans le mannequin REALMAN suffisent à exécuter un mouvement dans des conditions réalistes ?** 

Au cours du projet RP4, un point de contrôle dit « user » a été utilisé (Figure 14). Ce n'était ni un point situé sur la surface du mannequin (*skin point*), ni un point situé sur une articulation (*joint point*). Ce point a été défini comme le milieu des extrémités de l'index et du pouce. Il servait à définir le point de contrôle pour la tâche « prise à 3 doigts ».

Supprimé : Figure 14

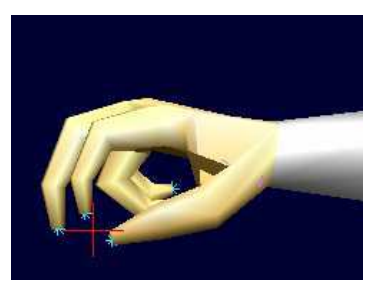

Figure 14. Point de contrôle défini par le milieu des extrémités de l'index et du pouce (INRETS, 2004).

Le Tableau 7 résume les principaux résultats sur la détermination des points de contrôle pour chacun des types de mouvement. La Figure 15, montre la localisation de ces points sur le mannequin.

Tableau 7. Points de contrôle utilisés en fonction du type de tâches.

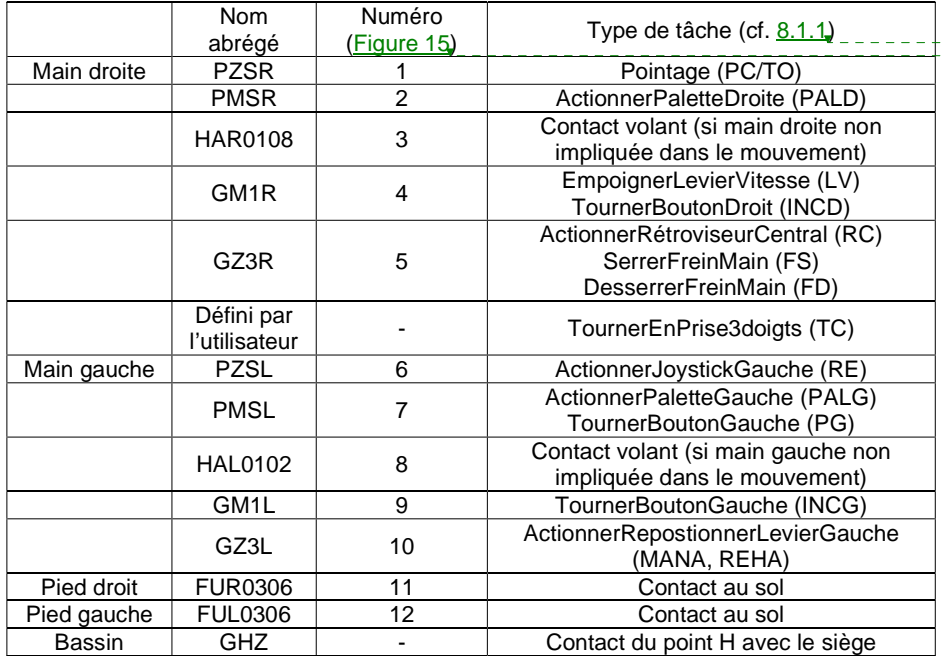

Mis en forme : Police : Non **Italique** Mis en forme : Police : Non Italique, Vérifier l'orthographe et la grammaire Mis en forme : Police : Non **Italique** Mis en forme : Police : Non Italique, Vérifier l'orthographe et la grammaire Supprimé : Tableau 7 Supprimé : Figure 15 Supprimé : 8.1.1

Supprimé : Figure 15

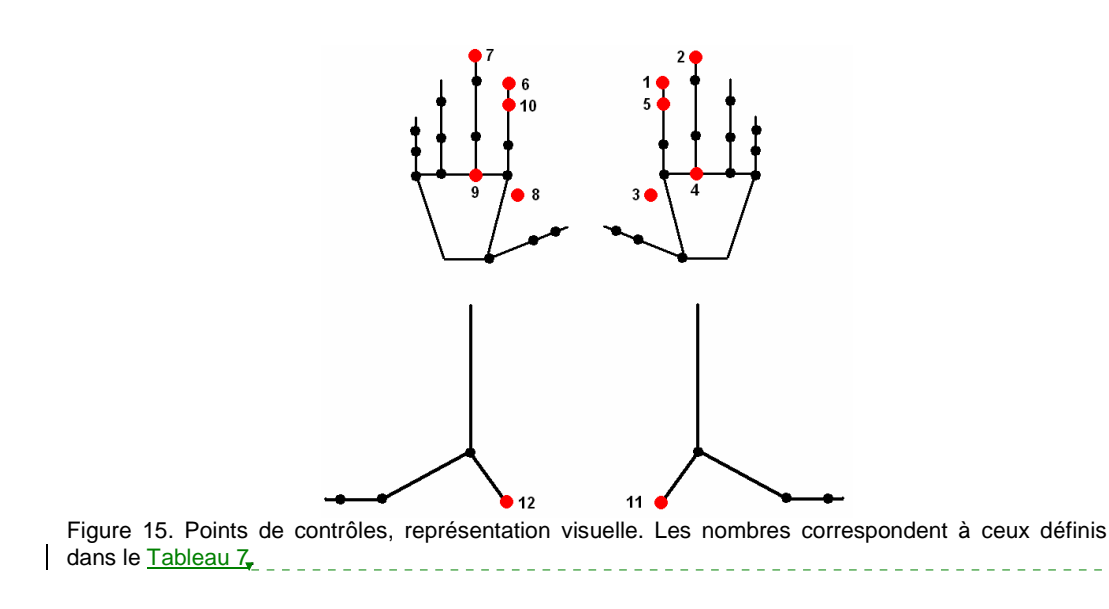

Supprimé : Tableau 7

#### *Tableau de commande*

A priori, il devrait exister autant de tableaux de commande que de types de mouvement. En effet, pour chacun d'entre eux, des stratégies, des postures de mains ou des points de contrôle différents peuvent avoir été mis en jeu. Dans la pratique, après une analyse préliminaire, des regroupements sont possibles. Les 64 mouvements se répartissent en 17 tâches. Parmi les 17 types de tâches, 2 regroupements on été réalisés :

- Pour l'action sur le rehausseur (REHA) et sur la manette du siège (MANA), car ceuxci ont la même prise de main et la même nature (action d'aller/retour de la cible)
- Pour l'action sur le plafonnier (TO) et sur le bouton poussoir (PC), car ce sont les mêmes gestes et la même prise.

Pour le cas de l'action sur le frein à main, le retour de serrer et l'aller de desserrer (et réciproquement) auraient pu être regroupés. Cependant, comme la cible choisie lors de la sélection correspond à une position haute ou basse du frein à main, ils doivent rester séparés pour ne pas générer de confusion lors de la sélection d'un mouvement. En effet, la sélection est uniquement basée sur la position de la cible à atteindre. Le Tableau 43, en annexe 8.1.6, montre les 13 tableaux de commandes réalisés. Il précise le nom de la base de mouvements, la cible, l'action, l'organe terminal, la prise de main au moment du contact et le point de contrôle.

Pour retranscrire les informations sur les différents types de mouvement, il reste à compléter les sections du tableau de commande. C'est-à-dire qu'il faut déterminer quelles sont les chaînes qui entrent en jeu, quelles sont celles qui utiliseront des postures-clés et quelles sont celles qui recevront des contraintes.

Le fait de déclarer ou non une chaîne dans le tableau de commande décidera si celle-ci est contrôlée ou gelée. Lorsqu'un sujet exécute une tâche avec la main droite, s'il l'accompagne avec le torse, les angles du membre supérieur gauche seront mis en jeu. S'ils ne l'étaient pas, il ne serait pas possible d'imposer le contact avec le volant. En effet, la position du membre sera gelée en position initiale et n'assurerait plus le contact. Le même problème se pose pour

Chapitre III 42

Mis en forme : Police :(Par défaut) Times New Roman, 12 pt

Supprimé : Tableau 43

Supprimé : 8.1.6

Mis en forme : Police :(Par défaut) Times New Roman, 12 pt, Vérifier l'orthographe et la grammaire

les jambes (Figure 16). Ainsi, toutes les chaînes cinématiques du mannequin doivent être déclarées dans le cadre de l'expérimentation RP4.

Mis en forme : Police :(Par défaut) Times New Roman, 12 pt, Non Italique Supprimé : Figure 16

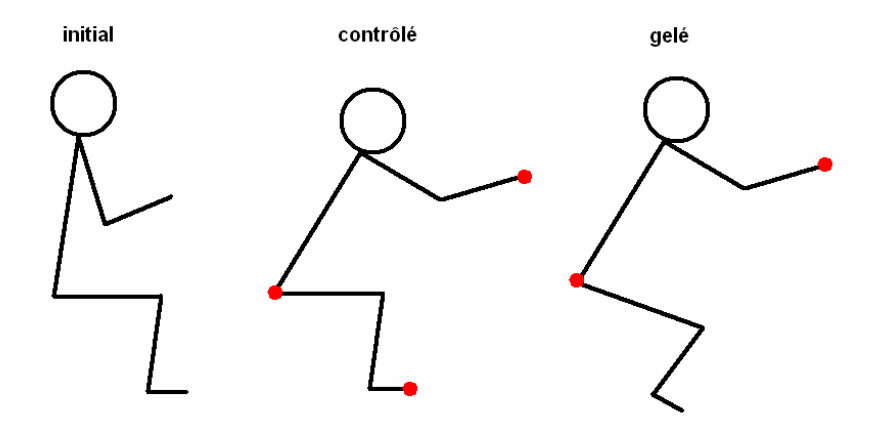

Figure 16. Impossibilité d'assurer le contact du pied avec le sol en gelant la chaîne relative aux membres inférieurs. A gauche, la position initiale assure le contact (initial). Au milieu, la définition d'une contrainte (point rouge) sur l'extrémité du pied assure le contact avec le sol (contrôlé). A droite, la position des membres inférieurs par rapport au reste du corps est gelée en position initiale (gelé). Le contact est perdu.

Une posture-clé est une posture adoptée à un instant-clé. Ces instants viennent d'être définis dans le tableau des instants-clés. Les postures-clés ont été utilisées pour déterminer les différentes postures de la main lors du mouvement. Lors de l'expérimentation, il n'était pas possible d'enregistrer ces postures, ni même de connaître les transitions entre elles. C'est donc le tableau de commande qui permet de gérer les transitions. Les postures-clés de la main ont été prises parmi des postures disponibles dans la base de donnée du mannequin REALMAN. Les postures de main intermédiaires entre les postures-clés ont été déterminées manuellement parmi la base de donnée par essais successifs, afin de rendre crédible le mouvement des doigts.

Le Tableau & présente les postures choisies pour les différents instants-clés dans un mouvement de saisie du levier de vitesse (EmpoignerLevierVitesse). La Figure 17 montre les postures de mains en situation. La phase aller étant « symétrique » à la phase retour, seules les instants-clés de Début à Contact sont représentées. La Figure 150, en annexe, montre toutes les postures de contact associées à tous les types de mouvement. En effet, c'est la seule posture qui change d'un type de mouvement à un autre. L'utilisation des postures-clés a permis de reproduire le contrôle des angles de la main.

La dernière partie du tableau de commande traite de la définition des contraintes et des points de contrôle auxquelles elles sont associées. Les contraintes associées au mouvement assis imposent que le bassin, les pieds et la main qui n'est pas impliquée dans le mouvement restent en contact avec l'environnement. Le bassin reste sur le siège, la main sur le volant et les pieds au sol. Ce sont les points de contrôle associés à ces chaînes qui assurent cette contrainte (Figure 18). La tête a été déclarée, mais elle n'est pas explicitement contrôlée. Elle suit donc les angles du mouvement de référence. Dans les mouvements exécutés par la main droite, il est possible de lier ou non la chaîne cinématique du dos et du membre supérieur droit. Cette

Mis en forme : Police :(Par défaut) Times New Roman, 12 pt, Vérifier l'orthographe et la grammaire

Supprimé : Tableau 8

Mis en forme : Police :(Par défaut) Times New Roman, 12  $n<sup>t</sup>$ 

Mis en forme : Police :(Par défaut) Times New Roman, 12 pt, Non Italique

Supprimé : Figure 17

Mis en forme : Police :(Par défaut) Times New Roman, 12 pt, Non Italique

Supprimé : Figure 150

Mis en forme : Police :(Par défaut) Times New Roman, 12 pt, Non Italique

Supprimé : Figure 18

option dépend du type de simulation utilisée. Ceci ne change pas que la chaîne qui sera contrainte devra suivre la trajectoire imposée au point de contrôle de la main droite.

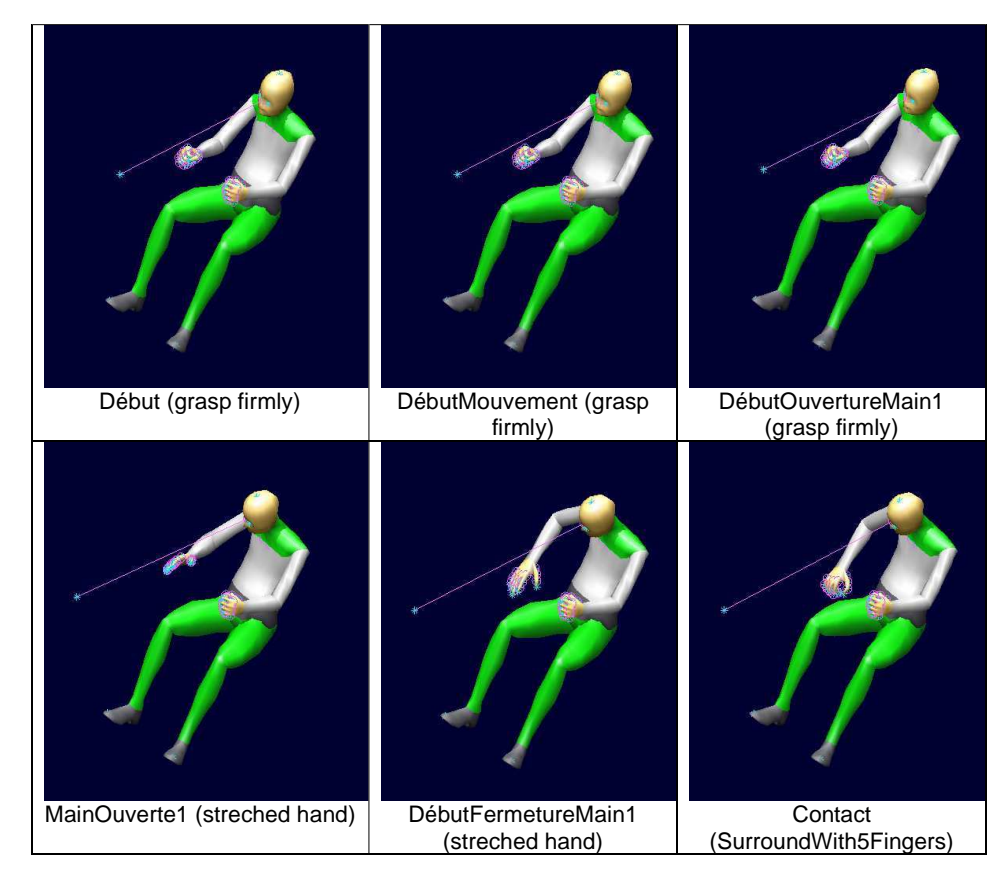

Figure 17. Postures de main sélectionnées aux instants-clés pour l'atteinte et la préhension du levier de vitesse (extrait de INRETS, 2004)

Tableau 8. Exemples des postures imposés à la main droite pour les actions sur le levier de vitesse (LV).

| Instant clé           | Levier de vitesse (LV) | Signification de la posture |
|-----------------------|------------------------|-----------------------------|
| Début                 | GraspFirmly            | Agripper le volant          |
| <b>DébutMouvement</b> | GraspFirmly            | Agripper le volant          |
| DébutOuvertureMain1   | GraspFirmly            | Agripper le volant          |
| MainOuverte1          | StrechedHand           | Main ouverte                |
| DébutFermetureMain1   | StrechedHand           | Main ouverte                |
| Contact               | SurroundWith5Fingers   | Saisie du pommeau           |
| DébutOuvertureMain2   | SurroundWith5Fingers   | Saisie du pommeau           |
| MainOuverte2          | StrechedHand           | Main ouverte                |
| DébutFermetureMain2   | StrechedHand           | Main ouverte                |
| MainFermée            | GraspFirmly            | Agripper le volant          |
| FinMouvement          | GraspFirmly            | Agripper le volant          |
| Final                 | GraspFirmly            | Agripper le volant          |

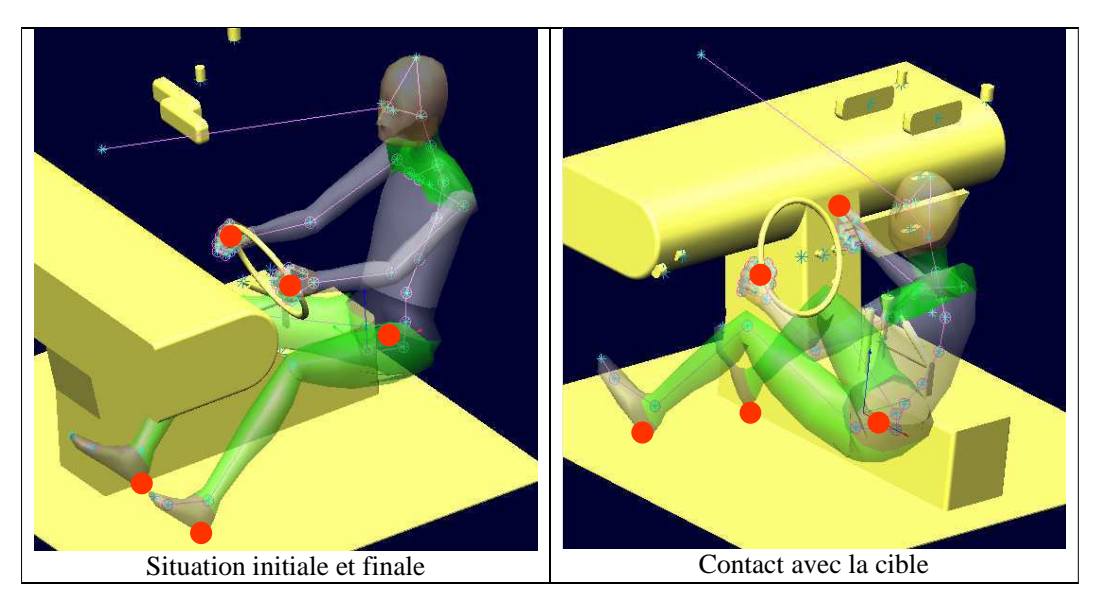

Figure 18. Contraintes associées aux chaînes cinématiques composant le mannequin. Les points de contrôle sont en rouge (extrait de INRETS, 2004)

## *3.4.7. Bref aperçu du contenu de la base de données structurée*

La structuration de cette base de données permet donc à un utilisateur de pouvoir « sélectionner » un fichier de mouvement à partir de la description qui en est faite dans le Tableau 9. Par exemple, il peut choisir une anthropométrie, une position dans l'espace de la cible et une tâche. Il devra éditer un fichier de sélection qui gère la sélection pour y inscrire ces critères. A partir de ces critères de recherche, un fichier de mouvement contenant des angles articulaires (Figure 19) sera retourné à l'utilisateur. Il correspond soit aux critères de recherche exact, soit à l'élément le plus proche dans la base de données. Le tableau des instants-clés et le tableau de commande associés seront aussi obtenus. Ceci restitue le contexte du mouvement (étapes-clés, contraintes géométriques, etc…). La base de données brutes est maintenant prête à l'emploi pour effectuer des simulations.

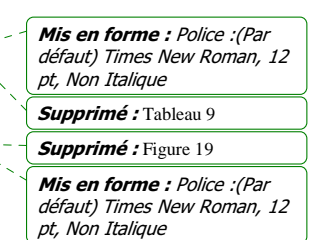

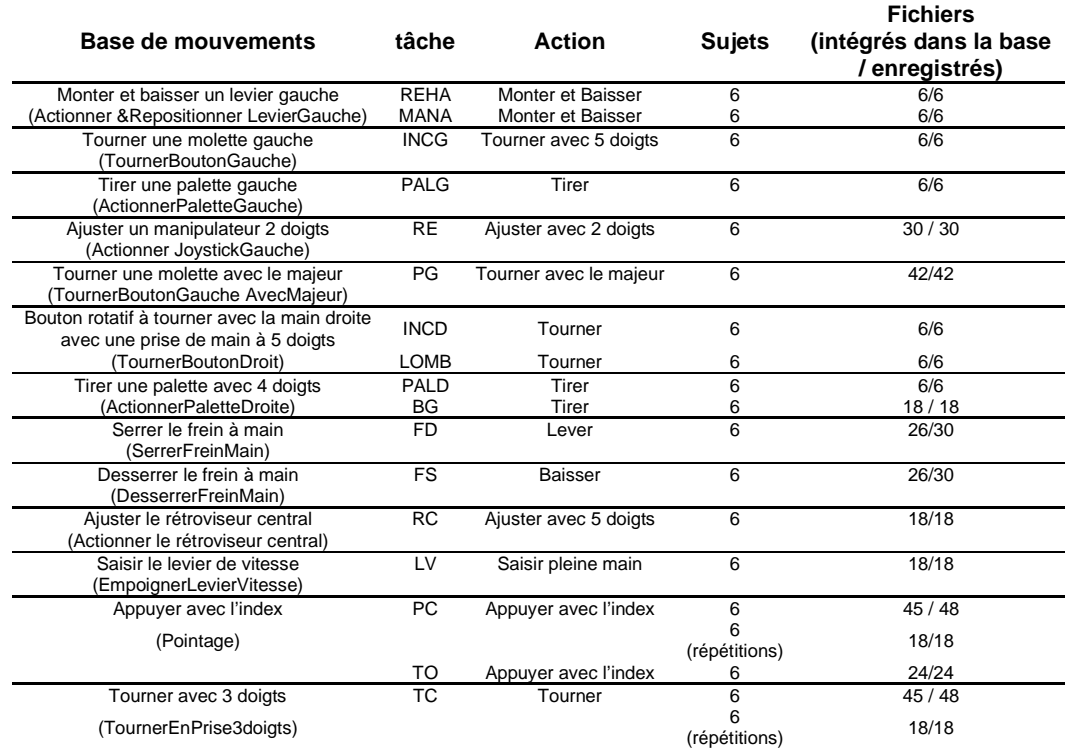

#### Tableau 9. Description du contenu de la base de données RP4

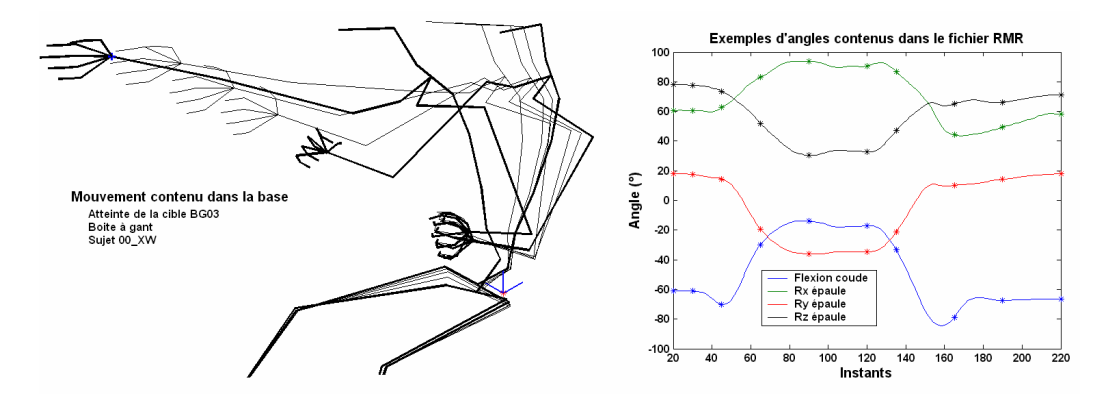

Figure 19.Contenu de la base de données. A droite, exemple de mouvement contenu dans la base de données. Il s'agit de l'atteinte de la cible BG03 de la zone boîte à gants par le sujet 00\_XW. A gauche, variations des angles au cours de ce mouvement et repérage des valeurs de ces angles au niveau des instants-clés (\*).

## *3.4.8. Discussion sur la structuration des bases de données de mouvements*

#### *Discussion sur l'obtention des instants-clés*

La détermination des instants-clés s'est basée sur des observations concernant le mouvement. Ces instants formalisent en réalité des étapes caractéristiques. Celles-ci peuvent être l'ouverture initiale de la main pour quitter le volant, l'atteinte de la cible, l'exécution de l'action et le mouvement de retour en position. Le mouvement de retour comporte généralement les mêmes étapes caractéristiques que le mouvement d'atteinte. C'est pourquoi instants-clés de ce mouvement de retour ont le même nom que le mouvement d'atteinte, mais ont des indices différents. Par exemple, on a MainOuverte1 pour le mouvement d'atteinte et MainOuverte2 pour le mouvement de retour. De plus, leur ordre de déroulement est bien entendu inversé.

L'identification visuelle des instants-clés a été réalisée à la suite de l'échec partiel de l'identification automatique. En effet, l'identification automatique est basée sur la détection d'éléments caractéristiques dans les profils de vitesse (index, tête), dans l'ouverture de la main. Ces éléments caractéristiques sont censés se retrouver dans tous les mouvements. L'identification automatique utilise donc un modèle stéréotypé de déroulement du mouvement. Par exemple, pour la main, il s'agissait de reconnaître le moment où la main ouverte effectue une légère fermeture et une légère ouverture. Pour les départs de mouvement, il s'agissait de détecter les passages au dessus d'un seuil du profil de vitesse (index ou tête).

Toutefois, ce modèle stéréotypé de déroulement du mouvement ne se retrouve pas forcément dans la réalité de manière aussi évidente. Par exemple, il existe des pics successifs d'ouverture de la main entre les instants MainOuverte1 et DébutFermetureMain1. Ce sont des pics doubles d'ouverture. Ils se retrouvent souvent, mais peuvent être confondus. C'est-à-dire que l'ouverture maximale de la main et le début de sa fermeture sont simultanés et ne font qu'un seul pic. Les pics doubles d'ouverture de la main sont dus à une réorganisation de la posture de la main en cours de mouvement. En effet, elle s'ouvre jusqu'au premier pic, se referme légèrement et se réouvre au second pic. La phase entre les deux pics est une phase « neutre ». Cette réorganisation de la main au cours du mouvement a déjà été observée par Saling (Saling et al., 1995). Lorsque les pics sont confondus, ceci signifie qu'il n'existe plus de phase « neutre » dans la réorganisation. Dans ce cas, les pics sont donc réduits à un pic simple pour certains mouvements.

Il semble que ce soit la distance à la cible et la nature de l'action à réaliser qui déterminent la présence ou non de cette phase neutre dans la réorganisation de la main. Les deux pics se retrouvent sur toutes les actions « tourner » au niveau de la planche centrale. Pour les actions « pointer », sur les mêmes cibles, les deux pics peuvent être conservés (80% des cas), réduits à un pic ou ne pas exister. Dans ce dernier cas, la posture de la main passe directement de la saisie du volant à celle d'exécution de l'action. Il existe des rapprochements avec l'expérience de Haggard (Haggard et Wing, 1997). Celle-ci montre que le processus d'ouverture de la main dépend du mouvement d'atteinte lorsqu'un point de passage intermédiaire entre la cible et la main est imposé. La proximité du volant (PC06), donc de la position initiale de la main, la proximité du siège (PC05) et du plancher (PC08) ont une influence sur la présence ou non de la phase « neutre ». La position de la cible par rapport au point de départ de la main ou la présence d'éléments de l'environnement à proximité de la cible sembleraient déterminantes dans la façon dont la main se réorganise. Ceci souligne le caractère très dépendant des conditions expérimentales de l'ouverture de la main.

La procédure proposée dans ce travail pour détecter les instants-clés est d'appliquer un modèle stéréotypé de déroulement. Ce modèle est censé représenter la majorité des cas. Il n'est cependant pas générique dans le sens où il impose un déroulement prédéfini. Une autre manière de procéder pour détecter les instants-clés du mouvement de façon automatique a été proposée récemment dans la littérature (Le Callennec, 2006). Elle consiste à observer à la fois le déplacement et l'orientation d'un solide dans l'espace. Les valeurs propres de la matrice homogène entre deux positions consécutives du solide dans l'espace sont calculées. Le vecteur propre associé à la valeur propre 0 est recherché. Du moins, celui qui est associé à la valeur propre proche de 0, avec un certain seuil de tolérance. Ce vecteur propre correspond au vecteur invariant dans la transformation. Pour une rotation « pure », ce vecteur propre est l'axe de rotation instantané. Pour une translation « pure », le problème n'a pas de solution. L'évolution de ce vecteur propre permet d'identifier plus finement les étapes du mouvement. En effet, il s'agit de position dans l'espace d'un solide. Ceci permet de voir lorsque sa vitesse est nulle ou lorsque sa rotation instantanée est nulle. Cette technique permet donc de fournir un modèle de détection du déroulement du mouvement générique, car il ne fait pas de supposition sur le déroulement. Elle se contente de détecter les étapes.

Cependant, cette technique n'était pas connue en 2004 au moment où l'expérience RP4 a été réalisée. Elle aurait pu permettre de détecter de façon plus rapide les différents instants. Elle aurait également pu permettre de connaître les instants-clés de toutes les parties du corps. En effet, rien ne permet d'affirmer que les instants-clés du membre supérieur sont les mêmes que ceux de la tête ou du torse. L'utilisation de la vitesse de l'index pour le découpage a donné des instants-clés « globaux ». Ils confondent les instants-clés propres au torse et au membre supérieur. De plus, le postulat qui veut que le premier et le dernier instant-clé du mouvement soient le départ de la tête et sa remise en position initiale aurait pu être vérifié autrement qu'expérimentalement.

## *Discussion sur la détermination du tableau de commande*

Un tableau de commande est défini par type de mouvements. Le tableau de commande ne varie finalement que par le nom du point de contrôle et par la latéralité de la cible (gauche/droite). En effet, selon la méthode de simulation, la colonne vertébrale est liée dans ces déplacements au membre supérieur concerné par le mouvement. Le membre supérieur gauche était impliqué pour les cibles à gauche et le droit pour les cibles à droite. Les investigations concernant les différentes stratégies n'ont pas été poussées plus loin qu'un simple examen visuel. En effet, les mouvements ne semblaient pas a priori être très différents en ce qui concerne la coordination des membres. Il n'existait pas, par exemple, de cas de déplacement du membre supérieur sans mouvement du dos. En effet, celui-ci se déplace toujours un peu.

 Pour le cas du point de contrôle, sa détermination résultait la plupart du temps d'un choix « naturel ». Par exemple l'extrémité de l'index a été choisie pour les actions d'appui. Dans des cas complexes, le choix s'est porté sur le point qui se rapprochait le plus de ce qui s'observe dans la réalité. C'est le cas de la manipulation d'une commande avec trois doigts, par exemple. Le point de contrôle est défini comme le milieu des positions de l'index et du pouce. Il est donc variable au cours du temps dans ce cas. De mauvais choix du point de contrôle provoquent des mouvements irréalistes. Par exemple, si le point de contact de la main avec le volant est l'index au lieu d'un point sur la peau situé sur la paume, les doigts rentrent dans le volant. De même pour une prise à trois doigts, si le point choisi est l'index et non le milieu du pouce et de l'index, la saisie est irréaliste. L'index rentre dans la cible et le

sujet tourne dans le vide au lieu de tourner le bouton. Ceci rend la détermination du point de contrôle longue et fastidieuse dans certains cas complexes.

### *Discussion sur la méthodologie*

L'appréciation de l'expérimentateur pour la détermination des instants-clés a été nécessaire pour une partie des sujets lors du dépouillement. Cependant, ce qui est possible dans le cadre de l'expérimentation RP4 ne comportant que 384 fichiers serait fastidieux pour une expérimentation en comportant beaucoup plus. De plus, les étapes d'ouverture de la main sont déterminées par deux marqueurs impossibles à solidifier et susceptibles de disparaître. Le recours à un instrument de mesure de l'ouverture de la main présentant l'avantage de ne pas être basé sur des capteurs optiques peut se révéler indispensable à la détermination automatique des instants-clés de la main. Celui-ci peut être par exemple un gant de mesure par extensométrie. Toutefois, les données renvoyées par ce type de gant sont parfois compliquées à interpréter. C'est pourquoi une technique qui consiste à combiner un gant de mesure à un placement de marqueurs Vicon sur le gant a été mise au point (Savescu et al, 2006). Les données du gant permettent de « solidifier » les positions des marqueurs placés sur lui. La distance pouce-index est un outil bien trop simpliste pour repérer les instants-clés de la main, bien qu'elle rende souvent de bons services.

L'appréciation de l'expérimentateur est encore plus nécessaire dans la mise au point d'un tableau de commande que dans celle d'un tableau des instants-clés. La différence majeure est qu'un tableau de commande est valable pour un ensemble de mouvements de même type. Ainsi, dans le cas où les bases de données de mouvement sont très nombreuses et comportent peu de mouvements, c'est la détermination du tableau de commande qui prendra du temps.

Le temps nécessaire à la réalisation des étapes précédemment citées est relativement long à cause du recours à des procédures manuelles ou semi-manuelles. Ceci retarde le moment à partir duquel une base de donnée devient opérationnelle. Cependant toutes les étapes ne peuvent pas être automatisées et demandent une appréciation d'un utilisateur expert en la matière. Ce point faible peut amener à repenser la manière dont l'expérimentation est menée afin de faciliter le post-traitement.

# 3.5. Proposition d'une méthode mixte de modification de mouvement

## *3.5.1. Introduction*

Les méthodes de modification de mouvement présentes dans la littérature sont nombreuses (cf. paragraphe2.3.3, page13). Leur utilisation suppose de les valider. La validation permet de savoir dans quelles conditions elles donnent des mouvements réalistes. La plupart de ces validations se contentent d'une vérification visuelle en contrôlant la fluidité et le réalisme de la simulation (Baerlocher et Boulic, 2004, Gleicher, 1998).

Il est possible de faire une validation quantitative des méthodes de modification. Ceci consiste à comparer le mouvement modifié (simulé) avec un mouvement « réel » qui a été enregistré lors d'une expérimentation. Ce mouvement réel est celui d'un sujet donné qui atteint une position donnée de l'espace. Ces deux informations forment le scénario du mouvement. Le scénario de ce mouvement réel sera simulé en modifiant un mouvement de la même base de données. Ceci revient à comparer un mouvement réel qui a effectué un scénario à un mouvement simulé qui a effectué le même scénario. C'est le principe de l'autosimulation. La différence entre le mouvement réel et le mouvement simulé renseigne sur la validité de la méthode de simulation. Cette différence est comparée à des valeurs liées à la répétabilité intra et inter sujet.

L'écart entre le mouvement réel et le mouvement simulé peut être comparé sur les angles posturaux (Park et al., 2000) ou sur la position des centres articulaires (Park et al., 2003). Park s'est également interessé à l'importance du choix du mouvement à modifier. Comme le mouvement simulé est issu du mouvement à modifier, ce choix a un impact sur la différence entre le mouvement réel et le mouvement simulé. Cependant, Park n'a pas étudié l'impact de tous les critères de choix. Il s'est contenté de la différence d'anthropométrie entre mouvement réel et mouvement à modifier. De même, il n'a pas fait de comparaison de sa méthode de simulation avec d'autres méthodes. C'est ce que cette partie de la thèse se propose de traiter.

L'objectif de cette partie est double : Tout d'abord, il s'agit d'utiliser l'autosimulation pour comparer et valider trois méthodes de simulation de mouvement. Il s'agit d'une méthode de simulation par itération, d'une méthode de simulation par interpolation (cf. paragraphe 2.3.3, page13) et d'une troisième méthode combinant les deux autres. L'autosimulation va être utilisée pour répondre aux questions suivantes :

## • **Est-ce que l'implémentation de la méthode de simulation est correcte ?**

Le mouvement réel et le mouvement à modifier sont exactement les mêmes. L'objectif est de tester l'implémentation des méthodes et éventuellement d'ajuster leurs paramètres.

• **Est-ce que la méthode est stable ?** 

Le mouvement à modifier est une répétition du mouvement réel. C'est-à-dire le même geste fait dans les mêmes conditions. Une méthode de simulation stable ne doit pas faire apparaître de différences beaucoup plus importantes entre le mouvement simulé et mouvement réel que la répétabilité intrasujet.

Chapitre III 50

Supprimé : 2.3.3

 $\sim$  Supprimé : 2.3.3

## • **Est-ce que la méthode est robuste vis-à-vis d'un changement de cible ?**

La différence entre le mouvement réel et le mouvement à modifier se situe sur la cible atteinte. La méthode sera déclarée robuste, si les différences entre le mouvement simulé et le mouvement réel sont d'un ordre de grandeur comparable à la limite de répétabilité. Il est possible que telle méthode soit plus efficace pour tel type de mouvement.

Ensuite, le second objectif de cette partie est de déterminer comment doit être choisi le mouvement à modifier dans la base de données en fonction du scénario à simuler. Seule la méthode la plus robuste est testée. Ceci revient à déterminer s'il faut choisir le mouvement à modifier qui a atteint la cible la plus proche du scénario à simuler et/ou celui qui a été fait par un sujet avec l'anthropométrie la plus proche.

## *3.5.2. Terminologie liée à la simulation*

**Scénario** : Dans le contexte de ce travail, le scénario décrit qui fait le mouvement et quel est le point de l'espace à atteindre lors du mouvement. On peut considérer qu'un scénario pour une tâche donnée a deux composantes : L'anthropométrie et la cible. La première composante caractérise les dimensions du mannequin numérique. La seconde composante caractérise le point de l'espace que le mannequin doit atteindre. Le scénario peut se décliner en plusieurs formes :

- **Scénario de référence** : Ce terme définit un scénario présent dans une base de données de mouvements.
- **Scénario virtuel** : Ce terme définit un scénario élaboré par l'utilisateur d'une méthode de simulation. Il ne figure pas dans la base de données de mouvements.
- **Scénario original** : Si le scénario à simuler est un scénario déjà existant, il y a conflit de définition avec les définitions précédentes. Le scénario à simuler est alors appelé scénario original. En effet, c'est un scénario de référence qui joue le rôle d'un scénario virtuel.

**Mouvement de référence :** Mouvement sélectionné dans une base de données de mouvements à partir de son scénario. Ce mouvement va être modifié par la suite par l'algorithme de simulation.

**Mouvement virtuel :** Mouvement simulé en adaptant un mouvement de référence aux conditions imposées par le scénario virtuel.

**Mouvement original :** Mouvement associé à un scénario original. C'est un mouvement de la base de donnée dont on cherche à faire refaire le scénario par un mouvement virtuel. L'objectif est la comparaison entre le mouvement original et le mouvement virtuel. En effet, les deux mouvements ont le même scénario.

**Contrainte du mouvement :** Conditions géométriques imposées à la chaîne cinématique représentant le corps qui doivent être respectées pour rendre le mouvement réaliste. Par exemple, les mouvements de marche imposent un contact d'au moins un pied avec le sol. Les mouvements dans un véhicule imposent de ne pas traverser l'environnement. Ces contraintes garantissent un plus grand réalisme au mouvement.

## *3.5.3. Présentations des 3 méthodes d'adaptation d'un mouvement de référence*

#### *La méthode par interpolation (per key)*

La méthode de simulation « per key » testée ici est celle qui a été définie par Park (Park et al., 2004). Cette méthode effectue une interpolation entre deux postures angulaires définies par l'utilisateur ou prédites (postures-clés). Ces postures-clés sont les données d'entrée de la méthode de simulation par interpolation. La méthode de simulation ne va déterminer que les postures intermédiaires entre les postures-clés. Dans de ce travail, les postures-clés sont la posture initiale et la posture d'atteinte du mouvement original.

Comme toutes les autres méthodes de simulation par interpolation, cette méthode respecte une partie des caractéristiques du mouvement de référence. Le but est de s'en servir pour déterminer les valeurs prises par les postures intermédiaires. Ces caractéristiques sont l'allure générale des variations angulaires dans le mouvement de référence (Figure 20, à droite) : phases de croissance (U) et décroissance (D) monotones et paliers (S). La minimisation des différences de vitesse angulaire entre le mouvement virtuel et le mouvement de référence est aussi prise en compte. L'exemple de la Figure 20 concerne un seul angle. La même opération est effectuée sur tous les angles du mouvement de référence dans la méthode de Park.

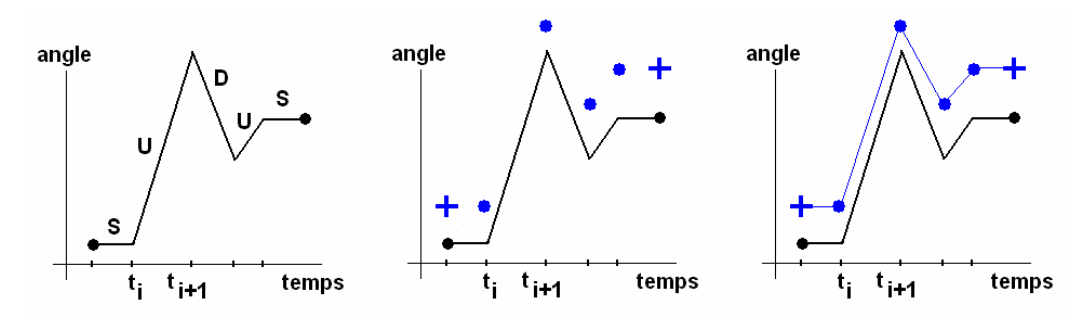

Figure 20. Processus d'interpolation de Park (Park et al., 2004). Les variations de l'angle à simuler au cours du temps sont analysées sur le mouvement de référence (à gauche). Pour les besoins de l'exemple, les variations angulaires sont simplifiées et représentées par des droites. Les phases croissantes (U), décroissantes (D) et les phases de stagnation (S) sont identifiées. Une fonction globale est définie par morceaux sur les différentes phases. La nature des phase donnera la forme des fonctions locales définies sur chacun des intervalles [t<sub>i ti+1</sub>]. De nouveaux objectifs sont définis par le scénario virtuel, ce sont les postures-clés (croix bleues, figure du milieu). Des postures d'interpolation (points bleus) sont placées aux points de raccord entre les phases. Elles sont obtenues en minimisant la différence de vitesse angulaire en ces points avec le mouvement de référence (en noir). La gestion des valeurs de l'angle entre les points d'interpolation se fait à partir des fonctions locales (à droite). Tous les raccords entre fonctions locales sont continus et à dérivée continue.

Les étapes du processus de simulation sont tout d'abord l'identification des extrema (minimums et maximums) d'un des angles du mouvement de référence (Figure 20, à droite). Les instants t<sub>i</sub> auxquels se produisent ces extrema sont repérés. Ils serviront à délimiter chacune des phases croissantes (U), décroissantes (D) ou constantes (S). Une fonction de classe  $C<sup>1</sup>$  est une fonction continue et dont la dérivée est elle-même continue. Une fonction définie par morceaux a une définition locale sur chacun des « morceaux ». Ceci signifie que des fonctions  $C<sup>1</sup>$  différentes sont utilisées sur chacun des intervalles ou phases identifiées. Ces fonctions locales forment une fonction globale. La définition de cette dernière nécessite de prendre en compte :

Mis en forme : Police :(Par défaut) Times New Roman, 12 pt, Non Italique Supprimé : Figure 20

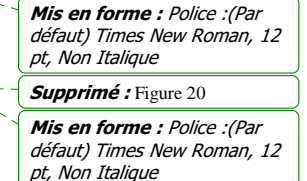

Supprimé : Figure 20

- Le mouvement de référence  $\theta_0$ , défini sur l'intervalle [0 t<sub>end</sub>]
- Les intervalles sur lequel une phase a été détectée  $I_i = [t_i \, t_{i+1}]$

La fonction globale θ(t) définie par morceaux a une définition locale sur l'intervalle I<sub>i</sub>. Cette définition est régie par l'équation (23-a) pour les phases variables (U et D). Elle est régie par l'équation (23-b) pour les paliers (S). L'équation (23-b) est une forme dégénérée de l'équation (23-a). La définition des fonctions locales par les équations (23-a) et (23-b) rend les raccords entre fonctions locales  $C^1$ . La fonction globale est donc elle aussi  $C^1$ . Les fonctions locales effectuent un recalage proportionnel entre les valeurs  $\theta(t_i)$ . Ces valeurs  $\theta(t_i)$  correspondent aux postures d'interpolation (Figure 20, au milieu). Elles restent à déterminer pour l'instant.

$$
\theta(t) = \theta(t_i) + \frac{\theta(t_{i+1}) - \theta(t_i)}{\theta_0(t_{i+1}) - \theta_0(t_i)} \times (\theta_0(t) - \theta_0(t_i))
$$
\n
$$
\theta(t) = \theta(t_i)
$$
\n(23-b)

La seconde étape consiste à calculer les valeurs de  $\theta(t_i)$  en utilisant les valeurs  $\theta_0(t_i)$  du mouvement de référence (Figure 20, au milieu). A la date t<sub>i</sub>, la durée cumulée de toutes les phases variables est appelée Ti\*. Cette même durée, calculée sur l'ensemble du mouvement, est appelée T<sup>\*</sup>. L'équation (26) donne la méthode de calcul des  $\theta(t_i)$  en fonction des  $\theta_0(t_i)$ . L'équation (24) représente la différence entre la posture initiale du mouvement de référence et la posture-clé initiale. L'équation (25) représente la différence entre la posture d'atteinte du mouvement de référence et la posture-clé finale. L'équation (26) répartit les différences (24) et (25) au pro rata temporis de la durée des phases variables. Pour la différence (25), plus la phase variable est longue par rapport aux autres et plus elle a une part importante de la différence. C'est le contraire pour la différence (24). L'équation (26) est la solution à la répartition des postures d'interpolation qui minimise la différence de vitesse angulaire entre le mouvement virtuel et le mouvement de référence d'après Park.

$$
\theta(t=0) - \theta_0(t=0) \tag{24}
$$

$$
\theta(t = t_{end}) - \theta_0(t = t_{end})
$$
\n(25)

$$
\theta(t_i) = \theta_0(t_i) + (\theta(t=0) - \theta_0(t=0)) \times \frac{T^* - T_i^*}{T^*} + (\theta(t=t_{end}) - \theta_0(t=t_{end})) \times \frac{T_i^*}{T^*}
$$
 (26)

Il est d'une importance capitale, pour préserver le caractère  $C<sup>1</sup>$  des raccords, que les fonctions locales soient bien définies entre deux extrema du mouvement de référence. Effectuons la dérivée à gauche (27-a) et à droite (27-b) en t<sub>i</sub> pour un angle simulé. Ceci permet de vérifier si les raccords entre fonctions locales sont bien  $C<sup>1</sup>$ . Si les deux dérivées sont égales, le raccord est C<sup>1</sup>. Elles ne seront égales que si l'angle de référence  $\theta_0$  a une dérivée nulle en t<sub>i</sub>. C'est-àdire que l'on se situe bien sur un minimum ou sur un maximum de l'angle du mouvement de référence. En effet, la dérivée nulle en t<sub>i</sub> annulera les deux quotients finis et non-nuls qui les multiplient.

$$
\frac{d\theta(t_i^-)}{dt} = \frac{\theta(t_i) - \theta(t_{i-1})}{\theta_0(t_i) - \theta_0(t_{i-1})} \times \frac{d\theta_0(t_i)}{dt}
$$
\n
$$
\frac{d\theta(t_i^+)}{dt} = \frac{\theta(t_{i+1}) - \theta(t_i)}{\theta_0(t_{i+1}) - \theta_0(t_i)} \times \frac{d\theta_0(t_i)}{dt}
$$
\n(27-b)

Chapitre III 53

Mis en forme : Police : (Par défaut) Times New Roman, 12 pt, Non Italique Supprimé : Figure 20

Mis en forme : Police :(Par défaut) Times New Roman, 12 pt, Non Italique Supprimé : Figure 20

Dans la pratique, des seuils sont fixés, car il n'existe pas d'extrema « propres » avec des données expérimentales, même avec une fréquence d'acquisition de 50 Hz. Ces seuils sont fixés à (Figure 21) : \_\_\_\_\_\_\_\_\_\_\_\_\_\_\_\_\_\_\_\_\_\_\_\_\_\_\_\_\_\_

- 5% du pic de vitesse angulaire, pour les pics de vitesse supérieurs à  $50^{\circ}$ . s<sup>-1</sup>.
- 25°.s<sup>-1</sup>, pour les pics de vitesse inférieurs à 50°. s<sup>-1</sup>.

Le premier seuil est un seuil proportionnel. Ceci permet d'avoir une définition des extrema de façon relativement fine pour les angles qui varient rapidement. Le second seuil est un seuil constant. Il n'est plus possible d'utiliser un seuil proportionnel pour les angles qui varient plus lentement. Le seuil serait plus faible que le bruit inhérent à la dérivation du signal. Il faut donc utiliser un seuil constant supérieur à la valeur du bruit.

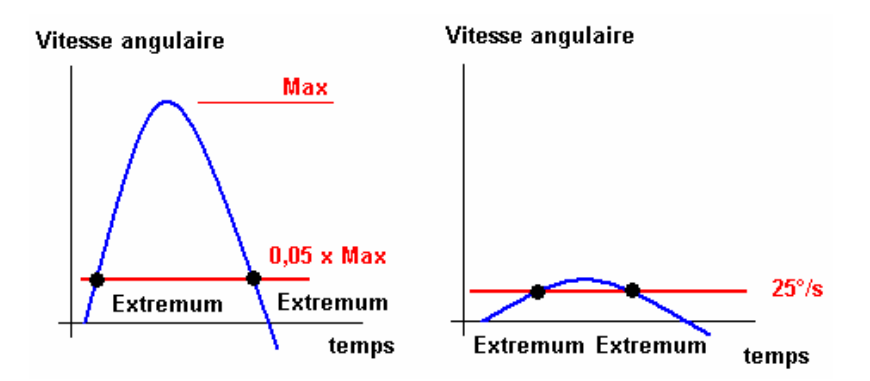

Figure 21. Détection d'un extremum grâce au profil de vitesse angulaire dans deux situations. Dans le cas de gauche, le pic de vitesse est élevé. Le seuil de détection est proportionnel au pic. Dès que la vitesse angulaire franchit le seuil, un extremum est détecté. Dans le cas de gauche, le pic de vitesse est si faible qu'un seuil proportionnel ne pourrait pas être distingué du bruit. On utilise dans ce cas un seuil constant. Sa valeur est fixée de manière à distinguer le signal du bruit.

La méthode de simulation par interpolation est théoriquement appliquée à tous les angles du mouvement de référence. Cependant, dans les essais réalisés au cours de ce travail, elle n'a été appliquée qu'à la colonne vertébrale du mannequin, au membre supérieur droit, aux membres inférieurs et au bassin (Figure 33, en bleu). Le bassin possède 6 degrés de liberté, soit 3 rotations et 3 coordonnées. La méthode par interpolation a été appliquée à ces 6 degrés de liberté. Elle n'a pas été appliquée au bras gauche. Ce dernier a été contraint de rester en contact avec le volant par une méthode par itération. Cette méthode a été appliquée uniquement au segment « bras gauche », après que les autres angles aient été calculés. Elle ne change pas les valeurs obtenues par la méthode par interpolation pour les autres segments. Les angles de la colonne cervicale n'ont pas été simulés. Ce sont les angles du mouvement de référence.

Mis en forme : Police :(Par défaut) Times New Roman, 12 pt, Vérifier l'orthographe et la grammaire

Mis en forme : Police :(Par défaut) Times New Roman, 12 pt Supprimé : Figure 33

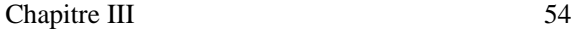

Mis en forme : Police :(Par défaut) Times New Roman, 12 pt, Non Italique Supprimé : Figure 21

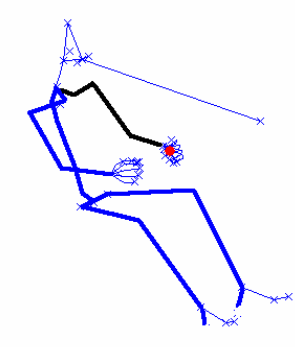

Figure 22. Pour la méthode par interpolation (per key), tous les angles ont été calculés par interpolation (en bleu), à l'exception de la tête et du bras gauche. La tête a suivi les valeurs des angles du mouvement de référence. Le bras gauche a été contraint de rester en contact avec le volant par une méthode par itération (en noir). La méthode par itération n'affecte que les angles du bras gauche.

#### *La méthode par itération (per frame)*

La méthode par itération testée ici est celle qui a été mise au point par Baerlocher (Baerlocher et Boulic, 2004). Elle est basée sur la cinématique inverse avec gestion des priorités (cf. paragraphe 2.3.2, page 10). Elle nécessite une trajectoire à suivre par l'effecteur final de la chaîne cinématique. Dans le cadre de ce travail, la trajectoire de l'effecteur final n'est pas prédite : c'est celle du mouvement original.

La méthode par itération utilisée ici est basée sur la cinématique inverse. Un premier terme assure que les angles de la chaîne cinématique font atteindre à l'effecteur final un point déterminé dans l'espace. Un second terme régit les angles de l'espace nul (cf. paragraphe 2.3.2, page 10). Ce sont les angles qui peuvent varier sans que l'effecteur final change de position. Dans le cadre de l'étude, le second terme est configuré pour minimiser la différence entre les angles simulés et les angles du mouvement de référence aux même instants. Les méthodes par itérations permettent de faire respecter les contraintes du mouvement à l'effecteur final en tout instant. Cependant, la satisfaction des contraintes (premier terme) a la plus haute priorité. L'imitation du mouvement de référence (second terme) est un objectif secondaire, rempli dans la limite du possible.

Baerlocher (Baerlocher et Boulic, 2004) a proposé un algorithme de cinématique inverse qui permet de prendre en compte des contraintes multiples selon leur niveau de priorité. Cet algorithme contient trois boucles imbriquées (Figure 23). Une première boucle gère les priorités. Ces priorités sont les contraintes du mouvement. Cette boucle de priorités est imbriquée dans une boucle qui gère les limites articulaires. Cette étape assure la crédibilité du mouvement au sens biomécanique. La boucle de contrôle des limites articulaire est imbriquée dans une boucle qui gère la convergence. La convergence a ici le sens du test de la satisfaction de la contrainte de suivi de trajectoire. Elle effectue un simple contrôle des résultats et réinitialise les boucles en cas d'échec.

Les avantages de cette méthode de simulation sont :

Chapitre III 55

Supprimé : 2.3.2

Supprimé : 2.3.2

Mis en forme : Police :(Par défaut) Times New Roman, 12 pt, Vérifier l'orthographe et la grammaire

Mis en forme : Police :(Par Supprimé : Figure 23

défaut) Times New Roman, 12 pt

- **Sa robustesse**. La prise en compte des limites articulaires élargit le champ d'application de la méthode.
- **Sa généricité**. La prise en compte de contraintes multiples rend la méthode beaucoup plus générique.
- **Sa stabilité de convergence**.

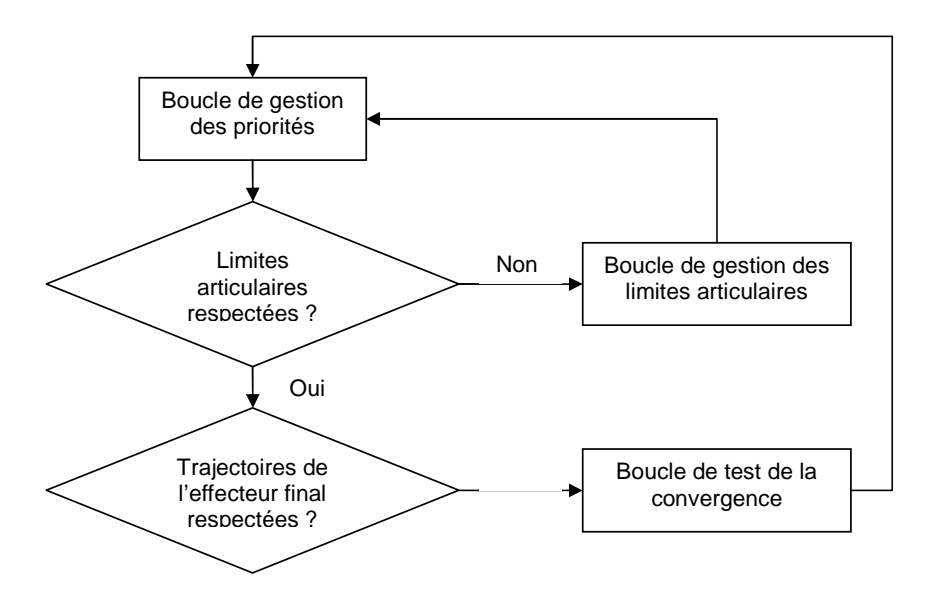

Figure 23. Gestion des priorités, du respect des limites articulaires et de la convergence dans l'algorithme de cinématique inverse

Dans le cadre de ce travail, toutes les fonctionnalités de la méthode précédemment citée n'ont pas été exploitées. C'est le cas de la gestion des limites articulaires. La gestion des priorités a par contre été utilisée. Les différents segments du corps ont eu leurs effecteurs finaux particuliers. Ces effecteurs ont dû suivre des trajectoires fixées à chacun. Ceci fait des contraintes dont la priorité doit être déterminée, au cas où toutes ne puissent pas être satisfaites simultanément. La gestion des priorités dans l'atteinte des effecteurs finaux pour chacun des segments a eu lieu dans l'ordre de leur déclaration. Le premier segment défini est prioritaire dans l'atteinte de son effecteur final sur le second et ainsi de suite. Une autre contrainte a été fixée aux différents segments : minimiser la distance entre l'angle postural calculé et l'angle postural de référence au même instant.

La méthode par itération (*per frame*) a été appliquée dans ce travail à tous les segments, à l'exception de la colonne cervicale (Figure 22). Chaque segment ou ensemble de segments doit suivre un effecteur final. L'ordre de déclaration de ces segments définit l'ordre de priorité dans la méthode de simulation. L'ensemble colonne vertébrale et membre supérieur droit a été contraint de suivre la trajectoire du poignet droit du mouvement original. Défini en premier, il est la priorité de rang 1. Le bassin a été contraint de suivre la trajectoire du point H et l'orientation du bassin du mouvement original. Défini en deuxième, il est la priorité de rang 2. Le membre supérieur droit et le membre supérieur gauche ont été contraints de suivre la trajectoire des talons droit et gauche. Le bras gauche a été contraint de suivre le poignet gauche. Ces segments ont les priorités les plus basses.

Mis en forme : Police :(Par défaut) Times New Roman, 12 pt, Non Italique Supprimé : Figure 22

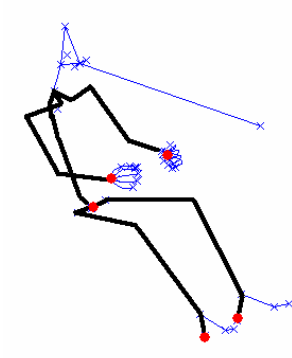

Figure 24. Pour la méthode de simulation par itération, des effecteurs finaux (points rouges) ont été attribués aux segments (traits noirs). Le premier segment défini est l'ensemble membre supérieur droit et colonne vertébrale. Il doit suivre la trajectoire du poignet du mouvement original. Il a la priorité de rang 1. Le second segment définit est le bassin, il doit suivre la trajectoire du point H et les angles du mouvement original. Ce suivi a une priorité inférieure au précédent. Les autres segments impliqués sont le membre supérieur gauche et les membres inférieurs.

#### *La méthode mixte (Mixed method)*

Les deux méthodes de simulation précédentes ont été combinées dans une méthode dite « mixte ». Une amélioration de la qualité des simulations par la compensation des défauts intrinsèques à chaque méthode a été constatée par la suite (cf. paragraphe 3.5.5).

La méthode par interpolation (« per key ») ne peut pas assurer le respect des contraintes du mouvement ailleurs qu'au niveau des postures-clés. De plus, le nombre de postures-clés est limité à deux par la méthode de Park (Park et al., 2004). Cependant, cette méthode permet d'imiter l'allure des variations angulaires du mouvement d'origine.

La méthode par itération (« per frame ») assure le respect tout au long du mouvement de la contrainte de suivi de la trajectoire. Elle permet également de contrôler les degrés de libertés de l'espace nul. L'espace nul est l'ensemble des angles qui peuvent varier sans changer la position de l'effecteur final. Le contrôle effectué revient à faire s'éloigner le moins possible ces angles des mêmes angles dans le mouvement de référence. Ceci revient à essayer d'imiter pour ces angles le mouvement de référence. Cependant, ce terme a une priorité inférieure à celui du suivi de la trajectoire. On ne peut pas savoir dans quelle mesure cette méthode de simulation des simulations crédibles, car elle n'a pas été testée.

Devant ces états de fait, La méthode mixte utilise dans le cas de cette étude la méthode par interpolation pour simuler les angles du dos et la méthode par itération pour simuler les angles des membres supérieurs. La frontière s'effectue au niveau de C7, septième vertèbre cervicale et extrémité de la colonne vertébrale.

Le procédé de simulation par la méthode mixte (Figure 25) nécessite quatre données d'entrée, qui peuvent se regrouper en 3 classes :

Mis en forme : Police :(Par défaut) Times New Roman, 12 pt, Non Italique Supprimé : Figure 25

Supprimé : 3.5.5

- **La trajectoire de l'effecteur final.** Elle sert à la méthode itérative (per frame) pour le calcul des déplacements angulaires des membres supérieurs.
- **La posture initiale et la posture finale.** Elles servent à la méthode par interpolation (per key) pour la simulation des mouvements du dos.
- **Le mouvement de référence.** Il sert dans les deux processus. La méthode par interpolation (per key) recopiera son allure pour les angles du dos. La méthode itérative (per frame) minimisera les écarts des angles qui n'influencent pas la position finale du poignet avec ceux du mouvement de référence.

Les postures initiale et finale de la colonne vertébrale sont extraites des postures initiale et finale du corps tout entier ( $\theta_{\text{début}}$  et  $\theta_{\text{fin}}$ ). Elles serviront d'objectifs à atteindre pour la méthode de simulation par interpolation (*per key*). Les mêmes angles posturaux sont extraits du mouvement de référence  $(\theta_{\text{ref}})$ . Leurs variations seront imitées par la méthode par interpolation, tout en respectant les objectifs. Les angles simulés du dos sont  $\theta_{\text{dos}}$ .

Une fois que les postures simulées du dos sont connues, le processus de simulation par itérations (*per frame*) est lancé pour le membre supérieur. A un instant donné t-dt, la posture simulée du membre supérieur a été déterminée par la méthode par itération. A l'instant t, la position de l'effecteur final r(t-dt) est modifiée en r'(t-dt) par la mise à jour de la posture du dos. En effet, quand  $\theta_{\text{dos}}(t-dt)$  devient  $\theta_{\text{dos}}(t)$ , il déplace tous les centres articulaires plus en aval. La méthode par itération va faire atteindre à l'effecteur final la position r(t) à partir de la position courante r'(t-dt). Elle ne peut jouer que sur les angles des membres supérieurs.

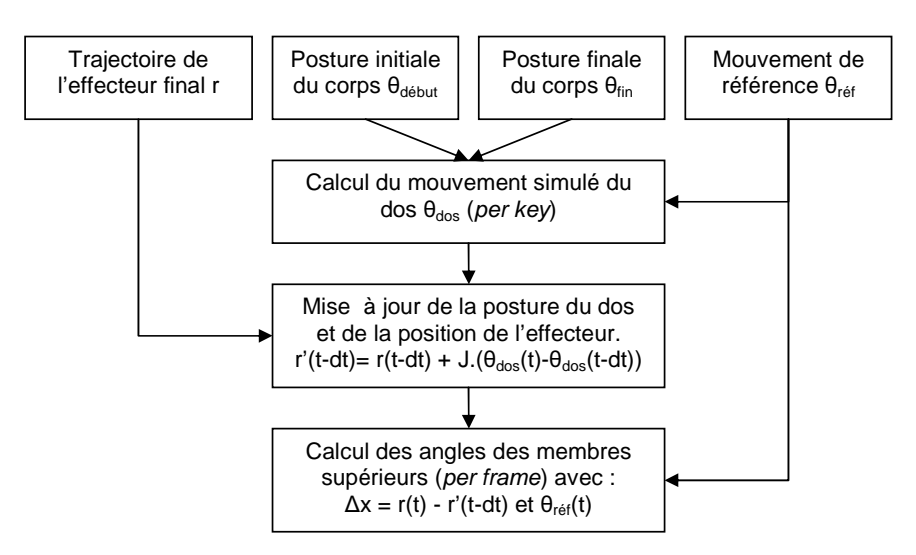

Figure 25. Flux des données et résumé du principe de l'implémentation de la méthode mixte.

La méthode mixte (Figure 26) contraint les membres inférieurs, supérieur gauche et la tête comme dans le cas de la méthode « per frame ». Ces segments ont la priorité la plus basse. Les angles du membre supérieur droit sont aussi régis par la méthode « per frame ». Cet ensemble doit faire suivre au poignet droit la trajectoire du mouvement original. Il a la priorité de rang 1. Le bassin est contraint de suivre la trajectoire et les angles du mouvement original.

Mis en forme : Police :(Par défaut) Times New Roman, 12 pt, Non Italique Supprimé : Figure 26

Il a la priorité de rang 2. Les angles de la colonne vertébrale sont régis par la méthode de simulation par interpolation.

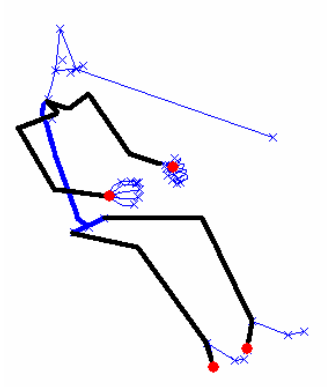

Figure 26. Implémentation de la méthode mixte. Pour la méthode mixte, les angles de la colonne vertébrale sont déterminés par la méthode par interpolation (en bleu). Les autres parties du corps sont déterminées par la méthode par itération (en noir). Les points rouges symbolisent les effecteurs finaux des segments. Le bras droit a la priorité sur les membres inférieurs.

#### *Flux des données pour les 3 méthodes comparées*

Les méthodes de simulation qui vont être comparées nécessitent toutes des données d'entrées. La méthode par interpolation demande des postures-clés et un mouvement de référence. Ces postures-clés sont des postures déterminées par l'utilisateur. Elles répondent aux contraintes du mouvement. La méthode par itération demande une trajectoire et un mouvement de référence. La trajectoire est elle aussi déterminée par l'utilisateur. Elle sera suivie par l'effecteur final de la chaîne cinématique. La méthode mixte réclame les trois à la fois (Figure 27). 

Mis en forme : Police :(Par défaut) Times New Roman, 12 pt, Non Italique Supprimé : Figure 27

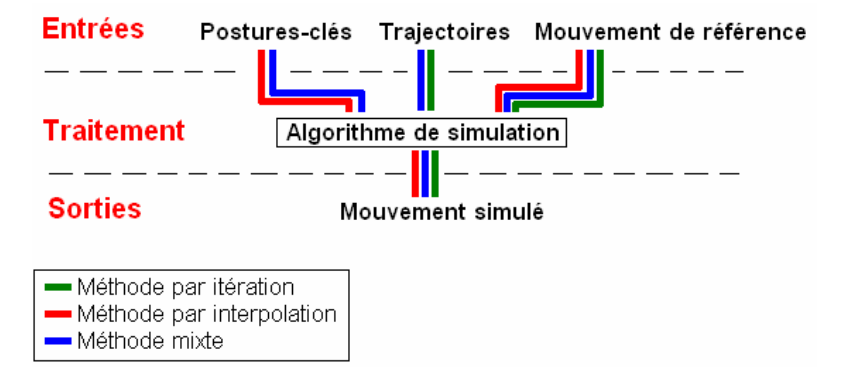

Figure 27. Diagramme des flux de données pour les 3 méthodes comparées. La méthode par interpolation nécessite des postures-clés et un mouvement de référence comme entrées. La méthode par itération nécessite une trajectoire et un mouvement de référence comme entrées. La méthode mixte nécessite les trois à la fois.

Dans une simulation « normale », les données d'entrée telles que les trajectoires ou les postures-clés doivent être prédites. Le mouvement de référence est simplement sélectionné. Dans le cadre de cette étude comparative, les données à prédire avant de simuler sont prises dans le mouvement original.

## *3.5.4. Méthode de comparaison*

#### *Données expérimentales*

Bases de données utilisées (Figure 28) Les bases de données de mouvement utilisées ici sont les atteintes par les sujets de l'expérience RP4 (cf. annexe 8.1.1) des cibles :

- sur la planche de bord central (PC).
- sur le plafonnier (TO).
- sur la boîte à gants (BG).

Le mouvement PC mobilise majoritairement le membre supérieur droit et un peu le tronc en flexion. Le mouvement TO mobilise bien plus souvent le tronc en rotation axiale que le mouvement PC. Le mouvement BG mobilise le tronc, le bassin et le membre supérieur droit. Ceci permet de tester la robustesse d'une méthode de simulation en fonction de la nature de la tâche.

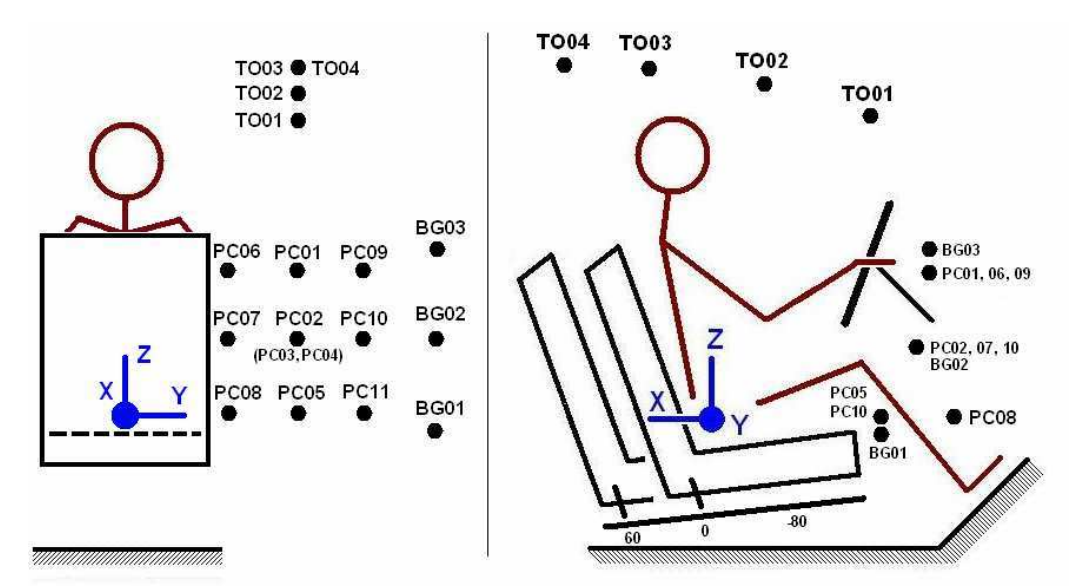

Figure 28.Rappel des positions des cibles sur la planche de bord central (PC), le plafonnier (TO) et la boîte à gants (BG). Pour plus de détails sur les positions des cibles, cf. annexe  $8.1.1$ . Leurs coordonnées sont exprimées dans le repère laboratoire, en bleu sur la figure. Son origine correspond au point H du siège lorsqu'un 50ème centile masculin est assis dedans. Le curseur de position du siège est sur zéro dans ce cas. Les individus de plus grande stature seront plus reculés, les individus de plus petite stature seront plus avancés par rapport aux cibles

#### Normalisation des données

Les mouvements originaux et de référence sont différents. Ils n'ont pas la même durée. Ils n'ont pas non plus la même vitesse d'exécution au cours de cette durée. Pour pouvoir les

Chapitre III 60

Supprimé : 8.1.1

comparer, il faut normaliser les données. C'est pourquoi onze instants de comparaison ont été définis. Ils sont définis par rapport à la distance parcourue par le poignet au cours du mouvement d'atteinte. Ils vont de 0% (main sur le volant) à 100% (main en position d'atteinte) de cette distance, par tranches de 10% (Figure 29).

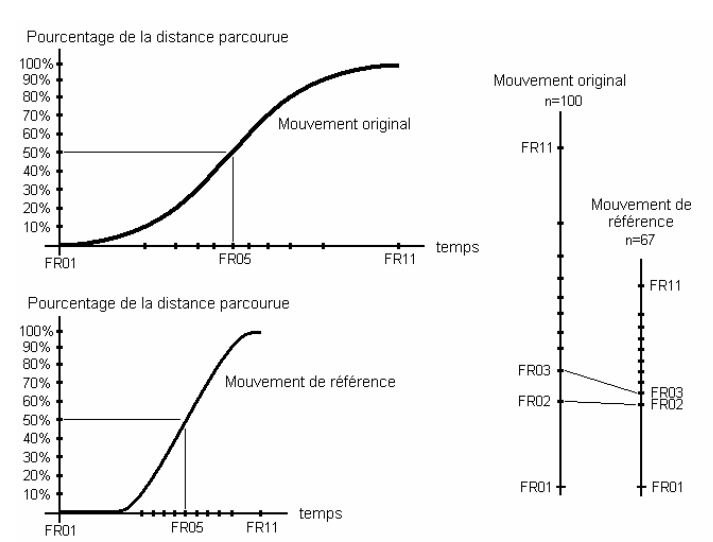

Mis en forme : Police :(Par défaut) Times New Roman, 12 pt

#### Supprimé : Figure 29

Mis en forme : Police :(Par défaut) Times New Roman, 12 pt, Vérifier l'orthographe et la grammaire

Figure 29. Rééchantillonnage entre le mouvement original et le mouvement de référence. Les instants FR01 à FR11 sont les instants de comparaison. Ils représentent des portions de 10% de la distance parcourue par le poignet entre le début et l'atteinte de la cible. Pour le mouvement original et le mouvement de référence, le nombre d'instants intermédiaires entre deux instants de comparaison est différent. Lors de la simulation par la méthode par itération, la portion de l'espace parcourue, par exemple, entre les instants FR02 et FR03 pour le mouvement original est rééchantillonnée avec le nombre d'instants intermédiaires entre FR02 et FR03 pour le mouvement de référence

Le nombre d'instants intermédiaires entre les tranches de 10% de la distance parcourue sont inégales d'un mouvement à l'autre (Figure 29). Ceci ne constitue pas un problème pour la méthode par interpolation (*per key*). En effet, elle recalcule le mouvement de référence avec d'autres valeurs initiale et finale. Dans le cas de la méthode par itération (*per frame*), le nombre différent d'instants intermédiaires entre les instants de comparaison pour le mouvement original et le mouvement de référence est plus problématique. La trajectoire originale et le mouvement de référence ne sont plus compatibles. Le problème est que la trajectoire sert de guide au mouvement pour cette méthode de simulation. La portion de l'espace parcourue entre deux instants de comparaison de la trajectoire originale est rééchantilonnée par splines cubiques pour un nombre d'instants correspondant à celui du mouvement de référence (Figure 29).

#### *Méthodologie de comparaison des différentes méthodes de simulation*

.

.

Dans une simulation basée sur des cas, un mouvement de référence est modifié pour suivre un scénario virtuel fixé par l'utilisateur. Ce mouvement de référence modifié devient un mouvement virtuel. Chaque méthode de simulation va modifier le mouvement de référence d'une manière différente. C'est cette différence que la méthodologie de comparaison se propose de quantifier. Elle nécessite de se poser trois questions :

Mis en forme : Police :(Par défaut) Times New Roman, 12 pt Mis en forme : Police :(Par défaut) Times New Roman, 12

pt, Vérifier l'orthographe et la grammaire

Supprimé : Figure 29

Mis en forme : Police :(Par défaut) Times New Roman, 12 pt, Vérifier l'orthographe et la grammaire

Supprimé : Figure 29

Mis en forme : Police :(Par défaut) Times New Roman, 12 pt

- Comment comparer un mouvement virtuel à un mouvement « authentique » (ou mouvement original) dans des conditions comparables ?
- Comment quantifier les différences entre un mouvement virtuel et un mouvement original ?
- Comment savoir si les différences mesurées entre un mouvement virtuel et un mouvement original sont significatives ?

#### Autosimulation

Cette procédure permet de comparer un mouvement virtuel et un mouvement original dans des conditions identiques. Son principe général a été défini dans la littérature (Park et al., 2003). La méthode de simulation à tester est utilisée pour adapter un mouvement de référence à un scénario original (Figure 30).

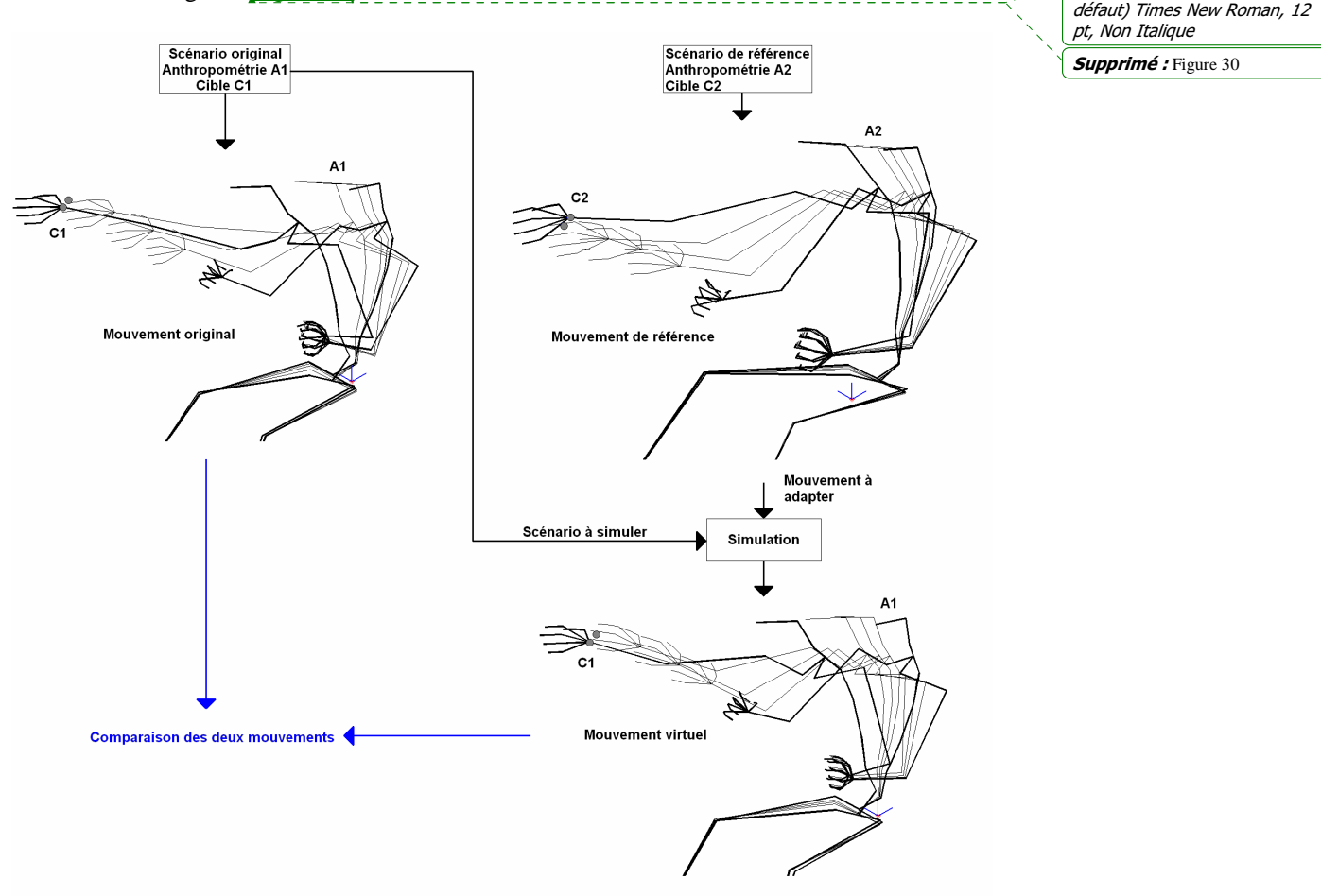

Figure 30. Explication du principe de l'autosimulation. Les entrées de l'autosimulation sont un scénario de référence et un scénario original. La sortie est un mouvement virtuel. Un scénario de la base (scénario original) va être simulé en adaptant un mouvement de référence. Dans le scénario original, la cible C1 est atteinte par le sujet d'anthropométrie A1. C'est ce que devra aussi faire le mouvement virtuel, obtenu à partir du mouvement de référence. Toutefois, dans le scénario de référence, la cible C2 est atteinte par le sujet d'anthropométrie A2. Le sujet d'anthropométrie A2 est plus grand que celui d'anthropométrie A1. Son point H est également situé plus en arrière des cibles C1 et C2. Le mouvement virtuel produit par la simulation sera différent du mouvement original, mais il aura rempli le même scénario. La comparaison de ces mouvements a donc un sens.

Chapitre III 62

Mis en forme : Police : (Par

Ce scénario original est un scénario de la base de données de mouvement pour lequel on dispose déjà d'un mouvement enregistré. Ce mouvement enregistré est appelé mouvement original. Le mouvement virtuel issu de la modification du mouvement de référence suit le scénario original. On dispose donc d'un mouvement original et d'un mouvement virtuel qui ont suivi le même scénario. Les comparaisons deviennent légitimes entre un mouvement virtuel et le mouvement original, car ils sont faits par la même personne pour atteindre le même point de l'espace.

La seule « variable » dans l'autosimulation tient finalement à la différence entre le scénario de référence et le scénario original. Pour remplir les objectifs fixés par l'étude (cf. paragraphe 3.5.1), l'autosimulation est utilisée dans quatre cas de figures :

- Autosimulation du mouvement. Le scénario de référence et le scénario original sont les mêmes.
- Autosimulation du scénario. Le scénario de référence est une répétition du scénario original.
- Autosimulation de zone. La cible du scénario de référence est située autour de la cible du scénario original, dans la même base de données. Entre les deux scénarios, le sujet ne change pas.
- Autosimulation par croisement. Un élément du scénario de référence et du scénario original est commun, par exemple la stature ou la cible atteinte, et tous les autres vont être à leur tour scénario de référence et scénario original.

#### *Mesure de la différence entre deux mouvements*

Cette procédure permet de quantifier la différence entre un mouvement virtuel et un mouvement original. Pour « mesurer » cette différence, il faut une métrique. Cette métrique est appelée ici l'erreur de prédiction. L'erreur de prédiction est la « distance » entre le mouvement virtuel et le mouvement original. Elle est calculée au moyen de la différence de position dans l'espace des tâches entre les centres articulaires originaux et virtuels.

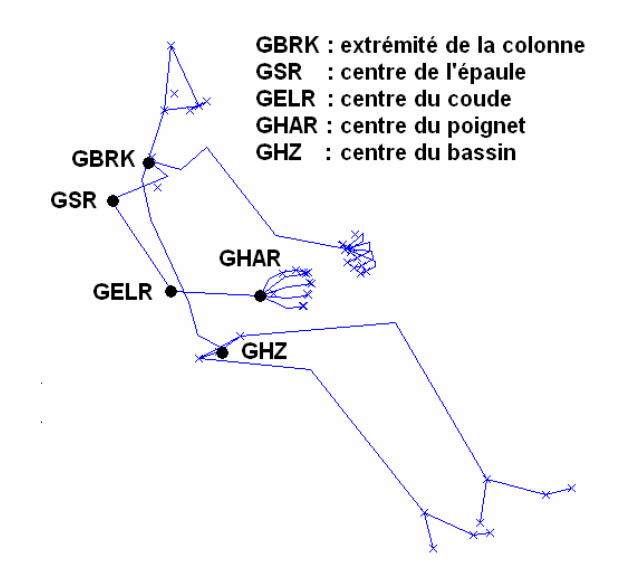

Figure 31. Les différents centres articulaires utilisés pour effectuer les comparaisons

Chapitre III 63

Supprimé : 3.5.1

Cependant, les mouvements de la base n'ont ni la même durée totale, ni la même durée entre chacun des instants-clés. Il faut donc définir des instants de comparaison cohérents au niveau du déroulement du mouvement pour pouvoir évaluer l'erreur de prédiction. Ces instants de comparaison correspondent à 10% de la distance totale parcourue par le poignet lors du mouvement d'atteinte. Les centres articulaires choisis pour la comparaison sont le point H (GHZ), l'extrémité de la colonne vertébrale C7 (GBRK), le centre articulaires de l'épaule (GSR), du coude (GELR) et du poignet (GHAR). La Figure 31 montre la position de ces points sur le squelette du mannequin REALMAN

*Critère d'évaluation de l'importance d'une différence entre deux mouvements*

Une fois la mesure de la différence entre deux mouvements mise au point, il faut fournir un critère qui permette de dire si les écarts obtenus sont significatifs ou non. La répétabilité intrasujet sur les trajectoires des articulations choisies précédemment (Figure 31) va servir à évaluer l'importance de l'erreur de prédiction.

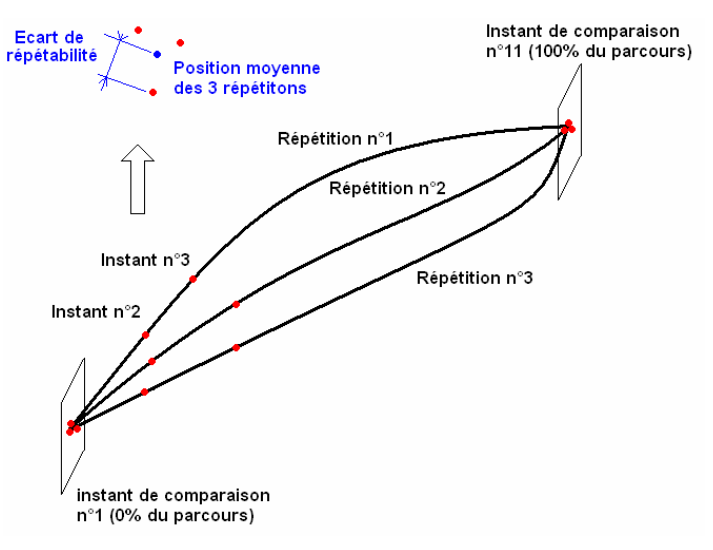

Figure 32. Evaluation de l'écart de répétabilité pour la trajectoire d'une articulation. A un instant de comparaison donné, les positions dans l'espace des trois points pris sur chacune des trois trajectoires répétées sont retenues. La position moyenne de ces trois positions est calculée. L'écart de répétabilité est la plus grande distance d'un point à la position moyenne.

Les répétitions sur les mouvements n'ont été effectuées dans l'expérience que pour la planche de bord centrale (cibles PC02, PC03 et PC04). Le calcul de la répétabilité se fait pour la trajectoire d'une articulation à un instant de comparaison. Ceux-ci correspondent à des portions de 10% de la distance parcourue par le poignet entre le point de départ et l'atteinte de la cible. L'écart de répétabilité est le plus grand écart à la position moyenne des 3 positions répétées (Figure 32).

## *3.5.5. Résultats*

#### *Répétabilité intrasujet*

Les valeurs des écarts de répétabilité sont calculées pour chaque sujet et chaque instant de comparaison. Elles ont été ensuite moyennées pour chaque sujet sur les instants de

Chapitre III 64

Mis en forme : Police :(Par défaut) Times New Roman, 12 pt, Non Italique Supprimé : Figure 32

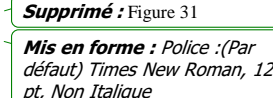

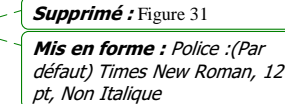
comparaison (Tableau 10). Les déplacements du point H sont très faibles à cause du calage du bassin dans le siège. Ceci explique que, chez la plupart des sujets, la moyenne soit inférieure à 3 mm. Seul le sujet C a beaucoup bougé dans le siège. Les sujets B et F sont les plus répétables. Le sujet D est le moins répétable. En effet, pour la position du coude, l'écart de distance est deux à trois fois plus important que pour B et F. Ces différences importantes entre sujets conduisent à calculer une limite de répétabilité intra-individuelle moyennée sur les sujets. Elle sera la référence de comparaison pour la suite de l'étude.

Mis en forme : Police :(Par défaut) Times New Roman, 12 pt, Non Italique Supprimé : Tableau 10

Tableau 10. Moyenne sur les onze instants de comparaisons  $(N = 11)$  et pour chacune des cinq articulations des écarts de répétabilité. Cet écart est calculé avec les trois essais répétés de la planche de bord centrale (PC02, PC03 et PC04). Les sujets sont repérés par un ordre alphabétique rendant compte de l'ordre croissant des statures. Les sujets B et F sont les plus répétables.

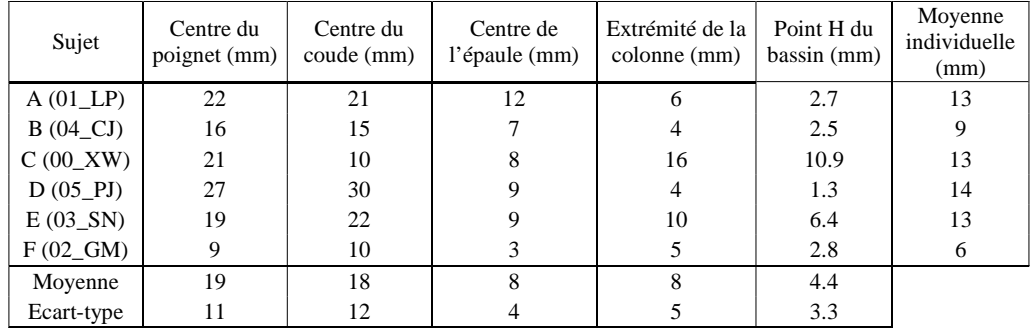

#### *Autosimulation d'un mouvement*

Dans ce test, le mouvement de référence est exactement le même que le mouvement original. Il sert à tester l'implémentation des méthodes et éventuellement d'ajuster leurs paramètres. Les seuils de détection d'un extremum de la méthode par interpolation (*per key*) et l'erreur maximale autorisée pour le suivi de la trajectoire (*per frame*) ont été fixés de cette façon.

La méthode par interpolation (*per key*, Figure 33, à gauche) est dépendante de la qualité de la détection des phases croissantes, décroissantes et des paliers. Cette détection nécessite de fixer un seuil (cf. Figure 21). Si le seuil est trop bas, la détection devient sensible au bruit. Si le seuil est trop haut, des phases importantes peuvent être ignorées. Avec les paramètres pris en compte, l'écart moyen est au pire de 1.75 mm sur l'effecteur final. Celui-ci est le centre articulaire du poignet (GHAR sur la Figure 33).

La méthode par itération (*per frame*, *Figure 33*, au centre) a démarré avec une posture initiale égale à la posture initiale du mouvement original. Au tout premier instant, il n'y a pas d'optimisation dans l'autosimulation d'un mouvement. L'effecteur final est déjà à la bonne position dans l'espace. Ceci explique que l'instant de comparaison n°1 présente une erreur de prédiction nulle pour les cinq centres articulaires. Toutes les postures suivantes permettaient d'atteindre la position donnée de l'effecteur sans aucune modification, mais ceci nécessitait une itération. Le mouvement de référence et l'original étaient les mêmes. Le contrôle sur la chaîne cinématique s'est exercé sur le centre du bassin et sur celui du poignet (effecteurs finaux). Les marges de tolérance sur la précision pour le centre du poignet étaient plus importantes que celles sur le bassin. Ceci fait que le centre du bassin ne montre pas une erreur de prédiction aussi proche de 0 que le centre du poignet. Les erreurs de prédiction pour les autres centres articulaires sont induites par la méthode de simulation des angles. La priorité est donnée au suivi de la trajectoire sur l'imitation de la référence. L'erreur de prédiction entre

Chapitre III 65

Mis en forme : Police :(Par défaut) Times New Roman, 12 pt, Vérifier l'orthographe et la grammaire

Supprimé : Figure 33

Mis en forme : Police :(Par défaut) Times New Roman, 12 pt

Mis en forme : Police :(Par défaut) Times New Roman, 12 pt, Non Italique

Supprimé : Figure 21

pt

Mis en forme : Police :(Par défaut) Times New Roman, 12

Mis en forme : Police :(Par défaut) Times New Roman, 12 pt, Vérifier l'orthographe et la grammaire

Supprimé : Figure 33

Mis en forme : Police :(Par défaut) Times New Roman, 12 pt

Mis en forme : Police :(Par défaut) Times New Roman, 12 pt, Vérifier l'orthographe et la

grammaire Supprimé : Figure 33 le mouvement simulé et le mouvement original est quasiment constante sur tous les instants de comparaison. Elle est au pire de 0,8 mm en moyenne pour le point H. L'imitation du mouvement de référence a été satisfaisante, bien qu'elle ait été limitée.

La méthode mixte (mixte, Figure 33, à droite) est un compromis entre les deux autres méthodes. Son erreur de prédiction maximale est de 1,5 mm. Elle se produit pour la position de l'extrémité de la colonne (GBRK). Cette partie du corps est simulée par interpolation (*per key*). La partie du corps simulé par itération (*per frame*) présente une erreur de prédiction inférieure à la méthode 100% par itération pour les articulations plus distales telles que le poignet (GHAR) ou le coude (GELR). Il peut paraître surprenant que toutes les articulations soient en position d'origine au moment du contact avec la cible (instant de comparaison n°11). Lorsque la méthode *per frame* est utilisée pure, elle provoque une erreur sur la position du tronc qui se reporte sur les articulations plus distale tout en diminuant. Ainsi, il reste un écart de 0,5 mm sur l'épaule (GSR) et 0,3 mm sur le coude (GELR). Pour la méthode mixte, il faut considérer que le tronc est exactement à la position d'origine (partie *per key*) lors du contact. La partie *per frame* peut dans ce cas s'approcher beaucoup plus de la solution exacte. Ceci a rendu nuls les écarts qui étaient déjà très faibles.

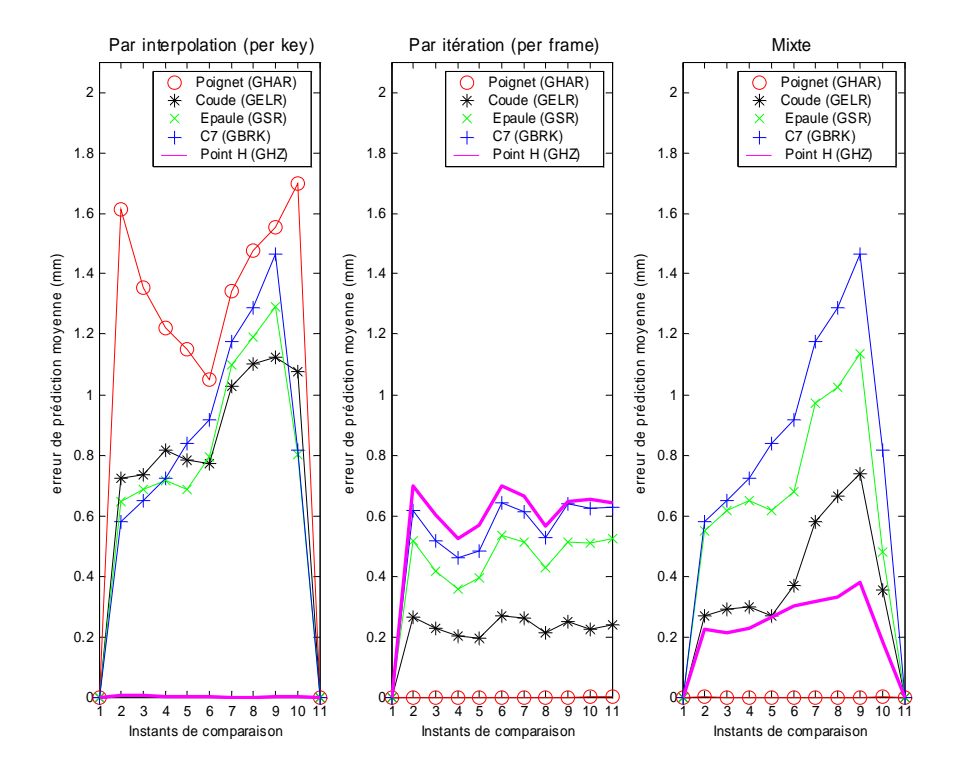

Figure 33. Erreurs de prédiction moyennées sur les 6 sujets pour l'autosimulation de PC03 (cible au milieu de la planche de bord centrale PC). Les méthodes utilisées sont la méthode par interpolation (per key, à gauche), par itération (per frame, au centre) et la méthode mixte (mixte, à droite). L'abscisse représente les 11 instants de comparaisons. Elles vont de 0% à 100% de la distance parcourue par le poignet. Les ordonnées représentent les variations pour les cinq centres articulaires : poignet (GHAR), coude (GELR), épaule (GSR), extrémité de la colonne vertébrale (GBRK) et le centre du bassin (GHZ).

Chapitre III 66

Mis en forme : Police :(Par défaut) Times New Roman, 12 pt

Mis en forme : Police :(Par défaut) Times New Roman, 12 pt, Vérifier l'orthographe et la .<br>*grammaire* 

#### *Autosimulation d'un scénario*

L'autosimulation d'un scénario consiste à prendre pour mouvement de référence une répétition du mouvement original. Dans ce cas, une méthode de simulation stable ne doit pas faire apparaître de différences beaucoup plus importantes entre le mouvement virtuel et original que la répétabilité intrasujet. Ceci permet d'éliminer les méthodes instables, c'est-àdire qui ne donne pas des résultats semblables dans des conditions identiques.

La méthode par interpolation (Figure 34, *per key*, à gauche) présente les erreurs de prédiction les plus importantes pour les instants intermédiaires. Ceci signifie que les centres articulaires relatifs au mouvement virtuel et au mouvement original sont les plus éloignés à ces instantslà. Ce sont les instants de comparaison n°6 et n°7 qui correspondent à 50% et 60% de la distance parcourue par le poignet.

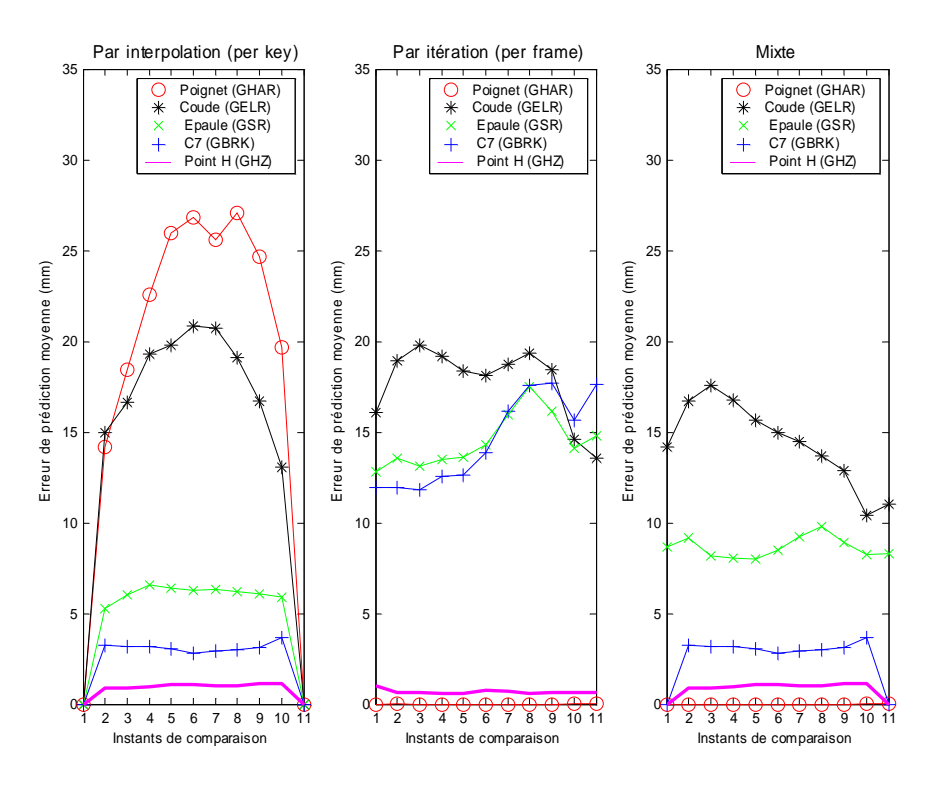

Figure 34. Erreur de prédiction pour les onze instants de comparaison et les cinq centres articulaires pour l'autosimulation d'un scénario (par interpolation, à gauche, par itération, au centre, méthode mixte à droite). La moyenne de chaque point du graphique est faite sur les 6 sujets et pour les deux répétitions autres que PC03 (N =  $6 \times 2 = 12$ ). Les ordonnées représentent les variations pour les cinq centres articulaires : poignet (GHAR), coude (GELR), épaule (GSR), extrémité de la colonne vertébrale (GBRK) et le centre du bassin (GHZ).

Les centres articulaires du poignet (GHAR) et du coude (GELR) sont les moins bien prédits. Cependant, la moyenne des variations de l'erreur de prédiction sur les instants de comparaison et le maximum au cours des mêmes instants ont une faible différence. Pour le poignet, la moyenne est de 18,5 mm et le maximum est de 27 mm. Pour le coude, la moyenne est de 14 mm et le maximum est de 21 mm. Ceci permet de considérer la moyenne comme représentative. Les variations de l'erreur de prédiction sur les centres articulaires proximaux

Chapitre III 67

Mis en forme : Police :(Par défaut) Times New Roman, 12 pt

Mis en forme : Police :(Par défaut) Times New Roman, 12 pt, Vérifier l'orthographe et la grammaire

sont plus faibles. Les erreurs de prédiction importantes pour les instants correspondant au milieu du mouvement d'atteinte sont dues au manque d'une posture-clé. En effet, les contraintes du mouvement ne sont respectées que pour les instants de comparaison n°1 et n°11. Ceci est un défaut inhérent à la limitation à deux postures-clés.

Pour la méthode par itération (Figure 34, *per frame*, au centre), l'erreur de prédiction maximale a une ampleur moins importante que pour la méthode par interpolation. Les postures initiales du dos n'étant pas les mêmes entre les mouvements répétés, il n'y a pas d'erreur nulle à l'instant de comparaison n°1. Les erreurs de prédiction peuvent être considérées comme constantes au cours du temps.

La méthode mixte (Figure 34, mixte, à droite) a bénéficié de la bonne prédiction des centres proximaux obtenus avec la méthode *per key* et de la bonne prédiction des centres distaux obtenus avec la méthode *per frame*. Cette solution de compromis semble plus robuste, car les erreurs de prédiction sont globalement moins importantes. L'erreur de prédiction maximale observée pour les onze instants de comparaison pour chaque méthode avec les limites de répétabilité est dans le Tableau 11. Il s'agit de la moyenne la plus élevée au cours des instants. Les valeurs montrent que les erreurs de prédiction sont de l'ordre de grandeur des erreurs de répétabilité intrasujet. Il n'y a pas de méthodes « meilleures » que d'autres à ce stade, dans la mesure où elles reproduisent fidèlement la réalité.

Tableau 11. Comparaison des valeurs maximales des erreurs de prédictions pour les onze instants de comparaison avec les limites de répétabilité dans le cas de chaque méthode.

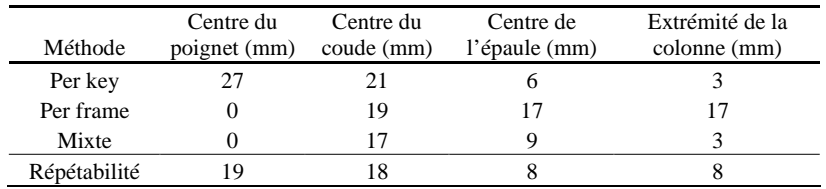

Mis en forme : Police :(Par défaut) Times New Roman, 12 pt

Supprimé : Figure 34

Mis en forme : Police :(Par défaut) Times New Roman, 12 pt, Vérifier l'orthographe et la grammaire

Mis en forme : Police :(Par défaut) Times New Roman, 12 pt

Mis en forme : Police :(Par défaut) Times New Roman, 12 pt, Vérifier l'orthographe et la .<br>grammaire

Supprimé : Figure 34

Mis en forme : Police :(Par défaut) Times New Roman, 12 pt, Vérifier l'orthographe et la grammaire

Supprimé : Tableau 11

Mis en forme : Police :(Par défaut) Times New Roman, 12  $p_{t}$ 

### *Autosimulation d'une zone*

L'autosimulation d'une zone consiste à prendre pour mouvement de référence un mouvement fait par le même sujet que le mouvement original. La différence entre le scénario original et le scénario de référence se situe sur la cible atteinte (Figure 35). Les cibles des scénarios originaux sont PC03 pour la base PC, BG02 pour la base BG et TO02 pour la base TO. La méthode sera déclarée robuste, si les différences entre le mouvement de référence et le mouvement original ne dépasse pas énormément les limites de répétabilité intrasujet. Le but est d'identifier les limites d'usage des méthodes.

Les cas d'autosimulation du mouvement et du scénario ont été exclus, afin de ne pas avantager les résultats des méthodes en incluant de faibles erreurs de prédictions. Ceci ne fait plus que 8 cibles pour la zone de la planche de bord (PC), car PC02, PC03 et PC04 sont exclues. Ceci fait 2 cibles pour la zone de la boîte à gants (BG), car BG02 est exclue. Ceci fait 3 cibles pour la zone du plafonnier (TO), car TO02 est exclue. Les variations de l'erreur de prédiction en fonction de la chronologie du mouvement ont été étudiées précédemment. De ce fait, les variations de l'erreur de prédiction sont moyennées sur les sujets et les instants de comparaison. Ceci permet d'observer l'erreur de prédiction en fonction de la position proximale/distale du centre articulaire. Pour PC, l'autosimulation de zone a simulé en théorie 6 sujets x 11 instants x 8 cibles (N=528). Cependant 3 des 48 mouvements non répétés ont été

Chapitre III 68

Mis en forme : Police :(Par défaut) Times New Roman, 12 pt, Non Italique

exclus en raison de leur mauvaise qualité, ce qui limite le nombre à  $N = 45 \times 11 = 495$ . Pour TO et BG, aucun fichier n'a été exclu. Ceci fait respectivement 198 simulations (6 sujets, 3 cibles au plafonnier, 11 instants de comparaison) et 132 simulations (6 sujets, 2 cibles boîte à gants, 11 instants de comparaison). Ces résultats seront comparés aux limites de répétabilité en ce qui concerne la zone PC. Pour les autres zones, la répétabilité n'est pas disponible.

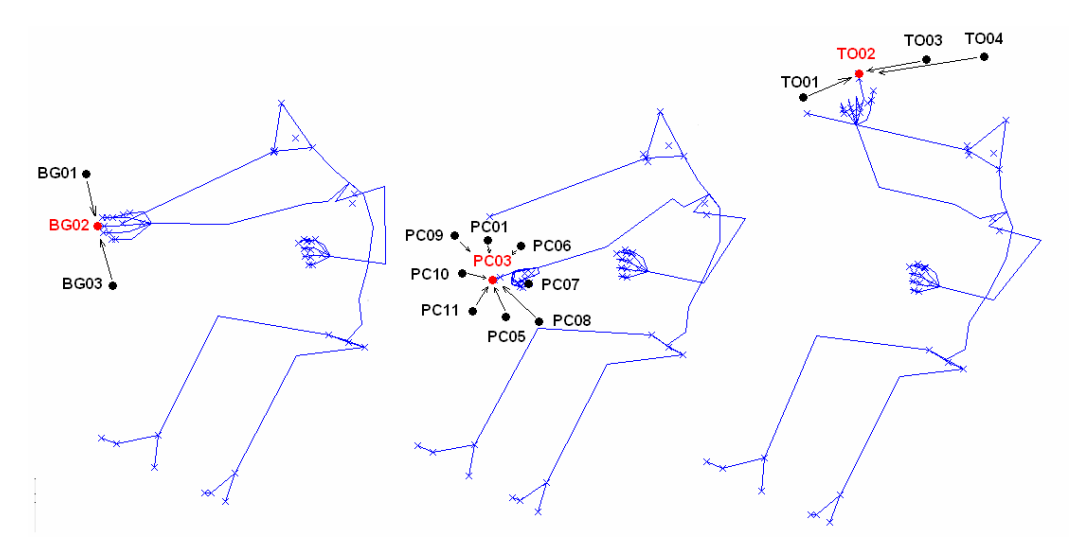

Figure 35.Principe général des autosimulations pour la comparaison des méthodes. Une cible du scénario original (en rouge) relative à un sujet est choisi pour chacune des bases de données. Les mouvements de référence utilisés pour la simulation sont ceux même sujet ayant atteint les autres cibles (en noir). L'opération sera faite à nouveau pour chaque sujet de la base de données. Les tâches relatives à la boîte à gants (BG) sont à droite, celles relatives à la planche de bord (PC) sont au milieu, celles relatives au plafonnier (TO) sont à droite.

Pour la méthode par interpolation (per key), l'augmentation de l'erreur de prédiction est presque exponentielle avec la transition proximal/distal (*Figure 36*, cercles rouges). Le centre du poignet (GHAR) et du coude (GELR) sont les plus affectés par les erreurs de prédiction. C'est d'autant plus vrai pour les zones où le torse est mis à plus forte contribution dans le transport de la main (TO et BG). Dans la plupart des cas, les différences sont très marquées à partir du centre articulaire de l'épaule (GSR). Pour la position de l'extrémité de la colonne vertébrale (GBRK), les erreurs de prédiction sont en moyenne de 10 mm dans le pire des cas. Ceci suggère que la méthode par interpolation est bien plus efficace dans la prédiction des mouvements du torse que dans celle des mouvements du bras. C'est ce qui a amené à faire une démarcation entre les deux méthodes au niveau de l'extrémité de la colonne (GBRK) pour la méthode mixte. Les erreurs de prédiction moyennes pour cette méthode ont été comparées aux valeurs des limites de répétabilité (Tableau 12). Elles montrent que cette méthode est valide pour la zone PC (planche centrale). Elle est cependant clairement moins performante pour les autres zones.

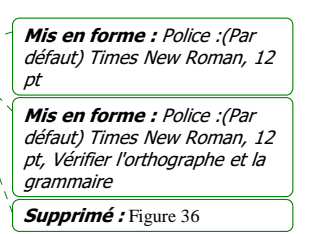

Mis en forme : Police :(Par défaut) Times New Roman, 12 pt

Mis en forme : Police :(Par défaut) Times New Roman, 12 pt, Vérifier l'orthographe et la grammaire

Supprimé : Tableau 12

Chapitre III 69

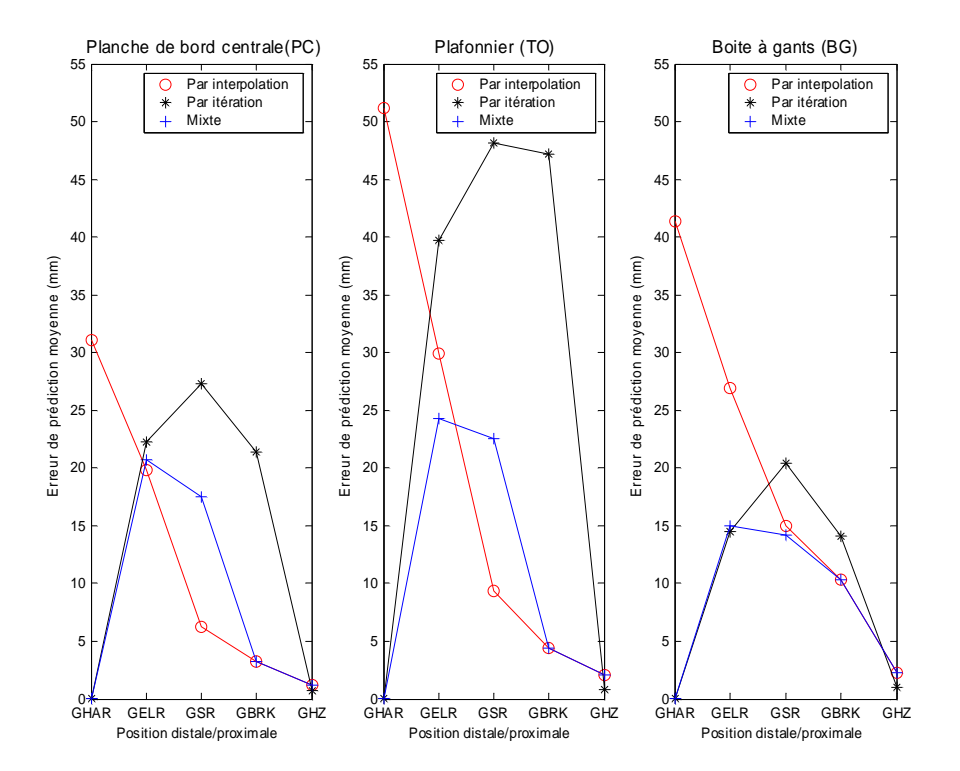

Figure 36. Autosimulation d'une zone. L'atteinte d'une cible de chacune des zones (PC03, TO02, BG02) a été simulée avec comme mouvement de référence tous les autres mouvements réalisés par le sujet dans la même zone. La zone de la planche de bord centrale est à droite (PC). La zone du plafonnier est au centre (TO). LA zone de la boîte à gants est à droite (BG). Les valeurs indiquées sont moyennées sur les instants de comparaison et les sujets pour chaque base de données. L'axe des abscisses montre les centres articulaires des plus distaux aux plus proximaux : le centre articulaire du poignet (GHAR), du coude (GELR), de l'épaule (GSR), extrémité de la colonne vertébrale (GBRK) et le point H lié au bassin (GHZ).

| <b>Zone</b> | Méthode      | N   | Centre du<br>poignet (mm) | Centre du<br>coude (mm) | Centre de<br>l'épaule (mm) | Extrémité de la<br>colonne (mm) | Centre du<br>bassin (mm) |
|-------------|--------------|-----|---------------------------|-------------------------|----------------------------|---------------------------------|--------------------------|
| PC          | Per key      | 495 | $31.1 + 27.7$             | $19.9 + 20.4$           | $6.3 + 4.9$                | $3.2 + 2.6$                     | $1.2 + 1.2$              |
|             | Per frame    | 495 | $0+0$                     | $22.3 + 14.2$           | $27.3 + 18.8$              | $21.4 + 15.3$                   | $0.7+0.3$                |
|             | Mixte        | 495 | $0\pm 0$                  | $20.8 + 17.6$           | $17.5 + 17.5$              | $3.2 \pm 2.6$                   | $1.2 + 1.2$              |
|             | Répétabilité | 66  | 19                        | 18                      | 8                          | 8                               |                          |
| <b>TO</b>   | Per key      | 198 | $51.1 + 40.4$             | $30.0 + 24.3$           | $9.4 + 7.8$                | $4.4 + 4.0$                     | $2.1 + 2.2$              |
|             | Per frame    | 198 | $0\pm 0$                  | $39.7 + 24.8$           | $48.1 + 25.6$              | $47.2 + 25.1$                   | $0.9 + 0.3$              |
|             | Mixte        | 198 | $0\pm 0$                  | $24.3 + 14.0$           | $22.5 + 11.4$              | $4.4 + 4.0$                     | $2.1 + 2.2$              |
| <b>BG</b>   | Per kev      | 132 | $41.3 + 42.5$             | $27.0 + 28.2$           | $15.0 + 11.1$              | $10.4 + 9.4$                    | $2.3 + 1.8$              |
|             | Per frame    | 132 | $0+0$                     | $14.5 + 10.4$           | $20.4 + 9.6$               | $14.2 + 8.7$                    | $1.0+0.2$                |
|             | Mixte        | 132 | $0.1 + 0.1$               | $15.0 + 10.2$           | $14.2 + 7.9$               | $10.4 + 9.4$                    | $2.3 + 1.8$              |

Tableau 12. Comparaison entre les valeurs des écarts de prédictions moyennées pour chaque sujet et chaque instant de comparaison pour autosimulation d'une zone.

Pour la méthode par itération (per frame), le centre du poignet et du bassin étaient contraints de suivre une trajectoire attribuée à chacun. Les erreurs de prédictions se distribuent entre ces deux points d'erreur nulle. Ceci explique la forme de cloche de cette distribution. Elle a pour

Chapitre III 70

pic l'articulation de l'épaule (GSR). Pour le cas de la commande du toit (TO), ce pic d'erreur de prédiction est particulièrement élevé. La méthode n'est donc pas robuste. Les sujets ayant une stature petite avaient un siège plus avancé que les plus grands dans le repère laboratoire. Cependant, les cibles de la zone du plafonnier (TO) sont fixes dans ce repère. Dès lors, les cibles TO03 et TO04 étaient en arrière du siège et les cibles TO01 et TO02 en avant pour les sujets petits. Cette position les a obligé à mobiliser le tronc en rotation axiale pour atteindre TO03 et TO04. Pour les grands, les quatre cibles se situaient en avant du siège ou au pire au niveau de leurs épaules. Ils ont donc une différence moins marquée pour l'atteinte des quatre cibles. Le manque de robustesse de la méthode par itérations pourrait venir de sa sensibilité aux changements de stratégies. Pour la zone de la planche centrale (PC), les erreurs de prédictions ne dépassent pas l'erreur de répétabilité de plus de 20 mm. La méthode est validée pour la zone. Cependant, les mouvements simulés par la méthode par itération (per frame) ont tendance à sur-mobiliser le tronc au départ du mouvement (Figure 37). Dans le mouvement original, l'extrémité du tronc va dans la direction de la cible. Dans le mouvement simulé, le tronc participe au mouvement dès le départ. Ceci provoque un départ dans la direction opposée à la cible qui n'existe pas dans la réalité (Figure 37). Cet effet est dû au fait que mobiliser le dos minimise la variation angulaire globale pour un même déplacement de l'effecteur final (GHAR). Un sujet réel ne procède pas de cette façon.

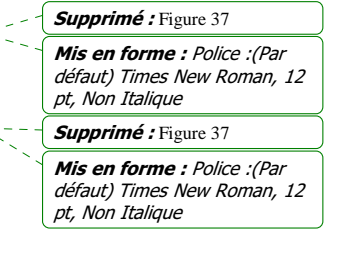

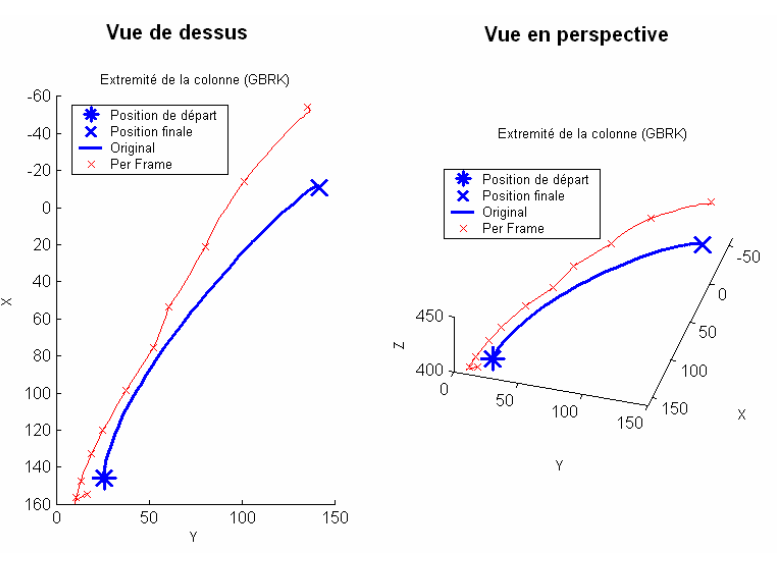

Figure 37. Surmobilisation de la colonne vertébrale par la méthode par itération (per frame) dans les premiers instants du mouvement. Alors que le mouvement original de l'extrémité de la colonne (GBRK) va dans le sens de la cible (traits bleus en gras), le déplacement simulé par la méthode per frame va dans le sens contraire dans les premiers instants (croix rouges). Simulation du sujet B atteignant la cible BG02 (original) avec le mouvement de référence du sujet B atteignant la cible BG01 (référence).

La méthode mixte sépare les deux méthodes avant leur point critique. C'est-à-dire le point où les erreurs de prédictions augmentent de façon importante. Celui-ci est situé à proximité de l'articulation de l'épaule (GSR, sur la Figure 36). L'erreur de prédiction de la méthode mixte  $\sqrt[n]{\ }$ est soit intermédiaire entre les deux autres méthodes, soit inférieure ou égale à la plus précise des deux autres méthodes (Tableau 12). Elle ne dépasse jamais en moyenne les 25 mm pour les trois zones (PC, TO, BG). Elle n'a pas les défauts de la méthode per key pour les

Chapitre III 71

Mis en forme : Police :(Par défaut) Times New Roman, 12 pt

Mis en forme : Police : (Par défaut) Times New Roman, 12 pt, Vérifier l'orthographe et la grammaire

Supprimé : Figure 36

Mis en forme : Police :(Par défaut) Times New Roman, 12 pt

Mis en forme : Police :(Par défaut) Times New Roman, 12 pt, Vérifier l'orthographe et la

grammaire Supprimé : Tableau 12

mouvements BG et TO au niveau du poignet (GHAR). Elle n'a pas les défauts de la méthode per frame pour la zone TO au niveau de l'extrémité de la colonne (GBRK). C'est donc la plus robuste des trois méthodes sur les trois bases de données de mouvement. Ce sera la seule utilisée dans la suite des résultats.

#### *Croisement des sujets de l'expérience pour une cible fixe dans chacune des zones*

Dans l'autosimulation par croisement des sujets, la différence entre le scénario de référence et le scénario original porte sur le sujet qui a réalisé le mouvement. Ce test sert à voir comment la différence d'anthropométrie affecte l'erreur de prédiction. Il sert à voir si l'on doit choisir ou pas le sujet de la base de donnée qui est le plus proche du sujet du scénario virtuel.

Les sujets sont « croisés » entre eux pour une même cible dans chacune des bases de données. Il s'agit de PC10 pour la planche de bord centrale (PC), soit la cible la plus loin et la plus à droite. Il s'agit de TO04 pour les commandes sur le toit (TO), soit la cible la plus en arrière par rapport au siège. Il s'agit de BG03 pour la boîte à gants (BG), soit la cible la plus mal notée en inconfort par l'ensemble des sujets. Un exemple de croisement des sujets consiste à faire faire le scénario original (sujet A, atteint cible PC10) au sujet A, en utilisant le mouvement de référence qui a pour scénario (Sujet B, atteint cible PC10). Le résultats est comparé au mouvement original (Sujet A, atteint cible PC10).

Les croisements des sujets ont été effectués uniquement pour la méthode mixte. Les articulations les plus critiques pour cette méthode sont les articulations intermédiaires. Ce sont celles qui sont les moins bien prédites. C'est pourquoi le centre du coude (GELR), le centre de l'épaule (GSR) et C7, l'extrémité de la colonne vertébrale (GBRK), ont été pris pour observer les conséquences des croisements. Pour la méthode mixte, le centre articulaire du poignet (GHAR) dans le mouvement virtuel a une erreur de prédiction très proche de 0 avec la trajectoire originale, par définition. De même, les déplacements du point H sont également très faibles. C'est pourquoi ces deux centres articulaires n'ont pas été pris en compte. Les 6 sujets ont été croisés entre eux, ceci fait 30 croisements par zones, les autosimulations du mouvement (croisement du sujet avec lui-même) ayant été exclues. Les valeurs données pour les erreurs de prédictions sont des moyennes sur les onze instants de chaque croisement.

Une analyse de type *clustering* hiérarchique a été réalisée sur l'erreur de prédiction pour chacune des trois zones et chacun des trois centres articulaires (coude, épaule et C7). Cette opération consiste à regarder l'erreur de prédiction associée à chaque couple sujet original/ sujet de référence. Ainsi, si l'erreur de prédiction dépend de la différence de stature, le sujet A sera proche du sujet B dans la hiérarchie et loin du sujet F, par exemple. Dans le même temps, le sujet E sera proche de F et loin du couple (A, B).

La Figure 38 montre les résultats de ce clustering pour la zone de la planche de bord centrale (PC), sur la colonne de gauche, pour la zone du plafonnier (TO), sur la colonne médiane, et pour la zone de la boite à gants (BG), sur la colonne de droite. L'extrémité de la colonne C7 (GBRK) est sur la ligne du bas, le centre de l'épaule (GSR) est sur la ligne médiane et le centre du coude (GELR) est sur la ligne du haut.

Croisements des sujets dans la zone de la planche de bord centrale (PC)

Les résultats obtenus lors de l'analyse par clusters montrent que les individus les plus proches en stature ne donnent pas les meilleurs résultats pour la zone de la planche de bord centrale (Figure 38, colonne de gauche). D'une part, le groupe (B, D, F) a des erreurs de prédiction faibles, lorsque ses sujets sont croisés deux à deux, pour tous les centres articulaires pris en

Chapitre III 72

Mis en forme : Police :(Par défaut) Times New Roman, 12 pt

Mis en forme : Police :(Par défaut) Times New Roman, 12 pt, Vérifier l'orthographe et la grammaire

Supprimé : Figure 38

Mis en forme : Police :(Par défaut) Times New Roman, 12 pt

Mis en forme : Police :(Par défaut) Times New Roman, 12 pt, Vérifier l'orthographe et la grammaire

compte. En effet, les erreurs de prédiction sont même en dessous des marges de tolérances sur la répétabilité intrasujet (cf. Tableau 10). Ces sujets pourraient être considérés comme interchangeables, alors qu'il s'agit d'une petite femme, d'un homme moyen et d'un homme grand. D'autres part E et F sont très proches avec 55 mm de différence sur leurs statures. Pourtant, les différences sont dans ce cas largement au-delà du tolérable vis-à-vis de la répétabilité. Le sujet E se démarque d'ailleurs très nettement des autres pour l'atteinte de la planche de bord centrale. Il avait une posture initiale différente des autres. Ces bras étaient tendus pour atteindre le volant. En effet la formule de placement du siège ne tenait compte que des membres inférieurs. Ceci a pu pénaliser le sujet E dont la distance atteinte avec les membres supérieurs est équivalente à celle du sujet D. Ce dernier sujet était plus petit de 70 mm et avancé de 40 mm par rapport à E.

Mis en forme : Police :(Par défaut) Times New Roman, 12 pt, Non Italique

Supprimé : Tableau 10

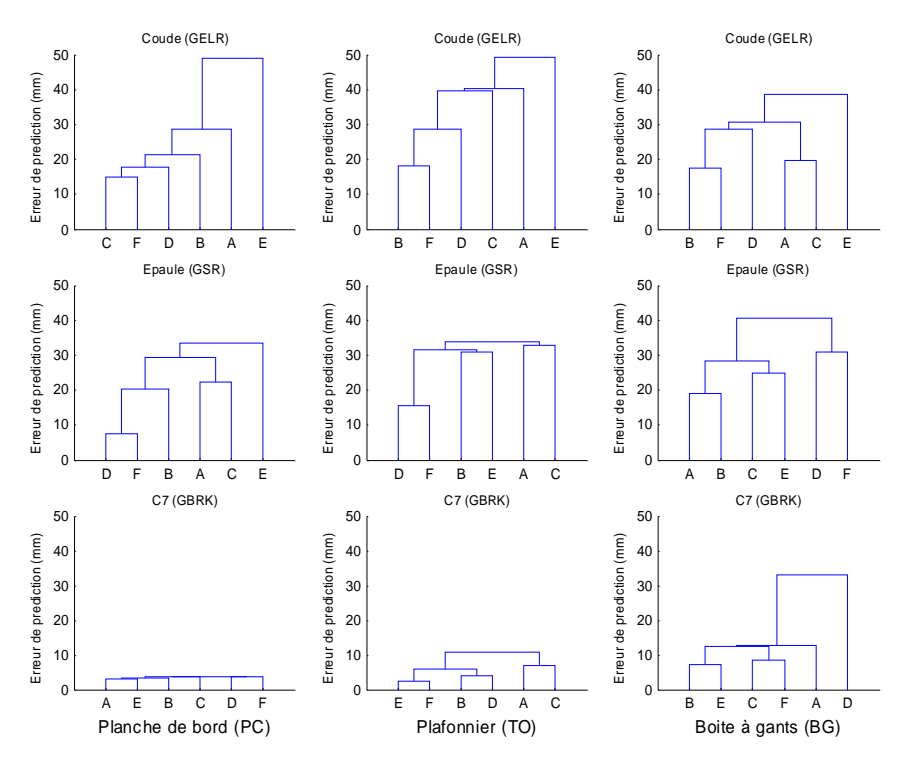

Figure 38. Dendrogrammes des erreurs de prédictions moyenne obtenues sur les centres articulaires du coude (GELR), de l'épaule (GSR) et de C7 (GBRK), lorsque les sujets sont croisés sur une cible identique au sein d'une zone. Le classement est effectué par la moindre distance (ordonnancement classique)

Pour le cas du croisement des sujets avec la cible PC10, le Tableau 13 présente les erreurs de prédictions moyennes au niveau du coude (GELR) pour chaque croisement. Les sujets des mouvements originaux sont en lignes. Les sujets des mouvements de référence sont en colonnes. Le tableau montre qu'il n'existe pas de symétrie au sens strict. Les dissymétries sont cependant faibles ( $\sim$  10 mm) et leurs sens ne sont pas influencées par la taille. En effet, le couple sujet original/ sujet de référence (A,F) est plus précise que (F,A), alors que (D,E) est moins précise que (E,D).

Mis en forme : Police :(Par défaut) Times New Roman, 12 pt, Vérifier l'orthographe et la grammaire

Supprimé : Tableau 13

Mis en forme : Police :(Par défaut) Times New Roman, 12 pt

Chapitre III 73

Tableau 13. Erreurs de prédiction moyennes obtenues sur la position du centre du coude pour la cible PC10 lors du croisement des sujets (en mm). Le couple ligne/colonne se lit sujet du scénario original/sujet du scénario de référence (N = 11 par cases).

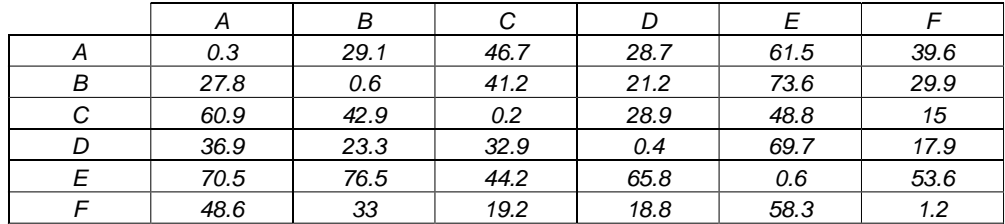

Croisements des sujets pour les cibles dans la zone du toit (TO)

Pour le cas des cibles sur le toit (TO, colonne médiane), les différences entre sujets sur le centre de l'épaule (ligne du milieu) et l'extrémité de la colonne (ligne du bas) sont déjà assez marquées. Deux groupes se forment pour chacun des cas. Seules les combinaisons (D,F) et (A,C) sont communes. Les erreurs de prédictions du coude subissent également un effet sujet non basé sur les différences de stature. Le groupe (B, D, F) a une différence moyenne d'environ 30 mm sur l'erreur de prédiction. La différence de stature est pourtant de 240 mm entre le plus petit et le plus grand du groupe. Au finale seule la paire (D, F) semble être intervertible. Dans le cas des commandes du toit comme pour celle de la planche centrale, un effet sujet fort non basé sur la stature se produit.

#### Croisements des sujets dans la zone BG

Pour la boîte à gants (BG, à droite sur la **Figure 38**), le sujet D se démarque très nettement du reste du groupe en ce qui concerne la prédiction de la position du torse. Celle-ci est matérialisée par l'extrémité de la colonne C7 (GBRK, ligne du bas, colonne de droite). Pour l'atteinte de la boîte à gants, ce sujet a adopté une stratégie résolument différente des autres (Figure 39). Au lieu de faire un trajet du poignet plus ou moins en ligne droite jusqu'à la cible, il abordait la cible par le dessous. Il baisse son poignet, puis le relève jusqu'à la cible.

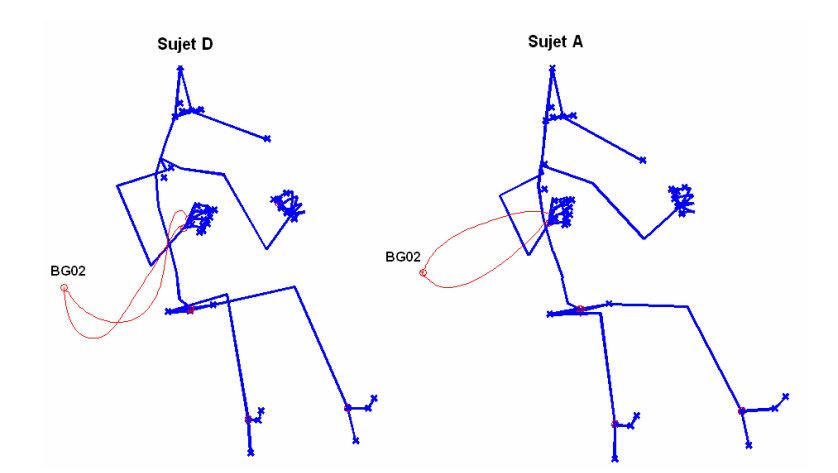

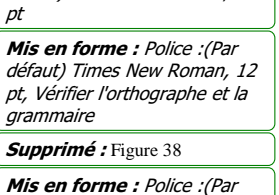

Mis en forme : Police :(Par défaut) Times New Roman, 12

défaut) Times New Roman, 12 pt, Non Italique

Supprimé : Figure 39

Figure 39. Les différences entre le sujet D et les autres sujets pour les mouvements d'atteinte de la boite à gants. Le sujet A (à droite) fait faire un trajet direct du poignet vers la cible. Il est représentatif de l'ensemble des sujets. Le sujet particulier D ne va pas en ligne droite vers la cible. Il baisse de façon plus prononcée le poignet, puis remonte vers la cible.

Chapitre III 74

Pour les deux autres centres articulaires (coude et épaule), de grosses différences se forment entre sujets. Elles ne sont pas basées sur la différence de stature. Elles mettent en évidence entre deux et trois groupes. Ces groupes ne se retrouvent pas d'une articulation à l'autre. Comme dans le cas précédent, un effet sujet non basé sur la stature est présent.

En conclusion, il n'est pas réellement possible d'édicter une règle qui dise qu'une stature proche entre le scénario virtuel et le scénario de référence garantisse une erreur de prédiction faible. Le critère de sélection « plus proche stature» n'est pas pertinent pour déterminer le mouvement de référence à utiliser.

#### *Croisement des cibles à sujet constant*

Dans l'autosimulation par croisement des cibles, la différence entre le scénario de référence et le scénario original porte sur la cible atteinte. Ce test sert à voir comment la différence de position de la cible affecte l'erreur de prédiction. Il sert à voir si l'on doit choisir ou pas la cible de la base de donnée qui est le plus proche de celle du scénario virtuel.

Les cibles sont « croisées » entre elles pour deux sujets particuliers par bases. Tous les scénarios de ces bases relatifs à un même sujet seront à tour de rôle scénarios de référence et scénario originaux. Un exemple de croisement des cibles consiste à faire faire le scénario original (Sujet B, atteint PC01) au sujet B, en utilisant les mouvements de référence qui ont pour scénario (Sujet B, atteint cible PC02), …, (Sujet B, atteint cible PC11). Les résultats seront comparés au mouvement original (Sujet B, atteint cible PC01). Après cette étape, le scénario original devient (Sujet B, atteint PC02) et on recroise ainsi de suite. Une fois que cette opération est terminée pour un des deux sujets, on passe à l'autre.

Pour deux sujets, des croisements ont été faits entre les cibles de la planche de bord centrale PC ( $N = 11$  cibles x 10 cibles), de la zone de la boîte à gants BG ( $N = 3$  cibles x 2 cibles), de la zone du plafonnier TO ( $N = 4$  cibles x 3 cibles). Les autosimulations de mouvement ont été exclues des calculs par la suite. Dans ce type d'autosimulation, le mouvement original et le mouvement de référence sont les mêmes. Intégrer ces configurations dans les croisements aurait faussé les résultats.

Pour la base de données des atteintes de la planche de bord (PC), les sujets B et E ont été choisis. B est un sujet de petite stature et répétable. E est un sujet grand qui présentait de très fortes différences avec les autres sujets pour PC, lors des croisements intersujets (cf. Figure 38). Pour les deux autres bases, ce sont B et F. F est un sujet de grande stature et répétable. Ceci fait donc deux sujets répétables pour les atteintes de la boite à gants (BG) et du plafonnier (TO).

Les erreurs de prédictions moyennes sont calculées sur les 11 instants de comparaison pour chaque croisement. Une analyse de type *clustering* hiérarchique a été réalisée sur l'erreur de prédiction pour chacun des sujets et chacun des trois centres articulaires (coude, épaule et C7). Cette opération consiste à regarder l'erreur de prédiction associée à chaque couple cible original/ cible de référence. Ainsi, si l'erreur de prédiction dépend de la différence de position dans l'espace des cibles, la cible PC01 sera proche de PC02 dans la hiérarchie et loin de PC08, par exemple.

La Figure 40 montre les résultats de l'analyse par cluster pour le sujet B (colonne de gauche) et le sujet E (colonne de droite), dans la zone de la planche de bord centrale (PC). Les cibles

Chapitre III 75

Mis en forme : Police :(Par défaut) Times New Roman, 12 pt Mis en forme : Police :(Par défaut) Times New Roman, 12 pt, Vérifier l'orthographe et la grammaire Supprimé : Figure 38

Mis en forme : Police :(Par défaut) Times New Roman, 12 pt

Mis en forme : Police :(Par défaut) Times New Roman, 12 pt, Vérifier l'orthographe et la grammaire

répétées sont PC02, PC03 et PC04. Si les différences entre deux cibles PC sont du même ordre de grandeur que l'erreur de répétabilité, les cibles sont interchangeables.

Pour le sujet B, il apparaît clairement que l'erreur de prédiction n'est pas beaucoup plus importante que l'erreur de répétabilité. Ceci est vrai pour toutes les articulations et pour toutes les cibles PC. La cible PC06, située près du volant, n'est pas très différente de PC11 située en bas et loin sur la droite. Ces deux cibles sont pourtant distantes de 450 mm. Pour le sujet E, au contraire, la cible PC09 se démarque très nettement des autres. La cible PC09 est distante de seulement 160 mm par rapport à PC10. La différence sur la position des cibles entre le scénario original et le scénario de référence a donc une influence sur la précision de prédiction. Cependant, ce n'est pas la distance entre les cibles du scénario d'origine et du scénario de référence qui la font augmenter pour la planche de bord centrale.

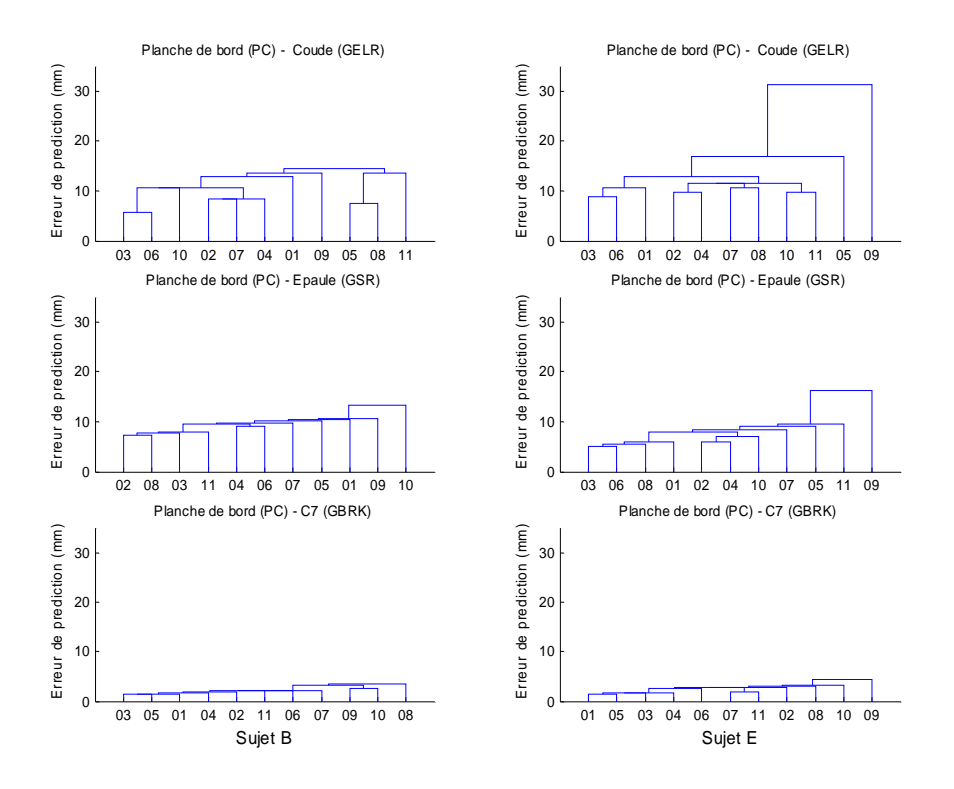

Figure 40. Dendrogrammes des croisements des cibles PC pour les sujets B (colonne de gauche) et E (colonne de droite) à partir des erreurs de prédictions sur les articulations du coude (GELR), de l'épaule (GSR) et l'extrémité de la colonne vertébrale (GBRK).

Dans le cas des commandes du toit (TO), les cibles TO01, TO02, TO03 et TO04 étaient espacées selon l'axe avant/arrière d'un égal intervalle régulier de 240 mm. Les erreurs de prédiction pour l'extrémité de la colonne (GBRK), les centres articulaires de l'épaule (GSR) et du coude (GELR) ont été calculées pour les sujets B (colonne de gauche, Figure 41) et F (colonne de droite, Figure 41). Ces sujet sont les plus répétables du groupe. Pour le sujet B, les cibles TO03 et TO04 sont les plus proches entre elles. Il existe des différences entre elles et les deux autres cibles (TO01, TO02). Les cibles TO03 et TO04 étaient situées en arrière du siège et les autres cibles en avant, du fait de la petite stature de B. Ceci a pu entraîner une

Chapitre III 76

défaut) Times New Roman, 12 pt Mis en forme : Police : (Par défaut) Times New Roman, 12 pt, Vérifier l'orthographe et la grammaire Mis en forme : Police :(Par défaut) Times New Roman, 12 pt Mis en forme : Police :(Par défaut) Times New Roman, 12 pt, Vérifier l'orthographe et la grammaire Supprimé : Figure 41

Mis en forme : Police :(Par

différence dans les stratégies d'atteinte qui pourrait expliquer les erreurs de prédiction. Pour le sujet F, il n'existe pas de différences très marquées entre les cibles, même entre TO01 et TO04. Ces deux cibles sont pourtant distantes de 575 mm. Du fait de sa grande taille, le sujet F était celui qui avait son siège le plus en arrière et donc les cibles TO01 à TO04 à coté ou en face de lui. La différence de position entre les cibles du scénario original et du scénario de référence ne peut pas expliquer l'erreur de prédiction pour la zone du plafonnier. Ce sont d'autres considérations qui peuvent le faire, comme la position relative des cibles par rapport au siège.

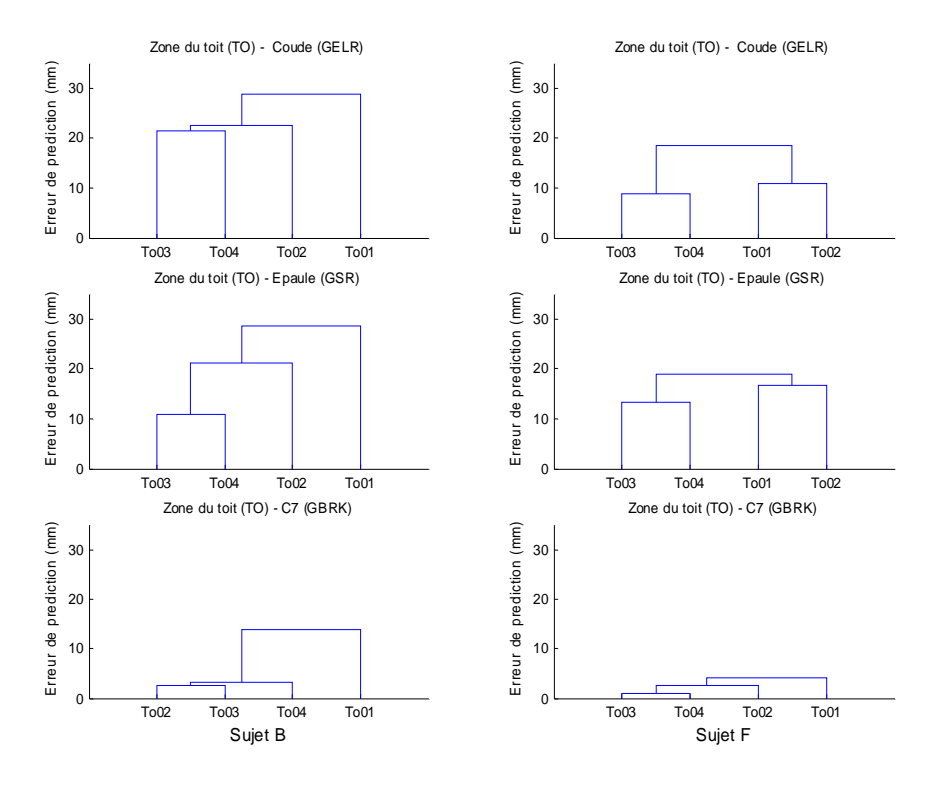

Figure 41. Dendrogrammes des croisements des cibles situées sur le toit (TO) pour les sujets B (colonne de gauche) et F (colonne de droite) à partir des erreurs de prédictions sur les articulations du coude (GELR), de l'épaule (GSR) et l'extrémité de la colonne vertébrale (GBRK).

Pour les commandes de la boîte à gants (BG), les distance entre BG01, BG02 et BG03 étaient régulièrement espacées d'environ de 200 mm. Les erreurs de prédiction pour l'extrémité de la colonne (GBRK), les centres articulaires de l'épaule (GSR) et du coude (GELR) ont été calculées pour les sujets B (colonne de gauche, Figure 42) et F (colonne de droite, Figure 42). Pour le sujet B, la cible BG01 se distingue très nettement des autres cibles pour l'articulation du coude (GELR) et l'extrémité de la colonne (GBRK). Pour le sujet F, les différences sont bien moins marquées entre les cibles BG. La cible BG01 était la cible la plus basse. Les cibles BG sont particulièrement éloignées du sujet (700 mm en Y). Le sujet B a une longueur du membre supérieur de 715 mm (S20 sur la Figure 144, annexe 8.1.4). Cette longueur comprend la longueur du bras, de l'avant-bras et de la main. Il a donc dû mobiliser le tronc de façon importante. Plus le tronc est engagé et moins sa position est a priori répétable. Le sujet F a une longueur du membre supérieur de 840 mm. Il doit donc bien moins engager le torse et le bras pour atteindre les cibles. C'est ce qui explique que les différences sur l'extrémité de la

Chapitre III 77

Mis en forme : Police :(Par défaut) Times New Roman, 12

Supprimé : Figure 42

Supprimé : Figure 42

Mis en forme : Police : (Par défaut) Times New Roman, 12

Mis en forme : Police :(Par défaut) Times New Roman, 12

Mis en forme : Police :(Par défaut) Times New Roman, 12 pt, Vérifier l'orthographe et la

Supprimé : Figure 144

pt, Non Italique

pt, Non Italique

Supprimé : 8.1.4

pt

grammaire

colonne (GBRK) entre les fichiers BG soient comparables à celles que l'on trouverait sur les fichiers PC.

En conclusion, la différence entre les positions des cibles pour le scénario original et le scénario de référence ne permet pas d'expliquer l'erreur de prédiction. Cette erreur de prédiction peut être si faible par rapport à la variabilité intrasujet que les cibles deviennent interchangeables pour certains sujets et certaines zones. Dans d'autres cas, les différences sont importantes et s'expliquent par des changements de stratégie éventuels ou l'intervention d'un obstacle (siège). En tout état de cause, la sélection d'un mouvement de référence sur la base d'un critère de proximité avec le scénario virtuel au niveau de la cible atteinte n'est pas un critère adéquat.

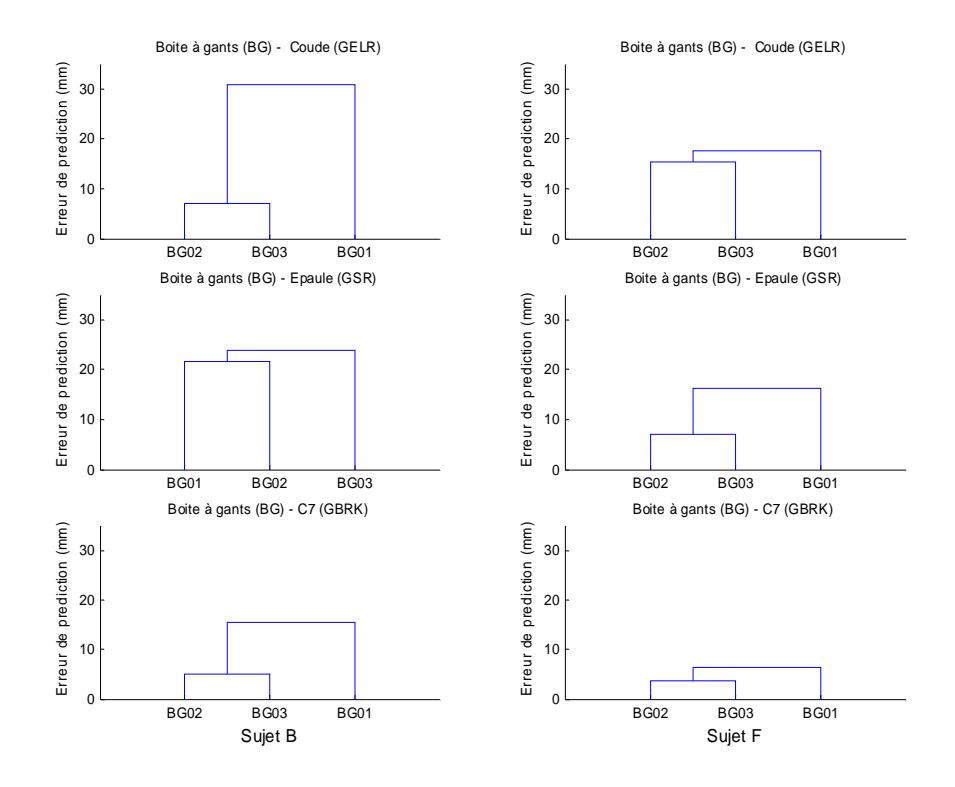

Figure 42 .Dendrogrammes des croisements des cibles BG pour les sujets B (colonne de gauche) et F (colonne de droite) à partir des erreurs de prédictions sur les articulations du coude (GELR), de l'épaule (GSR) et l'extrémité de la colonne vertébrale (GBRK).

## *3.5.6. Discussion sur les méthodes de simulation*

#### *Discussion sur les résultats*

Les trois méthodes ont été testées dans des conditions expérimentales identiques. Les tests sur la méthode par interpolation (*per key*) ont montré que les segments proximaux de la chaîne articulée du mannequin REALMAN étaient plus précisément simulés que les segments distaux. Ceci se produit sur les trois zones et donc pour de nombreuses combinaisons de participations relatives du bras et du tronc. La spécificité de la méthode par interpolation de

Chapitre III 78

Park (Park et al., 2004) est d'imiter l'allure des variations angulaires du mouvement de référence tout en atteignant les postures-clés fixées par l'utilisateur. Dans le contexte de l'expérimentation, ce sont les postures initiales et les postures d'atteinte du mouvement original. Dès lors, les meilleurs résultats obtenus pour le tronc concernant l'erreur de prédiction pourraient s'expliquer par un transfert stéréotypé de la position initiale à la position d'atteinte du tronc. Ce transfert serait identique uniquement au sein d'une même zone (planche centrale, plafonnier ou boîte à gants). Ceci expliquerait les faibles erreurs de prédiction quand les cibles sont croisées à sujet constant entre le scénario original et le scénario de référence. A quelques exceptions près, ce transfert serait même identique entre sujets. En effet, les erreurs de prédiction sur la position du dos lorsque l'on croise les sujets à cible fixe sont faibles. L'exception s'est produite pour l'atteinte de la boîte à gants. Un sujet s'est démarqué du lot en adoptant une stratégie d'atteinte différente. La méthode par interpolation n'a pas d'erreurs de prédiction aussi faibles pour les centres articulaires du membre supérieur droit que pour ceux de la colonne. Ceci laisse entendre un contrôle différent des deux parties du corps. Les instants de comparaison étaient normalisés avec la distance parcourue par le poignet du départ sur le volant jusqu'à la cible. La répartition de l'erreur de prédiction au cours des instants montrent que la méthode par interpolation pénalise la précision a mi-parcours (cf. Figure 34). L'introduction d'une posture-clé supplémentaire à un instant intermédiaire et une modification de la méthode de Park (Park et al., 2004) seraient susceptibles de corriger les défauts majeurs révélés par l'étude comparative. Ceci permettrait de rendre la méthode plus robuste. En effet, elle n'est valide que pour les simulations de la planche de bord centrale.

Le test comparatif de la méthode par itération (*per frame*) a montré une plus grande erreur de prédiction pour la simulation des centres articulaires proximaux (C7, épaule) par rapport aux centres distaux (coude, poignet). En fait, l'allure de la courbe d'erreur de prédiction sur un axe proximal/distal a la forme d'une cloche. Les deux points d'erreur nulle sont le centre du bassin et celui du poignet. Ces deux centres sont contraints par la méthode : ils doivent suivre la trajectoire qui leur est imposée. Les centres articulaires les plus proximaux se trouvent donc au niveau du pic d'erreur. L'origine des erreurs de prédiction provient du fait que cette méthode privilégie le chemin de moindre variation des angles pour de respecter les contraintes du mouvement. L'imitation du mouvement de référence est une priorité d'ordre inférieur. En cas d'utilisation de la méthode, une implication du tronc dans le mouvement est privilégiée. En effet pour obtenir le plus grand déplacement de l'effecteur final en ayant le vecteur déplacement angulaire global le plus faible, il faut impliquer d'avantage le tronc. Ceci ne se retrouve pas dans le mouvement réel pour la planche de bord centrale (cf. Figure 37). C'est le bras qui est le plus mobilisé dans cette zone, car les cibles sont proches. Cette nuance a tendance à discréditer les simulations par la méthode par itération. Elle mobilise le dos trop tôt et pas forcément dans la bonne direction par rapport à la cible à atteindre (cf. Figure 37). Les meilleures performances de la méthode par itération pour la zone de la boîte à gants pourraient montrer une adéquation avec le mouvement réellement fait par les sujets. Contrairement au cas de la planche de bord, le tronc serait mobilisé dès le départ, en conformité avec les caractéristiques de la méthode de simulation. Les résultats catastrophiques de la simulation des cibles situées sur le plafonnier laissent à penser que cette méthode est très sensible aux variations de stratégies ou à la présence d'un obstacle (siège). La méthode par itération présente des avantages sur la méthode par interpolation pour l'atteinte de la boite à gants (BG) et des défauts pour les deux autres zones (PC et TO).

La méthode mixte a hérité de la qualité de prédiction des mouvements du dos de la méthode par interpolation (*per key*) et de la possibilité de contrôler l'effecteur final de la méthode

Chapitre III 79

Supprimé : Figure 34

Mis en forme : Police :(Par défaut) Times New Roman, 12 pt, Vérifier l'orthographe et la grammaire

Mis en forme : Police :(Par défaut) Times New Roman, 12 pt, Non Italique

Supprimé : Figure 37

Mis en forme : Police :(Par défaut) Times New Roman, 12 pt, Non Italique

itérative (*per frame*). Les meilleures performances de cette méthode relèvent plus d'un bon compromis que d'une avancée majeure dans le domaine de la simulation. En effet la méthode est soit meilleure que la plus précise des méthodes, soit intermédiaire entre les deux méthodes suivant les articulations. Elle est de surcroît plus robuste que les deux autres. Pour la planche de bord centrale, elle donne des résultats en terme d'erreur de prédiction inférieurs à la limite de répétabilité. Ceci peut paraître surprenant, car il n'est pas attendu d'une méthode qu'elle dépasse la précision intrinsèque de la personne. Cependant le plus grand nombre de contraintes appliquées en est la cause. Pour simuler avec cette méthode, trois contraintes ont été ajoutées : la posture initiale, la posture finale et la trajectoire de l'effecteur final. Une utilisation de cette méthode en conditions réelles imposerait de se conformer à un scénario virtuel. Il ne serait pas issu de la base de données bien entendu. Un problème se pose alors : la prédiction des postures-clés et de la trajectoire. Ces prédictions doivent être possibles pour rendre la méthode de simulation viable. La séparation entre les deux méthodes de simulation pour la méthode mixte a été réalisée au niveau du sternum (extrémité de la colonne du mannequin REALMAN). Ceci rend indépendant en terme de calcul de posture le dos et le membre supérieur droit. Ce choix n'a pas été fait arbitrairement, la littérature tend à dire qu'il existe une segmentation fonctionnelle entre ces deux parties du corps (Wang J. et al., 1998, 2000, Rossi et al, 2002). La segmentation fonctionnelle consiste à imposer à différentes parties du corps des actions particulières au cours du mouvement. Chacune de ces actions contribue au mouvement global.

#### *Les implications de l'utilisation de la méthode mixte sur le contrôle du mouvement*

La méthode mixte utilise deux méthodes différentes pour gérer les mouvements du dos et du membre supérieur droit. Bien que cette méthode donne de meilleurs résultats, ceci ne signifie pas qu'elle soit valide au sens biologique du terme. Cette constatation ouvre une question : Est-ce que le contrôle des mouvements par le système nerveux central est compatible avec le principe de la méthode mixte ?

Les principales théories sur le mode de contrôle du mouvement indique que ce dernier est biphasé (paragraphe 2.2, page 5). C'est-à-dire que le mouvement est contrôlé de façon proactive lors de la phase d'atteinte. Cette partie du mouvement est planifiée avant le départ. C'est la phase balistique mise en évidence par Arbib (Arbib, 1985). Le mouvement est ensuite contrôlé de façon rétroactive lors de la phase d'approche de la cible. Cette partie du mouvement est contrôlée en temps réel.

La méthode mixte contrôle les angles du dos par une méthode par interpolation et les angles du membre supérieur par une méthode par itération. La première méthode suppose que la posture du dos au moment du contact avec la cible est connue avant le départ. Elle est donc de type proactive. Le mouvement est connu à l'avance. Il n'existe qu'une seule phase. La deuxième méthode tente de faire suivre une trajectoire à l'effecteur final en temps réel. Elle est donc de type rétroactive. Le mouvement se construit à chaque pas de temps. Il n'y a toujours qu'une seule phase. La méthode mixte a donc une seule phase pour chacune des parties que contrôle les méthodes qui la composent. Elle ne correspond donc pas à la théorie du contrôle biphasé.

Le mode de contrôle, quelque soit sa nature, agit à la fois sur la posture adoptée et sur la trajectoire de l'effecteur final (paragraphe 2.2, page 6). La revue bibliographique réalisée a montré qu'il n'était pas clair que la trajectoire ou la posture seules soient contrôlées. Il semble que ces deux facteurs le soient simultanément. C'est-à-dire que la posture et la trajectoire sont toutes deux contrôlées. La méthode mixte impose un contrôle sur la posture du dos et un

Chapitre III 80

Supprimé : 2.2

Supprimé : 2.2

contrôle de la trajectoire de l'index. Elle propose donc une schématique de contrôle. Cette schématique reste valide a priori. En effet, rien dans la recherche bibliographique effectuée ne précise ce qui doit être contrôlé en posture ou en trajectoire.

#### *Utilisation d'une base de données de mouvements avec la méthode mixte*

L'utilisation de la méthode mixte dans une situation réelle de simulation et non plus dans le contexte de la validation par autosimulation soulève trois questions :

- Comment choisir le mouvement de référence en fonction du scénario virtuel ?
- Comment prédire la posture d'atteinte du dos en fonction du scénario virtuel ?
- Comment prédire la trajectoire de l'index en fonction du scénario virtuel ?

Dans une méthode de simulation basée sur des cas, un mouvement de référence est sélectionné, puis adapté au scénario virtuel. Il faut donc établir des critères de sélection pertinents pour ce mouvement de référence. Un des critères possibles de sélection est la proximité entre le scénario de référence et le scénario virtuel. Dans le cas de ce travail, les paramètres du scénario, pour une tâche donnée, sont les dimensions du mannequin numérique (anthropométrie) et la position à atteindre dans l'espace (la cible). La proximité entre le scénario de référence et le scénario virtuel a été testée. Il a été montré que ni la plus proche anthropométrie, ni la cible la plus proche entre les deux scénarios ne sont de bons critères de sélection. En effet, un sujet de petite stature et de grande stature ont eu une erreur de prédiction faible quand ils ont été croisés (cf. Tableau 13). Dans le même temps, deux sujets de stature très proche ont eu une erreur de prédiction très grande. Pour un même sujet, la proximité de la position de la cible entre les deux scénarios n'est pas non plus un critère pertinent. Deux cibles proches pour un même sujet ont eu une erreur de prédiction importante quand ils ont été croisés (cf. Figure 40). Deux cibles éloignées ont eu un écart faible. Ni la cible la plus proche du scénario virtuel, ni la stature la plus proche ne sont un bon critère de sélection du mouvement de référence. Ceci montre que ces deux critères seuls ne suffisent pas pour sélectionner un mouvement dans la base de donnée qui soit un cas « similaire » à ce que le scénario virtuel impose. Il faut procéder autrement pour établir cette indispensable sélection. Par exemple, croisons les 66 mouvements de la zone de la planche de bord central (PC). Il devient possible de voir quels mouvements ont une erreur de prédiction faible quand ils sont croisés. Cette erreur faible les rend interchangeables. Ils font donc parti d'un même style. Dans un mouvement, la cible atteinte est indiquée. Il est donc possible de savoir pour une position dans l'espace donnée s'il existe un ou plusieurs styles. Tous les styles utilisés seront donc à prendre pour mouvement de référence.

La prédiction de la posture du dos va permettre de connaître les postures-clés indispensables à la méthode mixte. En effet, cette méthode utilise une méthode par interpolation pour simuler les mouvements de la colonne vertébrale. Elle a besoin de postures-clés. Les postures-clés du dos n'ont pas besoin d'atteindre une position très précise dans l'espace. En effet, ce seront les angles du bras qui ajusteront la position de l'effecteur final. On peut aussi utiliser une fonction de régression (Faraway, 2000) qui lie le scénario virtuel à la posture adoptée par le dos.. Il corrige a posteriori la posture pour qu'elle atteigne un point défini de l'espace. Dans le cas de la méthode mixte, il n'y a pas besoin d'utiliser cette correction. Au cas où la posture du dos doive être précise, il est possible de fixer un point à atteindre à la colonne et d'utiliser des techniques de cinématique inverse différentielles. Dans tous les cas, il faudrait connaître la façon dont la tâche demandée au sujet influence la posture qu'il adopte.

La prédiction de la trajectoire finale va permettre de connaître la trajectoire que doit suivre l'effecteur final du membre supérieur droit. Il est possible de prédire cette trajectoire par

Chapitre III 81

Mis en forme : Police :(Par défaut) Times New Roman, 12  $n<sub>t</sub>$ 

Mis en forme : Police :(Par défaut) Times New Roman, 12 pt, Vérifier l'orthographe et la grammaire

Supprimé : Tableau 13

Mis en forme : Police :(Par défaut) Times New Roman, 12 pt

Mis en forme : Police :(Par défaut) Times New Roman, 12 pt, Vérifier l'orthographe et la grammaire

différentes techniques basées sur des cas. Elles vont déformer une trajectoire de référence. Une première technique consiste à utiliser des méthodes par interpolation. En effet, on dispose du point de départ, de la cible et d'une trajectoire de référence. On peut donc déformer cette trajectoire en respectant le profil d'accélération (Zhang, 2002) ou en respectant l'allure de la trajectoire (Park et al., 2004). Une seconde technique consiste à utiliser une méthode par optimisation (Ude et al., 2000). La trajectoire de référence est transformée en vecteur dans une base de fonctions de type B-spline. Ceci revient à transformer cette trajectoire en un vecteur. Les composantes du vecteur de la trajectoire à simuler sont exprimées dans la même base. Plusieurs conditions sont imposées à ces composantes lors de l'optimisation. La première consiste à joindre le point de départ et la cible. La seconde consiste à agir sur les composantes restantes pour minimiser deux critères. Le premier est de s'éloigner le moins possible de la trajectoire de référence. Le second est de s'éloigner le moins possible du profil d'accélération de la trajectoire de référence. En effet, imposer simplement de joindre le point de départ et la cible laisse beaucoup de possibilité pour la trajectoire à simuler. Les deux autres contraintes tendent à imiter la trajectoire de référence. Dans tous les cas, il faudrait connaître la façon dont la tâche demandée au sujet influence la trajectoire qu'il utilise.

# **4. Etude des mouvements de pointage d'un sujet assis (REALMAN\_EXP)**

## 4.1. Introduction

Le chapitre précédent a montré comment on peut constituer une base de données de mouvements et comment l'utiliser pour simuler des mouvements de nature similaire à ceux contenus dans cette base. Les chapitres 4 et 5 ont pour objet de mieux comprendre comment les problèmes de redondance cinématique (cf. paragraphe 1.1, page 1) sont résolus lors d'une tâche d'atteinte. Il s'agit notamment de la formation des trajectoires de la main, l'adoption de posture d'atteinte ainsi que la coordination entre le tronc et le bras. Une meilleure connaissance sur le contrôle du mouvement peut permettre d'obtenir une simulation plus réaliste. Par exemple, il serait envisageable d'introduire ces connaissances dans l'algorithme de simulation. Dans ce chapitre, nous allons étudier le mouvement de pointage dans un large espace d'atteinte.

## 4.2. Objectifs

Cette expérimentation est une étude exploratoire. Le mouvement de pointage consiste à appuyer brièvement sur une cible avec l'index. Contrairement à l'expérience de la partie précédente (chapitre 3), elle a été réalisée avec le minimum possible d'éléments dans l'espace environnant le sujet. Ceci réduit l'influence de l'environnement sur le mouvement. Elle a aussi été réalisée sur un plus grand nombre de personnes et pour des cibles adaptées à l'anthropométrie de chacun des sujets. D'une part, ceci réduit l'influence de l'anthropométrie du sujet sur le mouvement, car une cible définie comme « proche » ou « éloignée » est proche ou éloignée pour un grand comme pour un petit. Ce ne serait pas le cas si la position de la cible ne dépendait pas de l'anthropométrie du sujet. D'autre part, prendre un nombre important d'individus permet de rendre les résultats moins sensibles à un effet lié à un sujet isolé.

Toutes ces précautions expérimentales donnent à cette expérience un caractère relativement « générique ». Elle a pour but principal de générer de la connaissance sur les mécanismes suivants :

- La formation des trajectoires de l'effecteur final, lors de la phase d'atteinte.
- La posture au moment du contact avec la cible ou posture d'atteinte.
- La répartition du déplacement de l'effecteur final entre le membre supérieur et le tronc, lors de la phase d'atteinte. C'est-à-dire la coordination bras/tronc.

Les connaissances attendues pour cette expérimentation sont des « règles » permettant de décrire l'évolution des mécanismes cités précédemment, lorsque la position de la cible dans l'espace des tâches varie. Par exemple, il est possible d'établir une règle qui édicte la façon dont la trajectoire de l'effecteur final doit être courbée. Les variations des mécanismes cités en fonction de la position de la cible pourraient être continues ou même discontinues, si elles présentaient des singularités locales. C'est-à-dire un changement de comportement très localisé. Si tel est le cas, il faut s'interroger sur leur origine et éventuellement isoler la zone. Cette opération revient en fait à « zoner » l'espace d'atteinte. Ce zonage ouvre la voie à une

Supprimé : 1.1

Supprimé : 3

prédiction du mécanisme pris en compte en fonction des paramètres expérimentaux introduits, car il définit les zones de variations continues.

Les pistes possibles d'exploitation des modèles de prédiction pourraient être la prédiction des données d'entrée des méthodes de simulation (trajectoires, postures d'atteinte ou les deux). En effet, dans la partie précédente, on a réutilisé ces données. Les trajectoires et les postures étaient prises dans un mouvement connu. Il s'agissait d'un test de validation. Dans une véritable simulation, il faudra prédire les données d'entrée des méthodes de simulation. Les seules informations disponibles sont, dans ce cas, le scénario. C'est-à-dire la définition des dimensions du mannequin et le point qu'il doit atteindre dans l'espace. C'est à partir de cela qu'une trajectoire, une posture d'atteinte ou les deux devront être prédites.

Les pistes possibles d'exploitation des connaissances sur la coordination bras/tronc peuvent être utilisées pour l'affinage du tableau de commande. Ce dernier peut lier un segment à un autre à un instant donné et pour une durée déterminée. Les connaissances acquises peuvent aider à savoir quand et combien de temps le bras et le tronc travaillent ensemble.

# 4.3. Terminologie liée à l'analyse du mouvement

**Cible :** Objet situé dans l'espace et ayant une position définie. Il peut éventuellement avoir une orientation, une consistance, etc…

**Atteinte :** Mouvement du corps qui consiste à approcher la cible.

Action : Action exécutée par le sujet sur la cible (pousser, tourner, saisir, etc...).

**Tâche :** Mouvement qui comprend l'atteinte, puis l'action sur la cible.

**Planification :** Organisation au cours du temps et dans l'espace du mouvement.

**Coordination :** Elle consiste à faire travailler de concert les différents segments du corps lors du mouvement. Pour essayer de l'observer de façon concrète, la part du déplacement global apportée par chaque segment au cours du temps est étudiée.

**Posture d'atteinte :** Posture angulaire d'une chaîne cinématique représentant le corps au moment du contact avec la cible.

**Espace des tâches :** Repère attaché au laboratoire qui permet de définir la position de la cible dans l'espace cartésien (Figure 43).

**Espace des angles :** Pour une chaîne cinématique à n degrés de liberté, un vecteur de dimension n x 1 définit la posture de la chaîne. Par là même, il définit la position de l'extrémité de la chaîne (ou de tout autre point de la chaîne) dans l'espace des tâches (Figure 43). Chaque composante du vecteur n x 1 représente la valeur des degrés de liberté. L'espace de dimension n, dans lequel le vecteur est défini, est l'espace des angles.

Supprimé : Figure 43

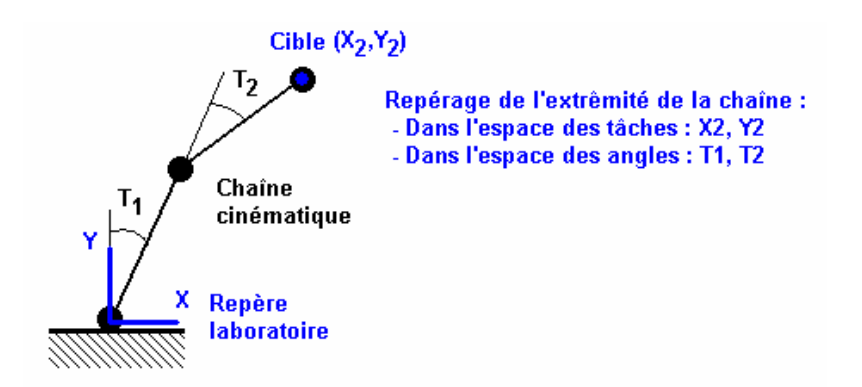

Figure 43. Différence entre l'espace des tâches et l'espace des angles. La chaîne cinématique montrée sur la figure comporte deux degrés de liberté. L'espace des angles est donc de dimension 2. La position de l'extrémité de la chaîne cinématique peut être décrite par ses coordonnées cartésiennes (X2,Y2) ou par les deux angles de la chaîne (T1,T2).

# 4.4. Matériel et méthode

## *4.4.1. Les sujets de l'expérience*

### *Sujets*

L'expérimentation a été réalisée sur 38 sujets sains, jeunes (20-35 ans) et âgés (65-80 ans). Quatre groupes ont été constitués : 9 jeunes femmes, 9 jeunes hommes, 10 femmes âgées et 10 hommes âgés. Parmi les sujets jeunes, pour les deux sexes, 9 sujets étaient originaux et un sujet de chaque groupe est revenu faire l'expérience. Les sujets étaient exempts de traumatismes ou de lésions sur l'appareil musculo-squelettique autres que ceux provoqués par l'âge. Un examen médical préliminaire à l'expérimentation assurait que les sujets étaient aptes physiquement et mentalement. Le panel d'âges choisi ne comportait que les deux catégories extrêmes, afin d'explorer les effets de ce paramètre expérimental entre ses deux bornes.

Des mesures anthropométriques classiques ont été prises pour chaque sujet au moyen d'un coin Morand. Il s'agissait principalement de la taille, du poids, de la hauteur assise et de longueur du membre supérieur. Les détails des 17 mesures prises sont donnés en annexe (cf. Tableau 44, paragraphe 8.2.1). Elles permettent de définir les caractéristiques anthropométriques du sujet. L'anthropométrie tridimensionnelle sera validée sur la base de ces valeurs. Le Tableau 14 récapitule les principales caractéristiques des sujets, les autres valeurs se trouvent en annexe.

Tableau 14. Tableau récapitulatif des dimensions anthropométriques principales des sujets. Le format des nombres est moyenne  $\pm$  écart-type. Le groupe des hommes jeunes (groupe n2) était composé de personnes plus grandes que la moyenne de la population.

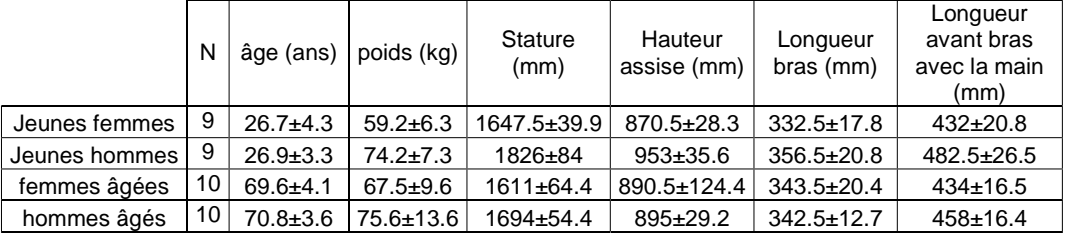

Seuls les sujets jeunes ont été exploités pour obtenir les données expérimentales dans ce chapitre. Cette limitation provient des contraintes de temps du projet REALMAN et de l'implication de cette thèse dans des projets industriels. Ceci fait donc 18 sujets et 2 sujets répétés. Ces sujets répétés ont pour but d'évaluer la dispersion interséances.

## *4.4.2. La maquette expérimentale*

La maquette se compose d'une plate-forme sur laquelle le mât principal et le tabouret sont fixés. Le tabouret est réglable en hauteur. Celle-ci a été réglée de manière à ce que le sujet ait les cuisses à l'horizontale une fois assis. Des cales ont été mises sous les pieds des sujets les plus petits afin d'obtenir cette posture. La hauteur minimum du siège ne le permet parfois pas. Le tabouret est orientable autour d'un axe vertical passant par son centre. Le mât principal supporte les glissières de déplacement horizontal et vertical. Ce dispositif permet de régler la position de la cible par rapport au sujet en coordonnées cylindriques. Dans ce cas, la distance est celle de la commande à l'axe du siège.

Chapitre IV 86

Mis en forme : Police :(Par défaut) Times New Roman, 12 pt Mis en forme : Police :(Par défaut) Times New Roman, 12 Supprimé : Tableau 44 Supprimé : 8.2.1

pt, Vérifier l'orthographe et la grammaire

Mis en forme : Police :(Par défaut) Times New Roman, 12 pt

Mis en forme : Police :(Par défaut) Times New Roman, 12 pt, Vérifier l'orthographe et la grammaire

Supprimé : Tableau 14

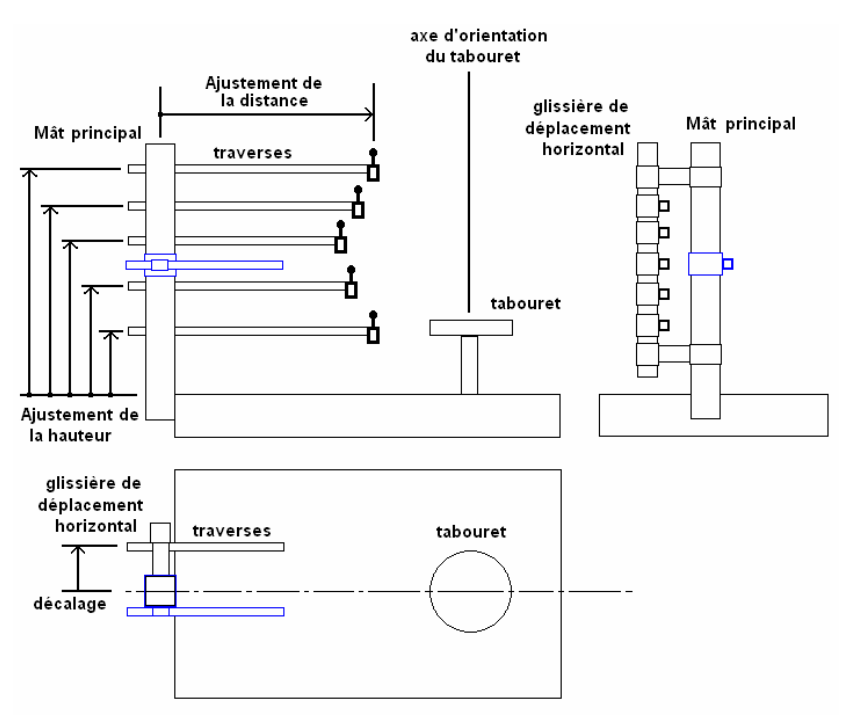

Figure 44. Description de la maquette de l'expérimentation REALMAN\_EXP. Les coordonnées de la cible sont définies dans un système de coordonnées cylindriques (distance à l'axe du siège, orientation et hauteur). Pour l'orientation, le sujet tourne et les cibles sont fixes.

## *4.4.3. Procédure expérimentale*

#### *Pose des marqueurs (Figure 151, dans le paragraphe 8.2.1)*

Des marqueurs rétroréflechissants ont été placés sur les sujets en deux temps. Dans un premier temps, 43 marqueurs sont posés sur le sujet pour la phase statique et la phase de préparation à la réalisation de l'anthropométrie tridimensionnelle décrites plus bas. Ils sont placés sur les membres supérieurs, la tête, le dos, le torse, les membres inférieurs et le bassin. Les deux marqueurs situés sur l'avant du bassin sont retirés avant l'enregistrement des mouvements. Des essais préliminaires ont montré qu'ils étaient très souvent cachés. Des capteurs de type Flock of Bird ont été placés sur le torse et le bassin, afin d'évaluer ce matériel. Les résultats obtenus lors de cette évaluation ne sont pas l'objet de l'étude.

#### *Systèmes de capture de mouvements*

Deux techniques de capture de mouvement ont été utilisées : le système opto-électronique Vicon® qui mesure la trajectoire des marqueurs posés sur la surface du corps. Le système électro-magnétique Flock of Birds qui mesure à la fois la position d'un capteur posé sur un segment du corps et son orientation. Dix caméras Vicon® à 50 Hz ont été utilisées. Le système Flock of Bird était synchronisé avec l'enregistrement Vicon®.

## *Préparation de l'anthropométrie tridimensionnelle*

Le but de l'anthropométrie tridimensionnelle est de donner à un mannequin virtuel les mêmes dimensions anthropométriques que le sujet réel. La première étape de cette opération nécessite de prendre des photos du sujet selon plusieurs vues dans un espace calibré. Le sujet se trouve

Chapitre IV 87

Mis en forme : Police :(Par défaut) Times New Roman, 12 pt, Gras, Italique

Supprimé : *Figure 151*

Supprimé : *8.2.1*

à l'intérieur d'un objet dont les dimensions sont connues par construction. Le mannequin virtuel sera superposé au sujet réel dans les vues calibrées pour la mise à longueur des différentes parties du corps. Le nombre de vues minimum est de deux, mais ce nombre dépend de l'environnement dans lequel le sujet se trouve. Si une partie des membres est cachée, des photos supplémentaires seront nécessaires. Dans cette expérimentation, quatre vues orthogonales du sujet ont été prises (Figure 45).

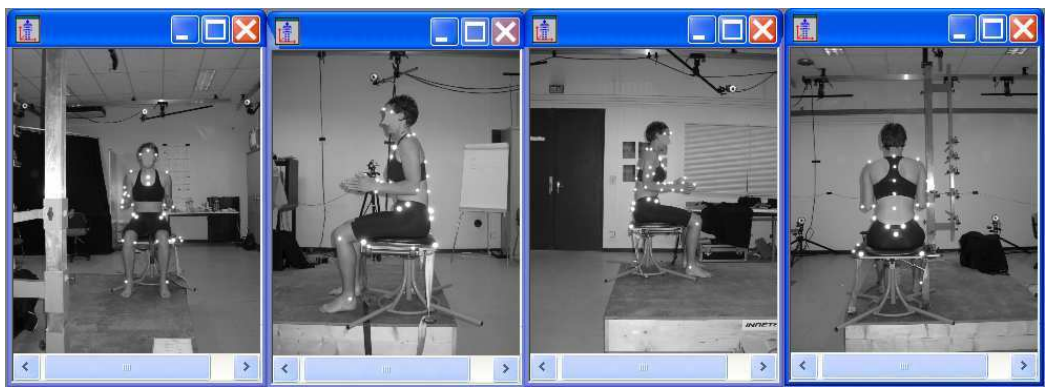

Figure 45. Vues orthogonales réalisées lors de l'expérimentation pour l'anthropométrie tridimensionnelle.

Une capture Vicon® a été prise simultanément avec les photos. La consigne donnée au sujet était de ne pas bouger pendant la prise des photos. Les incertitudes de mesure sur les coordonnées avec le Vicon<sup>®</sup> sont suffisamment ( $\pm$  0.5mm) faibles pour pouvoir servir de calibration. Les positions prises pour calibrer les images sont les moyennes des positions pour les marqueurs pendant l'enregistrement. L'ordre de grandeur du plus grand écart à la moyenne pour le marqueur le plus distal (index) lors de l'enregistrement est de 10 mm. Ceci rend crédible l'hypothèse qui veut que le sujet n'ait pas bougé pendant les photos. Cette hypothèse est nécessaire à une réalisation de l'anthropométrie en 3D.

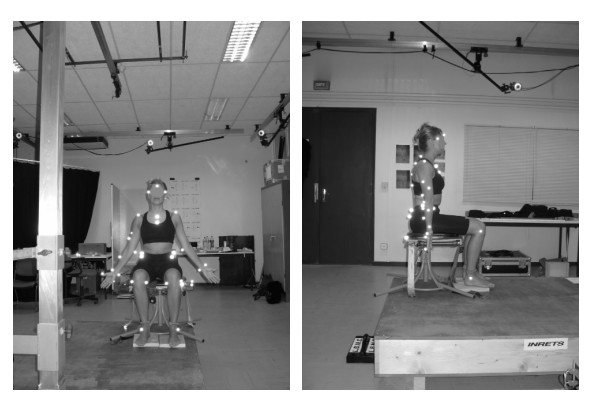

 Figure 46. Phase statique. Une posture statique du sujet est capturée pour servir de position de référence au post-traitement de solidification (retrouver les marqueurs perdus).

#### *Préparation de la solidification : Phase statique*

Le but de la solidification est de retrouver les marqueurs qui ont été perdus sur un solide rigide ou considéré comme tel. Cette méthode nécessite de comparer les coordonnées locales des marqueurs dans la situation à solidifier à celle d'une situation de référence. La situation de

Chapitre IV 88

Mis en forme : Police :(Par défaut) Times New Roman, 12 pt

Mis en forme : Police :(Par défaut) Times New Roman, 12 pt, Vérifier l'orthographe et la grammaire

référence choisie ici est une prise de vue statique du sujet. Le sujet est assis dans le siège, met son dos droit et ses bras dans une position proche de la position neutre anatomique, avec une légère abduction de l'épaule (Figure 46). Cette position des bras légèrement écartés permet de ne pas cacher les marqueurs situés sur le bassin et l'intérieur du coude. En effet, sur cette prise de vue, tous les marqueurs doivent être visibles. Elle est à recommencer tant que cette condition n'est pas remplie.

#### *Nature des cibles et de l'action à réaliser*

La cible à atteindre est un levier de joystick. Il était demandé au sujet d'actionner le levier vers l'avant, dans le sens de la barre de support, en le touchant avec la pulpe du doigt (Figure 47). Ceci a pour but d'éviter que le sujet fasse un mouvement sans arrêt du bras, en donnant une pichenette au joystick au passage. Avec les consignes données, il est obligé de ralentir au niveau de la cible. Une certaine tolérance a été accordée sur la direction réelle d'appui, du moment que celle-ci ne s'écartait pas trop de la direction d'appui montrée sur la Figure 47.

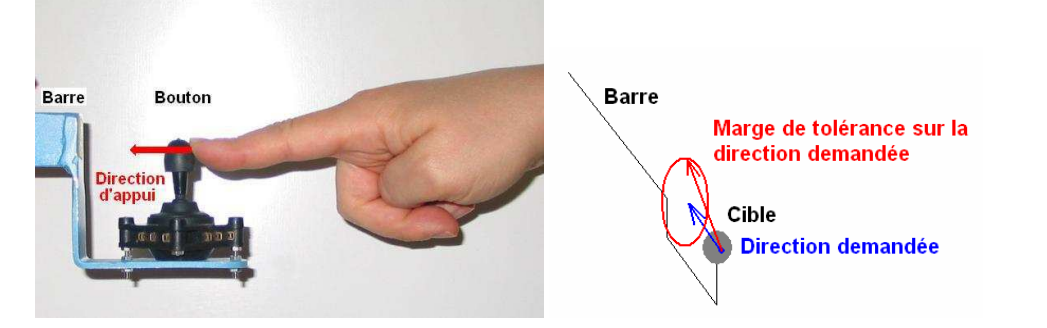

Figure 47. La consigne donnée était de pousser le joystick dans le sens de la barre dans la mesure du possible (à droite). Une certaine tolérance a été accordée pour ne pas trop contraindre les sujets : la direction réelle d'appui doit aller globalement dans le sens de la barre.

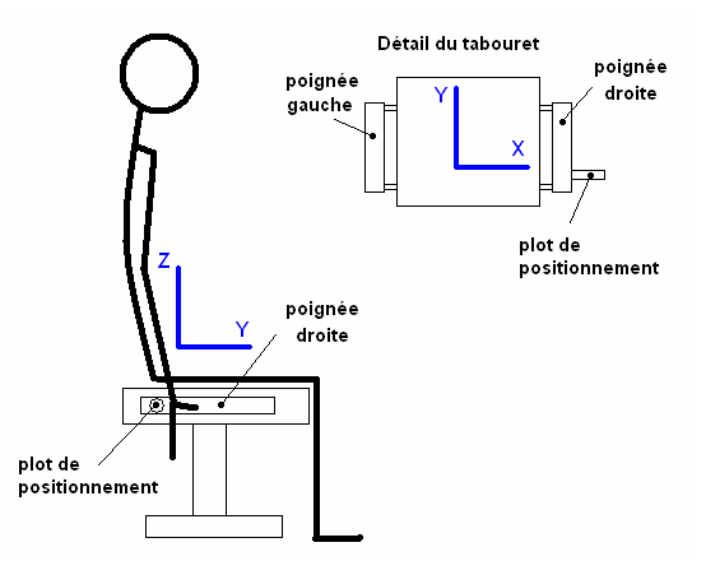

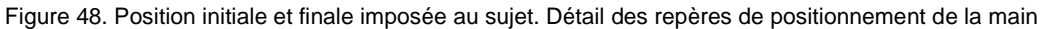

Chapitre IV 89

Mis en forme : Police :(Par défaut) Times New Roman, 12

Mis en forme : Police :(Par défaut) Times New Roman, 12 pt, Vérifier l'orthographe et la

Supprimé : Figure 46

Mis en forme : Police :(Par défaut) Times New Roman, 12

Mis en forme : Police :(Par défaut) Times New Roman, 12 pt, Vérifier l'orthographe et la

Mis en forme : Police :(Par défaut) Times New Roman, 12 pt, Vérifier l'orthographe et la

Supprimé : Figure 47

Supprimé : Figure 47

Mis en forme : Police :(Par défaut) Times New Roman, 12

pt

pt

grammaire

*grammaire* 

grammaire

pt

## *Consignes données au sujet*

Le sujet a eu pour consigne de se mettre dans une posture de référence au départ et à la fin du mouvement : Le dos bien droit et les bras le long du torse. Le positionnement initial de la main droite est plus précis. La paume devait être sur la poignée du siège, assurant une position répétable en X (Figure 48). La main devait se positionner contre un cylindre perpendiculaire à la poignée, pour assurer une position répétable en Y (Figure 48). Le sujet était sanglé au siège de façon à limiter les déplacements du bassin en translation par rapport au repère siège. Avant le signal de départ, le sujet se met en position initiale (Figure 48). Après le signal, il doit atteindre la cible et appuyer sur le joystick (Figure 47), avant de revenir à la posture de référence. Après la réalisation de chaque tâche, le sujet donne selon l'échelle une évaluation de l'inconfort qu'il a ressenti.

## *4.4.4. Positionnement des cibles dans l'espace d'atteinte*

Les cibles ont été positionnées en rapport avec les limites d'atteinte du sujet. Cette disposition permet de limiter les effets de l'anthropométrie sur le mouvement d'atteinte. Les différents paramètres qui définissent la position de la cible sont (Figure 49) :

- L'orientation, définie par rapport au plan sagittal.
	- o N045 : les cibles sont dans un plan situé à 45° sur la gauche.
	- o P000 : les cibles sont dans le plan sagittal.
	- o P045 : les cibles sont dans un plan situé à 45° sur la droite.
	- o P090 : les cibles sont dans un plan situé à 90° sur la droite.
	- o P135 : les cibles sont dans un plan situé à 135° sur la droite.
- La hauteur, définie dans le plan sagittal.
	- o H1 : hauteur du tabouret.
	- o H2 : hauteur intermédiaire entre H1 et H3.
	- o H3 : hauteur de l'épaule.
	- o H4 : hauteur intermédiaire entre H3 et H5.
	- o H5 : hauteur atteinte par l'index lorsque le bras est tendu et en élévation à 135°.
- La distance, définie pour chacune des combinaisons hauteur x plan.
	- o BT : distance maximale que le sujet peut atteindre avec le bras, sans s'aider du torse.
	- o EX : distance maximale que peut atteindre le sujet peut atteindre avec le bras en s'aidant du torse, sans apparition de sensations douloureuses.
	- o MF : distance BT rapprochée de la longueur de la main.
	- o MI : distance intermédiaire entre BT et EX.

La configuration combinant N045, H1 et MI rentrait potentiellement en interférence avec les genoux des sujets et a été écartée. Ceci fait donc 16 cibles pour le plan N045 et 17 pour les quatre autres plans, sans compter les répétitions. Les configurations comprenant les distances MF n'existaient que pour les hauteurs H2 et H3. Au total, un sujet atteignait 84 cibles différentes par expérimentation. Il répétait deux fois l'une d'entre elle (18 et 19 sur la Figure 49) pour chacun des 5 plans, soit 10 atteintes supplémentaires. Ceci fait un total de 94 cibles par sujets.

Le nombre de mouvements réalisés est de 20 sujets x 94 cibles, soit 1880 au total. En effet, seules les mouvements des sujets jeunes ont été traités. Le temps de reconstruction d'un mouvement est important. La priorité a été donnée aux sujets jeunes. Les paramètres

Chapitre IV 90

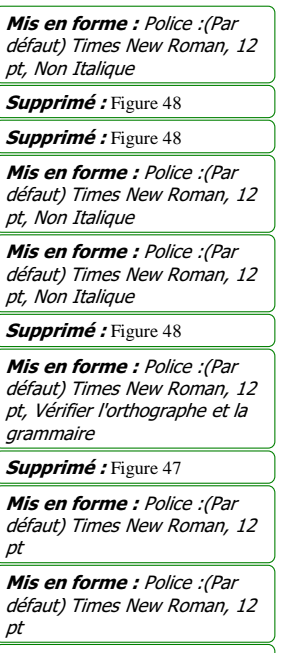

Mis en forme : Police :(Par défaut) Times New Roman, 12 pt, Vérifier l'orthographe et la grammaire

Supprimé : Figure 49

Mis en forme : Police :(Par défaut) Times New Roman, 12 pt

Mis en forme : Police :(Par défaut) Times New Roman, 12 pt, Vérifier l'orthographe et la .<br>*grammaire* 

expérimentaux de REALMAN\_EXP sont les paramètres intrinsèques à la cible (orientation, hauteur et distance) et extrinsèques à la cible (écart de répétabilité intra et intersujets).

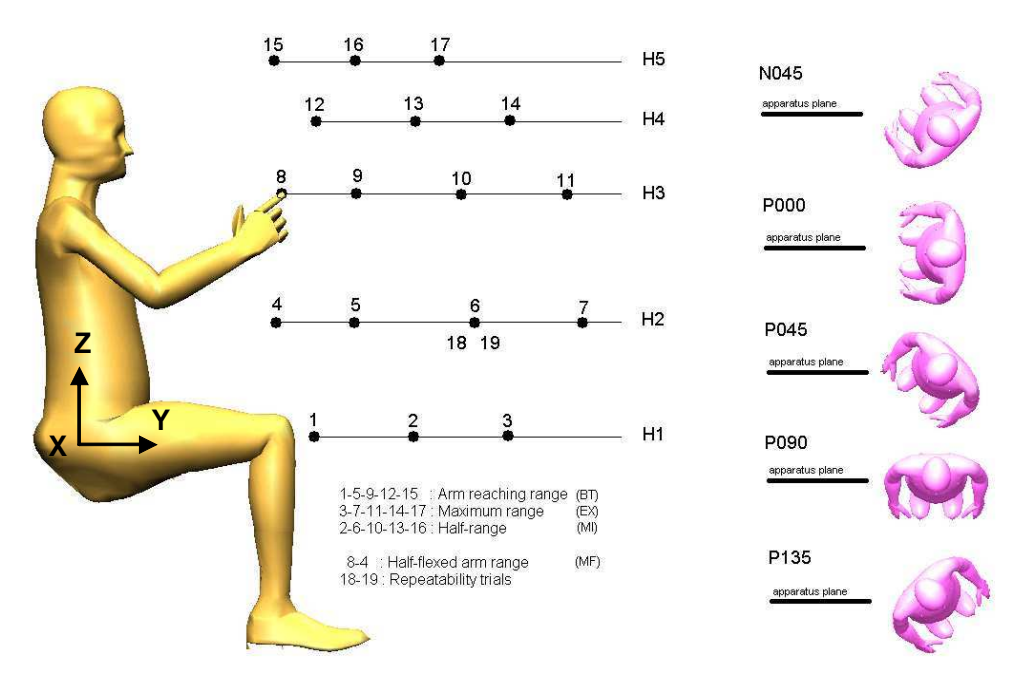

Figure 49. Configuration des cibles pour l'expérience. Cinq niveaux pour l'orientation des cibles dans l'espace de 45° sur la gauche (N045) du plan sagitt al à 135° sur la droite (P135). Cinq niveaux pour l a hauteur sont la hauteur du tabouret (H1), la hauteur de l'épaule (H3), le milieu des deux précédentes (H2), la hauteur atteinte par l'index en gardant le dos droit, en tendant le bras et en l'élevant de 135° (H5) et le milieu de H3 et H5 (H4).Trois niveaux pour la distance, communs à toutes les hauteurs : la distance maximale d'atteinte (EX), la distance maximale d'atteinte avec le bras seul (BT), le milieu des deux précédentes (MI). La distance (MF) est la distance BT moins la longueur de la main, elle n'existe que pour les hauteurs H2 et H3. Les cibles correspondant à la hauteur H2 et à la distance MI ont été répétées 3 fois pour chaque plans (6,18,19).

### *4.4.5. Traitement des données*

#### *Traitement des trajectoires*

Les traitements des trajectoires ont consisté en une solidification et un lissage tel qu'il a été fait dans le paragraphe 3.3.2 page 21. La solidification et le lissage sont des opérations qui ne déforment pas les trajectoires dans des proportions importantes (cf. paragraphe 3.3.4 page 28). On peut donc considérer que les trajectoires sont proches des trajectoires mesurées.

#### *Reconstruction de mouvements*

Les angles posturaux ont été obtenus par le procédé de reconstruction de mouvement expliqué au paragraphe 3.3.2. Ce procédé de reconstruction n'est pas parfait pour autant (cf. paragraphe 3.3.4). Les problèmes de reconstruction pour cette expérience ont été expliqués en annexe (paragraphe 8.2.3 page 222). Ils ont conduit à écarter environ 24% des mouvements enregistrés lors de l'expérimentation.

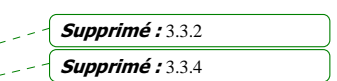

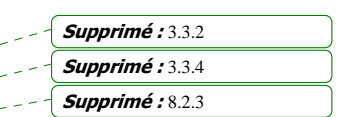

# 4.5. Analyse de la trajectoire de l'index

## *4.5.1. Définition des caractéristiques d'une trajectoire*

Pour pouvoir déterminer comment les paramètres expérimentaux agissent sur les trajectoires, il faut définir des descripteurs de ces trajectoires. Les descripteurs choisis ici sont les paramètres cinématiques. Ce sont des paramètres spatiaux et temporels relatifs à la trajectoire. Ils vont permettre de caractériser la forme géométrique de la trajectoire pour les paramètres spatiaux. Ils vont définir l'allure du profil de vitesse tangentielle pour les paramètres temporels.

#### *Paramètres spatiaux*

Ils définissent les caractéristiques morphologiques de la trajectoire. La ligne qui joint les points de départ et d'arrivée sur la cible de l'index est appelée ligne directrice (LD). La distance du point de départ et au point final est appelée D2 (Figure 50). Elle sert à normaliser les paramètres spatiaux.

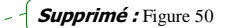

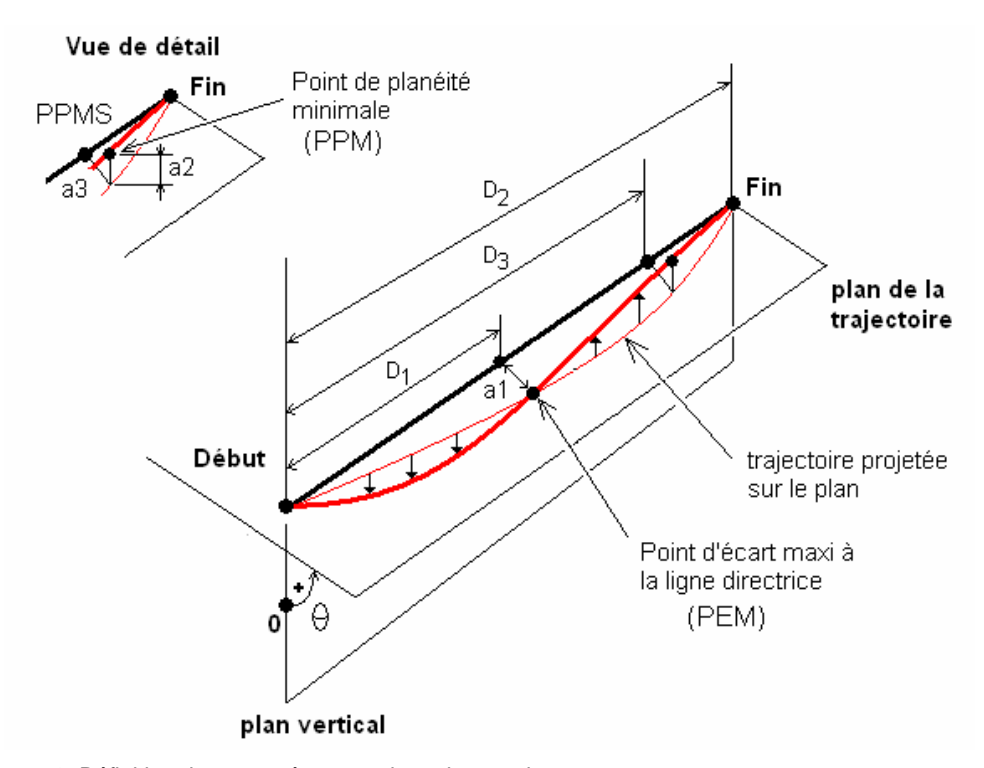

Figure 50. Définition des paramètres spatiaux des courbes.

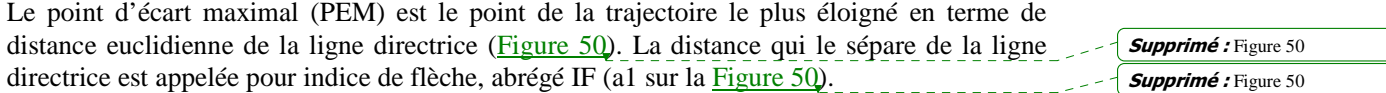

L'indice de linéarité LI est la valeur de l'IF divisée par D2. Ce critère adimensionnel rend les courbes comparables entre elles. Plus sa valeur est proche de 0 et plus la forme de la trajectoire est proche d'une droite.

Le PEM est projeté sur LD à une distance D1 du début. L'abscisse relative du point d'écart maximum par rapport à la ligne directrice (PEMS) est le ratio entre D1 et D2. Ce paramètre renseigne sur la portion de la ligne directrice parcourue au moment où la trajectoire est la plus éloignée. Plus il est proche de 0 et plus la projection de PEM est proche du départ. Plus il est proche de 1 et plus la projection est proche de la cible.

La distance totale parcourue le long de la trajectoire est appelée TDT. Elle n'est égale à D2 que si LI est nul, c'est-à-dire si la trajectoire est une ligne droite. Elle donne des informations sur la longueur du trajet de la position initiale à la cible.

Le plan de la trajectoire ou plan directeur (PDIR) est formé par le point de départ, la positon de la cible et le point d'écart maximal (PEM). Le point de la trajectoire qui est le plus éloigné de ce plan est appelé point de planéité minimale ou PPM (Figure 50). L'indice de distance au plan (IP) est la distance entre ce point PPM et le plan de la trajectoire (a2 sur la Figure 50, dans le coin en haut à gauche).

L'indice de planéité (FI) est le ratio entre IP et la distance D2 qui sépare le point de départ et la cible. Il renseigne sur la planéité de la courbe par rapport au plan. Plus il est proche de 0 et plus la courbe est plane.

Le PPM est projeté sur PDIR, puis sur LD (Figure 50, dans le coin en haut à gauche). La projection est à une distance D3 du départ. L'abscisse relative du point de planéité minimale (PPMS) est le ratio entre D3 et D2. Plus PPMS est proche de 0 et plus PPM est proche du point de départ. Plus il est proche de 1 et plus PPM est proche de la cible. Le PPMS permet de se faire une idée de la morphologie de la courbe.

L'angle d'inclinaison du plan de la trajectoire (IPA) est l'angle entre le plan vertical contenant LD et le plan de la trajectoire. Il est mesuré dans un plan orthogonal au deux plans précédents. Il est compté positivement quand le PEM est à droite du plan vertical et négativement à gauche. La signification des abréviations est rappelée en annexe (Tableau 48).

#### *Paramètres temporels*

Ils définissent tous les éléments de la chronologie des trajectoires ou « timing » (Figure 51). La valeur MT représente la durée du mouvement d'atteinte. Dans la pratique, ce paramètre est difficile à établir. En effet, le bruit sur la position de l'index ne permet pas de voir un départ franc sur le profil de vitesse tangentiel, ni même un arrêt franc au niveau de la cible.

Une convention a donc été établie. Dans un premier temps, le profil de la vitesse tangentielle est normalisé par la vitesse maximale atteinte au cours du mouvement. Dans un deuxième temps, on considère que le mouvement commence lorsque la vitesse tangentielle dépasse de manière permanente un seuil fixé K (Figure 51). Lorsque la vitesse tangentielle repasse de manière permanente en dessous de ce seuil, on considère que le mouvement s'arrête. Le but du seuillage est de rendre la mesure la plus indépendante possible du bruit de mesure de la trajectoire. Cependant cette convention de calcul rend la valeur de MT tributaire de celle de K. Le seuil fixé ici est de 0.10, soit 10% du pic de vitesse.

PV, PA et PD sont les valeurs des pics de vitesse, d'accélération et de décélération. Le premier sert également à la normalisation du profil de vitesse et à la détermination de MT. Ils permettent tous les trois de caractériser la forme du profil d'accélération.

Supprimé : Figure 50 Supprimé : Figure 50

Supprimé : Figure 50

Supprimé : Tableau 48

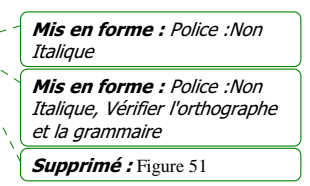

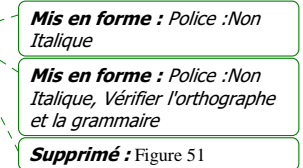

Les instants auxquels se produisent les pics de vitesse (PV), d'accélération (PA) et de décélération (PD) sont notés TPV, TPA et TPD. Ces instants renseignent sur la chronologie du mouvement. TPAr, TPVr et TPDr sont les instants TPA, TPV et TPD normalisé par la durée du mouvement MT. La signification des abréviations est rappelée en annexe (Tableau 49).

Supprimé : Tableau 49

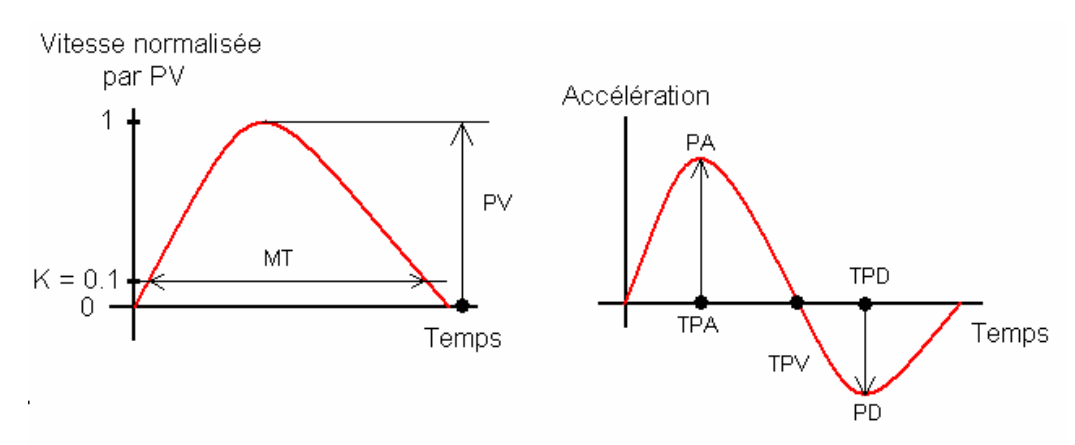

Figure 51. Définition des paramètres temporels : durée du mouvement (MT), pic de vitesse, d'accélération et de décélération (PV, PA, PD), instants des pics de vitesse, d'accélération et de décélération (TPV, TPA, TPD).

#### *4.5.2. Analyse cinématique des trajectoires de l'index*

Le but de cette section est d'analyser les caractéristiques spatiales et temporelles des trajectoires pour essayer de comprendre quels facteurs expérimentaux les influencent. Ces facteurs peuvent être la position de la cible. Ce sont les paramètres dits « intrinsèques » à la cible. Ils peuvent aussi être liés à l'environnement de l'expérience, comme les obstacles, ou à des choix personnels des sujets, comme le style de mouvement. Ce sont les paramètres extrinsèques à la cible. Tous ces facteurs peuvent modifier les valeurs des paramètres cinématiques ou les laisser invariants. La finalité de cette analyse est de comprendre comment se forme une trajectoire, puis d'essayer de déterminer des règles empiriques de variations.

Une analyse statistique par ANOVA a été réalisée sur les paramètres cinématiques définis dans la partie méthode. Les trajectoires sont obtenues après traitements (cf. paragraphe 3.3.2 page 21) à partir des relevés faits sous Vicon®. Elles ne sont donc pas sujettes à des erreurs de reconstructions. La trajectoire de l'index est celle du marqueur n°39 (Figure 151 page 219). REALMAN\_EXP comporte donc 1692 données (18 sujets x 94 cibles). Les sujets répétés ont été exclus du compte, sauf pour le paragraphe concernant la répétabilité interséances. Parmi les facteurs intrinsèques et extrinsèques possibles, les cinq suivants ont été sélectionnés :

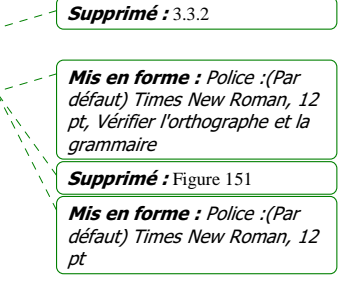

- **Variabilité intrasujet (extrinsèque).** Elle détermine la variabilité des paramètres cinématiques entre les mouvements répétés par un même sujet.
- **Variabilité intersujets (extrinsèque).** Elle détermine la variabilité des paramètres cinématiques d'un sujet à l'autre.
- **L'azimut de la cible (intrinsèque)**. Il s'agit de l'orientation du plan de la cible en coordonnées cylindriques, tel qu'il est décrit dans l'expérience. Il est appelé azimut pour l'analyse cinématique, afin d'éviter les confusions entre le plan de la cible et le plan de la trajectoire.
- **La distance (intrinsèque)**. En coordonnées cylindriques, il s'agit de la distance qui sépare le point de l'axe Z du repère. Dans le codage de l'expérience, il s'agit de différentes limites d'atteintes (Figure 49).
- **La hauteur (intrinsèque)**. Elle garde sa définition classique dans les systèmes de coordonnées cylindriques.

#### *Effet des paramètres extrinsèques à la cible sur les paramètres cinématiques*

#### Variabilité intrasujets

Pour les répétitions intrasujet, la même cible a été atteinte trois fois. Il s'agit de la cible à la hauteur H2 et à la distance MI. Si les différences sont importantes entre les trois trajectoires, un effet « mouvement » entre en jeu. Ceci est un facteur extrinsèque à la cible. Dans le cas contraire, les paramètres de l'expérience suffiraient à eux seuls à décrire les variations pour un même sujet. Le paramètre cinématique serait donc « stable » entre les répétitions. Les analyses ont été réalisées sur les 18 sujets, pour les 3 répétitions effectuées pour chacun des 5 azimuts possibles de la cible (N045 à P135). L'écart de répétabilité pour un sujet est le plus grand écart à la moyenne des trois répétitions.

La Figure 52 montre l'évolution de l'écart de répétabilité intrasujet moyen en fonction de l'azimut de la cible, pour les paramètres spatiaux. La moyenne est calculée sur les 18 sujets. Le Tableau 15 montre l'erreur de répétabilité intrasujet moyenne et son écart type pour les 18 sujets et les paramètres spatiaux. La plupart des paramètres spatiaux sont reproductibles entre les répétitions. Ceci se caractérise par un écart de répétabilité faible, comme par exemple pour l'indice de linéarité LI. La plupart des paramètres spatiaux sont également insensibles aux variations dues au changement d'azimut. C'est-à-dire que l'erreur de répétabilité intrasujet est constante ou presque suivant les azimuts, comme par exemple l'indice de planéité FI. Les paramètres extrinsèques à la cible ne sont donc pas les principales sources de variations. Cependant, certains paramètres spatiaux sont beaucoup plus instables. C'est le cas de l'angle d'inclinaison du plan de la trajectoire (IPA) pour les azimuts P000, P045 et P090. L'écart de répétabilité moyen dépasse 30° et l'écart type est très important autour de cette moyenne. De même l'abscisse relative du point d'écart maximum par rapport à la ligne directrice (PEMS) est très peu répétable pour l'azimut P045, par rapport aux autres azimuts. Pour le plan P045, les trajectoires sont les plus rectilignes. Ceci pose un problème dans la définition du point d'écart maximal (PEM). L'abscisse relative du point de planéité minimale par rapport à la ligne directrice (PPMS) est instable pour les azimuts P045, P090 et P135. Il semblerait que plus on va loin sur la droite dans les azimuts et moins certains paramètres spatiaux sont répétables. Pour les variables IPA, PEMS et PPMS, il faudra tenir compte d'un effet non lié à la position de la cible.

Chapitre IV 95

Mis en forme : Police :(Par défaut) Times New Roman, 12 pt Supprimé : Figure 49

Mis en forme : Police :(Par défaut) Times New Roman, 12 pt, Vérifier l'orthographe et la *grammaire* 

Mis en forme : Police :(Par défaut) Times New Roman, 12 pt, Non Italique

Supprimé : Figure 52

Mis en forme : Police :(Par défaut) Times New Roman, 12 pt, Non Italique

Supprimé : Tableau 15

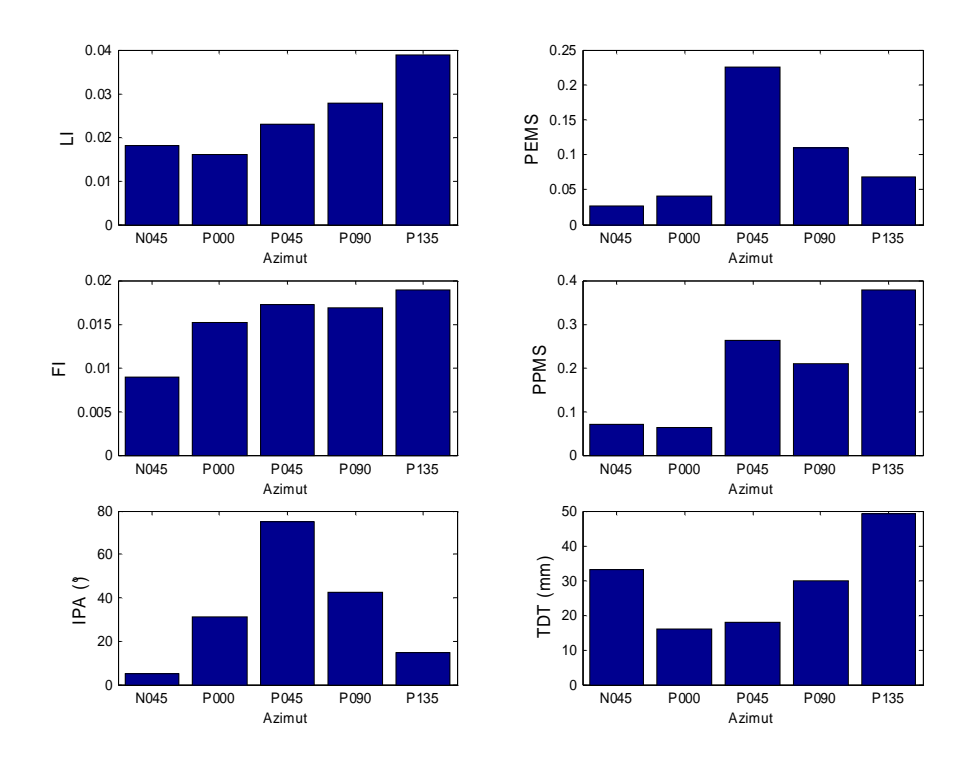

Figure 52. Evolution de l'erreur de répétabilité intrasujet pour les paramètres spatiaux des trajectoires en fonction de l'azimut de la cible. Les valeurs sont les plus grands écarts à la moyenne des trois répétitions moyennés sur les 18 sujets.

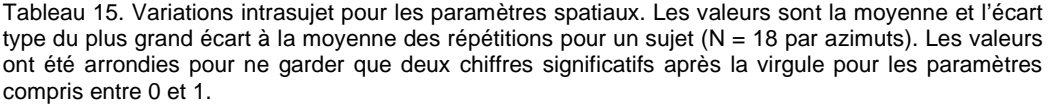

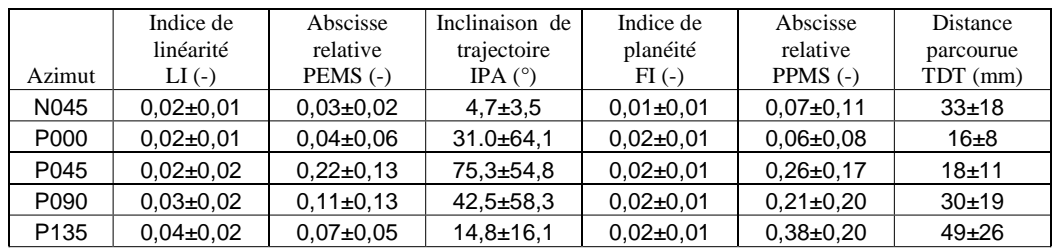

La Figure 53 montre l'évolution de l'écart de répétabilité intrasujet moyen en fonction de l'azimut de la cible, pour les paramètres temporels. La moyenne est calculée sur les 18 sujets. Le Tableau 16 montre la répétabilité intrasujet sous la forme moyenne  $\pm$  écart-type pour les paramètres temporels (N=18) en fonction de l'azimut. Comme pour le cas des paramètres spatiaux, la plupart des paramètres temporels sont très peu variables pour les azimuts. On ne peut pas considérer qu'il existe une interaction azimut x sujet. Les paramètres intrinsèques peuvent donc expliquer les variations des paramètres spatiaux à eux seuls dans ce cas.

Mis en forme : Police :(Par défaut) Times New Roman, 12 pt, Non Italique

Supprimé : Figure 53

Supprimé : Tableau 16

Mis en forme : Police :(Par défaut) Times New Roman, 12 pt, Non Italique

Azimut

Azimut

Azimut

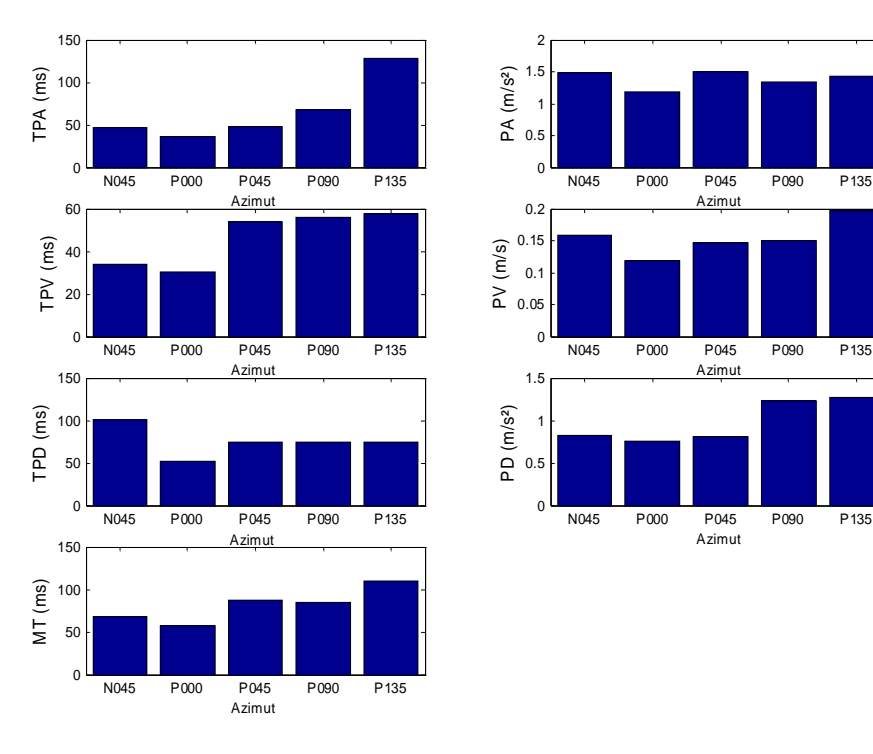

Figure 53. Evolution de l'erreur de répétabilité intrasujet pour les paramètres temporels des trajectoires en fonction de l'azimut de la cible. Les valeurs sont les plus grands écarts à la moyenne des trois répétitions moyennés sur les 18 sujets.

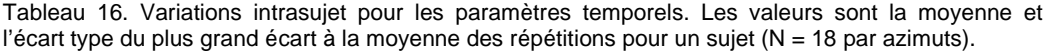

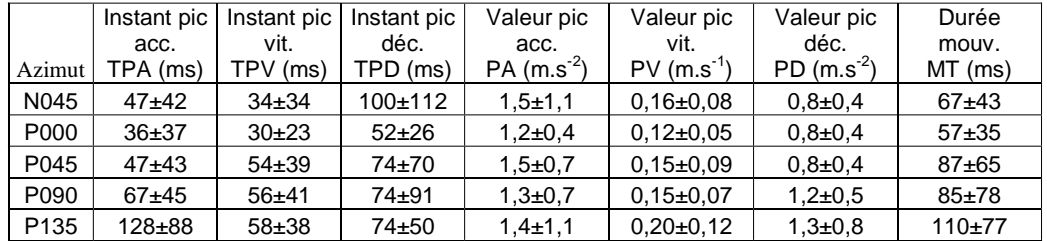

Pour la durée du mouvement (MT), les instants des pics d'accélération (TPA) et de décélération (TPD), la répétabilité est sensible à l'azimut de la cible. L'instant du pic d'accélération (TPA) devient peu répétable à partir de l'azimut P090. La durée du mouvement le devient aussi pour l'azimut extrême P135. L'instant du pic de décélération devient lui aussi peu répétable pour l'azimut N045. Comme précédemment, les extrêmes en azimut (N045 et P135) ont tendance à augmenter l'erreur de répétabilité intrasujet.

#### Variabilité intersujets

Les cibles étaient disposées dans l'espace en fonction des limites d'atteinte de chaque sujet. Un sujet plus grand qu'un autre en stature aura donc des cibles (par exemple, P000\_H1\_MI) placées à une distance absolue plus grande. De plus, les sujets féminins ayant participé à l'expérience avaient des statures plus petites que celles des hommes. Il faut donc étudier la variabilité intersujets pour les cibles atteintes. Les comparaisons intersujets sont limitées aux paramètres cinématiques « adimensionnels ». C'est à dire ceux qui sont normalisés par la longueur de la ligne directrice et par la durée totale du mouvement. Les autres facteurs sont dépendants des dimensions anthropométriques des sujets.

Dans cette étude de la variabilité intersujets, les cibles atteintes sont considérées comme des répétitions. La moyenne et l'écart type d'un paramètre cinématique pour les 94 cibles atteintes par un sujet permettent de le comparer aux autres. A ce titre, les sujets répétés ont été inclus comme répétitions du facteur « sujet ». Une ANOVA a été réalisée pour les 18 sujets jeunes. Le Tableau 17 montre que tous les paramètres adimensionnels sont affectés par un effet sujet. Le Tableau 18 montre les variations minimales et maximales des moyennes calculées pour chaque sujet. Pour l'indice de linéarité (LI) et la date relative du pic d'accélération (TPAr), les variations peuvent aller du simple au double. Pour l'angle d'inclinaison (IPA) les variations sont très importantes. Cependant, dans la plupart des cas, les différences intersujets sont moins marquées. Par exemple, pour les pics relatifs de vitesse (TPVr) et de décélération (TPDr), la différence entre minimum et maximum n'excède pas 15%. Ceci limite l'impact de l'effet sujet sur les paramètres cinématiques.

Tableau 17. Influence de l'effet sujet pour les paramètres temporels et spatiaux adimensionnels. Les sujets répétés ont été inclus. Ils permettent de déterminer si le facteur « sujet » est significatif (\*\* signifie p<0.001, \*\* signifie p<0.01, \* signifie p<0.05 et - signifie p  $\geq$ 0.05)

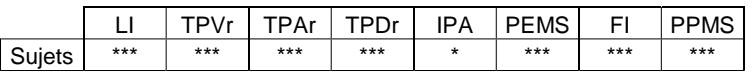

Tableau 18. Minimum et maximum des valeurs moyennes pour les 18 sujets non répétés. La moyenne est calculée pour les 94 cibles atteintes par un sujet.

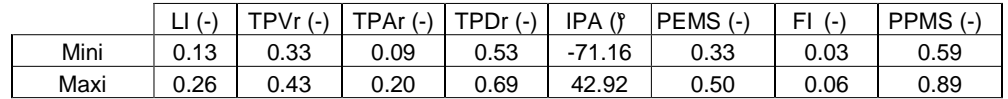

En conclusion, le point d'écart maximal (PEM) est instable, lorsque l'indice de linéarité LI est inférieur à 0,10. Trop proche de la ligne directrice, il perturbe les valeurs de l'angle d'inclinaison (IPA) et de l'abscisse relative de PEM par rapport à la ligne directrice (PEMS). De même, la présence d'obstacle a provoqué des différences entre mouvements répétés par un même sujet. Ces obstacles sont les jambes du sujet pour l'azimut N045 et le plot de positionnement pour l'azimut P135. Les cas avec obstacles sont donc des cas à part. C'est ce que l'on peut tirer de l'étude sur la répétabilité intrasujet. Pour l'étude sur la répétabilité intersujets, on peut seulement conclure que certains paramètres sont stables et que pour d'autres (LI, TPAr, IPA), il faudra tenir compte d'un effet croisé entre le sujet et les paramètres intrinsèques à la cible.

### *Effet des facteurs intrinsèques à la cible sur les paramètres spatiaux et morphologie*

Le Tableau 50 et le Tableau 51 (cf. paragraphe 8.2.5) montrent respectivement les valeurs de p pour l'analyse ANOVA et les valeurs prises pour chaque niveau de chaque facteur (format : moyenne  $\pm$  écart type).

Chapitre IV 98

Mis en forme : Police :(Par défaut) Times New Roman, 12 pt, Non Italique Supprimé : Tableau 17

Supprimé : Tableau 18

Mis en forme : Police :(Par défaut) Times New Roman, 12 pt, Non Italique

Supprimé : Tableau 51

Mis en forme : Police :(Par défaut) Times New Roman, 12 pt, Non Italique

Mis en forme : Police :(Par défaut) Times New Roman, 12 pt, Vérifier l'orthographe et la grammaire

Supprimé : Tableau 50

Supprimé : 8.2.5

Mis en forme : Police :(Par défaut) Times New Roman, 12 pt

Indice de linéarité de la trajectoire LI

Une des hypothèses formulées lors de l'expérience était que les trajectoires puissent être assimilées à des droites. Une trajectoire circulaire aurait un LI de 0,5. En effet, la longueur de la ligne directrice (LD) représenterait le diamètre et l'écart à cette ligne, le rayon. Une droite aurait un LI nul. LI est affecté par tous les paramètres qui définissent la position de la cible, ainsi que par les interactions azimut x hauteur et hauteur x distance.

La Figure 54 montre l'influence des principaux paramètres sur l'indice de linéarité LI. Il décroît avec la distance de la cible. Plus la cible est éloignée et plus la trajectoire est rectiligne. LI varie de façon quadratique avec l'azimut et la hauteur de la cible. Les courbes avec un LI le plus faible se rencontrent pour les cibles dont l'azimut est à 45° sur la droite (P045). Ces trajectoires sont donc les plus rectilignes. Les variations induites par l'azimut et la distance de la cible sur LI sont les plus importantes. Bien que la hauteur ait un effet statistiquement significatif (Tableau 50), celui-ci est faible comparé à ceux des autres variables.

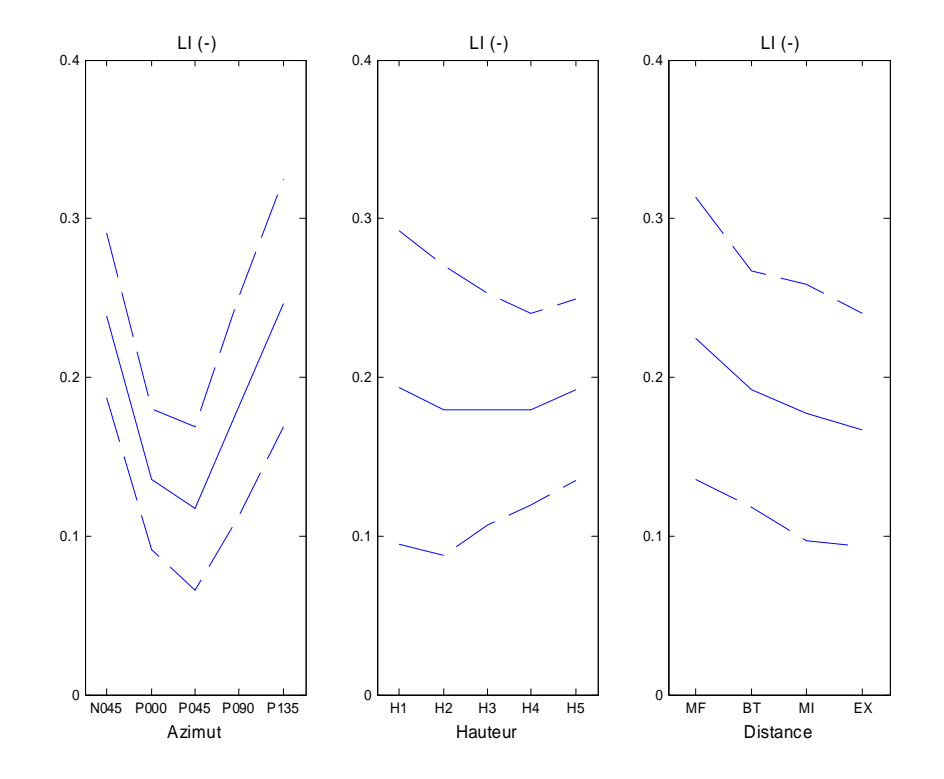

Mis en forme : Police :(Par défaut) Times New Roman, 12 pt Mis en forme : Police :(Par

défaut) Times New Roman, 12 pt, Vérifier l'orthographe et la grammaire

Supprimé : Figure 54

Mis en forme : Police :(Par défaut) Times New Roman, 12 pt, Non Italique

Supprimé : Tableau 50

Figure 54. Indice de linéarité LI en fonction de l'azimut (à gauche), de la hauteur (au milieu) et de la distance de la cible (à droite). La ligne en trait plein représente la moyenne et les lignes en trait pointillé représentent les variations dues à l'écart type

La **Figure 55** montre les interactions qui affectent l'indice de linéarité. Les différences entre hauteurs pour un même azimut ne sont importantes que pour l'azimut N045. La différence entre la hauteur H1 et les autres hauteurs est très marquée. Pour cette configuration, certains sujets ont choisi de contourner les jambes en ne levant pas la main. D'autres ont contourné leurs jambes par le dessus en faisant un plus grand écart. Ce plus grand écart affecte la

Chapitre IV 99

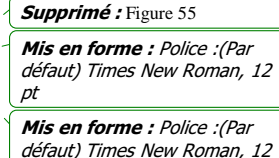

pt, Vérifier l'orthographe et la

. .<br>arammaire

courbure de la trajectoire (Figure 56). Cependant, c'est le contournement plutôt que la manière de contourner qui explique la plus grande valeur de LI par rapport aux autres hauteurs.

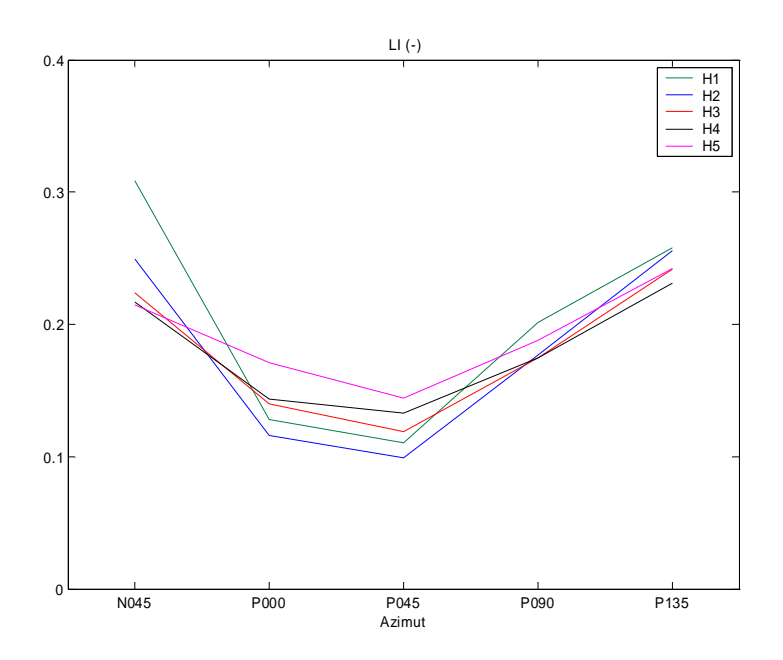

Figure 55. Effet sur l'indice de linéarité des interactions azimut x hauteur. Les valeurs sont des moyennes. Pour la configuration N045 x H1, c'est-à-dire l'atteinte d'une cible à 45° sur la gauche et à la hauteur du tabouret, l'indice de linéarité LI est beaucoup plus fort que pour les autres hauteurs (cf. Figure 56 pour explications).

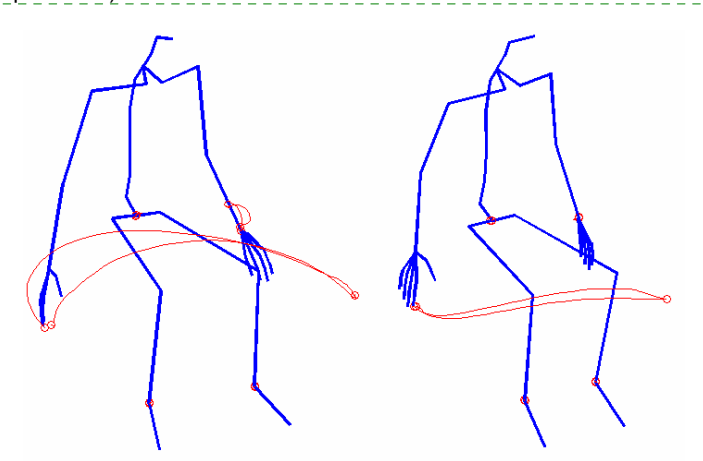

Supprimé : Figure 56

Mis en forme : Police :(Par défaut) Times New Roman, 12

Mis en forme : Police :(Par défaut) Times New Roman, 12 pt, Vérifier l'orthographe et la

Supprimé : Figure 56

pt

grammaire

Figure 56. Contournement des jambes par le dessus (à gauche) ou par le coté (à droite) pour l'atteinte de la cible N045 x H1 x MI. Les deux styles de mouvement n'ont pas le même indice de linéarité (LI). Le contournement par le dessus (à gauche) donne des courbes un peu plus « ventrues » et donc un LI un peu plus grand. Une stratégie d'atteinte différente peut jouer sur l'indice de linéarité.

Pour les azimuts P000 et P045, les différences sont très peu marquées, bien qu'elles soient significatives. Les configurations qui regroupent les azimuts (P000, P045) et les hauteurs (H1, H2, H3 et H4) ont les LI les plus faibles. Pour la hauteur H5, les différences entre azimuts sont très faibles. Les différences entre hauteurs pour différentes distances sont faibles, bien
que statistiquement significatives. La moyenne globale de LI est 0,18 et 95% des valeurs sont inférieures à 0,32. L'indice de linéarité LI montre que les courbes sont relativement peu courbées, bien qu'elles ne puissent être assimilées à des droites.

Abscisse relative du point d'écart maximum par rapport à la ligne directrice PEMS

Une valeur du PEMS proche de 0 indique un point d'écart maximum (PEM) proche de la position de départ de l'index. Une valeur proche de 1 indique un PEM proche de la cible. Le PEMS est affecté par toutes les variables de l'expérimentation. Il est aussi affecté par l'interaction azimut x hauteur.

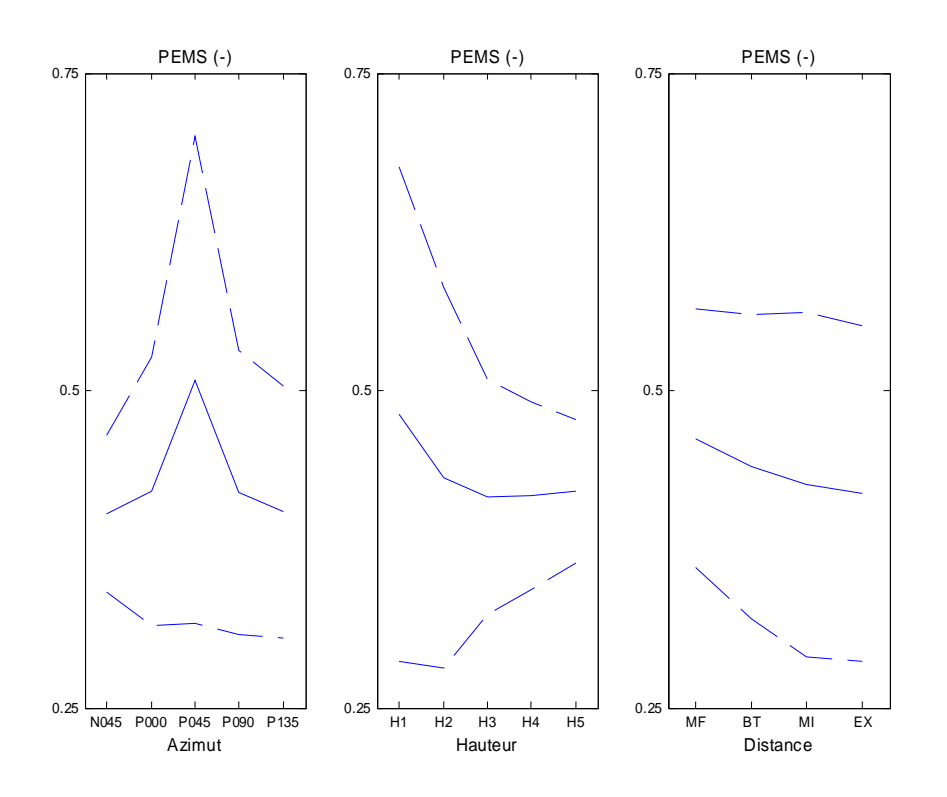

Figure 57. Effet sur l'abscisse relative du point d'écart maximum par rapport à la ligne directrice (PEMS) de l'azimut de la cible (à gauche), de la hauteur (au milieu) et de la distance (à droite). La ligne en trait plein représente la moyenne et les lignes en trait pointillé représentent les variations dues à écart type

La Figure 57 montre les effets sur le PEMS des paramètres de la position de la cible. Au vu des écart-types très importants autour des valeurs moyennes, il apparaît clairement que les paramètres de l'expérience ne peuvent décrire à eux seuls les variations. Cependant 80% des valeurs de PEMS sont comprises entre 0,30 et 0,56. Pour l'azimut P045, de nombreuses trajectoires ont eu un indice de linéarité LI inférieur à 0,1. Le PEM est devenu instable, car trop proche de la ligne directrice pour représenter quelque chose. C'est ce qui explique l'écart type énorme de PEMS pour l'azimut P045. La valeur moyenne globale de PEMS est à 0,43. Ceci correspond à un point d'écart maximum (PEM) qui se produit un peu avant le milieu de la ligne directrice.

Chapitre IV 101

Mis en forme : Police :(Par défaut) Times New Roman, 12 pt, Non Italique

Supprimé : Figure 57

La Figure 58 montre l'effet sur PEMS de l'interaction azimut x hauteur. Les combinaisons pour lesquelles l'abscisse relative PEMS est très différente des autres cas sont :

- La hauteur du tabouret, pour le plan sagittal (P000 x H1)
- La hauteur du tabouret et la hauteur médiane entre le tabouret et l'épaule, pour les cibles dont l'azimut est à 45° sur la droite (P045 x H1, P045 x H2)
- La hauteur du tabouret, pour les cibles dont l'azimut est à  $135^{\circ}$  sur la droite (P135 x H1).

En dehors de celles-ci, les valeurs sont comparables à la moyenne globale pour tous les essais de 0,43.

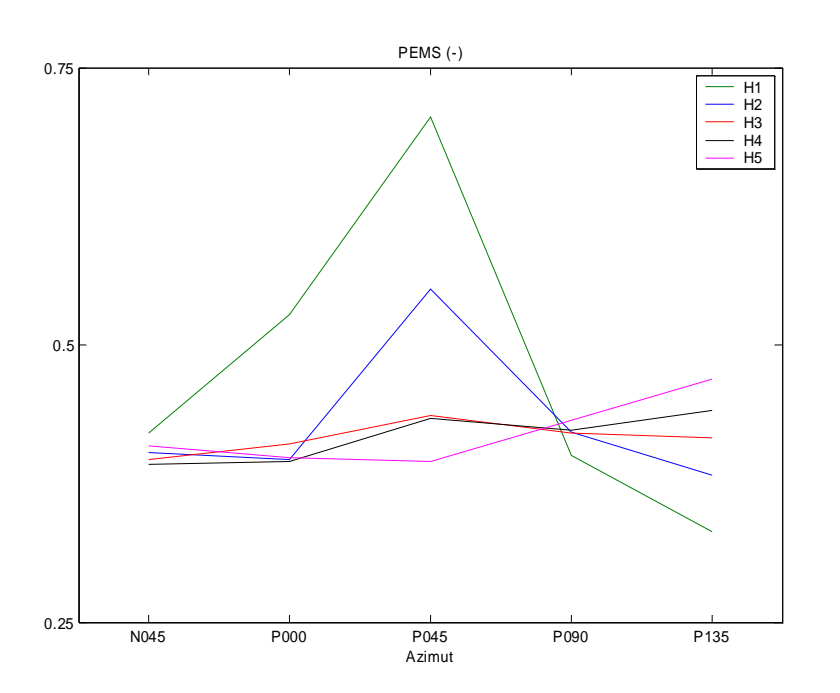

Figure 58. Effet sur la position du point d'écart maximum par rapport à la ligne directrice (PEMS) de l'interaction azimut x hauteur. Les valeurs sont des moyennes. L'évitement du plot de positionnement crée un PEMS proche de la position de départ (P135 x H1). Le changement de direction pour agir sur la cible, après une trajectoire d'approche rectiligne, crée un PEMS proche de la cible (P000 x H1, P045 x H1, P045 x H2).

Pour P000 x H1, P045 x H1 et P045 x H2, deux groupes se distinguent : l'un a une valeur de PEMS comprise entre 0.30 et 0.56, ce qui correspond au cas général. L'autre a une valeur de PEMS supérieure à 0,70. Dans ces cas-là, le point de plus grand écart à la ligne directrice se produit donc vers la cible (Figure 59). Le sujet s'approche de la cible par le haut, puis laisse tomber sa main vers la cible. Cette manière d'aborder la cible est utilisée dans 13% des cas pour P000 x H1, 33% des cas pour P045 x H2 et 60% des cas pour P045 x H1. Ceci explique pourquoi cette dernière configuration est la plus différente des autres dans la Figure 58. Les trajectoires de l'azimut P045 sont très rectilignes, sauf vers la fin où il faut agir sur la cible et parfois changer de direction. Ceci crée un PEM tardif dans le mouvement.

défaut) Times New Roman, 12 pt Mis en forme : Police :(Par défaut) Times New Roman, 12 pt, Vérifier l'orthographe et la grammaire Mis en forme : Police :(Par défaut) Times New Roman, 12 pt, Vérifier l'orthographe et la *grammaire* Mis en forme : Police :(Par défaut) Times New Roman, 12 Supprimé : Figure 59 Supprimé : Figure 58

 $p_t$ 

Mis en forme : Police :(Par

Mis en forme : Police :(Par défaut) Times New Roman, 12 pt

Supprimé : Figure 58

Mis en forme : Police :(Par défaut) Times New Roman, 12 pt, Vérifier l'orthographe et la grammaire

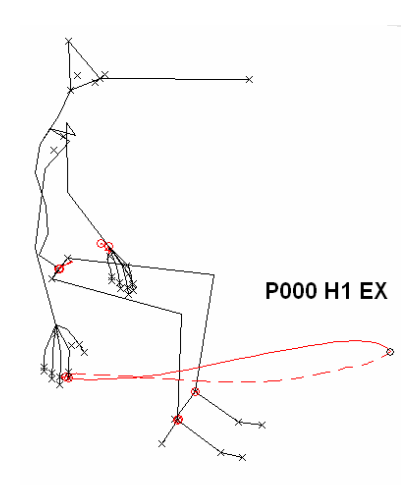

Figure 59. Le sujet laisse tomber sa main vers la cible en fin de parcours. Ceci provoque un PEMS proche de la zone d'atteinte et donc de 1.

Pour P135 x H1, le PEMS est clairement positionné plus près du point de départ. Le plot de positionnement de la main empêchait les sujets de rejoindre directement la cible dans cette configuration (Figure 60, à gauche). En effet, la cible est à la même hauteur que le plot.

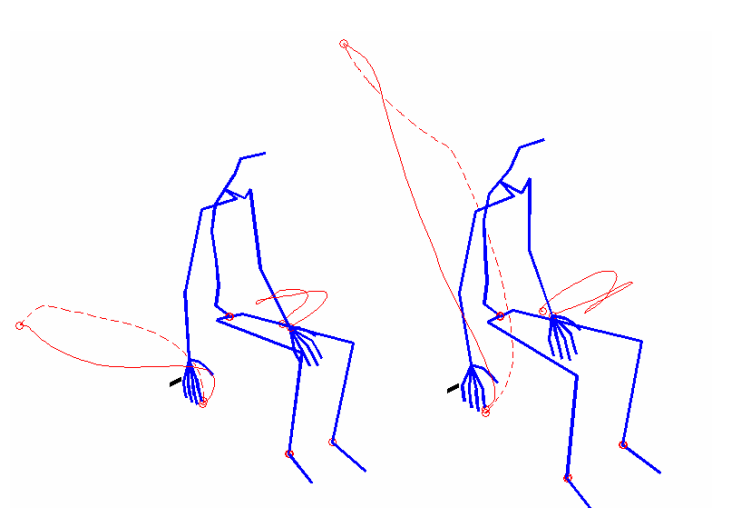

Mis en forme : Police :(Par défaut) Times New Roman, 12 pt

Mis en forme : Police :(Par défaut) Times New Roman, 12 pt, Vérifier l'orthographe et la , , ,<br>grammaire

Supprimé : Figure 60

Figure 60. Influence du plot de positionnement de la main sur le PEMS pour l'azimut P135. A gauche, le plot est contourné par l'avant lors de la phase aller de l'atteinte de P135 x H1 x MI (en trait plein). Le PEMS est proche du départ (0,23). A droite, le plot est contourné en glissant la main dessus lors de l'atteinte de P135 x H5 x MI. Le PEMS est proche du milieu du parcours (0,43).

Après examen des fichiers vidéo relatifs aux atteintes des cibles dont l'azimut est P135, deux options ont été adoptées par les sujets :

- **Faire une manœuvre de dégagement franche (option 1).** La main s'éloigne du plot de positionnement d'une distance importante par le haut ou par le coté. Ensuite, elle se dirige vers la cible à partir de la position de dégagement (Figure 60, à gauche).
- **Faire une manœuvre de contournement très courte (option 2).** Un des choix a été de laisser glisser la main le long du plot de positionnement, par exemple (Figure 60, à droite).

La répartition entre les deux options dépend de la hauteur. Plus la cible est haute et moins le contournement franc (option 1) est utilisé. Il ne l'est pratiquement plus à partir de la hauteur de l'épaule (H3). C'est pourquoi les valeurs de PEMS s'approche de la valeur globale de 0,43 à mesure que la hauteur augmente.

Le point d'écart maximal (PEM) se produit donc un peu avant le milieu du parcours entre le point de départ de l'index et la cible. Son abscisse relative (PEMS) est bien plus influencée par des choix personnels ou par l'environnement que par la position de la cible dans l'espace.

## Indice de planéité de la trajectoire FI

Le plan de la trajectoire est formé par trois points : le point de départ, le point de plus grande courbure PEM et le point de contact avec la cible. Seuls ces trois points de la trajectoire ont une distance nulle avec le plan, par construction. Les autres points s'en éloignent plus ou moins.

FI est affecté par tous les paramètres de l'expérience. Cependant sa valeur moyenne est de 0,04 et elle n'excède pas 0,10 dans 98% des cas. Les trajectoires sont dans tous les cas très proches de leurs plans. Elles peuvent être considérées comme planes dans une simulation.

## Abscisse relative du point de planéité minimale sur la ligne directrice PPMS

Une valeur du PPMS proche de 0 indique une position du point de planéité minimale (PPM) proche du point de départ de l'index. Une valeur proche de 1 indique une position proche de la cible. Même si la trajectoire est censée être plane, il est important de savoir où le plus grand écart au plan se produit. Il indique le lieu de la petite « cassure » dans la planéité. Le PPMS dépend de l'azimut et de la hauteur de la cible, en tant qu'effets directs. Il dépend aussi de l'interaction azimut x hauteur. La distance n'a aucun effet direct ou indirect, au travers des interactions.

La Figure 61 montre l'influence des principaux paramètres et de leur interaction sur le PPMS. L'influence de l'azimut consiste en une valeur de PPMS plus basse pour l'azimut à 135° sur la droite (P135) que pour les autres azimuts. En effet, la moyenne et l'écart type de PPMS pour les autres azimuts est proche des valeurs globales de PPMS. Les différences sur le PPMS engendrées par les variations de hauteur sont bien moins importantes que celles engendrées par l'azimut. La seule hauteur avec un PPMS véritablement différent des autres est H2. Le PPMS se produit plus près de la fin dans ce cas.

Les écarts-types des valeurs de PPMS sont très élevés pour les effets directs. De même, le PPMS est assez peu répétable en intrasujet. Ceci laisse supposer la présence de groupes. L'interaction azimut x hauteur montre qu'en réalité, c'est la configuration qui détermine la répartition de ces groupes.

Mis en forme : Police :(Par défaut) Times New Roman, 12  $n<sub>t</sub>$ 

### Supprimé : Figure 60

Mis en forme : Police :(Par défaut) Times New Roman, 12 pt, Vérifier l'orthographe et la grammaire

Mis en forme : Police :(Par défaut) Times New Roman, 12 pt

Mis en forme : Police :(Par défaut) Times New Roman, 12 pt, Vérifier l'orthographe et la grammaire

Supprimé : Figure 60

Mis en forme : Police :(Par défaut) Times New Roman, 12 Supprimé : Figure 61

pt, Non Italique

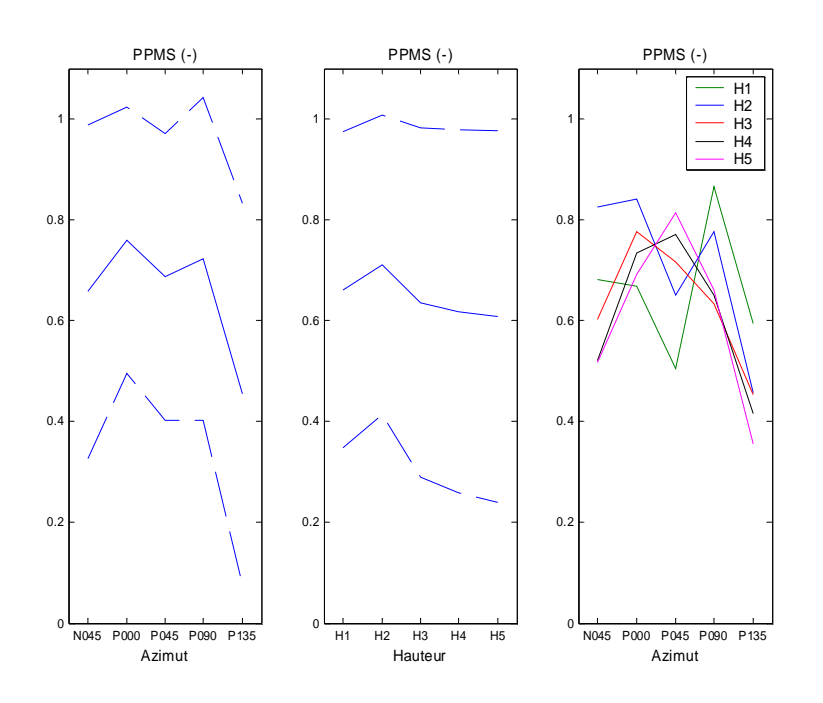

Figure 61. Influence sur l'abscisse relative du point de planéité minimale (PPMS) de l'azimut (à gauche), de la hauteur (au milieu) et l'interaction azimut x hauteur (à droite). Les traits pleins sont les valeurs moyennes et les traits pointillés représentent les variations dues à écart type

La combinaison N045 x H2 représente les cibles à la hauteur médiane entre le tabouret et l'épaule, pour l'azimut à 45° sur la gauche. Pour cette combinaison, par exemple, il y a plus de PPMS avec une valeur proche de 1. Ceci fait que la moyenne des PPMS pour cette configuration est nettement supérieure aux autres. Une analyse par *cluster* a montré l'existence de deux populations : C1 qui a pour valeur 0,85 ± 0,15 et C2 qui a pour valeur  $0.15 \pm 0.11$ . Au sein d'un groupe, l'écart type est beaucoup plus faible, ce qui montre leur homogénéité. C1 correspond à un point de planéité minimale (PPM) qui se produit vers la cible à atteindre. C2 a un PPM qui se produit vers le point de départ de la main (Figure 62).

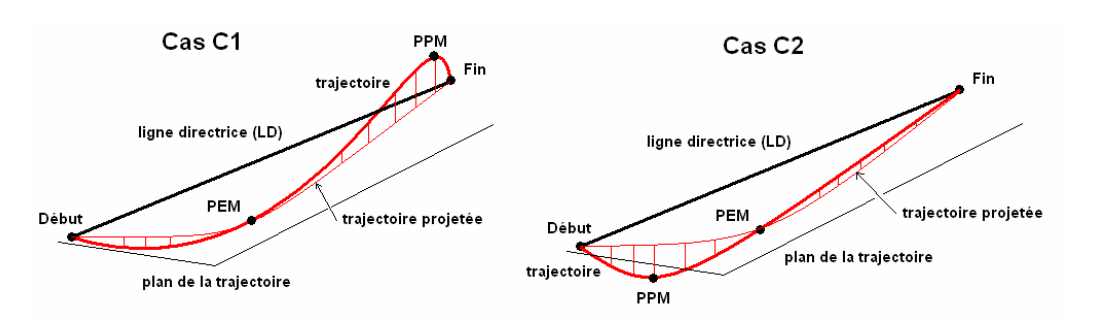

Mis en forme : Police :(Par défaut) Times New Roman, 12 pt, Non Italique Supprimé : Figure 62

Figure 62. Représentation des deux cas (C1, C2) pour lesquels le PPM est situé près du début (C2) ou de la fin (C1).

Le Tableau 19 montre que la répartition des clusters n'est pas de forme tout ou rien. Les populations C1 et C2 se retrouvent mélangées dans diverses proportions. Pour tous les azimuts, à l'exception de celui qui est situé à 135° sur la droite (P135), le PPMS se produit plutôt vers la cible à atteindre (C1). La proportion de C1/C2 est de deux tiers à trois quarts. Pour l'azimut P135, la répartition de C1 et de C2 est plus équilibrée. Pour toutes les hauteurs à l'exception de hauteur médiane entre le tabouret et l'épaule (H2), la répartition C1/C2 est de l'ordre de 70/30. Pour la hauteur H2, la proportion est de l'ordre de 75/25. Ceci explique pourquoi l'ANOVA a donné une importance significative à ces deux paramètres : ils changent la répartition relative entre C1 et C2.

Tableau 19. Analyse par cluster de PPMS. Deux populations ont été identifiées : C1 qui correspond à des valeurs proches de la fin (0.85) et C2 qui correspond à des valeurs proches du début (0.15). Les valeurs sont les pourcentages d'utilisation des deux types pour chacune des modalités.

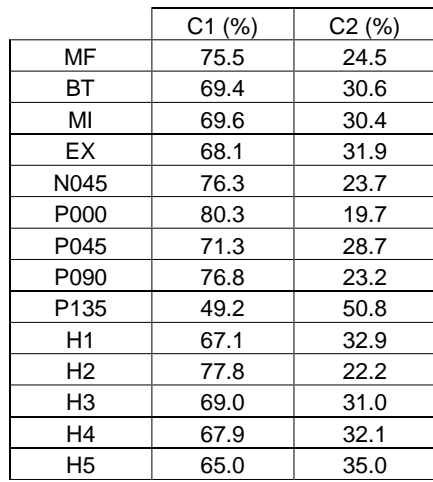

Inclinaison du plan de la trajectoire par rapport à la verticale IPA

Un signe négatif de l'IPA indique que le mouvement s'est effectué de la gauche vers la droite par rapport au plan vertical, contenant la ligne directrice (PDIR). Un signe positif indique que le mouvement s'est effectué de la droite vers la gauche. Une valeur de l'IPA de 0° indique que le mouvement se situe dans le plan vertical contenant la ligne directrice LD (plan directeur, PDIR). Une valeur de 90° indique que le mouvement se situe dans le plan orthogonal au plan directeur et contenant LD (plan orthogonal directeur, PoDIR). Il n'est pas possible de parler de plan horizontal pour PoDIR, car il n'est pas parallèle au sol. L'IPA dépend de l'azimut de la cible et de toutes les interactions entre les paramètres de la cible.

La Figure 63 montre l'influence de l'azimut de la cible sur l'angle d'inclinaison du plan de la trajectoire. L'IPA varie en fonction de l'azimut de la cible. Plus l'azimut va vers la droite et plus IPA diminue. Les deux valeurs extrêmes se produisent pour les azimuts N045 et P135. Pour l'azimut N045, l'angle du plan de la trajectoire vaut 100° en moyenne. Il est donc proche de 90°, qui correspond au plan orthogonal directeur (PoDIR). Le trajet est perpendiculaire au plan vertical. Les écart-types autour de cette valeur sont plus faibles qu'ailleurs. Les sujets ont à peu près tous utilisé les mêmes angles IPA. Pour les azimuts P000 et P045, les angles d'inclinaison IPA diminuent. Ceci signifie que les plans sont plus proches du plan directeur (PDIR). Pour l'azimut P090, les plans de la trajectoire sont à nouveau proches du plan orthogonal directeur (PoDIR). Pour l'azimut P135, l'angle IPA dépasse le plan orthogonal

Mis en forme : Police :(Par défaut) Times New Roman, 12 pt, Non Italique Supprimé : Figure 63

Mis en forme : Police :(Par défaut) Times New Roman, 12 pt, Non Italique

Supprimé : Tableau 19

directeur. Il est donc oblique et proche du plan vertical. La variabilité intersujets pour l'IPA est faible pour cet azimut.

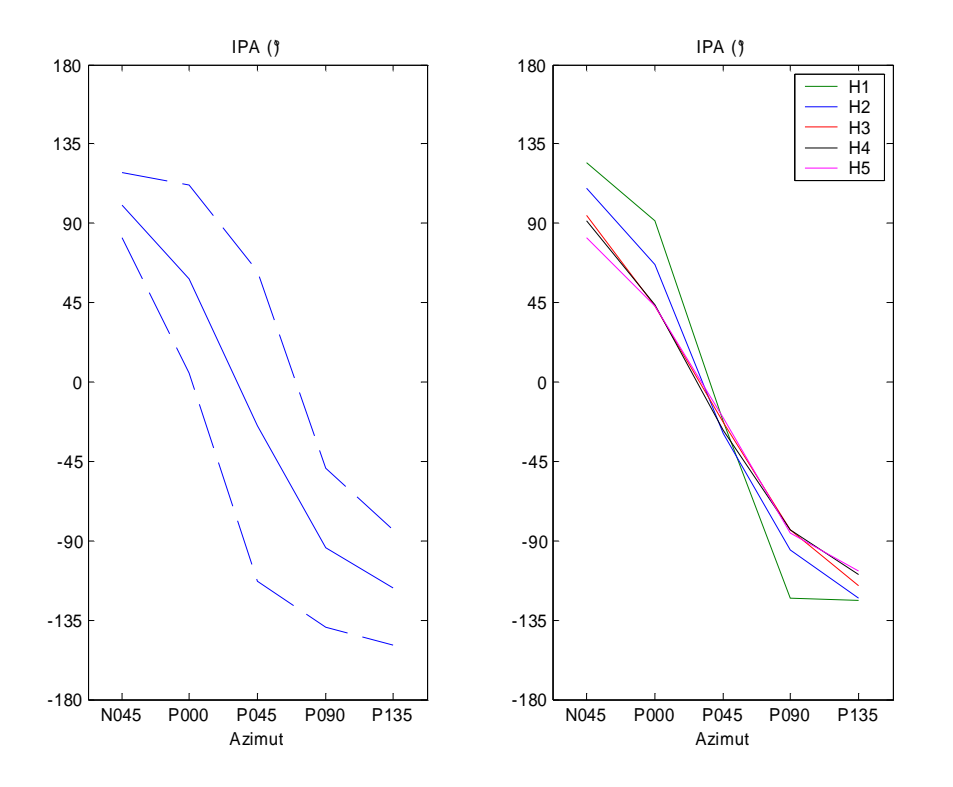

Figure 63. Effet sur l'angle d'inclinaison du plan de la trajectoire (IPA) de l'azimut de la cible (à gauche) et de l'interaction azimut x hauteur (à droite). Les traits pleins sont les valeurs moyennes et les traits pointillés représentent les variations dues à écart type. Les mouvements se font à droite du plan directeur (PDIR) pour les azimuts N045, P000 et P045. Ils se font à gauche du plan directeur pour les azimuts P045, P090 et P135. La grande linéarité des trajectoires pour P045 donne un point d'écart maximum (PEM) proche de la ligne directrice. Ceci provoque un IPA très instable, donc un écart type important.

Pour l'interaction azimut x hauteur, seules les cibles à la hauteur du tabouret (H1) engendrent un IPA différent du reste. Ces différences se produisent pour les azimuts N045, P000 et P090. Dans les autres cas, les IPA sont comparables aux autres hauteurs.

Pour N045, le contournement des jambes se faisait soit par le haut, soit par le coté (Figure 56). Le premier génère un IPA supérieur à 90° et le second de l'ordre de 90°. C'est ce qui a dévié la moyenne vers le haut. Pour P000 et la hauteur du tabouret (H1), le point d'écart maximal (PEM) se situait vers la cible dans certains cas. Certains sujets ont eu tendance à laisser tomber la main vers la cible (Figure 60). Ceci entraîne un IPA proche de 180° et décale la moyenne. Pour l'azimut P090, il se passe la même chose que pour l'azimut P135 : le sujet doit se dégager du plot de positionnement pour atteindre la cible. En effet, la hauteur de la cible est la même que celle du plot de positionnement. C'est pourquoi le problème ne se pose pas pour d'autres hauteurs. Les interactions azimut x distance et hauteur x distance sont significatives, cependant leurs influences sur IPA sont faibles. L'interaction entre la hauteur

Chapitre IV 107

Mis en forme : Police :(Par défaut) Times New Roman, 12 pt

Mis en forme : Police :(Par défaut) Times New Roman, 12 pt, Vérifier l'orthographe et la grammaire

Supprimé : Figure 56

Mis en forme : Police :(Par défaut) Times New Roman, 12 pt

défaut) Times New Roman, 12 pt, Vérifier l'orthographe et la grammaire

Mis en forme : Police :(Par

Supprimé : Figure 60

du tabouret (H1) et les distances est le résultat des phénomènes évoqués pour l'interaction azimut x hauteur.

Pour l'azimut P045, l'écart type est de l'ordre de 90° pour la valeur de l'IPA. Cette valeur est énorme. Dans ces conditions, la valeur moyenne n'a pas beaucoup de sens. Ceci nécessite de regarder plus en détail les trajectoires qui ont atteint les cibles (Figure 64). Leur grande linéarité fait que le point d'écart maximal à la ligne directrice (PEM) est proche de la ligne. Dans ces conditions, l'angle IPA est mal défini et donc peu porteur d'informations. C'est ce qui explique également les très grands écarts.

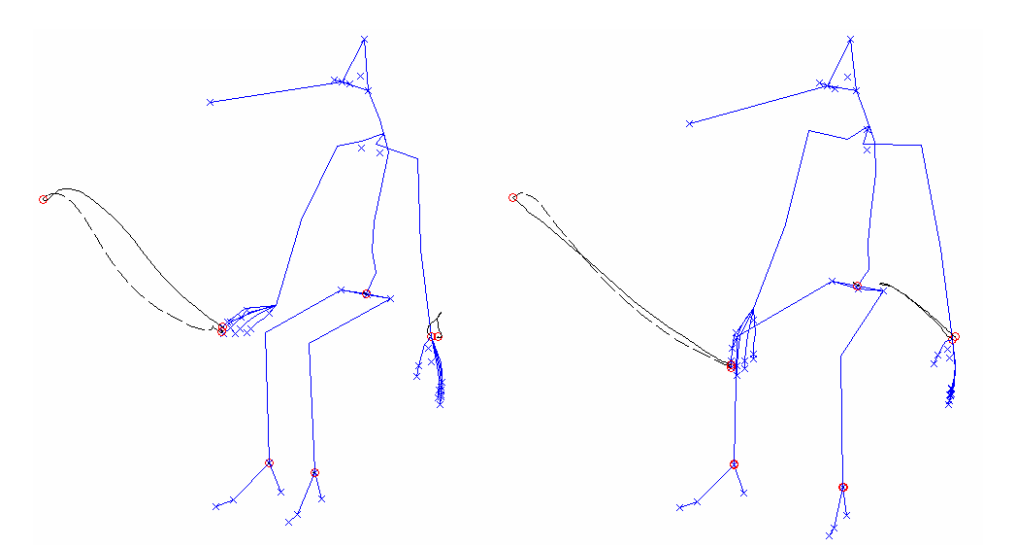

Figure 64. Exemples de la très grande linéarité des trajectoires « aller » (en traits pleins) ayant atteint les cibles à l'azimut P045. La cible atteinte est P045 x H3 x MI. Les deux sujets sont différents.

L'angle d'inclinaison du plan (IPA) ne dépend que de l'azimut de la cible. Cependant, il est également sensible aux choix personnels du sujet ainsi qu'aux éléments de l'environnement, tels que les jambes du sujet et le plot de positionnement.

### *Effet des facteurs intrinsèques à la cible sur les paramètres temporels*

Les paramètres temporels définissent l'allure de la courbe de vitesse tangentielle, c'est-à-dire le déroulement dans le temps de la trajectoire (Tableau 52, Tableau 53, cf. paragraphe 8.2.5).

### Durée du mouvement d'atteinte MT

La durée du mouvement (MT) est affectée par tous les paramètres qui définissent la position de la cible ainsi que par le genre du sujet. MT est aussi sensible aux interactions genre x azimut, azimut x distance et distance x hauteur. Les femmes ayant participé à l'expérience étaient plus petites que les hommes. Stature et genre du sujet ne sont donc pas indépendants statistiquement. L'effet du genre est « confondu » avec celui de la taille.

La Figure 65 montre l'influence des principaux paramètres sur MT. MT augmente linéairement avec la distance et varie de façon quadratique avec l'azimut. La durée minimale se trouve dans le plan sagittal (P000). Les différences maximales entre les valeurs basses et hautes sont de l'ordre de 300 ms. Bien que la hauteur ait un effet significatif sur la durée du mouvement, les variations qu'elle induit sont faibles comparativement à celles dues à l'azimut et à la hauteur.

Chapitre IV 108

Mis en forme : Police :(Par défaut) Times New Roman, 12 pt

Supprimé : Figure 64

Mis en forme : Police :(Par défaut) Times New Roman, 12 pt, Vérifier l'orthographe et la grammaire

Mis en forme : Police :(Par défaut) Times New Roman, 12

Mis en forme : Police :(Par défaut) Times New Roman, 12

Supprimé : Tableau 52 Supprimé : 8.2.5

Supprimé : Tableau 53

Mis en forme : Police :(Par défaut) Times New Roman, 12

pt, Non Italique

pt, Non Italique

pt, Non Italique

Supprimé : Figure 65

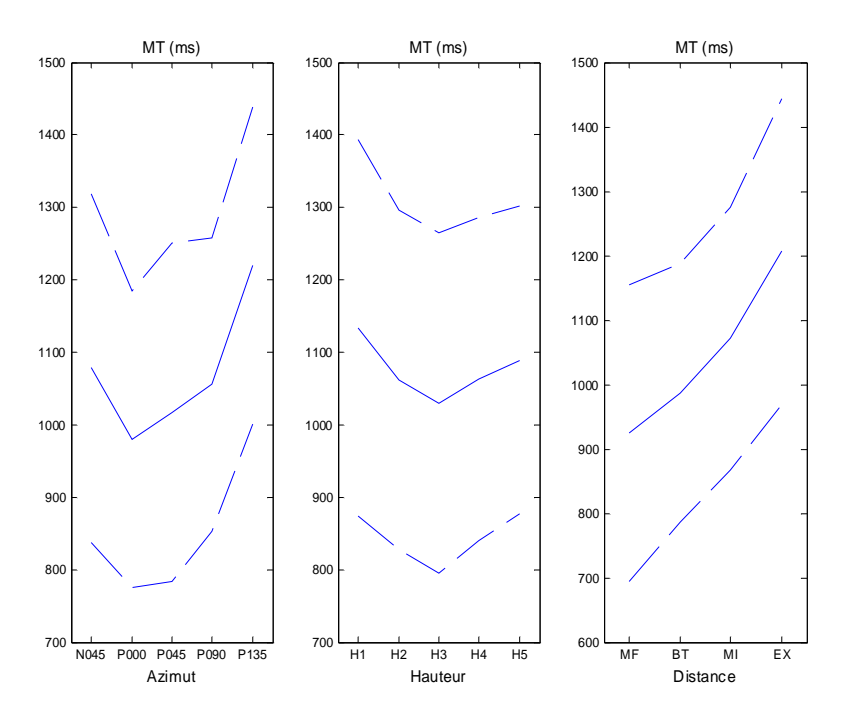

Figure 65. Influence sur la durée du mouvement (MT) de l'azimut (à gauche), de la hauteur (au milieu) et de la hauteur (à droite). Les traits pleins sont les valeurs moyennes et les traits pointillés représentent les variations dues à écart type

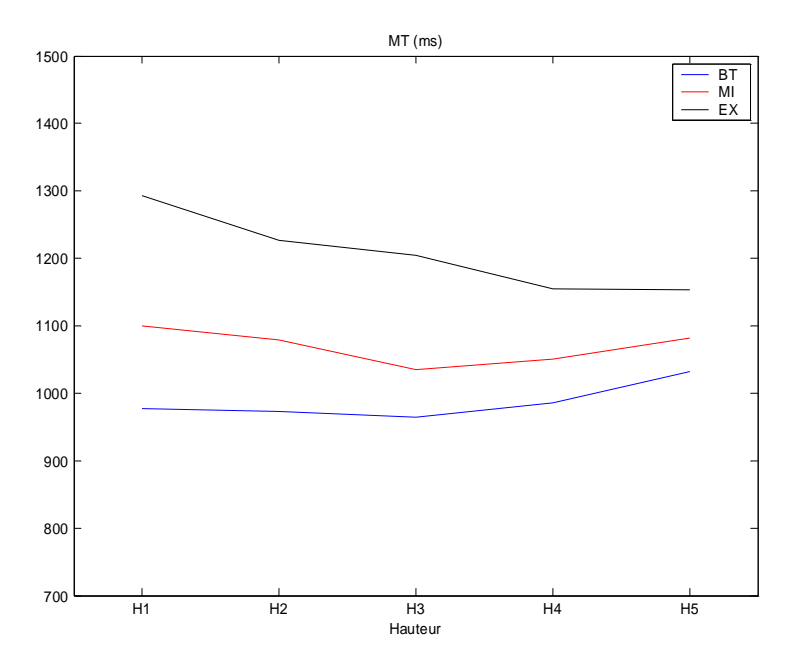

Figure 66. Effet de l'interaction hauteur x distance sur la durée du mouvement (MT). Les valeurs données sont des moyennes.

L'interaction hauteur x distance  $(Figure 66)$  montre clairement que des différences se produisent surtout pour la distance maximale (EX). Pour les autres distances, les différences entre minimum et maximum des valeurs de MT suivant la hauteurs sont inférieures à 65 ms. Elles peuvent êtres considérées comme négligeables au vu de l'ordre de grandeur des dispersions sur la durée du mouvement (~ 250 ms).

Les paramètres qui influencent les valeurs de la durée du mouvement sont principalement la distance et l'azimut. Pour les cibles situées en dessous de la hauteur de l'épaule (H1 et H2) et à la limite d'atteinte maximale (EX), l'interaction hauteur x distance est importante. Cependant, la hauteur a une influence directe sur MT d'un ordre de grandeur très inférieur aux autres variables.

Instants des pics d'accélération (TPA), de vitesse (TPV) et de décélération (TPD)

Les instants des pics d'accélération (TPA), de vitesse (TPV) et de décélération (TPD) définissent la chronologie des trajectoires. Ce sont des instants-clés caractéristiques. Ils sont tous affectés par l'azimut de la cible. TPD est affecté également par la distance. Aucun des pics n'est affecté par la hauteur. Les instants des pics sont représentés sur les mêmes graphiques, car ils forment à eux trois la chronologie du mouvement.

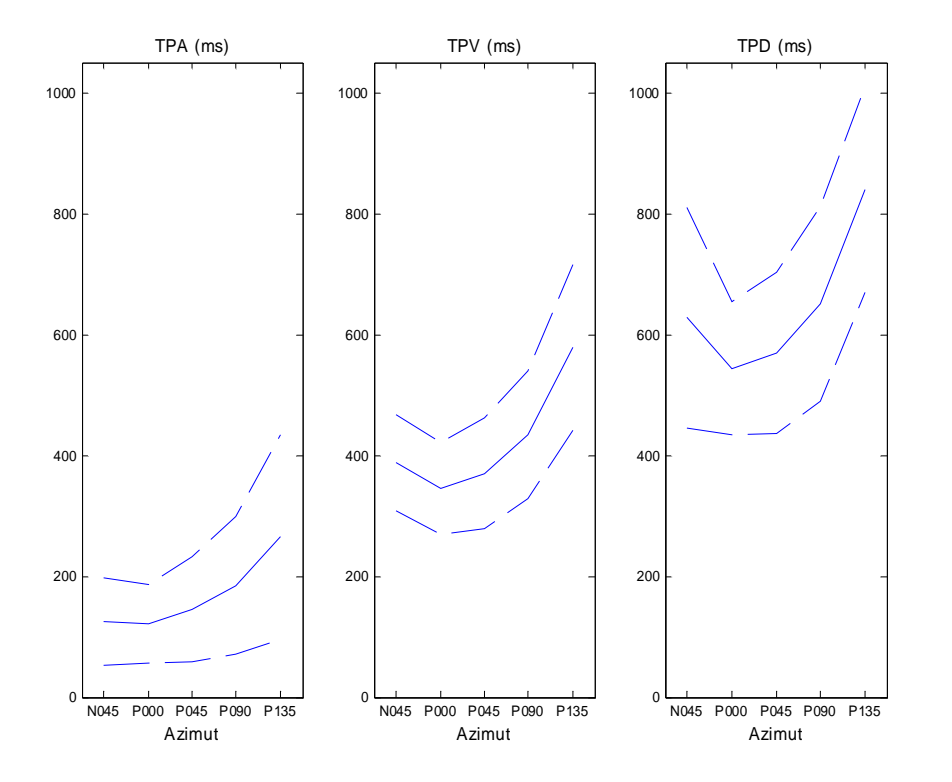

Figure 67. Effet des variations dues à l'azimut sur les instants des pics d'accélération (TPA), de vitesse (TPV) et de décélération (TPD).

La Figure 67 montre la façon dont les instants des trois pics sont affectés par l'azimut. Pour les pics d'accélération (TPA) et de vitesse (TPV), de réelles différences n'apparaissent qu'après l'azimut à 45° sur la droite (P045). Avant, les instants sont peu différents. Après, ils Mis en forme : Police :(Par défaut) Times New Roman, 12 pt, Non Italique Supprimé : Figure 67

Chapitre IV 110

Mis en forme : Police :(Par défaut) Times New Roman, 12 pt, Non Italique Supprimé : Figure 66

se produisent de plus en plus tard à mesure que les cibles se trouvent de plus en plus sur la droite de l'azimut P045. Pour les instants des pics de décélération (TPD), les variations sont quadratiques avec un minimum pour le plan sagittal (P000). TPD varie linéairement avec la distance (Tableau 53). Il se produit d'autant plus tard que la cible est éloignée. Cependant, l'importance des variations dues à la distance est de l'ordre de 60 ms. Ceci est sans commune mesure avec celles induites par l'azimut de la cible qui sont de 300 ms environ. Bien qu'elle soit significative statistiquement, la variation due à la distance est faible.

### Les pics d'accélération (PA), de vitesse (PV) et de décélération (PD)

Ils renseignent sur l'allure de la courbe de vitesse tangentielle de la trajectoire. Ils sont affectés par l'azimut, la hauteur et l'interaction azimut x hauteur. Le pic de décélération est affecté également par la distance. Le pic de vitesse par l'interaction azimut x distance.

La Figure 68 montre les effets des paramètres qui influencent le pic d'accélération (PA) et leur interaction. PA semble présenter un palier entrer l'azimut à 45° sur la gauche (N045) et le plan sagittal (P000). Cependant, l'interaction azimut x hauteur montre que cela dépend beaucoup de la hauteur. En effet, l'accélération augmente entre N045 et P000 pour les hauteurs supérieures ou égales à celle de l'épaule (H3, H4, H5) et diminue pour les autres (H1, H2). Lorsque seule la hauteur entre en ligne de compte, PA augmente de façon continue.

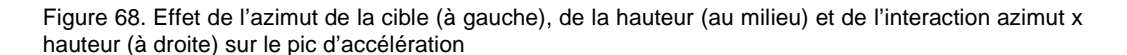

La Figure 69 montre la façon dont le pic de vitesse est affecté par les variables de l'expérience. Bien que l'action de l'azimut de la cible sur le pic de vitesse (PV) soit significative, elle peut être considérée comme faible. En effet, le minimum à P045 est peu différent des extrêmes (N045 et P135). Cependant, l'interaction azimut x hauteur engendre des différences très importantes. Pour les hauteurs basses (H1, H2), le minimum de vitesse pour l'azimut P045 est très marqué. Pour les hauteurs supérieures ou égales à celle de l'épaule

Chapitre IV 111

Mis en forme : Police :(Par défaut) Times New Roman, 12 pt, Non Italique Supprimé : Figure 69

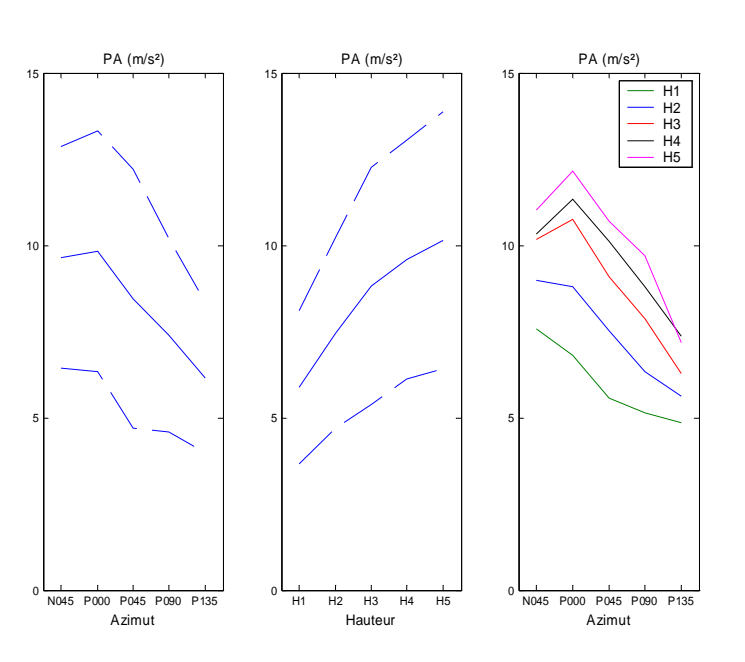

Mis en forme : Police :(Par défaut) Times New Roman, 12 pt, Non Italique Supprimé : Tableau 53

Supprimé : Figure 68

Mis en forme : Police :(Par défaut) Times New Roman, 12 pt, Non Italique

(H3, H4, H5), la décroissance est quasi linéaire avec l'azimut. Cet effet était caché pour l'influence de l'azimut seul. Le pic de vitesse augmente de façon continue avec la hauteur.

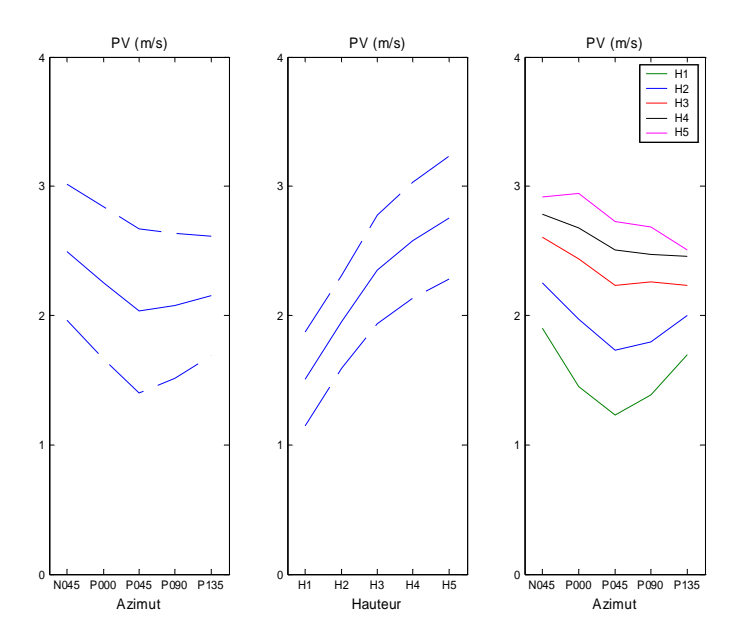

Figure 69. Effet de l'azimut de la cible (à gauche), de la hauteur (au milieu) et de l'interaction azimut x hauteur (à droite) sur le pic de vitesse (PV).

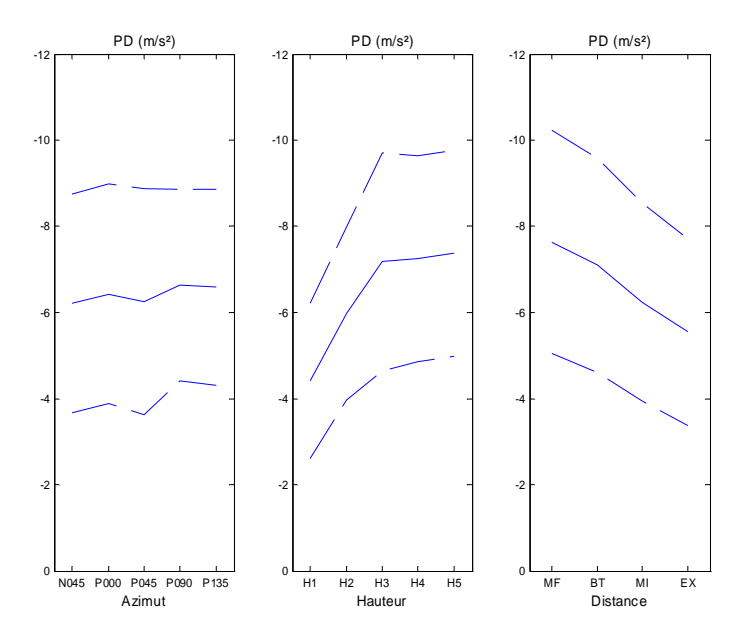

Figure 70. Effet de l'azimut de la cible (à gauche), de la hauteur (au milieu) et de la distance (à droite) sur le pic de décélération.

La **Figure 70** montre l'influence des paramètres significatifs sur le pic de décélération (PD). Bien que la valeur du pic de décélération soit significativement dépendante de l'azimut de la cible, l'effet est faible. Ceci est dû au fait que la valeur du pic de décélération ne varie que pour les azimuts P090 et P135 et la hauteur du tabouret H1 (Figure 71). Les effets directs les plus forts sur PD sont provoqués par les variations sur la distance et la hauteur de la cible. La décélération croit linéairement jusqu'à la hauteur de l'épaule (H3). Par la suite, elle présente un palier. La décélération est d'autant plus faible que la cible est éloignée. Ceci est dû au fait que l'instant du pic de décélération (TPD) varie dans des proportions peu importantes avec la distance. Pour s'arrêter plus vite dans le même temps, il faut freiner plus fort pour la distance mi-fléchie (MF) que pour la plus grande distance (EX).

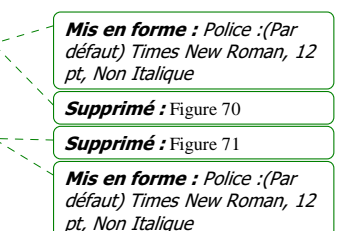

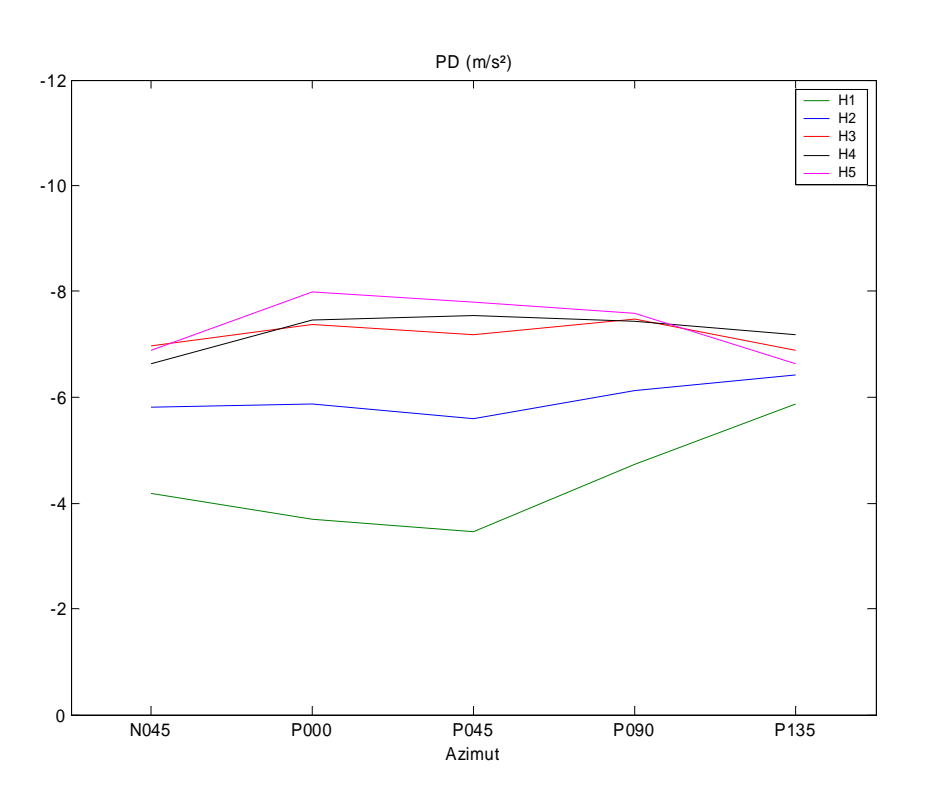

Figure 71. Interaction azimut x hauteur pour le pic de décélération (PD). La valeur de PD ne varie pas de façon notable avec l'azimut pour les hauteurs H2 à H5. Par contre, pour la hauteur du tabouret (H1) et les azimuts P090 et P135, la décélération augmente avec l'azimut.

## *4.5.3. Discussion sur l'analyse des trajectoires*

L'objectif de l'étude sur la trajectoire de l'index était de fixer des règles qui permettent de décrire les caractéristiques de cette trajectoire. Les caractéristiques étudiées sont aussi bien la forme de la courbe que son déroulement dans le temps. Il s'est avéré que la caractéristique morphologique principale des trajectoires est leur planéité. Deux points définissant ce plan sont déjà connus, ce sont les points de départ et la position de la cible. Le troisième point est le point d'écart maximal par rapport à la ligne directrice (PEM). Le fait de pouvoir décrire sa position dans l'espace permettrait de simuler ce point et de recréer ainsi le plan de la

Chapitre IV 113

trajectoire. Il s'est également avéré que le parcours de l'index le long de la trajectoire présente une phase « balistique » peu dépendante de la position de la cible. Ceci est visible dans le caractère assez peu dépendant de la position de la cible dans l'espace du PEM. Le fait de pouvoir la décrire permettrait de prédire une trajectoire crédible dans son déroulement.

### *Discussion sur les effets des facteurs expérimentaux sur le PEM*

La principale découverte sur la forme des trajectoires de l'index est leur caractère plan très prononcé. Le plan dans lequel la trajectoire se trouve est défini par le point de départ, la cible et le point de courbure maximale (PEM). Les deux premiers points sont définis dès le départ. Le dernier est à déterminer en fonction de la position de la cible. Les trois facteurs qui déterminent le PEM sont :

- L'abscisse relative de PEM par rapport à la ligne directrice (PEMS). Le PEMS gère la position relative du PEM le long de la ligne directrice.
- L'indice de linéarité (LI). Il peut être considéré comme l'ordonnée relative. LI gère la position relative du PEM par rapport à la direction orthogonale à la ligne directrice, dans le plan de la trajectoire.
- L'angle d'inclinaison du plan de la trajectoire (IPA). L'IPA gère l'angle d'inclinaison de PEM par rapport au plan vertical contenant la ligne directrice.

### L'indice de linéarité LI

Le but de cet indice est de voir dans quelle proportion le point d'écart maximale (PEM) s'écarte de la ligne directrice. Il a clairement montré que les courbes ne peuvent être assimilées à des droites, même si leur courbure est de l'ordre de 0,18 et donc peu importante.

Cependant, l'indice de linéarité varie en fonction de l'azimut de la cible et de la distance. Plus la cible est éloignée du plan sagittal et de l'azimut à 45° sur la droite, plus les trajectoires sont courbées. Dans les cas où les cibles étaient les moins courbées (P000 et P045), le trajet direct de la position initiale de la main à la cible étaient possibles. Dans les autres cas, des contournements de l'environnement, tels que le plot de positionnement, ou le corps étaient nécessaires. Pour l'azimut à 45° sur la gauche (N045), par exemple, il était nécessaire de contourner le corps en partie. Ceci était d'autant plus vrai pour les cibles à la hauteur du tabouret pour cet azimut. Deux types de contournements sont apparus : par le haut et par le coté. Ceci montre que des choix personnels peuvent enter en ligne de compte dans la courbure, en plus des paramètres liés à la cible. En effet, la moyenne globale de LI pour un sujet peut passer du simple au double. Un indice de linéarité élevé (>0,20) semble dénoter un contournement ou du moins une situation sortant de l'ordinaire. Plus la cible est éloignée et moins l'indice de linéarité est élevé. Ceci n'est pas surprenant, dans la mesure où la flèche maximale (IF) est indépendante de la distance (cf. Tableau 50, page 226). La distance entre le point d'écart maximum (PEM) et la ligne directrice mesurée par IF est constante quand la distance de la cible varie.

### Abscisse relative sur la ligne directrice du point d'écart maximal PEMS

Le PEMS a une valeur de 0,43 dans le cas général. Ceci correspond à un point d'écart maximum (PEM) un peu avant le milieu de la distance qui sépare la main en position initiale et en position d'atteinte. Cette valeur est susceptible de changements dus à la présence d'obstacles ou à un choix du sujet.

Pour le cas du choix du sujet, il arrive que celui-ci atteigne une position plus élevée que celle de la cible et laisse tomber la main vers elle. Les trajectoires qui présentent cette caractéristique ne sont pas toutes relatives à des mouvements faits vers la fin de

Chapitre IV 114

Mis en forme : Police :(Par

l'expérimentation. Des différences sont mêmes apparues entre les répétitions faites par un sujet. Il est donc difficile d'attribuer ceci à une certaine lassitude du sujet. Les cibles concernées étaient parmi les plus proches de la position initiale de la main. Elles se situaient aussi aux environs de la hauteur des jambes ou du tabouret. Il est possible que le milieu de la distance à parcourir en ligne droite jusqu'à la cible, valeur commune pour PEM, se trouve dans ce cas trop proche du tabouret. Il y aurait donc une position critique en dessous de laquelle le PEMS ne peut plus valoir à 0,43 chez certains sujets. Cependant, les azimuts pour lesquels cette situation se produit sont les azimuts P000 et P045. Pour ces azimuts, l'indice de linéarité (LI) est parfois inférieur à 0,1. Il n'est pas vraiment possible de définir un PEM quand LI vaut 0.05, car la trajectoire est pratiquement une droite.

Pour le cas de la présence d'obstacle, il semblerait que les sujets utilisent une posture de dégagement. Cette posture de dégagement est une posture intermédiaire qui permet de contourner l'obstacle suffisamment pour que le trajet vers la cible soit possible. Pour l'azimut à 135° sur la droite (P135) et la hauteur du tabouret (H1), cette posture de dégagement consistait à amener le bras plus haut que le plot de positionnement, dans la direction opposée à la cible. Ce plot de positionnement faisait obstacle au trajet direct. Ceci a provoqué un PEMS plus proche du départ de l'index. L'utilisation d'une posture de dégagement pour éviter un obstacle et les conséquences que cela peut avoir sur la trajectoire de l'index ont été mises en évidence précédemment (Vaughan et al., 2001). Vaughan a montré que la main garde une distance minimale avec l'obstacle. Cependant, les mouvements consistaient chez Vaughan à éviter un obstacle qui se situe au milieu du parcours et non pas dès le début.

### L'angle d'inclinaison du plan de la trajectoire par rapport au plan vertical IPA

Il ne dépend que de l'azimut de la cible. Les variations autour des valeurs moyennes pour chaque azimut sont importantes, sauf pour 45° sur la gauche (N045) et 135° sur la droite (P135). Pour ces azimuts extrêmes, il est possible que les contournements d'obstacles nécessaires à l'atteinte de la cible aient restreint la variabilité des angles d'inclinaison. Pour l'azimut à 45° sur la droite (P045), les variations intersujets gigantesques sont dues à la forte linéarité des trajectoires. En effet, par exemple, dans une représentation en polaire, un faible déplacement d'un point aux alentours du pôle peut entraîner une forte variation de la valeur du méridien. Pour les azimuts P000 et P090, la variabilité intersujets est grande. De même, il existe également une variabilité intrasujet importante pour les azimuts P000, P045 et P090. Les courbes sont assez linéaires pour les deux premiers azimuts, ce qui peut expliquer les variations, mais pas pour le dernier. Il est possible que l'évitement du plot de positionnement n'ait pas été fait de la même façon par chaque sujet.

### Règles empiriques pour décrire les variations trajectoires

Lors de l'expérience, aucune contrainte ni aucune instruction n'ont été données au sujet pour rendre les trajectoires presque planes. De plus, la tâche n'imposait pas de direction d'action particulière qui aurait pu influencer le mouvement. Cette propriété de planéité semblerait naturelle. Elle se retrouve pour tous les azimuts, toutes les hauteurs et toutes les distances. L'indice de planéité est en moyenne de 4%, soit un écart au plan de ±40 mm pour une distance de 1000 mm entre la cible et la position initiale de la main. Une trajectoire peut être planifiée dans l'espace des tâches ou dans l'espace des angles, selon une revue des différentes théories sur la planification (Palluel-Germain, 2004). L'espace des tâches est le repère laboratoire. La grande planéité des courbes ferait plutôt pencher, dans ce contexte, pour une planification dans l'espace des tâches.

En conclusion, lorsqu'aucun obstacle ne se trouve entre le point de départ de la main et la cible, le PEM se place suivant les règles suivantes :

- LI varie en fonction de l'azimut de la cible et de la distance
- PEMS vaut 0,43 quand il est définit (LI≥0,1)
- IPA ne varie qu'en fonction de l'azimut

Une fois ce point placé, le plan de la trajectoire est totalement défini. De plus, on dispose déjà de trois points caractéristiques (position de départ, PEM, position de la cible).

### *Discussion sur les effets des facteurs expérimentaux sur le déroulement du mouvement*

### Durée du mouvement d'atteinte MT

MT dépend principalement de la distance et de l'azimut de la cible. Elle dépend de façon beaucoup moins marquée de la hauteur. Cependant, le fait d'atteindre les cibles de 5 hauteurs différentes dans un temps comparable pour les distances à portée de bras (BT) et intermédiaire (MI) est paradoxal. En effet, la distance que l'index parcourt pour atteindre les cibles à la hauteur H1 est environ deux fois moins importante que pour H5. La distance totale parcourue (TDT) le montre dans le Tableau 51. De même, les durées de mouvement lors de l'atteinte des cibles de l'azimut P000 sont plus courtes que celles de l'azimut P045, alors que les cibles de l'azimut P045 sont plus proches du sujet. Ces résultats sont en contradiction avec la loi de Fitt (Fitt, 1954, présentée dans MacKenzie et al., 1994). Cette loi stipule que la durée du mouvement est dépendante du ratio entre la largeur de la cible et la distance entre la cible et le point de départ de la main. Une étude plus récente (Murata et al., 2001) a étendu les principes posés par Fitt à un espace tridimensionnel et a montré que la formule devait être modifiée.

La distance cible / départ de la main ne serait donc le seul paramètre pour l'évaluation de la durée du mouvement. La distance radiale de l'œil à la cible ne le serait pas non plus. En effet, le comportement linéaire de la durée du mouvement avec la « distance » définie dans l'expérience le montre. Cette distance était définie en fonction des capacités d'atteinte des sujets. Elle semble plus adaptée à la modélisation de la durée du mouvement. Ceci serait logique : plus il est difficile d'atteindre une cible et plus la durée du mouvement est long. C'est « l'esprit » de la loi de Fitt. La partie délicate est la définition d'un critère de difficulté pertinent. La situation de la cible dans l'espace d'atteinte, à savoir la distance et l'azimut, rentre en ligne de compte en tout état de cause.

### Instants des pics d'accélération (TPA), de vitesse (TPV) et de décélération (TPD)

Ils dépendent principalement de l'azimut de la cible. Leur dépendance aux autres paramètres qui définissent la cible est soit d'un ordre de grandeur bien plus faible, soit non significative. Les différences pour les cibles situées dans la zone de vision périphérique du sujet (N045, P000 et P045) sont très faibles jusqu'à l'instant du pic de vitesse TPV. Il semblerait que la chronologie des mouvements soit identique dans cette zone et pour ce laps de temps. Pour l'instant du pic de décélération (TPD), une différence nette se fait entre l'azimut N045 et les azimuts P000 et P045.

L'expérience similaire réalisée par Lim (Lim et al., 2004) utilisait les instants de pics normalisés par la durée du mouvement. Comme cette durée dépend de la distance en plus de dépendre de l'azimut de la cible, il ne pouvait pas constater ce résultat. Lorsque les instants des pics sont normalisées avec la durée des mouvements (TPAr, TPVr et TPDr dans le

Chapitre IV 116

Mis en forme : Police :(Par défaut) Times New Roman, 12 pt

Mis en forme : Police :(Par défaut) Times New Roman, 12 pt, Vérifier l'orthographe et la grammaire

Supprimé : Tableau 51

### Tableau 53), les résultats de cette expérience correspondent à ceux de Lim et d'autres expériences similaires (Desmurget, 1996, Wang, 1999).

C'est principalement pour les azimuts situés à 90° sur la droite (P090) et au-delà que les différences sont les plus marquées sur les instants des pics. Dans ces cas-là, la cible n'était pas dans le champ de vision périphérique du sujet au départ du mouvement. Ils ont dû se tourner pour la voir. Cependant, il parait peu probable que cela ait perturbé la trajectoire de l'index. En effet, le plot de positionnement de la main empêchait le trajet direct vers la cible. La gestion de cet « obstacle » est une cause plus probable du décalage de la chronologie. La gestion d'un obstacle engendre des différences sur la chronologie de la trajectoire dès l'instant du pic d'accélération TPA (Sailing, 1997). Pour l'azimut à 90° sur la droite (P090), l'instant du pic d'accélération TPA est plus tardif que pour les azimuts N045, P000 et P045. Pour l'azimut à 135° sur la droite, la différence est encore plus flagrante. Les contournements d'obstacle ont été plus nombreux (cf. analyse de PEM). La chronologie a donc été plus perturbée.

### Valeur des pics d'accélération (PA), de vitesse (PV) et de décélération (PD)

Le fait que la chronologie de parcours de la trajectoire soit indépendante de la hauteur et de la distance a une influence sur les valeurs des pics. En effet, pour atteindre une cible plus loin et plus en hauteur, il faut parcourir une distance plus grande depuis la position de départ de la main. Si les dates sont fixes, il faudra accélérer plus, aller plus vite et donc ralentir plus brutalement. Comme la durée du mouvement dépend de la distance, il est possible de jouer sur le temps total pour ne pas changer la valeur des pics. Cependant, la durée du mouvement n'est pas très dépendante de la hauteur. Ceci explique l'effet très important de la hauteur sur les pics.

En conclusion, lorsqu'aucun obstacle ne se trouve entre la main en position de départ et la cible, la chronologie du mouvement jusqu'au pic de vitesse ne dépend que de l'azimut de la cible. Entre le pic de vitesse et le pic de décélération, il faut faire intervenir la distance de la cible pour obtenir l'instant du pic de décélération. Ces trois instants sont des instants-clés pour le profil de vitesse. Ils peuvent permettre de simuler un parcours crédible de la trajectoire. L'azimut P045 est une limite de démarcation pour la dépendance des instants aux paramètres définissant la position de la cible. En dessous, les instants des pics d'accélération et de vitesse sont peu affectés par l'azimut. Au-delà, l'azimut impose des variations très marquées.

### *Discussion sur les possibilités de simulation de trajectoire*

Les caractéristiques spatiales des trajectoires dépendent des paramètres intrinsèques et extrinsèques à la cible. Ces derniers n'affectent toutefois pas tous les paramètres cinématiques dans les mêmes proportions. Ceci exclut de simuler les trajectoires à l'aide de techniques telles que la régression statistique (Faraway, 2000). En effet, ce genre de technique suppose que la répartition des valeurs soit normale, lorsque les paramètres intrinsèques à la cible sont fixés. Par exemple, si le sujet doit éviter un obstacle en le contournant par la droite ou par la gauche, la distribution des trajectoires sera binormale. Le mouvement moyen obtenu par régression traversera l'obstacle. Dans l'expérimentation, la présence de variations intersujets dues à des stratégies différentes de gestion des obstacles ne respecte pas l'hypothèse de normalité.

S'il n'est pas possible de simuler l'ensemble de la trajectoire par régression statistique, d'autres moyens de simulation sont disponibles. Le premier est basé sur des cas, il modifie une trajectoire de référence sélectionnée. Le second prédit les éléments caractéristiques de la

Chapitre IV 117

Mis en forme : Police :(Par défaut) Times New Roman, 12 pt, Non Italique

Supprimé : Tableau 53

courbe, comme le point PEM. Il utilise ensuite une courbe plane paramétrée en fonction de ces trois points (départ, PEM, cible). L'avantage de la prédiction de trajectoire basée sur des cas tient à ce qu'un certain nombre de méthodes soient déjà disponibles. Elles modifient la trajectoire de référence soit par itérations (Ude et al., 2000), soit par interpolation (Zhang, 2002, Wang, 2002, Park et al., 2004). Le désavantage de cette approche vient de la très grande variabilité intersujets. La trajectoire simulée le sera à partir d'un et un seul cas. La trajectoire de référence ne sera pas forcément représentative de l'ensemble. L'avantage de la prédiction par régression du PEM et paramétrage a posteriori est le fait de pouvoir faire intervenir des éléments « statistiques ». En effet, on dispose d'une distribution des paramètres de position du PEM dans l'espace. Ce peut être par exemple le PEM du 5<sup>ème</sup>, du 50<sup>ème</sup> et du 95<sup>ème</sup> centile de cette distribution pour la cible atteinte. Ceci donnerait une, voire trois trajectoire dont on sait dans quelle mesure elle(s) représente(nt) le groupe.

Pour la description géométrique de la courbe, il n'y a pas de zonage à effectuer, car les variations sont continues. Il n'en est pas de même pour le déroulement de la trajectoire dans le temps. Tout d'abord, les instants des pics changent de comportement à partir de l'azimut P045. Ceci impose de créer une première démarcation. Ensuite, la valeur du pic de décélération atteint un palier à partir de H3. Elle ne varie plus pour les hauteurs supérieures ou égales à cette seconde démarcation. Ceci impose de définir deux frontières en fonction :

- De l'azimut, en définissant la zone « en face » (N045 à P045) et la zone « sur le coté » (P090 et P135).
- De la hauteur, en définissant la zone « basse » (H1 à H3) de la zone « haute » (H4 et H5).

### *Discussion sur la méthodologie*

La méthodologie utilisée pour décrire les trajectoires ne prend en compte qu'un nombre réduit de paramètres spatiaux et temporels. Ils ont été considérés comme suffisants pour décrire la forme de la trajectoire et l'allure du profil de vitesse. Pour les paramètres spatiaux, le point d'écart maximum à la ligne directrice (PEM) est le mieux étudié. En effet, sa position dans l'espace est complètement décrite par trois paramètres spatiaux (PEMS, LI, IPA). Cependant, il ne peut pas décrire à lui seul la trajectoire. Il ne décrit que le plan de la trajectoire. Bien que cette caractéristique soit primordiale, d'autres points caractéristiques auraient pu être étudiés (comme les points d'inflexions, etc…). Le fait que la planéité la moins grande ait lieu près de la cible montre que la trajectoire se découpe en deux parties. Il aurait peut être mieux valu découper la trajectoire en deux en utilisant l'instant du pic de décélération. La planéité de la première partie aurait été plus grande. Le repérage de la partie « atteinte de la cible » aurait pu permettre d'identifier une partie plus sensible à la tâche finale.

# 4.6. Analyse de la posture d'atteinte

# *4.6.1. Rappel des objectifs*

Cette analyse est effectuée en vue notamment d'en tirer un modèle prédictif de la posture d'atteinte en fonction des paramètres expérimentaux. Cette prédiction est une donnée d'entrée pour certaines méthodes de simulation basées sur des cas. Avant de tirer un quelconque modèle, il faut au préalable observer les variations des angles posturaux avec les paramètres expérimentaux. Ceci a pour but de voir si un modèle global est viable ou si la prédiction doit se faire par zones géographiques de l'espace d'atteinte. Ce pourrait être le cas, si en fonction d'un paramètre, la posture variait de façon discontinue.

# *4.6.2. Méthode d'analyse*

## *Définition des angles du mannequin REALMAN*

Les angles posturaux analysés sont définis dans des repères propres au mannequin REALMAN (Figure 153, cf. paragraphe 8.2.2) développé par Human Solutions (anciennement Techmat), partenaire de l'INRETS dans le projet REALMAN. La position de référence du mannequin REALMAN est la position pour laquelle tous les angles sont nuls. Elle correspond à un sujet debout, les bras à l'horizontale et la paume des mains tournées vers le bas (Figure 154). Les différentes séquences d'angles qui permettent de définir la position d'un solide par rapport à un autre sont toutes de la forme Z-Y'-X". Les articulations suivantes sont utilisées, leurs noms viennent de la terminologie allemande utilisée par le créateur de Ramsis®, dont s'inspire le mannequin REALMAN :

- GHZ : C'est l'origine du mannequin. Elle définit les axes du mannequin (solide BEC) par rapport au repère laboratoire. Elle a 6 degrés de liberté. Ces rotations sont :
	- o GHZ.rx : Pivotement du bassin
	- o GHZ.ry : Flexion du bassin
	- o GHZ.rz : Flexion latérale du bassin
- GLK, GLL, GBL, GBB, GHB, GHH et GKH : Ce sont les cinq articulations de la colonne vertébrale et les deux articulations de la colonne cervicale. Leurs rotations sont :
	- o Rx : Rotation axiale d'un chaînon par rapport au précédent
	- o Ry : Flexion latérale d'un chaînon par rapport au précédent
	- o Rz : Flexion d'un chaînon par rapport au précédent.
- GSBR, GSR : Ce sont les articulations entre la clavicule droite (SBR) et le torse (BRK), entre l'épaule droite (OAR) et la clavicule droite (SBR). Ce sont respectivement l'articulation sterno-claviculaire et l'épaule. Leurs rotations par rapport au solide précédent sont :
	- o Rx : Rotation axiale
	- o Ry : Elévation verticale
	- o Rz : Changement de la longitude
- GELR : C'est l'articulation entre le bras droit (OAR) et l'avant bras droit (UAR). Ceci correspond au coude. Ses rotations sont :
	- o Rx : Rotation axiale, elle peut être assimilée à de la pronosupination
	- o Ry : Flexion / extension du coude

Mis en forme : Police :(Par défaut) Times New Roman, 12 pt, Non Italique Supprimé : Figure 153 Supprimé : 8.2.2

Mis en forme : Police :(Par défaut) Times New Roman, 12 pt, Non Italique

Supprimé : Figure 154

- GHAR : C'est l'articulation entre la main droite (HAR) et l'avant bras droit (UAR). Ceci correspond au poignet. Ses rotations sont :
	- o Ry : flexion du poignet
	- o Rz : Abduction du poignet

La colonne vertébrale et la colonne cervicale sont composées respectivement de 5 et 2 articulations. Afin de donner une idée des variations globales des flexions, flexions latérales et des rotations axiales, une somme est calculée pour chacune des deux colonnes. La valeur globale calculée est la somme des valeurs absolues des rotations selon chaque axe. Par exemple, la rotation axiale de la colonne vertébrale est la somme des valeurs absolues des rotations suivant x (Rx) de GLK, GLL, GBL, GBB et GHB.

### *Reconstruction des mouvements*

Le procédé de reconstruction n'a pas un taux de réussite de 100%. Pour le cas de l'expérience REALMAN\_EXP, 76.2% des mouvements enregistrés ont été reconstruits avec succès (cf. paragraphe 8.2.3, page 222). Les analyses de la posture ont été effectuées sur ces mouvements reconstruits. Les autres ont été exclus

### *Visualisation de l'influence des paramètres de la cible sur les angles*

Il n'est pas forcément très facile de visualiser l'influence d'un paramètre de la cible sur la posture d'atteinte. La visualisation d'une interaction est encore plus compliquée à se représenter. Pour rendre cette opération plus simple, une approche similaire à celle du « Joint Contribution Vector » (JCV, Park et al., 2005) a été utilisée. Le principe est de bloquer à une valeur de référence les angles à observer. Cette valeur de référence est ici la posture initiale. Ensuite, les différences engendrées sur l'effecteur final entre la posture d'atteinte originale et bloquée sont observées. Plus l'angle est sollicité par le facteur intrinsèque et plus la différence de position dans l'espace sera marquée entre la situation originale et la situation où cet angle est bloqué (Figure 72). Ceci est donc une « mesure » visuelle de la sensibilité de l'angle au facteur.

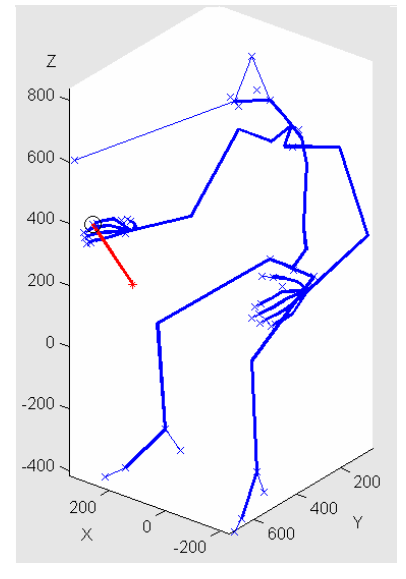

Figure 72. Visualisation de l'effet des angles posturaux sur la position de l'index. La cible réellement atteinte est le cercle noir. La rotation axiale de l'épaule a été bloquée en position initiale (point rouge). L'impact du blocage de la rotation sur la position de l'index est le trait rouge.

Chapitre IV 120

Mis en forme : Police :(Par défaut) Times New Roman, 12 pt, Non Italique

Supprimé : Figure 72

Supprimé : 8.2.3

## *4.6.3. Résultats de l'analyse des postures d'atteinte*

La posture d'atteinte est la posture adoptée par le sujet lors du contact avec la cible. Le but de cette partie est d'analyser les différents facteurs qui influencent cette posture. Ces facteurs peuvent être de deux natures :

- **Les facteurs extrinsèques à la cible.** Comme son nom l'indique, ceci recouvre, tout ce qui n'est pas induit par la nature de la cible. Il s'agit de l'influence de l'anthropométrie du sujet, de la stratégie individuelle ou collective, etc…
- **Les facteurs intrinsèques à la cible.** Ceci recouvre les paramètres qui définissent la position dans l'espace de la cible.

### *Facteurs extrinsèques à la tâche*

Il n'est pas a priori certain que les sujets adoptent les mêmes postures dans des conditions expérimentales identiques. Le fait de tester ces différences permet de voir dans quelles proportions les paramètres extrinsèques peuvent expliquer les variations de posture. En effet, si la majeure partie des variations est due à des choix personnels des sujets, il n'est pas nécessaire d'aller plus loin que l'étude des facteurs extrinsèques. Ces conjectures sur la posture demandent à être vérifiées au travers des points suivant :

- **Etude de la répétabilité intrasujet.** Ceci consiste à déterminer s'il existe des différences significatives au niveau de la posture d'atteinte entre les 3 répétitions effectuées par les sujets lors de l'expérience REALMAN\_EXP.
- **Etude de la répétabilité intersujets** Les cibles de l'expérimentation sont définies de la même façon par rapport à l'anthropométrie des sujets. Par exemple, P000\_H1\_BT correspond pour tous à une atteinte bras tendu et dos droit d'une cible à hauteur du tabouret. Les variations intersujets sont donc les différences de posture pour un même « nom » de cible.
- **Etude de la répétabilité interséances**. Deux sujets de l'expérience REALMAN\_EXP sont revenus et la procédure de mise en place des cibles a été répétée. Si les différences au niveau de la posture d'atteinte entre leur première venue et la suivante ne sont pas significatives, ceci montrera que la posture d'atteinte est stable pour un individu fixé. Ceci montrera aussi dans quelle mesure une cible peut être reproduite entre deux séances.

### Variabilité intrasujet de la posture

Lors de REALMAN\_EXP, les sujets ont répétés trois fois l'atteinte des cibles à la hauteur H2 et à la distance MI. Ces trois répétitions ont été faites pour chacun des 5 plans. Il s'agissait de déterminer dans quelle mesure un sujet reproduit une posture d'atteinte lorsque la cible est mise dans la même position. Les différences ont été mesurées dans l'espace cartésien et non dans l'espace des angles articulaires, comme le montre la Figure 73. Le but est de se représenter plus facilement la signification des différences. En effet, les conséquences sur la position de l'index d'une variation de 1° des angles de la colonne sont plus importantes que celles de la même variation sur les angles du poignet. Cette hiérarchie entre les angles est totalement invisible dans l'espace des angles.

Mis en forme : Police :(Par défaut) Times New Roman, 12 pt

Mis en forme : Police :(Par défaut) Times New Roman, 12 pt, Vérifier l'orthographe et la

grammaire Supprimé : Figure 73

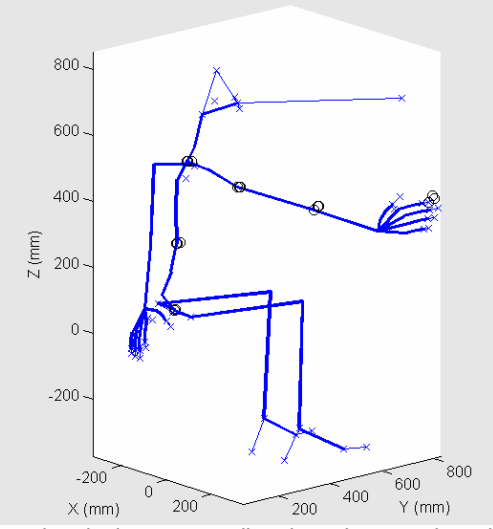

Figure 73. Répétabilité intrasujet de la posture d'atteinte. Les ronds noirs sont les positions des articulations dans l'espace pour les trois répétitions de la cible P000 x H2 x MI.

Les articulations prises en compte pour le calcul de la répétabilité intrasujet sont le point H ou centre de la hanche (GHZ, Tableau 20), la douzième vertèbre thoracique T12 (GBL), la septième vertèbre cervicale C7 (GBRK), le centre de l'épaule (GSR), le centre du coude (GELR) et l'extrémité de l'index (PZSR). Les angles répétés des sujets pour une même atteinte ont été appliqués à un même sujet virtuel. Ceci permet de comparer les postures entre elles plus facilement dans l'espace cartésien. Ce sujet est un homme d'une stature de 1,69 m. Les écarts de répétabilité intrasujet pour l'index (PZSR) devraient être théoriquement nuls. Les différences proviennent principalement des incertitudes de repositionnement de la cible lors de l'expérimentation et des incertitudes de calcul des angles par COMPAMM. Les écarts de répétabilité pour les autres articulations que l'index sont faibles (~20mm). Ils ne dépendent pas du plan dans lequel la répétition a été faite. Pour le point H, le centre du repère du mannequin par rapport au repère laboratoire, la très grande répétabilité vient des contraintes imposées par la ceinture. Celle-ci a restreint les mouvements du bassin et donc augmenté de manière artificielle leur reproductibilité.

Tableau 20. Ecart de répétabilité intrasujet pour la posture d'atteinte. Les centres articulaires choisis sont : le bout de l'index (PZSR), le centre du coude (GELR), le centre de l'épaule (GSR), le centre de l'articulation sterno-claviculaire (GBRK), un point de la colonne (GBL) et le point H (GHZ). Pour un sujet, une cible et un centre articulaire, le critère est le plus grand écart entre les positions répétées et leur position moyenne. Le résultat est ensuite moyenné sur l'ensemble des sujets et des cibles pour un plan (N = 18 pour 100% de fichiers corrects).

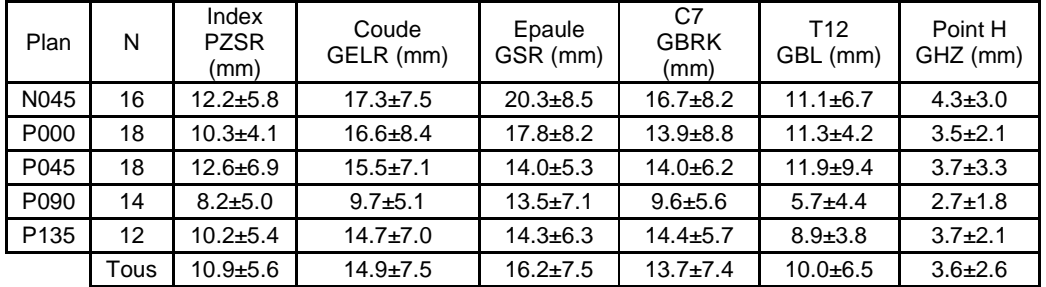

Mis en forme : Police :(Par défaut) Times New Roman, 12 pt, Non Italique Supprimé : Tableau 20

Lorsque les angles des postures répétées sont pris en compte (Tableau 21), les valeurs moyennes et les écarts-types (moyenne  $\pm$  écart type) sont faibles. Ceci montre également que les postures sont aussi très répétables dans l'espace des angles. Cependant, contrairement au tableau précédent (Tableau 20), il n'est pas possible de voir que l'ensemble des contributions des angles posturaux fait que la position de l'index (PZSR) est bien plus répétable que la position des articulations intermédiaires.

Tableau 21. Ecarts de répétabilité intrasujet des angles des membres supérieurs pour la posture d'atteinte. Pour un sujet, une cible et un centre articulaire, le critère est le plus grand écart entre les positions répétées et leur position moyenne. Le résultat est ensuite moyenné sur l'ensemble des sujets et des cibles pour un plan (N = 18 pour 100% de fichiers corrects).

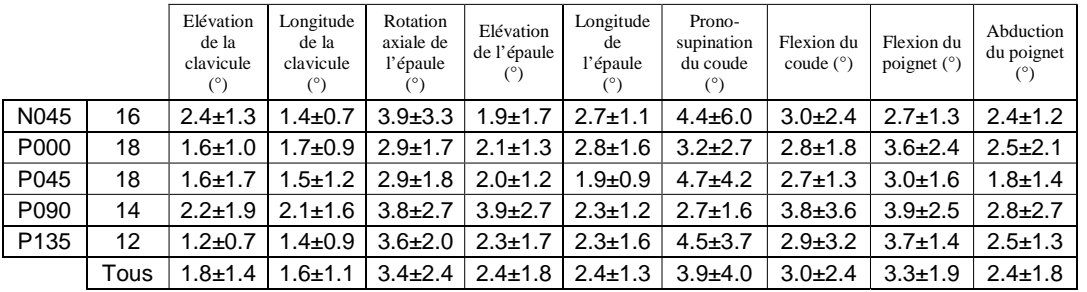

Sensibilité de la posture d'atteinte aux variations intersujets

Pour se rendre compte des dispersions intersujets sur les postures d'atteintes, on a appliqué à un même sujet les 18 postures des 18 sujets non répétés pour une même cible (Figure 74). Dans l'exemple de la Figure 74, la cible P000 x H2 x MI se trouve :

- Dans le plan sagittal (P000)
- A une hauteur médiane entre le tabouret et l'épaule (H2)
- A à une distance intermédiaire ente l'atteinte maximale avec et sans participation du dos (MI).

Comme dans le cas précédent, il s'agit d'un sujet de l'expérience qui a une stature de 1,69 m. Il est ainsi approximativement représentatif d'une population composée équitablement d'hommes et de femmes.

Les nuages de points sont formés par les points H, T12, C7, le centre de l'épaule, le centre du coude et l'extrémité de l'index. Il est possible de distinguer des différences au sein du nuage (Figure 75). En effet, certains sujets ont plus ou moins mis à contribution la rotation axiale de la colonne lors de l'atteinte (ronds rouges pour moins et croix noires pour plus). Cette différence s'observe par le fait que les points rouges et noirs de la colonne se superposent. Les différences ne se font vraiment sentir qu'à partir du centre de l'épaule. Cependant, la répartition de cette contribution est distribuée de façon continue sur le groupe : Il n'existe pas de groupes distincts (Figure 74).

défaut) Times New Roman, 12 pt, Vérifier l'orthographe et la grammaire Mis en forme : Police :(Par défaut) Times New Roman, 12  $n<sup>t</sup>$ Mis en forme : Police :(Par défaut) Times New Roman, 12 pt, Vérifier l'orthographe et la grammaire Mis en forme : Police :(Par défaut) Times New Roman, 12 pt Mis en forme : Police : (Par défaut) Times New Roman, 12 pt, Vérifier l'orthographe et la grammaire Mis en forme : Police :(Par défaut) Times New Roman, 12 pt Mis en forme : Police :(Par défaut) Times New Roman, 12 pt, Vérifier l'orthographe et la .<br>*grammaire* Supprimé : Figure 74 Supprimé : Figure 74 Supprimé : Figure 75 Supprimé : Figure 74

Mis en forme : Police :(Par défaut) Times New Roman, 12

Mis en forme : Police :(Par

pt

Chapitre IV 123

Mis en forme : Police :(Par Supprimé : Tableau 21

défaut) Times New Roman, 12 pt, Non Italique

Supprimé : Tableau 20

Mis en forme : Police :(Par défaut) Times New Roman, 12 pt, Non Italique

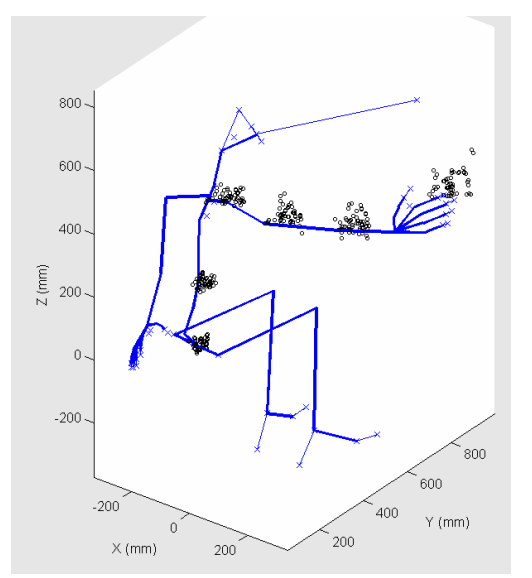

Figure 74. Répétabilité intersujets Les postures d'atteinte pour la cible P000 x H2 x MI des 18 sujets ont été imposées à un même sujet virtuel. Les nuages de points représentent les positions atteintes lors de ses mouvements par les centres articulaires. Les valeurs numériques sont reportées dans le Tableau 22.

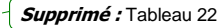

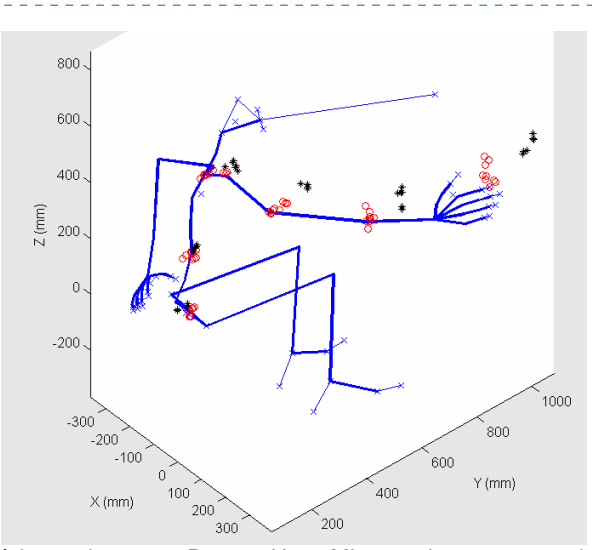

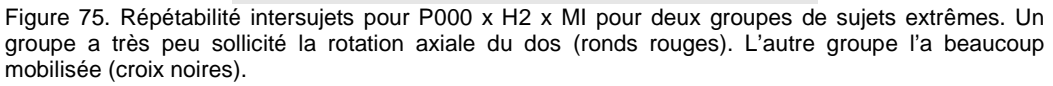

L'exemple de la Figure 74 n'est pas seulement valable pour la position P000 x H2 x MI, mais pour les postures d'atteinte de toutes les autres cibles. S'il existe des différences entre les postures, la variation est distribuée en un seul nuage. Ceci interdit de définir des groupes, car aucune technique de *clustering* n'est valide pour une variation continue. L'hypothèse qui veut que pour une même cible les sujets aient adopté une même posture est donc partiellement fausse. Elle est vraie dans le sens où il n'existe pas de différences marquées entre postures, comme la présence de deux groupes distincts. Elle est fausse dans le sens où la dispersion est importante. En effet, le Tableau 22 montre que les dispersions moyennes entre sujets sur la

Chapitre IV 124

pt Mis en forme : Police :(Par défaut) Times New Roman, 12 pt, Vérifier l'orthographe et la

Mis en forme : Police :(Par défaut) Times New Roman, 12

Supprimé : Figure 74

grammaire Mis en forme : Police :(Par défaut) Times New Roman, 12

pt Mis en forme : Police :(Par

défaut) Times New Roman, 12 pt, Vérifier l'orthographe et la grammaire

Supprimé : Tableau 22

position finale de l'index sont de l'ordre de 70 mm. Cette moyenne est peu variable entre les plans au vu des écart-types importants. Dire que les sujets ont tous adoptés la même posture constitue donc une première approximation dont la marge d'erreur est en moyenne de  $\pm$  70 mm pour la position de l'index.

Tableau 22. Ecart de répétabilité intersujets pour la posture d'atteinte. Le point pris en compte est l'extrémité de l'index (PZSR). Le plus grand écart à la moyenne des sujets est calculé pour chaque coordonnée et chacun des mouvements. Il est ensuite moyenné par plans (N = 18 x 19 = 342, pour 100% de fichiers corrects)

| Plan             | N    | Index<br><b>PZSR</b><br>(mm) | Coude<br>GELR<br>(mm) | Epaule<br><b>GSR</b><br>(mm) | C <sub>7</sub><br><b>GBRK</b><br>(mm) | T <sub>12</sub><br>GBL<br>(mm) | Point H<br><b>GHZ</b><br>(mm) |
|------------------|------|------------------------------|-----------------------|------------------------------|---------------------------------------|--------------------------------|-------------------------------|
| N045             | 262  | $82 + 45$                    | $72 + 31$             | $61 + 29$                    | $52+30$                               | $31 + 17$                      | $26 + 12$                     |
| P000             | 282  | $73 + 41$                    | $63+29$               | $53 + 29$                    | $44 + 25$                             | $30+15$                        | $28 + 16$                     |
| P045             | 258  | $67+32$                      | $55+26$               | $50+28$                      | $45+26$                               | $32+17$                        | $25 + 14$                     |
| P090             | 267  | $68 + 33$                    | $56 + 28$             | $48 + 24$                    | $46 + 24$                             | $35+18$                        | $24 + 13$                     |
| P <sub>135</sub> | 264  | $68 + 29$                    | $55+27$               | $46 + 21$                    | $41 + 21$                             | $34 + 21$                      | 25±10                         |
|                  | Tous | $72+37$                      | $60+29$               | $52+27$                      | $46 + 26$                             | $32 + 18$                      | $26 + 13$                     |

Tableau 23. Ecart de répétabilité intersujets pour les angles posturaux. Le plus grand écart à la moyenne des sujets est calculé pour chaque angle et chacun des mouvements. Il est ensuite moyenné par plans (N = 18 x 19 = 342, pour 100% de fichiers corrects)

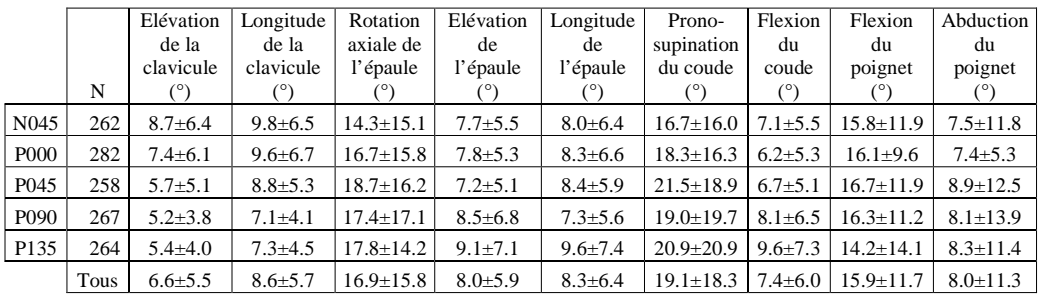

### Sensibilité de la posture d'atteinte aux variations inter-scéance

Parmi les sujets de l'expérience REALMAN\_EXP, deux sujets ont été répétés. Ceci fait 18 sujets « originaux » et deux répétitions. Les 18 sujets originaux ont été traités précédemment. Des comparaisons peuvent être faites entres les postures adoptées par les sujets répétés entre les deux séances pour les mêmes « noms » de cible. Les comparaisons ont été faites dans l'espace cartésien en appliquant les postures à un même sujet virtuel (Figure 76). Ce sujet mesure 1m69, comme dans les cas précédents. Les écarts obtenus sur la position de l'index renseignent sur les incertitudes liées à la définition de la position de la cible et aux calculs des angles sous COMPAMM. La position des cibles de la première séance n'a pas été réutilisée pour la deuxième. Ceci a pu provoquer des écarts importants (~50 mm) entre les positions de l'index pour les répétitions du plan à 135° sur la droite. Cet écart illustre les incertitudes de repositionnement du sujet pour une cible définie de la même façon.

L'écart de répétabilité interséances est défini comme le plus grand écart à la moyenne des atteintes répétées toutes séances confondues (N = 2 séances x 3 répétitions, pour 100% de fichiers corrects). Les cibles répétées sont les positions H2 x MI pour les cinq plans. Elles sont utilisées, car elles permettent de comparer les deux séances. Les autres cibles atteintes ne

Chapitre IV 125

Mis en forme : Police :(Par défaut) Times New Roman, 12 pt

Mis en forme : Police :(Par défaut) Times New Roman, 12 pt, Vérifier l'orthographe et la grammaire

Supprimé : Figure 76

sont pas répétées. Elles ne permettent donc pas de comparer la répétabilité intrasujet à la répétabilité interséances pour un même sujet. Pour des raisons liées à la qualité des fichiers reconstruits, seul un des deux sujets a été pris. Les écarts de répétabilité interséances (Tableau 24) sont d'un ordre de grandeur supérieur à ceux obtenus au cours d'une même séance (Tableau 20). Les centres articulaires choisis sont le bout de l'index (PZSR), le centre du coude (GELR), le centre de l'épaule (GSR), C7 (GBRK), T12 (GBL) et le point H (GHZ).

Mis en forme : Police :(Par défaut) Times New Roman, 12 pt

Mis en forme : Police :(Par défaut) Times New Roman, 12 pt, Vérifier l'orthographe et la grammaire

Supprimé : Tableau 24

Mis en forme : Police :(Par défaut) Times New Roman, 12 pt, Non Italique

Supprimé : Tableau 20

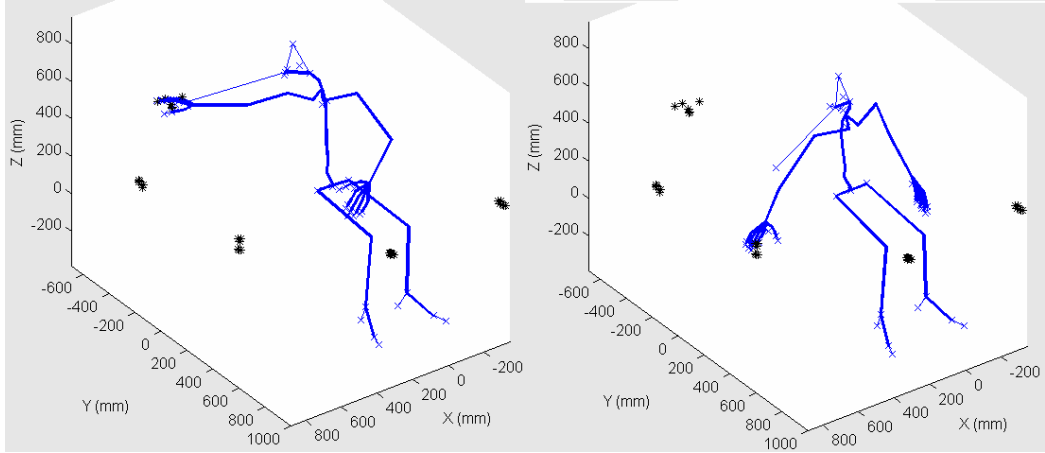

Figure 76. Ecart de répétabilité intrasujet interséances. Pour comparer les écarts, les postures ont été appliquées à une même anthropométrie. Le sujet 15\_BA et 37\_BA sont la même personne.

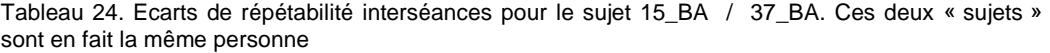

| Plan             | N    | Index<br><b>PZSR</b><br>(mm) | Coude<br>GELR<br>(mm) | Epaule<br><b>GSR</b><br>(mm) | C7<br><b>GBRK</b><br>(mm)                      | T12<br>GBL<br>(mm) | Point H<br><b>GHZ</b><br>(mm) |
|------------------|------|------------------------------|-----------------------|------------------------------|------------------------------------------------|--------------------|-------------------------------|
| N045             | 6    | 20.9                         | 45.1                  | 26.5                         | 24.9                                           | 19.5               | 4.8                           |
| P000             | 6    | 21.3                         | 47                    | 24.6                         | 14.6                                           | 9.1                | 5.5                           |
| P045             | 6    | 34.5                         | 53.2                  | 28.5                         | 34.5                                           | 23.7               | 7.5                           |
| P090             | 6    | 26.2                         | 63                    | 30.9                         | 34.6                                           | 31.1               | 10.1                          |
| P <sub>135</sub> | 5    | 57.9                         | 64.6                  | 58.7                         | 60.9                                           | 32.8               | 11.2                          |
|                  | Tous | $32.2 \pm 14.5$              | $54.6 + 8.4$          |                              | $33.8 \pm 13.3$ 33.9 $\pm 16.2$ 23.2 $\pm 9.0$ |                    | $7.8 \pm 2.6$                 |

Tableau 25. Ecarts de répétabilité des angles posturaux pour le sujet 15\_BA / 37\_BA.

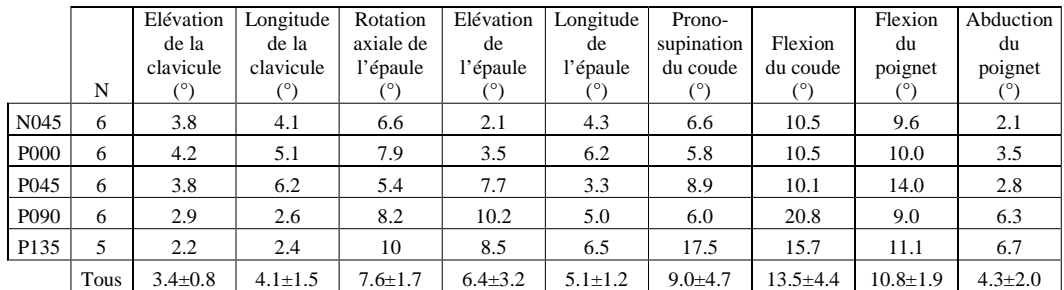

Les différences interséances les plus notables se produisent sur la position du coude (GELR). Elles se produisent aussi pour toutes les articulations quand il s'agit du plan à 135° sur la droite (P135). Dans ce plan, les sujets approchent assez près de leurs limites d'atteinte. Il est plus difficile de bien reproduire une situation qui est pénible. Pour le cas du coude, la faible reproductibilité interséances est due à des écarts très importants au niveau des angles de l'épaule et de la flexion du coude (Tableau 25). Pour autant, les écart sur la position finale de l'index (PZSR) sont peu importants pour les plans autre que P135 (Tableau 24). Ceci signifie que des postures différentes entre séances du bras ont atteint les mêmes points.

### *Les critères intrinsèques à la définition de la tâche*

Le but de cette partie est de comprendre quelle est l'influence sur les angles posturaux des composantes de la position de la cible. Ces composantes sont le plan de la cible, la hauteur et la distance. Les données numériques relatives aux effets de la définition de la tâche et le tableau ANOVA sont en annexe (Tableau 54 et Tableau 55 au paragraphe 8.2.6).

### Effet de plan de la cible (azimut)

Le plan de la cible affecte naturellement le pivotement du bassin, la rotation axiale du torse et de la tête, ainsi que les longitudes de la clavicule et du bras (Tableau 54). Ceci est « naturel », dans le sens où ces angles permettent d'orienter la tête, le corps et le bras dans la direction de la cible. La corrélation entre ces angles est forte pour les plans éloignés des plans P000 et P045. Entre les angles de longitude de la clavicule et de l'épaule, le coefficient de corrélation R² est de 0,52 (p<0.001). Entre l'angle de longitude de l'épaule et les rotations axiales de 4 des 5 éléments de la colonne, le  $\mathbb{R}^2$  varie de 0,55 à 0,85 (p<0.001). Ceci explique les raisons pour lesquelles les valeurs moyennées pour un azimut donné de ces angles (Tableau 55) suivent le même style de variations (Figure 77).

Cependant, à partir du plan à 90° sur la droite (P090), la rotation de la tête commence à atteindre ses limites. La variation tend vers une asymptote horizontale à 70° de rotation axiale. Les variations de la longitude de la clavicule ne semblent être très prononcées qu'à partir du plan sagittal (P000). En effet, la différence de valeur pour cet angle entre N045 et P000 est environ deux fois plus faible que la différence entre P000 et P045. Toutes les rotations n'ont donc pas forcément le comportement très linéaire de l'angle de longitude de l'épaule et de la rotation axiale du torse.

L'ampleur des variations des angles de longitude de l'épaule et de rotation axiale du torse en font les principaux contributeurs de la position finale de l'index quand le plan de la cible varie. C'est pourquoi le mode de représentation visuel des contributions leur a été appliqué. Il permet de se représenter l'effet des interactions. Pour le torse, les 5 rotations axiales de la colonne et celle du bassin ont été bloquées à leurs valeurs initiales. Pour le bras, les angles de longitude de la clavicule et du bras ont été bloqués de la même façon. Ces appariements ont été réalisés pour tenir compte des fortes corrélations entre les angles.

Mis en forme : Police :(Par défaut) Times New Roman, 12 pt, Non Italique

Supprimé : Tableau 25

Mis en forme : Police :(Par défaut) Times New Roman, 12 pt, Vérifier l'orthographe et la grammaire

Supprimé : Tableau 24

Mis en forme : Police :(Par défaut) Times New Roman, 12 pt

Mis en forme : Police :(Par défaut) Times New Roman, 12 pt, Non Italique

Supprimé : Tableau 54

Mis en forme : Police : (Par défaut) Times New Roman, 12 pt, Non Italique

Supprimé : Tableau 55

Supprimé : 8.2.6

Mis en forme : Police :(Par défaut) Times New Roman, 12 pt, Non Italique

Supprimé : Tableau 54

Mis en forme : Police :(Par défaut) Times New Roman, 12 pt, Non Italique

Supprimé : Tableau 55

Mis en forme : Police :(Par défaut) Times New Roman, 12 pt, Non Italique Supprimé : Figure 77

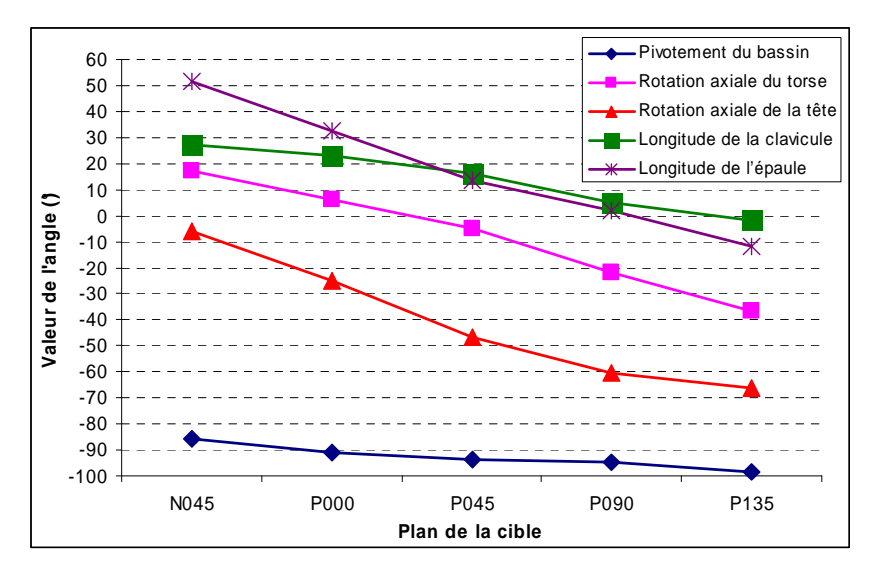

Figure 77. Effet du plan de la cible sur les angles de pivotement du bassin, de rotation axiale du torse et de la tête, ainsi que sur les longitudes de la clavicule et de l'épaule. Les valeurs sont des moyennes sur tous les sujets ( $N = 18$  sujets x 19 cibles par plans).

La Figure 78 montre l'interaction plan x distance pour les rotations axiales du dos et du bassin. Ces rotations sont d'autant plus utilisées dans les plans N045 à P090 que la cible est éloignée. En effet, ceci permet d'impliquer la demi largeur d'épaule dans l'atteinte et d'aller plus loin. Pour le plan à 135° sur la droite (P135), ce n'est pas le cas. Les rotations contribuent à l'atteinte de la même façon pour toutes les distances. En effet, les rotations axiales sont proches de leurs limites et ne peuvent plus aider à aller plus loin.

Mis en forme : Police : (Par défaut) Times New Roman, 12 pt, Non Italique Supprimé : Figure 78

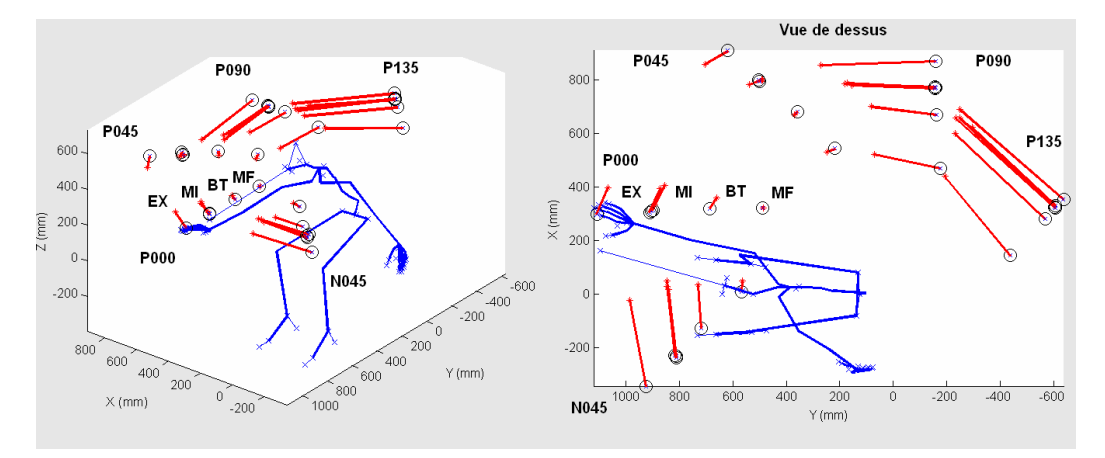

Figure 78. Influence de l'interaction plan x distance pour la hauteur H2 sur la rotation axiale du torse et du bassin. Les ronds noirs représentent les atteintes originales. Les points rouges représentent les atteintes lorsque la valeur de la rotation axiale du tronc et du bassin est bloquée à leur valeur initiale (posture du début du mouvement). Le trait rouge relie les deux points. Plus il est grand et plus l'angle est sensible au facteur.

La Figure 79 montre l'interaction plan x distance pour les angles de longitude de la clavicule et du bras. Pour les plans N045 et P000, ce n'est pas pour la distance maximale que la contribution est la plus grande. La contribution augmente jusqu'à MI, puis diminue. En effet, si elle augmentait pour EX, avec l'augmentation de la contribution de la rotation axiale, elle placerait l'index plus à gauche que la cible. C'est donc la mise en œuvre progressive de la rotation axiale qui diminue la contribution des longitudes de l'épaule et de la clavicule. Pour le plan à 135° sur la droite, le membre supérieur atteint ses limites de rotation longitudinale. Il n'y a plus de variations avec la distance.

Mis en forme : Police :(Par défaut) Times New Roman, 12 pt

Supprimé : Figure 79

Mis en forme : Police :(Par défaut) Times New Roman, 12 pt, Vérifier l'orthographe et la grammaire

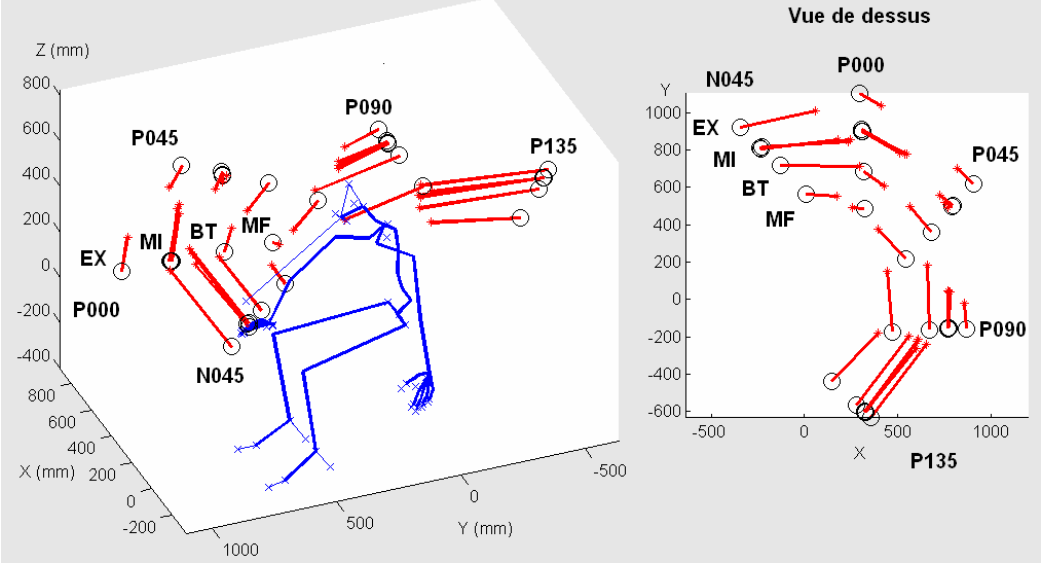

Figure 79. Influence de l'interaction plan x distance sur les angles qui définissent la longitude de la clavicule et du bras.

### Effet de la distance de la cible

La distance affecte principalement les flexions du bassin et du dos (Tableau 54). Cependant, les valeurs moyennes prises par ces angles pour les différents niveaux du facteur « distance » ne sont pas très différentes (Tableau 55). Par contre, les écarts-types autour de ces moyennes sont très élevés. Ceci est dû an partie à une très forte interaction plan x distance.

Les flexions mises en jeu pour accommoder la distance de la cible ne sont pas les mêmes suivant le plan de la cible. La Figure 80 et la Figure 81 montrent l'interaction plan x distance dans les contributions de la flexion et de la flexion latérale à la position de l'index. L'accommodation à la distance de la cible est principalement due à la flexion pour les plans N045 et P000, à la flexion latérale pour les plans P090 et P135. Pour le plan P045, les deux flexions sont utilisées ensemble. La flexion est utilisée pour les cibles à partir de la distance « bras tendu » (BT). En deçà de cette distance, le bras seul est suffisant pour l'atteinte des cibles. La flexion latérale est utilisée par contre dès la distance mi-fléchie (MF) pour les cibles situées sur le coté (P090 et P135). En effet, les sujets se déplacent dans la direction opposée à la cible. De cette façon, l'épaule s'éloigne de la cible et permet aux angles des membres supérieurs de ne pas atteindre leurs limites articulaires.

Mis en forme : Police : (Par défaut) Times New Roman, 12 pt, Non Italique Mis en forme : Police :(Par défaut) Times New Roman, 12 pt, Non Italique Mis en forme : Police :(Par défaut) Times New Roman, 12 pt, Non Italique Mis en forme : Police :(Par défaut) Times New Roman, 12 pt, Non Italique Supprimé : Tableau 54 Supprimé : Tableau 55 Supprimé : Figure 80

Supprimé : Figure 81

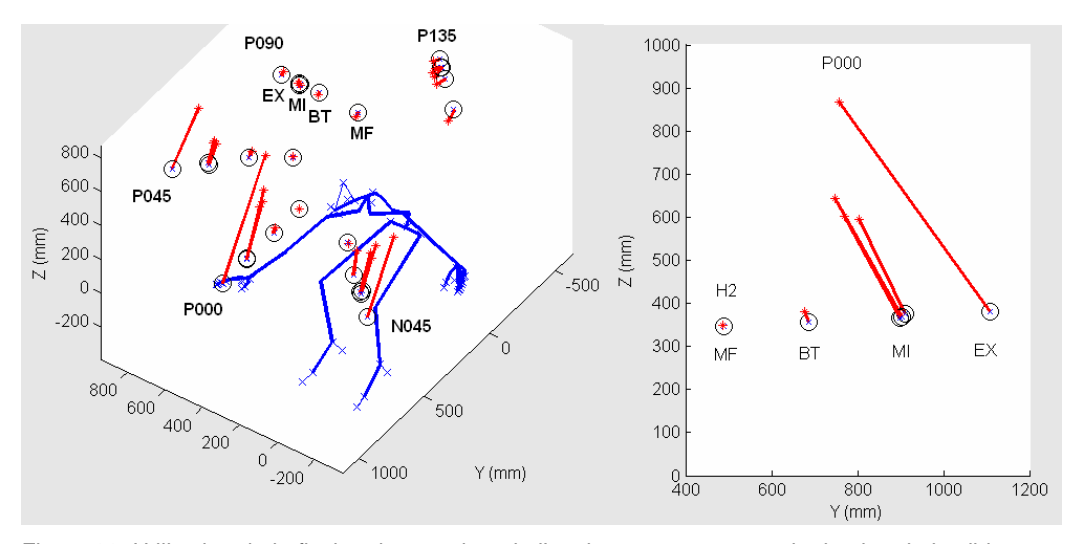

Figure 80. Utilisation de la flexion du tronc lors de l'atteinte pour accommoder le plan de la cible et sa distance à la hauteur H2 pour le sujet 04\_SD. Les traits rouges montre la différence induite par le blocage de l'angle de flexion du tronc et du bassin.

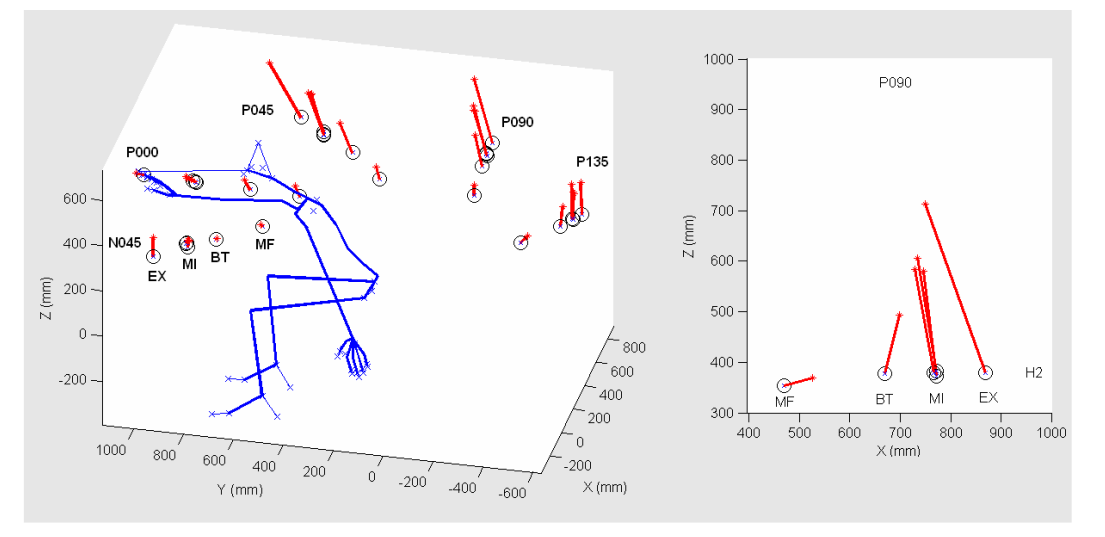

Figure 81. Utilisation de la flexion latérale du tronc lors de l'atteinte pour accommoder le plan de la cible et sa distance à la hauteur H2 pour le sujet 04\_SD. Les traits rouges montre la différence induite par le blocage de l'angle de flexion latérale du tronc et du bassin.

La distance de la cible affecte aussi les élévations de la clavicule et de l'épaule, ainsi que la flexion du coude (Tableau 54). La Figure 82, montre les variations moyennes de ces angles avec la distance. Les élévations augmentent avec la distance, car elles compensent les flexions du torse. Celles-ci sont principalement utilisées après la distance mi-fléchie (MF). Ces flexions inclinent ou déplacent l'axe des épaules vers le bas. Elles entraînent une élévation de l'épaule supérieure à l'horizontale (<0°). Le but est de garder le bras plus ou moins horizontal par rapport au sol. Pour la distance MF, c'est le bras seul qui agit pour atteindre la cible. Ceci explique la « rupture » entre MF et BT de la linéarité des variations angulaires.

Mis en forme : Police :(Par défaut) Times New Roman, 12 pt, Non Italique Mis en forme : Police :(Par Supprimé : Tableau 54 Supprimé : Figure 82

défaut) Times New Roman, 12

pt, Non Italique

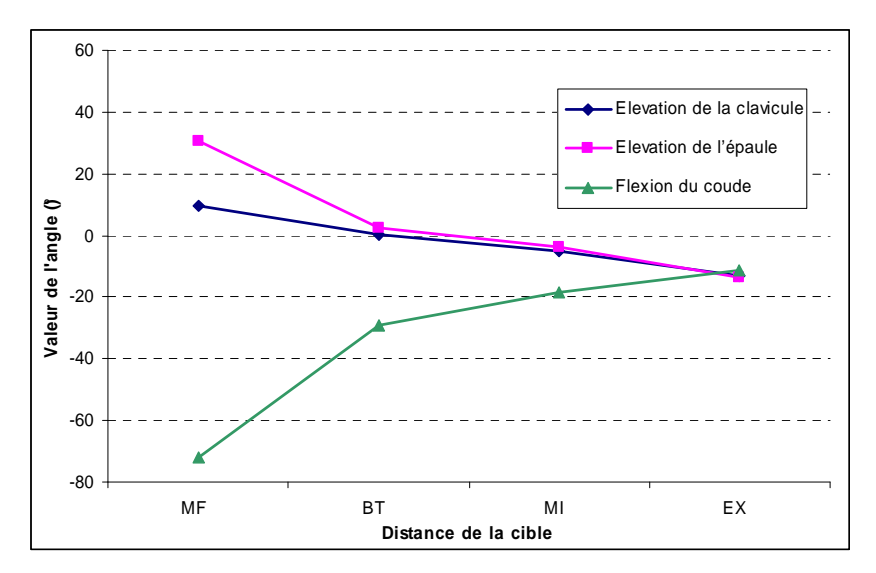

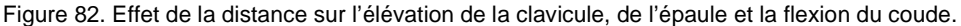

La flexion du coude diminue avec la distance. Plus la cible est éloignée et plus le bras est tendu. Pour la distance maximale qui peut être atteinte avec le bras seul (BT) et audelà, l'évolution de cet angle est linéaire avec la distance. Ceci montre que la contribution à l'accommodation de la distance entre la flexion du coude et les flexions du torse n'est pas de forme tout-ou-rien. Le bras n'est pas tendu dès la distance (BT). De même, le torse est mis en flexion avant que l'on atteigne BT. Pour la distance mi-fléchie (MF), ce sont l'élévation de l'épaule et la flexion du coude qui agissent pour atteindre la cible. L'angle du coude est proche de -90°, ce qui correspond à un angle légèrement obtus entre le bras et l'avant bras.

### Effet de la hauteur de la cible

La hauteur affecte principalement l'élévation de la clavicule, du bras et la rotation axiale du bras (Tableau 54). La Figure 83 montre les effets directs de la hauteur sur ces angles. Les valeurs sont des moyennes pour les cinq hauteurs issues du Tableau 55. Toutes ces courbes admettent un point d'inflexion vers la hauteur de l'épaule (H3). La clavicule évolue peu entre les deux hauteurs les plus basses (H1, H2) et entre les deux hauteurs les plus hautes (H4, H5). Elle suit de très près la forme de l'évolution de l'élévation de l'épaule. L'évolution de la rotation axiale montre que plus la hauteur est importante et plus le sujet est en rotation interne.

Les flexions du dos sont affectées par la hauteur (Tableau 54). Elles sont moins sollicitées à mesure que la hauteur augmente. En effet, les flexions abaissent l'épaule, ce qui est contre productif pour les atteintes à partir de l'épaule (H3). Cependant, comme les flexions sont sollicitées différemment pour les différents plans de cible, l'effet n'est pas forcément flagrant (Tableau 55). La Figure 84 montre les contributions des flexions à la position de l'index en fonction du plan et de la hauteur. Ceci revient à regarder l'interaction plan x hauteur. Les flexions contribuent effectivement de moins en moins au positionnement de l'index à mesure que la hauteur augmente.

Supprimé : Tableau 54

Mis en forme : Police :(Par défaut) Times New Roman, 12 pt, Non Italique

Supprimé : Figure 83

Mis en forme : Police :(Par défaut) Times New Roman, 12 pt, Non Italique

Mis en forme : Police :(Par défaut) Times New Roman, 12 pt, Non Italique

Supprimé : Tableau 55 Supprimé : Tableau 54

Mis en forme : Police :(Par défaut) Times New Roman, 12 pt, Non Italique

Mis en forme : Police :(Par défaut) Times New Roman, 12 pt, Non Italique

Supprimé : Tableau 55

Mis en forme : Police :(Par défaut) Times New Roman, 12 pt

Mis en forme : Police :(Par défaut) Times New Roman, 12 pt, Vérifier l'orthographe et la grammaire

Supprimé : Figure 84

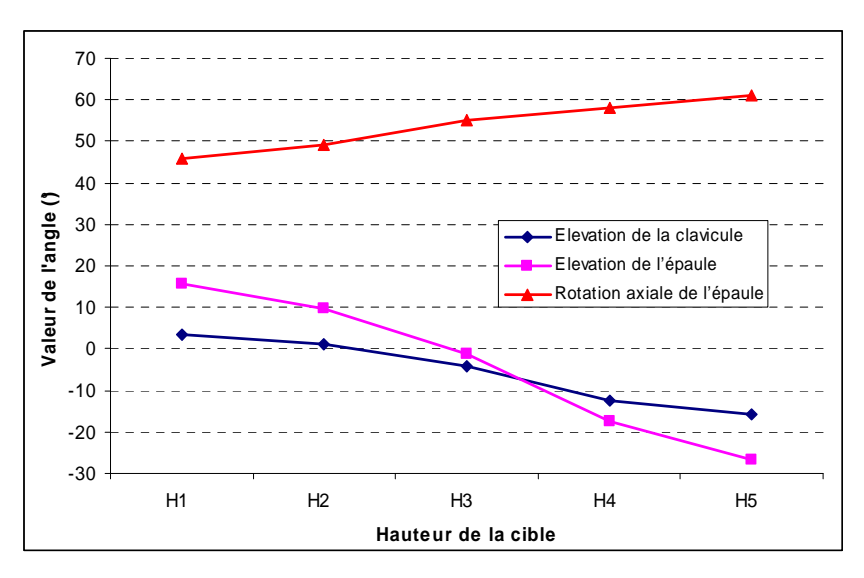

Figure 83. Effet de la hauteur sur l'élévation de la clavicule, la rotation axiale de l'épaule et l'élévation de l'épaule

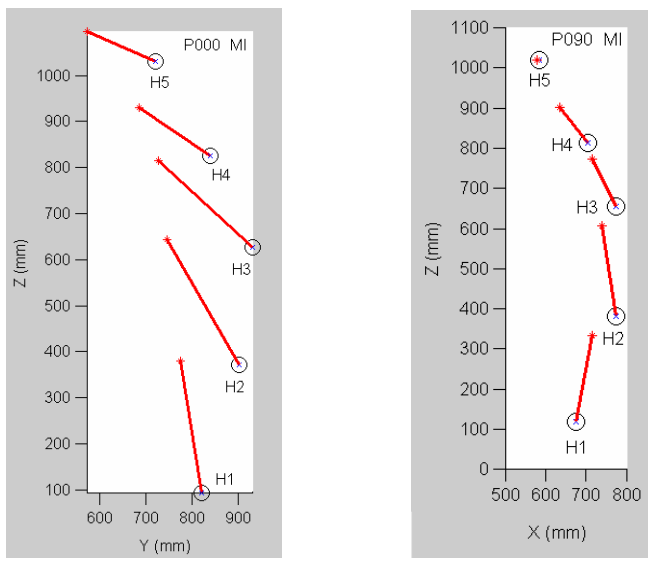

 Figure 84. Sensibilité de la flexion (à gauche) et de la flexion latérale (à droite) aux variations de hauteur. A gauche, le plan P000 et la distance MI. A droite, le plan P090 et la distance MI.

## *4.6.4. Discussion sur l'effet des paramètres expérimentaux sur la posture d'atteinte*

Les objectifs de cette analyse sont de comprendre dans quels secteurs de l'espace d'atteinte sont utilisées les différents angles posturaux, d'une part. D'autre part, il s'agit de regarder quel type de simulation disponible dans la littérature serait le plus adapté pour prédire ces angles posturaux, pour obtenir au final la posture d'atteinte.

### *Discussion sur les paramètres extrinsèques à la cible*

L'analyse de l'influence des paramètres autres que la position de la cible sur la posture d'atteinte répétée a montré que les sujets n'ont pas adopté de styles différents. Ceci a été montré dans l'analyse de la variabilité intersujet pour une même cible. C'est-à-dire que les postures adoptées ne forment pas de « groupes » distincts d'où émergeraient un ou plusieurs styles. Si cela avait été le cas, on aurait trouvé des nuages de points atteints par l'index distincts plutôt qu'un gros nuage de points diffus. Cependant, des différences sur la posture d'atteinte sont apparues entre les séances pour un même sujet. Les angles concernés sont ceux des membres supérieurs. La différence de posture interséances sur ces angles entraîne un écart de 50 mm environ sur la position du coude, alors que les écarts sont de 25 mm environ sur la position de C7 et de l'index. Certains de ces angles peuvent bouger lorsque le tronc et l'index sont fixes dans l'espace. Ils forment une mobilité interne de la chaîne  $C7 \rightarrow$  index. C'est l'espace nul de la cinématique du bras. Ces angles ne sont pas très répétables entre séances.

Pour le cas de la répétabilité intrasujet, un sujet adopte presque exactement la même posture pour une même cible dans l'espace. Les répétitions étaient espacées dans l'ordre de déroulement des atteintes. Il est donc peu probable que les sujets aient pu reproduire intentionnellement la même posture. Certains ont remarqué que des cibles semblaient les mêmes. Cependant, une bonne partie d'entre eux ont désigné comme « répétitions » des cibles autres que celles qui ont été réellement répétées. La répétition relativement précise de la posture d'atteinte ne serait donc pas un processus volontaire et/ou conscient. La très grande répétabilité des postures d'atteinte peut s'expliquer grâce à la théorie GMP (Schmidt, 1999, cité dans Park et al., 2004). En effet, elle postule que des schématiques prédéfinies de contrôle moteur sont utilisées et adaptées lors d'un mouvement. Ceci expliquerait que les sujets aient fait trois fois le même choix parmi l'infinité de solutions possibles.

La répétabilité interséances a montré que les angles des membres supérieurs sont bien moins répétables que les autres entre deux séances. Ceci a pour conséquence une variabilité importante de la position du coude. La position du torse mesurée au niveau de C7 était quant à elle beaucoup plus répétable et la position atteinte par l'index également. Or lorsque la position de l'index et du torse est bloquée, il peut y avoir un pivotement du bras autour de l'axe index / épaule. Ceci ne change pas la position de l'index. Ce pivotement implique toutefois pratiquement tous les angles des membres supérieurs. La faible répétabilité de ce pivotement montre que l'espace nul des angles du bras n'est pas placé sur un contrôle strict. La répétabilité interséances a aussi montré que les écarts de position sur tous les centres articulaires à l'exception du point H (GHZ) et de T12 (GBL) sont plus importants pour le plan à 135° sur la droite que pour les autres plans. Ceci signifie que la reproductibilité d'une posture d'atteinte extrême, c'est-à-dire proche des limites articulaires, est plus faible que les autres. Un échauffement préalable du sujet à l'aide d'étirements aurait pu réduire cette erreur de répétabilité.

La variabilité intersujets est en proportion plus importante par rapport aux écarts intrasujets. Dans la mesure où les postures ont été appliquées au même sujet virtuel, il est possible de faire des comparaisons limitées. Cette variabilité intersujets ne provient pas de styles de mouvement clairement identifiées, mais de dispersions autour d'une posture moyenne. En effet, il n'est pas apparu de nuages de point atteints qui soient bien distincts. Il existe donc une sensibilité de la posture finale à un effet sujet à déterminer. Ne pas en tenir compte peut cependant être une première approximation valable pour certains plans (N045 à P045).

Les seuls facteurs qui pourraient avoir de l'influence sur la dispersion intersujets seraient a priori la capacité des sujets à s'étirer et certaines de leurs caractéristiques anthropométriques. Une plus grande capacité à s'étirer a pu permettre à certains sujets d'approcher plus près de leurs limites articulaires.

Des facteurs « anthropométriques » ont pu être aussi à l'origine des dispersions intersujets La position du problème peut se simplifier en prenant comme exemple une chaîne articulée à deux chaînons (type bielle-manivelle, Figure 85). A longueur égale de la chaîne cinématique, une différence dans la longueur individuelle des chaînons entraîne :

- Cas n°1 : Une position différente de l'extrémité de la chaîne à angles équivalents (Figure 85, au milieu)
- Cas n°2 : Une valeur différente des angles entre les chaînons à position équivalente de l'extrémité (Figure 85, à droite)

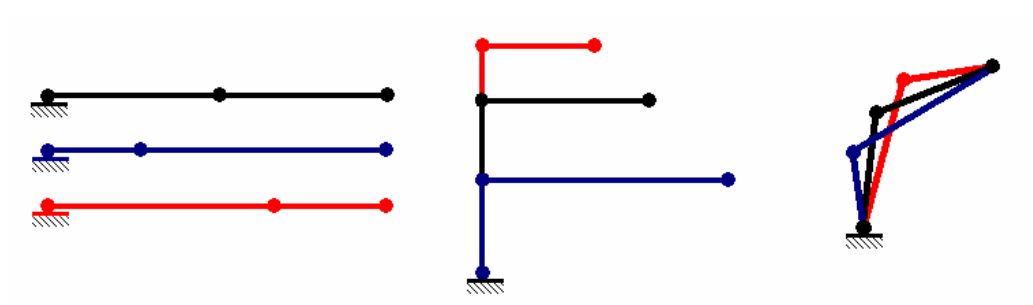

Figure 85. Effet du ratio entre chaînons (type bielle/manivelle). Les trois chaînes cinématique ont la même longueur totale (à gauche). Les chaînons qui la composent ont cependant des longueurs différentes. Lorsque les mêmes angles sont appliqués aux trois chaînes (au milieu), la position finale atteinte est différente. Lorsque la position est la même, les angles sont différents (à droite).

Le procédé utilisé précédemment pour mesurer les dispersions intersujets prenait en compte les postures d'atteinte, mais elles étaient appliquées à une même anthropométrie. Ceci permet de filtrer le cas n°1. Les différences induites par le cas n°1 ne sont pas faciles à évaluer. En effet, il n'est pas arrivé lors de l'expérience que des sujets aient la même longueur totale de la chaîne allant du point H à l'extrémité de l'index. Recréer la situation artificiellement demanderait de faire des mannequins et d'ajuster la taille de leurs chaînons. Il est difficile de jouer sur leur taille sans créer un mannequin irréaliste.

Pour illustrer les conséquence du cas n°2, des chaînes de longueur totale identique ont atteint le même point (Figure 86, à gauche). Leurs chaînons sont toutefois de tailles différentes. Cette différence peut être qualifié par le ratio anthropométrique longueur chaînon 1 / longueur chaînon 2. Ceci implique que les angles entre les chaînons sont différents pour toutes les chaînes. Dans ce cas précis, l'application des « postures » à une même chaîne provoque une dispersion (Figure 86, à droite). La dispersion due au ratio anthropométrique étale les points atteints aussi bien en X qu'en Y (à droite sur la Figure 86).

En réalisant une analogie un peu grossière, il est possible d'assimiler le premier segment de la chaîne cinématique au torse et le second au membre supérieur. Le ratio anthropométrique serait donc la longueur du membre supérieur divisé par la hauteur assise. Il pourrait avoir une influence sur la valeur des angles posturaux. Des tests de corrélation ont été effectués entre les angles posturaux et les ratios anthropométriques. Ceux-ci étant fixes pour un même sujet, ils permettent de voir en quoi le ratio anthropométrique explique la variabilité intersujet sur la

Chapitre IV 134

Mis en forme : Police :(Par défaut) Times New Roman, 12 pt

#### Supprimé : Figure 85

Mis en forme : Police :(Par défaut) Times New Roman, 12 pt, Vérifier l'orthographe et la grammaire

Mis en forme : Police :(Par défaut) Times New Roman, 12 pt

Mis en forme : Police :(Par défaut) Times New Roman, 12 pt, Vérifier l'orthographe et la grammaire

Supprimé : Figure 85

Mis en forme : Police :(Par défaut) Times New Roman, 12 pt, Vérifier l'orthographe et la grammaire

Supprimé : Figure 85

Mis en forme : Police :(Par défaut) Times New Roman, 12 pt

Mis en forme : Police :(Par défaut) Times New Roman, 12 pt

Mis en forme : Police :(Par défaut) Times New Roman, 12 pt, Vérifier l'orthographe et la grammaire

Supprimé : Figure 86

pt

Mis en forme : Police :(Par défaut) Times New Roman, 12

Mis en forme : Police :(Par défaut) Times New Roman, 12 pt, Vérifier l'orthographe et la grammaire

Supprimé : Figure 86

Mis en forme : Police :(Par défaut) Times New Roman, 12 pt

Mis en forme : Police :(Par défaut) Times New Roman, 12 pt, Vérifier l'orthographe et la

grammaire

Supprimé : Figure 86

posture. Les angles posturaux se sont révélé liés à ce ratio anthropométrique avec des coefficients de corrélation  $\mathbb{R}^2$  allant de 0,15 à 0,20 (p=0,001<0,05).

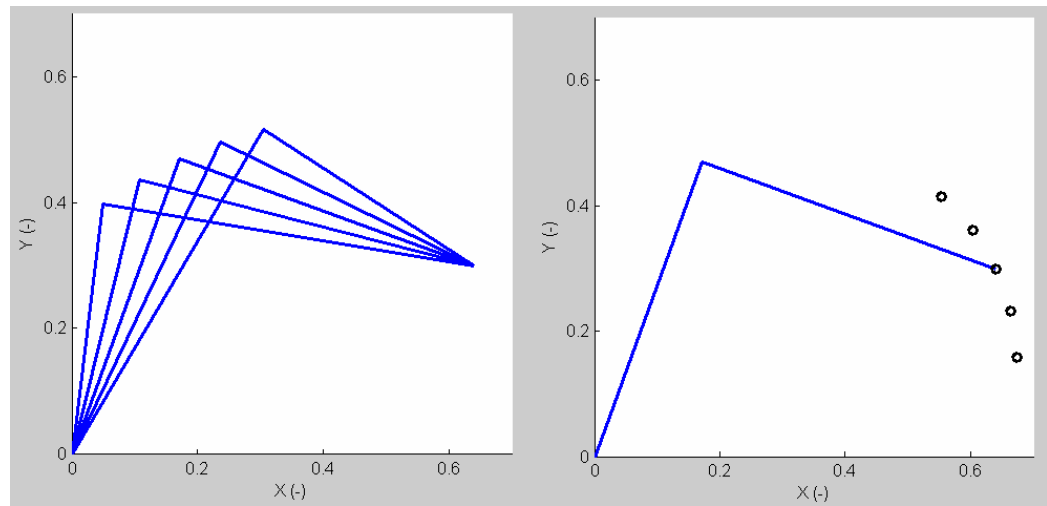

Figure 86. Conséquences d'une différence d'anthropométrie sur le calcul de la dispersion intersujets. A droite, toutes les chaînes ont la même longueur totale et ont atteint le même point. Le ratio entre la longueur du premier et du deuxième chaînon est différent pour toutes les chaînes A gauche, les angles de toutes les chaînes ont été appliqués à une même chaîne. Toutes ces chaînes ont initialement atteint le même point, de ce fait la position en X pour le cas de droite ne peut pas rendre compte de leur capacité à s'étirer.

Le ratio déterminé précédemment n'est pas le seul facteur extrinsèque à la cible qui est susceptible d'avoir une influence sur les angles posturaux. Il faut aussi tenir compte de la capacité du sujet à s'étirer. Prenons deux sujets d'anthropométrie identique, dont l'un est plus souple que l'autre. La personne plus souple atteindra une position extrême « EX » plus éloignée que l'autre. Elle aura des valeurs d'angles posturaux supérieurs à cause de la plus grande laxité de ses articulations. Pourtant, la normalisation des positions des cibles adoptée référencera les deux postures comme « EX ». La capacité à s'étirer pourrait expliquer une partie des différences intersujets pour une même cible (par exemple N045\_H1\_EX).

Cette capacité à s'étirer est complexe à définir. Il est possible que la laxité des articulations ne soit pas uniforme. Un sujet peut avoir un dos souple et un membre supérieur raide, un autre peut avoir l'inverse. Il faudrait donc définir un critère global. En réutilisant l'analogie entre l'ensemble membre supérieur / tronc et la chaîne à deux segments, les deux pistes possibles sont :

- la distance atteinte dans la direction radiale de la cible (X sur la  $Figure 87$ ).
- la distance entre les deux extrémités de la chaîne cinématique (distance entre l'origine et l'extrémité de la chaîne sur la **Figure 87**.

Le critère optimal est celui qui ne sera le moins lié aux effets du ratio anthropométrique.

Le premier critère revient, dans les exemples de la Figure 86, à regarder la position atteinte en X. Il n'est pas idéal, car il est difficile à dissocier des effets liés au ratio anthropométrique. Si on regarde la Figure 86, toutes les chaînes ont atteint le même point. Il n'est pas possible d'affirmer qu'une de ces chaînes s'est plus « étirée » qu'une autre. La capacité à s'étirer est en effet définie par une position atteinte plus éloignée pour une même anthropométrie. Pourtant,

Chapitre IV 135

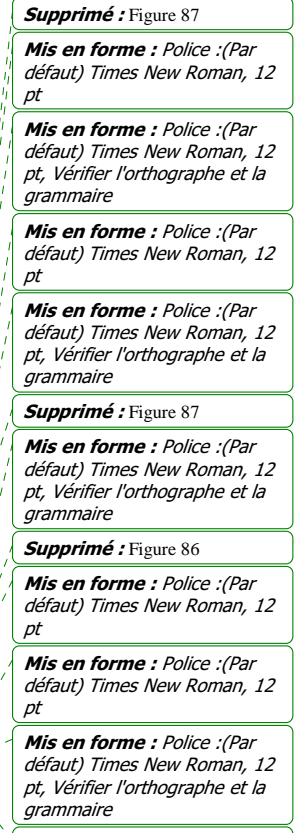

Supprimé : Figure 86

les effets du ratio anthropométrique disperse les points atteints aussi bien en X qu'en Y. Si on prend ce critère, la capacité à s'étirer et le ratio anthropométrique sont liés. Ils ne peuvent former des paramètres indépendants d'une équation de régression.

Dans les mêmes conditions, le second critère donne de meilleurs résultats. L'exemple de la Figure 87 illustre cet état de fait. Le triplet de chaînes noires est plus étiré que le triplet de chaînes bleues (Figure 87, à gauche). En effet, les trois chaînes bleus ont atteint une cible plus éloignée en X. Au sens du second critère pour la capacité d'étirement, les chaînes noires sont aussi plus étirées que les chaînes bleus. En effet, la distance entre les extrémités des chaînes est aussi plus grande. Lorsque toutes les postures sont appliquées à une même chaîne, les trois points noirs proviennent des chaînes les plus étirées et les trois points bleus des moins étirées. L'effet du ratio anthropométrique et de la capacité à s'étirer dispersent aussi bien en X qu'en Y les points atteint pour des postures appliquée à une même chaîne (Figure 87, à droite). Si on avait pris le premier critère sur la capacité d'étirement, les variations auraient été interdépendantes entre ce critère et le ratio anthropométrique (Figure 87, à droite). Cependant, dans ce cas, plus la chaîne est étirée et moins « l'anthropométrie » joue. Si on prend le second critère pour la capacité d'étirement, la capacité d'étirement est calculée avec la distance entre les deux extrémités de la chaîne.

Ce critère est peu sensible à un ratio anthropométrique compris entre 0,82 et 1,22 (Tableau 26). Par exemple, pour l'expérience REALMAN\_EXP, le ratio entre la hauteur assise et la longueur du membre supérieur est de 0.88±0.04 (moyenne ± écart type). La distance entre les deux extrémités de la chaîne est donc une mesure de la capacité d'étirement relativement indépendante du ratio anthropométrique. Dans le cadre de REALMAN\_EXP, cette distance est celle qui sépare le point H (centre du bassin) de l'extrémité de l'index. Elle poursuit l'analogie de l'ensemble membre supérieur / tronc à une chaîne cinématique à deux segments.

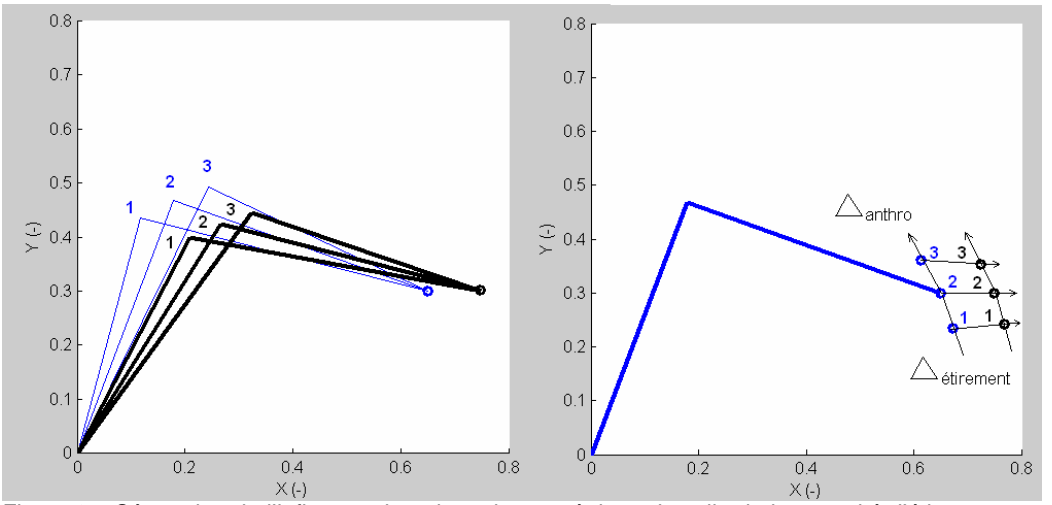

Figure 87. Séparation de l'influence du ratio anthropométrique de celle de la capacité d'étirement sur la dispersion des points atteints. La capacité d'étirement est définie comme la distance entre les deux extrémités de la chaîne. Les 6 chaînes de gauche ont la même longueur totale. Les deux triplets (bleus et noirs à gauche) ont la même série de ratios anthropométriques. A gauche, le triplet noir est plus étiré que le bleu, car la distance entre ses deux extrémités est plus grande. A droite, ces postures d'atteinte sont appliquées à la même chaîne. Les variations de chaque paramètre (capacité d'étirement, ratio anthropométrique) ont des composantes en X et en Y sur les points atteints. Il ne faut donc pas se fier à la cote en X, mais à la distance entre chaque extrémité de la chaîne

Chapitre IV 136

Mis en forme : Police :(Par défaut) Times New Roman, 12

Supprimé : Figure 87

pt

Mis en forme : Police :(Par défaut) Times New Roman, 12 pt, Vérifier l'orthographe et la grammaire

Mis en forme : Police :(Par défaut) Times New Roman, 12 pt

Mis en forme : Police :(Par défaut) Times New Roman, 12 pt, Vérifier l'orthographe et la grammaire

#### Supprimé : Figure 87

Mis en forme : Police :(Par défaut) Times New Roman, 12 pt, Vérifier l'orthographe et la grammaire

Supprimé : Figure 87

 $p_{t}$ 

Mis en forme : Police :(Par défaut) Times New Roman, 12

Mis en forme : Police :(Par défaut) Times New Roman, 12 pt

### Mis en forme : Police :(Par

défaut) Times New Roman, 12 pt, Vérifier l'orthographe et la grammaire

Supprimé : Figure 87

Mis en forme : Police :(Par défaut) Times New Roman, 12 pt

Mis en forme : Police :(Par défaut) Times New Roman, 12 pt, Vérifier l'orthographe et la

grammaire

Supprimé : Tableau 26
Tableau 26. Dépendance du second critère sur la capacité d'étirement au ratio anthropométrique. Pour ce critère, la capacité d'étirement est définie comme la distance entre les deux extrémités de la chaîne Chaque chaîne repérée 1, 2 ou 3 sur la Figure 87 possède le même ratio anthropométrique. Les trois chaînes noires sont plus étirées que les trois chaînes bleus. Un critère sur la capacité d'étirement fiable doit montrer une différence entre noir et bleu sans être trop sensible au ratio anthropométrique.

Supprimé : Figure 87

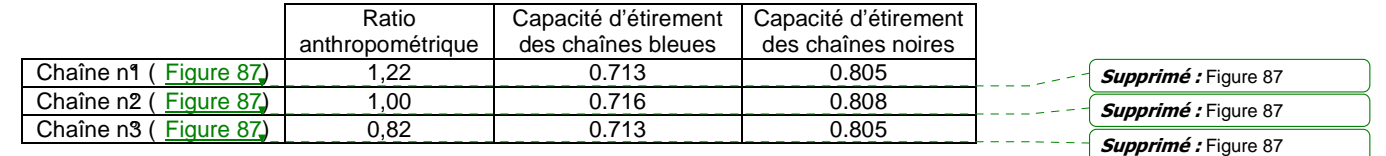

La capacité d'étirement sert au calcul de l'indice d'étirement. En effet, la capacité d'étirement n'indique pas le positionnement du sujet par rapport aux autres, car c'est une mesure absolue. Un premier calcul évalue l'écart entre la capacité d'étirement d'un sujet et la moyenne intersujets des capacités d'étirement pour une cible. La valeur obtenue est ensuite moyennée pour toutes les cibles atteintes par le sujet et donne l'indice d'étirement. Il est négatif pour un sujet plus raide que la moyenne raide et positif pour un sujet plus souple. Il est d'autant plus important en valeur absolue que le sujet est très raide ou très souple.

L'indice d'étirement pourrait expliquer une partie de la variabilité intersujets. Afin de s'en assurer, les indices d'étirement ont été corrélés avec les angles posturaux. Ils sont les mêmes pour un même individu. L'indice d'étirement est corrélé avec les angles articulaires du dos et de l'épaule. Le  $\mathbb{R}^2$  se situe entre 0.20 et 0.33 (p=0,001<0,05). Il permet donc de « reproduire » la posture d'une personne qui a un dos et une épaule plus ou moins raide que la moyenne.

En conclusion, si l'on désire simuler la posture d'atteinte d'un sujet par régression statistique, il faudra tenir compte d'autres facteurs que ceux liés à la position de la cible. En effet, certaines des proportions anatomiques du sujet (ratio anthropométrique) et sa « souplesse » (indice d'étirement) rentrent en ligne de compte.

#### *Discussion sur les paramètres intrinsèques à la cible*

Certaines des variations induites par la position de la cible sur les angles concordent avec des considérations purement logiques. Ainsi, les rotations axiales de la tête, du bassin et de la colonne, ainsi que les longitudes du bras et de la clavicule sont sensibles au plan de la cible. Ce plan de la cible est la longitude dans le repère cylindrique utilisé au cours de l'expérience. De même, l'adaptation à la distance et à la hauteur de la cible est principalement réalisée pour le membre supérieur avec les élévations de a clavicule et du bras. Cependant, c'est au niveau des interactions entre les facteurs plan, hauteur et distance que ce situe l'apport principal de cette partie.

L'interaction plan x distance joue sur la façon dont le membre supérieur et le tronc se répartissent les variations angulaires. Il faut donc distinguer deux zones :

- La zone « proche » qui est constitué des distances qu'il est possible d'atteindre sans systématiquement bouger le tronc (MF)
- La zone « loin » qui est constituée des distances où l'action du tronc commence à se faire sentir (BT, MI, EX)

Dans la zone « proche », dans le cas général, le tronc n'est pas impliqué. L'adaptation de la distance de la cible se fait par une combinaison de la flexion du coude et des élévations de la clavicule et du bras. L'adaptation du plan de la cible se fait par les rotations de l'épaule. La seule exception à cette règle se rencontre pour les cibles sur le coté du sujet (plans P090 à P135). Par exemple, pour la combinaison entre le plan à 90° sur la gauche (P090) et la cible mi-fléchie (MF), le tronc se déplace dans le sens opposé à la cible. Cette situation a déjà été décrite par Reed pour des cibles proches situées sur le coté du sujet (Reed et al., 2004). Elle permettrait d'éloigner les angles du bras de leurs limites articulaires (Figure 88). Elle est aussi utilisée pour le plan à 135° sur la droite.

Dans la zone « loin », les mobilités du dos sont mises en jeu. Ceci commence dès la distance du bras tendu sans mouvement du tronc (BT). Le dos est utilisé dès la distance BT. Cette implication du dos aux alentours de la limite d'atteinte du bras seul a également été observée par Reed (Reed et al., 2004). Pour les cibles à la distance intermédiaire (MI), le bras pourrait être totalement tendu. Ceci éviterait au tronc de se déplacer d'avantage. Cependant, ce n'est pas ce qui se passe. Sinon, l'évolution de l'extension du coude ne serait pas linéaire de BT à EX. Les mouvements du dos et l'extension du coude se partageraient donc le déplacement total de l'index. La flexion est majoritairement utilisée pour les plans N045 à P000. La flexion latérale est majoritairement utilisée pour les plans P090 à P135. Les deux flexions se partagent le déplacement pour le plan P045. Dans tous les cas, les flexions sont combinées avec les élévations de la clavicule et du bras. Les premières avancent l'épaule, mais elles l'abaissent aussi par rapport à la cible. C'est ce qui nécessite une compensation par les secondes. La rotation axiale est utilisée dans tous les plans. Elle sert soit au déplacement du bras selon l'azimut de la cible (N045, P090, P135), soit à utiliser une partie de la demie longueur d'épaule pour atteindre des cibles éloignées (N045, P000, P045, P090). Pour le plan à 45° sur la gauche (N045), la rotation axiale sert également à éloigner les longitudes de la clavicule et du bras de leurs limites articulaires (Figure 89).

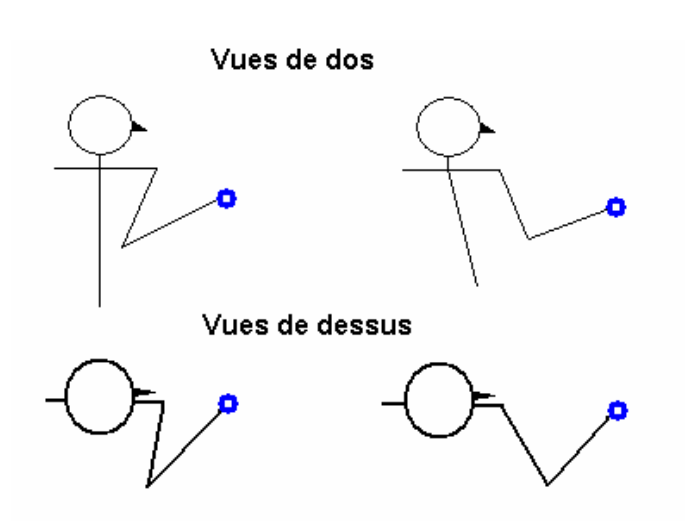

.

Mis en forme : Police :(Par défaut) Times New Roman, 12 pt, Non Italique

Supprimé : Figure 88

Mis en forme : Police :(Par défaut) Times New Roman, 12 pt, Vérifier l'orthographe et la grammaire

Supprimé : Figure 89

Mis en forme : Police :(Par défaut) Times New Roman, 12  $p_{t}$ 

Figure 88. Explication du déplacement du tronc dans la direction opposée à la cible pour les configurations P090 x MF. Si le dos ne se déplace pas dans le sens opposé (à gauche), les rotations de l'épaule sont proches de leur limites articulaire. Un léger déplacement de la colonne permet d'éloigner ces angles de leurs butées (à droite).

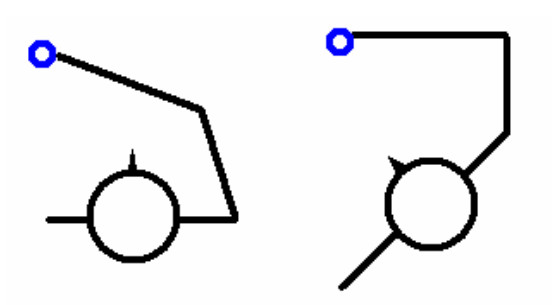

Figure 89. Importance de la rotation axiale dans l'atteinte de cible sur la gauche du sujet. A gauche, le sujet est obligé de s'approcher des butées en longitude du bras pour atteindre la cible. A droite, la rotation axiale « libère » les angles du bras en les éloignant de la butée en longitude.

Pour l'interaction plan x hauteur, il faut distinguer deux zones :

- La zone « basse » composée des hauteurs H1, H2 et H3. Ce sont les trois hauteurs entre le tabouret (H1) et la hauteur des épaules (H3)
- La zone « haute » composée des hauteurs H4 et H5

La distinction entre zone « haute » et « basse » est basée sur le fait que la hauteur H3 est un point d'inflexion pour les variations des élévations de la clavicule et du bras. De plus, les relations entre les déplacements du dos et du membre supérieur changent au-delà de la hauteur de l'épaule (H3). Dans la zone « basse », les élévations de la clavicule et du bras compensent l'abaissement de l'épaule par le dos. Dans la zone « haute », dès que le tronc bouge, il limite la capacité d'atteinte en hauteur du membre supérieur. C'est ce qui explique que les actions des flexions du dos soient dépendantes des interactions plan x hauteur. Elles sont déjà dépendantes du plan. La variation avec la hauteur est une utilisation plus réduite des flexions dans la zone « haute ». Reed (Reed et al., 2004) est allé plus loin en hauteur. Ceci lui a permis de voir que la flexion latérale du bassin est utilisée pour des cibles vraiment très haute. Ceci n'est pas le cas ici.

En conclusion, il faut zoner l'espace d'atteinte en fonction :

- Du plan, en définissant la zone « en face » (N045 à P045) de la zone « sur le coté » (P090 et P135).
- De la hauteur, en définissant la zone « basse » (H1à H3) de la zone « haute » (H4 et H5).
- De la distance, en définissant la zone « proche » (MF) et la zone « loin » (BT à EX).

L'intérêt de ce zonage est de déterminer dans quelles portions de l'espace les variations d'angles sont continues. Il s'agit d'éviter tout « saut » dans les postures adoptées. C'est-à-dire toute variation brutale dans l'évolution des angles avec les paramètres de la position de la cible. Un modèle de prédiction de la posture d'atteinte devra donc être défini pour chacune des 8 zones qui sont les combinaisons proche/loin, haute/basse et en face/sur le coté. Il prendra en compte dans ses termes à la fois la position de la cible (azimut, hauteur, distance) et les caractéristiques liées au sujet (indice d'étirement, ratio anthropométrique)

### *Discussion sur la méthodologie*

Deux questions méthodologiques majeures se posent :

- Sachant que la décomposition en séquences d'angles dépend de l'ordre des rotations, quelle est la validité des résultats de cette partie?
- Les cibles prises pour observer les postures d'atteinte étaient-elles assez nombreuses ?

La première question se pose surtout pour les articulations à 3 degrés de liberté. Pour les mouvements du dos, l'ordre des rotations était la flexion, la flexion latérale et la rotation axiale. Pour les angles de l'épaule, l'ordre était la variation de la longitude, la variation d'élévation et la rotation axiale. La dépendance de la longitude du bras à l'azimut de la cible est forte. Celle de l'élévation du bras est plus faible. Si la séquence avait été changée, il se peut que la longitude et l'élévation du bras aient été fortement dépendantes de l'azimut. Le caractère générique des observations sur les postures n'est donc pas garanti. Cependant, ces observations ont permis de montrer dans quelles zones étaient utilisées les différents angles posturaux définis.

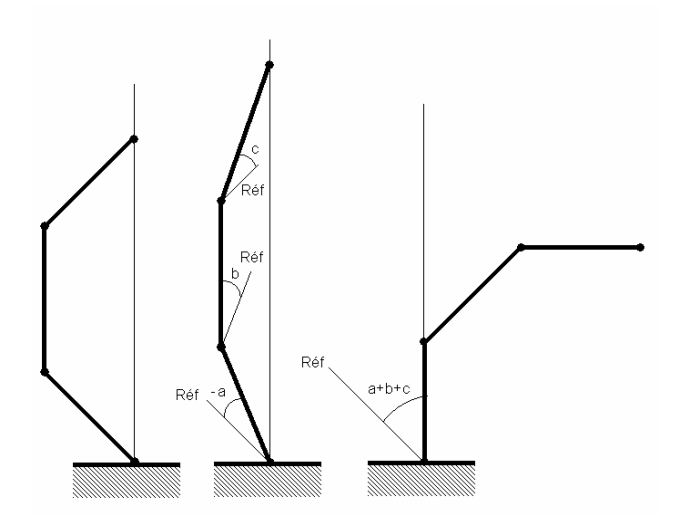

Figure 90. Limitations de la capacité à décrire la flexion globale de la somme des valeurs absolues pour les flexions des maillons d'une chaîne cinématique. Une chaîne articulée à trois chaînons est définie en position initiale (à gauche). La chaîne s'étend vers le haut (au milieu) et fléchit vers l'avant (à droite). La somme des valeurs absolues est la même dans les deux cas, les mouvements sont totalement différents.

Pour le dos, la situation est rendue encore plus complexe par le découpage en cinq chaînons. Le critère utilisé pour définir la posture du torse était la somme des valeurs absolues des angles de flexion, de flexion latérale et de rotation axiale. Ce critère, même dans un cas simple (Figure 90), ne permet pas de distinguer un redressement de la chaîne pur (au milieu) d'une flexion globale pure (à droite). En effet, dans les deux cas la somme des valeurs absolues est identique. Pour une chaîne à 5 maillons, avec des mouvements simultanés de redressement de la colonne et de flexion, la valeur globale devient encore plus difficile à interpréter. Par exemple, pour une position où le tronc est à 90° par rapport aux hanches, l'angle de flexion global peut dépasser 90°. L'utilisation d'une somme qui respecte les signes serait tout aussi inappropriée. Elle ne respecterait pas plus la hiérarchie qui existe entre les chaînons. Pour la Figure 90, une variation de  $+2^{\circ}$  (flexion) du premier chaînon ne peut pas être compensée par deux variations de -1° (extension) des deux derniers chaînons. Même si la

Chapitre IV 140

Supprimé : Figure 90

Mis en forme : Police :(Par défaut) Times New Roman, 12

Supprimé : Figure 90

pt, Non Italique

Mis en forme : Police :(Par défaut) Times New Roman, 12 pt, Non Italique

somme obtenue est nulle, la flexion de 2° du premier maillon aura bien plus de conséquences sur la position finale de la chaîne que les autres flexions. Le cas est encore plus vrai pour une chaîne avec plus de maillons, comme celui de la colonne vertébrale du mannequin utilisé.

Le fait de prendre en compte l'effet des angles sur la position de l'extrémité de la chaîne (Figure 91) permet de distinguer clairement un redressement (au milieu) d'une flexion du premier segment (à droite). Elle permet également de rendre plus lisible l'action de chacun des maillons sur le déplacement globale. En effet, elle respecte la hiérarchie des degrés de liberté. Ceci force cependant à redéfinir les critères tels que l'extension ou la flexion. Le premier peut être la distance entre les extrémités de la chaîne et le second l'inclinaison de l'extrémité de la chaîne entre la situation initiale et finale. Ceci présente l'avantage de se détacher de la décomposition en angles d'Euler, qui est dépendante des repères choisis. Cependant la reconstruction des mouvements et la création d'un individu virtuel sont deux étapes préalables incontournables pour parvenir à utiliser ce critère.

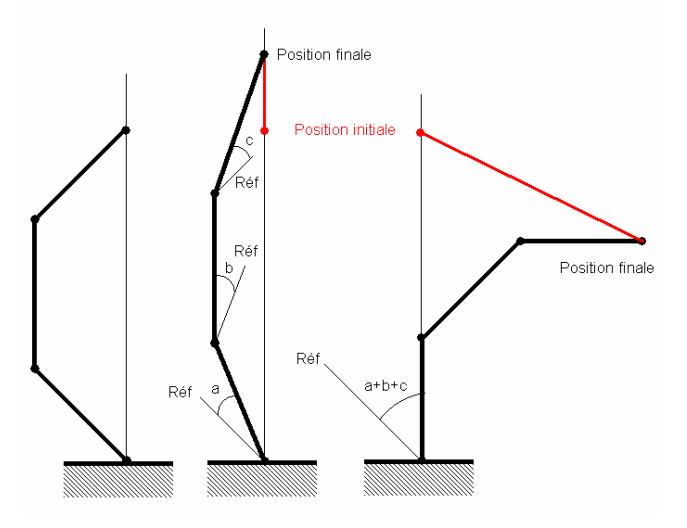

Figure 91. Utilisation de la différence de position induite par les angles dans l'espace des tâches pour définir le déplacement réel de la chaîne. Une chaîne articulée à trois chaînons est définie en position initiale (à gauche). Un redressement de la colonne (au milieu) est distinct d'une flexion du premier chaînon (à droite). La visibilité de l'action globale de chaque angle est plus grande.

En ce qui concerne la densité des cibles dans l'espace d'atteinte, elle était clairement insuffisante. Les plans dans lesquels se trouvaient les cibles avaient des pas de 45°. Pour le dos, les postures adoptées à chacun des cinq plans étaient toutes très différentes. Toutefois, les transitions entre plans n'étaient pas brutales. Ainsi, entre le plan sagittal (P000) et le plan à 90° sur la droite (P090), le rôle majeur de la flexion dans le déplacement du tronc s'efface au profit de la flexion latérale. L'ajout de plans intermédiaires aurait pu mieux renseigner sur la transition. Entre les distance mi-fléchie (MF) et bras tendu (BT), la transition entre les valeurs de la flexion du coude est brutale. Après BT, la variation est linéaire. L'ajout d'un point supplémentaire entre les deux pourrait renseigner sur l'utilisation de la flexion du coude dans l'espace « proche » du sujet. Cette étude exploratoire n'avait pas pour but un criblage très fin des différentes zones de l'espace d'atteinte. Elle peut cependant servir de base de travail à de nouvelles expérimentations.

Chapitre IV 141

Mis en forme : Police :(Par défaut) Times New Roman, 12 pt, Non Italique Supprimé : Figure 91

# 4.7. Coordination Bras/Tronc lors du mouvement d'atteinte

# *4.7.1. Rappel des objectifs*

Lors du mouvement d'atteinte, les angles des membres supérieurs et du dos se répartissent le déplacement global de l'index. Le but de cette partie est d'essayer d'établir des règles de répartition. Cette répartition peut se faire différemment tant sur l'amplitude du mouvement que dans la durée du mouvement. C'est-à-dire qu'elle peut jouer sur le déplacement relatif des deux segments ou sur les instants de mise en route de chacun au cours du mouvement. Les règles attendues de cette expérience doivent montrer comment la répartition sur le temps et l'amplitude est réalisée, dans les différentes « zones » de l'espace d'atteinte.

#### *4.7.2. Méthode*

Lorsque le sujet déplace son index dans l'espace des tâches, le tronc et le membre supérieur participent à ce déplacement. La seule analyse de la trajectoire ne peut pas déterminer les contributions relatives du tronc et du membre supérieur. Il faut donc séparer les actions du bras et du tronc pour étudier la coordination. Cette opération se fait grâce aux enregistrements des angles posturaux entre deux instants successifs. Il faut ensuite déterminer les instants à choisir pour effectuer des comparaisons entre mouvements, puis déterminer l'observable à utiliser pour savoir qui fait quoi entre le bras et le torse.

#### Instants de comparaison

Les mouvements de REALMAN\_EXP n'ont pas le même nombre d'instants au total. La position des cibles étant liée à l'anthropométrie, les trajectoires d'atteinte n'ont pas non plus la même longueur. Pour effectuer des comparaisons, il faut choisir des instants qui correspondent à quelque chose de commun entre les mouvements. Les instants choisis sont ceux qui représentent 10% de la distance totale parcourue par l'index de la position initiale à la cible. Le terme d'instant de comparaison est utilisé pour bien faire la distinction entre les instants du mouvement et les instants particuliers où la coordination est étudiée. En effet, entre deux instants de comparaison, il y a plusieurs instants du mouvement. D'un sujet à l'autre, il n'y a d'ailleurs pas le même nombre d'instants du mouvement entre les instants de comparaison.

#### Critère pour décrire les actions du bras et du tronc lors du mouvement

Entre l'instant de comparaison i et i+1, le bras et le torse déplacent l'index selon la trajectoire bleue (Figure 92, à gauche). Pour le torse, il s'agit de l'action de toutes les rotations. En effet, la rotation axiale du tronc participe à l'avancée de l'index de façon indirecte (cf. paragraphe 4.6.3, page 121). En bloquant les angles du torse à l'instant de comparaison i et en laissant ceux du bras prendre les valeurs de l'instant de comparaison i+1, le déplacement curviligne obtenu est dû uniquement au bras (en rouge sur la Figure 92). Le déplacement curviligne de la position atteinte par le bras seul à la position atteinte à l'instant de comparaison i+1 est dû aux angles du dos (en vert sur la Figure 92). Les deux déplacements sont complémentaires. Il suffit d'étudier l'un pour avoir des informations sur l'autre. Pour simplifier la représentation, les déplacements sont pris sous forme de vecteurs entre les instants de comparaison i et i+1 (Figure 92 à droite). Les paramètres observés sont le déphasage Phi entre le déplacement du bras et le déplacement global, ainsi que la distance D divisée par la longueur du déplacement global. Si le bras apporte la plus grande contribution au mouvement, D sera au moins égal au

Chapitre IV 142

Mis en forme : Police :(Par défaut) Times New Roman, 12

déplacement total et l'angle Phi sera faible. Afin de limiter l'influence de l'anthropométrie sur la position atteinte par l'index (cf. 4.6.4), toutes les postures ont été appliquées à un même sujet d'une stature de 1m69.

Supprimé : 4.6.4

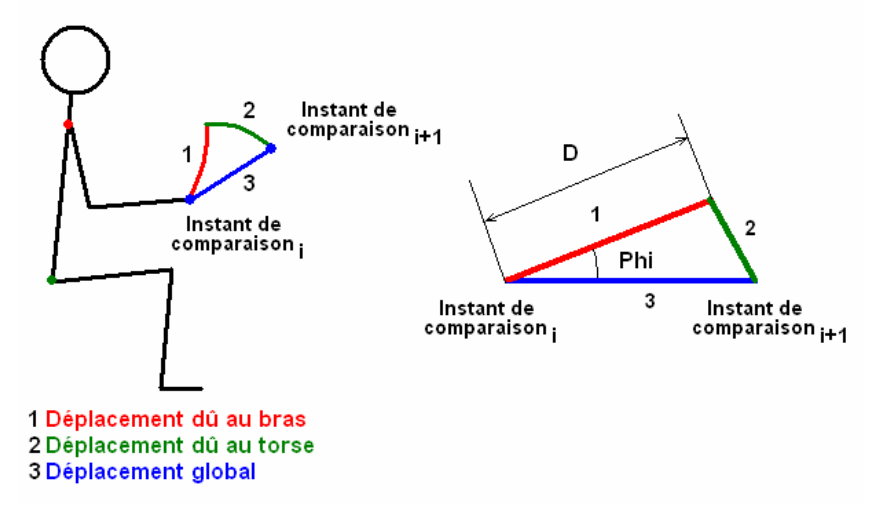

Figure 92. Paramètres de l'analyse de la coordination bras/tronc.

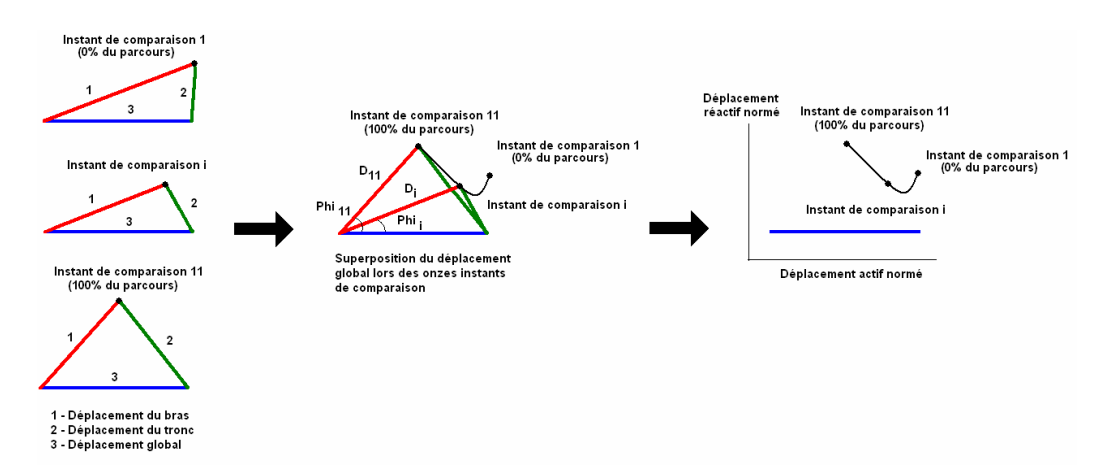

Figure 93. Lieu géométrique de l'extrémité du vecteur déplacement du bras au cours des instants de comparaison. A gauche, le déplacement du bras, du tronc et global sont représentés à plusieurs instants de comparaison. Ces instants de comparaison représentent 10% du parcours total de l'index. Au milieu, ces trois instants sont superposés. La position de l'extrémité du vecteur déplacement du bras (point noir) est entièrement définie par Phi et D dans un repère polaire. Le déplacement global définit la position (D=1, Phi=0) du repère polaire. La position de l'extrémité du vecteur à l'instant de comparaison i est définie par D<sub>i</sub> et Phi<sub>i</sub>. A droite, le déplacement global est représenté avec le lieu géométrique de l'extrémité du vecteur déplacement du bras. Deux axes sont utilisés. Le déplacement actif normé représente la part du déplacement du bras qui va servir à créer le déplacement global. Le déplacement réactif normé représente la part de déplacement du bras qui ne sert pas au déplacement global. Le déplacement du tronc va devoir compenser cette composante.

Afin de mieux se représenter l'évolution des contributions de chaque membre au cours du temps, le lieu de l'extrémité du vecteur déplacement du bras est tracé dans un repère polaire (Figure 93, au milieu). Le rayon vecteur qui définit la position (D=1, Phi=0) est le déplacement global entre deux instants de comparaison consécutifs. Les déplacements globaux (en bleu) ont tous la même longueur par définition. En effet, les instants de comparaison représentent 10% du parcours total de l'index. Il est donc légitime de superposer tous les déplacements globaux. Le vecteur déplacement du bras est représenté dans ce repère polaire. A l'instant de comparaison i, l'extrémité du vecteur déplacement du bras est totalement définie par D<sub>i</sub> et Phi<sub>i</sub>. La succession des couples (D, Phi) pour tous les instants de comparaison i permet de suivre l'évolution dans le temps de la coordination bras/tronc (Figure 93, à droite). La représentation de ce lieu géométrique se fait selon deux axes :

- **Le déplacement actif normé**. Il définit la part du déplacement du bras qui sert à réaliser le déplacement global.
- **Le déplacement réactif normé**. Il définit la part du déplacement du bras qui ne sert pas à réaliser le déplacement global. En réaction, un déplacement du tronc va devoir compenser à cette contribution inactive.

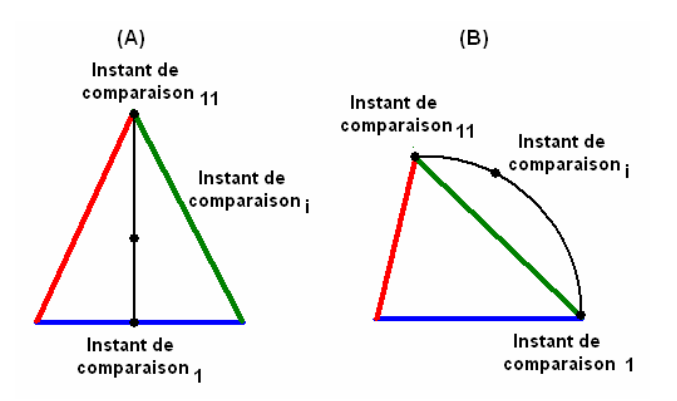

Figure 94. Cas typiques pour lesquels la représentation en polaire facilite l'interprétation

Cette représentation permet de distinguer plusieurs cas que les variations de D et de Phi avec les instants de comparaison, prises séparément, ne permettent pas de bien visualiser (Figure 94) :

- Les cas où la norme D et l'angle Phi augmentent au cours des frames, sans que les contributions dans le mouvement de l'index du bras et du torse ne changent (A). En effet, la projection des vecteurs déplacements du bras sur le déplacement global est toujours la même. Le déplacement actif et inchangé. C'est le déplacement réactif qui augmente.
- Les cas où l'angle Phi augmente alors que D reste constant (B). Il peut donner l'impression que le bras contribue toujours majoritairement au déplacement actif, alors qu'il contribue peu (instants de comparaison 11) ou autant que le tronc (instants de comparaison i).

## *4.7.3. Résultats*

Les paramètres qui sont susceptibles de faire varier les contributions relatives du bras et du tronc dans le mouvement de l'index sont les suivants :

Chapitre IV 144

Mis en forme : Police :(Par défaut) Times New Roman, 12 pt, Non Italique

Supprimé : Figure 94

Mis en forme : Police :(Par défaut) Times New Roman, 12 pt, Non Italique

Supprimé : Figure 93

Mis en forme : Police :(Par défaut) Times New Roman, 12 pt, Non Italique

Supprimé : Figure 93

- **L'influence de l'ordre des instants de comparaison**. On suppose ici que seule la chronologie du mouvement influence la coordination bras/tronc.
- **L'influence de la position de la cible**. On suppose ici que la position de la cible dans l'espace à un instant de comparaison donné influence la coordination bras/tronc.

#### *Influence de l'ordre des instants de comparaison*

Une analyse ANOVA a été réalisée avec comme facteur d'influence l'ordre des instants de comparaison (Tableau 56). Le Tableau 57 montre les variations du déplacement normé D et de l'angle de déphasage Phi avec les instants de comparaison.

L'angle de déphasage est sensible à l'ordre des instants de comparaison (Figure 95, à droite). Entre 20% et 60% l'angle Phi est faible en moyenne  $(\sim 10^{\circ})$ . Après 60% du parcours, le déphasage commence à augmenter de façon très importante. Entre 20% et 90% du parcours, la valeur moyenne de D est à peu près égale à 1 (Figure 95, à droite). Après 90%, la valeur de D augmente. Le cas pour le parcours entre 20% et 90% semble être très proche du cas (B) évoqué précédemment (Figure 94). C'est-à-dire une augmentation de Phi avec un D à peu près constant.

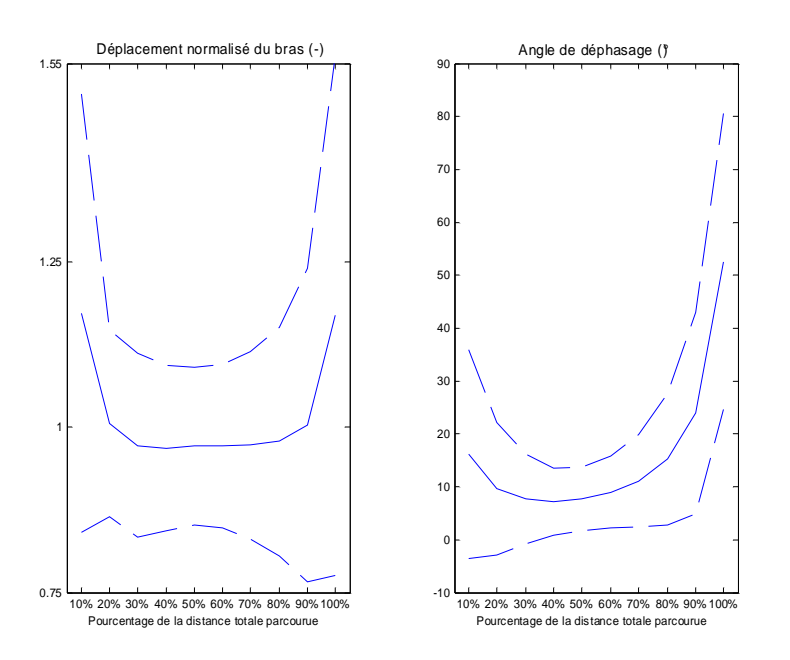

Figure 95. Evolution du déplacement normalisé du bras D et de l'angle de déphasage Phi avec la distance parcourue (frames de 10% à 100%) pour l'ensemble des cibles. Les valeurs en traits peins sont les moyennes. Les traits pointillés représentent ± l'écart type.

La **Figure 96** le confirme. Mais elle montre aussi que l'action du bras reste majoritaire dans le déplacement jusqu'à environ 60% du parcours. Au-delà, le tronc commence à agir sur le déplacement de l'index. Le fait que les normes D et les déphasages Phi augmentent après 60% du parcours montre que les déplacements de l'un compensent ceux de l'autre pour obtenir le déplacement global. Lorsque l'on ne tient pas compte de la position de la cible, le bras et le tronc agissent ensemble à partir de 60-70% du parcours. Avant cette limite, le bras agit presque tout seul pour déplacer l'index.

pt, Non Italique

Supprimé : Figure 96

Mis en forme : Police :(Par défaut) Times New Roman, 12

Mis en forme : Police :(Par défaut) Times New Roman, 12 pt, Non Italique Mis en forme : Police :(Par défaut) Times New Roman, 12 pt, Non Italique Mis en forme : Police :(Par défaut) Times New Roman, 12 pt, Non Italique Mis en forme : Police :(Par défaut) Times New Roman, 12 pt, Non Italique Supprimé : Tableau 56 Supprimé : Tableau 57 Supprimé : Figure 95 Supprimé : Figure 95

Mis en forme : Police :(Par défaut) Times New Roman, 12 pt, Non Italique

Supprimé : Figure 94

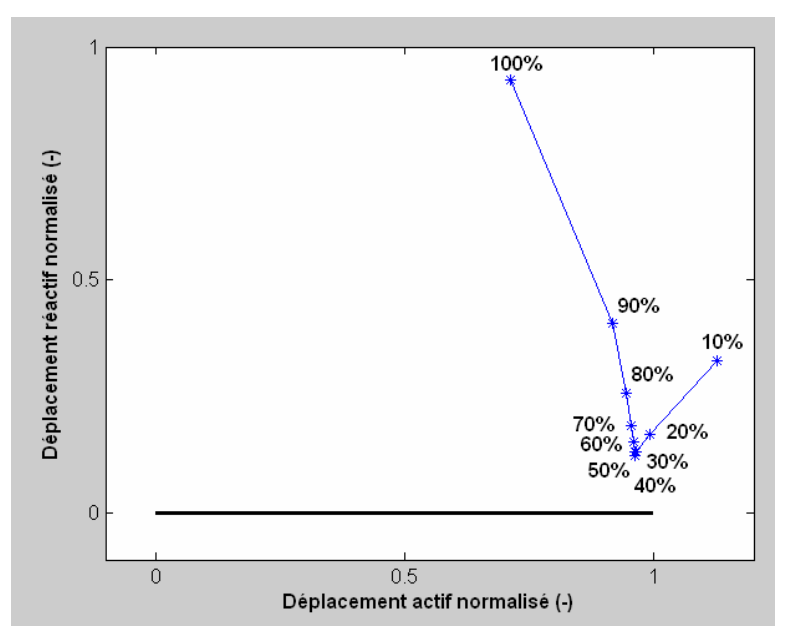

Figure 96. Evolution des points moyens (D, Phi) pour les frames correspondant à la distance totale parcourue. Il s'agit de la moyenne effectuée sur l'ensemble des mouvements.

#### *Influence de la position de la cible*

La cible à atteindre a également une influence sur la répartition des contributions du torse et du bras dans le mouvement de l'index (Figure 97). Les deux cas présentés sont caricaturaux, il s'agit de l'atteinte d'une cible très éloignée et très proche. Dans le cas proche, seul le bras agit pour atteindre la cible. Dans le cas éloigné, les deux membres agissent ensemble à partir d'une certaine portion du parcours. La position de la cible agit donc sur deux facteurs :

- L'instant de comparaison à partir duquel le bras et le tronc se partagent le déplacement.
- La valeur de la contribution de chaque membre.

Le Tableau 58 et le Tableau 60 montrent l'influence des paramètres de la cible sur la norme du déplacement D et l'angle Phi. Le Tableau 59 et le Tableau 61 montrent les valeurs prises pour les différents niveaux du plan, de la hauteur et de la distance.

Pour les plans N045 et P000, le déphasage est faible jusqu'à 60% du parcours (Figure 98). Ceci signifie que le bras agit en premier, de façon majoritaire, puis agit de concert avec le tronc après 60% du parcours. Ceci est confirmé par les valeurs très proches de 1 de la norme du déplacement du bras (Figure 99) et par la position de (D, Phi) (Figure 101).

Pour le plan P045 et au-delà, il existe un déphasage sur le début du mouvement. Pour le plan P045, il cesse dès 20% du parcours. Pour les plans P090 et P135, il se prolonge jusqu'à 40- 50% du parcours. Ceci signifie que le tronc et le bras agissent ensemble, ensuite le bras agit majoritairement, enfin les deux agissent ensemble (Figure 101).

Supprimé : Figure 97

Mis en forme : Police : (Par défaut) Times New Roman, 12 pt, Non Italique

Supprimé : Tableau 58

Supprimé : Tableau 60

Mis en forme : Police :(Par défaut) Times New Roman, 12 pt, Non Italique

Mis en forme : Police :(Par défaut) Times New Roman, 12 pt, Non Italique

Supprimé : Tableau 59

Mis en forme : Police :(Par défaut) Times New Roman, 12 pt, Non Italique

Supprimé : Tableau 61

Mis en forme : Police : (Par défaut) Times New Roman, 12 pt, Non Italique

Mis en forme : Police :(Par défaut) Times New Roman, 12 pt, Non Italique

#### Supprimé : Figure 98

Mis en forme : Police :(Par défaut) Times New Roman, 12 pt, Non Italique

#### Supprimé : Figure 99

Supprimé : Figure 101

Mis en forme : Police :(Par défaut) Times New Roman, 12 pt, Non Italique

Mis en forme : Police :(Par défaut) Times New Roman, 12 pt, Non Italique

Supprimé : Figure 101

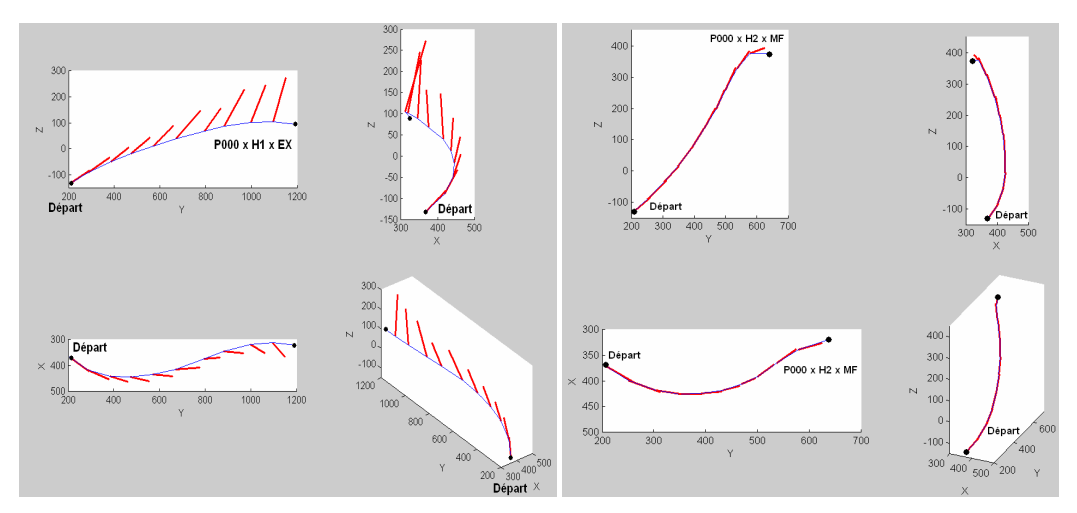

Figure 97. Déplacement dû au bras (en rouge) et déplacement global (en bleu) pour une cible à la distance d'atteinte maximale (à gauche) et à la distance mi-fléchie (à droite).

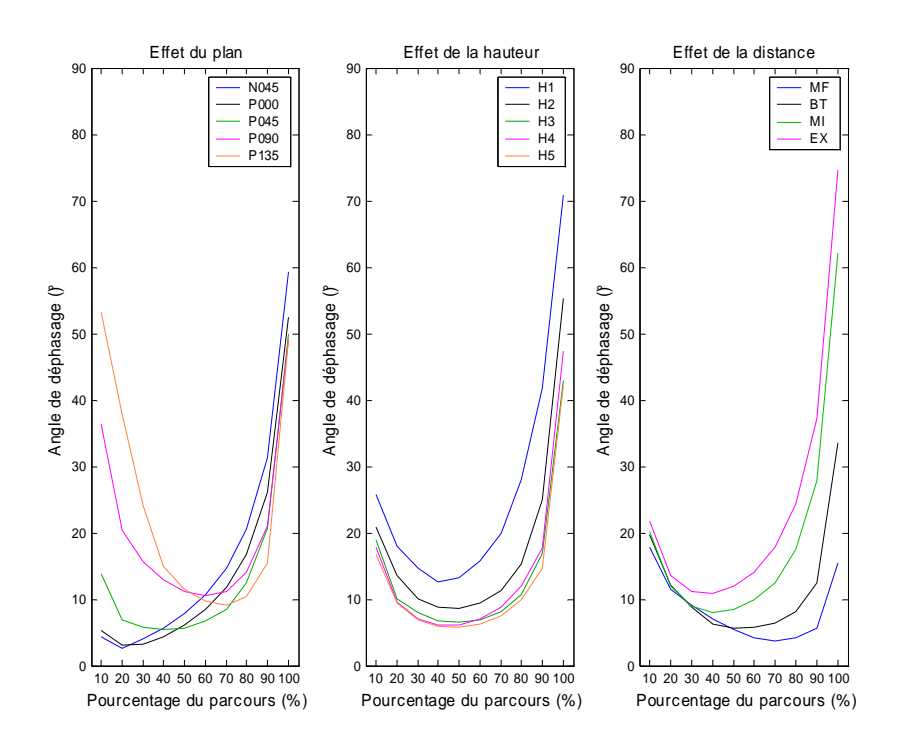

Figure 98. Effet du plan, de la hauteur et de la distance de la cible au cours du parcours sur le déphasage Phi. Les valeurs données sont des moyennes pour l'ensemble des mouvements d'un même plan, d'une même hauteur ou d'une même distance.

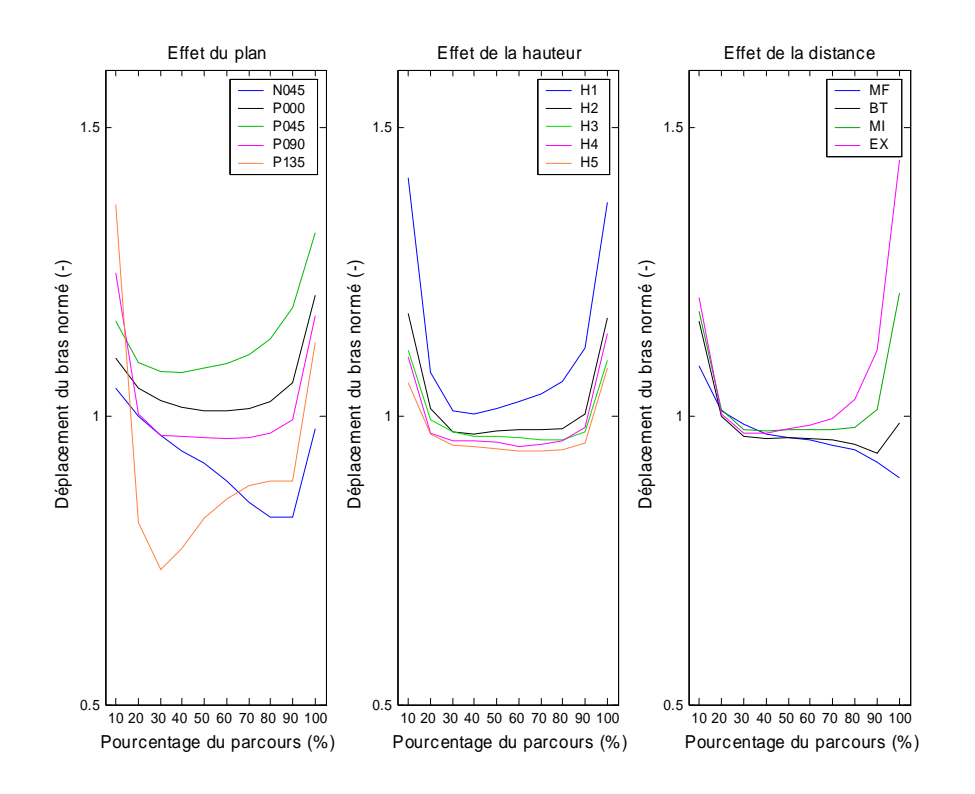

Figure 99. Effet du plan, de la hauteur et de la distance de la cible au cours du parcours sur le déplacement normé D. Les valeurs données sont des moyennes pour l'ensemble des mouvements d'un même plan, d'une même hauteur ou d'une même distance.

Ces trois phases correspondent à trois temps du mouvement (Figure 100):

- La phase de dégagement, au début du mouvement, qui permet d'éloigner la main du plot de positionnement.
- La phase où le bras agit seul et déplace la main vers la cible, comme pour une cible vers l'avant.
- La phase finale où le tronc et le bras agissent tous les deux pour atteindre la cible, comme pour une cible vers l'avant.

Bien qu'ils soient significatifs au sens statistique, les effets de la hauteur sont faibles. Tout au plus, le tronc est un peu impliqué au départ pour l'atteinte des cibles à la hauteur du tabouret (H1). Le lieu des points (D, Phi) ne changent pas de forme pour les hauteurs. La séquence est toujours la même : bras agissant en premier, bras/tronc à partir de 60% du parcours.

L'effet de la distance est plus marqué que celui de la hauteur. Plus la distance est importante et plus la part de mouvement dévolue au tronc est grande. Pour la distance mi-fléchie (MF), Phi est faible et D est proche de 1. Les points (D, Phi) montrent que le tronc est très peu impliqué. A partir de la distance bras tendu (BT), le tronc est de plus en plus impliqué. Pour la distance maximale d'atteinte (EX), l'abscisse du point finale dépasse 0.5 et s'approche de 0. Ceci signifie que le tronc contribue à plus de 50% du mouvement. Dans tous les cas, c'est à 60% du parcours que le bras agit avec le tronc.

Chapitre IV 148

Mis en forme : Police :(Par défaut) Times New Roman, 12 pt, Non Italique

Supprimé : Figure 100

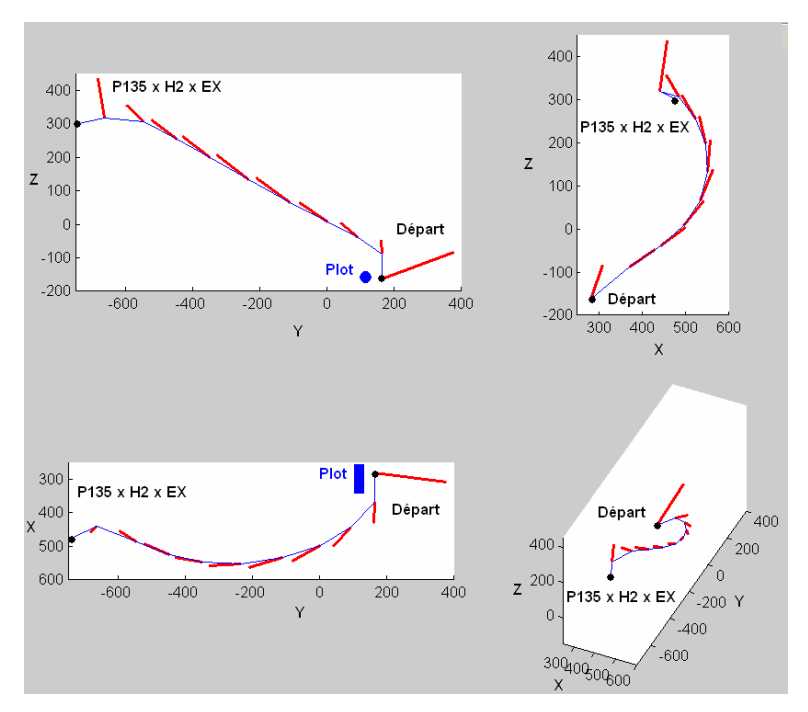

Figure 100. Coordination bras/tronc en trois temps pour l'atteinte de la cible P135 x H2 x EX. Le bras et le tronc dégagent la main (1<sup>er</sup> temps). Le bras reprend une action majoritaire après 30% du parcours (2<sup>ème</sup> temps). Le bras et le tronc agissent ensemble à partir de 80% (3<sup>ème</sup> temps).

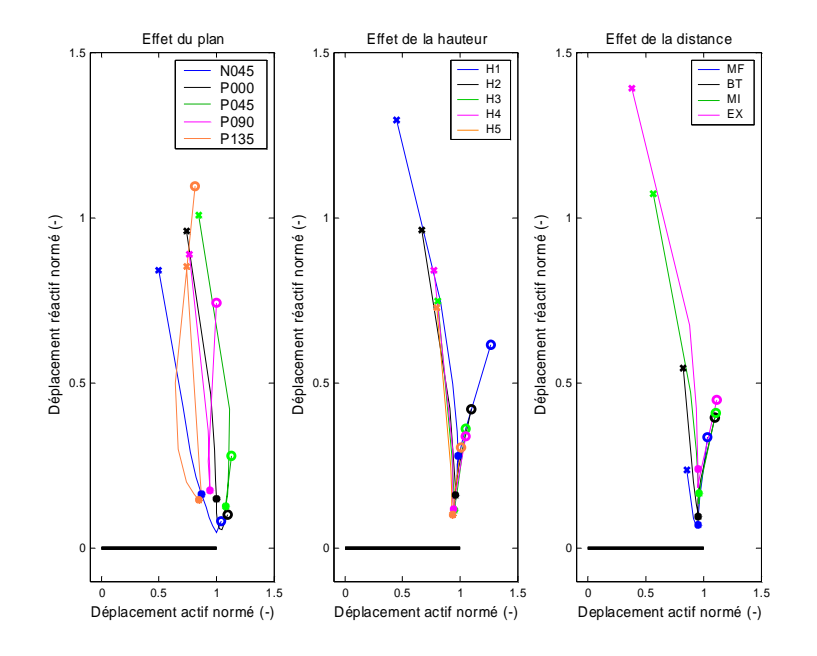

Figure 101. Effet du plan, de la hauteur et de la distance de la cible au cours du parcours sur le point (D, Phi). Le cercle indique le point de départ (10% du parcours). Le rond indique 60% du parcours. La croix indique 100% du parcours. Les points correspondent aux moyennes de D et de Phi pour les paramètres de la cible. Les valeurs données sont des moyennes pour l'ensemble des mouvements d'un même plan, d'une même hauteur ou d'une même distance.

La coordination interne du bras est représentée en partie par la flexion du coude. En effet, cette flexion détermine la distance entre l'épaule et le poignet. Observer cette flexion permet de voir comment le membre supérieur contribue au mouvement avec le tronc. La Figure 102 montre les variations moyennes de la flexion du coude au cours des *frames*. Les valeurs sont présentées pour les 4 distances et les 5 plans. Dans tous les cas de figure, même pour la distance mi-fléchie (MF), le coude est en extension au départ, fléchit, puis s'étend un peu plus. Cet effet est cependant moins marqué pour la distance la plus courte (MF). La *frame* de ce maximum de flexion du coude se produit d'autant plus tôt dans le mouvement que la cible est loin. Les différences entre les distances intermédiaires (MI) et maximales (EX) ne sont pas très marquées. Pour le plan à 135° sur la droite (P135), la *frame* du maximum de flexion se produit systématiquement plus tôt que pour tous les autres plans. Elle a lieu vers 40-50%. Dans les autres cas, elle se produit vers 60% du mouvement. Ce seuil de 60% du parcours correspond approximativement dans le domaine temporel à l'instant du pic de décélération relatif (TPDr, Figure 103).

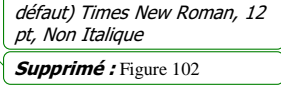

Mis en forme : Police :(Par

Mis en forme : Police :(Par défaut) Times New Roman, 12 Supprimé : Figure 103

pt, Non Italique

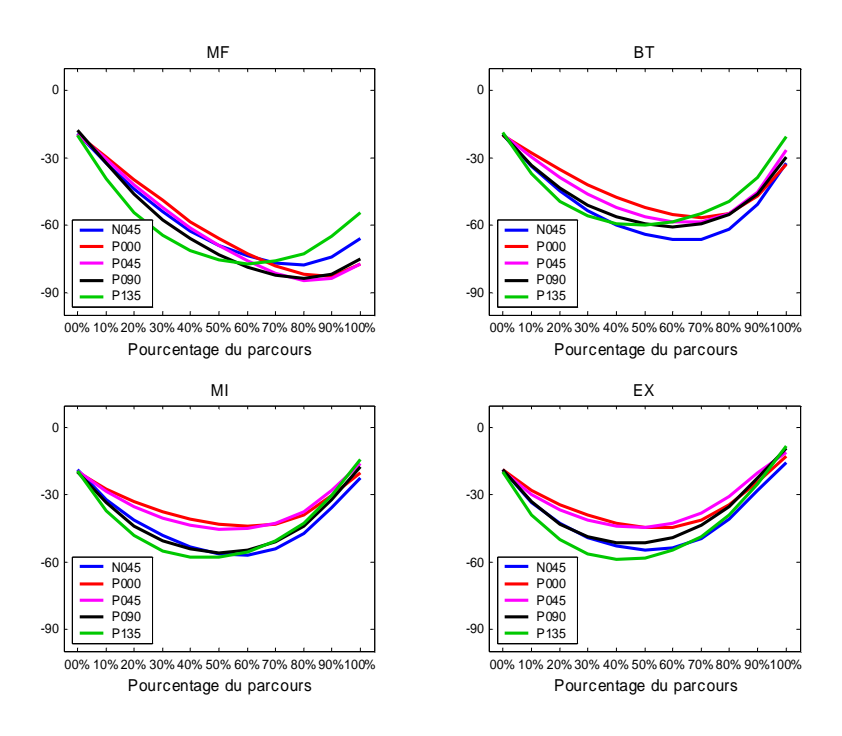

Figure 102. Variations de la flexion du coude en degrés entre la position initiale (0%) et la position d'atteinte (100%). Les valeurs sont des moyennes pour l'interaction plan x distance. L'extension complète correspond à 0°, la flexion maximale à -14 5°.

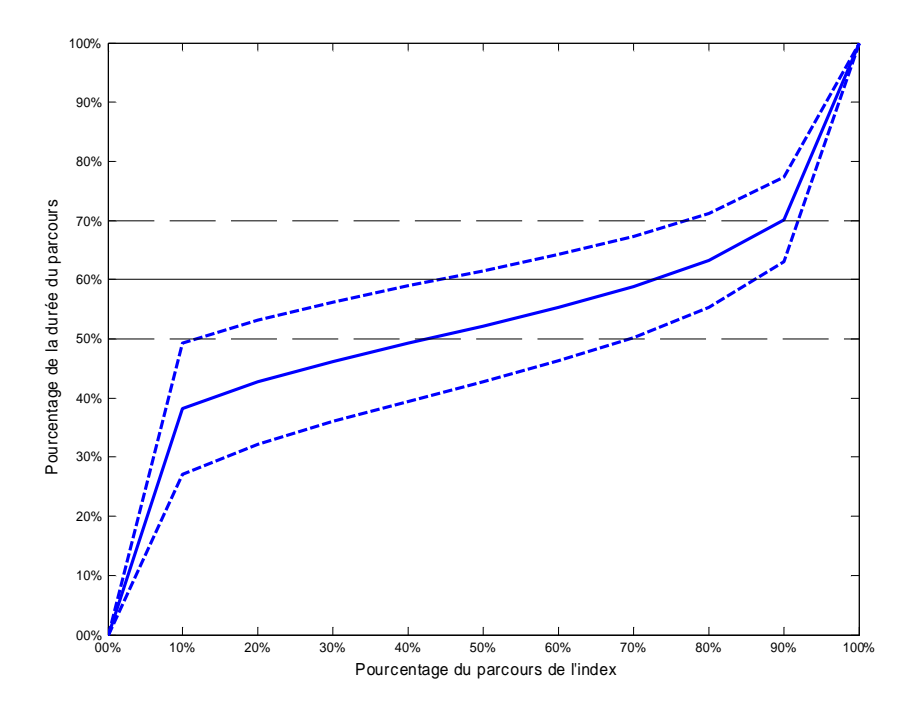

Figure 103. Correspondances entre la normalisation par la distance parcourue (abscisse) et la normalisation par la durée du parcours (ordonnée). La position de l'instant relatif du pic de décélération (TPDr) a été ajoutée en noir. Les traits pleins sont des moyennes. Les traits en pointillés correspondent aux variations dues à l'écart type.

### *4.7.4. Discussion*

L'objectif de cette étude était de déterminer quand et comment le tronc et le membre supérieur se partagent le déplacement de l'index. La coordination interne du bras au travers de l'étude de la flexion du coude a aussi été abordée.

#### *Discussion sur les principaux résultats*

Pour les atteintes vers l'avant (N045, P000, P045), le membre supérieur contribue très majoritairement au mouvement de l'index jusqu'à 60% du parcours. Le coude se plie jusqu'à un seuil maximum. Après 60% du parcours, le membre supérieur et le torse contribuent au déplacement. Le bras se tend jusqu'à la valeur pour l'atteinte. Il existe donc deux phases dans le mouvement. Elles sont séparées par un instant qui correspond approximativement au pic de décélération. L'aspect séquentiel de l'action du bras et du torse a été abordé par Rossi (Rossi et al., 2000). Cet auteur a montré que le bras agit majoritairement jusqu'à l'instant du pic de vitesse et que le tronc agit après cet instant. Cependant, l'action du tronc dans le début du mouvement n'est pas nul, même s'il est faible, contrairement aux résultats de Rossi (Rossi et al., 2000). De même, le point de séparation de la séquence ne sont pas les mêmes. L'instant relatif du pic de vitesse (TPVr) est de 40% de la durée du mouvement (cf. Tableau 53, paragraphe<u>8.2.5</u>, page 226). Ceci correspond à 40% de la distance parcourue (cf. Figure 103). C'est donc bien avant la séparation observée à 60% du parcours de l'index vers la cible. Les

Mis en forme : Police :(Par défaut) Times New Roman, 12 pt, Non Italique Mis en forme : Police :(Par défaut) Times New Roman, 12 pt, Non Italique Supprimé : Tableau 53 Supprimé : 8.2.5 Supprimé : Figure 103

expériences sont toutefois difficilement comparables directement, dans la mesure où le blocage est virtuel dans l'étude et physique dans celle de Rossi.

Le fait que le pic de décélération soit la césure entre les phases n'est pas illogique. D'une part, le bras a fourni l'essentiel de son travail d'approche de la cible. Les mouvements exécutés par la suite seront plus précis et donc moins rapides. D'autres part, le tronc est plus difficile à déplacer rapidement de part sa plus grande inertie mécanique. Il parait logique que le bras fournisse une accélération très forte et compense par la suite l'action du torse sur la position de l'index pour le ralentir.

Pour les atteintes vers le coté et l'arrière (P090, P135), le membre supérieur et le torse contribuent au mouvement, puis le membre supérieur agit majoritairement, enfin les deux agissent ensemble. La première phase correspond à l'évitement du plot de positionnement de la main. En effet, celui-ci interdit les trajets directs vers la cible. Les deux autres phases correspondent aux mêmes que pour les cibles vers l'avant. La coordination entre le bras et le tronc vers la phase finale sert à s'approcher de façon précise de la cible. Dans la phase d'évitement, le membre supérieur et le torse vont agir ensemble pour atteindre la posture de contournement du plot. L'obstacle a donc un impact sur la coordination. En effet, rien n'oblige le torse à participer à l'évitement. Il aurait très bien pu être produit par la seule action du bras. Aucun déphasage n'aurait eu lieu entre le déplacement global et celui du bras.

En conclusion, il est possible d'établir les règles suivantes pour les cas où il n'y a pas d'obstacles sur le trajet entre la main en position initiale et la cible :

- Lorsque la cible est située à la distance bras tendu (BT) et au delà, le tronc n'est impliqué qu'à partir de l'instant du pic de décélération de la trajectoire. Ceci correspond à la zone « loin » définie dans l'étude sur les postures d'atteinte.
- Lorsque la cible est située en dessous de la distance bras tendu (BT), le tronc n'est pas impliqué. Ceci correspond à la zone « proche ».

Etant donné que la trajectoire de l'index ou de tout autre effecteur final du mouvement est prédite avant simulation, il est possible de calculer l'instant du pic de décélération. Ceci permettra de changer dans le tableau de commande la liaison Bras/Tronc à l'instant opportun.

#### *Discussion sur la méthodologie*

L'utilisation du déplacement du bras normalisé par la déplacement total D et de l'angle de déphasage Phi entre les deux déplacements permet de mieux comprendre les contributions de chaque membre. En effet, sur les variations des angles au cours du temps, il est difficile de dire qui contribue à quoi et comment. D'une part, les angles du dos et du bassin sont répartis en 6 articulations ayant trois degrés de liberté chacune. Ceci diminue la visibilité de l'influence des angles sur la position de l'index. D'autre part, les comparaisons dans l'espace des angles ne permettent pas de tirer des conclusions dans l'espace des tâches. Une flexion de 1° du bassin a plus de conséquence sur la position de l'index qu'une flexion de 1° sur le poignet. Cependant, le procédé mis au point ne permet de déterminer que les instants du parcours où un membre contribue majoritairement au mouvement. Si le tronc et le membre supérieur avaient contribué au déplacement de l'index de façon équilibrée dès le départ, le procédé n'aurait rien apporté. Il aurait permis tout au plus de connaître la part de déplacement de l'index imputable à chaque membre, par exemple 40% tronc / 60% bras.

# **5. Etude des mouvements relatifs aux actions « pousser » et « tourner » avec une direction d'appui (REALMAN\_COMP)**

# 5.1. Introduction

Les chapitres précédents celui-ci ont permis de voir comment réaliser une simulation basée sur des cas. Une méthode de simulation a été testée et validée Elle nécessitait de choisir un mouvement de référence et de prédire une posture d'atteinte, ainsi qu'une trajectoire de l'effecteur final. Toutes ces questions ont été abordées dans les chapitres précédents. Cependant, en l'état actuel, il est nécessaire de refaire une base de données au moindre changement dans l'environnement ou dans la définition de la tâche à accomplir. Ceci est dû à la nature même de la simulation basée sur des cas.

La nécessité de refaire une base de données apparaît comme une évidence quand les cibles et les tâches à accomplir sont différentes. Toutefois, ceci peut se révéler fastidieux lorsque seule l'action sur la cible change. Imaginons que deux tâches fassent atteindre les mêmes cibles, mais que seule l'action finale sur la cible varie. Ne peut on pas tenter de voir comment le mouvement, la posture d'atteinte et la trajectoire sont modifiés entre les deux actions ? Par là même, ne peut on pas tenter d'acquérir des connaissances pour permettre de réutiliser la base de données de l'une pour simuler des mouvements de l'autre ? L'introduction de ces connaissances permet de s'économiser toute une capture de mouvement. Il faut cependant déjà les acquérir avant de conclure sur la faisabilité de cette opération. Ceci est l'objet de ce chapitre.

# 5.2. Objectifs

REALMAN\_COMP a été réalisée après l'expérience REALMAN\_EXP, lors de la même séance. Elle consiste à observer l'influence de l'action à réaliser par la main sur l'ensemble du mouvement d'atteinte. Lors de REALMAN\_EXP, l'action à réaliser n'avait pas de direction d'appui imposé par le fonctionnement du bouton. L'action « pointer » de REALMAN\_EXP sert donc d'action de référence à l'expérience REALMAN\_COMP. Dans cette dernière, l'action change de nature et de direction d'appui, mais les positions des cibles restent les mêmes que pour REALMAN\_EXP. Cette partie de l'étude exploratoire sur le mouvement a pour but principal de générer de la connaissance sur les effets de l'action sur les mécanismes suivants :

- La formation des trajectoires de l'effecteur final, lors de la phase d'atteinte.
- La posture au moment du contact avec la cible ou posture d'atteinte.
- La répartition du déplacement de l'effecteur final entre le membre supérieur et le tronc, lors de la phase d'atteinte. C'est-à-dire la coordination bras/tronc.

Les connaissances attendues sont des « règles » permettant de décrire l'évolution des mécanismes cités précédemment, lorsque l'action faite par la main varie. Les hypothèses sous-jacentes sont que ni la direction d'appui, ni la nature de l'action faite par la main ne changent les mécanismes cités. C'est ce qui explique que cette étude exploratoire se soit limitée à un petit nombre de cibles. Si les hypothèses formulées sont justes, une trajectoire ou une posture concernant l'atteinte d'une cible sont interchangeables pour différentes actions sur cette cible. Cette propriété serait au moins vraie pour les cibles choisies lors de

l'expérience. Si les hypothèses sont fausses, il faudra déterminer quelles actions seraient interchangeables et effectuer d'autres expérimentations plus approfondies.

# 5.3. Matériel et méthode

### *Sujets*

Les sujets utilisés sont les sujets jeunes de l'expérience REALMAN\_EXP. En effet, les deux expériences ont été réalisées dans la même séance. Il s'agit de 9 hommes et de 9 femmes. Les sujets répétés ont été exclus de l'analyse.

### *Type de commande (Figure 104)*

Dans cette expérience, le bouton poussoir ne possède que deux mobilités indépendantes qui sont une translation et une rotation autour d'un axe défini. Cet axe est orienté selon différentes configurations. Elles forment les directions d'appui. Dans la suite, le fait d'appuyer du bas vers le haut sera désigné comme direction d'appui « bas ». Ceci permet de s'accorder avec la direction de la normale au bouton sur lequel on appuie.

*Configuration des cibles (Figure 104)* 

Les cibles ont été présentées aux sujets dans un ordre aléatoire. Elles combinaient une position, une direction d'appui et un type de tâche selon le plan expérimental suivant :

- **Positions dans l'espace des cibles (2 niveaux)** 
	- o P000 x H2 x MI :
		- -Hauteur intermédiaire entre le tabouret et l'épaule (H2)
		- - Distance intermédiaire entre l'atteinte maximale avec et sans mouvement du tronc (MI).
		- Plan sagittal (P000).
	- o P000 x H4 x BT :
		- - Hauteur intermédiaire entre l'épaule et la hauteur atteinte avec le bras à 135° en élévation (H4)
		- -Distance atteinte avec le bras tendu sans bouger le tronc (BT)
		- -Plan sagittal (P000)

## • **Direction d'appui / orientation du bouton (4 niveaux)**

- o Haut (direction d'appui du haut ver le bas)
- o Bas (direction d'appui du bas vers le haut)
- o Gauche (direction d'appui de la gauche vers la droite)
- o Droite (direction d'appui de la droite vers la gauche)

#### • **Nature de la tâche (2 niveaux)**

- o Pousser : Appuyer sur un bouton poussoir
- o Tourner : Tourner un potentiomètre
- **Comparaison avec la situation non orientée (hors plan factoriel)** 
	- o Pointer en P000 x H2 x MI (3 mouvements répétés)
	- o Pointer en P000 x H4 x BT (1 mouvement)

#### *Consignes*

Les consignes pour la position de départ et de fin sont les mêmes que pour REALMAN\_EXP (dos bien droit, bras le long du torse, main droite sur les repères). Le sujet reçoit les instructions sur la tâche (tourner dans le sens des aiguilles d'une montre ou pousser) et se met

Chapitre V 154

Supprimé : *Figure 104*

Mis en forme : Police :(Par défaut) Times New Roman, 12

Supprimé : *Figure 104*

pt, Gras

Mis en forme : Police :(Par défaut) Times New Roman, 12 pt, Gras

en position de départ. Il doit tourner la cible de 180° ou enfoncer le bouton de 15 mm. Aucune consigne de vitesse n'est donnée. La résistance du bouton à l'enfoncement ou à la rotation est faible. Après le signal, il exécute la tâche, puis revient en position initiale et donne le score d'inconfort. Au total, les 18 sujets ont exécuté 16 mouvements chacun. Ces 16 mouvements correspondent à 2 positions x 4 directions d'appui x 2 types de tâche.

#### *Données disponibles et traitements*

Pour l'analyse de la trajectoire, seul un filtrage et une solidification ont été faits. Il n'y a donc pas de taux d'échec à prendre en compte. Toutes les données enregistrées ont été exploitées. Pour l'analyse de la posture et de la coordination, il était nécessaire de reconstruire le mouvement. L'opération de reconstruction a eu un taux de succès de 76,2%. Ceci signifie que tous les mouvements enregistrés n'ont pas donnée de mouvements exploitables.

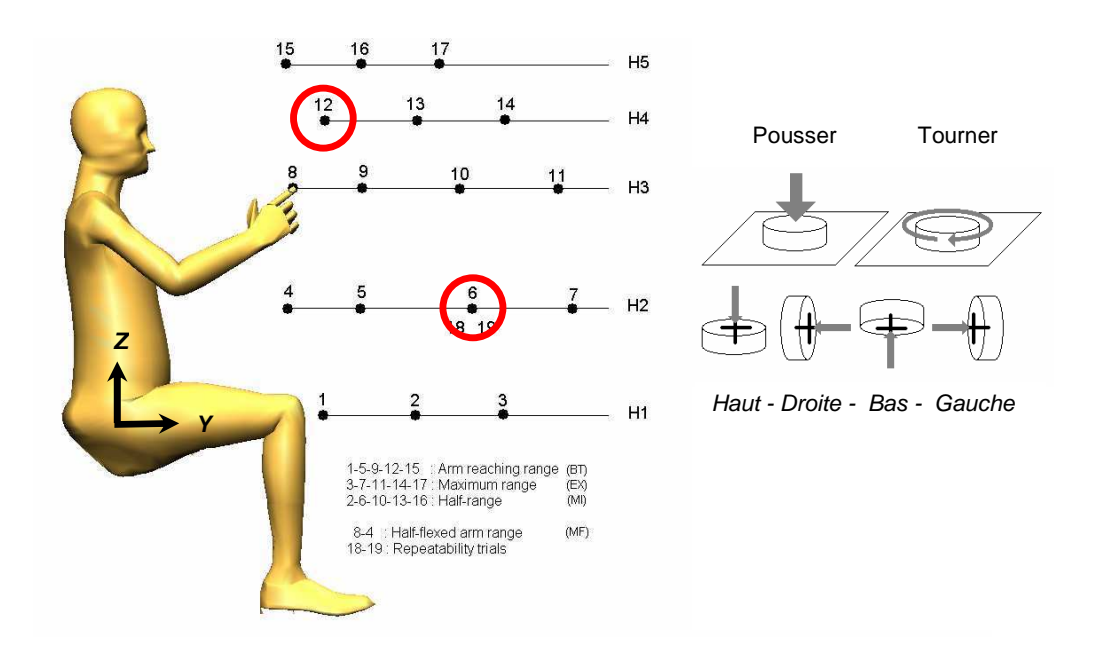

Figure 104. Localisation et type de cible pour REALMAN\_COMP. Dans cette expérience la cible se situe dans le plan P000 et a un axe privilégié de fonctionnement (tourner/pousser selon cet axe). Cet axe peut se présenter au sujet suivant quatre directions d'appui : haut, bas, gauche et droite. Les positions choisies sont une cible basse et éloignée (P000 x H2 x MI) et une autre proche et haute (P000 x H4 x MI) dans le plan sagittal (repérées 6 et 12 sur la figure). La position dans l'espace de la cible ne change pas avec l'orientation (pas de décalage).

# 5.4. Analyse des trajectoires de l'index (REALMAN\_COMP)

# *5.4.1. Résultats de l'étude comparative*

La méthode d'analyse des paramètres cinématiques concernant les trajectoires de l'index est la même que pour l'expérience REALMAN\_EXP (cf. 4.5.1). Le but est de comparer l'influence de l'action sur la cible avec des critères identiques.

*Paramètres spatiaux (Figure 105)*  Une analyse par ANOVA a été réalisée à partir du plan expérimental (Tableau 62, cf. paragraphe 8.3.1). Ceci signifie que les 18 sujets ont testé chacune des 16 combinaisons possibles entre les facteurs. Les données non-orientées ne sont pas utilisées dans les ANOVA. Elles sont montrées à part, à titre de références. Ces valeurs de référence sont celles de REALMAN\_EXP pour les mêmes positions (3 répétitions pour les 18 sujets pour P000 x H2 x MI, 18 sujets pour P000 x H4 x BT). Les variations pour chaque niveau des facteurs position, direction d'appui et nature de l'action sont présentées sous la forme moyenne ± écart type (Tableau 63).

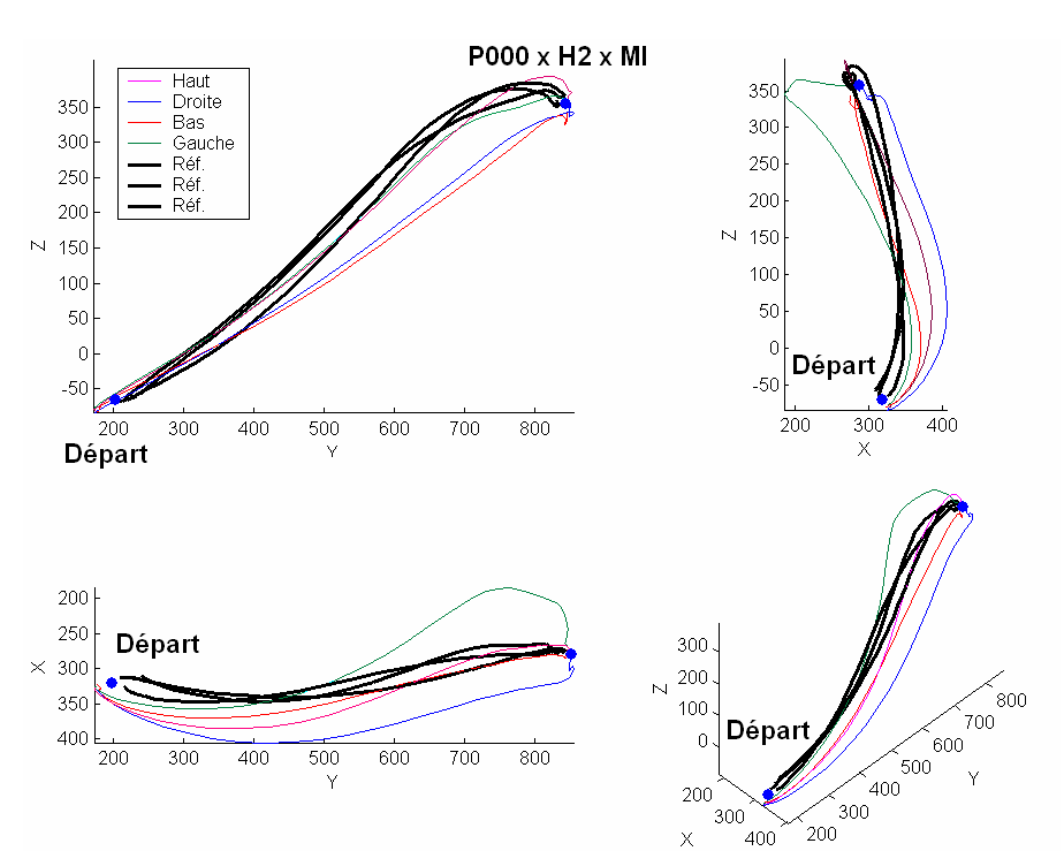

Figure 105. Différences induites sur la trajectoire de l'index par l'orientation de la cible pour l'action « pousser » à la position P000 x H2 x MI. Les répétitions de l'action de référence (REALMAN\_EXP) sont appelées « Réf ». Les incertitudes de repositionnement de la main par le sujet ont créé la légère dispersion au niveau du départ. L'axe X est dirigé vers la droite du sujet. L'axe Y vers l'avant du sujet et l'axe Z est l'axe vertical dans le repère laboratoire.

Chapitre V 156

Mis en forme : Police :(Par défaut) Times New Roman, 12

Mis en forme : Police :(Par défaut) Times New Roman, 12

Supprimé : *Figure 105*

Supprimé : Tableau 62 Supprimé : 8.3.1 Supprimé : Tableau 63

Mis en forme : Police :(Par défaut) Times New Roman, 12

pt, Gras

pt, Non Italique

Supprimé : 4.5.1

pt, Non Italique

Les valeurs de l'indice de planéité (FI) dépendent de la position, de la nature de l'action, de la direction d'appui et de certaines de leurs interactions (Tableau 62). Cependant, les différences engendrées par les facteurs expérimentaux sont faibles entre les actions « pousser » et « tourner » (Tableau 63). Leurs valeurs sont d'ailleurs comparables à celle obtenues pour l'action de référence. L'hypothèse de planéité des trajectoires est conservée pour les trois actions (référence, pousser, tourner).

Le plan de la trajectoire est défini par la position de l'index en situation initiale, lorsque l'index atteint la cible et lorsque l'index est au point le plus éloignée de la ligne directrice (PEM). Cette ligne relie le point de départ de l'index et la cible. Les trois paramètres qui définissent le PEM sont :

- L'abscisse relative par rapport à la ligne directrice (PEMS).
- La position relative par rapport à la direction orthogonale à la ligne directrice, dans le plan de la trajectoire (LI).
- L'inclinaison du plan de la trajectoire par rapport à la verticale (IPA).

L'abscisse relative du point d'écart maximal par rapport à la ligne directrice PEMS

Le PEMS est sensible à la direction d'appui, à l'interaction position x action et à l'interaction position x direction d'appui (Tableau 62). Cependant, les valeurs prises par le PEMS pour la position H4 x BT sont peu différentes entre les actions sur des cibles orientées. Elles sont de même peu différentes par rapport à l'action de pointage (Tableau 63). Les plus grosses différences se produisent pour la position P000 x H2 x MI. En effet, Pousser x Haut et Pousser x Gauche ont un PEMS différent de Tourner x Haut et Tourner x Gauche (Figure 106). Ces différences sont dues à la présence de PEMS plus proches de la cible dans les données. Par exemple, pour la combinaison Tourner x Haut, quatre sujets ont des trajectoires qui ont un PEMS supérieur à 0,6. Les quatorze autres ont un PEMS autour de 0,43. Ce sont donc des choix personnels de sujets qui ont provoqué cette différence plus que l'influence des paramètres expérimentaux.

Par rapport à l'action de référence, si les différences dues à des choix personnels sont mises à l'écart, les valeurs prises par le PEMS ont des valeurs comparables pour « pousser » et « tourner ». Les valeurs de PEMS prises par la combinaison Tourner x Bas sont toutefois légèrement plus basses en moyenne. De plus, l'écart type autour de la valeur moyenne montre que l'ensemble des valeurs est décalé vers 0. Ceci signifie que pour tourner en bas à la position P000 x H2 x MI, le point de plus grand écart (PEM) se situe un peu plus près de la position initiale de l'index. D'une manière générale, l'erreur qui serait commise en ignorant l'influence de la définition de l'action aurait de faibles conséquences.

Mis en forme : Police :(Par défaut) Times New Roman, 12 pt, Non Italique

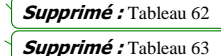

Mis en forme : Police :(Par défaut) Times New Roman, 12 pt, Non Italique

Mis en forme : Police :(Par défaut) Times New Roman, 12 pt, Non Italique

Supprimé : Tableau 62

Supprimé : Tableau 63

Mis en forme : Police :(Par défaut) Times New Roman, 12 pt, Non Italique

Mis en forme : Police :(Par défaut) Times New Roman, 12 pt, Non Italique

Supprimé : Figure 106

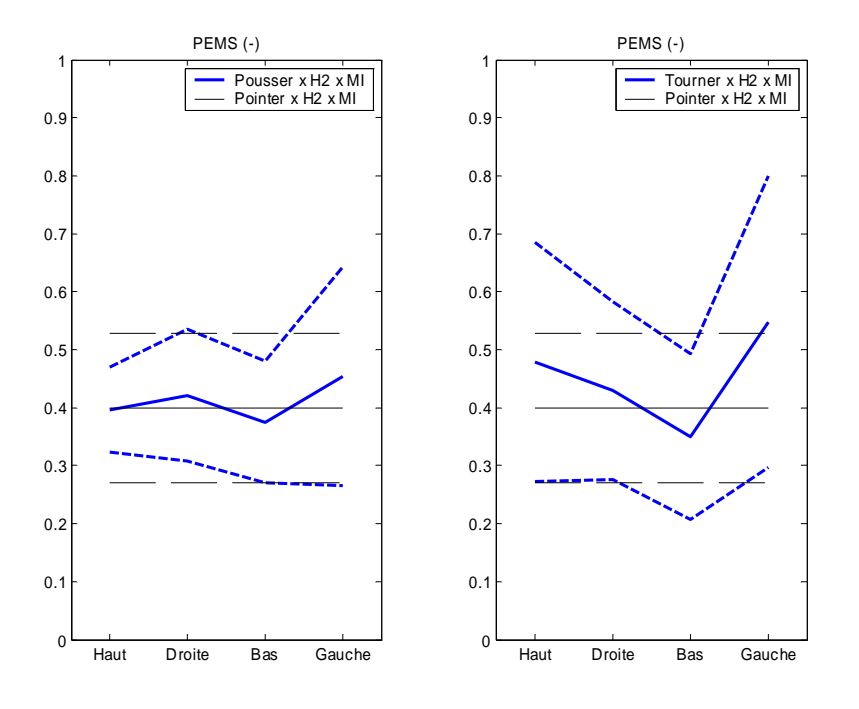

Figure 106. Variations induites par la direction d'appui sur le PEMS pour les actions « pousser » (à gauche) et « tourner » (à droite) lorsque la cible est à la position P000 x H2 x MI. Les traits en gras montrent les valeurs pour REALMAN\_COMP. Les autres montrent les valeurs de référence pour REALMAN\_EXP. Les traits pleins sont les valeurs moyennes. Les traits pointillés montrent les variations dues à l'écart type.

#### Indice de linéarité LI

L'indice de linéarité (LI) est sensible à la nature de l'action (Tableau 62). Les valeurs prises pour les deux actions avec une direction d'appui sont toutefois peu différentes entre elles. De même, les différences avec les valeurs de LI prises aux mêmes positions pour l'action de référence sont faibles (Tableau 63). Il est donc possible de considérer que l'action n'a pas d'influence sur l'indice de linéarité.

#### L'angle d'inclinaison du plan de la trajectoire IPA

L'IPA est affecté par la direction d'appui et l'interaction direction d'appui x position (Tableau 62). La Figure 107 montre les effets des paramètres expérimentaux sur l'angle IPA. L'interaction direction d'appui x position vient du fait que les IPA pour « Bas » et « Gauche » sont très différents entre les positions P000 x H4 x BT et P000 x H2 x MI. Pour la position P000 x H4 x BT, l'IPA est plus faible pour la direction d'appui « Bas » que pour les autres. Ceci se retrouve aussi bien pour Pousser (A) que pour Tourner (C). Le sujet a eu une trajectoire plus proche de la verticale pour atteindre la cible et appuyer de bas en haut.

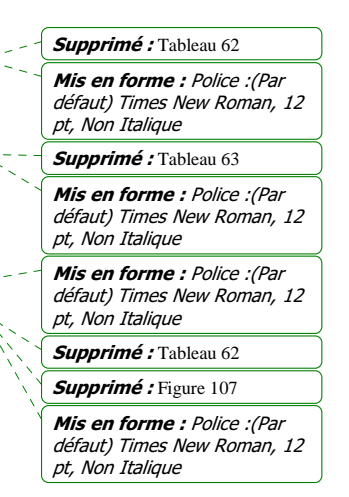

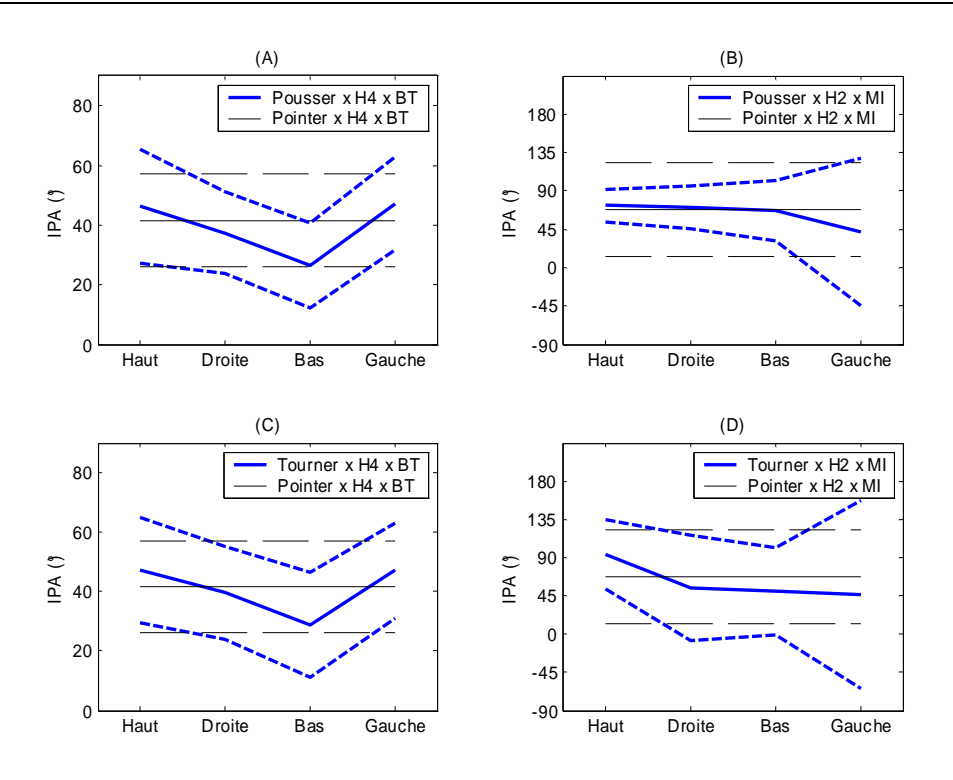

Figure 107. Influence des paramètres expérimentaux sur l'angle d'inclinaison du plan de la trajectoire IPA. Les traits en gras montrent les valeurs pour REALMAN\_COMP. Les autres montrent les valeurs de référence pour REALMAN\_EXP. Les traits pleins sont les valeurs moyennes. Les traits pointillés montrent les variations dues à l'écart type.

Pour la position H2 x MI, c'est la direction d'appui « Gauche » qui crée la différence. En effet, les dispersions autour de la valeur moyenne sont très importantes, que ce soit pour Pousser (B) ou pour tourner (D). Le changement de signe de l'angle IPA montre que le PEM est parfois situé sur la droite de la ligne directrice et parfois sur la gauche (Figure 108). La valeur de LI étant supérieure à 0.1, on ne peut pas attribuer ces variations à un PEM mal défini. Les sujets ont soit fait une trajectoire « normale » au sens de REALMAN\_EXP (Figure 108, à droite), soit ils sont allés plus à gauche que la cible et ont fait un grand mouvement vers elle dans la direction d'appui (Figure 108, à gauche).

Dans toutes les configurations autres que P000x H4 x BT x Bas et P000 x H2 x MI x Gauche, les valeurs prises par l'angle d'inclinaison IPA sont comparables aux valeurs pour l'action de référence (action « pointer » de REALMAN\_EXP). Pour les deux configurations qui font exception, une partie des valeurs est conforme REALMAN\_EXP et une autre partie est spécifique à REALMAN\_COMP. L'ajout d'une contrainte a donc créé des dispersions au sein du groupe.

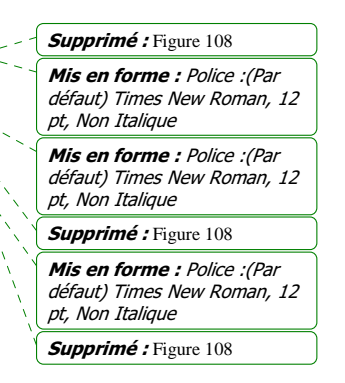

Chapitre V - Etude des mouvements relatifs aux actions « pousser » et « tourner » avec une direction d'appui (REALMAN\_COMP)

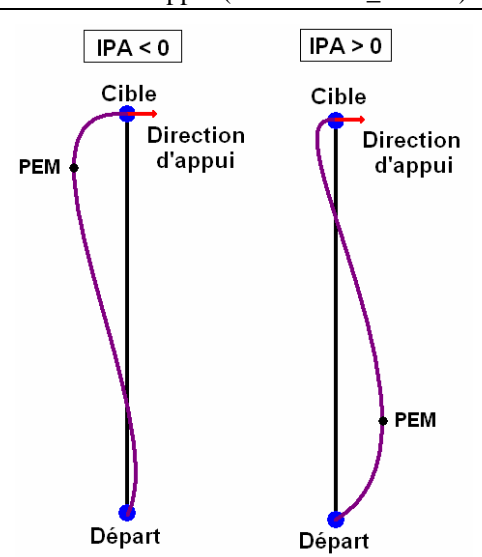

Figure 108.Origine du changement de signe de la valeur de l'angle d'inclinaison du plan (IPA) pour la position H2 x MI et la direction d'appui « gauche ». LI étant supérieur à 0.1, le PEM est bien défini. Cependant, il peut se trouver à gauche de la ligne directrice, si le sujet est allé plus à gauche pour revenir vers la cible ensuite.

*Paramètres temporels, chronologie (Figure 109)* 

Une analyse par ANOVA a été réalisée à partir du plan expérimental (Tableau 64). Les variations pour chaque niveau de chaque facteur du plan sont présentées sous la forme moyenne  $\pm$  écart type (Tableau 65). Le nombre de données ayant servi à établir les statistiques est de 18 par facteurs. Il correspond au nombre de sujets non répétés. Les valeurs de référence sont celles de REALMAN\_EXP pour les mêmes positions (3 répétitions pour les 18 sujets pour H2 x MI, 18 sujets pour H4 x BT).

Le Tableau 64 montre que les paramètres temporels sont globalement peu affectés par la direction d'appui et la nature de l'action. De même, les valeurs prises par les paramètres temporels ont des ordres de grandeur tout à fait comparables aux références dans la plupart des cas (Tableau 65). En effet seul l'instant du pic d'accélération (TPA), ainsi que les pics de vitesse (PV) et de décélération (PD) sont affectés. Les pics PV et PD sont affectés par la direction d'appui. Cependant les différences sont faibles entre directions. Elles le sont également avec les valeurs de l'action de référence (Tableau 65).

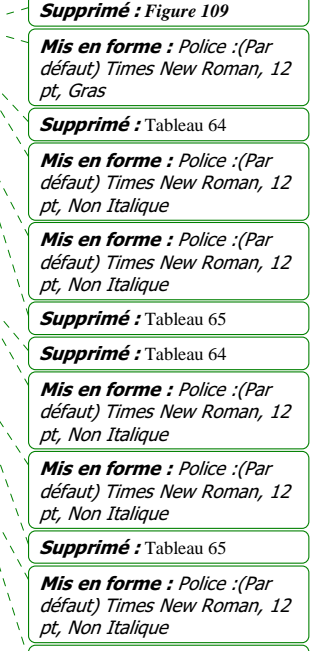

Chapitre V - Etude des mouvements relatifs aux actions « pousser » et « tourner » avec une direction d'appui (REALMAN\_COMP)

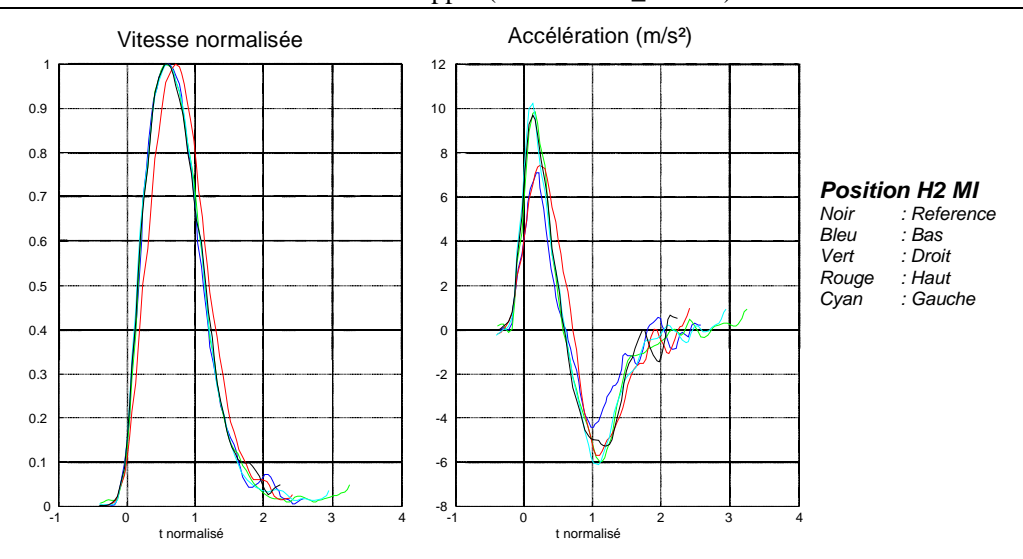

Figure 109. Profil de vitesse normalisé par la vitesse maximale (à gauche) et profil d'accélération (à droite) sur une échelle de temps normalisé (Soechting, 1984) pour la référence (noir) et pour les autres direction d'appui de l'action « pousser » à la position P000 x H2 x MI.

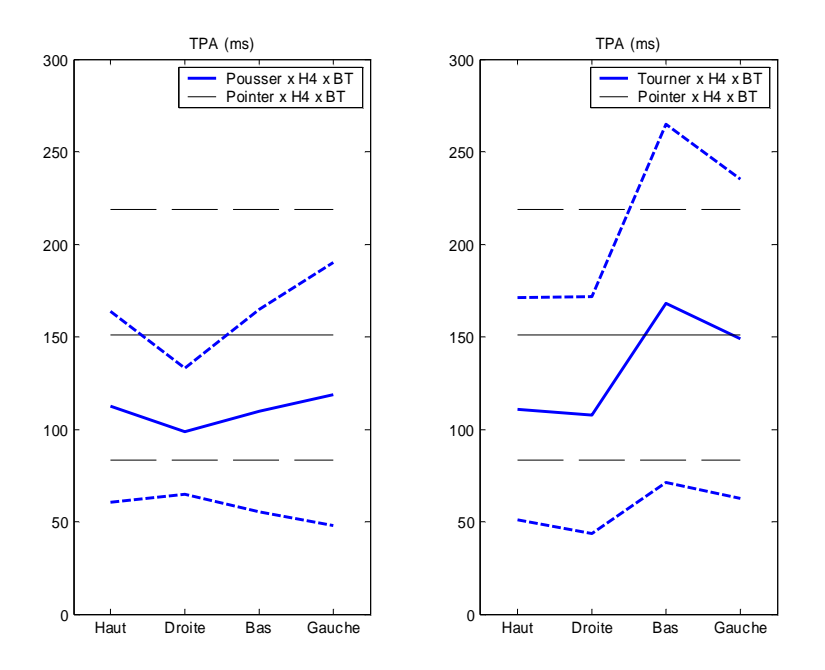

Figure 110. Effet de la direction d'appui pour la position P000 x H4 x BT de la direction d'appui. Les traits en gras montrent les valeurs pour REALMAN\_COMP. Les autres montrent les valeurs de référence (REALMAN\_EXP). Les traits pleins sont les valeurs moyennes. Les traits pointillés montrent les variations dues à l'écart type.

TPA est affecté par l'action. Cependant, les différences entre actions pour la position P000 x H2 x MI sont faibles entre les deux actions « pousser » et « tourner »s. Elles sont même

comparables aux valeurs prises à la même position pour les trajectoires relatives à l'action « pointer » (REALMAN\_EXP). Les différences sont beaucoup plus prononcées pour la position P000 x H4 x BT (Figure 110). En effet, l'action « tourner » produit des valeurs de TPA bien plus élevées pour les directions Bas et Gauche que l'action « pousser ». Pour la position P000 x H4 x BT, il arrive que l'instant du pic d'accélération TPA se produise bien plus tôt que dans la situation de référence. L'ordre de grandeur de cette différence est de 50ms.

Mis en forme : Police :(Par défaut) Times New Roman, 12 pt, Non Italique

Supprimé : Figure 110

# *5.4.2. Discussion sur l'étude comparative*

L'objectif de l'étude comparative est de savoir si les trajectoires de l'index lors de mouvements d'atteinte relatifs à différentes actions sont semblables ou non. Si elles ne le sont pas, l'objectif secondaire est de déterminer des règles d'interopérabilité entre les actions. C'est-à-dire de savoir quelles trajectoires relatives à quelles actions sont interchangeables.

### *Discussion sur l'influence de l'action de la main sur les trajectoires*

Les propriétés fondamentales mises en évidence lors de REALMAN\_EXP sont conservées. La direction d'appui n'affecte pas le caractère plan des trajectoires, pas plus que la nature de l'action. Cette caractéristique semble être une constante entre REALMAN\_EXP et REALMAN\_COMP. De même, la position du point de planéité minimale (PPMS) se produit à 75-80% environ de la distance index en position initiale / cible à atteindre. Ceci montre que la légère cassure du caractère plan se produit plutôt lors de la phase d'approche.

Les différences produites par le changement de la définition de l'action (nature, direction d'appui) se voient plutôt dans le plan de la trajectoire. Il est défini avec le point de départ, la cible et le point d'écart maximal à la ligne directrice (PEM). Le PEM est défini par les paramètres PEMS, LI et IPA. Le paramètre LI est peu affecté par le changement de la définition de l'action, que ce soit sa nature ou sa direction d'appui. Il varie dans des proportions comparables à des expériences sur des tâches directionnelles d'autres natures (Desmurget, 1996, Wang, 1999). Conformément aux résultats de Wang et contrairement à ceux de Desmurget, l'orientation de la cible n'a pas d'influence. Cependant, les expériences sont différentes et le pas entre les directions utilisées par Desmurget est plus fin (20° contre 45°). Pour PEMS et IPA, des différences entre les actions « pousser » et « tourner », voire entre ces actions et l'action de référence (« pointer » de REALMAN\_EXP), apparaissent pour certaines combinaisons des paramètres expérimentaux. Ceci est particulièrement vrai pour les directions d'appui « bas » et « gauche ». Ces différences sont produites par une manière d'aller vers la cible différente utilisée par certains sujets. Par exemple pour « gauche », le point d'écart maximal (PEM) se situe parfois plus près de la cible et de l'autre coté de la ligne directrice. Ceci provoque un changement de signe brutal de l'angle IPA. Cette différence correspond à un sujet qui est allé plus loin vers la gauche de la cible et qui a ramené la main dans la direction d'appui par la suite. Or tous les sujets n'ont pas procédé de cette façon. Ce n'est donc pas tant la définition de l'action qui induit ces changements, mais l'interaction entre la nature de l'action, la direction d'appui et le sujet. Le nombre de sujets qui utilisent une trajectoire alternative au cas général est limité à 3 ou 4 sujets sur les 18. Dans les autres cas, les valeurs prises par les paramètres spatiaux sont comparables pour les actions « pousser » et « tourner ». Elles sont aussi comparables avec l'action « pointer ».

L'influence de la définition de l'action sur les paramètres temporels est encore moins marquée que pour les paramètres spatiaux. La plupart des paramètres ne sont pas sensibles à la

direction d'appui ou à la nature de l'action. De plus, ils ont des valeurs comparables à REALMAN\_EXP. Pour l'instant du pic d'accélération (TPA), une très nette anticipation de l'action se produit pour « Pousser » et « Tourner » par rapport à la tâche « Pointer » dans des conditions particulières. Ces conditions sont les combinaisons P000 x H4 x BT pour « Pousser », les directions d'appui Haut et Droite pour « Tourner » à P000 x H4 x BT. L'importance de la différence par rapport à « Pointer » (REALMAN\_EXP) et les faibles variations dues à l'écart type autour des valeurs moyennes montrent très clairement une anticipation de la tâche finale. Un effet similaire avait été trouvé dans REALMAN\_EXP lorsque le plot de positionnement empêchait le sujet d'atteindre directement la cible. De même, une expérience réalisée avec un obstacle entre le sujet et la cible (Sailing, 1997) a montré que l'obstacle a une influence sur TPA dans la chronologie du mouvement. Cependant, dans le cas présent, il n'y avait pas d'obstacle. En effet, le plot de positionnement ne fait pas obstacle dans le plan sagittal (P000). Comme la variabilité intersujets est faible, il n'est pas non plus possible de mettre cet effet sur le compte d'un effet sujet. Cet effet semble lié à la combinaison des trois facteurs position x nature de l'action x direction d'appui. Seul un plan factoriel complet incluant des cibles dans d'autres position que le plan sagittal pourrait permettre de dire dans quelles conditions exactes cette anticipation apparaît.

Les instants des pics de vitesse (TPV) et de décélération (TPD) ne sont pas affectés par la direction d'appui, ni par la nature de l'action pour « Pousser » et « Tourner » relativement entre elles. Dans l'absolu, quand elles sont comparées à « Pointer », les différences sont également minimes au vu des dispersions. Wang (Wang, 1999) a réalisé une expérience sur une tâche de saisie directionnelle. L'action consistait à attraper un cylindre ayant différentes orientations dans l'espace. Il trouve également que les paramètres TPV et TPD ne sont pas affectés par l'orientation de l'objet à saisir. Il semblerait que la chronologie du mouvement après TPA ne soit pas guidée par des considérations de nature, de direction d'appui ou d'orientation de la main. En effet, « saisir », « pointer », « pousser » et « tourner » ne provoquent pas de différences sur TPV et TPD. Ceci tendrait à montrer que la trajectoire est en contrôle proactif de TPA à TPD. C'est-à-dire du dégagement de la position initiale à l'approche de la cible à atteindre.

### *Discussion sur l'interchangeabilité des trajectoires entre les expérience REALMAN\_EXP et REALMAN\_COMP*

Du point de vue des paramètres spatiaux, le fait de prendre une trajectoire d'un mouvement de pointage (REALMAN\_EXP) pour créer une trajectoire de référence pour un mouvement où l'action sur la cible est différente (REALMAN\_COMP) serait possible dans la très forte majorité des cas (~75%). En effet, dans 14 cas sur 18, les différences sont faibles. Toutefois, seules deux positions ont été testées et elles ont déjà créé des différences au sein du groupe de 18 sujets. Du point de vue des paramètres temporels, les différences sont moins nombreuses, mais apparaissent dès le début du mouvement. Il n'est donc pas possible de découper la trajectoire en deux phases dont l'une serait commune aux expériences REALMAN\_EXP et REALMAN\_COMP et l'autre spécifique à chacune. Pour pouvoir réellement prétendre faire des liens entre des bases de mouvements où les actions de la main sur la cible diffèrent peu, il faudrait faire des tests sur un grand nombre de sujet, de positions et de directions d'appui.

# 5.5. Analyse de la posture d'atteinte (REALMAN\_COMP)

## *5.5.1. Méthode*

Pour les angles des membres supérieurs, la méthode ne change pas par rapport à REALMAN EXP. Pour les angles de la colonne vertébrale, une adaptation a été réalisée (cf. discussion du 4.6.4). Le paramètre utilisé est la différence de position que les angles de REALMAN\_COMP donnent à C7 (GBRK) par rapport à la position de référence. Cette position de référence est celle adoptée par le même sujet pour la même cible lors de REALMAN\_EXP. Il s'agit du mouvement P000\_H4\_BT pour les cibles à la position P000 x H4 x BT et du mouvement P000\_H2\_MI pour la position P000 x H2 x MI. Pour cette dernière position, les mouvements répétés P000\_H2\_R2 et P000\_H2\_R3 permettent d'évaluer la différence de position intrasujet. Ce changement partiel dans la méthode est dû au fait que les différences au niveau des angles posturaux pour le dos sont faibles. Il est alors préférable de se placer dans l'espace des tâches pour l'étude comparative et de regarder les variations de l'extrémité de la colonne. Les conséquences des variations d'angles y sont plus facilement interprétables.

## *5.5.2. Résultats de l'étude comparative*

Le Tableau 66 montre les résultats de l'ANOVA sur les angles posturaux. Les facteurs indépendants étaient la nature de l'action et la direction d'appui. Le Tableau 68 montre les variations des angles posturaux pour les différents niveaux des facteurs indépendants. Les valeurs prises aux mêmes positions par les angles posturaux de REALMAN\_EXP sont placées à titre de comparaison.

L'écart de position de la colonne vertébrale (GBRK) est affecté par la nature de l'action, la direction d'appui et par l'interaction position x action (Tableau 66). Cependant, plus que tout autre de ces facteurs, le facteur sujet est prépondérant. En effet, certains sujets ont peu mobilisé leur colonne vertébrale et ont laissé le bras s'adapter à la nature et à la direction d'appui (Figure 111, à droite). C'est le cas « S1 » du Tableau 67. Les différences avec la position de référence sont au plus de 30 mm et l'écart type autour de cette valeur est faible. A titre de comparaison, l'écart entre deux répétitions est en moyenne de 10 mm pour un même sujet. A contrario, certains sujets ont beaucoup mobilisé le dos pour s'adapter à la nature de la tâche et à sa direction (Figure 111, à gauche). Pour s'adapter à cette nouvelle posture, les angles du bras sont obligés de beaucoup varier par rapport au cas de référence. C'est le cas « S2 » du Tableau 67. La différence est cette fois-ci bien plus grande que la répétabilité intrasujet.

D'après les résultats de l'ANOVA (Tableau 66), les angles des membres supérieurs sont bien plus sensibles à la direction d'appui qu'à la nature de l'action. Les différences entre les deux actions « pousser » et « tourner » ne sont significatives que pour l'élévation de l'épaule, la longitude du bras et la flexion du poignet. Ces différences sont probablement dues au choix faits par les sujets quant à la posture du dos. La direction d'appui affecte presque tous les angles posturaux. Cependant, seuls quelques uns gèrent la direction de la main dans l'espace. Ce sont principalement la pronosupination du coude et la rotation axiale de l'épaule.

Mis en forme : Police :(Par défaut) Times New Roman, 12 pt, Non Italique Mis en forme : Police :(Par défaut) Times New Roman, 12 pt, Non Italique Mis en forme : Police :(Par défaut) Times New Roman, 12 pt, Non Italique Mis en forme : Police :(Par défaut) Times New Roman, 12 pt, Non Italique Mis en forme : Police :(Par défaut) Times New Roman, 12 pt, Non Italique Mis en forme : Police :(Par défaut) Times New Roman, 12 pt, Non Italique Mis en forme : Police :(Par défaut) Times New Roman, 12 pt, Non Italique Supprimé : Tableau 68 Supprimé : Tableau 66 Supprimé : Figure 111 Supprimé : Tableau 67 Supprimé : Figure 111 Supprimé : Tableau 67 Supprimé : Tableau 66

Mis en forme : Police :(Par défaut) Times New Roman, 12

Supprimé : Tableau 66

pt, Non Italique

Supprimé : 4.6.4

Chapitre V - Etude des mouvements relatifs aux actions « pousser » et « tourner » avec une direction d'appui (REALMAN\_COMP)

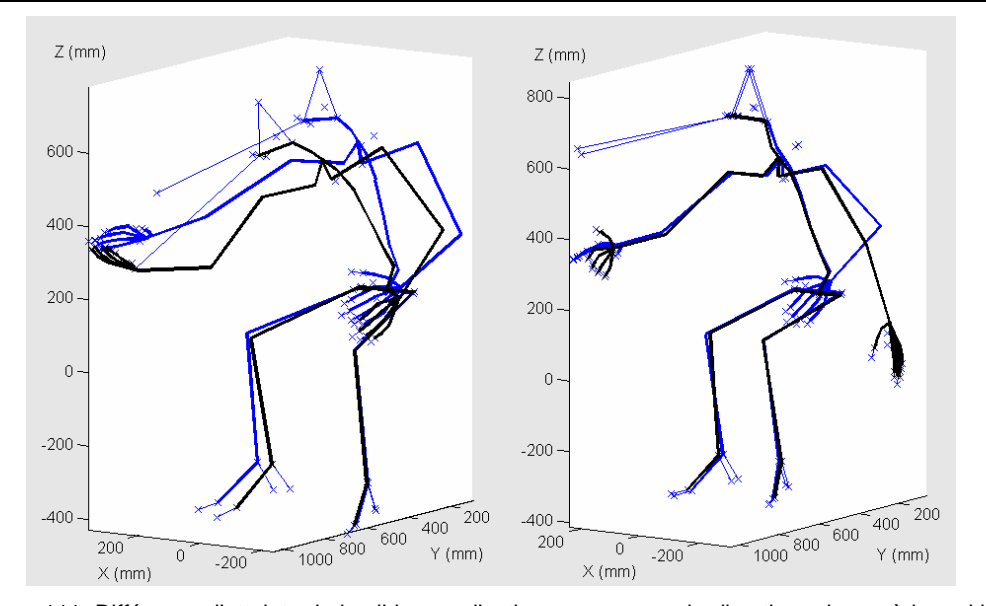

Figure 111. Différence d'atteinte de la cible pour l'action « pousser », la direction « bas » à la position P000 x H2 x MI. La posture de référence est en bleu, la posture pour la tâche directionnelle est en noir. Une mobilisation importante du dos entraîne une mobilisation importante du bras (à gauche). Une faible mobilisation du dos entraîne une simple pronosupination du coude, par exemple (à droite). Le sujet de droite n'a pas orienté la paume de sa main totalement vers le haut pour pousser de bas en haut à cause de la faible résistance du bouton.

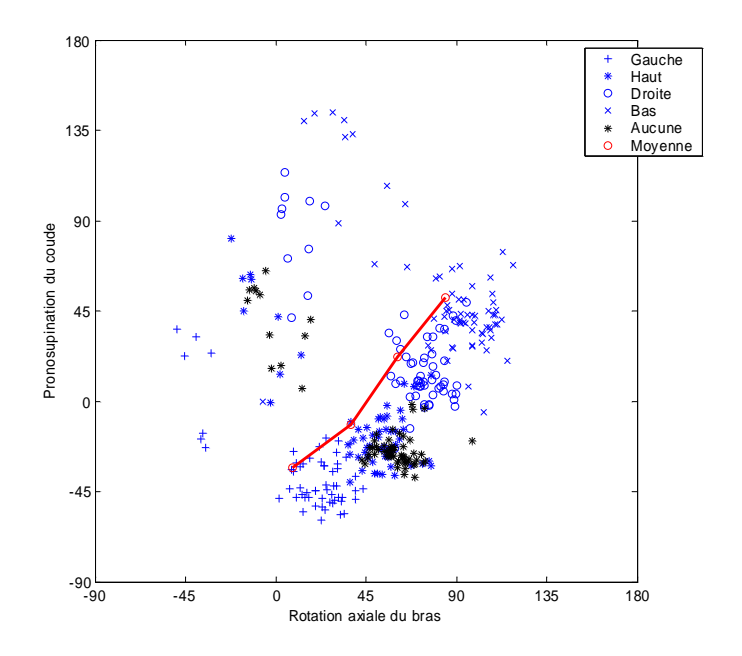

Figure 112. Répartition de la rotation axiale et de la pronosupination du coude dans le cas des directions gauche (+), Haut (\*), Droite (o), bas (X) et dans le cas de référence (en noir). Le tracé en rouge correspond aux valeurs moyennes ( $N = 18$  sujets x 2 actions)

La **Figure 112**, montre la manière dont la pronosupination du coude et la rotation axiale du bras se répartissent l'orientation de main. La direction « haut » est la moins différente du cas de référence (en noir). Les sujets ont eu tendance à appuyer sur la cible avec le dos de la main vers le haut dans REALMAN\_EXP. Ceci explique les valeurs proches. Pour la direction « droite », la rotation, axiale est proche de 90° dans le cas général. La pronosupination est moins utilisée. Pour la direction « bas », les deux rotations sont très utilisées. Cependant, dans le cas général (cf. Figure 112), l'angle de la rotation axiale (~90°) est plus important que celui de la pronosupination  $(\sim 45^{\circ})$ . Pour la direction « gauche », la pronosupination était plus utilisée que la rotation axiale de l'épaule. En effet, la moyenne de la rotation axiale est proche de 0° et celle de la pronosupination est proche de -45°.

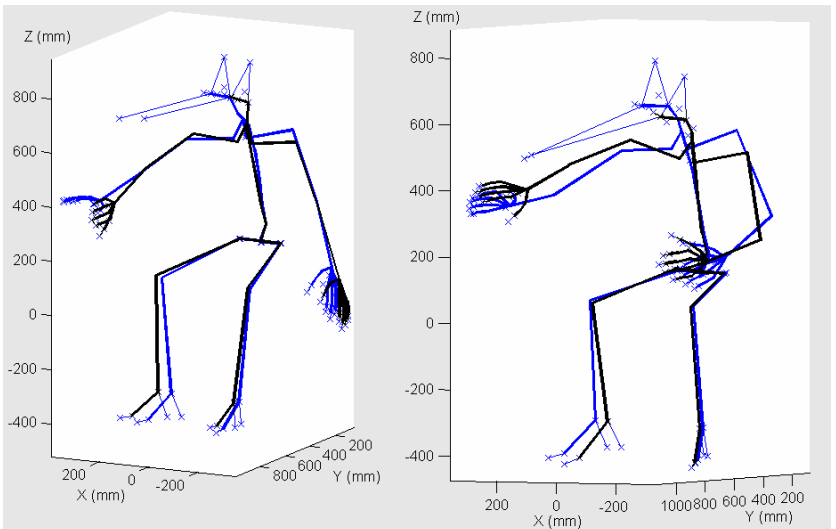

Figure 113. Différence de mobilisation de la rotation axiale et de la pronosupination du coude pour l'action « pousser », la direction d'appui « gauche » et la position P000 x H2 x MI. Les postures de référence sont en bleu (REALMAN\_EXP). Les postures de REALMAN\_COMP sont en noir.

Certains sujets ne suivent pas le cas général, c'est pourquoi il existe un autre nuage moins dense pour toutes les configurations. Les situations de ce nuage sont les complémentaires de l'autre. Là où la pronosupination est plus utilisée que la rotation axiale dans le nuage dense, l'inverse se produit dans l'autre. Par exemple, pour l'action « pousser » et la direction d'appui « gauche » à la position P000 x H2 x MI, certains sujets ont eu une rotation axiale proche de  $0^{\circ}$  (Figure 113, à gauche). Cette rotation axiale est plus prononcée que le cas de référence en bleu. Cependant, elle l'est beaucoup moins que dans le cas de la Figure 113 à droite. Cette situation correspond à une rotation axiale de 45° en rotation interne. C'est la situation du nuage peu dense.

## *5.5.3. Discussion sur l'étude comparative*

L'objectif de l'étude comparative est de savoir quels sont les angles posturaux qui sont affectés par les changements de nature et de direction d'appui de l'action de la main sur la cible. Il est bien évident que les angles qui orientent la main dans l'espace sont affectés. Cependant, pour les articulations plus proximales telles que celles du dos, la réponse n'était pas évidente.

Chapitre V 166

Mis en forme : Police :(Par défaut) Times New Roman, 12 pt, Non Italique

Supprimé : Figure 113 Supprimé : Figure 113

Mis en forme : Police :(Par défaut) Times New Roman, 12 pt, Non Italique

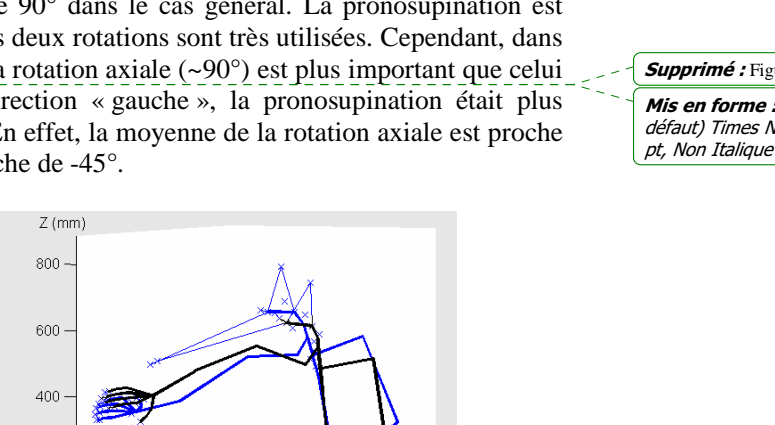

Supprimé : Figure 112

Mis en forme : Police :(Par défaut) Times New Roman, 12 pt, Non Italique

Mis en forme : Police :(Par défaut) Times New Roman, 12 Supprimé : Figure 112

#### *Discussion sur les résultats de l'étude comparative*

L'affirmation qui voudrait que les déplacements du tronc ne soient pas affectés par la définition de l'action (nature, direction d'appui) est partiellement fausse. Elle est vraie dans le sens où il arrive parfois que seules les articulations du membre supérieur droit soient utilisés pour exécuter l'action. La position du dos est alors identique à celle de l'action « pointer » (REALMAN\_EXP). Pour l'action « pousser », la direction « haut » et la cible haute et proche (P000 x H4 x BT), les différences avec l'action « pointer » sont systématiquement faibles. Dans ce cas précis, tous les sujets ont fait pratiquement la même posture que pour la référence REALMAN\_EXP. L'affirmation est fausse dans le sens où, dans certains cas, le tronc est impliqué fortement dans le mouvement. Il change alors complètement la posture d'atteinte par ses répercussions sur les angles des membres supérieurs.

Ce déplacement du tronc permet probablement d'éloigner ces angles de leurs limites articulaires. Par exemple, pour l'action « tourner », la direction « gauche » et la cible loin et basse (P000 x H2 x MI), le déplacement du tronc sur la gauche permet de limiter les élévations de la clavicule et du bras. C'est ce qui expliquerait que les déplacements importants du tronc soient systématiques pour ces configurations. Une autre explication à ces déplacements plus importants du tronc serait d'améliorer la visibilité de la cible à atteindre. L'action à réaliser étant plus complexe, elle serait plus exigeante au niveau de la vision. Cependant, si tel était le cas, cela poserait deux questions : Pourquoi cela dépend-il de la nature de l'action ? Pourquoi cela dépend-il du sujet qui réalise l'action ? Dans la majorité des cas, les déplacements faibles et importants du tronc coexistent dans l'échantillon de sujets. La proportion est alors approximativement de 50/50. De même, un sujet qui a eu un déplacement important pour une direction d'appui peut avoir eu un déplacement faible pour une autre. Il n'y a pas de stabilité intrasujet à ce propos.

La direction d'appui affecte naturellement la rotation axiale de l'épaule et la pronosupination du coude. Cependant, la répartition entre ces deux angles pour assurer l'orientation de la main dépend des choix du sujet. Dans le cas général, c'est la pronosupination qui est la plus mise à contribution. Ceci se voit à la plage de variation plus grande pour cet angle. Certains sujets font toutefois exactement l'inverse. Pour ces angles, l'expérience réalisée sur la direction d'appui n'est pas directement comparable à d'autres études sur le même thème (Desmurget, 1996, Wang, 1999). En effet, les actions sont différentes : ce sont des saisies orientées. De plus, elles ont été réalisées pour un domaine d'atteinte situé en dessous de la distance bras tendu (BT). Toutefois, Wang trouve également une plage de variation de la pronosupination du coude supérieure à celle du pivotement du bras. Cet angle de pivotement du bras comprend principalement la rotation axiale. Théoriquement, ces deux angles ont une plage de variation très large. Dans le cas général, cette capacité de variation est largement sous-utilisée pour la rotation axiale. Dans les cas où la rotation axiale est très sollicitée en rotation interne, le dos est mobilisé en flexion latérale. Ceci diminue la rotation interne à produire pour une même orientation de la main.

#### *Discussion sur la méthodologie*

La comparaison entre les deux actions et l'action « de référence » (REALMAN\_EXP) avait pour but de valider une hypothèse selon laquelle seuls les angles posturaux des membres supérieurs sont affectés par le changement de l'action. C'est pourquoi seulement deux positions dans l'espace ont été testées. Cette hypothèse s'est révélée inexacte. Du moins, sa validité est très liée à des préférences des sujets. Ceci incite donc à réaliser un plan factoriel complet avec pour paramètres « nature de la tâche », « direction d'appui » et « position ». Il

permettra de disposer d'un catalogue de postures pour chaque position atteinte dans l'espace. Il faudra en effet tenir compte de la diversité intersujets

# 5.6. Coordination Bras/Tronc (REALMAN\_COMP)

# *5.6.1. Résultats de l'étude comparative*

Une analyse par ANOVA a été réalisée sur le déphasage Phi (Tableau 69) et la norme D du mouvement du bras (Tableau 70) par rapport au mouvement global. Ces paramètres permettent de voir l'implication du bras dans le déplacement total de l'index (cf. Figure 92). Les paramètres de l'expérience sont la position de la cible, la nature de l'action et la direction d'appui. L'action a une influence significative après 60% du parcours pour le déplacement normé du bras D. Elle ne l'est jamais pour l'angle de déphasage Phi. Par contre, la direction d'appui joue dans les deux cas dès le début du mouvement.

Le Tableau 71 montre les valeurs prises par le déplacement normé D pour les différents niveaux des facteurs de l'expérience. Les valeurs prises pour l'action de référence aux mêmes positions ont été ajoutées à titre de comparaison. La Figure 114 résume les résultats du Tableau 71. Elle montre que pour la position P000 x H2 x MI (A, B), les différences entre les actions ont lieu vers 60% du parcours. Pour la position P000 x H4 x BT (C, D), elles ont lieu vers 80% du parcours.

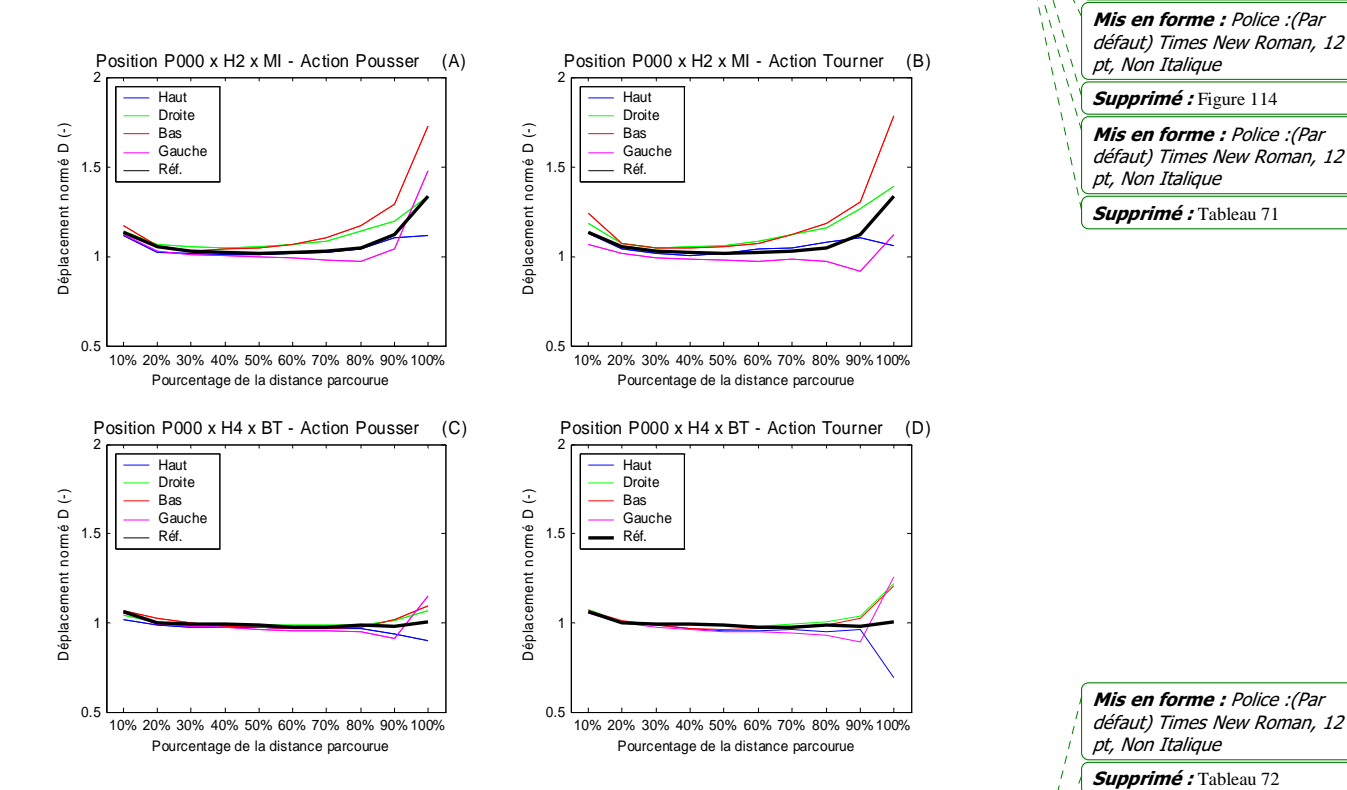

Figure 114. Effet de la nature de l'action, de sa position et de la direction d'appui sur le déplacement normé du bras D. Les valeurs données sont des moyennes.

Le Tableau 72 montre les valeurs prises par le déphasage Phi pour les différents niveaux des facteurs de l'expérience. Lorsque ce déphasage est inférieur à 10°, il est possible de considérer que le bras agit seul. La **Figure 115** résume les résultats du Tableau 72. Pour la  $\frac{1}{k}$ 

Chapitre V 169

Mis en forme : Police :(Par défaut) Times New Roman, 12

Mis en forme : Police :(Par défaut) Times New Roman, 12

Mis en forme : Police :(Par défaut) Times New Roman, 12

Mis en forme : Police :(Par défaut) Times New Roman, 12

Mis en forme : Police :(Par défaut) Times New Roman, 12

Supprimé : Figure 115

Supprimé : Tableau 72

Mis en forme : Police :(Par défaut) Times New Roman, 12

pt, Non Italique

pt, Non Italique

pt, Non Italique

Supprimé : Tableau 69 Supprimé : Tableau 70

pt, Non Italique

pt, Non Italique

Supprimé : Figure 92 Supprimé : Tableau 71

pt, Non Italique

position P000 x H4 x BT (C, D), les différences sur Phi entre les directions d'appui ne se produisent que vers la fin du mouvement (80-90%). Pendant cette phase initiale, l'angle de déphasage Phi est proche de 10° et donc le bras agit majoritairement. Pour la position P000 x H2 x BT (A, B), les différences se produisent plus tôt que dans le cas précédent (40-50%). C'est ce qui explique qu'il y ait une interaction position x direction d'appui significative à partir de 40%. Pour les actions « pousser et « tourner » à la position P000 x H2 x MI et pour la direction « gauche », les différences avec les autres directions et l'action de référence sont très marquées. Le déphasage supérieur à 10° se produit plus tôt, ce qui signifie que le dos est impliqué plus tôt dans le mouvement. Cependant, la seule analyse de D et de Phi ne permet pas de comprendre globalement la coordination. En effet, D et Phi peuvent augmenter sans que leur contribution relative au mouvement ne change (cf. 4.7.1).

Supprimé : 4.7.1

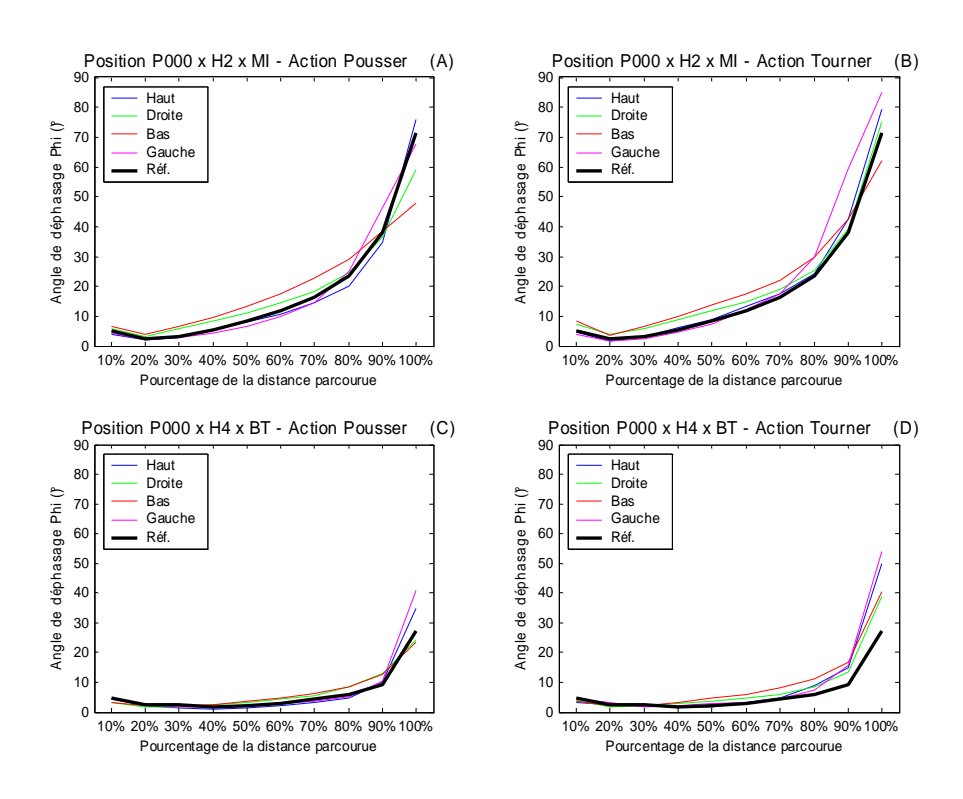

Figure 115. Effet de la nature de l'action, de sa position et de la direction d'appui sur le déphasage Phi entre le mouvement du bras et le mouvement global. Les valeurs données sont des moyennes.

La Figure 116 montre l'évolution de ces deux paramètres au cours des frames. Dans tous les cas (A, B, C, D), les différences jusqu'à 60% du parcours sont faibles entre les actions « pousser », « tourner » et l'action de référence (« pointer » de REALMAN\_EXP). La coordination entre le bras et le tronc ne subit donc pas les effets de la définition de l'action. Après ce seuil, des disparités subsistent dans la contribution du bras et du tronc dans le mouvement. Elles sont faibles la plupart du temps. Cependant, pour « pousser » et « tourner » dans la direction « gauche », pour la cible P000 x H2 x MI (A, B), de grosses différences apparaissent. En effet, le déplacement normé du torse augmente dans la direction perpendiculaire au déplacement global. Il ne contribue donc pas directement au mouvement.

Mis en forme : Police :(Par défaut) Times New Roman, 12 pt, Non Italique

Supprimé : Figure 116

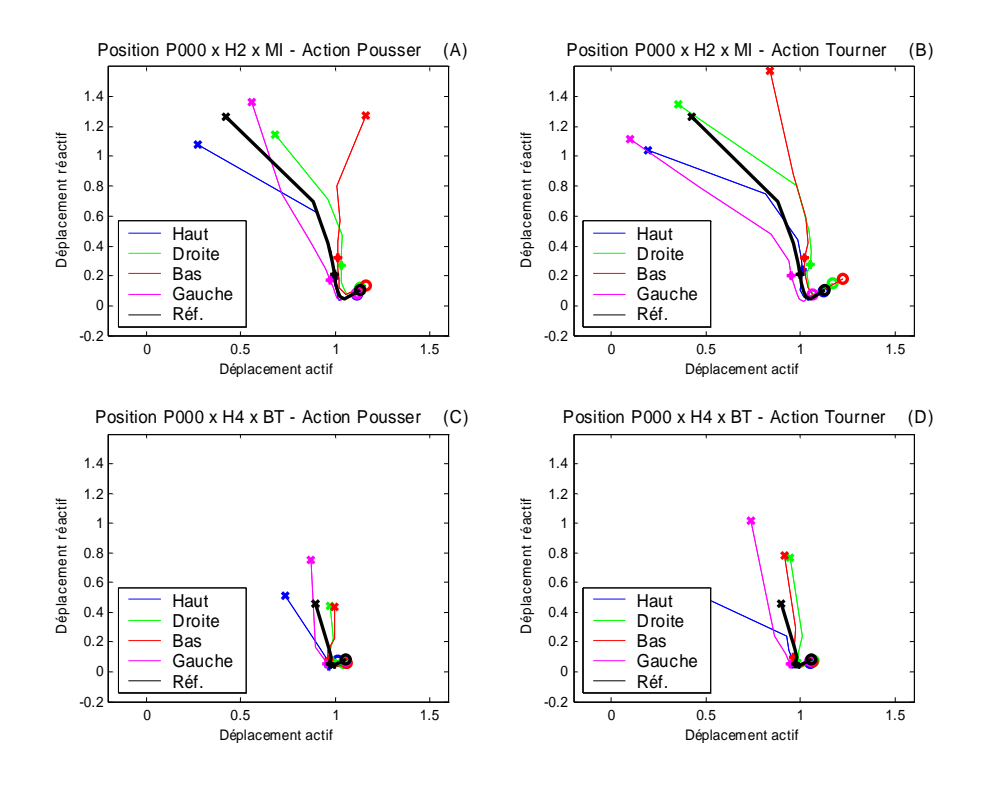

Figure 116. Evolution de l'extrémité du vecteur déplacement du bras au cours des frames. Le début (o), le point à 60% du parcours (+) et la fin du mouvement (X) sont représentés. Les valeurs sont les moyennes de D et de Phi au cours des frames. Les tâches « pousser » sont sur les graphiques (A, C) et « tourner » sur (B, D). La direction « haut » est en bleu. La direction « droite » est en vert. La direction « bas » est en rouge. La direction « gauche » est en violet. L'action de référence (pointage) est en noir. La position P000 x H2 x MI est sur les graphiques (A) et (B). La position P000 x H4 x BT est sur les graphiques (C) et (D).

Les paramètres D et Phi montrent la coordination entre le bras et le tronc. La flexion du coude permet de voir la coordination au sein du membre supérieur. Elle permet de voir quand le bras va se tendre pour atteindre la cible. La Figure 117 montre comment la flexion du coude évolue en fonction de la direction d'appui et de la nature de la tâche. Pour la tâche « tourner » à la position P000 x H2 x MI (B), les différences appariassent à partir de 80% du parcours. Pour la tâche « pousser » à la même position (A), les différences ont lieu plus tôt. Dans les deux cas, ce n'est que pour la direction « bas » que le bras est plus plié. La valeur moyenne sort des limites dues à la variabilité intersujets Pour les tâches à la position P000 x H4 x BT (C, D), seule la direction « droite » pour la tâche « pousser » est nettement différente. Les différences dépassent les limites de la répétabilité intersujets entre 60 et 90% du parcours seulement. Dans la coordination interne du bras, les différences apparaissent donc après 60%, comme les différences au niveau de la coordination bras/tronc. Les mouvements concernant l'action de référence « pointer » (REALMAN\_EXP) et les actions « pousser », « tourner » (REALMAN\_COMP) sont donc similaires en terme de coordination jusqu'à 60% du parcours.

Mis en forme : Police : (Par défaut) Times New Roman, 12 pt, Non Italique Supprimé : Figure 117

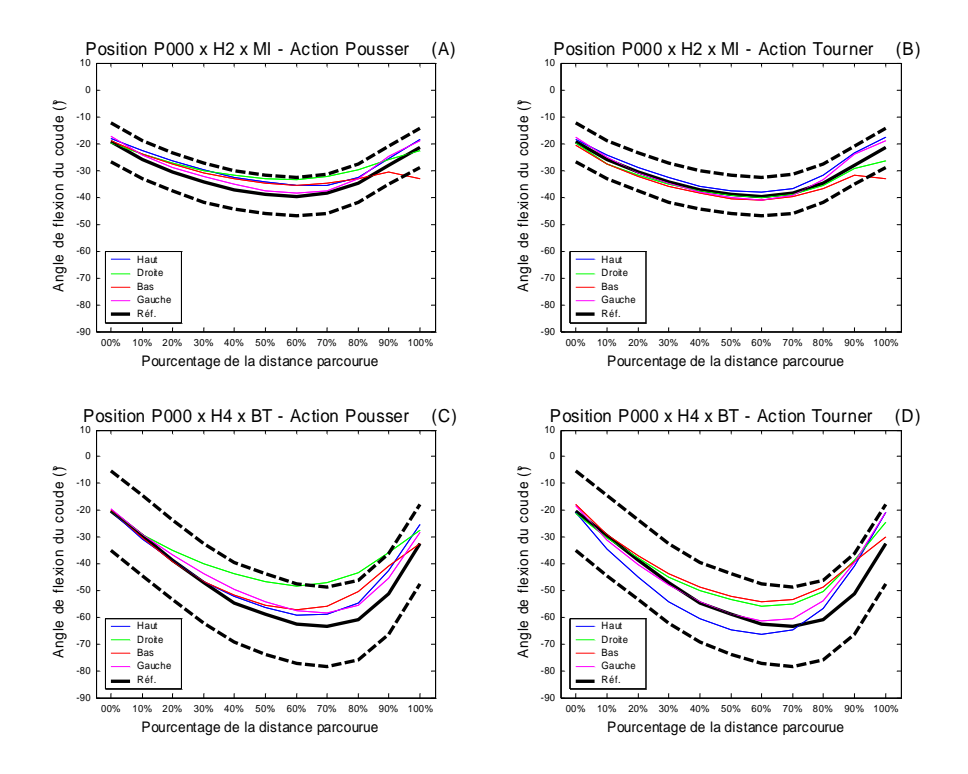

Figure 117. Flexion du coude au cours du parcours de l'index pour les différentes directions d'appui et les tâches « pousser » (A, C) et « tourner » (B, D). La direction « haut » est en bleu. La direction « droite » est en vert. La direction « bas » est en rouge. La direction « gauche » est en violet. L'action de référence (pointage) est en noir. La position P000 x H2 x MI est sur les graphiques (A) et (B). La position P000 x H4 x BT est sur les graphiques (C) et (D). Les lignes en traits pleins sont des moyennes, celles en traits pointillés représentent les variations dues à l'écart type.

## *5.6.2. Discussion sur l'étude comparative*

L'objectif de cette partie est de déterminer si la coordination entre le bras et le tronc est affectée par la définition de l'action de la main (nature, direction d'appui). De plus, il est aussi de savoir à partir de quand cette différence se produit, si elle existe. Le but est de fournir des règles de passage d'une atteinte relative à une action à une autre, relative à une action différente à la même position dans l'espace.

#### *Discussion sur les effets de la définition de l'action de la main sur la coordination*

Jusqu'à 60% du parcours, il n'existe pas de différences très marquées entre la coordination pour les actions de l'étude comparative et pour l'action de référence. La même phase initiale où le bras agit majoritairement sur le déplacement se retrouve. Après 60% du parcours, il arrive dans certains cas que le bras et le tronc se partagent progressivement le déplacement global. Ce cas est similaire à l'action de référence. Dans d'autres cas, le déplacement du dos est perpendiculaire au déplacement global. Ceci signifie que sa contribution au mouvement est nulle. Ceci ne veut pas dire qu'il ne se déplace pas. Il est possible qu'il compense les écarts dus à la partie du déplacement du bras qui ne sert pas à suivre le mouvement. Même si le déplacement du torse n'a pas de contribution dans le mouvement, il reste coordonné au

Chapitre V 172
mouvement du bras. Il n'est pas possible d'affirmer que le torse n'est pas coordonné, il l'est juste selon un mode différent. Ce cas se retrouve pour les directions d'appui « bas ». Dans ces cas-là, le torse s'avance et le bras est plus plié. La main est arrivée à sa position d'atteinte et le tronc continue à avancer. De ce fait, le bras se plie plus pour compenser la différence entre les deux arrêts. La flexion du coude amortit l'inertie mécanique du torse. Cet abord différent joue sur les contributions relatives de chaque membre.

La flexion du coude permet de voir si la coordination interne du bras est la même suivant la direction d'appui où la nature de l'action. Sauf dans le cas particulier de la direction « bas » et la direction « droite », les valeurs prises ne changent pas énormément par rapport à l'action de référence. L'allure globale respecte la phase d'extension du coude autour de 60% du parcours en même temps que l'action du tronc. Dans les deux cas particuliers, le bras se plie plus vers la fin (« gauche ») ou moins au milieu du mouvement (« droite »).

En conclusion, dans la majorité des cas, la coordination bras/tronc n'est pas sensible au changement dans la définition de l'action de la main sur la cible, jusqu'à 60% du parcours de l'index. Pour la définition d'un éventuel tableau de commande, ceci ne changerait rien par rapport à l'expérience REALMAN\_EXP. Cette observation est limitée aux cibles situées dans le plan sagittal (P000).

### *Discussion sur la méthodologie*

La méthode mise au point pour étudier la coordination bras/tronc a le défaut de rendre les résultats difficiles à interpréter quand les deux conditions suivantes se rencontrent pour un déplacement :

- La projection sur le mouvement global est négative ou nulle
- La norme du déplacement est importante

Quand le déplacement est faible, ceci signifie que l'implication du membre est faible. C'est le cas du tronc jusqu'à 60% du mouvement. Quand le déplacement est important, la relation est moins claire. Il est en effet paradoxal de se déplacer beaucoup sans participer au déplacement global. D'autant plus que le bras et le tronc imposent forcément une variation de la position de l'index. Il faut pour cela introduire la notion de déplacement actif et réactif. Le premier mouvement sert à produire un déplacement dans le sens du déplacement global. Le second sert à compenser les effets du premier dans la direction normale au déplacement global. Ceci suppose que les mouvements soient planifiés dans l'espace des tâches. Les compensations serviraient à suivre une trajectoire déterminée à l'avance. En effet, pour produire un mouvement rectiligne avec des rotations, par exemple, il faut les combiner entre elles. La flexion du coude au cours du mouvement montre que le mouvement est planifié au moins en partie dans l'espace des tâches. En effet, quel serait l'intérêt de plier un coude qui devrait être déplié dans la suite du mouvement ? Cependant, si l'on considère que le mouvement est planifié dans l'espace des angles, la notion de mouvement actif et réactif ne sert à rien. Si ce n'est pas la trajectoire qui impose les angles, la partie réactive n'est pas une notion pertinente. Il faudrait donc déterminer dans quel espace est le mouvement lorsqu'il doit générer la trajectoire de l'index pour trancher.

# **6. Simulation de l'inconfort (REALMAN\_EXP)**

# 6.1. Introduction

Dans une évaluation ergonomique classique, des sujets viennent tester une maquette physique. Cette maquette reproduit l'environnement (habitacle, poste de travail, cockpit, etc…) dont on veut évaluer l'ergonomie. Les sujets exécutent des mouvements et donnent des évaluations de l'inconfort ressenti. On recherche souvent la minimisation de l'inconfort par la modification de la maquette. L'inconfort minimal ne signifie pas le confort maximal et réciproquement (Zhang et Helander, 1996), cependant c'est un critère qui permet d'évaluer l'ergonomie.

La simulation ergonomique a pour but de reproduire tout ce processus d'évaluation de façon numérique. D'une part, elle consiste à faire exécuter un mouvement crédible à un mannequin numérique sur une maquette numérique. Ce thème a été abordé dans les chapitres précédents. D'autre part, la simulation ergonomique doit permettre d'obtenir un retour d'information sur l'inconfort du mouvement. Le mannequin numérique doit, comme le sujet réel, « donner » une évaluation de l'inconfort. Cette donnée est obtenue par simulation de l'inconfort.

La simulation de l'inconfort nécessite au préalable d'être capable de mesurer l'inconfort et par la suite d'identifier quels sont les paramètres qui ont une influence sur l'inconfort mesuré. L'inconfort est une notion subjective, au sens où il n'est pas vraiment mesurable par un instrument physique. Il est difficile à évaluer de manière précise, exempte d'erreur et répétable. Les critères qui permettent d'évaluer l'inconfort sont une tension musculaire importante, une forte sollicitation des articulations, une gêne de la circulation sanguine, par exemple. Pour le mesurer, il est possible de classer des tâches selon une échelle ordonnée d'intensité de la sensation d'inconfort qu'elles procurent (Gescheider, 1985 pour revue). C'est le seul moyen simple et pertinent disponible pour l'instant.

Une fois les notes d'inconfort établies lors de l'expérimentation, l'influence des paramètres expérimentaux sur l'inconfort est analysée. Ces paramètres peuvent être des éléments de la maquette de l'expérience, comme la position de la cible dans l'espace (Reed et al., 2003) ou la position de la cible et la tâche à accomplir (Monnier, 2004). Ces paramètres peuvent être les angles posturaux (Jung et Choe, 1996, Kee, 2002) ou les ratios entre la valeur de l'angle et sa limite articulaire (Kee et Karowski, 2001, Carey et al., 2002). Des techniques de régression statistique permettent alors d'établir des modèles prédictifs. Ceux-ci lient les paramètres expérimentaux aux notes d'inconfort. Il existe donc déjà des méthodes de simulation d'inconfort.

Les expérimentations précédemment citées ne sont pas exemptes de certains défauts. Tout d'abord, les sujets utilisés pour établir les modèles d'inconfort sont généralement jeunes et issus des facultés de science. Ceci en fait des utilisateurs plus ou moins « experts » et peut fausser les résultats. Ensuite, il n'existe pas de données liant les effets de l'âge à l'inconfort, alors que le vieillissement des populations en Europe fera de ce problème un élément majeur dans l'avenir. Enfin, il existe peu de tests effectués sur la fiabilité des échelles d'inconfort. Un sujet est-il répétable au cours de la même séance ou entre deux séances ? La répétabilité dépend-elle de l'âge ? Cette partie de la thèse se propose d'intégrer l'âge dans l'analyse de l'inconfort et de tester une échelle d'inconfort. Ceci permet d'avoir des simulations et la marge d'erreur qui leur est associée. Les données sur l'inconfort sont celles qui ont été relevées lors de l'expérience REALMAN\_EXP (cf. chapitre 4, page 83)

Supprimé : 4

# 6.2. Méthode

### **Sujets**

Les sujets sont ceux de REALMAN\_EXP. Ils sont exempts de traumatismes au niveau du dos et des membres supérieurs dus à un accident. La pose de prothèse de hanche est considérée comme une conséquence du vieillissement et n'exclut pas le sujet de l'expérience. Les sujets se répartissent dans les quatre groupes suivants :

- Jeunes femmes  $(N = 9 + 1 \text{ sujet répété})$
- Jeunes hommes  $(N = 9 + 1 \text{ sujet répété})$
- Femmes âgées  $(N = 10)$
- Hommes âgés  $(N = 10)$

### **Données de l'expérimentation**

### Test de répétabilité

Les cibles H2 x MI de chacun des plans ont été évaluées trois fois par les sujets de l'expérience. Elles correspondent à la hauteur intermédiaire entre celle du tabouret et celle de l'épaule. Elles correspondent aussi à la distance intermédiaire entre les atteintes maximales avec et sans déplacements du tronc.

Les données sur la répétabilité couvrent 570 enregistrements (5 plans, 3 répétitions et 38 sujets). Les 2 sujets répétés ont été exclus du décompte pour la répétabilité. Ils ont été mis à part et exploités pour la répétabilité interséances. L'erreur maximale de répétabilité est calculée en utilisant le plus grand écart entre les trois répétitions et leur valeur moyenne. Dans le plan d'expérience sur les tests de répétabilité, les deux facteurs présents sont :

- **L'orientation (5 niveaux)**
- **Le groupe (4 niveaux)**

Test de l'influence de la position de la cible, du sexe et de l'âge

Les paramètres expérimentaux sont ceux de l'expérience REALMAN\_EXP (cf. Figure 49, paragraphe 4.4.4). Les sujets répétés ont été exclus des analyses. Il n'y a donc que 38 sujets exploités. Les facteurs pris en compte sont :

- **L'orientation (5 niveaux)**
- **La hauteur (5 niveaux)**
- **La distance (3 niveaux : BT, MI et EX pour l'ANOVA)**
- **Le sexe (2 niveaux)**
- **L'âge (2 niveaux)**

# **Echelle d'inconfort (***Figure 118***)**

L'échelle de mesure de l'inconfort utilisée est inspirée de l'échelle CP-50 (Shen et al., 1997). Elle est composée des 6 classes suivantes : imperceptible, très faible, faible, moyen, fort, très fort. Les 5 dernières classes sont subdivisées en 10 et la première ne contient qu'une seule division. La dernière classe (très fort) n'a pas de limite supérieure. Les scores supérieurs à 10 de cette catégorie indiquent l'apparition d'une sensation de douleur par le sujet à l'expérimentateur. Le sujet étalonne les sensations « imperceptible » et « très fort » avant d'évaluer les cibles. Il subit un test de contrôle, afin de déterminer s'il a bien compris le fonctionnement de l'échelle. Lors de l'expérience, il doit annoncer d'abord la classe et moduler la sensation à l'intérieur des subdivisions. Les données seront converties a posteriori en nombre entre 0 et 50, voire plus.

Chapitre VI 175

Mis en forme : Police :(Par défaut) Times New Roman, 12 pt Mis en forme : Police : (Par défaut) Times New Roman, 12 pt, Vérifier l'orthographe et la .<br>arammaire Supprimé : Figure 49

Supprimé : 4.4.4

Supprimé : *Figure 118*

### **Etalonnage de l'inconfort par le sujet**

Cette étape sert à définir les postures qui vont poser les limites de l'échelle de sensation d'inconfort (imperceptible, très fort). La position à étalonner comme Imperceptible était la suivante : Position assise détendue pour le corps et position relâchée pour les épaules et les bras. La position à étalonner comme très fort était la suivante : tourné à 135° par rapport au plan sagittal, le sujet devait essayer d'aller le plus loin possible à une hauteur située au dessus de sa tête. La douleur ne doit pas apparaître, mais la tension doit être maximale. En effet, dans cette posture, la colonne vertébrale et les membres supérieurs sont près de leurs limites. Le sujet doit maintenir la position quelques secondes, afin de bien mémoriser la sensation. Sur la

Figure 118, à gauche, l'échelle présentée au sujet contient des catégories et des subdivisions de 1 à 10. Ceci oblige le sujet à annoncer d'abord la classe et à donner la subdivision après. L'esprit de l'échelle CP-50 est donc respecté.

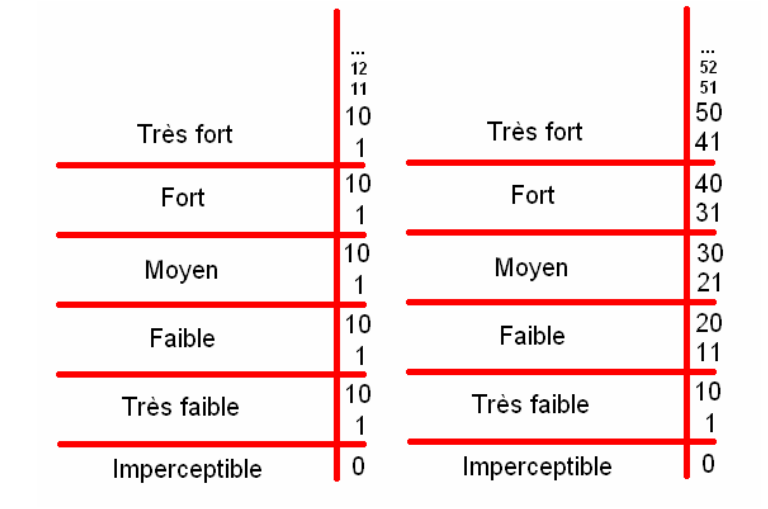

Mis en forme : Police :(Par défaut) Times New Roman, 12 pt

Mis en forme : Police :(Par défaut) Times New Roman, 12 pt, Vérifier l'orthographe et la *grammaire* 

Supprimé : Figure 118

Figure 118. Echelle d'inconfort CP-50 telle que présentée au sujet (à gauche) et telle que notée par l'expérimentateur. Les notes de 0 à 50 et plus sont cachés pour forcer le sujet à déterminer la classe en premier

Des pré expérimentations ont montré que le fait de présenter l'échelle de 0 à 50 fait perdre de vue au sujet la notion de classe et augmente la complexité d'utilisation. Un petit exercice est proposé par la suite au sujet, afin qu'il se familiarise avec cette échelle d'un abord complexe. Des cibles situées à différentes distances lui sont proposées. Elles sont suffisamment loin pour qu'il ne leur attribue pas la même note. Certains critères lui sont indiqués afin de l'aider dans son évaluation :

- L'effort musculaire à produire : plus les muscles sont sollicités, plus l'inconfort est grand.
- Plus les mouvements à faire sont amples, plus l'équilibre est dur à maintenir et plus l'inconfort est grand.
- La concentration pour produire le mouvement et l'anticipation : plus la complexité du mouvement est importante (cible éloignée ou non visible en position initiale, présence d'obstacle, contournement du corps) est plus l'inconfort sera grand.
- La fatigue oculaire : plus les muscles rotateurs des yeux travaillent et plus l'inconfort est grand.
- Le sujet peut-il s'imaginer faire 10 fois d'affilée le mouvement imposé?

# 6.3. Résultats

L'expérience REALMAN\_EXP couvre une large portion de l'espace d'atteinte. Elle couvre aussi les deux classes d'âges extrêmes des populations. La faible complexité du geste demandé et l'environnement réduit en font une expérience générique concernant l'inconfort. Les paramètres susceptibles d'influer sur l'inconfort sont :

- **la fatigue éventuelle du sujet**
- **la position de la cible**
- **la posture angulaire adoptée lors de l'exécution de la tâche.**

Les paramètres observés sont l'inconfort et la répétabilité des réponses données par les sujets. L'analyse de l'inconfort consiste d'abord à montrer les variations de la note avec les paramètres expérimentaux. Ceci permettra de voir ceux qui sont significatifs. Cette étape sert à sélectionner les paramètres indépendants des futures équations de régression. L'analyse consiste ensuite à essayer d'établir des modèles prédictifs basés sur les angles et sur les paramètres de la cible.

### **Effet de la fatigue**

L'expérimentation a duré en moyenne deux heures pour chaque sujet. Un effet de fatigue a donc pu intervenir. Chaque tâche durait au plus 4 secondes. Ceci est en dessous du seuil d'apparition de la fatigue (Grandjean, 1988). Cependant, il faut rappeler que le sujet faisait 94 tâches à la suite. Dans ce cas, cet effet est statistiquement confondu avec l'effet de l'ordre d'exécution des cibles. La fatigue entraîne un inconfort supplémentaire.

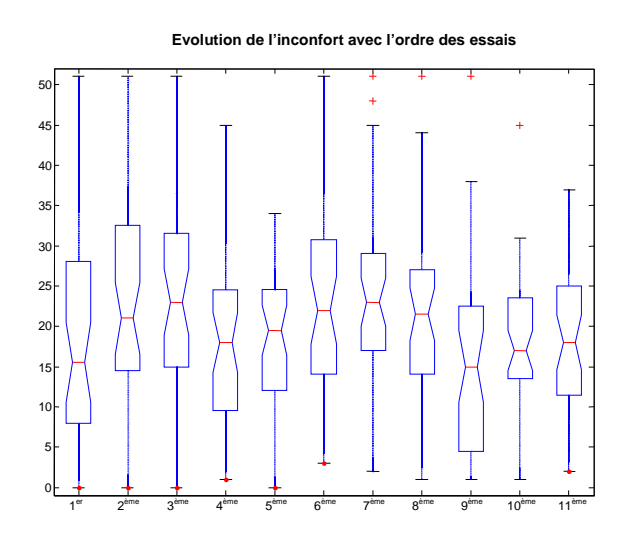

Figure 119. Boîtes à moustache de la distribution de l'inconfort pour les cibles. La distribution totale des notes a été ordonnée en classes de mouvements exécutés consécutivement.

Donc s'il y avait un effet d'ordre, les cibles seraient de plus en plus mal notées en inconfort en fonction de leur ordre d'exécution au cours de l'expérience. Cet effet s'observe sur la

distribution des notes. Par exemple, la valeur de la médiane de cette distribution peut augmenter. La distribution peut aussi être modifiée. Par exemple, son quartile supérieur peut être plus étirée.

Afin de simplifier la représentation de l'effet de l'ordre, les 94 mouvements d'atteinte ont été regroupés en 11 classes. Ces 11 classes comprennent entre 8 et 9 évaluations d'inconfort exécutées consécutivement (Figure 119). La première classe comprend les premières cibles. La sixième correspond au milieu de l'expérience. La onzième correspond aux dernières cibles. L'effet d'ordre a été trouvé significatif par une analyse ANOVA (p<0.05). Cependant, la distribution des notes au cours du temps de l'expérience ne montre aucun signe particuliers d'effet de fatigue. La médiane n'augmente pas. Les quartiles supérieurs des distributions pour les dernières classes ne sont pas étirés.

### **Répétabilité des réponses d'inconfort**

L'inconfort est une notion subjective et par conséquent délicate à mesurer. Afin de réduire la part de subjectivité de cette réponse, des repères de sensations d'inconfort et un entraînement ont été donnés au sujet. Les repères sont fixés par la manière dont les sensations d'inconfort ont été étalonnées lors de la phase préparatoire. L'entraînement est assuré par les exercices proposés au sujet avant l'expérimentation. Pour construire un modèle prédictif de l'inconfort, il est important de connaître la variabilité intra sujet de la réponse. C'est-à-dire la capacité à donner la même note dans les mêmes conditions expérimentales. Cependant, il y aura toujours un écart entre les réponses. Cet écart de répétabilité donnera à l'utilisateur du modèle prédictif la marge d'erreur de mesure.

Tableau 27. Influence du plan de la cible et du groupe sur les écarts de répétabilité intrasujet. (p<0.05 est représenté par \*, p<0.01 par \*\*, p<0.001 par \*\*\* et p≥0.05 par "-"). La répétabilité est calculée en utilisant le plus grand écart entre les trois répétitions et leur valeur moyenne pour chacun des sujets et chacun des plans de la cible.

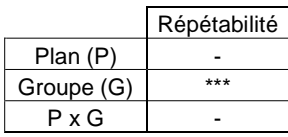

Tableau 28. Influence du groupe sur l'écart de répétabilité. La répétabilité intrasujet est calculée en utilisant le plus grand écart entre les trois répétitions et leur valeur moyenne pour chacun des sujets et chacun des plans de la cible. Les résultats individuels sont ensuite moyennés sur le groupe.

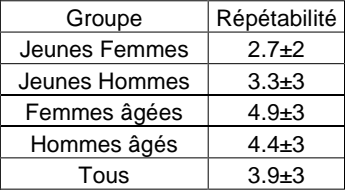

Le Tableau 27 montre l'influence des paramètres indépendants sur l'écart de répétabilité. L'influence du plan de la cible n'est pas significative ( $p = 0.15 > 0.05$ ). Le plan n'agit pas non plus en interaction avec le groupe. Le Tableau 28 montre clairement que les sujets âgées sont moins répétables que les sujets jeunes. Au sein d'un même groupe d'âge, la différence n'est pas significative entre les sexes ( $p = 0.78 > 0.05$ ). L'écart moyen de répétabilité est d'environ 4 unités d'inconfort sur une échelle qui comporte 50 graduations. Ceci fait un écart de ±4

Chapitre VI 178

Mis en forme : Police :(Par défaut) Times New Roman, 12 pt

Supprimé : Figure 119

Mis en forme : Police :(Par défaut) Times New Roman, 12 pt, Vérifier l'orthographe et la grammaire

Mis en forme : Police :(Par défaut) Times New Roman, 12 pt, Non Italique

Supprimé : Tableau 27

Mis en forme : Police :(Par défaut) Times New Roman, 12 pt, Non Italique

Supprimé : Tableau 28

autour de la valeur donnée par le sujet. Cependant, la moyenne ne donne pas de renseignements sur la répartition des écarts d'inconfort au sein de chaque groupe.

La **Figure 120** montre la distribution des notes d'inconfort pour chacune des groupes. Au sein d'un groupe, il existe des sujets qui sont plus répétables que d'autres. Il arrive même parfois qu'un sujet donne pour un plan trois fois la même note d'inconfort. Ceci provoque un écart de répétabilité nul. Le groupe des femmes âgées est le seul pour lequel ceci ne s'est jamais produit. Il est aussi le plus dispersé de tous. En effet, l'écart peut parfois dépasser 10 unités d'inconfort. Ceci correspond a ±1 classe, ce qui est énorme. Cependant, la position du troisième quartile de chaque distribution se situe au pire des cas aux alentours de 7 unités. Ceci signifie qu'au moins 75% des sujets peuvent donner des résultats avec une marge de  $\pm$ 7.

Mis en forme : Police :(Par défaut) Times New Roman, 12 pt, Non Italique Supprimé : Figure 120

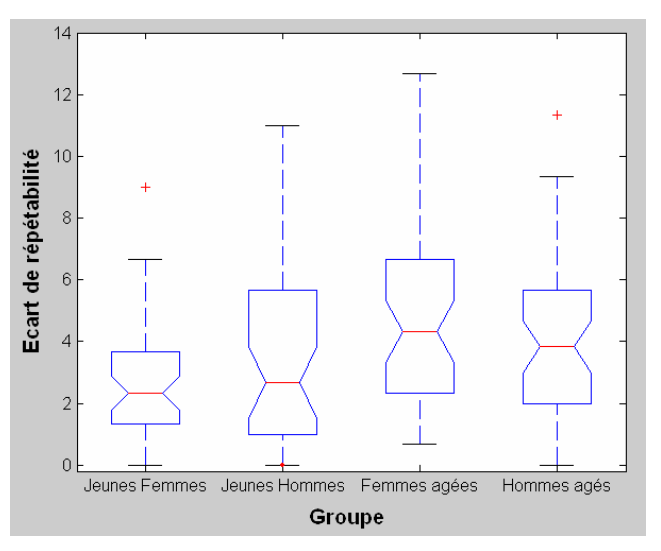

Figure 120. Boite à moustache (boxplot) de l'influence de la combinaison âge/sexe sur les écarts de répétabilité

La répétabilité interséances est calculée avec le plus grand écart à la moyenne pour chaque répétition. L'écart moyen de la première séance est donc comparé à celui de la deuxième séance pour le même plan. Le Tableau 29 montre l'influence des facteurs « plan » et « séance » sur l'écart de répétabilité. Aucun de ces facteurs n'est significatif. Il n'y a pas d'interaction entre ces facteurs. La marge d'erreur sur les notes d'inconfort d'un sujet est donc répétables d'une séance à l'autre.

Tableau 29. Influence du plan de la cible et de la séance sur l'écart de répétabilité. (p<0.05 est représenté par \*, p<0.01 par \*\*, p<0.001 par \*\*\* et p  $\geq$ 0.05 par "-").

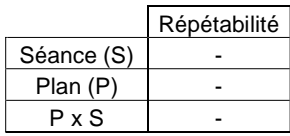

Chapitre VI 179

Supprimé : Tableau 29

Mis en forme : Police :(Par défaut) Times New Roman, 12 pt, Non Italique

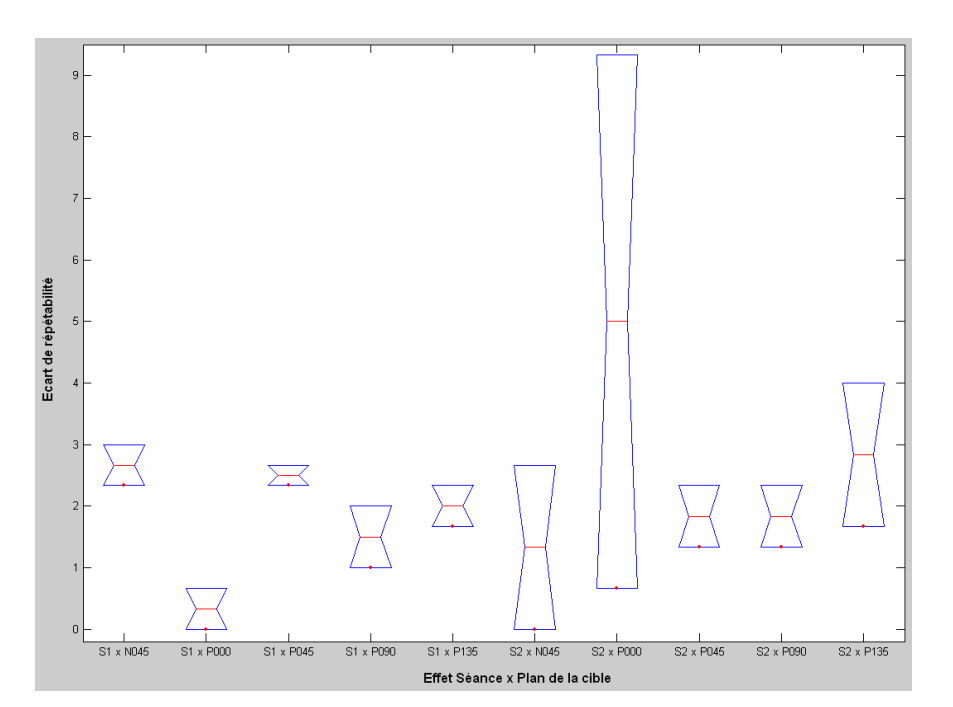

Figure 121. Effet « séance » sur l'écart de répétabilité. La séance 1 est référencée S1. La séance 2 est référencée S2. Les plans vont de 45° sur la gau che (N045) à 135° sur la droite (P135). Les valeurs prises pour la boite à moustache sont l'écart de répétabilité maximal pour chacun des deux sujet et pour un plan (N = 2 par plans). Comme indiqué dans le  $\overline{\text{Tableau 29}}$ , il n'y a aucune différence significative entre les deux séances et ce pour tous les plans de la cible. Le grand écart de répétabilité pour la séance 2 et le plan P000 (S2 x P000) est dû à une erreur d'appréciation du sujet.

#### **Effet de l'âge, du sexe et de la position de la cible dans l'espace sur l'inconfort**

Les résultats de l'ANOVA (Tableau 73) sur l'inconfort excluent les positions MF, afin de rendre le plan factoriel complet. En effet, les distances MF n'existent que pour les hauteurs H2 et H3. Tous les paramètres de l'expérience à l'exception du sexe ont un effet significatif sur l'inconfort (p<0.05). Cependant, le sexe intervient en tant qu'interaction avec le plan de la cible.

Le Tableau 74 montre l'influence des paramètres significatifs sur les notes d'inconfort. L'influence des paramètres liés à la position de la cible est détaillée dans la Figure 122. L'inconfort varie de façon quadratique avec le plan de la cible. Il présente un minimum pour le plan sagittal (P000). Les différences avec les plans à 45° sur la gauche et la droite (N045 et P045) sont faibles. Ce n'est qu'à partir du plan à 90° sur la droite que l'inconfort augmente brutalement. Les variations de l'inconfort avec la hauteur sont également quadratiques. Le minimum se situe à la hauteur H2. C'est la hauteur intermédiaire entre celle du tabouret (H1) et celle de l'épaule (H3). Pour H1, H2 et H3, les différences d'inconfort sont faibles. Ce n'est qu'à partir de H4 que l'inconfort augmente brutalement. La variation de l'inconfort avec la distance est linéaire de la distance mi-fléchie (MF) à intermédiaire (MI). Au-delà de MI, l'inconfort augmente brutalement.

Le plan à 135° sur la droite (P135), la hauteur atteinte avec le bras tendu et en élévation de 135° par rapport à l'horizontale (H5) et la distance maximale d'atteinte (EX) provoquent un inconfort important. De même, les personnes âgées donne des scores d'inconfort plus

Chapitre VI 180

Supprimé : Tableau 29

Mis en forme : Police :(Par défaut) Times New Roman, 12 pt, Non Italique Supprimé : Tableau 73

Mis en forme : Police :(Par défaut) Times New Roman, 12 pt, Non Italique Mis en forme : Police : (Par défaut) Times New Roman, 12 pt, Non Italique Supprimé : Tableau 74 Supprimé : Figure 122

importants que les jeunes (Tableau 74). Cependant, tous les facteurs cités précédemment sont en interaction. Il faut donc observer leurs effets croisés.

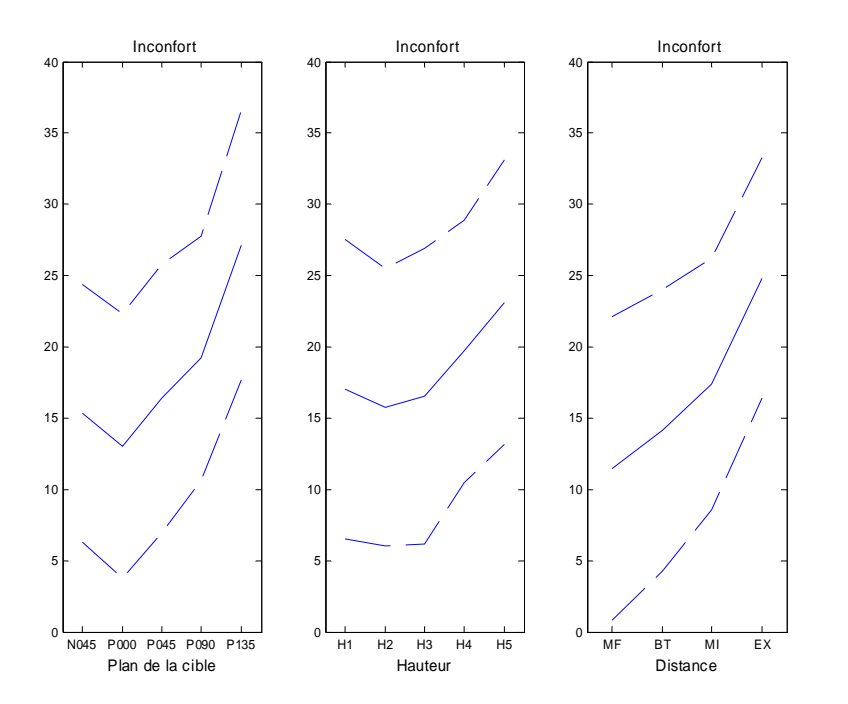

Figure 122. Effet du plan de la cible (à gauche), de la hauteur (au milieu) et de la distance (à droite) sur les notes d'inconfort. Les traits pleins représentent les valeurs moyennes et les traits pointillés les variations dues à l'écart type.

La Figure 123 montre les trois principales interactions des facteurs expérimentaux. Pour les plans N045, P000 et P045, l'inconfort augmente avec la distance (Figure 123, à gauche). Cependant, les différences entre les inconforts pour les distances MF, BT et MI n'existent plus à partir du plan P090. Toutes ces distances ont un inconfort moyen  $(>20)$  ou fort  $(>30)$ pour P090 et P135. A partir du plan sagittal (P000), l'inconfort ressenti par le sujet augmente. Chez les sujets âgés, il augmente plus rapidement que chez les jeunes (Figure 123, au milieu). L'inconfort augmente globalement à partir de H3, la hauteur de l'épaule (Figure 122). En fait, L'inconfort varie peu avec la hauteur pour la distance EX (Figure 123, à droite). Toutes les hauteurs ont un inconfort fort (>30) pour cette distance. Pour les distance BT et MI, au contraire, l'inconfort augmente avec la hauteur à distance constante.

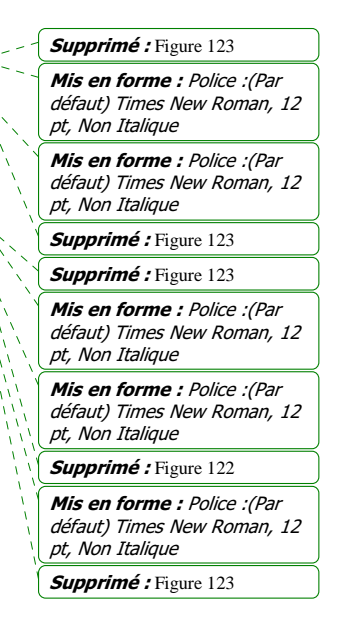

Chapitre VI 181

#### Supprimé : Tableau 74

Mis en forme : Police :(Par défaut) Times New Roman, 12 pt, Non Italique

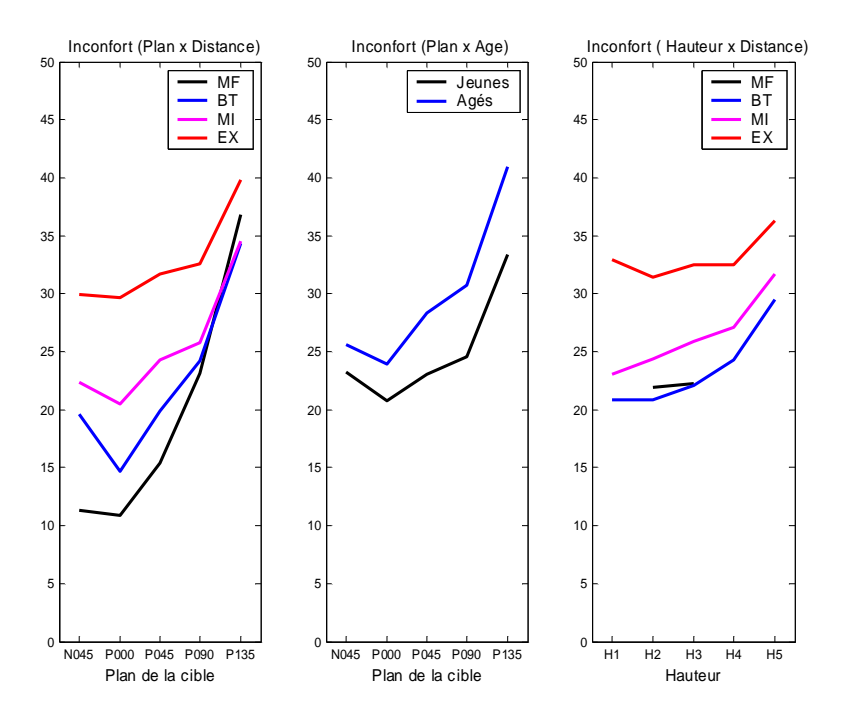

Figure 123. Effet des principales interactions entre paramètres indépendants sur les notes d'inconfort. Les valeurs données sont des moyennes.

#### **Effet des angles posturaux sur les scores d'inconfort**

La position de la cible a une influence sur l'inconfort. Cependant, pour une même cible atteinte, différentes postures peuvent être utilisées. Les variations sur la posture pourraient peut être expliquer les différences sur l'inconfort que la position de la cible ne peut expliquer. Des corrélations ont été établies entre les angles et les notes d'inconfort. Elles permettent de voir quels angles sont liés entre eux et quels angles sont liés aux notes d'inconfort. Pour établir un modèle, il faut que les angles choisis soient peu liés entre eux et très liés aux notes d'inconfort. Les angles posturaux choisis sont :

- La rotation axiale globale de la colonne. Elle est définie par la somme des rotations axiales des 5 parties de la colonne et celle du bassin.
- **La flexion globale de la colonne**. Elle est définie par la somme des valeurs absolues des flexions et des flexions latérales des 5 parties de la colonne et celles du bassin.
- **L'élévation du bras**
- **La flexion du coude**

La complémentarité des flexions et des flexions latérales explique les raisons pour lesquelles ces angles sont liés. En effet, il existe des zones où l'une agit majoritairement par rapport à l'autre. Il existe des zones où elles agissent toutes les deux pour assurer le déplacement total.

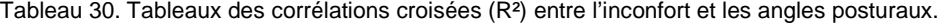

|                                           |      | (2)  | (3)  | (4)  | (5)  |
|-------------------------------------------|------|------|------|------|------|
| Inconfort (1)                             |      | 0.34 | 0.38 | 0.19 | 0.44 |
| Rotation axiale globale de la colonne (2) | 0.34 |      | 0.02 | 0.26 | 0.12 |
| Flexion globale de la colonne (3)         | 0.38 | 0.02 |      | 0.17 | 0.40 |
| Elévation de l'épaule (4)                 | 0.19 | 0.26 | 0.17 |      | 0.56 |
| Flexion du coude (5)                      | 0.44 | 0.12 | 0.40 | 0.56 |      |

Tableau 31. Caractère significatif des corrélations croisées entre l'inconfort et les angles posturaux.  $(p<0.05$  est représenté par \*, p<0.01 par \*\*, p<0.001 par \*\*\* et p ≥0.05 par "-").

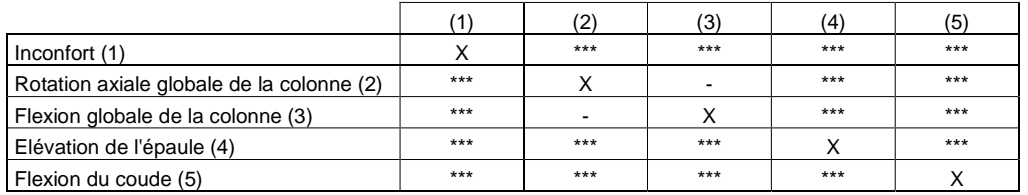

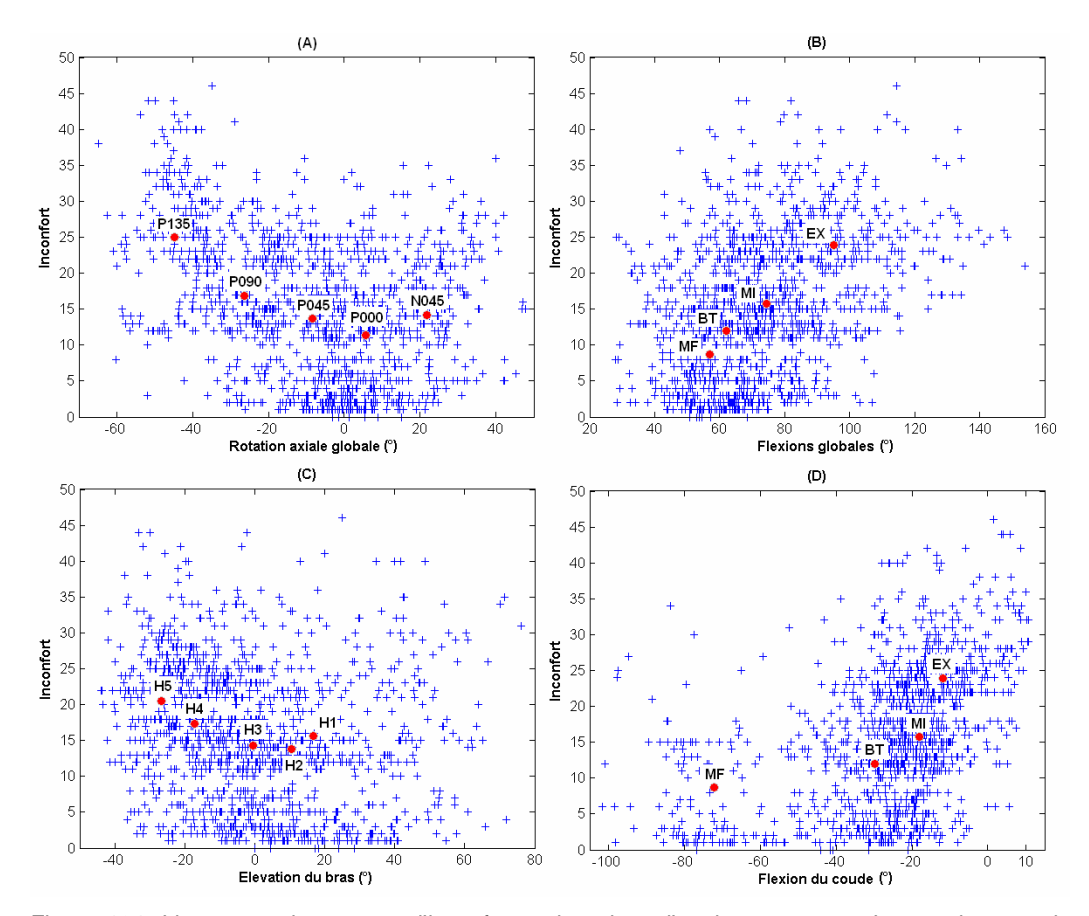

Figure 124. Liens entre les scores d'inconfort et la valeur d'angles posturaux. Les angles sont la rotation globale du torse (A), sa flexion globale (B), l'élévation du bras (C) et la flexion du coude (C). Les abscisses des points rouges sont les valeurs moyennes de ces angles pour les plans, les hauteurs et les distances. Les ordonnées sont les inconforts moyens pour les plans, les hauteurs et les distances.

Le Tableau 30 et le Tableau 31 montrent les liens entre les valeurs de l'inconfort et les valeurs des angles posturaux. Le Tableau 31 montre les coefficients de corrélation R² croisées. Le Tableau 30 indique si les paramètres sont liés entre eux de façon significative. L'inconfort est lié aux angles posturaux avec des  $\mathbb{R}^2$  de 0,19 à 0,44. Cependant, les angles posturaux sont aussi liés entre eux. L'exception est la rotation axiale globale de la colonne (2) qui est peu liée à la flexion globale de la colonne (3).

La Figure 124 montre sous la forme de nuages de points les variations de l'inconfort avec les variations des angles. Etant donné que les coefficients de corrélation  $\mathbb{R}^2$  sont au plus inférieurs à 0.5, les points sont très dispersés. L'inconfort varie de façon quadratique avec la rotation axiale globale (A). Le minimum se situe aux alentour de 0°, ce qui correspond au plan sagittal (P000). L'inconfort varie de façon linéaire avec la flexion globale du torse (B). L'inconfort varie de façon quadratique avec l'élévation du bras (C). L'inconfort reste limité jusqu'à 0° d'élévation, ce qui correspond à peu près à des cibles à la hauteur de l'épaule (H3). L'inconfort commence à augmenter lorsque l'extension du coude atteint -30°, ceci correspond à peu près à la distance BT. BT correspond aux cibles qui peuvent être atteinte avec le bras sans intervention du tronc. Entre la distance mi fléchie (MF) et bras tendu (BT), l'extension du coude n'a pratiquement pas d'influence sur l'inconfort.

En conclusion, les angles posturaux permettent de mieux comprendre les variations liées à l'inconfort. En effet, il est possible de savoir à partir de quelles valeurs ils vont produire de l'inconfort. Cependant, les dispersions sur l'inconfort sont toujours fortes.

## **Modèles prédictifs**

### Basés sur les paramètres expérimentaux

L'expérience REALMAN EXP a utilisé des cibles définies en coordonnées cylindriques dans l'espace d'atteinte propre aux dimensions anthropométriques du sujet. Le but recherché était de normaliser les positions entre les différentes anthropométries. Cette normalisation ne se voit pas dans les coordonnées en cylindrique des cibles. En effet les sujets plus grands ont atteint des cibles plus lointaines. Ils auront une distance plus grande pour une cible « BT » que les plus petits. La distance nécessite donc l'intervention d'un procédé de normalisation inverse. Celui-ci transforme les codes utilisés pour définir les cibles (par exemple, P000\_H1\_BT) en valeurs numériques liés aux coordonnées de la cible dans l'espace. Ainsi, une cible « BT » aura une valeur normalisée proche entre un petit et un grand.

Le procédé de normalisation recentre les coordonnées des cibles dans un repère lié au centre du bassin (point H), calculé à partir de marqueurs externes. La distance suivant l'axe vertical entre le centre du bassin et la hauteur de l'épaule (H3) sert d'unité à la normalisation de la hauteur expérimentale. La hauteur du siège (H1) a une valeur proche de 0 et la hauteur de l'épaule a une valeur égale à 1 par définition. La distance expérimentale est normalisée par un procédé plus complexe. La surface maximale d'atteinte S1 sans intervention du tronc et S2 avec intervention du tronc sont estimées avec les positions atteintes pour BT et EX par interpolation (splines 3D cubiques).

Tout point de S1 a la valeur 0. Tout point de S2 a la valeur 1. En coordonnée cylindrique, le rayon vecteur est la ligne qui joint un point et l'axe Z. Le rayon rho est le segment sur cette ligne qui positionne un point. Dans la suite de la normalisation de la distance (Figure 125), le rayon vecteur d'un point coupe S1 et S2 en P1 et en P2 pour un plan et une hauteur donnée.

Chapitre VI 184

Mis en forme : Police :(Par défaut) Times New Roman, 12 pt, Non Italique Supprimé : Figure 125

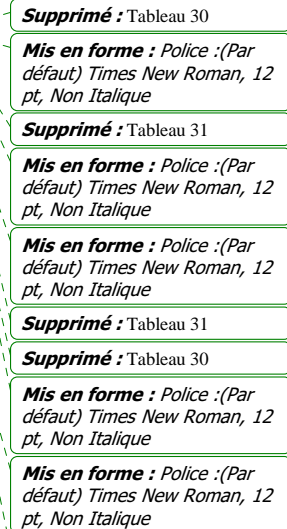

Supprimé : Figure 124

La position du point dont on veut trouver la norme sur le segment P1-P2 est sa position sur le repère P1-P2. Les valeurs BT auront une valeur proche de 0, car le point est proche de l'origine. Les valeurs MI seront proches de 0,5. Les valeurs EX seront proches de 1, car le point est proche de l'unité de distance. Cependant, ces valeurs sont dépendantes de la précision avec laquelle les surfaces BT et EX ont été interpolées. C'est pourquoi elles ne tombent pas forcément exactement sur 0, 0.5 ou 1. Les valeurs MF ont été calculées à partir de BT en soustrayant une valeur constante : la longueur de la main. Comme la distance BT-EX varie avec la hauteur et le plan, les distances MF sont mal définies pour ce procédé de normalisation et ont donc été exclues.

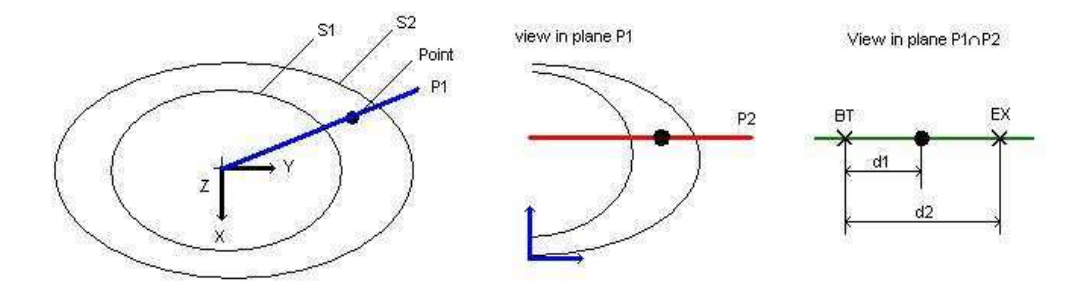

Figure 125. Normalisation de la distance de la cible à l'aide des surfaces d'atteinte S1 et S2. S1 correspond à l'atteinte maximale avec le bras tendu sans le dos (distance BT). S2 correspond à l'atteinte en utilisant le bras et le dos sans restrictions (distance EX).

Une inspection visuelle des effets directs a montré que la distance a un effet quadratique sur l'inconfort avec un minimum pour BT. C'est la plus petite distance restante après l'élimination de MF. Les paragraphes précédents ont montré que la hauteur et le plan ont des effets quadratiques avec des minima respectifs pour H2 et P000 (plan sagittal). Un modèle prédictif d'ordre 2 comprenant des interactions entre paramètres et des termes au carré a été adopté. Son coefficient de corrélation R² est 0,48. Son Q² est de 0,47. Ce paramètre montre la stabilité du coefficient de corrélation. Il teste la sensibilité du R² lorsqu'un des points du nuage est enlevé. Les paramètres de l'équation sont :

- Ori : Plan de la cible exprimé en radians
- $\bullet$  H<sub>n</sub> : Hauteur normalisée
- $D_n$ : Distance normalisée
- Age : +1 pour les jeunes et -1 pour les personnes âgées

La variable prédite est l'inconfort de l'échelle CP-50 (de 0 à 50 et plus).

$$
Inconfort = 6.0 - 0.9 * Ori + 2.9 * Ori^2 - 0.4 * H_n + 3.5 * H_n^2 + 15.0 * D_n + 0.6 * D_n^2
$$
  

$$
-1.2 * Age * Ori - 1.5 * Age * H_n - 2.7 * Ori * D_n - 4.0 * H_n * D_n
$$

Il est important de prendre en compte que le  $\mathbb{R}^2$  de ce modèle est de 0.48. Il ne peut expliquer que 48% de la variabilité de l'inconfort au moyen des paramètres expérimentaux. Ceci n'est pas surprenant quand la faible répétabilité de la mesure est prise en compte. Il a été établi avec les 38 sujets non répétés pour les 94 mouvements exécutés.

Basés sur les angles posturaux

La robustesse des modèles basés sur la position de la cible est faible. Dès que l'environnement change, il faut en refaire un autre. De même, il est possible d'adopter

plusieurs postures pour l'atteinte d'une une même cible. Cette diversité est permise par le grand nombre de degrés de liberté du corps humain. Cependant, si des choix sont faits par le système nerveux central, il pourrait être basé sur l'inconfort. Ceci rendrait les modèles basés sur des angles plus fins d'une part. D'autre part, ces modèles seraient plus génériques. Cependant, ils nécessitent une démarche spécifique concernant la mise au point de l'équation de régression. En effet, les angles articulaires de la posture d'atteinte sont très corrélés entre eux. La régression linéaire multiple n'est pas adéquate. Ce mode de calcul demande à ce que les paramètres d'entrées soient indépendants. Du fait de la coordination, les angles posturaux sont loin de remplir cette condition ( $\mathbb{R}^2 \sim 0.3$ ). Ceci forcerait à ne prendre qu'un nombre très limité d'angles et diminuerait la représentativité de l'inconfort par la formule. Les régressions de type PLS (Partial Least Square) prennent en compte les éléments corrélés. Ils calculent les composantes principales du système lié. Ces composantes forment un système d'axes libres et indépendants. Les valeurs des coefficients de régression sont calculées dans le système libre. Ils sont ensuite projetés dans le système d'origine.

Dans le cas de l'étude, le logiciel de calcul statistique utilisé (MODDE 6.0) a trouvé trois composantes principales parmi les quatre angles qui ont été introduits. Ces angles ont été pris parmi parce qu'ils ont une influence significative sur l'inconfort (p<0.05) et sont les plus indépendants entre eux. Le logiciel de statistiques ne fournit pas les vecteurs propres de façon visible. C'est pourquoi l'équation suivante est une forme développée qui contient les quatre angles. L'inconfort donné par l'équation est celui de la CP-50, donc entre 0 et 50. Les paramètres sont les suivants :

- Roax : Rotation axiale globale  $(°)$
- Fle : Flexion globale (°)
- Ele : Elévation du bras (°)
- Ext $\blacksquare$ : Extension du coude  $(^\circ)$

La variable prédite est l'inconfort de l'échelle CP-50 (de 0 à 50 et plus).

 $+ 0.11 * Ext$ *Inconfort*  $= 7.8 - 0.06 * Roax + 3.3 * 10^{-3} * Roax<sup>2</sup> + 0.1 * Fle -0.04 * Ele + 1.8 * 10^{-3} * Ele<sup>2</sup>$ 

L'équation de régression trouvée à un  $\mathbb{R}^2$  de 0,40. Son  $\mathbb{Q}^2$  est de 0,39. Le  $\mathbb{Q}^2$  est une valeur qui montre la stabilité de l'équation. Plus il est proche du R², plus l'équation est stable. Ceci fait environ 10% de représentativité en moins par rapport au modèle basé sur la position de la cible. Elle a été établie avec les 18 sujets jeunes pour les 94 mouvements. Ce modèle est potentiellement moins sensible aux éléments de l'environnement de la maquette (volant, obstacles, etc…) que le précédent.

# 6.4. Discussion

L'objectif de cette partie est de comprendre les facteurs qui influencent l'inconfort. Les paramètres qui ont été étudiés sont la fatigue du sujet, la répétabilité, l'âge, la posture adoptée et la position de la cible. L'influence ou non de ces facteurs permet de construire des modèles prédictifs qui sont crédibles.

### **Discussion sur les facteurs influençant l'inconfort**

L'inconfort ne subit pas l'influence de la fatigue dans les conditions de l'expérience. Par contre, il est affecté par l'âge du sujet, la position de la cible et l'interaction des deux. Les

variations angulaires ont également de l'influence sur l'inconfort. Du moins, celles-ci apparaissent à partir de certaines valeurs des angles. L'évaluation de l'inconfort subit un dernier effet : celui du sujet. Selon celui-ci, la répétabilité peut être excellente ou mauvaise.

L'absence de variations des populations de notes d'inconfort avec l'ordre des essais montre que la fatigue n'a pas eu d'impact. Grandjean (Grandjean, 1988) a montré que la durée de la tâche a un effet sur l'inconfort ressenti par la personne pour une posture statique. Pour un chargement donné, plus elle est longue et plus l'inconfort augmente. Cependant, cette durée était celle de la tâche en elle-même et non pas de l'ensemble des tâches de l'expérimentation. Ceci suggère que le temps entre l'exécution de deux tâches était suffisamment long pour permettre au sujet de « récupérer » dans l'expérience. De même, il n'y avait pas de charges supplémentaires à soulever par le sujet autre que celle de ses membres.

L'inconfort augmente lorsque la cible s'écarte du plan sagittal (P000). Il augmente aussi lorsque la cible est plus éloignée du sujet ou plus haute. Reed (Reed et al., 2003) a réalisé une expérience similaire. Cependant, il utilise un indice de difficulté (même concept que l'inconfort) et des coordonnées sphériques centrées sur le bassin. Il a utilisé pour son expérience un maillage plus fin en ce qui concerne l'azimut de la cible (pas de 30° au lieu de 45°). Il va en latitude de +90° à -30° et en méridien de -30° à 120°. La latitude 0° correspond à H1 et la latitude H3 environ +30°. Le plan de méridien +30° correspond environ à P000. Du fait du décalage du mât par rapport à l'axe du siège, l'angle du plan est de 22°±5° par rapport au plan strictement sagittal suivant la hauteur et la distance de la cible. Dans l'expérience de Reed, un volant était présent. Les résultats vont dans le même sens que ceux de Reed. La variation de l'inconfort avec la distance est ici quadratique avec un minimum pour la plus petite distance. Dans le cas de Reed, la variation de l'inconfort avec la distance est exponentielle, parce qu'il a testé des cibles plus lointaines. En effet, il n'était pas forcément attendu du sujet qu'il puisse toucher la cible. Contrairement à cette expérience, le sujet ne savait pas à l'avance qu'il pouvait arriver à toucher la cible. Les sujets ont pu avoir des a priori. Reed a montré que le plan a un effet quadratique avec un minimum pour 30° (~P000), ce qui recoupe les observations. Cependant, il trouve que pour un plan fixe situé entre les méridiens -30° et +30°, la latitude 0° (similaire à H1) correspond à un maximum d'inconfort pour tous les rayons. Ceci ne recoupe pas les résultats de REALMAN\_EXP pour cette zone. En effet, ils présentent la zone H1-H3 comme un minimum pour tous les plans. Ceci pourrait être dû à la présence du volant. Le contact torse-volant rendait certaines cibles vers l'avant impossibles à atteindre selon Reed. Le travail de Reed était une étude pilote limitée à une personne. L'expérimentation REALMAN\_EXP est basée sur 40 personnes et a montré le caractère capital de la prise en compte de l'âge. Cependant, les résultats différents montrent que la dépendance de l'inconfort à la position de la cible est sensible à l'environnement. Les expérimentations ne sont donc pas superposables, Reed ayant utilisé un habitacle de voiture.

Les variations de l'inconfort avec certains angles posturaux ont montré que la rotation axiale, la flexion du dos, l'élévation de l'épaule et l'extension du coude ont une influence. Pour la rotation axiale, plus l'angle s'éloigne de la position de repos (0° de rotation), plus l'inconfort est grand. La variation est quadratique. De même, plus la flexion du dos est mise en jeu et plus le mouvement est inconfortable. Pour les autres, il existe un seuil à partir duquel l'inconfort commence à se faire sentir. Pour l'élévation de l'épaule, il s'agit de la hauteur de l'épaule (H3). Pour l'extension du coude, il s'agit de la distance bras tendu (BT). Certains auteurs (Kee, 2002, Carey et al., 2002) suggèrent que la proximité des butées articulaires soit un critère pertinent pour quantifier l'inconfort. Ceci serait particulièrement vrai lorsque les mouvements mettent en œuvre plusieurs mobilités d'une même articulation. En effet, Kee a

déterminé des zones d'égal inconfort basées sur la proximité des butées. Il a pris les mobilités d'une même articulation une par une pour les modèles. Carey a réalisé une étude de même type. Cependant, il combinait les mobilités d'une même articulation. Il s'est limité aux mobilités qui régissent l'orientation de la main. Il a conclu que la proximité des butées est bien plus significative que la posture adoptée. Ceci ne peut pas se généraliser à toutes les articulations. En effet, lorsque la flexion du coude du mannequin REALMAN s'approche de la limite en flexion de -145°, par exemple lors de l'atteinte des cibles à la distance mi-fléchie (MF), l'inconfort n'augmente pas chez les sujets. Il existerait donc des plages d'angles dans lesquels l'inconfort varie peu. Ceci implique de déterminer des profils d'inconfort en fonction des angles spécifiques à chaque articulation. D'autres auteurs sont allés plus loin que la simple prise en compte de la proximité des butées (Verriest et al., 2003). Verriest a identifié, chez un sujet assis, les postures angulaires qui provoquent les plus grands moments articulaires. La gravitation impose au membre un moment qui doit être compensé par un moment articulaire, provoqué par l'action d'un muscle. Plus ce moment est fort et plus le muscle travaille, augmentant ainsi l'inconfort. La prise en compte du moment est une sorte de « deuxième dimension » qui permet de prendre en compte la position du sujet (assis, debout, allongé, etc…) pour calculer l'inconfort. Cependant, l'inconfort augmente avec la hauteur dans l'expérience REALMAN\_EXP, alors qu'à partir de la hauteur de l'épaule (H3), le moment articulaire au niveau de l'épaule diminue. Toutefois, les inconforts plus faibles constatés pour les flexions du coude de -100°, donc proches de la limite de -145°, peuvent s'expliquer par le fait que cette flexion diminue le « bras de levier » de la force de gravitation au niveau de l'épaule.

La sensibilité de l'inconfort à des paramètres liés au sujet a été testée. Ces paramètres sont l'âge du sujet et la répétabilité. Le premier permet de voir si les jeunes et les personnes âgées ont la même appréciation de l'inconfort. Le second permet de voir si les notes ont été évaluées avec précision. Les sujets âgés souffrent plus lorsque les cibles sont loin du plan sagittal (P000). Ceci est probablement dû au fait qu'il est plus pénible pour eux de solliciter les muscles lombaires. Atteindre les mêmes rotations axiales leur parait donc plus pénible que pour les jeunes. Cependant, le groupe âgé est celui qui a eu les plus mauvais scores de répétabilité. Les résultats qu'ils ont donnés sont à prendre avec précaution. Toutefois, les sujets non répétables se retrouvent dans tous les groupes basés sur l'âge et le sexe. Il parait donc important de sélectionner les sujets ou de trouver une méthode de mesure de l'inconfort plus objectives.

#### **Discussion sur la prédiction de l'inconfort**

Les études précédentes tant sur l'origine (Zhang et Helander, 1996) que sur la mesure de l'inconfort (Gescheider, 1985) avaient déjà permis d'établir des modèles basés :

- sur la position de la cible et le design maquette expérimentale (Reed et al., 2003, Monnier, 2004)
- sur la proximité des angles avec leurs butées (Kee, 2002, Carey et al., 2002)
- sur la proximité des butées et sur les moments articulaires (Verriest et al., 2003)

Cependant, ces modèles ne tenaient pas compte de l'âge. Les sujets étaient recrutés dans les rangs des élèves des universités. L'effet de l'âge modifie les paramètres des équations d'inconfort de façon importante. Un modèle prédictif devrait donc intégrer ces différences.

Le modèle basé sur les paramètres de la cible a un R² de 0,48. D'autres modèles d'inconfort basés sur les paramètres liés à la cible à atteindre ont été établis à l'INRETS. Il s'agissait de la position de la boucle de ceinture lors de l'atteinte de cette boucle (Monnier, 2004). Le R² obtenu dans le meilleur des cas était de 0,38. Ceci montre qu'il parait illusoire d'espérer avoir

des coefficients de corrélation importants. Un modèle basé sur la position de la cible ne peut prédire qu'une faible partie de l'inconfort. Le modèle basé sur des angles a un R² de 0,40. Bien qu'il paraisse plus générique, il prédit moins bien l'inconfort que le modèle précédent. Les équations trouvées par Kee (Kee, 2002), en utilisant une régression sur les angles, étaient nettement plus corrélées avec l'inconfort que celles de cette étude. Cependant, il a sélectionné ses sujets et il les a choisi parmi les étudiants de l'université. Ceci pourrait en faire des utilisateurs « experts ». Si les individus très répétables avaient été choisis pour estimer le R², il est possible que celui-ci en soit amélioré. Kee a également utilisé une autre méthode que la CP-50 pour mesurer l'inconfort : le « free modulus ». Les sujets étaient libres de fixer euxmêmes les notes d'inconfort. Ils ne se référaient pas à des standards tels qu'une sensation d'inconfort minimale ou maximale. Il est possible que la normalisation des sensations faites dans la CP-50 ait été plus perturbatrice que directrice pour les sujets. Enfin, Kee a étudié les mobilités les unes après les autres. Ceci a pu permettre au sujet de mieux cibler son inconfort que lors d'un mouvement impliquant toutes les mobilités du corps. Monnier (Monnier, 2004) a aussi proposé un modèle d'inconfort basé sur les angles posturaux. Les corrélations entre l'inconfort prédit et l'inconfort réel étaient de 0,44 dans le meilleur des cas. La répétabilité était de ±2 sur une échelle de 10. Ceci souligne l'imprécision des évaluations de l'inconfort. Cette imprécision diminue le R² des équations.

#### **Discussion sur la méthodologie**

Le point délicat de la prédiction de l'inconfort n'est pas tant de trouver quel modèle appliquer, mais de savoir dans quelle mesure les données sur lesquelles il a été établi sont crédibles. En effet, cette mesure est très subjective. Les coefficients de corrélation plus faibles que dans l'expérience de Kee (Kee, 2002) sont dus à la non-sélection des sujets. Ils sont peut être aussi dus à un mode de détermination de l'inconfort différent. Kee a utilisé le « free modulus », où le sujet se fait ses propres références. Les autres types d'échelles de mesure d'inconfort sont :

- les échelles catégorielles, qui demandent comme réponse un « mot » qualifiant une catégorie (faible/moyen/fort). Dans ce cas, une catégorie, même représentée par un nombre, reste une catégorie.
- les échelles normées, qui demandent comme réponse un nombre qui place la sensation par rapport à une ou deux références sensorielles. Contrairement au cas précédent, le nombre associé à la sensation a du sens.

L'échelle CP-50 de base, dont s'inspire la méthode de mesure de l'inconfort de la thèse, est considérée comme une échelle de type catégorielle. C'est-à-dire qu'elle demande une réponse sur l'inconfort sous la forme d'un mot (très faible, faible, etc…). La subdivision de 1 à 10 n'est faite que pour situer la sensation au sein d'une catégorie. Toutefois, elle utilise des références pour la sensation d'inconfort minimale et maximale. De plus, la « continuité » entre les classes créée par les subdivisions peut aussi faire douter de son aspect purement catégoriel. Tout ceci fait qu'il peut être tentant pour le sujet de la considérer comme une échelle normée. C'est-à-dire utiliser les 50 graduations pour situer la sensation entre maximum et minimum. Lors des pré-expérimentations, ce phénomène est apparu. Ceci a conduit à supprimer les 50 graduations vues par le sujet pour les faire apparaître sous la forme de 6 catégories avec des subdivisions de 1 à 10. Ceci force le sujet à donner d'abord la catégorie et à moduler ensuite. En effet un « 1 » n'aura pas la même signification suivant la classe à laquelle il se rapporte. Cette précaution ne peut toutefois pas « lever » l'ambiguïté sur l'aspect normé ou catégoriel de l'échelle utilisée lors de l'expérience.

Dans les expériences de la thèse, des références (niveau bas et haut d'inconfort) ont été imposées au sujet. De plus, il n'était pas demandé au sujet de dire qui de telle ou telle articulation a provoqué l'inconfort. Ceci a pu disperser l'attention des sujets vers une

sensation plus diffuse. Le problème de la sélection des seuls sujets capables d'utiliser une échelle d'inconfort est leur représentativité. Un petit groupe peut il être comparé à un échantillon de personnes plus important, voire à la totalité de la population ? Il n'est pas raisonnable de penser qu'un test auquel une majorité de personnes échoue est un test représentatif. Afin de rendre la mesure d'inconfort moins subjective et donc moins sujet à caution, il serait envisageable de mesurer une donnée plus objective. Ceci peut être par exemple le niveau d'activation en EMG du muscle (Lowe et al., 2001). Cependant, il n'est pas garanti que ce niveau d'activation ou bien même la proximité des butées articulaires soient les seuls paramètres qui interviennent. Dans ce cas le coefficient de corrélation resterait plus ou moins définitivement autour de R²=0.5, comme dans l'expérience de Lowe. Seule la moitié de l'inconfort pourrait donc être prédit.

# **7. Synthèse**

# 7.1. Objectifs de la thèse

Cette thèse a eu comme point de départ les travaux réalisés à l'INRETS par Gilles Monnier entre 2000 et 2004 (Monnier, 2004). Mes travaux et les siens se sont inscrits dans le cadre d'un projet européen (REALMAN, de 2001 à 2004) et d'un projet d'application des résultats de REALMAN, commandé par Renault SA (RP4, en 2004). Le contexte « projet » a fait que les résultats ont dû avoir une application pratique à court et moyen terme, au détriment de recherches fondamentales très poussées dans le domaine du contrôle neuronal du mouvement.

Gilles Monnier a mis au point un procédé de simulation d'un mouvement complexe (Monnier, 2004). Ce procédé utilise la simulation basée sur des cas. Le principe de cette forme de simulation est le suivant : Un mouvement déjà existant est modifié pour effectuer un scénario imposé. Ce scénario consiste à définir un mannequin numérique et à lui faire effectuer une tâche. La simulation basée sur des cas modifiant un mouvement existant, elle nécessite de disposer d'une base de données contenant les mouvements exécutés par les sujets lors des expérimentations. Cette façon de simuler ne peut théoriquement que simuler le type de mouvement contenu dans la base. Gilles Monnier a mis au point des interfaces entre une base de données de mouvements et un algorithme de simulation. Ces deux interfaces, le tableau des instants-clés et le tableau de commande, sont des outils qui décrivent la nature du mouvement qui permettent de gérer des contraintes liées à ce mouvement. Cette approche est générique dans le sens où le procédé de simulation n'est pas spécifique à une base de données. Si les travaux de Gilles Monnier ont montré la faisabilité de l'approche pour un seul type de mouvement, les investigations n'ont pas été étendues à plusieurs types de mouvements. De plus, l'algorithme de simulation mis au point, la méthode mixte, n'a pas été comparé à d'autres algorithmes pour plusieurs types de mouvements de natures différentes. Enfin, la simulation basée sur des cas nécessite de refaire une base de données par type de mouvement. Il n'y a pas eu de recherche effectuée sur la faisabilité d'extrapoler les résultats obtenus pour une base de données de mouvements à une autre base de données contenant des mouvements similaire à la première.

Les simulations de mouvement réalisées au cours de cette thèse sont celles de mouvements d'un sujet assis. Cette position correspond à un large panel d'application en ergonomie (tests d'habitacles, de postes de travail, etc…). Les mouvements ont consisté en une tâche de préhension dans un habitacle reconstitué (RP4) ou dans un environnement très dépouillé (REALMAN). Une tâche se décompose en l'atteinte d'une cible et à l'exécution d'une action sur cette cible. L'étude effectuée dans la thèse se limite à l'instant auquel le sujet entre en contact avec la cible. Elle ne s'intéresse pas à l'action exécutée, juste aux conséquences de cette action sur le mouvement d'atteinte.

Le premier objectif de la thèse était d'obtenir des simulations qui reproduisent de façon crédible des mouvements de natures très différentes. Ceci passe par la démonstration de la faisabilité et de l'application pratique de la démarche générique de simulation pour un grand nombre de mouvements différents. Le premier objectif passe également par la mise au point d'un algorithme de modification de mouvement qui respecte au mieux le mouvement enregistré. Ceci permet de ne pas inclure dans les mouvements simulés des artefacts dus à des défauts intrinsèques au procédé de simulation.

Le second objectif de la thèse a été de mener une étude exploratoire sur les mécanismes du contrôle de mouvement pour une tâche d'atteinte, comme la formation des trajectoires, la détermination de la posture d'atteinte et la coordination entre le membre supérieur / tronc. Le but était de tester la prédictibilité de ces mécanismes en fonction de paramètres expérimentaux et également d'acquérir des connaissances susceptibles d'améliorer la crédibilité des simulations. De plus, par la nature même de la simulation basée sur des cas, on doit refaire une base de données au moindre changement dans la définition de la tâche. Est-on cependant obligé de refaire une base de données lorsque seule l'action à accomplir sur la cible diffère entre deux tâches ? Dans ce cas particulier, les différences entre les tâches sont faibles. Il a donc été posé comme hypothèse de travail que les répercussions de ces différences sur les mécanismes du contrôle de mouvement sont également faibles. La finalité est d'envisager de réutiliser une partie des connaissances acquises pour une base de donnée et de les appliquer, moyennant des règles de passage, à une autre.

# 7.2. Contribution de la thèse

# *7.2.1. Démonstration de la faisabilité de l'approche générique de simulation basée sur des cas*

Cette approche avait un double objectif. Le premier était la gestion générique de la diversité de tâches. Elle est assurée par un descriptif des caractéristiques du mouvement. C'est le tableau des instants-clés. Le second était la gestion générique de différents schémas de contrôle de mouvements. Elle est assurée par une interface qui reproduit de façon artificielle la coordination entre les segments. C'est le tableau de commande. Il permet également de prendre en compte les contraintes du mouvement (contact avec un objet, non pénétration de la géométrie, etc…), ainsi que les différentes stratégies.

La mise au point de cette approche s'est faite sur une grande variété de mouvements réalisés dans une voiture (13 types différents). Pour ces types de mouvement, l'effecteur final était différent (main gauche, main droite, différentes zones de la main), l'implication des segments variait souvent (dos impliqué ou non, par exemple), les étapes successives du mouvement ne se ressemblaient pas. Il n'était donc absolument pas envisageable de créer 13 algorithmes de simulation différents. Le choix effectué a été de créer un tableau des instants-clés pour chaque mouvement et un tableau de commande par tâche, pour garantir la généricité.

Le tableau des instants-clés permet de décrire les différentes étapes du mouvement. Il est également exploité par le tableau de commande. En effet, ce dernier peut imposer des contraintes différentes à tel ou tel segment pendant deux instants-clés définis. Ceci permet une gestion plus souple des contraintes. Au-delà de cette souplesse d'utilisation, ceci permet de découper le mouvement.

Il a été montré que le mouvement se décompose en deux phases. La phase d'approche de la cible et la phase de finalisation du mouvement (Arbib, 1985 et plus généralement le contrôle biphasé dans le paragraphe 2.2, page 5). L'identification de la scission entre ces deux phases permettrait de mieux décrire le mouvement. En tout cas, cela le rapprocherait des observations expérimentales faites dans le domaine des neurosciences. Il serait donc nécessaire d'inclure cette démarcation dans le tableau des instants-clés. La revue bibliographique réalisée a montré que ce point de transition se produit à l'instant du pic de décélération de la trajectoire de l'index (TPD). L'étude exploratoire sur les trajectoires de l'index a montré que cet instant

Chapitre VII 192

Supprimé : 2.2

TPD varie en fonction de la zone « géographique » de l'espace d'atteinte. Il est donc difficile de le prévoir à l'avance, sachant que le repérage des instants-clés est statique. Ils sont déterminés à partir du mouvement de référence. C'est-à-dire du mouvement compris dans la base de données.

En ce qui concerne la coordination entre les membres, il s'est avéré que le dos est impliqué tard dans le mouvement dans la plupart des cas. Ceci provoque un mouvement en deux phases, la scission entre elles se fait à 60% du parcours de l'index de sa position initiale à la position de la cible. Dans certains cas particuliers, le dos est impliqué au début pour contourner un obstacle, puis il n'est plus impliqué et enfin il est de nouveau impliqué pour la phase d'approche de la cible. Ceci fait un total de trois phases. Pour les cibles les plus proches, le dos n'est jamais impliqué. Ceci fait une seule phase. Cette coordination a géométrie variable peut être prise en compte dans le tableau de commande. Il suffirait de déterminer des contraintes pour chaque phase et de repérer les instants des phases dans le tableau des instants-clés. Cependant, ceci nécessite une partition de l'espace d'atteinte qui sépare les « zones géographiques » à une, deux ou trois phases. Pour les zones à deux phases, la dépendance de l'instant qui sépare les deux phases à la position de la cible rend difficile sa détermination à l'avance dans un tableau. En effet, « 60% du parcours de l'index » est une position qui dépend de la forme de la trajectoire.

En conclusion, les deux interfaces (tableau des instants-clés et tableau de commande) permettent bien d'adapter n'importe quel type de mouvement à un algorithme de simulation. Les deux tableaux offrent la possibilité de tenir compte de phénomènes observés dans les mécanismes du contrôle de mouvement. Ce sont par exemple le mouvement en deux phases (phase balistique / phase de finalisation) ou la coordination bras / tronc en une, deux ou trois phases. Le problème principal reste de définir les limites « géographiques » dans l'espace d'atteinte pour lesquelles tel mécanisme présente telle caractéristique.

### *7.2.2. Proposition d'un algorithme mixte de modification de mouvement*

### *Comparaison de trois algorithmes de modification de mouvement*

Trois algorithmes de modification de mouvement ont testés dans les mêmes conditions. Il s'agissait de simuler des scénarios déjà contenus dans la base de données à l'aide de ces algorithmes. Un scénario est constitué de la définition d'une cible à atteindre et d'un mannequin numérique. Utiliser des scénarios déjà présents dans la base de donnés permet de comparer un mouvement modifié par simulation et un mouvement réel, tout deux ayant le même scénario. Plus le mouvement modifié est différent du mouvement réel et moins la modification est considérée comme réaliste. La comparaison s'est effectuée sur la position des centres articulaires entre le mouvement modifié et le mouvement réel. Les algorithmes testés ont été une méthode par interpolation, une méthode par itération (cf. paragraphe 2.3.3, page 13) et la combinaison des deux. Cette combinaison a été baptisée méthode mixte (Monnier, 2004). La contribution de ce travail a constitué à la comparer à d'autres méthodes existantes. Elle a aussi été de voir quelles sont les conséquences du choix du mouvement à modifier sur le réalisme de la simulation.

Le principal défaut de la méthode par itération est d'impliquer le dos dans le mouvement beaucoup trop tôt. En effet, elle est basée sur la cinématique inverse différentielle (cf. paragraphe 2.3.2, page 10). Elle vise donc à minimiser la variation globale de la posture. Par exemple, pour un déplacement de l'index égal dans l'espace des tâches, un petit déplacement

Chapitre VII 193

Supprimé : 2.3.3

Supprimé : 2.3.2

angulaire du tronc suffira, alors qu'un plus grand déplacement du bras sera nécessaire. Minimiser le déplacement global impliquera donc d'avantage le tronc que le bras. Les analyses réalisées sur la coordination bras / tronc ont clairement montré que le mouvement n'est pas planifié à l'économie de déplacement angulaire. En effet, le bras est mobilisé en premier, puis le tronc intervient à 60% du parcours de l'index vers la cible depuis son point de départ. La méthode par itération ne propose donc pas une façon de contrôler l'implication du tronc et du bras qui respecte le processus naturel.

Dans le même contexte, la méthode par interpolation effectue une interpolation entre une posture de départ et une posture d'atteinte de la cible déterminées à l'avance. En fait, elle n'agit que sur les postures intermédiaires. Elle fait respecter l'allure des courbes angulaires du mouvement à modifier tout en préservant le respect des postures initiale et finale. Ceci suppose que le bras et le tronc agissent toujours selon la schématique comprise dans le mouvement à modifier. Leur contribution relative est « gravée dans le marbre ». C'est à dire que le bras et le tronc n'interviennent pas pour maintenir une trajectoire planifiée. Ceci va à l'encontre de ce qui a été établi par Ma et Feldman (Ma et Feldman, 1995) qui stipulent que le bras, mais également le tronc participent au maintient des caractéristiques de la trajectoire de l'index. Les résultats obtenus lors de la validation de cette méthode de simulation ont confirmé que cette option de simulation ne donne pas de trajectoires simulées réalistes du poignet. Par contre, les trajectoires simulées réalistes obtenues pour la vertèbre cervicale C7 ont montré que cette méthode est bien adaptée à la simulation des mouvements du dos. Toutefois, les résultats obtenus lors de l'analyse de la coordination des segments ont montré que la dissociation entre le bras et le tronc ne devrait pas être maintenue tout au long du mouvement.

La méthode mixte gère les mouvements du dos par une méthode par interpolation et ceux du membre supérieur par une méthode par itération. Il a été montré qu'elle produit des mouvements simulés beaucoup plus proches des mouvements réels dans les mêmes conditions que les deux autres. Ceci montre d'une part que les mouvements des deux segments ne sont pas contrôlés simultanément, ce qui est le défaut de la méthode par itération. Ceci montre également que la trajectoire de l'effecteur final est contrôlée, ce manque de contrôle est le défaut de la méthode par interpolation. Cette méthode mixte devrait ses plus grandes performances en matière de simulation à une approche plus concrète du contrôle moteur réel. Elle pourrait également les devoir à un nombre de contraintes plus importantes (à la fois sur la trajectoire et sur la posture). Toutefois, cette méthode est « monophasée ». C'est-à-dire qu'elle ne comporte qu'une phase et ne respecte donc pas la distinction entre la phase balistique et la phase d'approche de la cible (Arbib, 1985). De plus, cette méthode impose que le membre supérieur compense le mouvement du dos dans le suivi de la trajectoire de la main, au cours du mouvement. Ceci est en contradiction avec la séparation à 60% du parcours avant laquelle le tronc intervient peu et après laquelle il est très impliqué. Avec le recul, il aurait peut être été plus judicieux de faire une méthode « par morceaux ». C'est-à-dire une méthode par interpolation jusqu'à 60% du parcours et par itération pour le reste.

### *Choix du mouvement à modifier*

Dans toutes les méthodes de simulation basées sur des cas, il faut sélectionner un mouvement à modifier. Ce mouvement est appelé ici mouvement de référence. Comme il ne permet pas, en général, de réaliser le scénario imposé, il sera adapté par la méthode de simulation. Le résultat de cette adaptation est un mouvement simulé.

Des tests ont été conduits pour savoir comment le mouvement de référence doit être choisis en fonction du scénario à simuler. Le mouvement de référence a été modifié pour simuler le scénario d'un mouvement réel. La différence entre le scénario du mouvement de référence et le scénario du mouvement réel entraîne des différences entre le mouvement simulé et le mouvement réel. Le but est de voir l'impact de la différence sur l'anthropométrie du sujet ou sur la cible atteinte entre le scénario de référence et le scénario réel. Il a été montré que ni la proximité de la stature des deux sujets, ni la proximité de la position des cibles ne permettent d'obtenir un mouvement crédible de façon garantie. Ainsi, par exemple, un mouvement de référence d'un grand une fois modifié pour simuler un mouvement réel d'un petit a donné de bons résultats. Le même test réalisé avec deux personnes de stature proche en a donné de mauvais. Il semblerait donc que ce soit plutôt la stratégie du mouvement qui prime sur tout autre critère dans la sélection d'un mouvement de référence. Cependant ceci pose un double problème : Comment identifier les stratégies utilisées ? Comment être sûr que l'échantillon de sujet choisi soit représentatif des principales stratégies utilisées ?

#### *Principales conclusions*

La méthode mixte semble être meilleure que les autres méthodes testées, car elle sépare l'action du membre supérieur et du tronc, tout en faisant suivre au membre supérieur une trajectoire planifiée. Le bras étant indépendant de l'action du dos jusqu'à 60% du parcours vers la cible, cette méthode serait la moins incorrecte au niveau des connaissances sur le contrôle du mouvement.

La question de la sélection d'un mouvement de référence pour cette méthode reste posée. En effet, il semblerait que la prise en compte de la stratégie de mouvement soit un critère essentiel de sélection. L'expérimentation RP4 n'ayant été réalisé que sur un petit nombre de sujet, il n'est pas possible de savoir si toutes les stratégies possibles sont apparues. Pour faire une étude sérieuse de l'impact des stratégies, il faut cependant que l'échantillon de sujet ait une « taille critique ». C'est-à-dire que l'échantillon ne doit pas être trop petit et inclure le risque de ne pas contenir une stratégie très utilisée, mais minoritaire.

# *7.2.3. Introduction de connaissances sur le mouvement dans une simulation basée sur des cas*

### *Meilleures connaissances sur les mécanismes de formation de trajectoires, de détermination de postures d'atteinte et de coordination bras / tronc*

Une des contributions de cette thèse a été d'explorer les mouvements dans un espace d'atteinte très large pour mieux comprendre les mécanismes de formation des trajectoires, de détermination de la posture d'atteinte et de coordination bras / tronc. Plus particulièrement, nous avons étudié les effets de la position de la cible et de la définition de l'action à réaliser sur la cible. Les cibles étaient disposées dans l'espace d'atteinte des sujets. Les actions à réaliser sur la cible consistaient en un pointage sans direction d'appui ou en une action de pousser, tourner avec une direction d'appui.

Un changement sur l'action à réaliser sur la cible sans modifier sa position provoque un changement sur la trajectoire de l'index très tôt dans le mouvement. Ceci va à l'encontre de l'hypothèse que la formation de la trajectoire de la main dépende uniquement de la position de la cible. Cette observation illustre que le contrôle de la position de la main n'est pas indépendant de celui des angles articulaires. Nous avons aussi montré que la trajectoire de la main se trouve dans un plan. Sa courbure est très dépendante de la zone atteinte. Les résultats

du présent travail sembleraient appuyer l'hypothèse que le mouvement est contrôlé à la fois dans l'espace d'angles et dans l'espace de tâche.

Un résultat de cette étude est que la loi de Fitts (1954) n'est pas bien adaptée aux mouvements d'atteinte en trois dimensions, comme l'a laissé entrevoir Murata (Murata et al., 2001). La durée du mouvement ne s'allonge pas forcément avec la distance entre les points de départ et d'arrivé. Par exemple, la plus courte durée a été observée pour des cibles se trouvant à la hauteur de l'épaule (H3) mais pas à celle du tabouret (H1). En effet, cette loi de prédiction de la durée du mouvement (MT) a été établie pour une espace unidimensionnel (Fitt's law, Fitt, 1954). Il s'agissait en fait d'observer l'allongement de la durée du mouvement en fonction de la taille de la cible et de la distance d'une cible. Il est nécessaire d'étendre cette loi aux mouvements en trois dimensions. D'autant plus que la durée du mouvement (MT) est sensible à des effets de zones au sein de l'espace d'atteinte. Il n'y aurait donc pas forcément de modèles « continus » entre toutes les zones.

En ce qui concerne la posture d'atteinte, l'hypothèse formulée était que les articulations proximales, telles que celles du dos, ne participent pas à la réalisation de l'action finale. Leur rôle est uniquement de participer au transport de la main. Le changement de l'action sur la cible n'affecte que le mouvement des articulations distales. Ceci revient à dire que seul le membre supérieur participe à la réalisation de la tâche. L'hypothèse de travail n'a pas été vérifiée pour tous les sujets. Certains sujets n'impliquent que le membre supérieur pour adapter leur posture au changement de nature de l'action ou de direction d'appui pour un même objet. D'autres impliquent le dos dans la réalisation de l'action..

En ce qui concerne la coordination bras/tronc, il s'est avéré que, dans la plupart des cas, une implication différente du bras et du tronc dans le mouvement intervienne à 60% du parcours de l'index vers la cible. Avant ce seuil, le bras est le principal segment qui contribue au déplacement de la main. Après ce seuil, le dos commence à s'impliquer dans le mouvement. Cette « coupure » à 60% du parcours se retrouve également lorsque la définition de l'action finale sur la cible varie. Il semblerait donc que cette implication soit « une constante », sauf lorsqu'un obstacle se présente entre la main et la cible. Ceci souligne la très forte dépendance aux conditions expérimentales de mécanismes tels que la coordination bras / tronc.

### *Implication sur l'implémentation de l'algorithme de simulation du mouvement*

Au-delà de l'acquisition de connaissance, le but est de tenter de les exploiter, afin de ne pas avoir forcément à refaire une base de donnée au moindre changement dans la définition de l'action finale pour une tâche. Il n'a pas été possible de découper le mouvement en un mouvement d'atteinte commun à toutes les tâches exécutent une action en un même point et un mouvement spécifique à chaque tâche où le sujet réalise l'action. Ceci ne signifie par pour autant qu'il faille refaire une base de données à chaque fois. Cependant, nous avons observé que l'action finale sur une commande (direction d'appui et pousser/tourner) semble très peu affecter les caractéristiques temporelles de la trajectoire de la main. La coordination tronc/bras ne semble pas être altérée par le changement de la nature d'action (pousser/tourner). Ce facteur affecte très peu également la posture d'atteinte. Ce serait intéressant d'exploiter ces 'invariants' dans un algorithme de simulation de mouvement.

Nous avons observé que le changement de la direction d'appuie affecte les caractéristiques spatiales de la trajectoire de la main, la posture d'atteinte, ainsi que la coordination tronc/bras. Pour cette dernière, tout ce passe après le seuil de 60% du parcours de l'index de sa position de départ à la cible. Il serait intéressant d'introduire la contrainte sur l'orientation de la main

dans l'algorithme de simulation et d'étudier son impact sur la prédiction de la posture d'atteinte et du mouvement.

L'analyse de la coordination tronc/bras montre clairement que le tronc participe au déplacement de la main uniquement vers la fin du mouvement. Associer le tronc et le membre supérieur dès le début de mouvement, comme suppose la méthode par itération, donne de mauvais résultats au niveau de la prédiction du mouvement du tronc. La méthode mixte proposée dans notre travail sépare le contrôle du tronc de celui du membre supérieur. Elle suppose également que le tronc travaille en posture contrôlée et que le membre supérieur travaille en trajectoire contrôlée. Cette hypothèse traduit le principe de la segmentation fonctionnelle entre les articulations proximale et distale et le mécanisme compensatoire entre le bras et tronc. Elle suppose que le bras seul est majoritairement responsable de la finalisation et corrige les incertitudes sur la position de l'organe terminal engendré par le tronc.

# 7.3. Conclusions et perspectives

Le présent travail a contribué au développement d'une approche générique de simulation basée sur des cas. Nous avons appliqué cette approche avec succès pour constituer une base de mouvements d'atteinte des commandes automobiles. Cette base de mouvements est actuellement utilisée par Renault pour l'aménagement de l'habitacle des véhicules. Cependant, la mise en place d'une telle base de mouvements est encore lourde. A part la lourdeur habituelle liée à une expérimentation, la procédure de la reconstruction de mouvement reste à améliorer. Définir un mannequin numérique à partir de photos nécessite un grand nombre d'opérations manuelles. L'algorithme de suivie de trajectoires doit être plus robuste pour mieux gérer la perte de marqueurs et plus rapide pour être appliqué à un grand nombre de mouvements. L'identification de stratégies et de caractéristiques cinématiques du mouvement reste encore une opération lourde ainsi que la mise en forme du tableau de commande qui gère l'adaptation d'un mouvement existant à de nouvelles contraintes géométriques.

Dans cette thèse, nous avons montré que seules les proximités de l'anthropométrie et de la position de la cible ne peuvent pas garantir la similarité des mouvements. Deux personnes ayant une anthropométrie proche peuvent atteindre une même cible selon différente stratégies. Ceci montre l'importance d'inclure la majorité des stratégies de mouvements dans une base de mouvements. Pour cela, il faut observer et analyser un grand nombre de sujets effectuant la même tâche. Il est important de pouvoir prendre en compte la variabilité interindividuelle dans la simulation, notamment dans le cas de la conception du véhicule qui est un produit utilisé par des millions de personnes.

Un des défauts majeurs de l'approche de simulation basée sur des cas est justement la nécessité de constituer une base de données pour chaque nouveau type de mouvement. Pour palier ce défaut, nous avons tenté d'introduire des connaissances pour pouvoir étendre le domaine d'une base de mouvements. Il s'est révélé que cet objectif est trop ambitieux. Les connaissances acquises sur le contrôle du mouvement sont encore trop partielles et ne permettent pas une formulation sous forme d'algorithmes de simulation. Des efforts dans ce sens doivent être menés en collaboration avec différentes communautés scientifiques (neurophysiologiste, biomécanicien, roboticien, informaticien, mathématicien, etc.) pour aboutir à un outil de simulation ouvert et facile à utiliser, qui permet aux ingénieurs de conception d'évaluer un produit très en amont dans un environnement virtuel.

Pouvoir simuler un mouvement n'est pas souvent une fin en soi pour l'application ergonomique. Il est important de pouvoir évaluer l'astreinte générée lors d'un mouvement. Dans cette thèse, les modèles de prédiction de l'inconfort sont entièrement basés soit sur la position de la cible dans l'espace, soit sur la posture atteinte par le sujet. Ces paramètres ne permettent pas d'expliquer toutes les sources de l'inconfort. D'autres sources comme les efforts musculaire, la valeur du couple au niveau des articulations, la proximité des limites articulaires peuvent intervenir. Il serait intéressant de développer des modèles tenant compte tous ces paramètres pour mieux prédire la gêne ressentie.

# **8. Annexes**

# 8.1. Annexe sur la simulation de l'atteinte des commandes automobiles (RP4)

# *8.1.1. Annexes sur la description des cibles de RP4*

Les positions des cibles et les consignes sont décrites ci-après. La position de chaque cible à atteindre est définie dans un repère lié au siège imposé par Renault. L'origine du repère est centré au point Hx nominal (position relevée à l'aide de mannequin SAE H-Point) avec l'axe x dirigé vers l'arrière, l'axe y vers la droite et l'axe z vers le haut.

## *Commandes sur le siège*

## Consigne

Assis dans le siège, mains sur le volant, le sujet exécute les mouvements suivants. La prise de main pour chaque commande est imposée et illustrée par la Figure 127,

Positions des cibles (Figure 126)

- $\bullet$  palette avant droite  $\cdot$  PALD, avec la main droite
- palette avant gauche : PALG, avec la main gauche
- manette avant arrière : MANA, main gauche (aller/retour)
- inclinaison du dossier droite : INCD, main droite (tourner vers l'avant)
- inclinaison du dossier à gauche : INCG, main gauche (tourner vers l'avant)
- réglage de l'appui lombaire : LOMB, main droite (tourner vers l'avant)
- réglage de la rehausse : REHA, main gauche (aller/retour)

Les positions de ces commandes ont été relevées par le bras FARO® et sont données dans le Tableau 32.

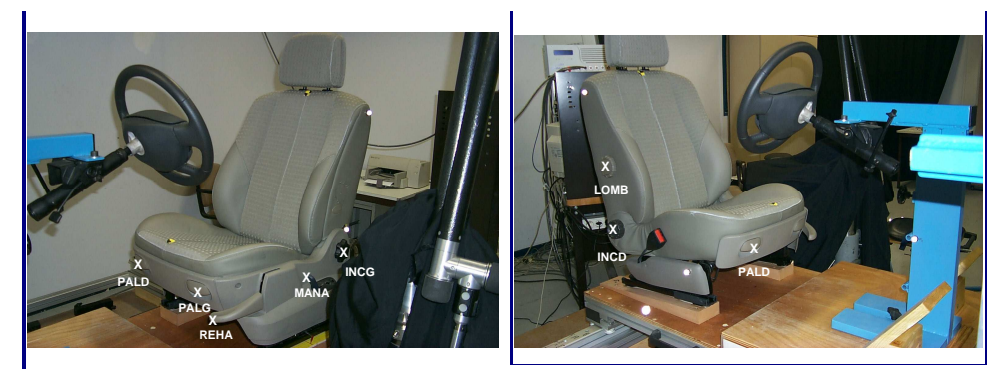

Figure 126. Les points servant à positionner les commandes du siège.

Chapitre VIII 199

Mis en forme : Police :(Par défaut) Times New Roman, 12 pt, Non Italique, Soulignement Supprimé : Figure 126

 $\sqrt{S}$ upprimé : Figure 127

Mis en forme : Police :(Par défaut) Times New Roman, Non Italique Mis en forme : Police :(Par

défaut) Times New Roman, Non Italique, Vérifier l'orthographe et la grammaire

Supprimé : Tableau 32

| PALD                         | $\bullet$<br>PALG | $\rm{LOMB}$ |
|------------------------------|-------------------|-------------|
| REHA                         | <b>MANA</b>       |             |
| $\mathop{\rm INCG}\nolimits$ | ŗ<br><b>INCD</b>  |             |

Figure 127. Les commandes sur le siège et les prises de main.

Tableau 32. Positions des commandes sur le siège. Les points servant à positionner les commandes sont définies dans la Figure 126

Supprimé : Figure 126

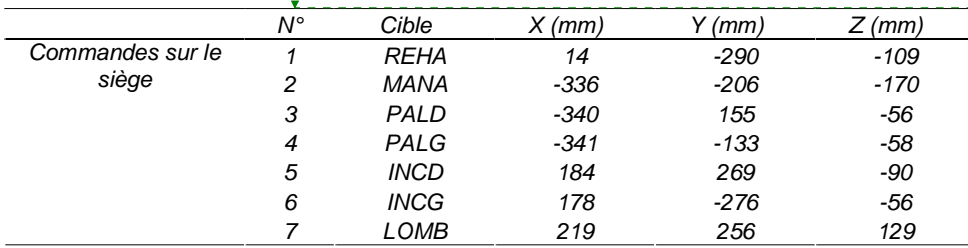

### *Zone frein à main*

**Consigne** 

La tâche consiste à atteindre le frein à main à partir de la position de conduite standard (mains sur le volant) pour le serrer ou le desserrer. Il faut le prendre à pleine main, faire le mouvement correspondant et retourner à sa position initiale. Les prises de main sont imposées (Figure 128).

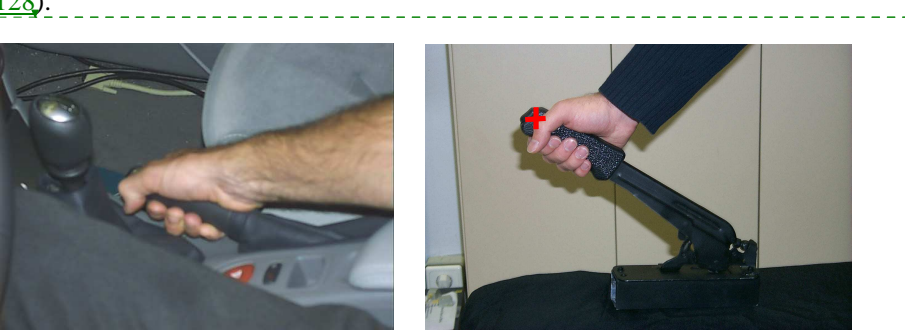

Mis en forme : Police :(Par défaut) Times New Roman, 12 pt, Non Italique Supprimé : Figure 128

Figure 128. Prise en main du frein à main (voiture, à gauche – maquette, à droite)

### Position des cibles

Les positions sont définies dans le Tableau 33 pour serrer et desserrer.

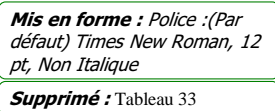

Tableau 33. Position des points du frein à main serré et desserré (point de mesure à l'extrémité du bouton de déverrouillage).

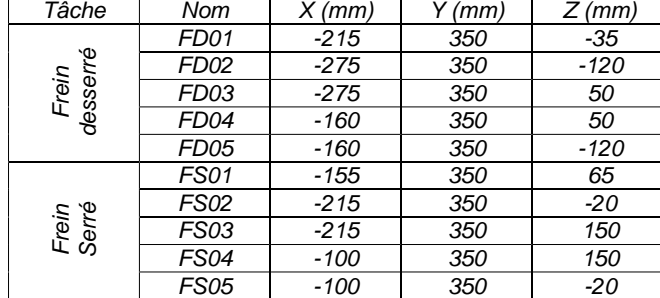

### *Zone levier de vitesse*

### Consigne

Le levier de vitesse réel fourni par Renault est utilisé. La prise demandée au sujet est une prise à pleine main avec la paume de la main sur la boule (Figure 129). Le sujet en position de conduite standard (mains sur le volant) devra seulement atteindre la cible, s'y arrêter, puis retourner dans la position initiale. Il n'est pas attendu de sa part qu'il change une quelconque vitesse.

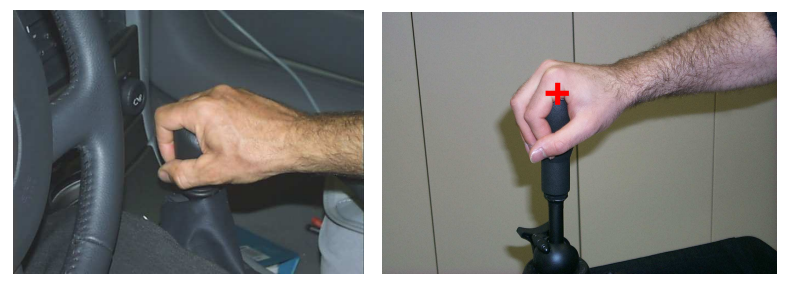

Figure 129. Prise en main du levier de vitesse (voiture, à gauche – maquette, à droite)

### Position des cibles

Le Tableau 34 montre la position des cibles dans l'espace. Celles-ci correspondent à des positions courantes pour la 2nde et 5ème vitesse, ainsi que le point mort.

Mis en forme : Police :(Par défaut) Times New Roman, 12 pt, Non Italique Supprimé : Tableau 34

Mis en forme : Police :(Par défaut) Times New Roman, 12

Mis en forme : Police :(Par défaut) Times New Roman, 12

Mis en forme : Police :(Par défaut) Times New Roman, 12

pt, Non Italique

Supprimé : Figure 130 Supprimé : Figure 131

pt, Non Italique

pt, Non Italique

Supprimé : Tableau 35

Mis en forme : Police :(Par défaut) Times New Roman, 12

pt, Non Italique

Supprimé : Figure 129

Tableau 34. Positions des points sur le levier de vitesse : 3 points (points de mesure sur la partie supérieure du pommeau)

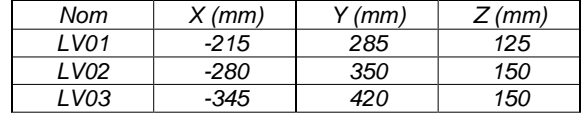

### *Zone planche de bord centrale*

### Consigne

La prise se fera du bout des doigts et avec 3 doigts. Le départ se fait en position de conduite standard (avec les mains sur le volant). Le mouvement consiste à actionner le bouton selon la prise déterminée. Pour la maquette expérimentale, un bouton combiné (à la fois poussoir et rotatif) incliné de 45° par rapport à l'horizontale et situé dans le plan vertical a été utilisé (Figure 130).

### Position des cibles

Les cibles sont inscrites dans un volume centré sur le milieu du véhicule à 350 mm en Y de l'axe du siège (Figure 131). Il correspond aux principales positions des commandes de tableau de bord. Les cibles qui correspondent à un mouvement de rotation en prise 3 doigts commenceront par TC, celles qui correspondent à un mouvement de pointage commenceront par PC. Le plan d'expérience pour l'étude de mouvement (9 points x 2 prises) est le suivant :

- 9 points sur deux plans à l'intérieur du volume (PC01/TC101 à TC09/PC09 dans le Tableau 35).
- 1 cible répétée 3 fois (indices repérés 02, 03 et 04)
- 2 prises (index et 3 doigts)

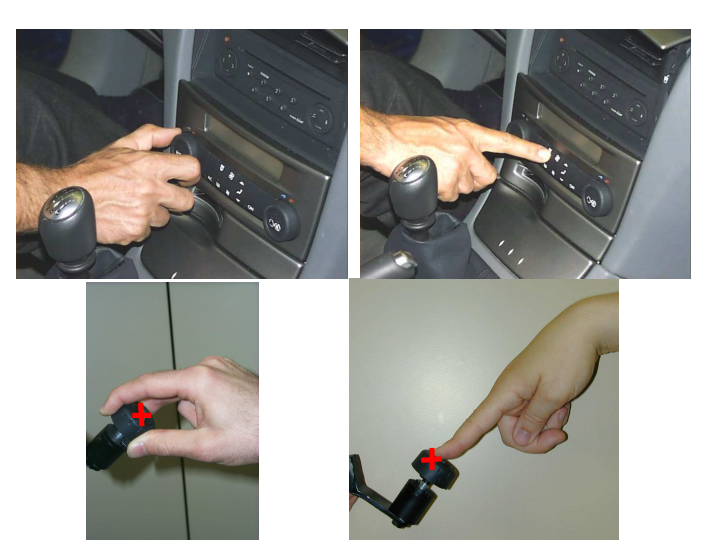

Figure 130. Les deux prises que le sujet sera amené à adopter (dans une voiture, en haut, pour la maquette, en bas)

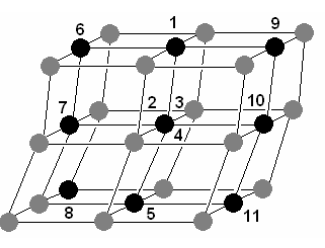

Figure 131. Position des points avec pour indices 01 à 11

Tableau 35. Positions des points sur la planche de bord : 9 points distincts (point de mesure sur le centre de la partie supérieure du bouton).

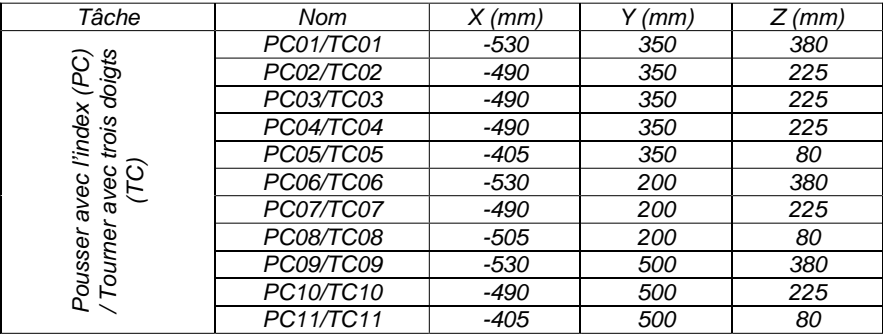

### *Zone rétroviseur central*

### Consigne

Le sujet doit démarrer dans la position standard, puis prendre le rétroviseur central à pleine main (*Figure 132*), avec le pouce en dessous et doigts en haut du rétro dans la zone de contact prévue sur la droite du rétroviseur (*Figure 133*). Il devra par la suite faire apparaître le logo INRETS du coin Morand au milieu de la partie gauche du miroir du rétroviseur (à gauche de sa main). Le coin Morand est situé derrière la maquette à environ 6 mètres.

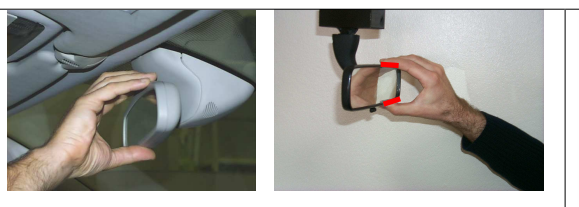

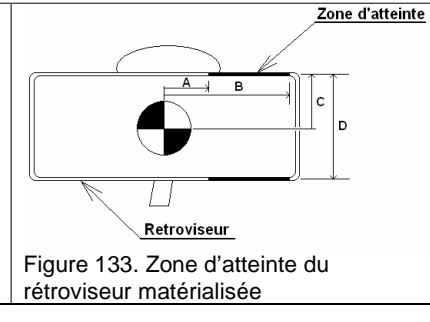

Figure 132. Prise du rétroviseur (voiture, à gauche – maquette, à droite)<br>
Figure 133. Zone d'atteinte du

### Position des cibles

Les trois positions du rétroviseur sont définies par rapport à son centre (Tableau 36).

Tableau 36. Les trois points pour la position du centre rétroviseur

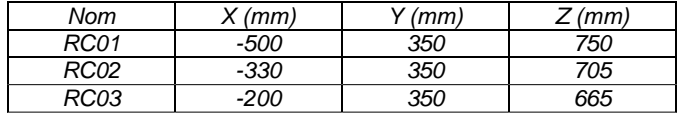

### *Zone planche de bord coté gauche du volant*

## Consigne (*Figure 134*)

La cible sera atteinte avec la main gauche, par une prise du bout des doigts (le majeur), la main étant tournée vers le haut (rotation et palette)

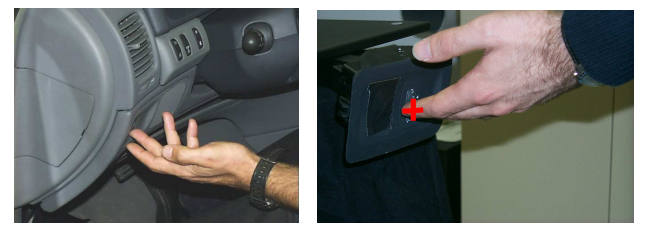

Figure 134. Position de la main pour la planche de bord gauche (voiture, à gauche – maquette, à droite)

Position des cibles (Tableau 37) Un volume centré à -300 mm en Y. 7 positions sont testées.

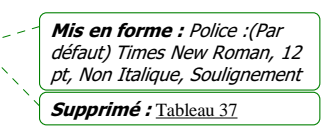

Chapitre VIII 204

Supprimé : *Figure 132* Supprimé : *Figure 133*

Mis en forme : Police par défaut, Police :(Par défaut) Times New Roman, 12 pt, **Italique** 

Supprimé : Tableau 36

Mis en forme : Police par défaut, Police :(Par défaut) Times New Roman, 12 pt, Italique, Soulignement

Supprimé : *Figure 134*

Mis en forme : Police par défaut, Police :(Par défaut) Times New Roman, 12 pt, **Italique** 

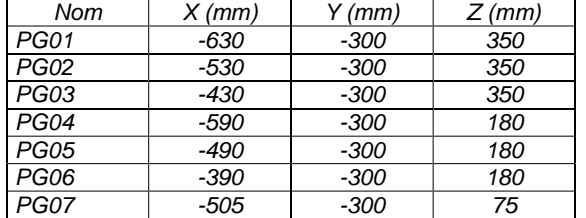

Tableau 37. Positions des points pour la planche de bord gauche (point de mesure sur le centre du bouton).

### *Zone réglage du rétroviseur extérieur*

### Consigne

Le sujet devra prendre avec 3 doigts la commande de réglage du rétroviseur extérieur, utiliser sa main gauche (*Figure 135*). Une commande bouton poussoir a été utilisée. Elle était inclinée de 45° par rapport à l'horizontale et à la verticale. Elle pointe donc en direction du sujet.

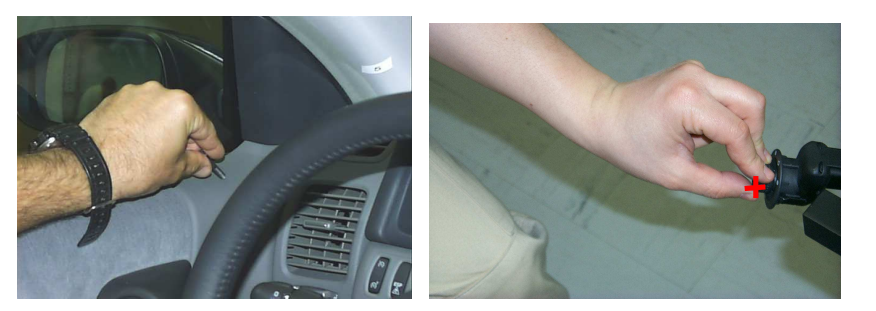

Figure 135. Prise de la commande du rétroviseur (voiture, à gauche – maquette, à droite)

### Position des cibles

Les cinq points du plan d'expérience se répartissent comme dans le Tableau 38.

Tableau 38. Positions des points pour la commande du rétroviseur extérieur (point de mesure au centre de la partie supérieure du bouton)

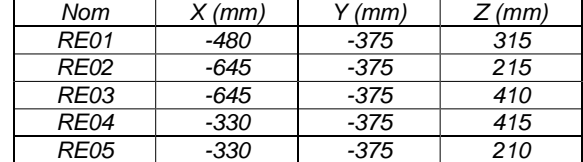

### *Zone atteinte boîte à gants*

Consigne Le sujet devra atteindre la poignée de la boîte à gants avec la prise de main illustrée par la Figure 136.

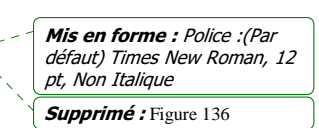

Chapitre VIII 205

Mis en forme : Police :(Par défaut) Times New Roman, 12 pt, Non Italique Supprimé : Tableau 38

Mis en forme : Police :(Par défaut) Times New Roman, 12 pt, Non Italique Supprimé : Figure 135

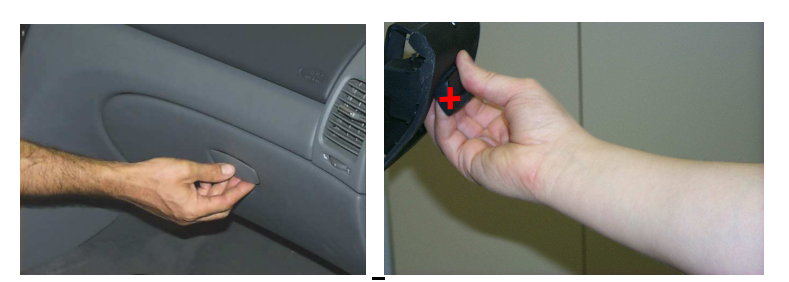

Figure 136. Position de la boîte à gants (situation réelle, à gauche – maquette, à droite)

### Position de cibles

Les 3 positions de la boîte à gants dans le plan vertical situé à 700 mm de l'axe du siège sont celles du Tableau 39.

Tableau 39. Positions des points pour la boîte à gants (point de mesure sur la partie inférieure de la commande au centre)

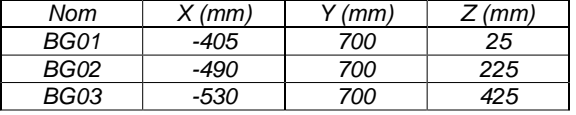

### *Zone commande au toit*

### Consigne

Le sujet devra pointer du bout de l'index des cibles qui seraient situées sur le toit de la voiture et puis actionner (appuyer) le bouton du milieu du plafonnier (Figure 137).

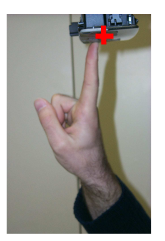

Figure 137. Appuyer sur le plafonnier – environnement de la maquette

### Position des cibles (Tableau 40)

4 cibles correspondant aux positions les plus courantes sont exécutées.

Tableau 40. Positions des points pour le plafond

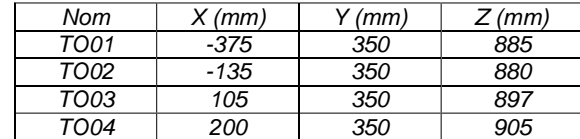

Mis en forme : Police : (Par défaut) Times New Roman, 12 pt, Non Italique, Soulignement Supprimé : Tableau 40

Chapitre VIII 206

défaut) Times New Roman, 12 pt, Non Italique

Mis en forme : Police :(Par défaut) Times New Roman, 12

pt, Non Italique

 $\frac{1}{2}$  Supprimé : Figure 137

Mis en forme : Police :(Par

Supprimé : Tableau 39

## *8.1.2. Annexes sur la description de l'expérimentation*

# *Le repère de travail*

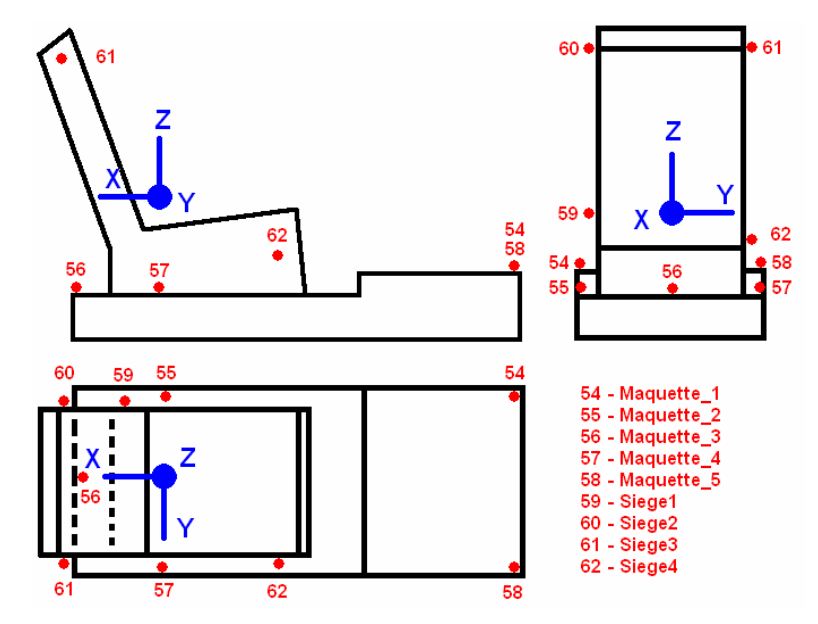

Figure 138. Définition du repère de travail. L'origine est fixée au point H, relevé à l'aide de la machine SAE H-Point. X est dirigé vers l'arrière, Y vers la droite et Z vers le haut. Les marqueurs 54 à 58 sont utilisés pour l'aide à la transcription des données Vicon® vers le repère de travail. Les marqueurs 59 à 62 permettent de repérer la position du siège dans le repère travail.

# *8.1.3. Description des logiciels utilisés*

Pour réaliser une base de données de mouvements reconstruits, l'INRETS disposait déjà du matériel nécessaire à l'acquisition des trajectoires des segments corporels. Les partenaires de l'INRETS dans les différents projets ont apporté les outils nécessaires à l'élaboration d'une base de données brute. La partie suivante décrit l'ensemble des logiciels utilisés.

### *Vicon® (enregistrement de trajectoire)*

Le système Vicon® se compose de caméras d'enregistrement infrarouges et d'un logiciel pour la reconstruction des trajectoires en trois dimensions. Les caméras enregistrent les déplacements de marqueurs rétro-réfléchissants placés sur le corps du sujet. Le logiciel se sert des enregistrements des caméras pour reconstruire une trajectoire en trois dimensions par triangulation (Figure 139). Ce logiciel possède une précision de reconstruction de  $\pm 2$  mm par rapport à la position réelle du marqueur. Les trajectoires enregistrées sont sujettes au bruit de mesure et à des pertes dues à des marqueurs masqués par l'environnement ou perdus lors de la reconstruction.

Mis en forme : Police :(Par défaut) Times New Roman, 12 pt, Non Italique Supprimé : Figure 139

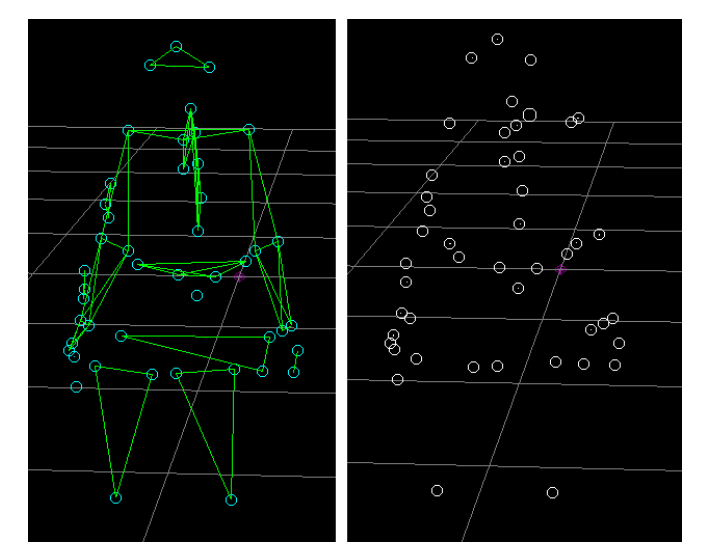

Figure 139. Utilisation de Vicon®. Des marqueurs sont placés sur le sujet (à droite). Ils sont ensuite identifiés (à gauche). Les trajectoires des marqueurs identifiés sont enregistrées.

## *PCMAN (création d'un individu virtuel)*

Le logiciel PCMAN sert à la création d'un mannequin virtuel au format REALMAN à partir de photos d'un sujet prises à angles sécants. Il a été mis au point par l'université technologique de Munich (LfE – München), partenaire de l'INRETS dans le projet REALMAN. Le mannequin virtuel aura la même stature et des marqueurs positionnés aux mêmes endroits que le sujet réel. Les photos prises sont calibrées (Figure 140, à gauche) pour que les dimensions dans toutes les directions soient réalistes. En effet, la calibration compense les défauts des photos pour les points éloignés de l'axe de la focale (déformation en coussinet ou en étoile). Le sujet virtuel est ensuite recalé sur les photos du sujet réel (Figure 140, à droite).

### *COMPAMM (reconstruction de mouvement)*

Ce logiciel résout des problème de géométrie inverse. Il permet à un corps articulé défini par l'utilisateur de suivre des trajectoires imposées. Ces trajectoires sont celles qui ont été enregistrées par Vicon®. COMPAMM met à jour à chaque instant la posture du corps articulé pour que les marqueurs placés dessus rejoignent les points des trajectoires (Figure 141). Il minimise les écarts de façon globale. Le principe d'utilisation est basé sur les coordonnées naturelles (Garcia de Jálon, 1994). Les coordonnées naturelles sont ensuite converties en angles. Le logiciel permet donc de connaître les angles entre les segments du corps articulé à chaque instant du mouvement. Il a été mis au point par le CEIT (CEIT – San Sebastian), partenaire de l'INRETS dans le projet REALMAN.

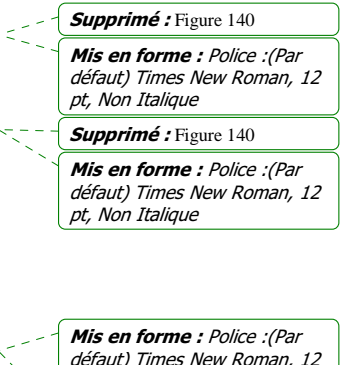

Supprimé : Figure 141

pt, Non Italique
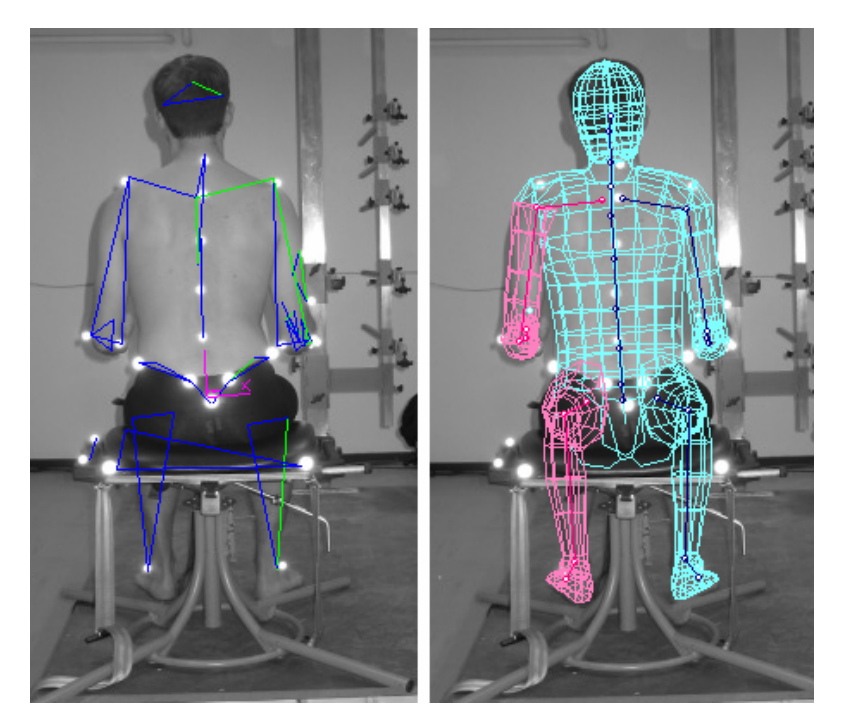

Figure 140. Utilisation de PCMAN. A gauche, les marqueurs Vicon® servent à la calibration de la photo. A droite, le mannequin virtuel est recalé en anthropométrie et en posture sur le sujet réel.

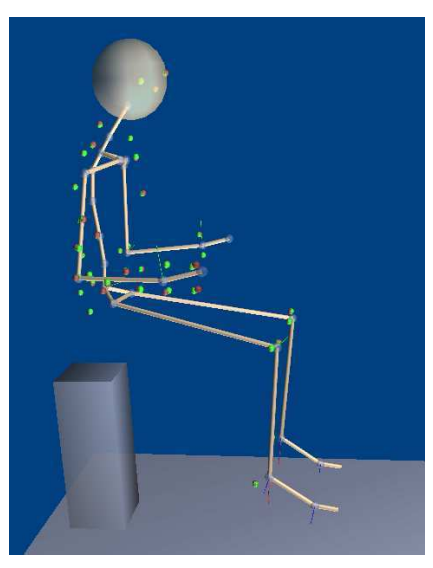

Figure 141. Le sujet virtuel défini sous PCMAN est introduit dans COMPAMM pour reconstruire les mouvements. Les boules rouges représentent les marqueurs tels qu'ils étaient posés sur le sujet. Elles doivent suivre les trajectoires enregistrées (boules vertes). En cas de superposition, seules les boules vertes apparaissent.

#### *Mannequin REALMAN (mannequin numérique)*

Ce mannequin numérique est interopérable avec le mannequin Ramsis®, utilisé dans les domaines de l'ergonomie. Il a été mis au point par Tecmath (Tecmath – Kaiserslautern,

rebaptisé Human Solution au cours du projet), partenaire industriel de l'INRETS dans le projet REALMAN. Sa définition figure au paragraphe 8.2.2, dans l'annexe.

Supprimé : 8.2.2

#### *Démonstrateur REALMAN (logiciel d'exploitation des résultats)*

Le démonstrateur est le logiciel final du projet REALMAN vers lequel convergent toutes les données utilisées. Il reçoit les sujets virtuels de PCMAN, les angles de COMPAMM et permet de visualiser les mouvements (Figure 142). Il reçoit également les descriptions des scénarios pour les simulations. Il a été développé en collaboration avec tous les partenaires du projet REALMAN.

Mis en forme : Police :(Par défaut) Times New Roman, 12 pt

#### Supprimé : Figure 142

Mis en forme : Police :(Par défaut) Times New Roman, 12 pt, Vérifier l'orthographe et la grammaire

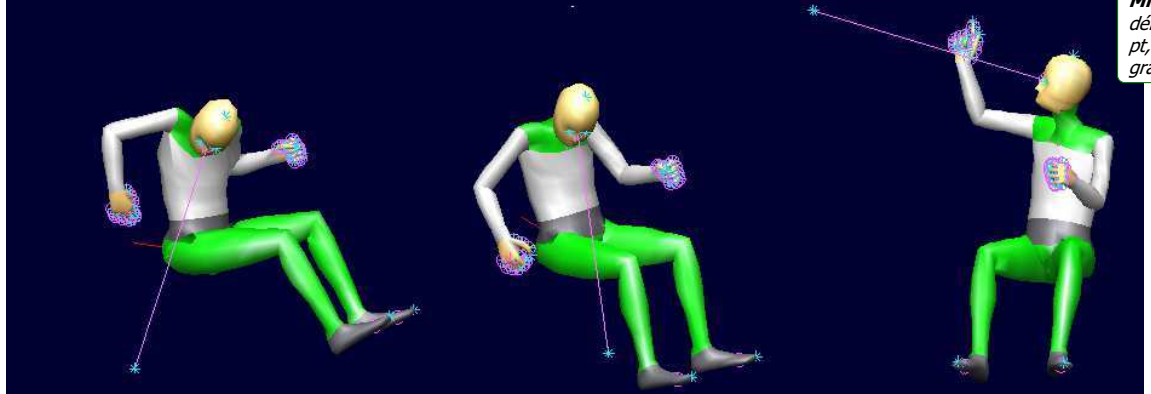

Figure 142. Exemples de visualisation de postures d'atteinte par le démonstrateur. A gauche, la manipulation de la molette de soutien lombaire du siège. Au milieu, saisie du frein à main. A droite, manipulation d'un bouton du plafonnier.

## *8.1.4. Annexes sur la description de l'expérience spécifique (RP4)*

Tableau 41. Description des 22 mesures anthropométriques réalisées (expérience RP4)

- S01 (Stature) S01 (hauteur jambe)<br>S02 (largeur épaule) S02 (profondeur thor S03 (largeur torse) S13 (longueur avant-bras) S04 (largeur hanche) S14 (longueur main) S05 (longueur bras) S15 (largeur coude) S06 (circonférence taille) S16 (largeur genou) S07 (circonférence bras) S17 (hauteur tête)<br>S08 (circonférence avant-bras) S18 (largeur tête) S08 (circonférence avant-bras) S09 (hauteur buste) / S21 (hauteur siège) S19 (Masse) S22 (distance d'atteinte antérieure)
- S12 (profondeur thorax) S20 (longueur membre supérieur)

Tableau 42. Résultats des 22 mesures pour les sujets de l'expérience RP4. Les unités sont des millimètres pour S01 à S18, S20 à S22 et des kilogrammes pour S19.

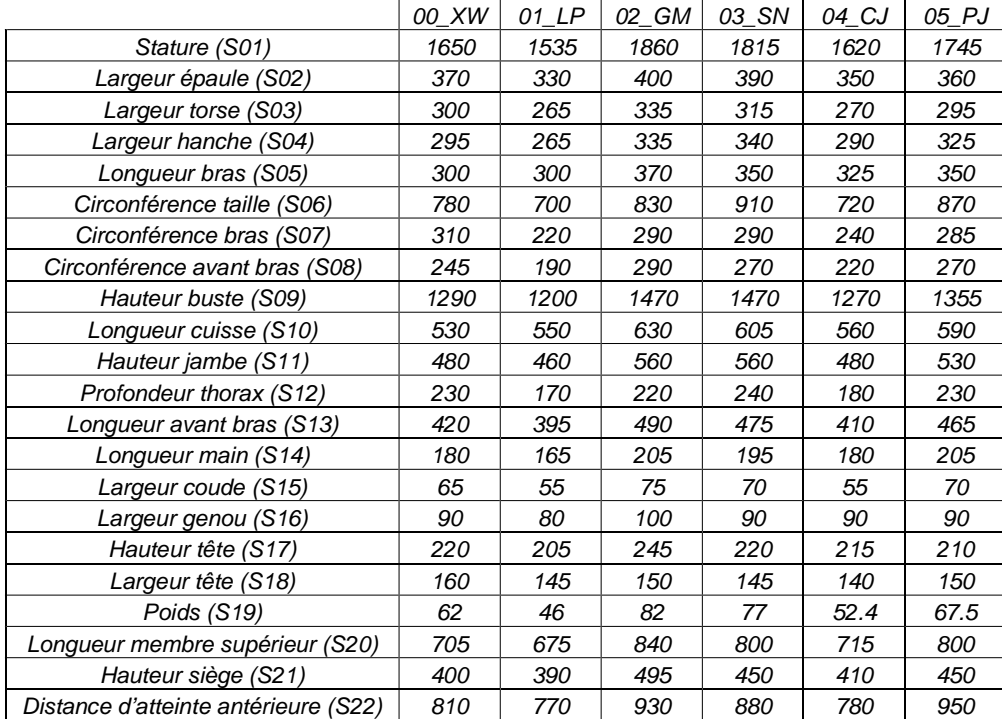

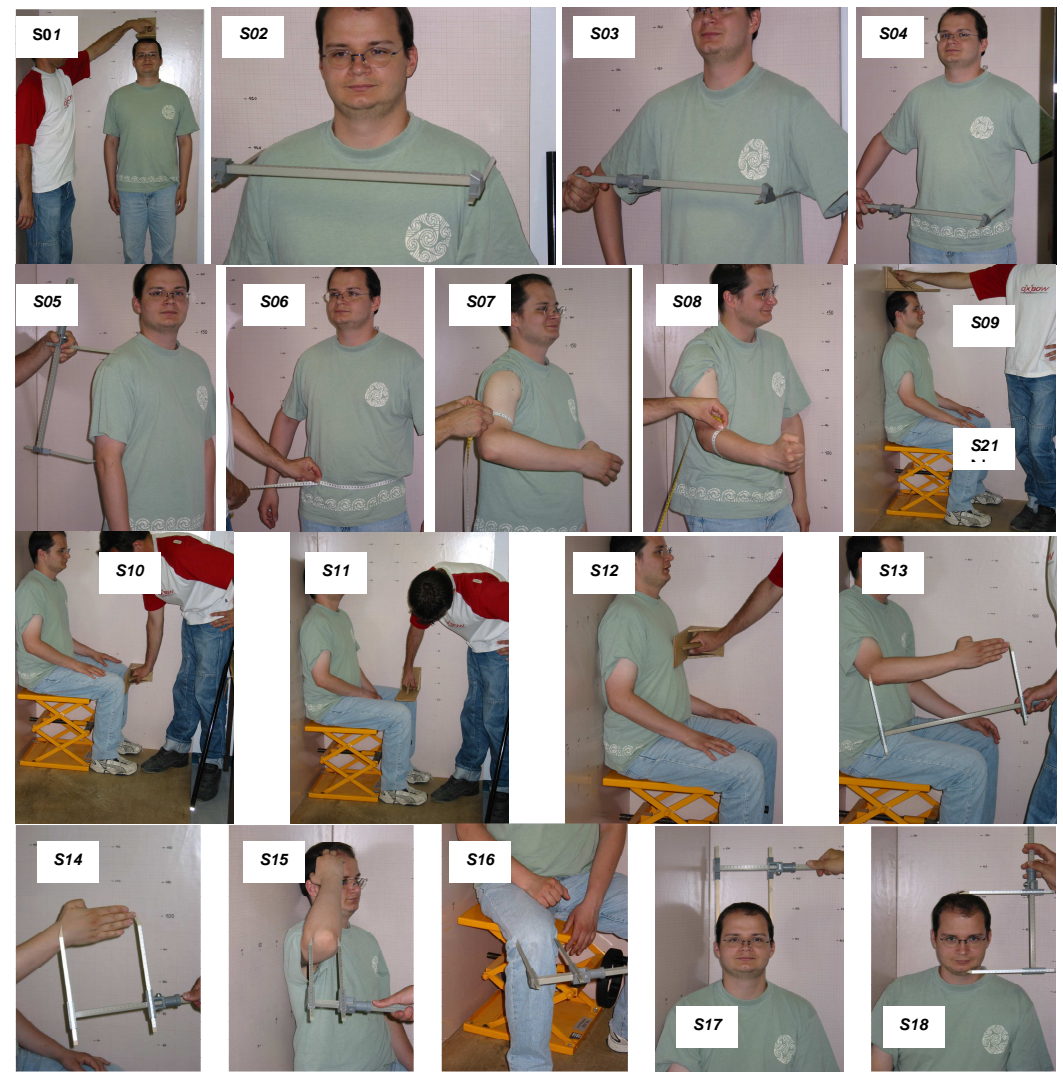

Figure 143. De gauche et droite et de bas en haut : Les mesures S01 à S18

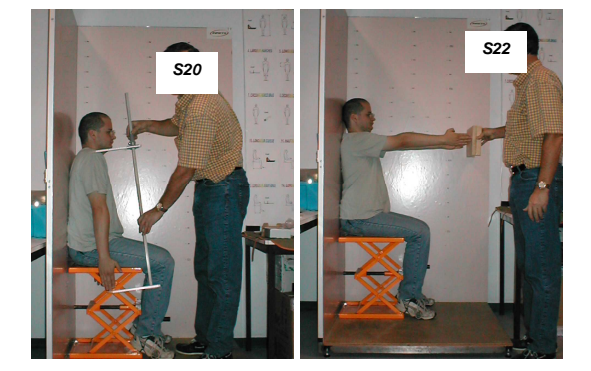

Figure 144. Mesures S20 et S22

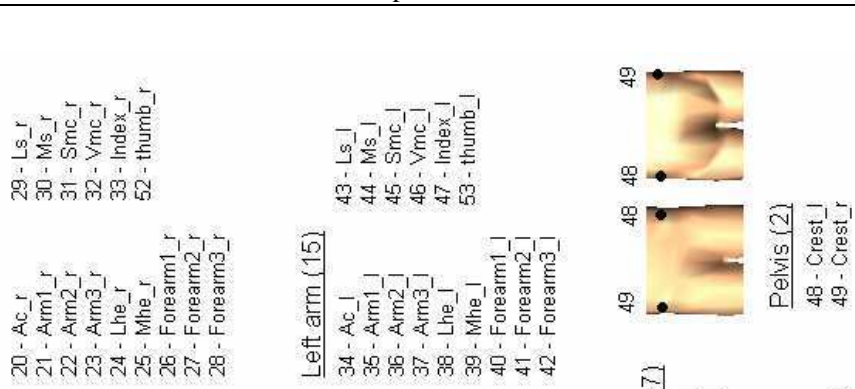

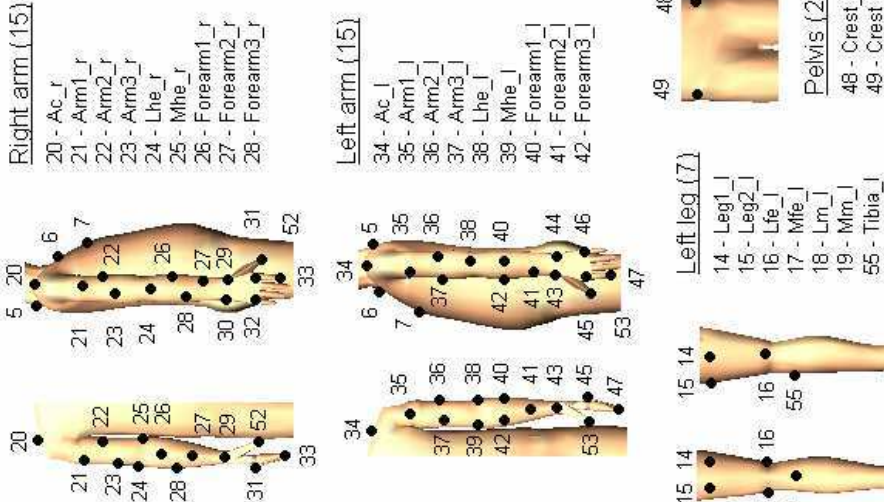

 $R$  $R$  $R$  $R$ 

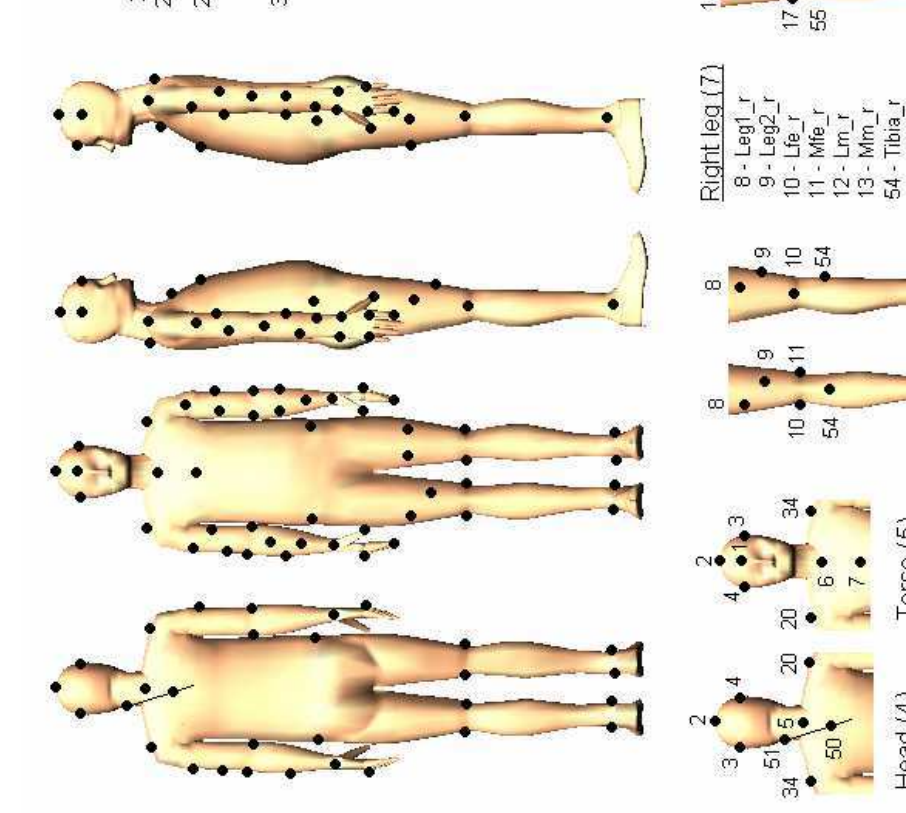

Figure 145. Position des marqueurs pour l'expérience RP4

Chapitre VIII 213

 $\frac{\infty}{2}$ 

 $\overline{\mathfrak{D}}$ 

۵

 $\overline{\mathfrak{D}}$ 

 $\frac{1}{2}$ 

œ,

 $\overline{a}$ 

1 - Head\_front<br>2 - Head\_top<br>3 - Head\_left<br>4 - Head\_right

 $Torso(5)$ 

Head  $(4)$ 

 $\frac{10}{2}$ 

*Phase de superposition du mannequin numérique sur le sujet réel* 

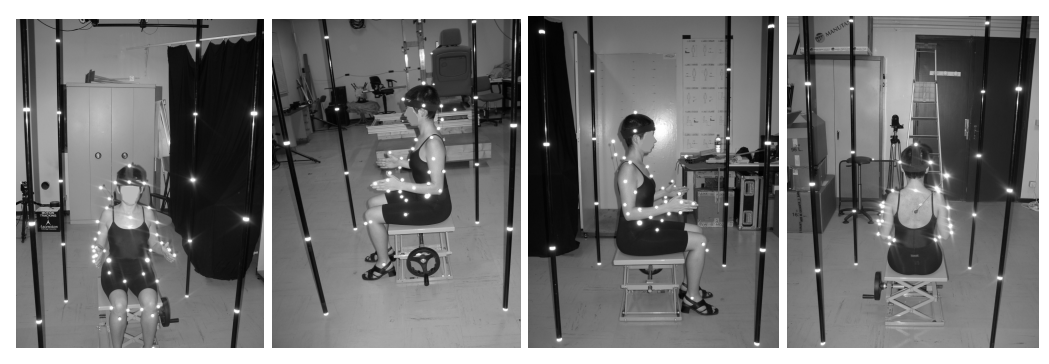

Figure 146. 4 photos en position pharaon assis

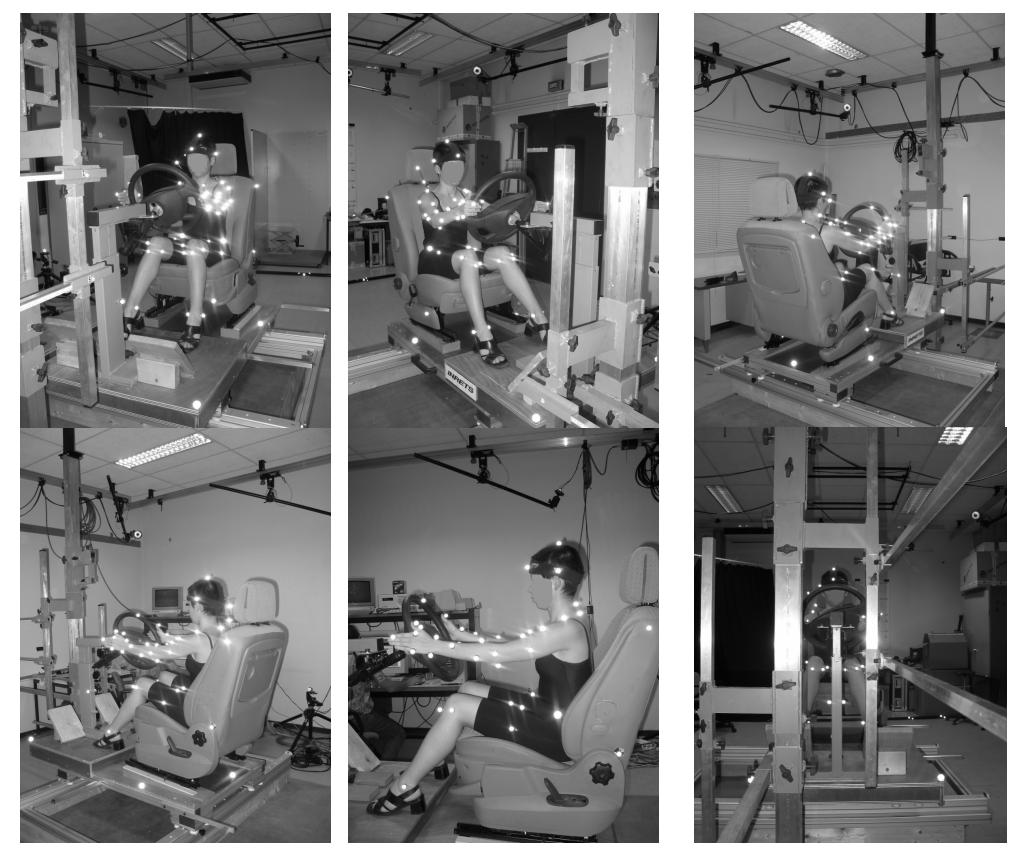

Figure 147. Les 6 vues qui permettent de recaler la posture du mannequin sur le sujet réel. Grâce à cette disposition, chaque partie du corps est vue sur au moins 2 images sans être masquée par un élément de la maquette.

*Phase de réglage de la position du siège* 

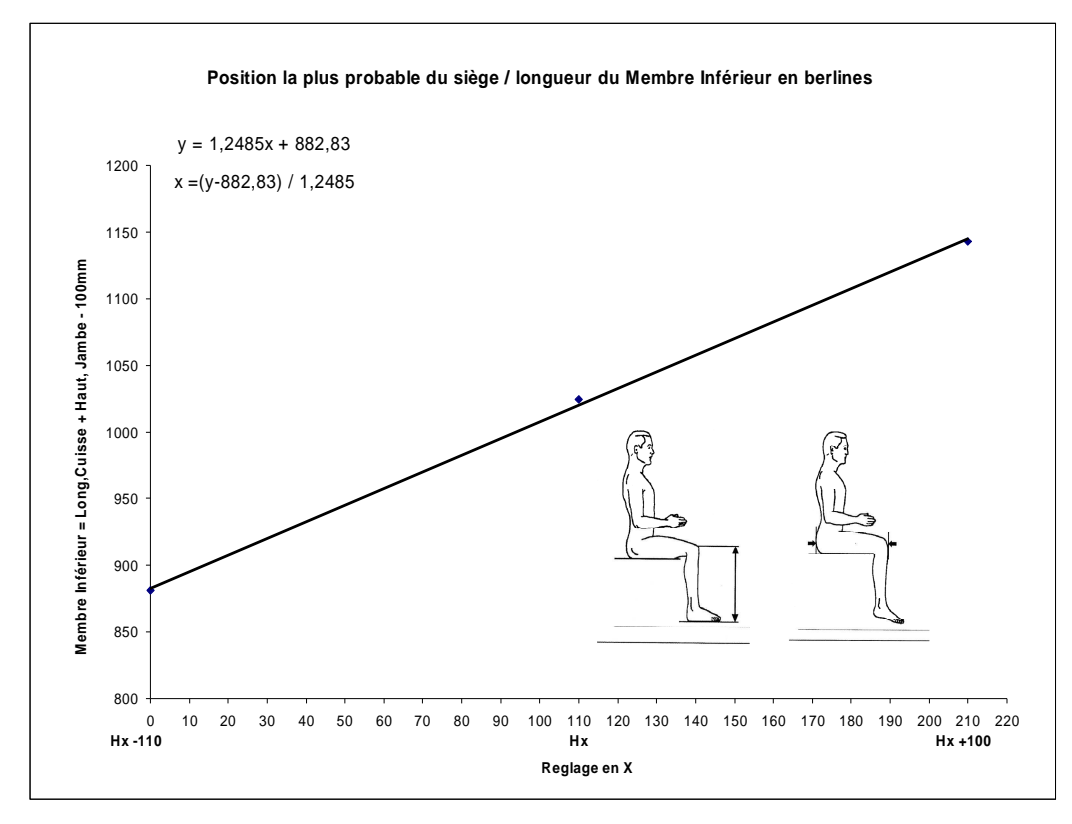

Figure 148. Abaque de réglage de la position du siège (en abscisse) en fonction de la somme de la hauteur de la jambe et de la longueur de la cuisse (en ordonné). Le Hx nominal est à x = 110 mm. Ceci correspond au « 0 » du réglage du siège dans le cadre de l'expérience. Ce document a été fourni par Renault SA.

### *8.1.5. Annexe sur le traitement des trajectoires*

#### *Solification des trajectoires*

La solidification est un procédé qui consiste à rapprocher, au sens des moindres carrés, les coordonnées locales de marqueurs situés sur un même segment rigide d'une position de référence déterminée. Dans le cas de l'étude, la position de référence était la posture statique qui a servi à la calibration des photos. Les positions des marqueurs sur cette posture étaient moyennées et donc beaucoup moins affecté par le bruit. La solidification s'est faite sur tous les instants et tous les marqueurs, même ceux qui ne présentaient pas de trous. Ceci permet à la fois de boucher les trous et de réduire de manière conséquente les erreurs expérimentales (oscillations des marqueurs, artefacts de résolution par la DLT et échanges de marqueurs sous Vicon®, etc…). La DLT (*Digital Linear Transformation*) est la méthode de triangulation de la position des marqueurs sous Vicon®. Le principe de la méthode de solidification été défini par Veldpaus (Veldpaus et al., 1988, Chèze, 2000). Il est le suivant (Figure 149): Lors de la phase de référence (ici, l'instant  $t = 0$ ), les coordonnées globales  $B_i$  des points dans le repère global  $R_0$  servent à définir un repère local  $r_0$ . Son centre est le barycentre des points. Ses axes sont définis par rapport aux points locaux. Les coordonnées globales B<sub>i</sub> et locales A<sub>i</sub> sont liées

Mis en forme : Police : (Par défaut) Times New Roman, 12 pt, Non Italique Supprimé : Figure 149

entre elles par la relation suivante, où  $R_{R0/r0}$  est la matrice de rotation entre les repères  $R_0$  et r<sub>0</sub>, et où T est le vecteur de translation entre les centres des repères :

$$
R_{R_0 / r_0} . A_i + T - B_i = [0 \ 0 \ 0]^T
$$

Lors d'une phase de mouvement (Figure 149, à droite), les coordonnées globales b<sub>i</sub> des marqueurs dans  $R_0$  vont servir à définir le repère local  $r_0$  de la même façon que dans la phase statique. Cependant, les coordonnées locales des marqueurs dans ce repère ne seront plus les Ai précédemment calculées. Ce seront les coordonnées a<sup>i</sup> , compte tenu du fait que les distances entre segments ont pu varier. En effet, l'hypothèse du corps rigide est rarement validée expérimentalement. En supposant que les coordonnées locales ont peu varié entre la situation de référence et la situation courante, la solidification se propose de calculer la matrice de rotation R et la translation T qui minimise la différence entre les coordonnées locales A<sub>i</sub> de la référence et les coordonnées globales b<sub>i</sub> de la position courante. Une fois ces deux paramètres calculés, les coordonnées globales obtenues à partir de R, T et A<sup>i</sup> , appelées bi,solid, remplaceront les coordonnées globales d'origine dans le fichier \*.BCH.

$$
\min \sum_{i=1}^{m} \|R.A_i + T - b_i\| \Rightarrow b_{i \text{ solid}} = R.A_i + T
$$

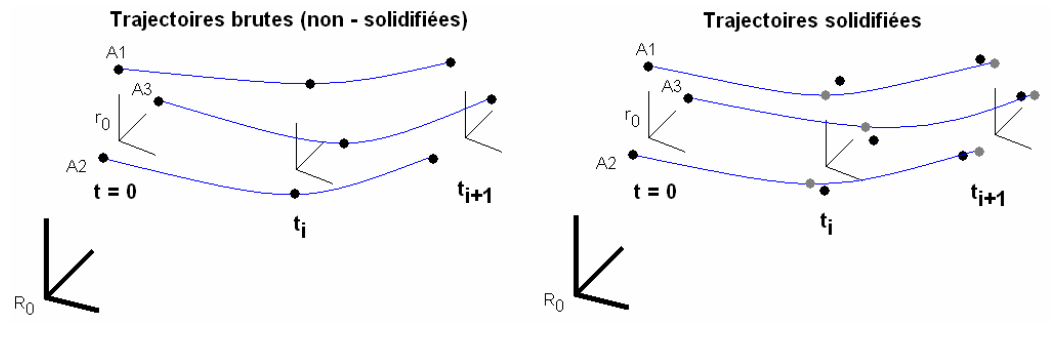

Figure 149. Solidification de trois marqueurs liés au même corps rigide. A gauche, les trajectoires des points A1, A2 et A3, telles qu'elles sont enregistrées. Le solide s'est déformé durant le mouvement. Les distances A1-A2, A2-A3 et A3-A1 ne sont pas les mêmes aux différents instants. A droite, lors de la solidification, les trajectoires des points  $A_1$ ,  $A_2$ ,  $A_3$  essaient de se rapprocher des points noirs (situation de gauche) tout en conservant leur position relative d'origine (points gris).

#### *Lissage ders trajectoires*

Le lissage des fichiers précédents se fait à l'aide de lissage par *splines* sous Matlab® . Cette opération permet de limiter le bruit de mesure sur les trajectoires générées par Vicon® et de boucher les derniers trous restants. En effet, il est possible qu'un passage pour un temps court du nombre de marqueurs par segments en dessous de 3 sur une partie du corps ait laissé les interruptions de trajectoires existantes lors de l'expérimentation. Le principe consiste à se servir des points connus d'une trajectoire à la fois pour combler les trous résiduels et pour lisser à l'aide de spline d'ordre 3. Les trous situés au début et à la fin des trajectoires ne peuvent pas être interpolés. Leurs durées sont relativement courtes. Pour les trous en début de trajectoire, la première valeur connue sera reproduite. Pour les trous en fin de trajectoire, ce sera la dernière valeur connue. Le format des fichiers filtrés est \*.fil et le coefficient de lissage utilisée est de 0,4. Ce coefficient a été fixé le plus proche de 1 possible en respectant deux conditions :

Chapitre VIII 216

Mis en forme : Police :(Par défaut) Times New Roman, 12 pt, Non Italique

Supprimé : Figure 149

- Filtrer le maximum de bruit (ceci fait tendre vers 0)
- Respecter au maximum la forme du signal (ceci fait tendre vers 1)

## *8.1.6. Annexe sur les résultats*

#### *Tableau de commande*

Tableau 43. Les 13 regroupements des mouvements d'atteinte réalisés pour obtenir les tableaux de commandes

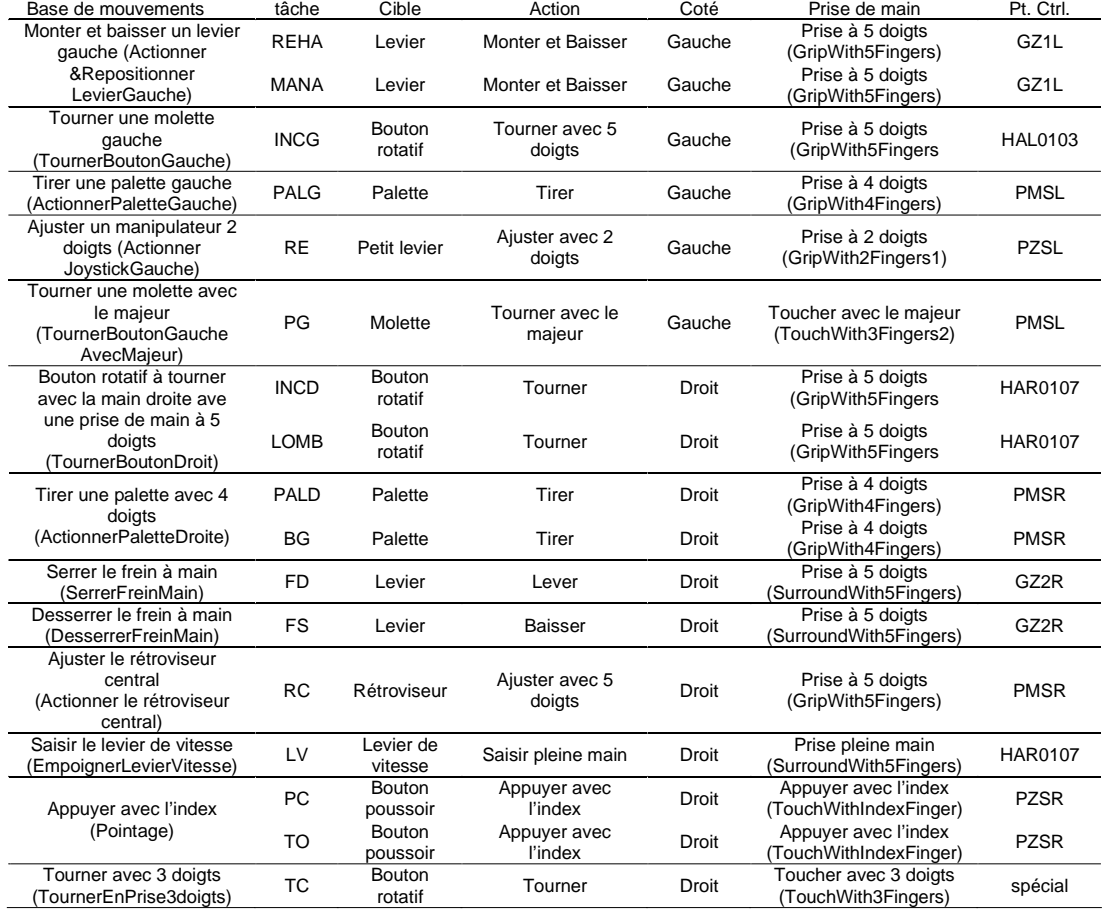

*Point de contrôle et posture de main lors du contact* 

| ActionnerRetrovieurCentral                                    | ActionnerJoystickGauche                                 | EmpoignerLevierVitesse                                                             |
|---------------------------------------------------------------|---------------------------------------------------------|------------------------------------------------------------------------------------|
| (RC)                                                          | (RE)                                                    | (LV)                                                                               |
| 3 <sup>ème</sup> art. de l'index (GZ3R)                       | Bout de l'index (PZSL)                                  | 1 <sup>ère</sup> art. (GM1R)                                                       |
| Serrer/desserrerFreinMain                                     | ActionnerRepositionner                                  | ActionnerPaletteGauche                                                             |
| (FS, FD)                                                      | LevierGauche                                            | (PALG)                                                                             |
| 3 <sup>ème</sup> art. de l'index (GZ3R)                       | (REHA, MANA)<br>3 <sup>ème</sup> art. de l'index (GZ3L) | Bout du majeur (PMSL)                                                              |
| ActionnerPaletteDroite<br>(PALD, BG)<br>Bout du majeur (PMSR) | Pointer<br>(PCet TO)<br>Bout de l'index (PZSR)          | TournerEnPrise3doigts<br>(TC)<br>Milieu entre l'index et le<br>majeur (user point) |
| TournerBoutonGauche                                           | TournerMoletteGauche                                    | TournerBoutonDroit                                                                 |
| (INCG)                                                        | (PG)                                                    | (INCD)                                                                             |
| 1 <sup>ère</sup> art. du majeur (GM1L)                        | bout du majeur (PMSL)                                   | 1 <sup>ère</sup> art. du majeur (GM1R)                                             |
| agripper le Volant (main droite)<br>(HAR0108)                 | agripper le Volant (main gauche)<br>(HAL0102)           |                                                                                    |

Figure 150. Posture de la main au moment du contact pour toutes les tâches étudiées. Le point de contrôle pour chaque tâche est aussi indiqué par une croix rouge (extrait de INRETS, 2004).

8.2. Annexe sur les mouvements de pointage d'un sujet assis (REALMAN\_EXP)

*8.2.1. Annexes sur la description de l'expérience REALMAN\_EXP* 

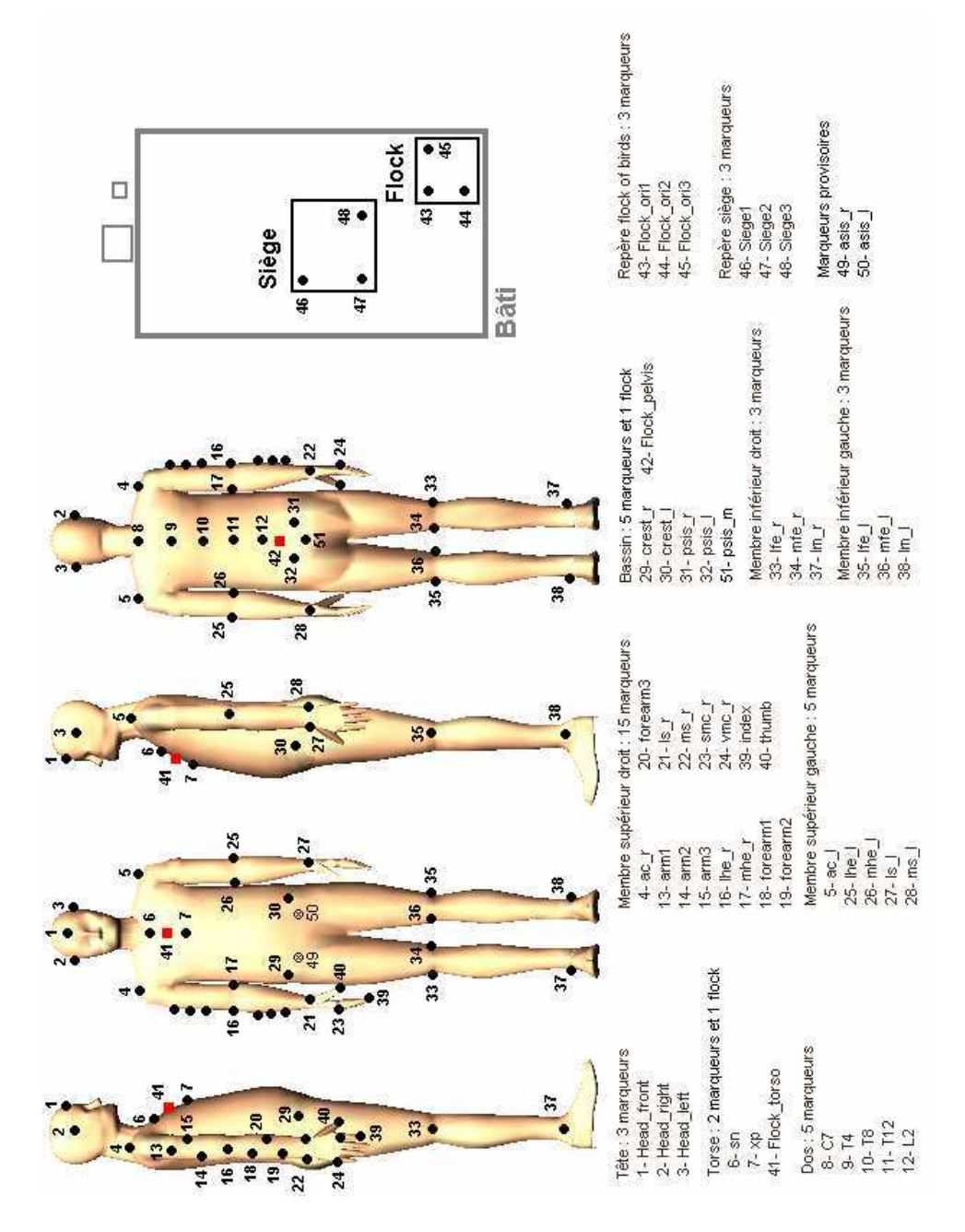

Figure 151. Expérience REALMAN\_EXP, pose des marqueurs.

|                |                                        | Jeunes<br>femmes | Jeunes<br>hommes | <b>Femmes</b><br>âgées | hommes<br>âgés   |
|----------------|----------------------------------------|------------------|------------------|------------------------|------------------|
| Ν°             | Désignation                            | $(N=10)$         | $(N=10)$         | $(N=10)$               | $(N=10)$         |
| 0              | Age (ans)                              | $26.7+4.3$       | $26.9 \pm 3.3$   | $69.6 + 4.1$           | $70.8 + 3.6$     |
| 1              | Sature (mm)                            | 1647.5±39.9      | 1826±84          | 1611±64.4              | 1694±54.4        |
| 2              | Distance entre deltoïdes (mm)          | $324 \pm 15.1$   | $383.5 + 26$     | $308.5 \pm 16.5$       | 371±39.6         |
| 3              | Largeur thorax (mm)                    | 281±17           | $311.5 \pm 25.2$ | $312 + 33.6$           | $323 \pm 35$     |
| 4              | Largeur hanches (mm)                   | $333+21.2$       | $333.5 \pm 19.3$ | $361 \pm 25.5$         | $338+21.6$       |
| 5              | Longueur bras (mm)                     | $332.5 \pm 17.8$ | $356.5 \pm 20.8$ | $343.5 \pm 20.4$       | $342.5 \pm 12.7$ |
| 6              | Circonférence taille (mm)              | 705.5±39.9       | 829±40.4         | 872.5±121.4            | $925 \pm 124.8$  |
| $\overline{7}$ | Circonférence bras (mm)                | 273.5±17.5       | $291 \pm 17.3$   | $284.5 \pm 25.7$       | $291 \pm 28.8$   |
| 8              | Circonférence avant bras (mm)          | $237+14.9$       | $268 + 15.5$     | $237.5 \pm 15.5$       | 271±25.1         |
| 9              | Hauteur assise (mm)                    | 870.5±28.3       | $953 \pm 35.6$   | 890.5±124.4            | 895±29.2         |
| 10             | Longueur cuisse (mm)                   | $576 \pm 27.7$   | 622±33.9         | $580.5 \pm 23.3$       | $585 \pm 21.7$   |
| 11             | Hauteur genoux en position assise (mm) | $511.5 \pm 16.7$ | $552+35.5$       | $504 \pm 22.7$         | $519 \pm 28.5$   |
| 12             | Profondeur thorax (mm)                 | 230.5±21.4       | $232 \pm 16.2$   | $279.5 \pm 35$         | 267±29.1         |
| 13             | Longueur avant bras avec la main (mm)  | $432 \pm 20.8$   | $482.5 \pm 26.5$ | $434 \pm 16.5$         | $458 + 16.4$     |
| 14             | Longueur main (mm)                     | $191 + 9.9$      | $203.5 + 8.8$    | 196±10.8               | 189.5±10.1       |
| 15             | Largeur coude (mm)                     | $63.5+4.7$       | $70.5 \pm 3.7$   | $67 + 6.7$             | $73+4.2$         |
| 16             | Largeur genoux (mm)                    | $96 + 9.7$       | 96±10.2          | $101.5 + 9.7$          | $101 \pm 8.4$    |
| 17             | Poids (kg)                             | $59.2 + 6.3$     | $74.2 \pm 7.3$   | $67.5 + 9.6$           | 75.6±13.6        |

Tableau 44. Données anthropométriques sur les sujets de l'expérience REALMAN\_EXP

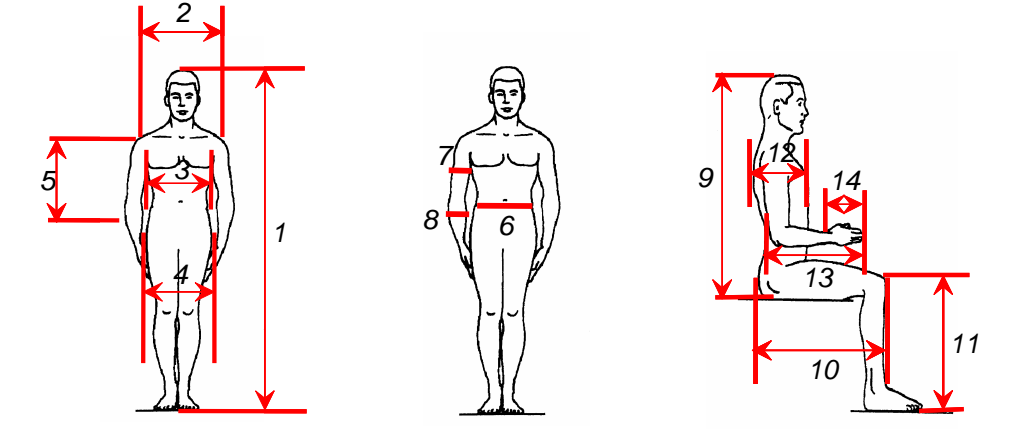

Figure 152. Les 17 mesures réalisées sur les sujets de l'expérience REALMAN\_EXP

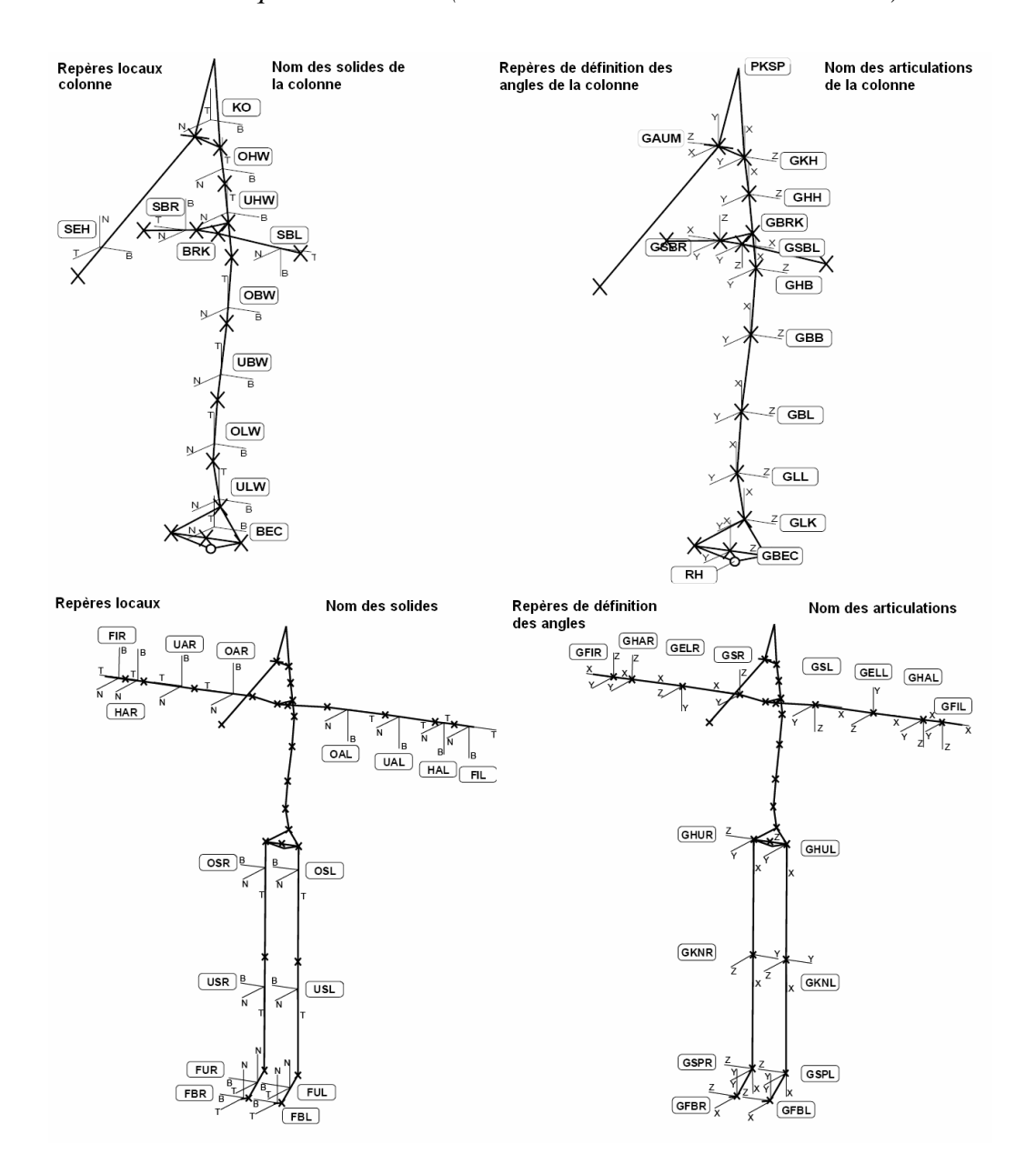

## *8.2.2. Le mannequin REALMAN (extrait de documentation REALMAN)*

Figure 153. Description du nom des articulations, des repères, des angles et des solides du mannequin utilisé lors du projet REALMAN.

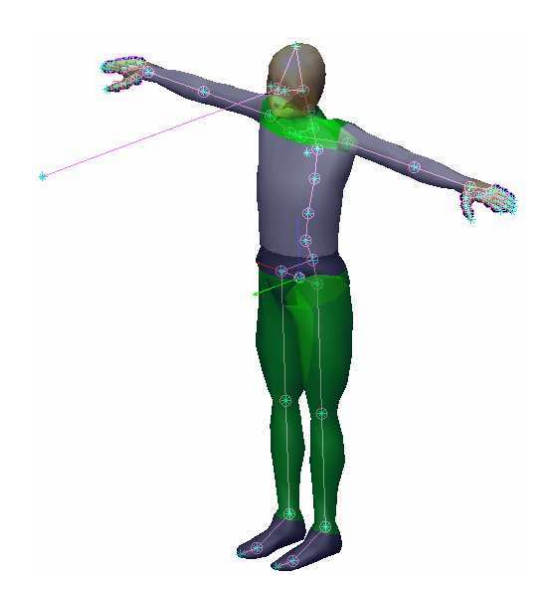

Figure 154. Posture pour laquelle tous les angles du mannequin REALMAN sont nuls (posture « 0 »)

## *8.2.3. Evaluation des mouvements reconstruits*

#### *Evaluation du recalage du mannequin sur le sujet réel (PCMAN)*

Les écarts obtenus ont été mesurés entre les dimensions relevées sur le sujet dans le coin Morand et les dimensions données par le logiciel PCMAN. Cette manière de procéder avait déjà été appliquée à l'expérience sur l'atteinte des commandes dans une voiture (RP4). Les écarts étaient alors de 20 à 30 mm en moyenne. Pour le cas de l'expérience, les écarts moyens sont de 15 à 20 mm. Le grand nombre de sujets de cette expérience permet de donner plus de sens à l'écart type. Si l'écart moyen est différent, l'écart type reste plus ou moins le même entre les dimensions. Il permet de constater que les erreurs d'appréciation des distances par l'opérateur sont de  $\pm$  15 mm. Les écarts moyens parfois très grands confirment ce qui avait été supposé précédemment. Il semblerait que la posture de référence qui permet à PCMAN de calculer les mesures anthropométrique soit différente de ce qui est imposé au sujet lors de l'expérimentation. Il n'y aurait donc pas de posture idéale dans laquelle mettre le sujet.

Tableau 45. Différences entre les mesures de l'anthropométrie virtuelle (PCMAN) et réelle (mesure dans le coin Morand) pour l'expérience REALMAN\_EXP Le format de la colonne moyenne est : moyenne  $\pm$  écart type.

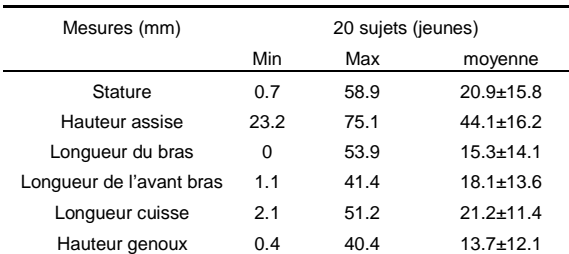

#### *Evaluation de la reconstruction des mouvements*

#### Défauts visuels

Les 2360 fichiers des expériences REALMAN\_EXP et REALMAN\_COMP (20 sujets jeunes, 118 mouvements) ont été testés visuellement un à un. Ils ont été jugés à partir des mêmes critères que ceux fixés dans l'expérience précédente (RP4). Avec 2360 fichiers à traiter ici, il est plus facile de comprendre pourquoi les créateurs de COMPAMM ont optimisé la rapidité au détriment de la convergence. Un calcul qui n'a pris que 20 heures dans la première version (optimisée en temps) aurait pris plus de 6 mois dans la seconde (optimisée en convergence). Le taux de perte de fichier par non-convergence est de 9% sur les 2360 fichiers.

#### Violation des contraintes de liaison

Lorsque la nullité du troisième angle pour une articulation à deux degrés de liberté n'est pas respectée avec une tolérance de 2.5°, elle entraîne la mise à l'écart du fichier. En effet, ceci peut entraîner un écart du marqueur reconstruit par rapport à la trajectoire réelle supérieur à 25 mm. Pour l'expérience générique, seuls 6.7% des fichiers sont concernés. Ceci démontre que la plupart du temps, la contrainte est respectée.

#### Respect des contraintes de suivi de trajectoire

Lorsque le calculateur de COMPAMM reconstruit un mouvement, il force les membres du mannequin à suivre les trajectoires enregistrées lors de l'expérience. Il ne peut cependant pas forcément satisfaire toutes les contraintes à la fois. Il essaie d'optimiser globalement les écarts. Dans un fichier associé au calcul des angles, il indique la trajectoire à suivre par les marqueurs et les trajectoires réellement suivies. La différence de position indique la précision avec laquelle la trajectoire réelle a été respectée. Les écarts avec la position à atteindre pour l'expérience REALMAN\_EXP (Tableau 46) ont une valeur moyenne faible pour l'ensemble des marqueurs pour lesquels les écarts ont été comparés. Ceux-ci ont été pris sur l'ensemble du corps en allant de la main à la tête. Le torse est la partie la mieux simulée. Le modèle choisi pour cette expérience donnait au dos un « poids » important. En raison d'un taux de fichiers convergents de 90%, on s'attendrait à ce que 90% des distances qui séparent les positions réelles et reconstruites soient faibles. Du moins celles-ci seraient représentatives des performances de COMPAMM pour les cas convergents. Pour chacun des marqueurs utilisés, un seuil de précision a été fixé. Il est définit comme la valeur à laquelle 90% des différences entre positions réelles et reconstruites sont inférieures ou égales. Il représente en quelques sortes le 90<sup>ème</sup> centile de l'erreur de reconstruction. Ce seuil maximum est faible pour la main, l'avant bras et le dos. Si l'on exclut le cas de l'épaule (ac\_r), l'ordre de grandeur est acceptable pour avoir des angles précis.

Tableau 46. Moyenne sur les 2360 fichiers des bases de donnée REALMAN\_EXP et REALMAN\_COMP des écarts de positions entre la reconstruction et la réalité et maximum en dessous duquel 90% des valeurs se trouvent. Les écarts proviennent de la comparaison sous COMPAMM, ils ne tiennent pas compte des violations de liaison.

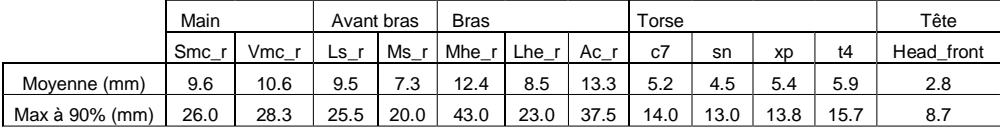

Le cas de ac\_r est particulier. Il est situé sur l'acromion et donc à la jonction entre la clavicule et l'omoplate. De ce fait, il ne peut pas être solidifié avec le bras. En effet, depuis l'acromion, l'ensemble omoplate/bras présente des mobilités internes. Ceci ne va pas dans le sens de

Chapitre VIII 223

Mis en forme : Police :(Par défaut) Times New Roman, 12 pt

Mis en forme : Police :(Par défaut) Times New Roman, 12 pt, Vérifier l'orthographe et la grammaire

Supprimé : Tableau 46

l'hypothèse du solide rigide essentiel à l'utilisation de la solidification. Il ne peut pas non plus être solidifié avec la clavicule, puisque seuls deux point y sont rattachés. De plus sur le modèle, la mobilité en rotation axiale de la clavicule a été annulée. Elle rendait trop instable les solutions trouvées pour le positionnement. Malgré des valeurs maximales élevées, les erreurs de positionnement de la clavicule ne sont pas en moyenne très supérieures aux autres.

Le modèle de dos utilisé pour REALMAN\_EXP et REALMAN\_COMP était différent de celui imposé pour l'expérience spécifique (RP4). Lorsque le modèle de REALMAN\_EXP et REALMAN\_COMP est appliqué à RP4, il génère de nombreux fichiers perdus pour cause de non-convergences et réciproquement. Dans le cas de RP4, les marqueurs sur le dos étaient moins nombreux, mais les mouvements du dos étaient plus restreints. Ces différences entre les expériences ont peut être provoqué une instabilité sous COMPAMM. Ceci mets en évidence une des faiblesse de COMPAMM : la modélisation des mouvements du dos.

#### *Bilan des évaluations*

Pour compléter et synthétiser les problèmes évoqués plus haut, une comparaison entre une trajectoire originale solidifiée et la même trajectoire calculée à partir des angles du mannequin virtuel a été réalisée. Pour les 3 séries de l'expérience, il s'agissait de la trajectoire de l'index. En effet, la cible n'était pas matérialisée. Elle ne pouvait donc pas servir de référence. Le critère éliminatoire était un écart maximal de plus de 65 mm à une instant quelconque du mouvement. Il est suffisant pour détecter les non-convergences visuellement correctes. Le recouvrement des problèmes visuels et numérique est important (Tableau 47). Au final, seuls 23.8% des fichiers ont été éliminés. Ils ne seront pas analysés par la suite, car ils comportent trop de défauts.

Tableau 47. Validation du procédé de reconstruction pour les données REALMAN\_EXP

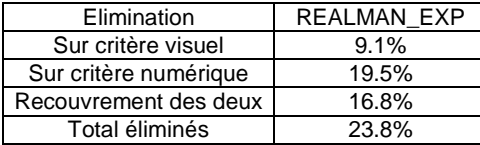

Mis en forme : Police :(Par défaut) Times New Roman, 12 pt

Mis en forme : Police :(Par défaut) Times New Roman, 12 pt, Vérifier l'orthographe et la grammaire

Supprimé : Tableau 47

# *8.2.4. Abréviations utilisées pour l'analyse cinématique des trajectoires*

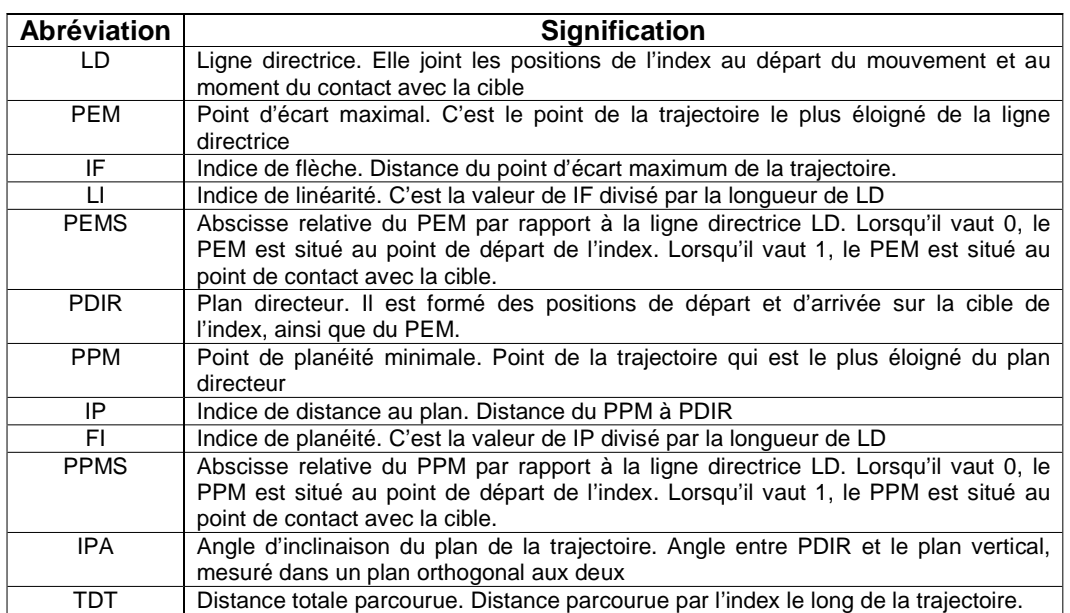

## Tableau 48. Les paramètres spatiaux.

## Tableau 49. Les paramètres temporels

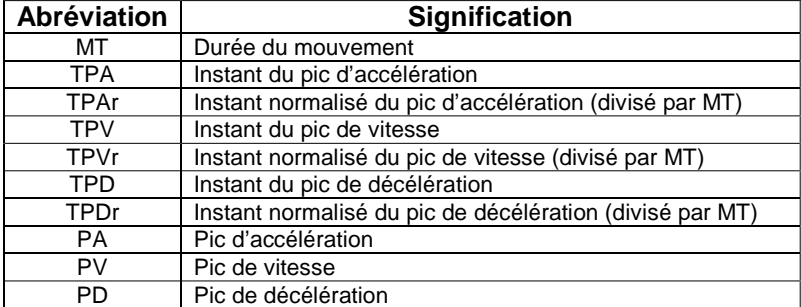

## *8.2.5. Résultats de l'analyse de la trajectoire de l'index*

Tableau 50. Valeur de p pour les paramètres spatiaux et leurs interactions (\*\*\* pour  $p \le 0.001$ , \*\* pour  $p \le 0.01$ , \* pour  $p < 0.05$  et – pour  $p > 0.05$ ).

|                | IF  | LI  | <b>PEMS</b>              | IP    | FI  | <b>PPMS</b> | <b>IPA</b> | <b>TDT</b> |
|----------------|-----|-----|--------------------------|-------|-----|-------------|------------|------------|
| Genre $(G)$    | *** | *** | ***                      | $\gg$ | *** | ۰           | ***        | ***        |
| Azimut $(P)$   | *** | *** | ***                      | ***   | *** | ***         | ***        | ***        |
| Hauteur (H)    | *** | *** | ***                      | ***   | *** | **          | ٠          | ***        |
| Distance $(D)$ | ۰   | *** | **                       | ۰     | *** | ۰           | ۰          | ***        |
| $G \times P$   | *** | *** | ***                      | ***   | *** | ***         | ***        | ***        |
| G x H          | *** | *** | ٠                        | $\gg$ | *   | **          | ٠          | ٠          |
| G x D          | ۰   | ۰   | $\overline{\phantom{a}}$ | ٠     | ۰   | ۰           | ۰          | ۰          |
| P X H          | *** | *** | ***                      | ***   | **  | ***         | ***        | ***        |
| $P \times D$   | **  | ۰   | $\overline{\phantom{a}}$ | **    | ۰   | ۰           | ٠          | ***        |
| $H \times D$   | ۰   | **  | $\overline{\phantom{a}}$ | ۰     | ٠   | -           | ۰          | ***        |

Tableau 51. Données des valeurs des paramètres spatiaux pour les différentes modalités des paramètres genre, plan, hauteur et distance. Le format des nombre est Valeur moyenne ± écart type.

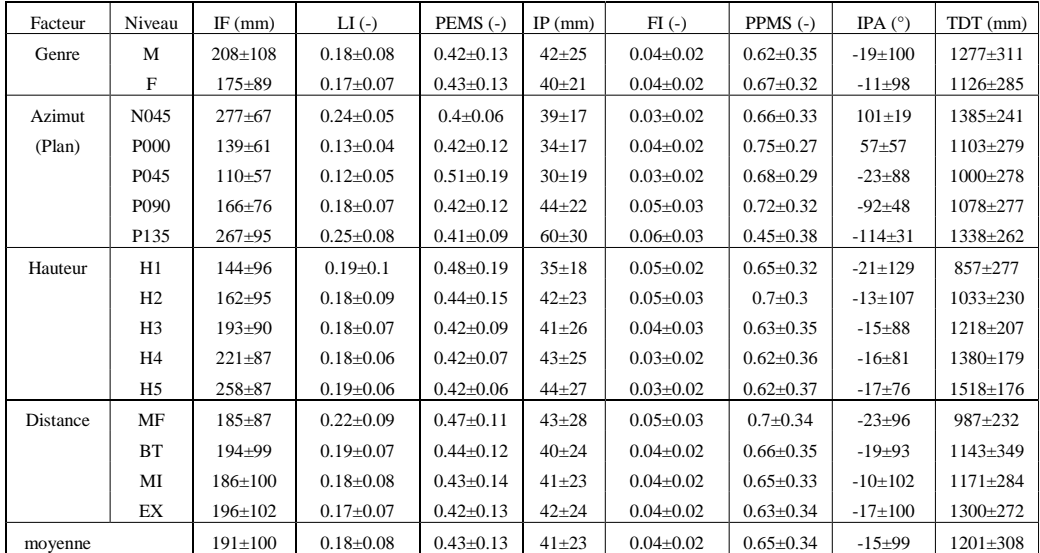

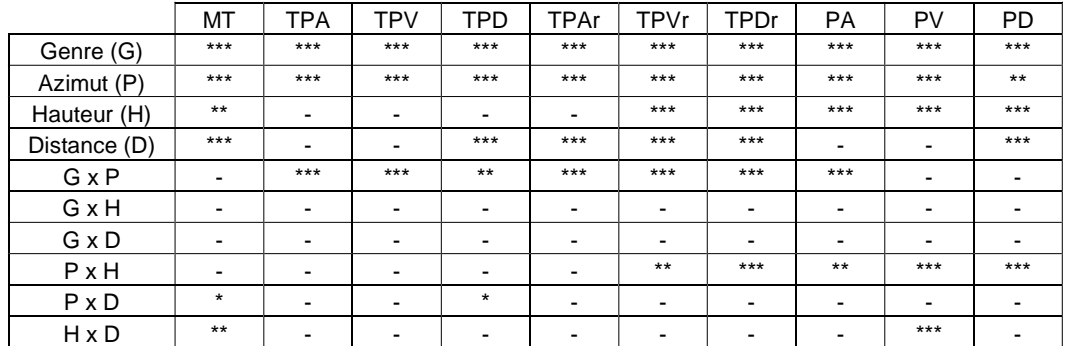

Tableau 52. Significativité des influences des paramètres expérimentaux (p<0.05 est représenté par \*,  $p<0.01$  par \*\*,  $p<0.001$  par \*\*\* et  $p \ge 0.05$  par "-").

Tableau 53. Paramètres temporels de la trajectoire de l'index. Les variables TPAr, TPVr et TPDr sont les valeurs de TPA, TPV et TPD normalisé par la durée du mouvement (MT). Elles servent à comparer l'expérience à d'autres expériences de la littérature.

|          |                  |                | <b>TPA</b>    | <b>TPV</b>    | <b>TPD</b>    |                 |                 |                 | PA             | PV            | PD             |
|----------|------------------|----------------|---------------|---------------|---------------|-----------------|-----------------|-----------------|----------------|---------------|----------------|
| Facteur  | Niveau           | $MT$ (ms)      | (ms)          | (ms)          | (ms)          | $TPAr(-)$       | $TPVr(-)$       | $TPDr$ (-)      | $(m.s-2)$      | $(m.s-1)$     | $(m; s - 2)$   |
| Genre    | М                | 1135±242       | $193 \pm 130$ | $447 \pm 135$ | $695 \pm 202$ | $0.17+0.1$      | $0.40{\pm}0.08$ | $0.61 \pm 0.12$ | $7.9 \pm 2.9$  | $2.2 \pm 0.5$ | $-6+2.2$       |
|          | F                | $996 \pm 195$  | $143 + 94$    | $379 \pm 107$ | $580 \pm 148$ | $0.14 \pm 0.08$ | $0.38 \pm 0.07$ | $0.58 \pm 0.1$  | $9.4 + 4.1$    | $2.3 \pm 0.6$ | $-7+2.6$       |
| Azimut   | N <sub>045</sub> | $1056 \pm 245$ | $124 + 71$    | $379 \pm 83$  | $615 \pm 189$ | $0.12 \pm 0.06$ | $0.36 \pm 0.06$ | $0.58 \pm 0.1$  | $10.2 \pm 3.5$ | $2.5 \pm 0.5$ | $-6.5 \pm 2.7$ |
| (Plan)   | <b>P000</b>      | $959 \pm 206$  | 119±66        | $338 \pm 78$  | $532 \pm 115$ | $0.12 \pm 0.06$ | $0.36 \pm 0.06$ | $0.56 \pm 0.08$ | $10.2 \pm 3.6$ | $2.3 \pm 0.6$ | $-6.7 \pm 2.6$ |
|          | P <sub>045</sub> | $997 \pm 238$  | $142 \pm 86$  | 360±93        | $555 \pm 138$ | $0.14 \pm 0.07$ | $0.36 \pm 0.06$ | $0.56 \pm 0.1$  | $8.9 \pm 3.9$  | $2.1 \pm 0.6$ | $-6.5 \pm 2.7$ |
|          | P <sub>090</sub> | $1036 \pm 199$ | $189 \pm 109$ | $423 \pm 105$ | $637 \pm 162$ | $0.18 \pm 0.09$ | $0.41 \pm 0.07$ | $0.62{\pm}0.1$  | $7.6 \pm 2.8$  | $2.1 \pm 0.6$ | $-6.8 \pm 2.2$ |
|          | P135             | 1198±215       | $264 \pm 161$ | $563 \pm 135$ | $825 \pm 169$ | $0.22 \pm 0.13$ | $0.47 \pm 0.08$ | $0.69 \pm 0.1$  | $6.3 \pm 2.2$  | $2.2 \pm 0.4$ | $-6.7 \pm 2.3$ |
| Hauteur  | H1               | $1113 \pm 260$ | $173 \pm 133$ | $416 \pm 136$ | $643 \pm 197$ | $0.15 \pm 0.11$ | $0.37+0.09$     | $0.58 \pm 0.12$ | $6.1 \pm 2.3$  | $1.5 \pm 0.4$ | $-4.5 \pm 1.8$ |
|          | H2               | $1040 \pm 235$ | $163 \pm 123$ | $414 \pm 130$ | $625 \pm 183$ | $0.15 \pm 0.1$  | $0.40 \pm 0.08$ | $0.60 \pm 0.11$ | $7.8 \pm 2.9$  | $2 \pm 0.3$   | $-6.1 \pm 2$   |
|          | H <sub>3</sub>   | $1010\pm 235$  | $168 \pm 112$ | $410 \pm 128$ | $624 \pm 189$ | $0.17+0.1$      | $0.41 \pm 0.08$ | $0.62{\pm}0.1$  | $9.2 \pm 3.6$  | $2.4 \pm 0.4$ | $-7.4 \pm 2.6$ |
|          | H4               | $1041 \pm 222$ | $167 \pm 112$ | $414 \pm 131$ | $637 \pm 183$ | $0.16 \pm 0.09$ | $0.4 \pm 0.08$  | $0.61 \pm 0.11$ | $10\pm3.6$     | $2.6 \pm 0.4$ | $-7.5 \pm 2.5$ |
|          | H <sub>5</sub>   | $1066 \pm 213$ | $175 \pm 105$ | $412 \pm 121$ | $650 \pm 191$ | $0.16 \pm 0.08$ | $0.38 \pm 0.07$ | $0.61 \pm 0.11$ | $10.6 \pm 3.9$ | $2.8 \pm 0.5$ | $-7.7 \pm 2.5$ |
| Distance | MF               | $910\pm 235$   | $173 \pm 131$ | 410±149       | $601 \pm 200$ | $0.19 \pm 0.11$ | $0.44 \pm 0.07$ | $0.66 \pm 0.09$ | $8.3 \pm 3.4$  | $2.1 \pm 0.5$ | $-7.9 \pm 2.7$ |
|          | <b>BT</b>        | $968 \pm 202$  | $177 \pm 119$ | $410\pm 137$  | $621 \pm 191$ | $0.18 \pm 0.1$  | $0.42{\pm}0.07$ | $0.63 \pm 0.11$ | $8.9 \pm 3.9$  | $2.3 \pm 0.7$ | $-7.3 \pm 2.6$ |
|          | MI               | $1049 \pm 205$ | $160 \pm 115$ | $411 \pm 123$ | $630 \pm 171$ | $0.15 \pm 0.1$  | $0.39 \pm 0.08$ | $0.60 \pm 0.1$  | $8.6 \pm 3.5$  | $2.2 \pm 0.6$ | $-6.5 \pm 2.3$ |
|          | EX               | $1183 \pm 238$ | $168 \pm 115$ | $420 \pm 122$ | $662 \pm 199$ | $0.14 \pm 0.08$ | $0.36 \pm 0.07$ | $0.56 \pm 0.11$ | $8.6 \pm 3.4$  | $2.3 \pm 0.6$ | $-5.7 \pm 2.2$ |
| moyenne  |                  | $1066 + 230$   | $168+116$     | $413 \pm 127$ | $637 \pm 186$ | $0.15+0.09$     | $0.39 \pm 0.08$ | $0.60 \pm 0.11$ | $8.7 \pm 3.6$  | $2.3 \pm 0.6$ | $-6.5 \pm 2.4$ |

# *8.2.6. Résultats de l'analyse de la posture d'atteinte*

Tableau 54. Dépendance de la posture d'atteinte à la position de la cible pour les angles du bassin, du dos et les membres supérieurs.

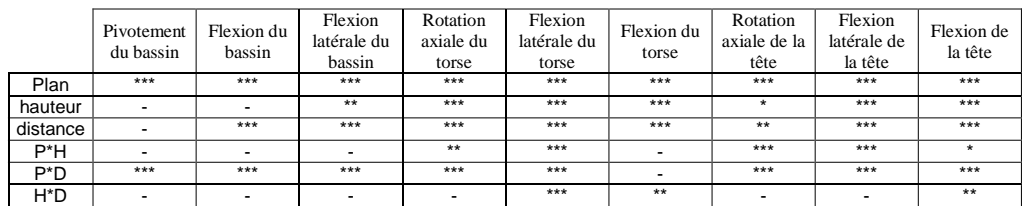

|          | Elévation<br>de la<br>clavicule | Longitude<br>de la<br>clavicule | Rotation<br>axiale de<br>l'épaule | Elévation<br>de l'épaule | Longitude<br>de l'épaule | Prono-<br>supination<br>du coude | Flexion du<br>coude | Flexion du<br>poignet    | Abduction<br>du poignet |
|----------|---------------------------------|---------------------------------|-----------------------------------|--------------------------|--------------------------|----------------------------------|---------------------|--------------------------|-------------------------|
| Plan     | ***                             | ***                             |                                   | ***                      | ***                      |                                  | ***                 |                          | ***                     |
| hauteur  | ***                             | ***                             | ***                               | ***                      | ٠                        |                                  | ***                 |                          |                         |
| distance | ***                             | ***                             |                                   | ***                      | ***                      | ***                              | ***                 | ÷                        | ***                     |
| $P*H$    | **                              |                                 | -                                 | ***                      | ***                      |                                  |                     | $\overline{\phantom{a}}$ |                         |
| $P^*D$   | ***                             |                                 | -                                 | ٠                        | ***                      |                                  | $\star$             |                          |                         |
| H*D      | ***                             | $\overline{\phantom{0}}$        | -                                 | ***                      | $\overline{\phantom{a}}$ | ۰                                | ***                 | $\overline{\phantom{a}}$ |                         |

Tableau 55. Variations angulaires engendrées pour chacun des niveaux de chacun des facteurs. Le format des nombres est moyenne  $\pm$  écart type (N = 18 x 94 données nominales, 77% de fichiers corrects).

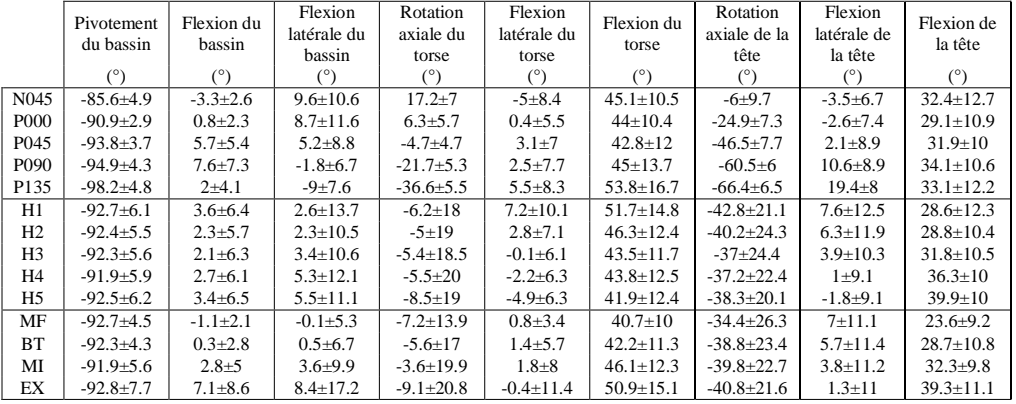

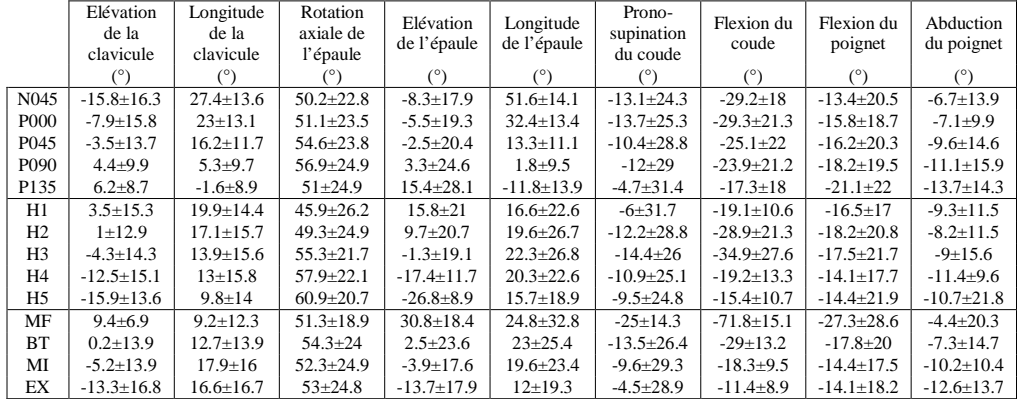

## *8.2.7. Résultats de l'analyse de la coordination*

Tableau 56. Influence de l'ordre des instant de comparaison sur le déphasage Phi et le déplacement normé D. (p<0.05 est représenté par \*, p<0.01 par \*\*, p<0.001 par \*\*\* et p ≥0.05 par "-").

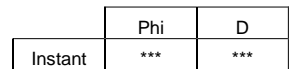

Tableau 57 Effet des instants de comparaison sur le déphasage Phi et le déplacement normé D.

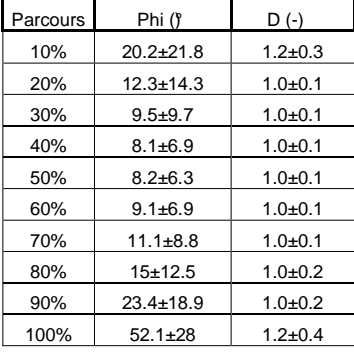

Tableau 58. Influence de la position de la cible pour chaque portion du parcours sur la norme de D.  $(p<0.05$  est représenté par  $\kappa$ , p<0.01 par  $\kappa$ , p<0.001 par  $\kappa$  $\kappa$  et p  $\geq$ 0.05 par "-").

|          | 10%                      | 20%                      | 30%                      | 40%   | 50%                      | 60%     | 70%   | 80%   | 90%     | 100%    |
|----------|--------------------------|--------------------------|--------------------------|-------|--------------------------|---------|-------|-------|---------|---------|
| Plan     | $***$                    | $***$                    | $***$                    | $***$ | $***$                    | $***$   | $***$ | $***$ | $***$   | $***$   |
| hauteur  | $\overline{\phantom{0}}$ | $***$                    | $\overline{\phantom{0}}$ | -     | $\overline{\phantom{0}}$ | $\star$ | $***$ | $***$ | $\star$ | $\star$ |
| distance | $\overline{\phantom{0}}$ | $\overline{\phantom{0}}$ | $***$                    | $***$ | $***$                    | $***$   | $***$ | $***$ | $***$   | $***$   |
| P*H      | $***$                    | $***$                    | $***$                    | $***$ | $***$                    | $***$   | $***$ | $***$ | $***$   | $***$   |
| P*D      | ۰                        | $***$                    | $***$                    | $***$ | $***$                    | $***$   | $***$ | $***$ | $***$   | $***$   |
| $H^*D$   | ۰                        | $\overline{\phantom{0}}$ | $\overline{\phantom{0}}$ | $***$ | $***$                    | $***$   | $***$ | $***$ | $***$   | $***$   |

Tableau 59. Valeur de la norme D pour les paramètres de la position de la cible à chaque portion du parcours.

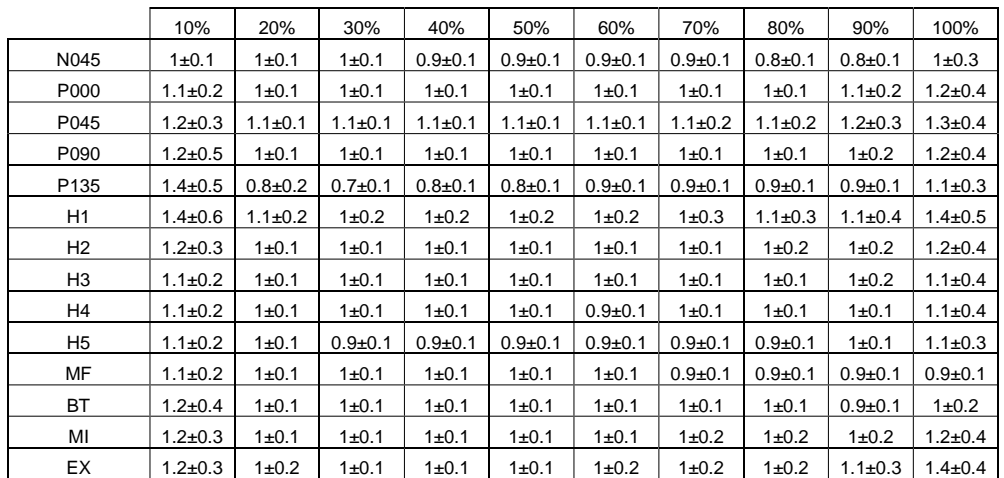

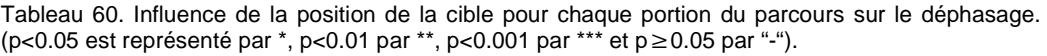

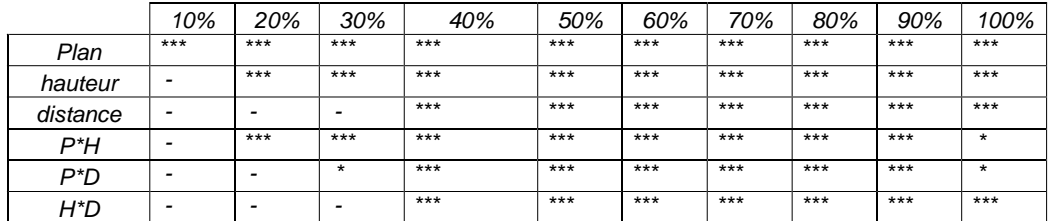

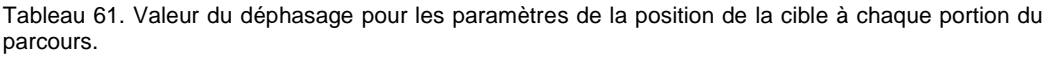

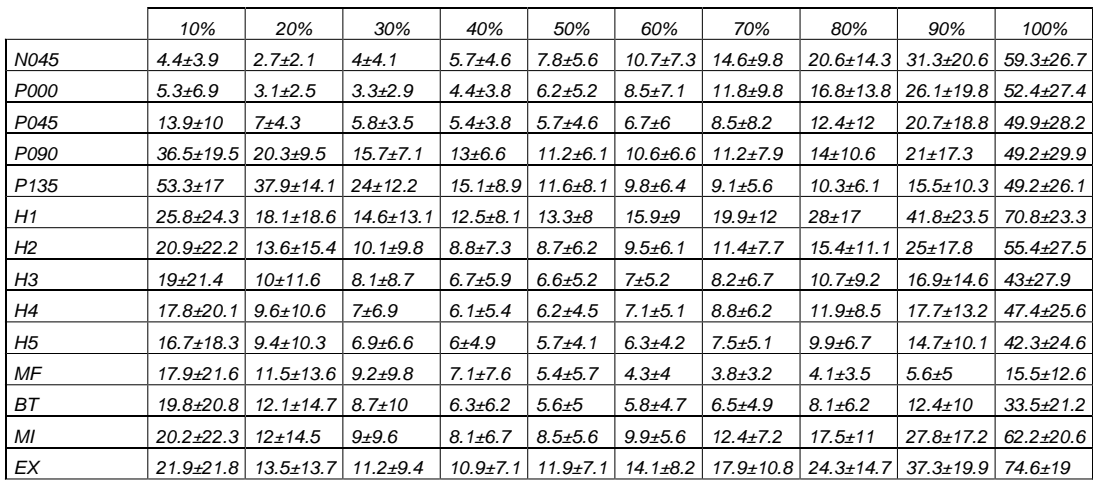

# 8.3. Annexe sur l'étude comparative des tâches avec ou sans direction d'appui imposées (REALMAN\_COMP)

## *8.3.1. Résultats de l'analyse de la trajectoire de l'index*

Tableau 62. Analyse par ANOVA de l'influence sur les paramètres spatiaux de la nature de l'action et de la direction d'appui. (p<0.05 est représenté par \*, p<0.01 par \*\*, p<0.001 par \*\*\* et p≥0.05 par "-").

|                        | IF                       | LI      | <b>PEMS</b>              | $_{\rm IP}$              | $_{\rm{FI}}$             | <b>PPMS</b>              | <b>IPA</b> | TDT   |
|------------------------|--------------------------|---------|--------------------------|--------------------------|--------------------------|--------------------------|------------|-------|
| Position (P)           | $***$                    | $***$   | -                        | $***$                    | $***$                    | $***$                    | $***$      | $***$ |
| Nature de l'action (N) | $\star$                  | $\star$ |                          | $***$                    | $***$                    | $\star$                  |            | $***$ |
| Direction (D)          | ۰                        |         | $\star$                  | $***$                    | $***$                    | $***$                    | $\star$    | $***$ |
| $P \times N$           |                          |         | $\star$                  |                          | $\overline{\phantom{0}}$ | $\overline{\phantom{0}}$ |            |       |
| $P \times D$           | $\overline{\phantom{0}}$ |         | $***$                    |                          | $\star$                  | $***$                    | $\star$    |       |
| N x D                  | $\overline{\phantom{0}}$ |         | $\overline{\phantom{0}}$ | $\overline{\phantom{0}}$ | $\star$                  | $\overline{\phantom{0}}$ |            |       |

Tableau 63. Paramètres spatiaux de la trajectoire en fonction de la direction d'appui et de la nature de l'action. Les valeurs correspondant à l'action de référence (pointer) sont ajoutées.

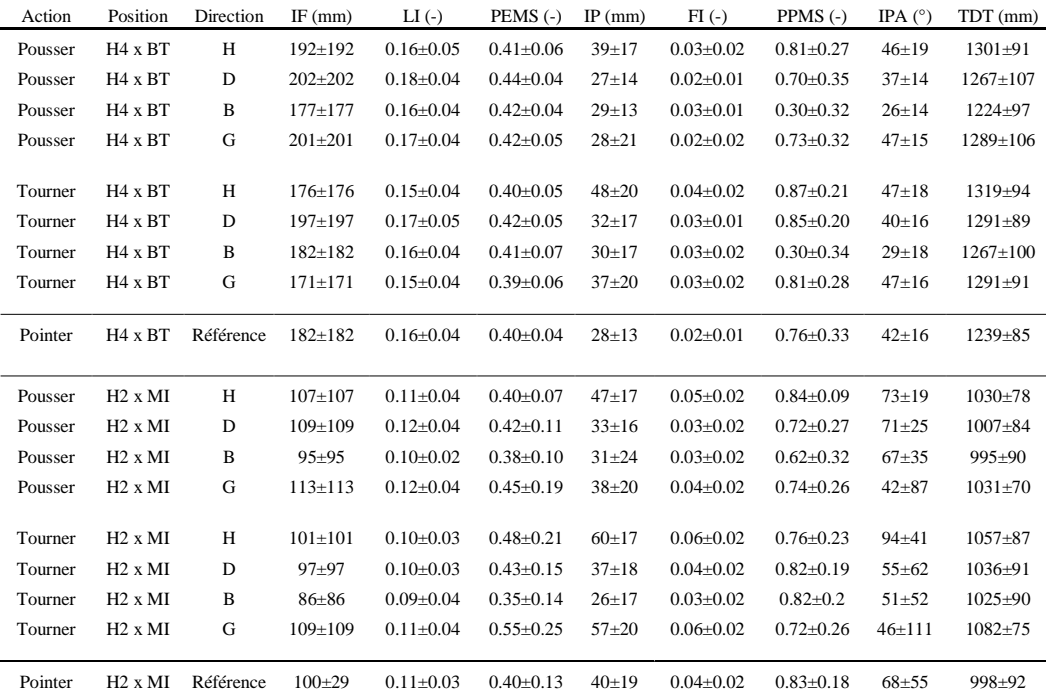

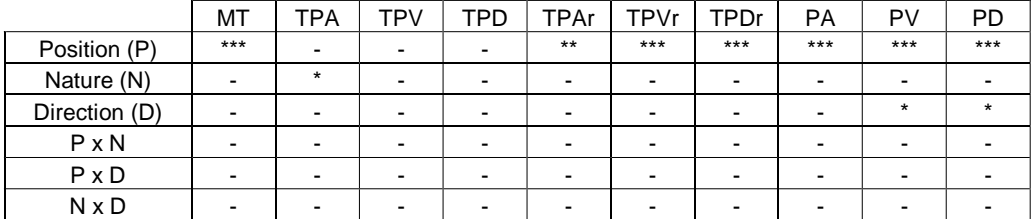

Tableau 64. Analyse par ANOVA de l'influence sur les paramètres temporels de la nature de l'action et de direction d'appui. (p<0.05 est représenté par \*, p<0.01 par \*\*, p<0.001 par \*\*\* et p $\geq$ 0.05 par "-").

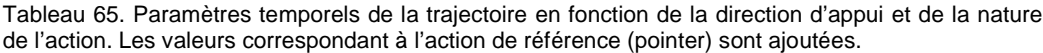

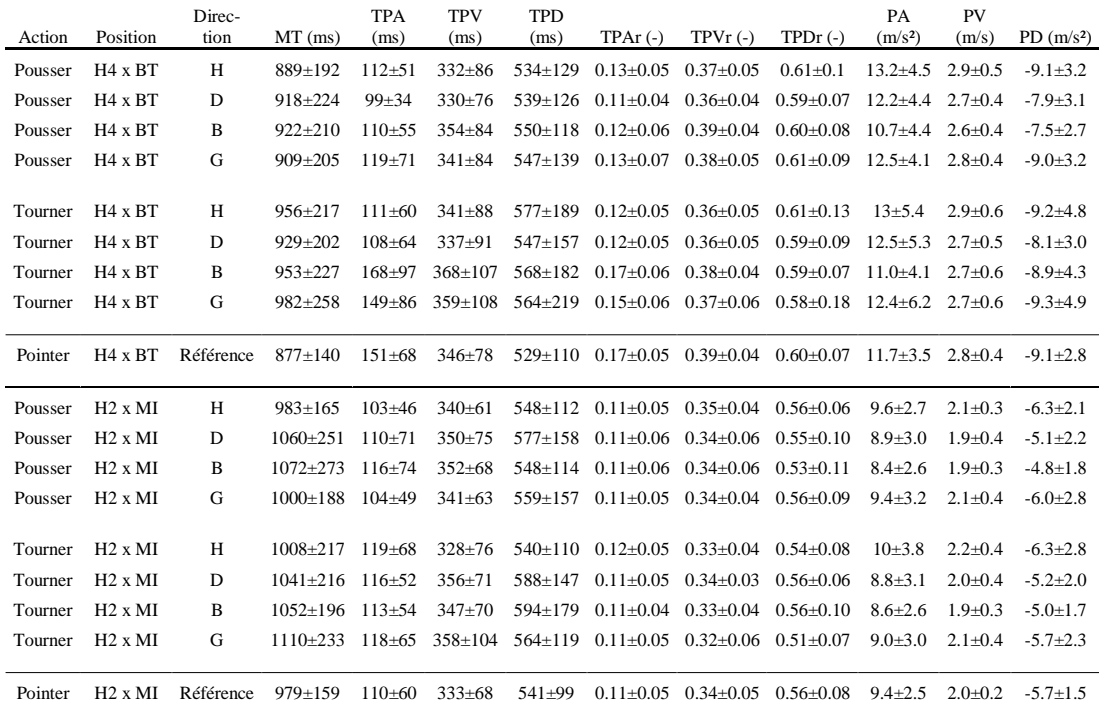

## *8.3.2. Résultats de l'analyse de posture d'atteinte*

Tableau 66. Influence de la définition de l'action de la main sur l'écart de position de l'extrémité de la colonne (GBRK) et sur les angles posturaux du membre supérieur.

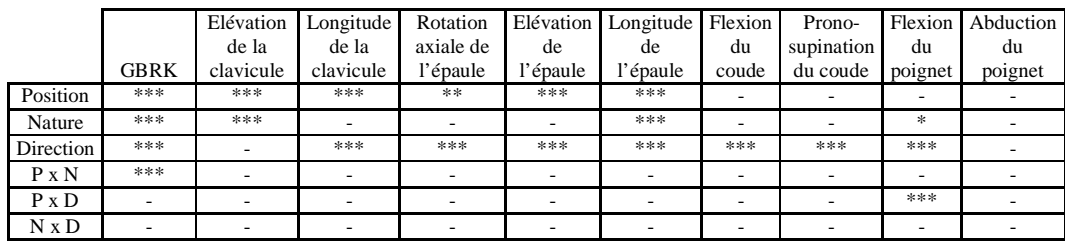

Tableau 67. Influence de la position, de la nature et de la direction de l'action sur l'écart de position de l'extrémité de la colonne (GBRK) entre la tâche directionnelle et la tâche de pointage. L'écart est calculé pour un même sujet par rapport au fichier de pointage à la même position. La moyenne et l'écart type sont calculés pour les 18 sujets non répétés. S1 est le cas où le sujet a peu changé par rapport au pointage. S2 est le cas où le sujet a beaucoup changé de position. A titre de comparaison, l'écart de position de GBRK due à la répétabilité pour le pointage a été ajouté.

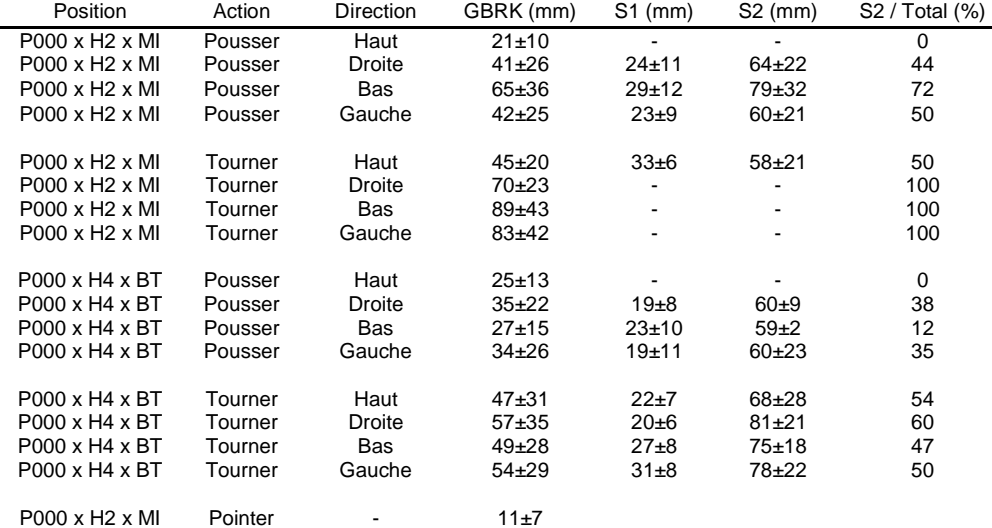

Tableau 68. Variations des angles des membres supérieurs en fonction de la position, de la nature de l'action et de la direction d'appui. Les valeurs des angles posturaux pour les actions de référence (pointer) aux mêmes positions ont été ajoutées à titre de comparaison.

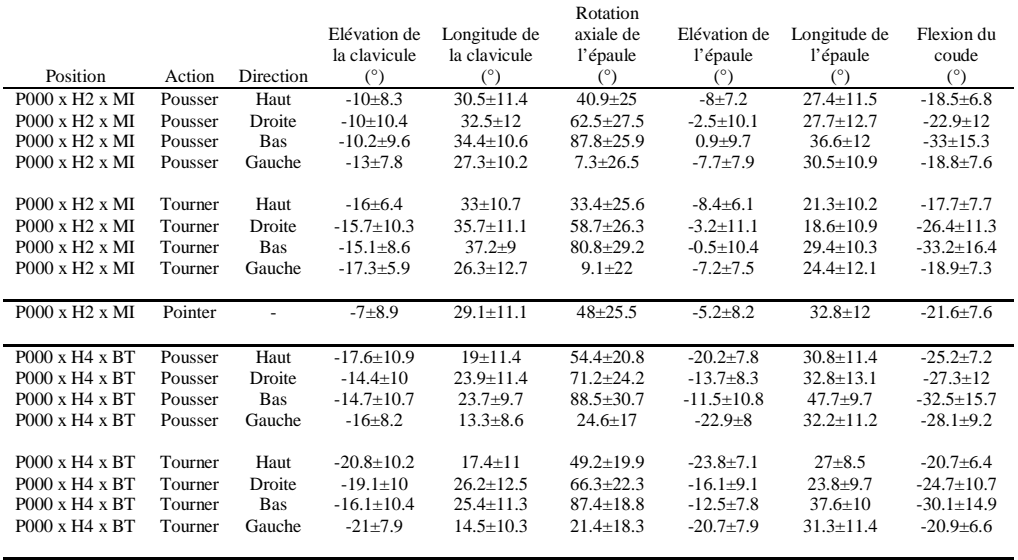

P000 x H4 x BT Pointer - -9.6±9.1 19±12 58.4±21.6 -16.2±9.5 38.9±11.3 -32.6±11.6

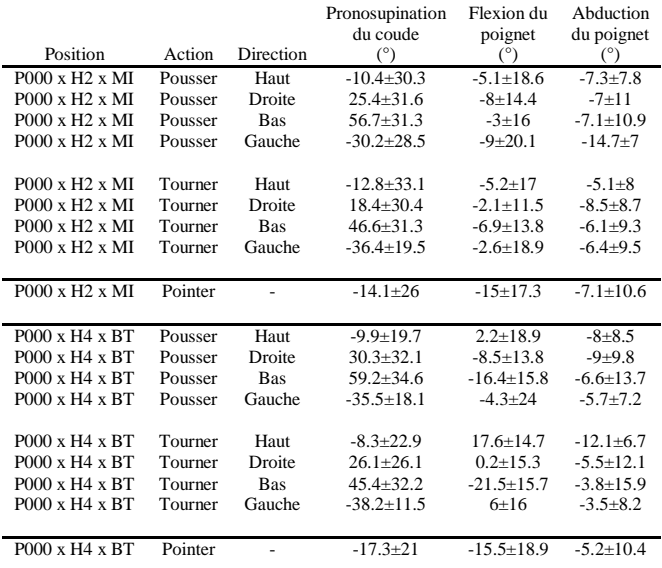

## *8.3.3. Résultats de l'analyse de coordination*

Tableau 69. Effet des paramètres indépendants (nature et direction d'appui de l'action) sur l'angle de déphasage Phi au cours du parcours. Les pourcentages représentent les 11 instants de comparaison entre le début (0%) et la fin (100%) du parcours.

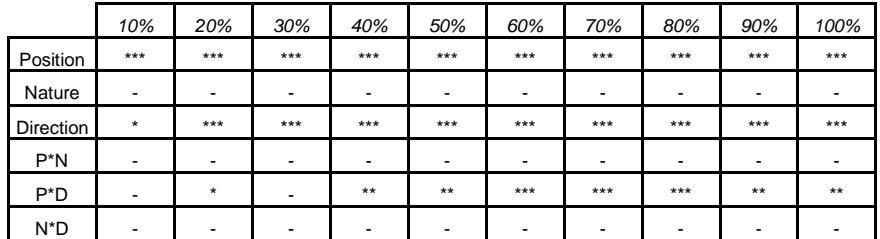

Tableau 70. Effet des paramètres indépendants (nature et direction d'appui de l'action) sur la norme du déplacement du bras au cours du parcours. Les pourcentages représentent les 11 instants de comparaison entre le début (0%) et la fin (100%) du parcours.

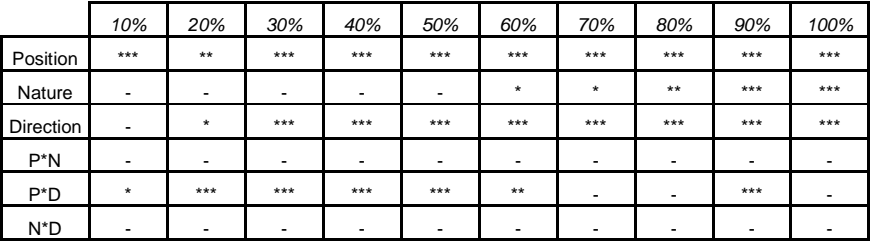

Tableau 71. Valeurs prises par la norme du déplacement du bras D au cours des instants de comparaison pour les différents niveaux des facteurs Nature de l'action, Position et Direction d'appui. Les valeurs prises aux mêmes positions pour l'action de référence (pointer) sont rappelées à titre de comparaison

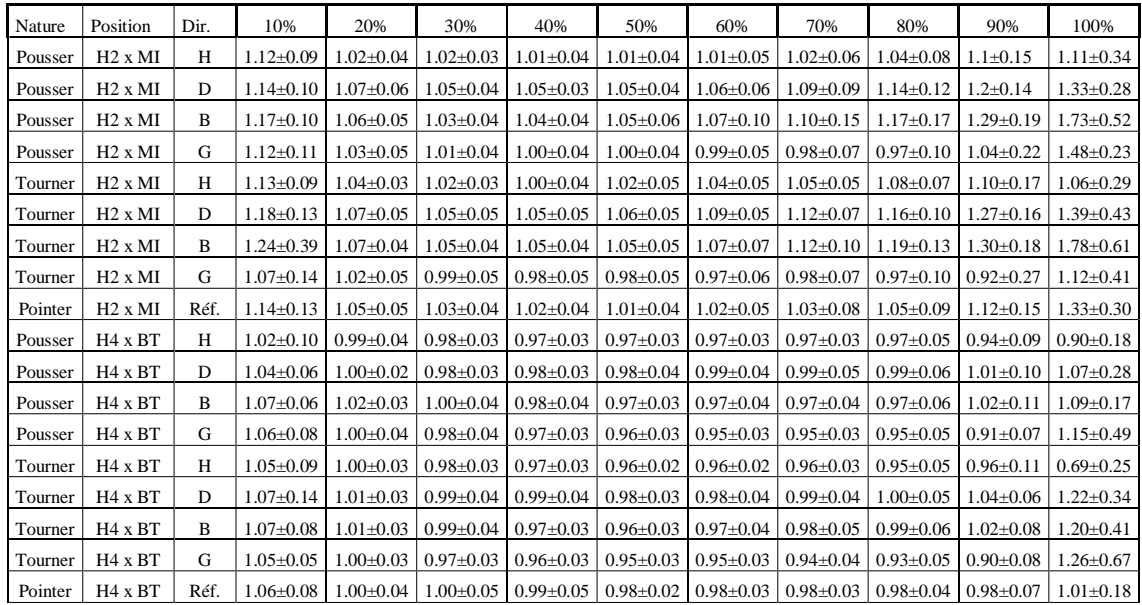

| Nature  | Position            | Dir. | 10%           | 20%           | 30%           | 40%                                                                                   | 50%            | 60%             | 70%             | 80%            | 90%             | 100%            |
|---------|---------------------|------|---------------|---------------|---------------|---------------------------------------------------------------------------------------|----------------|-----------------|-----------------|----------------|-----------------|-----------------|
| Pousser | $H2 \times MI$      | H    | $3.8 + 2.2$   | $2.0 \pm 1.4$ | $3.0 \pm 1.5$ | $5.4 \pm 2.2$                                                                         | $8.1 + 3$      | $10.7 + 4.1$    | $14.3 \pm 5.4$  | $20.1 \pm 6.9$ | $34.5 \pm 7.9$  | $75.9 \pm 17.1$ |
| Pousser | $H2 \times MI$      | D    | $5.9 \pm 4.2$ | $3.3 \pm 2.1$ | $5.7 \pm 2.1$ | $8.4 \pm 2.0$<br>$11.1 \pm 2.8$<br>$14.4 \pm 3.8$<br>$18.4 \pm 5.3$<br>$24.5 \pm 6.5$ |                | $36.6 \pm 11.4$ | $59.2 \pm 24.7$ |                |                 |                 |
| Pousser | $H2 \times MI$      | B    | $6.6 + 4.2$   | $4.1 \pm 2.2$ | $6.5 \pm 2.9$ | $22.8 \pm 5.7$<br>$9.5 \pm 3.3$<br>$13.4 \pm 2.8$<br>$17.6 \pm 3.7$<br>$29.2 \pm 8.6$ |                | $38.3 \pm 14$   | $47.7 \pm 22.4$ |                |                 |                 |
| Pousser | $H2 \times MI$      | G    | $4.2 + 2.4$   | $2.2 \pm 1.3$ | $2.7 \pm 2.0$ | $4.4 \pm 2.6$                                                                         | $6.7 + 2.7$    | $9.8 \pm 3.0$   | $14.4 + 4.4$    | $25.0 \pm 9.6$ | $46.3 \pm 18.9$ | $67.7 \pm 17.4$ |
| Tourner | $H2 \times MI$      | H    | $4.9 \pm 3.1$ | $1.8 + 0.7$   | $3.1 \pm 1.7$ | $6.1 \pm 3.0$                                                                         | $8.9 \pm 3.2$  | $13.1 \pm 4.3$  | $17.3 \pm 4.4$  | $24.1 \pm 6$   | $42.5 \pm 9.5$  | $79.3 \pm 26.4$ |
| Tourner | $H2 \times MI$      | D    | $7.1 + 5.0$   | $4.0 \pm 1.9$ | $5.9 \pm 2.5$ | $8.9 + 3.4$                                                                           | $11.8 \pm 3.6$ | $14.8 + 4.1$    | $18.9{\pm}5$    | $25.4 \pm 6.4$ | $39.3 \pm 10.2$ | $75.3 \pm 12.9$ |
| Tourner | $H2 \times MI$      | B    | $8.4 + 8.4$   | $3.7 + 2.2$   | $6.5 \pm 3.2$ | $10.1 \pm 4.0$                                                                        | $13.5 + 4.5$   | $17.6 \pm 6.2$  | $22.1 \pm 7.7$  | $29.9+9.3$     | $42.4 \pm 11.8$ | $61.9 \pm 16.5$ |
| Tourner | $H2 \times MI$      | G    | $3.8 + 4.0$   | $1.6 \pm 1.4$ | $2.3 \pm 1.9$ | $4.6 \pm 2.8$                                                                         | $7.5 \pm 3.3$  | $12.1 \pm 4.6$  | $17.5 \pm 5.3$  | $29.7 \pm 8.7$ | $59.5 \pm 12.7$ | $85.1 \pm 18.3$ |
| Pointer | $H2 \times MI$      | Réf. | $5.2 \pm 7.5$ | $2.5 \pm 1.6$ | $3.3 \pm 1.8$ | $5.4 \pm 2.5$                                                                         | $8.3 \pm 2.9$  | $11.9 \pm 3.6$  | $16.4 \pm 5.2$  | $23.5 \pm 7.7$ | $38.2 \pm 14.1$ | $71.5 \pm 14.8$ |
| Pousser | $H4 \times BT$      | H    | $4.2 \pm 6.0$ | $2.2 \pm 1.3$ | $1.5 \pm 0.8$ | $1.1 \pm 0.9$                                                                         | $1.4 \pm 1.2$  | $2.1 \pm 1.4$   | $3.1 \pm 1.5$   | $4.6 \pm 2.8$  | $9.9 + 9.0$     | $34.6 \pm 25.2$ |
| Pousser | H <sub>4</sub> x BT | D    | $3.1 \pm 2.3$ | $1.6 \pm 1.2$ | $1.8 + 1.1$   | $2.5 \pm 1.9$                                                                         | $3.2 \pm 2.6$  | $4.3 \pm 3.1$   | $5.5 \pm 4.1$   | $8.3 \pm 7.0$  | $12.8 \pm 9.6$  | $24.5 \pm 17.5$ |
| Pousser | H <sub>4</sub> x BT | B    | $3 + 2.80$    | $2.2 \pm 1.7$ | $2.0 \pm 1.4$ | $2.6 \pm 2.0$                                                                         | $3.5 \pm 2.5$  | $4.8 \pm 3.2$   | $6.2 + 4.5$     | $8.3 \pm 6.4$  | $12.6 \pm 10.8$ | $23.7 \pm 22.4$ |
| Pousser | H <sub>4</sub> x BT | G    | $4.3 \pm 3.6$ | $2.4 \pm 1.4$ | $1.6 + 0.9$   | $1.8 + 1.0$                                                                           | $2.2 \pm 1.6$  | $2.9 \pm 2.4$   | $3.6 \pm 3.4$   | $5.0{\pm}5.1$  | $10.3 \pm 9.4$  | $41 \pm 20.6$   |
| Tourner | H <sub>4</sub> x BT | Н    | $3.1 \pm 2.8$ | $2.6 \pm 1.4$ | $1.9 \pm 0.9$ | $1.7 \pm 1.8$                                                                         | $1.8 \pm 2.1$  | $3.1 \pm 2.5$   | $4.9 \pm 3.6$   | $8.7 \pm 7.1$  | $14.7 \pm 12.8$ | $50 \pm 30.7$   |
| Tourner | $H4 \times BT$      | D    | $3.9 + 3.4$   | $1.6 \pm 1.0$ | $1.9 + 1.4$   | $2.7 \pm 1.9$                                                                         | $3.5 \pm 2.3$  | $4.5 \pm 3.0$   | $5.9 + 4.0$     | $8.5 \pm 6.7$  | $13.4 \pm 10.1$ | $39 \pm 15.9$   |
| Tourner | H <sub>4</sub> x BT | B    | $3.7 \pm 2.1$ | $2.1 \pm 1.5$ | $2.2 \pm 1.7$ | $3.3 \pm 2.2$                                                                         | $4.5 \pm 2.6$  | $6.0 \pm 3.5$   | $8.1 \pm 5.3$   | $11.3 \pm 7.2$ | $16.8 \pm 12.1$ | $40.4 \pm 24.6$ |
| Tourner | H <sub>4</sub> x BT | G    | $4.2 \pm 4.5$ | $3.2 \pm 1.8$ | $1.6 \pm 0.9$ | $2.1 \pm 1.2$                                                                         | $2.7 \pm 2.0$  | $3.3 \pm 2.5$   | $4.2 + 3.7$     | $7.4 \pm 6.8$  | $15.8 \pm 11.6$ | $54 \pm 14.7$   |
| Pointer | $H4 \times BT$      | Réf. | $4.6 \pm 3.0$ | $2.4 \pm 1.6$ | $2.4 \pm 2.3$ | $1.7 \pm 1.1$                                                                         | $2.2 \pm 1.8$  | $2.9 \pm 2.8$   | $4.2 \pm 3.8$   | $5.9{\pm}5.2$  | $9.2 \pm 7.9$   | $27.1 \pm 20.3$ |

Tableau 72. Valeurs prises par le déphasage Phi exprimé en degrés au cours des instants de comparaison pour les différents niveaux des facteurs Nature de l'action, Position et Direction d'appui. Les valeurs prises aux mêmes positions pour l'action de référence sont rappelées à titre de comparaison

# 8.4. Annexes sur l'analyse de l'inconfort

Tableau 73. Influence des paramètres de l'expérience sur les notes d'inconfort. (p<0.05 est représenté par \*, p<0.01 par \*\*, p<0.001 par \*\*\* et p  $\geq$ 0.05 par "-").

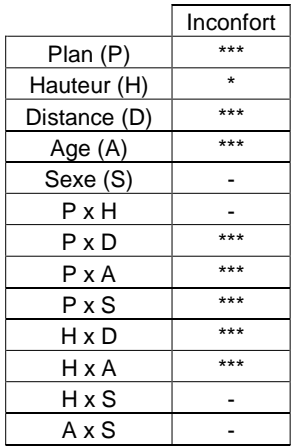

Tableau 74. Effet des paramètres significatifs sur les notes d'inconfort

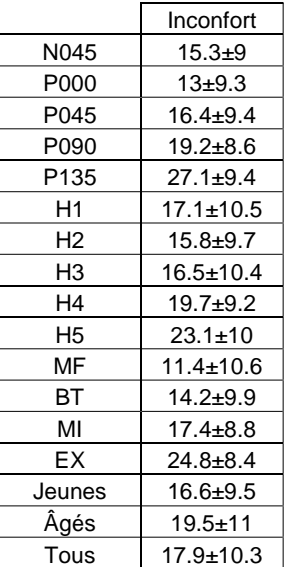

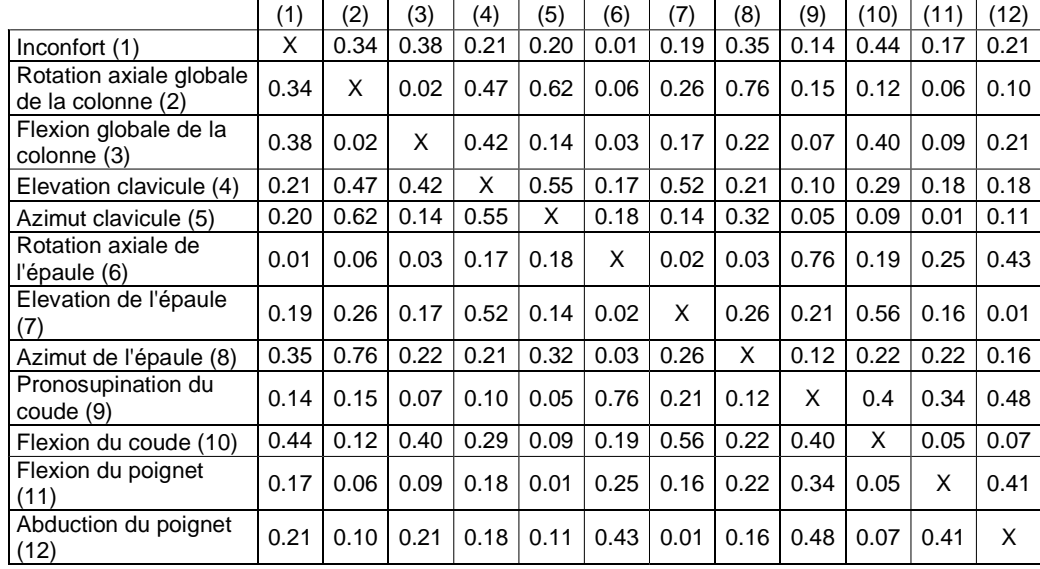

Tableau 75. Corrélations croisées entre les angles posturaux et l'inconfort. Les valeurs données sont les R² entre l'inconfort et les angles (première colonne) et les angles posturaux entre eux.

Tableau 76. Caractère significatif des corrélations croisées entre l'inconfort et les angles. (p<0.05 est représenté par \*, p<0.01 par \*\*, p<0.001 par \*\*\* et p  $\geq$ 0.05 par "-").

|                                              | (1)   | (2)     | (3)     | (4)   | 5)    | (6)   | (7)                      | (8)   | (9)     | (10)    | (11)           | (12)    |
|----------------------------------------------|-------|---------|---------|-------|-------|-------|--------------------------|-------|---------|---------|----------------|---------|
| Inconfort (1)                                | Χ     | $***$   | $***$   | $***$ | $***$ |       | ***                      | $***$ | $***$   | $***$   | $***$          | $***$   |
| Rotation axiale globale<br>de la colonne (2) | $***$ | X       |         | ***   | $***$ |       | ***                      | ***   | $***$   | $***$   | $\star$        | ***     |
| Flexion globale de la<br>colonne (3)         | $***$ |         | X       | ***   | $***$ |       | $***$                    | ***   | $\star$ | $***$   | $***$          | ***     |
| Elevation clavicule (4)                      | $***$ | $***$   | $***$   | X     | $***$ | $***$ | ***                      | $***$ | $***$   | $***$   | $***$          | ***     |
| Azimut clavicule (5)                         | $***$ | $***$   | ***     | $***$ | X     | $***$ | ***                      | ***   |         | $***$   | ۰              | ***     |
| Rotation axiale de<br>l'épaule (6)           |       |         |         | ***   | $***$ | X     | $\overline{\phantom{0}}$ |       | $***$   | $***$   | ***            | ***     |
| Elevation de l'épaule<br>(7)                 | $***$ | $***$   | ***     | ***   | $***$ |       | X                        | $***$ | $***$   | $***$   | $***$          |         |
| Azimut de l'épaule (8)                       | $***$ | $***$   | $***$   | $***$ | $***$ |       | ***                      | X     | $***$   | $***$   | $***$          | ***     |
| Pronosupination du<br>coude (9)              | $***$ | $***$   | $\star$ | ***   |       | ***   | ***                      | $***$ | X       | $***$   | ***            | ***     |
| Flexion du coude (10)                        | $***$ | ***     | ***     | ***   | $***$ | $***$ | ***                      | $***$ | $***$   | X       | $\overline{a}$ | $\star$ |
| Flexion du poignet<br>(11)                   | $***$ | $\star$ | $***$   | ***   |       | $***$ | ***                      | ***   | $***$   |         | X              | ***     |
| Abduction du poignet<br>(12)                 | $***$ | $***$   | ***     | ***   | $***$ | $***$ |                          | $***$ | $***$   | $\star$ | ***            | X       |

# **9. Références**

Ausejo, S., 2006. A new robust motion recontruction method based on optimisation with redudant constraints and natural coordinates. Mémoire de thèse présenté pour obtenir le grade de docteur de l'école supérieur d'ingénieur de l'université de Navarre. San Sebastian, Espagne.

Arbib, M.A., 1985. Schemas for the temporal control of behavior. Human Neurobiology, 4, pp 63-72.

Baerlocher, P. Boulic, R., 2004. An inverse kinematic architecture enforcing an arbitrary number of strict prority levels. The visual computer, 2004.

Bindiganavale, R. Badler, N. I., 1998. Motion abstraction and mapping with spatial constraints. In proceeding of the Modelling and Motion Capture Techniques for Virtual Environments International Workshop. Geneva, Switzerland.

Carey, E. J. Gallwey, T. J., 2002. Effect of wrist posture, pace and exertion on discomfort. International Journal of Industrial Ergonomics 29, pp 85-94.

Chèze, L., 2000. Comparison of différent calculations of three dimensional joint kinematics from video-based system data. Journal of biomechanics 33, pp1695-1699.

Choi, K.J. Ko, H.S., 2000. Online motion retargeting. The journal of visualization and computer animation, 11, pp 223-235.

Delleman, N.J Hin, A.J.S. Tan T.K., 2003. Postural behaviour in static reaching sidewards. SAE technical paper 2003-01-2230.

Desmurget, M. Prablanc, C. Arzi, M. Rossetti, Y. Paulignan, Y Urquizar, C, 1996. Integrated control of hand transport and orientation during prehansion movement. Exp Brain Res 110, pp 265-278.

Desmurget, M., 1997. Etude des mécanismes de planification et de contrôle en ligne des mouvements dirigés vers une cible visuelle. Thèse soutenue à l'Université Claude Bernard - Lyon I. Numéro d'ordre 56-97, mention neurophysiologie.

Desmurget M, Grea H, Prablanc C., 1998. Final posture of the upper limb depends on the initial position of the hand during prehension movements. Exp Brain Res. 1998 Apr; 119 vol 4, pp 511-516.

Fairbanks, G., 1954. Systematic research in experimental phonetics : 1. A theory of speech mechnaism as a servo system. Jourbal of speech and hearing disorders 19, 133-139.

Faraway, J. J. Zhang, X. Chaffin, D. B., 1999. Rectifying postures reconstructed from joint angles to meet constraints. Journal of Biomechanics 32, 733-736.

Faraway, J., 2000. Modeling reach motions using functional regression. SAE technical paper 2000-01-2175

Fitt, P.M., 1954. The information capacity of the human motor system in controlling amplitude of movement. Journal of experimental psychology 67, pp 381-391.

Garcia de Jalon, J. Bayo, E., 1994. Kinematic and dynamic simulation of multibody systems. Mechanical engineering series, Springer-Verlag (1994).

Gentilucci M., Daprati E., Gangitano M., Saetti M.C., Toni I, 1996. On orienting the hand to reach and grasp an object. NeuroReport, 7, pp 589-592

Chapitre IX 239

Gescheider, G.A., 1985. Psychophysics : method, theory and application. Lawrence Erlbaum associates, London.

Gleicher, M. Litwinowicz, P., 1996. Constraint-based motion adaptation. ATG Graphics Group, Apple Computer (1996).

Gleicher, M., 1998. Retargeting motion to new characters. SIGGRAPH '98 (1998).

Gleicher, M, 2001. Comparative analysis of contraint based motion editing methods. Graphical models 63, pp 107-134.

Grandjean, E. 1988. Fitting the task to the man : A textbook of occupational ergonomics. 4th edition, Taylor & Francis, London (1988).

Grea H, Desmurget M, Prablanc C., 2000. Postural invariance in three-dimensional reaching and grasping movements. Exp Brain Res. 2000 Sep., 134 vol 2, pp 155-162.

Haggard, P. Wing, A.M., 1995. Coordinated responses following mechanical perturbation of the arm during prehension. Exp Brain Research 102(3), pp 483-494.

Haggard, P. Wing, A., 1997. Coordination of hand aperture with spatial path of hand transport. Exp brain Res 118, pp 286-292.

Hinton, G., 1984. Parallel computations for controlling an arm. Journal of motor behavior 16, pp 171-194

Chevalot, N. Wang, X., 2005. Rapport INRETS-LBMC n°0503. Base des mouvements d'atteinte des commandes d'automobile : simulation de mouvements et de leur inconfort.

Jeannerod, M., 1981. Intersegmental coordination during reaching at natural visual objects. In : Long J. Baddley A (Eds) Attention and performances IX. Erlbaum, Hillsdale, NJ, pp153- 168.

Jeannerod, M., 1984. The timing of natural prehension movements. J of Mot Behav n°16, pp 235-254.

Jeannerod, M., 1999. Visuomotor channels : Their integration in goal-directed prehension. Human movement science 18, 201-218

Kaminski, T.R. Bock, C. Gentile, A.M., 1995. The coordination between trunk and arm motion during pointing movements. Exp Brain Res 106, pp 457-466.

Kee, D. Karowski, W., 2001. The boundaries for joint angles of isocomfort for sitting and standing males based on perceived comfort of static joint postures. Ergonomics, Vol 44 n°6 pp 614-648.

Kee, D., 2002. A method for analytically generating three-dimensional isocomfort workspace based on perceived discomfort. Applied Ergonomics 33, pp51-62.

Keele, S.W., 1968. Movement control in skilled motor performance. Psychological bulletin 70, pp 387-403.

Keele, S.W., 1981. Behavioral analysis of movements. In : Brooks, W.B. (ed). Handbook of physiology. Section 1 : The nervous system. Vol 2 : Motor control. Baltimore : Williams and Wilins (1981).

Le Callennec, B., 2006. Interactive techniques for motion deformation of articulated figures using prioritized constraints. Thèse de doctorat ès sciences soutenue à l'école polytechnique de Lausanne.

Chapitre IX 240

Mis en forme : Anglais (Royaume-Uni)

Liegeois, A., 1977. Automatic supervisory control of the configuration and behavior of multibody machanisms. IEEE Transactions on systems, man and cybernetics 7.12 pp 868- 871.

Lim, S. Martin, B. J. Chung M.K., 2004. The effects of target location on temporal coordination of the upper body during 3D seated reaches considering the range of motion. International journal of industrial Ergonomics 34, pp 395-405.

Lowe, B. D. Wurzelbacher, S. J. Shulman, S. A. Hudock, S. D., 2001. Eletromyographic and discomfort analysis of confined-space shipyard welding processes. Applied Ergonomics, n°32, pp255-269.

Maciesjewski, AA Klein, CA, 1985. Obstacle avoidance for kinematically redundant manipulators in dynamically varying environnements. International Journal of Robotics Research, n°4 vol 3, pp109-117.

Ma, S. Feldman, A.G., 1995. Two functionally different synergies during arm reaching movements involving the trunk. Journal of Neurophysiology 147, pp 521-546.

MacKenzie, C.L. Iberall, T., 1994. The grasping hand. Advances in psychology n°104. North Holland editions.

Martenuik, R.G. MacKenzie, C.L. Jeannerod, M Athenes, S Dugas, C., 1987. Constraints on human arm movements trajectories. Canadian journal of psychology, n°41-3, pp 365-378.

Massion, J., 1992. Movement, posture and equilibrium: Interaction and Coordination. Progress in Neurobiology 38, pp 35-56.

Monnier, G., 2004. Simulation de mouvements humains complexes et prédiction de l'inconfort associé, application à l'évaluation ergonomique du bouclage de la ceinture de sécurité. Thèse soutenue à l'INSA de Lyon pour l'école doctorale MEGA (Génie mécanique option biomécanique).

Morasso P., 1981. Spatial control of arm movements. Experimental Brain Research, n°42, pp 223-227.

Murata, A Iwase, H, 2001. Extending Fitts' law top a three dimensional pointing task. Human movement science, n°20, pp 791-805.

Nakamura, HHY Yoshikawa, T, 1987. Task-priority based on redundancy control of robot manipulator. International Journal of Robotics Research, n°6 vol 2, pp 3-15.

Palluel-Germain, R., 2004. Planification et contrôle de la trajectoire d'un mouverment d'atteinte de cible : Influence des contraintes visuelles. Thèse soutenue à l'Université Pierre Mendès-France - Grenoble II pour le Laboratoire de Psychologie et de Neurocognition, CNRS - UMR 5105.

Park, W. Chaffin, D.B. Martin, B.J. 2000. Development of an angle-time based dynamic motion modification method. SAE paper 2000-01-2176, in proceeding of Digital Human Modeling for Design and Engineering International Conference and Exposition. Dearborn, Michigan, 2000.

Park, W. Chaffin, D.B. Martin, B.J., 2001. Modifying motions for avoiding obstacles. SAE paper 2001-01-2112, in proceeding of Digital Human Modeling for Design and Engineering International Conference and Exposition. Detroit, Michighan, 2001.

Chapitre IX 241

Mis en forme : Anglais (Royaume-Uni)

Park, W. Chaffin, D. B. Martin, B. J., 2002. Memory-Based Human Motion Simulation. In proceeding of Digital Human Modeling for Design and Engineering International Conference and Exposition. Munich, Germany, 2002.

Park, W. Chaffin, D. B. Rider, K. Martin, B. J., 2003. Simulating complex manual handling motions via motion modification: performance evaluation of motion modification algorithm. SAE paper 2003-01-2227, in proceeding of Digital Human Modeling for Design and Engineering International Conference and Exposition. Montreal, Canada, 2003.

Park, W. Chaffin, D.B Martin, B. J, 2004. Toward memory-based human motion simulation : Development and validation of a motion modification algorithm. IEEE transactions on systems, man, and cybernetics - Part A : Systems and humans, Vol. 34, n°3, may 2004.

Park, W. Martin, B.J. Choe, S. Chaffin, D.B. Reed, M.P., 2005. Representing and identifying alternative movement techniques for goal directed manual tasks. Journal of biomechanics n°38, pp 519-527.

Penrose, R., 1955. A Generalized Inverse for Matrices. Proc. Cambridge Phil. Soc. 51, 406- 413, 1955.

Reed M.P., Parkinson M.B., Chaffin D.B., 2003. A new approach to modeling driver reach. 2003 SAE World Congress, Detroit, Michigan, March 3-6, 2003. SAE Paper N° 2003-01- 0587.

Reed, MP Parkinson,M.B. Wagner, D.W., 2004. Torso kinematics in seated reaches. In proceeding of Digital Human Modeling for Design and Engineering International Conference and Exposition 01-2176. Detroit, Michghan, USA.

Robinson, D.L., Wurtz, R.H., 1975. Use of an extraretinal signal by monkey superior colliculus neurons to distinguish real from self-induced stimulus movement. Journal of neurophysiology 39, 852-870

Rossi, E. Mitnitski A, Feldman, A.G., 2002. Sequential control signals determine arm and trunk contributions to hand transport during reaching in humans. Journal of physiology (2002), 538.2, 659-671.

Saling, M. Mescheriakov, S. Molokonova, E. Stelmach, G.E. Berger, M., 1995. Grip reorganization during wrist transport : the influence of an altered aperture. Ex Brain Res, 1996, n°108, 493-500

Saling, M. Alberts, J. Stelmach, G.E., 1997. Reach-to-grasp movements during obstacle avoidance. Exp Brain Res, N°118, pp 251-258.

Savescu A.V, Beurrier G, Chèze L, Wang X, Verriest J-P, 2006. An approach to record hand movement which combines two complementary systems : A data glove and a motion analysis system. DHMC conference 2006, Lyon, France, paper 2006-01-2346.

Schmidt, R.A. Lee, T.D., 1999. Motor control and learning : A behavioral emphasis. Champaign, IL : Human kinetics.

Seidler, R. D. Stelmach, G. E., 2000. Trunk-assisted prehension: Specification of body segments with imposed temporal constraints. Journal of motor behaviour, 2000, vol. 32, n°4, 379-389.

Shen, W. and Parsons, K.C., 1997. Validity and reliability of rating scales for seated pressure discomfort. International Journal of Industriel Ergonomics, 20, 441-461.

Chapitre IX 242

Mis en forme : Anglais (Royaume-Uni)

Soechting, J.F., 1984. Effect of target size on spatial and temporal characteristics of a pointing movement in man. Exp Brain Res 54, pp 121-132.

Tolani, D. Badler N.I., 1996. Real-time inverse kinematics of the human arm. Presence, 4, vol 5, Fall 1996, pp 393-401.

Ude, A. Atkeson, C.G., Riley, M., 2000. Planning joint trajectories for humanoid robots using B-spline wavelets. In proceeding IEEE international conference Robotics and automation, San Francisco, California, pp. 2223-2228, april 2000.

Vaughan, J. Rosenbaum, D.A. Meulenbroek R.G.J., 2001. Planning reaching and grasping movements : the problem of obstacle avoidance. Motor control 2, pp116-135.

Veldpaus, F.E., Woltring, H.J., Dortmans, L.J.M.G., 1988. A least-squares algorithm for the equiform transformation from spatial marker co-ordinates. Journal of Biomechanics 21, pp 356-360.

Verriest, J.P. Santos, R. Brunel, N, 2003. Biomechanical base of discomfort feeling associated with a hand reaching task. Proc. IEA Triennal conference, Seoul, Korea, August 2003.

Wang, J. Stelmach, G.E., 1998. Coordination among the body segments during reach-to-grasp action involving the trunk. Exp Brain Res 123, pp 346-350.

Wang, J. Stelmach, G.E., 2000. Spatial and temporal control of trunk-assisted prehensile actions. Exp Brain Res 136 pp 231-240.

Wang, X., 1999. Three dimensional kinematic analysis of influence of hand orientation and joints limits on the control of arm postures and movements. Biological cybernetics 80, pp 449-463. Springer Verlag (1999).

Wang, X., 2002. Prediction of lower-limb movements of clutch pedal operation from an existing motion database. In proceeding of Digital Human Modeling for Design and Engineering International Conference and Exposition. Munich, Germany, 2002.

Zhang, L. Helander, M.G Drury, C.G., 1996. Identifying factors of comfort and discomfort in sitting. Human factors 38, pp 377-389.

Zhang, X. 2002. Deformation of angle profiles in forward kinematics for nullifying end-point offset while preserving movement properties. Journal of biomechanical engineering 124, pp 490-495.

# **10. Publications**

# 10.1. Auteur principal

# *10.1.1. Revues à comité de lecture*

Chevalot N., Wang X., (2004) Experimental investigation of the discomfort of arm reaching movements in a seated position, SAE Transactions 2004 Journal of Aerospace, Vol.1, pp 270- 276.

# *10.1.2. Actes de conférences à comité de lecture*

Chevalot N., Wang X., (2004) Experimental investigation of the discomfort of arm reaching movements in a seated position, SAE International conference and exposition of Digital Human Modeling for Design and Engineering, June 15-17, 2004, Oakland University, Rochester, Michigan, USA. SAE paper 2004-01-2141, 6 pages.

# *10.1.3. Résumés publiés dans des actes de conférences à comité de lecture*

Chevalot N., Wang X. (2003) An experimental investigation on the influence of hand orientation on the control of trunk-assisted upper-limb movements,  $XXVIII<sup>eme</sup> Congrès de la$ société de biomécanique, Poitiers, 11-12 Semptembre 2003.

Chevalot N., Wang X., (2004) Kinematic analysis of hand trajectory of seated upper arm reaching movements in a large workspace, XXIXème Congrès de la société de biomécanique, Université PARIS XII - Val de Marne, Paris, 2004.

# 10.2. Co-auteur

# *10.2.1. Actes de conférences à comité de lecture*

Chateauroux E., Chevalot N., Wang X. (2005) Effets de l'age sur les caractéristiques spatiotemporelles du mouvement d'atteinte en position assise. Journée Thématique de la Société de Biomécanique "Biomécanique du mouvement et Handicap Moteur", Lyon, 11 mai 2005, 8 pages.

Wang X., Chevalot N., Monnier G., Ausejo S., Suescun Á., Celigüeta J., 2005. Validation of a model-based motion reconstruction method developed in the Realman project. SAE International conference and exposition of Digital Human Modeling for Design and Engineering, June 14-16, 2005. SAE paper 2005-01-2743.

Wang, X., Chevalot, N., Monnier, G., Trasbot, J., 2006. From motion capture to motion simulation: an in-vehicle reach motion database for car design. SAE International conference and exposition of Digital Human Modeling for Design and Engineering, Lyon, France, July 4- 6, 2006, SAE Paper 2006-01-2362

Mis en forme : Anglais (Royaume-Uni)

Mis en forme : Anglais (Royaume-Uni)

Mis en forme : Français (France)

Mis en forme : Français (France)

Mis en forme : Anglais (Royaume-Uni)

Chapitre X 244
*10.2.2. Résumés publiés dans des actes de conférences à comité de lecture* 

Chateauroux E., Chevalot N., Wang X. (2005) Age effect on arm reaching posture in a large workspace. XXXème Congrès de la société de biomécanique, 14-16 Septembre, Bruxelles, 2005.

Mis en forme : Anglais (Royaume-Uni)

Chapitre IX 245